**POLITECHNIKA ŚLĄSKA W GLIWICACH**

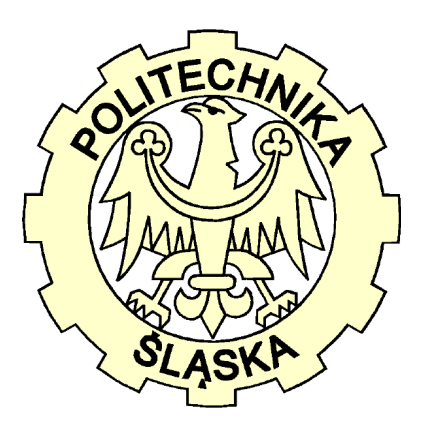

# **Wydział Elektryczny Instytut Elektrotechniki i Informatyki Zakład Maszyn Elektrycznych i Inżynierii Elektrycznej w Transporcie**

**Roman Niestrój**

# **Analiza porównawcza wybranych układów odtwarzania zmiennych stanu i momentu elektromagnetycznego silnika indukcyjnego**

Rozprawa doktorska

Promotor:

dr hab. inż. Kazimierz Gierlotka, prof. nzw. w Pol. Śl.

Gliwice 2011

# Spis treści

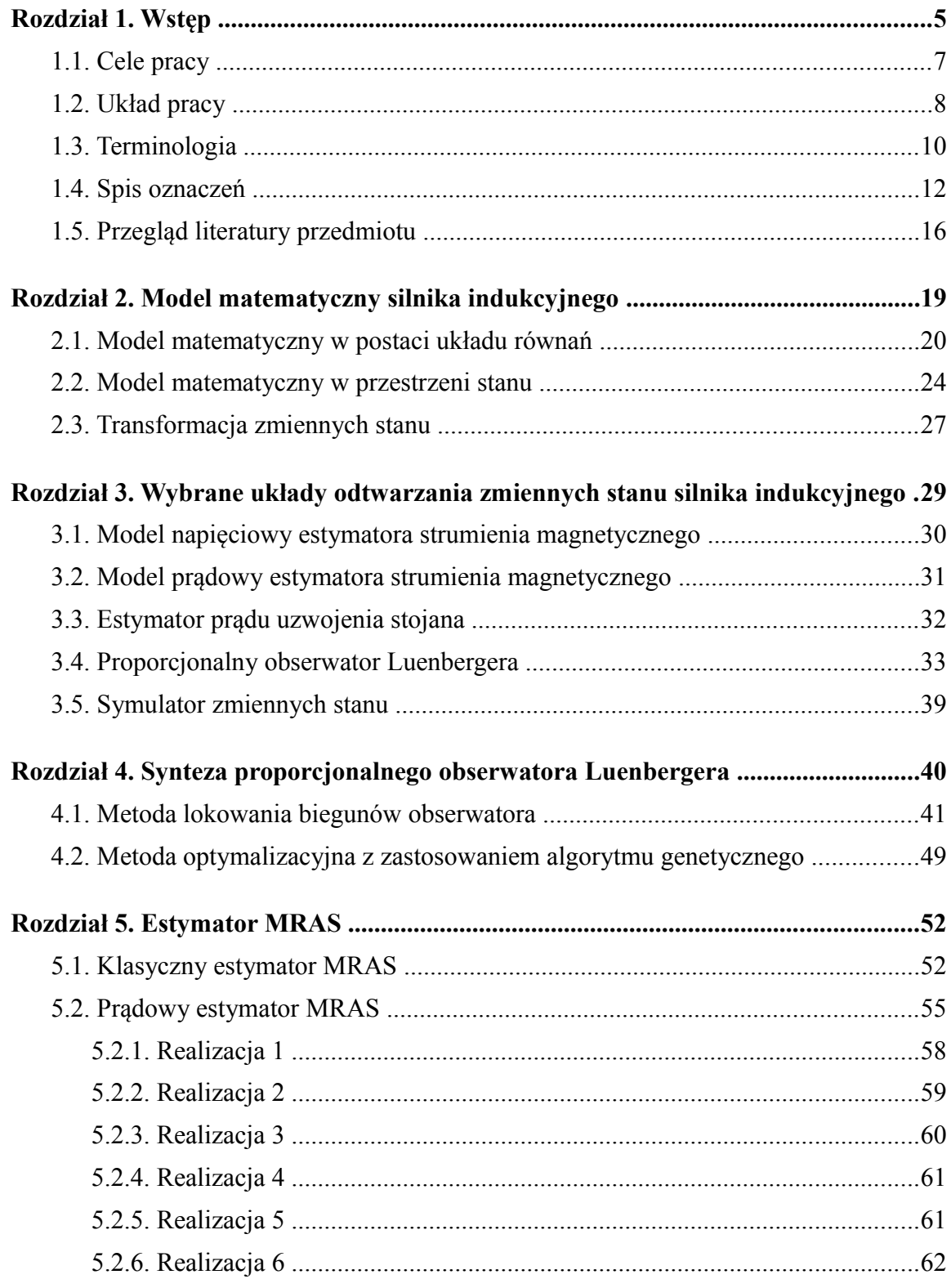

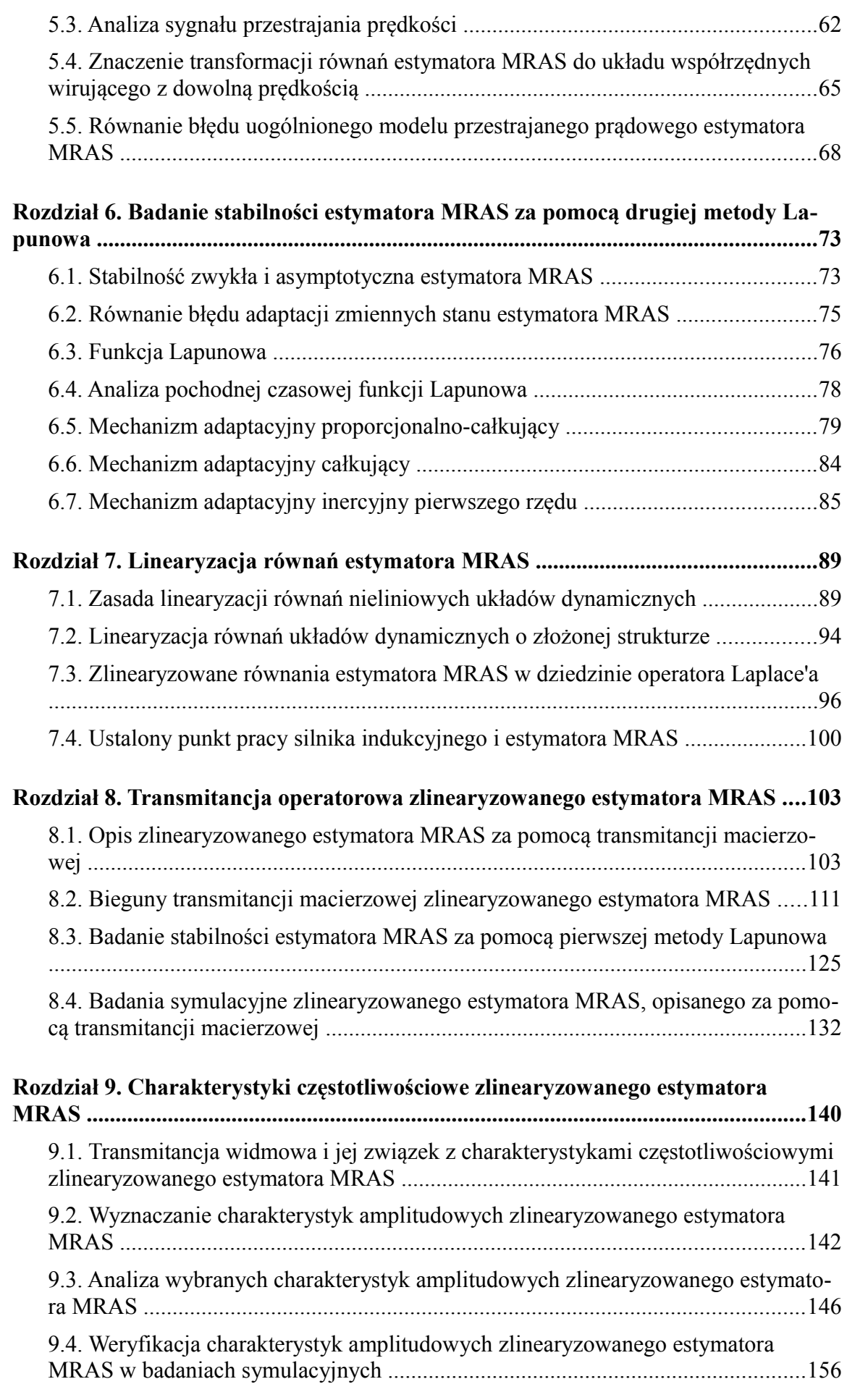

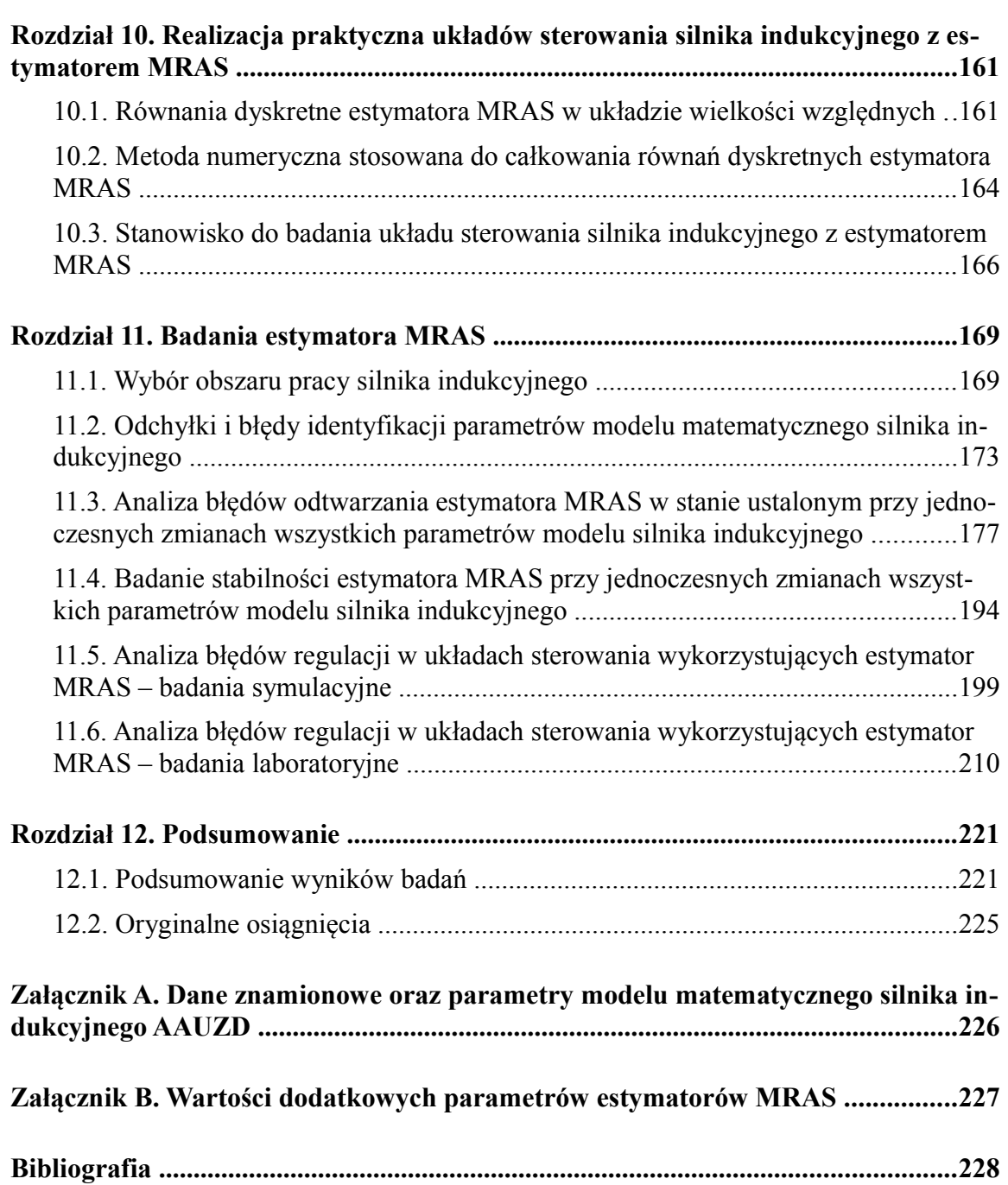

# **Rozdział 1**

# **Wstęp**

Współczesne układy sterowania silników indukcyjnych, realizujące optymalizację dynamiczną ich pracy, takie jak układ sterowania polowo zorientowanego, układ sterowania multiskalarnego lub układ bezpośredniego sterowania momentem elektromagnetycznym silnika zawierają w swojej strukturze sprzężenia zwrotne od różnych wielkości elektromagnetycznych silnika indukcyjnego. Niektóre z nich, takie jak prądy i napięcia uzwojenia stojana są dostępne pomiarowo co oznacza, że ich sygnały można w prosty sposób uzyskać z łatwo dostępnych, mało awaryjnych, dokładnych i stosunkowo tanich czujników pomiarowych. Zamiast pomiaru napięcia uzwojenia stojana, który mógłby być kłopotliwy ze względu na kształt przebiegu tego napięcia na wyjściu urządzenia energoelektronicznego, zastosowanego do zasilania silnika, często stosuje się jego obliczanie na podstawie zmierzonej wartości napięcia obwodu pośredniczącego prądu stałego oraz sygnałów sterujących zawory energoelektroniczne. Sygnały te generowane są zazwyczaj w tej samej jednostce sterującej (na przykład procesorze sygnałowym), która realizuje algorytm sterowania. Wielkościami, które trudno zmierzyć, wykorzystywanymi również w roli sprzężeń zwrotnych w układach sterowania są strumienie magnetyczne sprzężone z uzwojeniami stojana i wirnika silnika indukcyjnego. Ich pomiar jest możliwy ale wymaga ingerencji w budowę silnika co mogłoby być trudne technologicznie i zbyt drogie. W celu uzyskania informacji o strumieniach magnetycznych stojana i wirnika wykorzystuje się układy odtwarzania tych strumieni, które na podstawie wielkości dostępnych pomiarowo wyznaczają w czasie rzeczywistym przebiegi składowych osiowych tych strumieni w prostokątnym układzie współrzędnych. Jako wielkość niedostępną pomiarowo traktuje się czasami również prędkość silnika indukcyjnego, stosując układy odtwarzania tej prędkości (w tak zwanych bezczujnikowych układach sterowania). Brak czujnika prędkości silnika obniża koszt zespołu napędowego a także zmniejsza jego awaryjność. W niniejszej pracy układy, które jednocześnie odtwarzają strumienie magnetyczne stojana i wirnika oraz prędkość silnika będą nazywane układami odtwarzania zmiennych stanu silnika indukcyjnego.

W literaturze polskiej i światowej przedstawiono wiele różnych układów odtwarzania zmiennych stanu o różnych strukturach, wykorzystujących bardzo różnorodny aparat matematyczny, korzystających z teorii sterowania i z różnych modeli matematycznych silnika indukcyjnego a także wykorzystujących metody sztucznej inteligencji. Układy te

charakteryzują się różnymi właściwościami dynamicznymi, różną odpornością na zakłócenia ich sygnałów wejściowych a także różną odpornością na odchyłki i błędy identyfikacji parametrów modelu matematycznego silnika indukcyjnego. Z punktu widzenia realizacji praktycznej różnią się także złożonością obliczeniową. Złożoność ta we współczesnych układach odtwarzania zmiennych stanu bywa relatywnie duża co jest możliwe ze względu na wykorzystanie do ich realizacji wydajnych procesorów sygnałowych. Właściwości układów odtwarzania zmiennych stanu są w pewnym stopniu "dziedziczone" przez układy sterowania, w których je zastosowano i wpływają bezpośrednio na jakość optymalizacji dynamicznej pracy silnika indukcyjnego.

Istnieje więc potrzeba dogłębnego poznania specyficznych właściwości różnych układów odtwarzania zmiennych stanu w celu ich porównania, przy wykorzystaniu wielu kryteriów i w sposób jak najbardziej obiektywny. Pod pojęciem specyficznych właściwości należy tutaj rozumieć stabilność, odporność na zakłócenia nałożone na sygnały wielkości wejściowych oraz odporność na odchyłki i błędy identyfikacji parametrów modelu matematycznego silnika indukcyjnego w szerokim zakresie zmian parametrów opisujących stan pracy silnika indukcyjnego. Zakres ten w niektórych badaniach był większy niż występujący w rzeczywistych układach sterowania częstotliwościowego. Wynika to z "matematycznego" podejścia autora do przeprowadzenia niektórych badań, w których parametry opisujące stan pracy silnika indukcyjnego zostały potraktowane jako parametry pewnego obiektu dynamicznego (silnika indukcyjnego z układem odtwarzania zmiennych stanu), który poddano badaniom, zmieniając wartości tych parametrów w szerokich granicach, zachowując jednak świadomość tego, że przyjęte wartości parametrów nie zawsze występują w rzeczywistości. W najbardziej istotnych (z punktu widzenia niniejszej pracy) badaniach dobór parametrów opisujących stan pracy silnika indukcyjnego i estymatora MRAS zrealizowano wykorzystując odpowiednio zdefiniowaną wielkość nazwaną procentowym stanem obciążenia silnika.

Wykorzystane powyżej pojęcie odporności należy rozumieć jako zachowanie przez układ odtwarzania dobrej jakości odtwarzania zmiennych stanu nawet w obecności zakłóceń sygnałów wejściowych oraz odchyłek i błędów identyfikacji modelu matematycznego silnika indukcyjnego. Dobra jakość odtwarzania zmiennych stanu występuje wtedy, gdy odtwarzany przebieg wielkości odwzorowuje jej rzeczywisty przebieg z błędem nie przekraczającym pewnej ustalonej, akceptowalnej wartości. Oczywiście ze względu na uproszczenia stosowane przy budowie modelu matematycznego silnika indukcyjnego, który to model jest podstawą syntezy układów odtwarzania zmiennych stanu, odwzorowanie to nigdy nie jest idealne.

Ze względu na ograniczony czas badań i ograniczoną objętość pracy nie jest możliwe przeanalizowanie i przedstawienie właściwości wszystkich znanych układów odtwarzania zmiennych stanu silnika indukcyjnego (wiele z tych układów zostało już zresztą opisanych w literaturze przedmiotu wystarczającą dokładnie). W niniejszej pracy skupio-

no się więc przede wszystkim na analizie i porównaniu różnych realizacji układów odtwarzania, które należą do grupy układów adaptacyjnych nazywanych prądowymi estymatorami MRAS (ang.: *Model Reference Adaptive System*). Są to stosunkowo nowe, złożone układy odtwarzania, których opis jest rozwijany w literaturze polskiej i światowej w ostatnich latach i których właściwości nie zostały jeszcze wyczerpująco opisane.

Do analizy i porównania właściwości wielu układów odtwarzania zmiennych stanu konieczne jest opracowanie odpowiednich metod, wykorzystujących dostępny aparat matematyczny oraz teorię sterowania. Metody te pozwolą na wyciągnięcie obiektywnych wniosków. Wnioski te z kolei mogą zostać wykorzystane przy budowie układów sterowania silnika indukcyjnego a także przy budowie nowych struktur układów odtwarzania zmiennych stanu. W oparciu o powyższe fakty sformułowano cele niniejszej pracy.

# <span id="page-6-0"></span>**1.1. Cele pracy**

Celem głównym pracy jest dogłębna, wielokryterialna analiza porównawcza wybranych realizacji układów odtwarzania zmiennych stanu silnika indukcyjnego, pozwalająca na sformułowanie wniosków, które mogą być użyteczne przy budowie bezczujnikowych układów sterowania silnika indukcyjnego a także przy opracowywaniu nowych realizacji układów odtwarzania.

W ramach celu głównego opracowano następujące cele szczegółowe:

- opracowanie metody analizy stabilności wybranych układów odtwarzania zmiennych stanu z uwzględnieniem odchyłek i błędów identyfikacji modelu matematycznego silnika indukcyjnego;
- opracowanie metody analizy odporności na zakłócenia sygnałów wejściowych wybranych układów odtwarzania zmiennych stanu silnika indukcyjnego;
- opracowanie metody analizy odporności wybranych układów odtwarzania zmiennych stanu na odchyłki i błędy identyfikacji parametrów modelu matematycznego silnika indukcyjnego;
- wykonanie badań wybranych realizacji układów odtwarzania zmiennych stanu przy wykorzystaniu opracowanych metod oraz opracowanie wniosków;
- wykonanie badań laboratoryjnych wybranych układów odtwarzania zmiennych stanu.

Należy podkreślić, że w odróżnieniu od dotychczasowych badań prezentowanych w literaturze, w ramach niniejszej pracy w badaniach uwzględniano jednoczesne odchyłki lub błędy identyfikacji wszystkich parametrów modelu matematycznego silnika indukcyjnego a uzyskane wyniki poddano analizie statystycznej.

# **1.2. Układ pracy**

Niniejsza praca składa się z dwóch głównych części: wprowadzenia teoretycznego będącego bazą do wykonania badań (rozdziały od [2](#page-18-0) do [5\)](#page-51-1) oraz opisu realizacji kolejnych celów szczegółowych, sformułowanych w podrozdziale [1.1](#page-6-0) (rozdziały od [6](#page-72-0) do [11\)](#page-168-0).

W rozdziale [2](#page-18-0) przedstawiono model matematyczny silnika indukcyjnego w dwóch postaciach: jako układ równań różniczkowych i algebraicznych oraz z wykorzystaniem zapisu macierzowego w przestrzeni stanu. Pierwsza z tych postaci jest wykorzystywana do syntezy układów odtwarzania strumieni magnetycznych stojana i wirnika, których wybrane realizacje przestawiono w rozdziale [3](#page-28-0) (podrozdział [3.1](#page-29-0) − model napięciowy oraz podrozdział [3.2](#page-30-0) − model prądowy). W podrozdziale [3.3](#page-31-0) przedstawiono estymator prądu uzwojenia stojana, który również bazuje na pierwszej postaci modelu matematycznego silnika indukcyjnego i który jako oddzielny układ nie ma znaczenia praktycznego ale jest wykorzystywany do budowy estymatorów MRAS. Druga z postaci modelu matematycznego silnika indukcyjnego jest wykorzystywana do syntezy układów odtwarzania strumieni magnetycznych stojana i wirnika, zaprezentowanych w podrozdziałach [3.4](#page-32-0) (proporcjonalny obserwator Luenbergera) oraz [3.5](#page-38-0) (symulator zmiennych stanu). W podrozdziale [3.4](#page-32-0) dodatkowo opisano zagadnienia związane z transformacją równań proporcjonalnego obserwatora Luenbergera do układu współrzędnych, wirującego z dowolną prędkością. Wnioski zawarte w tym podrozdziale zostały wykorzystane w dalszej części pracy. Synteza proporcjonalnego obserwatora Luenbergera jest zagadnieniem obszernym, dlatego poświęcono jej oddzielny rozdział [4,](#page-39-0) gdzie w podrozdziale [4.1](#page-40-0) przedstawiono metodę lokowania biegunów, wykorzystującą specyficzne właściwości modelu matematycznego silnika indukcyjnego a w podrozdziale [4.2](#page-48-0) metodę optymalizacyjną, wykorzystującą algorytm genetyczny.

W rozdziale [5](#page-51-1) przedstawiono różne realizacje estymatorów MRAS, czyli układów odtwarzania, które były obiektem badań w ramach niniejszej pracy. Podrozdział [5.1](#page-51-0) zawiera skrócony opis klasycznych estymatorów MRAS. Natomiast w podrozdziale [5.2](#page-54-0) zawarto autorski, uogólniony opis prądowego estymatora MRAS oraz przedstawiono sześć różnych realizacji tego estymatora (podrozdziały od [5.2.1](#page-57-0) do [5.2.6\)](#page-61-1). W podrozdziale [5.3](#page-61-0) przeanalizowano sygnał przestrajania prędkości, występujący w estymatorach MRAS. Analiza ta ma znaczenie poznawcze (obrazuje zasadę działania prądowego estymatora MRAS). W podrozdziale [5.4](#page-64-0) opisano znaczenie dla badań zawartych w dalszej części pracy transformacji równań prądowego estymatora MRAS do układu współrzędnych, wirującego z prędkością synchroniczną. W podrozdziale [5.5](#page-67-0) szczegółowo przeanalizowano źródła błędów odtwarzania w badanych estymatorach MRAS, prezentując uogólnione równanie błędu modelu przestrajanego prądowego estymatora MRAS i omawiając jego składniki.

W rozdziale [6](#page-72-0) podjęto próbę analizy stabilności w oparciu o drugą metodę Lapunowa dla wybranych trzech spośród sześciu realizacji badanych estymatorów MRAS, dla których

znaleziono w literaturze przedmiotu właściwą funkcję Lapunowa. W podrozdziale [6.1](#page-72-1) opisano jak interpretowana jest stabilność zwykła i asymptotyczna a w podrozdziale [6.2](#page-74-0) przedstawiono równanie błędu adaptacji zmiennych stanu, który jest wykorzystywany w funkcji Lapunowa, przedstawionej w podrozdziale [6.3.](#page-75-0) Analiza pochodnej czasowej tej funkcji (która stanowi podstawę drugiej metody Lapunowa) została zawarta w podrozdziale [6.4.](#page-77-0) W podrozdziałach od [6.5](#page-78-0) do [6.7](#page-84-0) podjęto próbę sprawdzenia warunku stabilności (wynikającego z analizy pochodnej czasowej funkcji Lapunowa) dla trzech różnych wersji mechanizmu adaptacyjnego w estymatorze MRAS lecz nie uzyskano potwierdzenia globalnej stabilności asymptotycznej dla badanych estymatorów za pomocą drugiej metody Lapunowa.

W kolejnych dwóch rozdziałach przedstawiono badania mające na celu analizę stabilności prądowego estymatora MRAS za pomocą pierwszej metody Lapunowa, słusznej dla układów dynamicznych liniowych. Ponieważ estymator MRAS jest układem dynamicznym nieliniowym w rozdziale [7](#page-88-1) opracowano liniową aproksymację jego równań. W podrozdziale [7.1](#page-88-0) przedstawiono ogólną zasadę linearyzacji równań nieliniowych układów dynamicznych. W podrozdziale [7.2](#page-93-0) przeanalizowano proces linearyzacji równań układów o złożonej strukturze (takim układem jest estymator MRAS). Wnioski uzyskane w tym podrozdziale wykorzystano do opracowania liniowej aproksymacji równań estymatora MRAS, przedstawionej w podrozdziale [7.3.](#page-95-0) Podrozdział [7.4](#page-99-0) zawiera opis metody wyznaczania parametrów ustalonego punktu pracy silnika indukcyjnego i estymatora MRAS co jest niezbędne do przeprowadzenia linearyzacji. W rozdziale [8](#page-102-1) zaprezentowano zasadę i wyniki badania stabilności prądowego estymatora MRAS dla różnych jego realizacji. W celu przeprowadzenia tych badań w podrozdziale [8.1](#page-102-0) opisano zlinearyzowany estymator MRAS za pomocą transmitancji operatorowej w dziedzinie operatora Laplace'a oraz w podrozdziale [8.2](#page-110-0) zbadano położenie biegunów jego transmitancji na płaszczyźnie zespolonej. W podrozdziale [8.3](#page-124-0) przedstawiono wyniki badania stabilności estymatora MRAS z pominięciem odchyłek i błędów identyfikacji modelu silnika indukcyjnego, wykonanego przy uwzględnieniu zmian w szerokim zakresie parametrów opisujących ustalony punkt pracy silnika indukcyjnego i estymatora MRAS. W celu zweryfikowania opracowanego opisu wejściowo−wyjściowego (za pomocą transmitancji operatorowej) i zweryfikowania wniosków uzyskanych przy badaniu stabilności, zbudowano odpowiedni model symulacyjny, który zaprezentowano w podrozdziale [8.4.](#page-131-0) Przedstawiono w nim również wyniki badań przeprowadzonych za pomocą tego modelu.

W rozdziale [9](#page-139-0) zbadano odporność różnych realizacji prądowego estymatora MRAS na zakłócenia jego sygnałów wejściowych wyznaczając charakterystyki amplitudowe, które zostały zdefiniowane (w autorski sposób) w podrozdziale [9.2.](#page-141-0) Do wyznaczenia charakterystyk amplitudowych posłużono się transmitancją widmową, której związek z transmitancją operatorową przedstawiono w podrozdziale [9.1.](#page-140-0) Wyznaczone charakterystyki amplitudowe dla różnych realizacji prądowego estymatora MRAS przedstawiono w podrozdziale [9.3](#page-145-0) wraz z wnioskami, które opracowano na podstawie analizy tych charak-

terystyk. W celu zweryfikowania poprawności wyznaczenia charakterystyk amplitudowych i zweryfikowania uzyskanych wniosków zbudowano odpowiedni model symulacyjny, przedstawiony w podrozdziale [9.4,](#page-155-0) gdzie zawarto również przykładowe wyniki badań, wykonanych za pomocą tego modelu.

W rozdziale [10](#page-160-1) przedstawiono skrótowo wybrane zagadnienia związane z realizacją praktyczną prądowego estymatora MRAS (dla wybranej jego realizacji). W podrozdziale [10.1](#page-160-0) zaprezentowano równania dyskretne estymatora MRAS w układzie wielkości względnych. W podrozdziale [10.2](#page-163-0) opisano metodę numeryczną, stosowaną do całkowania równań dyskretnego estymatora MRAS w systemie cyfrowym. W podrozdziale [10.3](#page-165-0) przedstawiono opis stanowiska wykorzystywanego w badaniach laboratoryjnych.

W rozdziale [11](#page-168-0) zebrano opis i wyniki badań wykonanych autorską metodą z uwzględnieniem jednoczesnych odchyłek i błędów identyfikacji wszystkich parametrów modelu matematycznego silnika indukcyjnego. Podrozdział [11.2](#page-172-0) zawiera opis zastosowanej metody uwzględniania odchyłek i błędów identyfikacji oraz sposób opracowania statystycznego uzyskanych wyników. Sposób wyboru obszaru pracy silnika indukcyjnego i estymatora MRAS, dla którego wykonano badania przedstawiono w podrozdziale [11.1.](#page-168-1) W podrozdziale [11.3](#page-176-0) przedstawiono wyniki analizy błędów odtwarzania w stanie ustalonym estymatora MRAS. W podrozdziale [11.4](#page-193-0) wykonano ponownie badanie stabilności różnych realizacji estymatora ale z uwzględnieniem odchyłek i błędów identyfikacji modelu matematycznego silnika indukcyjnego. W podrozdziale [11.5](#page-198-0) przedstawiono badania symulacyjne w stanach ustalonych i nieustalonych układów sterowania silnika indukcyjnego, zawierających estymator MRAS. W podrozdziale [11.6](#page-209-0) zawarto przykładowe wyniki badań laboratoryjnych układu multiskalarnego sterowania silnika indukcyjnego, zawierającego estymator MRAS.

Najważniejsze wnioski, uzyskiwane na kolejnych etapach realizacji celów szczegółowych niniejszej pracy, zebrano w rozdziale [12](#page-220-1) (podrozdział [12.1\)](#page-220-0), gdzie również wymieniono oryginalne osiągnięcia autora niniejszej pracy (podrozdział [12.2\)](#page-224-0).

Załącznik A zawiera parametry modelu matematycznego silnika indukcyjnego, wykorzystywane w badaniach symulacyjnych i obliczeniach. Jest to model silnika zainstalowanego w wykorzystywanym stanowisku laboratoryjnym. Załącznik B zawiera parametry dodatkowe, wykorzystywane podczas badań estymatorów MRAS.

## **1.3. Terminologia**

W niniejszym podrozdziale zostały przedstawione definicje układów odtwarzania zmiennych stanu silnika indukcyjnego, które są konsekwentnie stosowane w dalszej części pracy i które autor stosuje w swoich publikacjach. Należy zaznaczyć, że w literaturze przedmiotu nazwy różnych układów odtwarzania przez niektórych autorów są stosowane

zamiennie a przez innych w zupełnie innym kontekście. Kłopotliwe jest również to, że nazwy te występują w innym kontekście w literaturze z zakresu matematyki, statystyki czy teorii sterowania. Przyjęta terminologia jest zgodna z tą, która została przedstawiona w publikacji [11].

Układ odtwarzania zmiennych stanu silnika indukcyjnego to w ogólności obiekt dynamiczny, opisany równaniami różniczkowymi w dziedzinie czasu, który na podstawie sygnałów dostępnych pomiarowo wielkości wejściowych i wyjściowych silnika, wyznacza w czasie rzeczywistym przebiegi niedostępnych pomiarowo zmiennych stanu silnika indukcyjnego. Układ ten może wykorzystywać wszystkie wielkości wejściowe i wyjściowe silnika lub tylko ich część.

Ogólnie układy odtwarzania dzielą się na następujące grupy podstawowe:

- układy wykorzystujące metody niedeterministyczne (układy rozmyte, układy neuronowe, filtry Kalmana);
- układy wykorzystujące zjawiska fizykalne (na przykład odtwarzające prędkość silnika na podstawie analizy składowych harmonicznych prądu uzwojenia stojana);
- układy wykorzystujące metody deterministyczne.

Wśród układów wykorzystujących metody deterministyczne można wyróżnić:

- symulatory zmiennych stanu, czyli układy zawierające tylko kopię modelu matematycznego układu, którego zmienne stanu są odtwarzane;
- obserwatory Luenbergera, będące układami stacjonarnymi lub niestacjonarnymi, które w wersji klasycznej zawierają często zmodyfikowany model matematyczny układu obserwowanego (którego zmienne stanu są odtwarzane) oraz korekcyjne sprzężenie zwrotne od wybranej wielkości wyjściowej układu obserwowanego;
- obserwatory ślizgowe, czyli układy podobne do obserwatorów Luenbergera ale o przełączanej strukturze toru sprzężenia zwrotnego;
- estymatory, czyli układy, które powstały na skutek przekształcenia i/lub modyfikacji modelu matematycznego układu, którego zmienne stanu są odtwarzane; często tej nazwy używa się również do określenia złożonych układów odtwarzania, takich jak estymatory MRAS.

Niniejsza praca dotyczy układów wykorzystujących metody deterministyczne a w szczególności dotyczy estymatorów złożonych typu MRAS (w skrócie: estymatorów MRAS), zbudowanych za pomocą innych, deterministycznych układów odtwarzania zmiennych stanu (prostych estymatorów, obserwatorów Luenbergera, symulatorów). Wyjątkiem jest wykorzystany w pracy obserwator Luenbergera, w którego syntezie wykorzystano algo-

rytm genetyczny (metodę niedeterministyczną).

Inne istotne pojęcia są definiowane systematycznie w dalszej części pracy.

# **1.4. Spis oznaczeń**

W niniejszym podrozdziale zebrano oznaczenia, które są konsekwentnie stosowane w całej pracy i których znaczenie jest w całej pracy takie samo. Inne oznaczenia o charakterze lokalnym, zdefiniowano w poszczególnych podrozdziałach. Mogą one mieć w różnych podrozdziałach różne znaczenie.

## **Znaki diaktryczne, znaki poprzedzające, indeksy o szczególnym znaczeniu:**

- "kropka" nad symbolem wielkości oznacza pochodną czasową tej wielkości;
- **ˆ** "daszek" nad symbolem wielkości oznacza wielkość odtwarzaną na wyjściu układu odtwarzania;
- "tylda" nad symbolem wielkości zmiennej w czasie oznacza wielkość z nałożonymi zakłóceniami; nad symbolem wielkości stałej oznacza wielkość wyznaczoną z uwzględnieniem zmian parametrów modelu matematycznego silnika indukcyjnego;
- "kreska pozioma" nad symbolem wielkości oznacza wielkość mierzoną za pomocą czujników pomiarowych (stosowane szczególnie w opisie badań laboratoryjnych oraz symulacyjnych prowadzonych za pomocą szczegółowych modeli symulacyjnych);

"kreska pozioma" pod symbolem wielkości oznacza wielkość zespoloną (interpretowaną jako wielkość wektorowa, wektor przestrzenny);

- s w indeksie dolnym po symbolu wielkości lub parametru oznacza wielkość lub parametr związany ze stojanem silnika indukcyjnego;
- r w indeksie dolnym po symbolu wielkości lub parametru oznacza wielkość lub parametr związany z wirnikiem silnika indukcyjnego;
- (0) w indeksie dolnym po symbolu wielkości oznacza wielkość w ustalonym punkcie pracy; dotyczy zarówno wielkości zmiennych w czasie, jak i macierzy, których elementy zależą od wartości w ustalonym punkcie pracy wielkości zmiennych w czasie;
- (r) w indeksie dolnym po symbolu wielkości oznacza wartość względną tej wielkości; dotyczy zarówno wielkości zmiennych w czasie jak i stałych parametrów;
- (zad) w indeksie dolnym po symbolu wielkości oznacza wartość zadaną tej wielkości;
- (odn) w indeksie dolnym po symbolu wielkości oznacza wartość odniesienia dla tej wielkości;
- (min) w indeksie dolnym po symbolu wielkości oznacza wartość minimalną tej wielkości;

- (max) w indeksie dolnym po symbolu wielkości oznacza wartość maksymalną tej wielkości;
- (RMS) w indeksie dolnym po symbolu wielkości oznacza wartość skuteczną tej wielkości;
- x, y w indeksie dolnym po symbolu wielkości oznacza wartość składowej osiowej tej wielkości na osi x lub y prostokątnego układu współrzędnych; wyjątkiem jest symbol  $\omega$  oznaczający prędkość wirowania prostokątnego układu współrzędnych;
- α, β w indeksie dolnym po symbolu wielkości oznacza wartość składowej osiowej tej wielkości na osi α lub β prostokątnego układu współrzędnych;
- d, q w indeksie dolnym po symbolu wielkości oznacza wartość składowej osiowej tej wielkości na osi d lub q prostokątnego układu współrzędnych;
- m w indeksie dolnym po symbolach parametrów modelu matematycznego silnika indukcyjnego lub macierzy, której elementy są uzależnione od tych parametrów; jest to dodatkowy indeks dla parametrów lub macierzy występujących w równaniach modelu matematycznego silnika indukcyjnego (dla parametrów i macierzy występujących w równaniach układu odtwarzania i układu sterowania nie wprowadzono dodatkowego indeksu);
- x−y w indeksie górnym po symbolu wielkości oznacza, że dana wielkość przedstawiona jest w prostokątnym układzie współrzędnych x−y, wirującym z dowolną prędkością  $\omega$ <sub>i</sub>;
- α−β w indeksie górnym po symbolu wielkości oznacza, że dana wielkość przedstawiona jest w stacjonarnym, prostokątnym układzie współrzędnych α−β;
- d−q w indeksie górnym po symbolu wielkości oznacza, że dana wielkość przedstawiona jest w prostokątnym układzie współrzędnych d−q, wirującym z predkością synchroniczną  $\omega$ .
- ABC w indeksie górnym po symbolu wielkości oznacza, że dana wielkość przedstawiona jest w trójfazowym układzie współrzędnych ABC;
- = "znak równości" w indeksie górnym po symbolu wielkości zawierającej składową stałą i zmienna oznacza wartość składowej stałej tej wielkości;
- ≈ "znak w przybliżeniu równe" w indeksie górnym po symbolu wielkości zawierającej składową stałą i zmienna oznacza wartość składowej zmiennej tej wielkości;
- δ przed symbolem wielkości w odniesieniu do wielkości zmiennych w czasie oznacza błąd (odtwarzania lub pomiaru) tej wielkości albo zakłócenie nakładające się na tą wielkość; w odniesieniu do parametrów stałych oznacza odchyłkę tego parametru; w odniesieniu do macierzy oznacza, że elementy tej macierzy wynikają z istnienia niezerowych odchyłek parametrów modelu matematycznego silnika indukcyjnego;
- δδ przed symbolem wielkości w odniesieniu do parametrów stałych oznacza błąd identyfikacji tego parametru; w odniesieniu do macierzy oznacza, że elementy tej macierzy wynikają z istnienia niezerowych błędów identyfikacji parametrów modelu matematycznego silnika indukcyjnego;
- ∆ przed symbolem wielkości oznacza przyrost tej wielkości.

#### **Symbole wielkości zmiennych w czasie:**

*u*<sup>s</sup> wektor przestrzenny napięcia fazowego uzwojenia stojana;

*u*sx*, u*sy*, u*<sup>s</sup>α*, u*<sup>s</sup><sup>β</sup>  $u_{\text{sd}}$ *,*  $u_{\text{sd}}$ składowe osiowe wektora przestrzennego napięcia fazowego uzwojenia stojana, wyrażone w różnych prostokątnych układach współrzędnych;

- *u*s0 składowa osiowa wektora przestrzennego napięcia fazowego uzwojenia stojana na osi "0" prostokątnego układu współrzędnych;
- *i*<sup>s</sup> wektor przestrzenny prądu fazowego uzwojenia stojana;

*i*sx*, i*sy*,*  $i_{\rm s\alpha}$ *, i*<sub>sβ</sub> składowe osiowe wektora przestrzennego prądu fazowego uzwojenia stojana, wyrażone w różnych prostokątnych układach współrzędnych;

- $i_{sd}$ ,  $i_{sq}$
- *i*s0 składowa osiowa wektora przestrzennego prądu fazowego uzwojenia stojana na osi "0" prostokątnego układu współrzędnych;
- <sup>ψ</sup><sup>s</sup> wektor przestrzenny strumienia magnetycznego sprzężonego z uzwojeniem stojana;

ψsx*,* ψsy*,*  $\psi_{\rm s\alpha}$ ,  $\psi_{\rm s\beta}$  $\psi_{\text{sd}}$ *,*  $\psi_{\text{sq}}$ składowe osiowe wektora przestrzennego strumienia magnetycznego sprzężonego z uzwojeniem stojana, wyrażone w różnych prostokątnych układach współrzędnych;

- $\psi_{s0}$  składowa osiowa wektora przestrzennego strumienia magnetycznego sprzężonego z uzwojeniem stojana na osi "0" prostokątnego układu współrzędnych;
- <sup>ψ</sup><sup>r</sup> wektor przestrzenny strumienia magnetycznego sprzężonego z uzwojeniem wirnika;

ψrx*,* ψry*,* <sup>ψ</sup>rα*,* ψr<sup>β</sup>  $\psi_{\text{rd}}$ *,*  $\psi_{\text{rq}}$ składowe osiowe wektora przestrzennego strumienia magnetycznego sprzężonego z uzwojeniem wirnika, wyrażone w różnych prostokątnych układach współrzędnych;

- $\psi_{r0}$  składowa osiowa wektora przestrzennego strumienia magnetycznego sprzężonego z uzwojeniem wirnika na osi "0" prostokątnego układu współrzędnych;
- $\omega_r$  elektryczna prędkość kątowa wirnika silnika indukcyjnego;

<sup>ω</sup><sup>x</sup> prędkość kątowa wirowania prostokątnego układu współrzędnych x−y−0;

- $\omega$  prędkość kątowa synchroniczna;
- <sup>ω</sup> pulsacja zakłócenia sinusoidalnie zmiennego, na wejściu układu odtwarzania;
- *n*<sup>r</sup> mechaniczna prędkość obrotowa wirnika silnika indukcyjnego;
- *m*<sup>e</sup> moment elektromagnetyczny silnika indukcyjnego;
- *m*<sub>m</sub> moment mechaniczny obciążenia silnika indukcyjnego;
- *m*m% procentowy stan obciążenia silnika indukcyjnego (zdefiniowany w podrozdziale [11.1\)](#page-168-1);
- *t* czas;
- *s*<sup>ω</sup> poślizg silnika indukcyjnego.

### **Symbole parametrów stałych w czasie:**

- *R*sm rezystancja uzwojenia fazowego stojana, występująca w równaniach modelu matematycznego silnika indukcyjnego;
- *R*<sup>s</sup> rezystancja uzwojenia fazowego stojana, występująca w równaniach układu odtwarzania zmiennych stanu i układu sterowania;
- *R*rm rezystancja uzwojenia fazowego wirnika, występująca w równaniach modelu matematycznego silnika indukcyjnego;
- *R*<sup>r</sup> rezystancja uzwojenia fazowego wirnika, występująca w równaniach układu odtwarzania zmiennych stanu i układu sterowania;
- *L*<sup>s</sup>σ<sup>m</sup> indukcyjność rozproszenia uzwojenia stojana, występująca w równaniach modelu matematycznego silnika indukcyjnego;
- *L*<sup>s</sup><sup>σ</sup> indukcyjność rozproszenia uzwojenia stojana, występująca w równaniach układu odtwarzania zmiennych stanu i układu sterowania;
- *L*<sup>r</sup>σ<sup>m</sup> indukcyjność rozproszenia uzwojenia wirnika, występująca w równaniach modelu matematycznego silnika indukcyjnego;
- $L_{\rm ro}$ indukcyjność rozproszenia uzwojenia wirnika, występująca w równaniach układu odtwarzania zmiennych stanu i układu sterowania;
- *L*mm indukcyjność magnesująca (główna) silnika, występująca w równaniach modelu matematycznego silnika indukcyjnego;
- *L*<sup>m</sup> indukcyjność magnesująca (główna) silnika, występująca w równaniach układu odtwarzania zmiennych stanu i układu sterowania;
- *L*sm indukcyjność uzwojenia stojana, występująca w równaniach modelu matematycznego silnika indukcyjnego;
- *L*<sup>s</sup> indukcyjność uzwojenia stojana, występująca w równaniach układu odtwarzania zmiennych stanu i układu sterowania;
- *L*rm indukcyjność uzwojenia wirnika, występująca w równaniach modelu matematycznego silnika indukcyjnego;
- *L*<sup>r</sup> indukcyjność uzwojenia wirnika, występująca w równaniach układu odtwarzania zmiennych stanu i układu sterowania;
- *a*m, *b*m, *c*m współczynniki występujące w równaniach modelu matematycznego silnika indukcyjnego;
- *a*, *b*, *c* współczynniki występujące w równaniach układu odtwarzania zmiennych stanu i układu sterowania;
- *p*<sup>b</sup> liczba par biegunów silnika indukcyjnego;

### **Wektory i macierze:**

- $[0]_{[n \times n]}$  macierz o elementach zerowych i rozmiarze  $n \times n$ ;
- $I_{[n \times n]}$  macierz jednostkowa o rozmiarze  $n \times n$ ;
- *A* macierz stanu układu opisanego w przestrzeni stanu; przy macierzy tej mogą występować dodatkowe indeksy w zależności od jej szczególnego znaczenia;

- *B* macierz wejścia układu opisanego w przestrzeni stanu; przy macierzy tej mogą występować dodatkowe indeksy w zależności od jej szczególnego znaczenia;
- *C* macierz wyjścia układu opisanego w przestrzeni stanu; przy macierzy tej mogą występować dodatkowe indeksy w zależności od jej szczególnego znaczenia;
- *D* macierz transmisyjna układu opisanego w przestrzeni stanu; przy macierzy tej mogą występować dodatkowe indeksy w zależności od jej szczególnego znaczenia;
- *x* wektor stanu układu opisanego w przestrzeni stanu; przy wektorze tym mogą występować dodatkowe indeksy w zależności od jego szczególnego znaczenia;
- *y* wektor odpowiedzi układu opisanego w przestrzeni stanu; przy wektorze tym mogą występować dodatkowe indeksy w zależności od jego szczególnego znaczenia;
- *u* wektor wymuszeń układu opisanego w przestrzeni stanu; przy wektorze tym mogą występować dodatkowe indeksy w zależności od jego szczególnego znaczenia;
- *u*<sup>s</sup> wektor zawierający składowe osiowe wektora przestrzennego napięcia fazowego uzwojenia stojana;
- *i*<sup>s</sup> wektor zawierający składowe osiowe wektora przestrzennego prądu fazowego uzwojenia stojana;
- <sup>ψ</sup><sup>s</sup> wektor zawierający składowe osiowe wektora przestrzennego strumienia magnetycznego sprzężonego z uzwojeniem stojana;
- $\psi$ <sub>r</sub> wektor zawierający składowe osiowe wektora przestrzennego strumienia magnetycznego sprzężonego z uzwojeniem wirnika;
- <sup>Λ</sup> wektor wartości własnych;

### **Pozostałe oznaczenia:**

- λ*<sup>q</sup>* wartość własna, *q*−ty element wektora Λ;
- *s* operator w przekształceniu Laplace'a;

# **1.5. Przegląd literatury przedmiotu**

Tematyka układów typu MRAS pojawia się w literaturze nawiązującej do teorii sterowania i układów adaptacyjnych. Wielu autorów prac dotyczących zastosowania układów MRAS w układach sterowania silników indukcyjnych podaje publikację [51] z 1979 roku jako pracę podstawową, dotyczącą układów MRAS. Jednak tematyka układów MRAS była obecna w literaturze wcześniej na przykład w pracach autorów publikacji [4]. Choć zastosowanie układów MRAS w tej publikacji oraz publikacji [3] nie było w żaden sposób związane z maszynami elektrycznymi, to jednak zostały one wykorzystane przez autora niniejszej pracy ze względu na to, że teoria układów MRAS jest w dużej części wspólna dla wielu dziedzin, w których się je stosuje.

*x x x x x x x x x x x x x x x x xa*

Publikacje, których tematyka nawiązuje do wykorzystania układów typu MRAS w układach sterowania silników indukcyjnych w roli układów odtwarzania zmiennych stanu i prędkości silnika pojawiają się na przełomie lat osiemdziesiątych i dziewięćdziesiątych dwudziestego wieku. W pracach tych (na przykład [5]), omawiano estymatory MRAS, które dzisiaj uznaje się za klasyczne i które zostały już w międzyczasie opisane w publikacjach zwartych, takich jak [79]. W niniejszej pracy poświęcono im podrozdział [5.1.](#page-51-0)

Znaczny rozwój układów odtwarzania zmiennych stanu silnika indukcyjnego, opartych na układach typu MRAS następuje od końca lat dziewięćdziesiątych dwudziestego wieku. Od tego czasu pojawiły się publikacje, w których zaczęto wykorzystywać w roli podzespołów estymatora MRAS złożone układy odtwarzania zmiennych stanu, takie jak obserwatory Luenbergera (publikacje [59], [10]). Nowością były publikacje dotyczące tak zwanych prądowych estymatorów MRAS, które w literaturze polskiej można spotkać między innymi w pracach [63], [64], [59]. Ponadto zaczęto wykorzystywać do budowy estymatorów MRAS metody sztucznej inteligencji (prace [60], [17]) oraz wyposażano je w podukłady do bieżącej identyfikacji wybranych parametrów modelu matematycznego silnika indukcyjnego (prace [17], [19], [53]). Interesujące rozwiązanie przedstawiono w publikacji [6], gdzie klasyczny estymator MRAS wyposażono w dodatkowy mechanizm adaptacyjny do odtwarzania stałej czasowej uzwojenia wirnika. W niektórych pracach (na przykład [33]) do bieżącej identyfikacji parametrów modelu silnika wykorzystano metody fizykalne, bazujące na analizie harmonicznych żłobkowych. Inne podejście do zwiększenia odporności estymatora MRAS na zmiany niektórych parametrów modelu matematycznego silnika indukcyjnego zaprezentowali autorzy publikacji [18] budując tak zwany odporny estymator MRAS bez konieczności bieżącej identyfikacji parametrów modelu silnika. Odporny układ odtwarzania samego tylko strumienia magnetycznego przedstawiono w publikacji [38]. Natomiast układ odtwarzania strumienia magnetycznego wyposażony w możliwość bieżącej identyfikacji rezystancji uzwojeń przedstawiono w pracy [24]. W publikacjach opisywane są zagadnienia analizy stabilności estymatorów MRAS (najczęściej przy wykorzystaniu drugiej metody Lapunowa [50], [23], [48] lub hiperstabilności Popowa [70]), ich odporności na zmiany parametrów modelu indukcyjnego oraz odporności na zakłócenia sygnałów wejściowych. Analiza błędów odtwarzania zmiennych stanu jest przez autorów publikacji najczęściej wykonywana za pomocą badań symulacyjnych lub obliczeniowych [63], [64]. Rzadko autorzy podejmują badania analityczne dotyczące wrażliwości [80] układów odtwarzania na zmiany parametrów modelu matematycznego silnika indukcyjnego, tak jak w pracy [26]. Częściej na drodze analitycznej badana jest stabilność układów odtwarzania (praca [63] i prace wymienione powyżej odnośnie badania stabilności estymatora MRAS).

Ważne z punktu widzenia przeprowadzonych badań okazały się publikacje z dziedziny wykorzystania obserwatorów Luenbergera w układach odtwarzania zmiennych stanu silnika indukcyjnego. Chodzi tutaj głównie o publikacje [60], [11] oraz prace w nich cytowane. Ponadto istotne są publikacje dotyczące syntezy obserwatorów Luenbergera *x x x x x x x x x x x x x x x x xa*

(publikacje [11], [87], [9], [61]). Wśród nich należy także wyróżnić prace [47], [50], [49], [48] prezentujące metodę lokowania biegunów obserwatora z wykorzystaniem specyficznych właściwości modelu matematycznego silnika indukcyjnego. Podobną tematykę poruszono w pracach [7], [8], gdzie również zastosowano metodę lokowania biegunów ale opartą na nieco innej zasadzie. Publikacją przeglądową prezentującą różne metody lokowania biegunów obserwatora jest praca [39].

Istotne w literaturze krajowej są publikacje [41], [40], [43], [44], [42] w których przedstawiono obserwator prędkości silnika, który można zaliczyć do obserwatorów rozszerzonych o wartościach parametrów niezależnych od prędkości obrotowej silnika oraz o właściwościach dynamicznych związanych z właściwościami modelu silnika. Obserwatory rozszerzone to takie, które oprócz strumieni magnetycznych czy prądów uzwojenia stojana i wirnika silnika odtwarzają jego prędkość obrotową lub parametry takie jak rezystancja wirnika.

Ważną grupę publikacji stanowią pracę dotyczące zastosowania zmodyfikowanych układów całkujących do całkowania równań estymatorów strumienia magnetycznego. Można do nich zaliczyć między innymi prace [30] i [25].

Układy odtwarzania zmiennych stanu (także estymatory MRAS) wykorzystuje się w bezczujnikowych wersjach układów sterowania silnika indukcyjnego, których zasadę działania i właściwości przedstawiono w wielu publikacjach. W szczególności układy sterowania polowo zorientowanego zostały przedstawione między innymi w pracach [78], [79], [60], [88]. Układy bezpośredniego sterowania momentem elektromagnetycznym silnika indukcyjnego opisano między innymi w pracach [78], [79], [60]. Układ multiskalarnego sterowania silnika indukcyjnego, który przedstawiono bardziej szczegółowo w podrozdziale [10.3](#page-165-0) niniejszej pracy został opisany między innymi w pracach [40], [42], [1]. Układ sterowania skalarnego z regulatorem prędkości został opisany między innymi w pracy [75]. Ponadto przy modelowaniu i realizacji układów napędowych z bezczujnikowymi układami sterowania silnika indukcyjnego duże znaczenie mają publikacje o charakterze przeglądowym takie jak [67], [32], [39], [27], [62], prezentujące zagadnienia między innymi z dziedziny układów sterowania, układów bezczujnikowych, budowy i syntezy układów odtwarzania zmiennych stanu, energoelektroniki i układów cyfrowych. Publikacje [75], [76], [83], [86], [90], [89], [88], [52] przedstawiają między innymi zagadnienia dotyczące zastosowania procesorów sygnałowych do budowy układów sterowania silnika indukcyjnego.

Badania z dziedziny układów odtwarzania zmiennych stanu wymuszają również korzystanie z publikacji zwartych z dziedziny teorii sterowania (takich jak [36], [34], [35], [15], [31]) oraz matematyki, metod numerycznych i statystyki matematycznej (publikacje [14], [37], [55], [29]). Przy szczegółowym modelowaniu dyskretnych układów odtwarzania zmiennych stanu lub ich praktycznej realizacji wykorzystuje się publikacje z dziedziny budowy cyfrowych układów sterowania takie jak na przykład [21] [69].

# <span id="page-18-0"></span>**Rozdział 2**

# **Model matematyczny silnika indukcyjnego**

Do syntezy układów odtwarzania elektromagnetycznych zmiennych stanu wykorzystuje się uproszczone, obwodowe modele matematyczne silnika indukcyjnego, które pomijają wiele zjawisk fizycznych, występujących w rzeczywistym silniku. Te nieuwzględniane przez uproszczony model zjawiska nie mają jednak decydującego wpływu na pracę silnika i na przebiegi jego zmiennych stanu. Układy odtwarzania zmiennych stanu są wykorzystywane w roli podzespołów układów sterowania silnika indukcyjnego, których synteza również jest wykonywana w oparciu o uproszczone modele matematyczne silnika. Nie miałoby więc sensu uwzględnianie w syntezie układu odtwarzania takich zjawisk, które i tak zostaną "zignorowane" przez układ sterowania. Uproszczenie modelu matematycznego do niezbędnego minimum ma tą zaletę, że do zbudowania układu sterowania nie jest konieczna znajomość wielu parametrów konstrukcyjnych silnika indukcyjnego, które w rzeczywistym silniku mają wpływ na zjawiska fizyczne, pomijane przez uproszczony model. Zaleta ta jest szczególnie istotna przy realizacji praktycznej dla celów przemysłowych, gdzie konieczność wprowadzenia do układu sterowania wielu parametrów silnika byłaby bardzo kłopotliwa a układ cyfrowy, który miałby realizować algorytm odtwarzania zmiennych stanu i sterowania, byłby bardzo kosztowny ze względu na konieczność wyposażenia go w bardzo wydajny mikroprocesor i szybkie układy dodatkowe (na przykład szybki przetwornik analogowo-cyfrowy).

Najczęściej przy budowie uproszczonego, obwodowego modelu matematycznego silnika indukcyjnego przyjmuje się następujące założenia:

- rozpatruje się silnik symetryczny z równomierną szczeliną powietrzną;
- zakłada się, że silnik ma trójfazowe uzwojenie w stojanie i w wirniku (dla wirnika z uzwojeniem klatkowym wprowadza się zastępcze uzwojenie trójfazowe);
- pomija się wpływ nasycenia magnetycznego, zjawiska histerezy i prądów wirowych;
- pomija się wyższe harmoniczne przestrzennego rozkładu indukcji magnetycznej w szczelinie powietrznej, uwzględniając tylko harmoniczną podstawową;
- pomija się straty mocy czynnej w rdzeniu ferromagnetycznym;

- przyjmuje się, że uzwojenia stojana i wirnika są ze sobą sprzężone jedynie przez strumień magnetyczny główny;
- indukcyjności i rezystancje uzwojeń uznaje się za stałe;
- pomija się analizę zjawisk cieplnych w silniku;
- pomija się analizę zjawisk występujących przy zasilaniu przekształtnikowym (związanych na przykład z pojemnościami silnika);
- pomija się wpływ oporów ruchu obrotowego wirnika (traktuje się je jako zewnętrzny moment obciążenia).

Wszystkie wielkości elektryczne i magnetyczne oraz parametry związane z wirnikiem traktuje się w niniejszej pracy jako sprowadzone na stronę uzwojenia stojana (nie wprowadzono w związku z tym żadnego, dodatkowego oznaczenia). Ponadto w niniejszej pracy założono, że silnik jest zasilany energią elektryczną tylko od strony uzwojenia stojana, natomiast uzwojenie wirnika jest stale zwarte. Oznacza to, że niniejsza praca dotyczy wyłącznie zagadnień związanych z silnikami indukcyjnymi pierścieniowymi, pracującymi ze zwartymi pierścieniami lub silnikami indukcyjnymi klatkowymi.

Model matematyczny trójfazowego silnika indukcyjnego, zbudowany na potrzeby syntezy układu sterowania, zwykle przedstawia się w prostokątnym układzie współrzędnych, stacjonarnym lub wirującym z pewną prędkością, w którym indukcyjności wzajemne pomiędzy uzwojeniami stojana i wirnika nie są zależne od kąta położenia wirnika względem stojana (jak to ma miejsce w modelu matematycznym silnika, zbudowanym w fazowym układzie współrzędnych). Takie przedstawienie modelu matematycznego silnika indukcyjnego możliwe jest dzięki transformacji dwuosiowej fazowego układu współrzędnych do układu prostokątnego x−y−0 [66]. W niniejszej pracy zostanie wykorzystany ogólnie znany i dobrze opisany w literaturze (na przykład w pracach [66], [79]) model obwodowy w postaci układu równań różniczkowych i algebraicznych. Model ten został zapisany w przestrzeni stanu w celu ułatwienia syntezy układów odtwarzania zmiennych stanu. Wszystkie parametry modelu silnika indukcyjnego oraz macierze od nich zależne, zostały oznaczone dodatkowym indeksem dolnym "m" w celu odróżnienia ich od parametrów używanych w układach odtwarzania zmiennych stanu. Takie rozróżnienie parametrów modelu silnika indukcyjnego jest konieczne dla uwzględnienia w późniejszych analizach odchyłek i błędów identyfikacji tych parametrów.

## <span id="page-19-0"></span>**2.1. Model matematyczny w postaci układu równań**

Silnik indukcyjny, jako monoharmoniczną maszynę z jednym obwodem wirnika (bez wypierania prądu) i liniowym obwodem magnetycznym, w prostokątnym układzie

współrzędnych x–y–0, wirującym z dowolną prędkością ω<sub>x</sub>, dla wielkości bezwzględnych można opisać za pomocą następujących równań różniczkowych i algebraicznych [66]:

• równania Kirchhoffa dla uzwojenia stojana:

$$
\dot{\psi}_{sx} - \omega_x \psi_{sy} + R_{sm} i_{sx} = u_{sx}, \qquad (2.1.1)
$$

$$
\dot{\psi}_{\text{sy}} + \omega_{\text{x}} \psi_{\text{sx}} + R_{\text{sm}} i_{\text{sy}} = u_{\text{sy}},\tag{2.1.2}
$$

<span id="page-20-6"></span><span id="page-20-5"></span><span id="page-20-3"></span><span id="page-20-2"></span><span id="page-20-1"></span>
$$
\dot{\psi}_{s0} + R_{sm} i_{s0} = u_{s0},\tag{2.1.3}
$$

• równania Kirchhoffa dla uzwojenia wirnika:

$$
\dot{\psi}_{rx} - \left(\omega_x - \omega_r\right)\psi_{ry} + R_{rm rx} = 0, \qquad (2.1.4)
$$

$$
\psi_{\text{ry}} + \left(\omega_{\text{x}} - \omega_{\text{r}}\right)\psi_{\text{rx}} + R_{\text{rm}}i_{\text{ry}} = 0, \qquad (2.1.5)
$$

• równania sprzężeń magnetycznych (strumieniowo-prądowe):

<span id="page-20-8"></span>
$$
\psi_{\rm sx} = L_{\rm sm} i_{\rm sx} + L_{\rm mm} i_{\rm rx},\tag{2.1.6}
$$

$$
\psi_{\rm sy} = L_{\rm sm} i_{\rm sy} + L_{\rm mm} i_{\rm ry},\tag{2.1.7}
$$

$$
\psi_{rx} = L_{rm} i_{rx} + L_{mm} i_{sx},\tag{2.1.8}
$$

$$
\psi_{\rm ry} = L_{\rm rm} i_{\rm ry} + L_{\rm mm} i_{\rm sy},\tag{2.1.9}
$$

<span id="page-20-9"></span><span id="page-20-7"></span><span id="page-20-0"></span>
$$
\psi_{s0} = L_{s0m} i_{s0},\tag{2.1.10}
$$

gdzie:

$$
L_{\rm sm} = L_{\rm s\sigma m} + L_{\rm mm}, \qquad L_{\rm rm} = L_{\rm r\sigma m} + L_{\rm mm}.\tag{2.1.11}
$$

Równania od [\(2.1.1\)](#page-20-1) do [\(2.1.10\)](#page-20-0) stanowią uproszczony opis zjawisk elektromagnetycznych w silniku indukcyjnym w dowolnym stanie nieustalonym. Odpowiada im schemat zastępczy przedstawiony na rysunku [2.1.1.](#page-21-0) Zjawiska elektromechaniczne, również w uproszczony sposób, opisują następujące równania:

• równanie wytwarzania momentu elektromagnetycznego (jedna z sześciu postaci):

<span id="page-20-4"></span>
$$
m_{\rm e} = p_{\rm b} \frac{L_{\rm mm}}{L_{\rm rm}} \Big( \psi_{\rm rx} i_{\rm sy} - \psi_{\rm ry} i_{\rm sx} \Big), \tag{2.1.12}
$$

• równanie ruchu mechanicznego:

$$
\frac{\left(J_{\rm m} + J_{\rm obc}\right)}{p_{\rm b}}\dot{\omega}_{\rm r} = m_{\rm e} - m_{\rm obc}.\tag{2.1.13}
$$

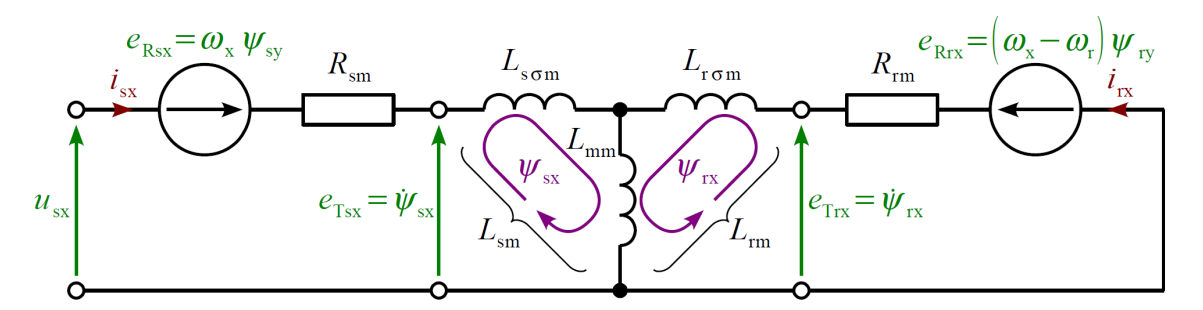

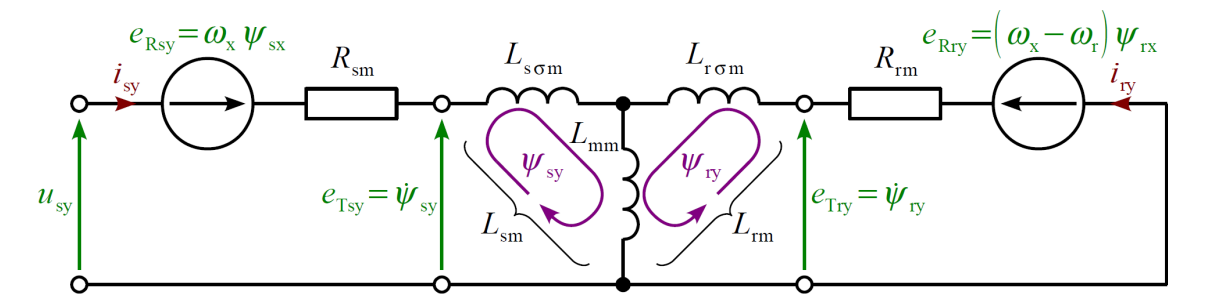

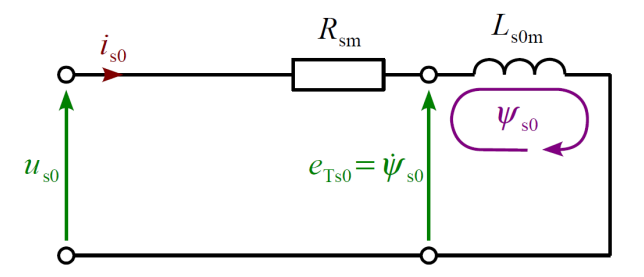

<span id="page-21-0"></span>*Rys. 2.1.1. Schemat zastępczy silnika indukcyjnego w prostokątnym układzie współrzędnych* x−y−0*.*

Do skróconego zapisu równań od [\(2.1.1\)](#page-20-1) do [\(2.1.12\)](#page-20-4) używa się czasem wielkości zespolonych, nazywanych wektorami przestrzennymi (fazorami, kompleksorami), zdefiniowanych w następujący sposób:

$$
\underline{w}^{x-y} = w_x + jw_y, \qquad (2.1.14)
$$

gdzie *w* jest dowolną wielkością elektryczną lub magnetyczną, występującą w tych równaniach. Wtedy, dla przykładu, równania [\(2.1.1\)](#page-20-1) i [\(2.1.2\)](#page-20-3) można zapisać w formie skróconej w następujący sposób:

$$
\dot{\psi}^{x-y} + j \omega_x \psi^{x-y} + R_{sm} i^{x-y} = u^{x-y}.
$$
\n(2.1.15)

Przy syntezie układów odtwarzania elektromagnetycznych zmiennych stanu pomija się zazwyczaj równanie [\(2.1.3\)](#page-20-2) oraz [\(2.1.10\)](#page-20-0) ze względu na fakt, że żaden z układów sterowania silnika indukcyjnego nie wykorzystuje informacji o składowej zerowej strumienia stojana (zresztą przy zasilaniu silnika bez przewodu zerowego składowa ta nie występuje). Równania te są niezależne od pozostałych równań, stanowiących model

matematyczny silnika indukcyjnego, więc ich pominięcie nie wpływa na odtwarzanie składowych osiowych zmiennych stanu. Równania [\(2.1.1\)](#page-20-1) i [\(2.1.2\)](#page-20-3) oraz równania od [\(2.1.4\)](#page-20-6) do [\(2.1.9\)](#page-20-7) stanowią układ ośmiu równań (czterech różniczkowych i czterech algebraicznych), wykorzystywany do syntezy układów odtwarzania elektromagnetycznych zmiennych stanu. W równaniach tych można wyróżnić następujące wielkości:

- wymuszenia w postaci składowych osiowych napięcia uzwojenia stojana  $u_{sx}$  i  $u_{sy}$ ;
- zmienne stanu, czyli składowe osiowe strumieni magnetycznych stojana  $\psi_{sx}$ ,  $\psi_{sy}$ oraz wirnika  $\psi_{rx}$ ,  $\psi_{ry}$ ;
- wielkości wyjściowe modelu silnika indukcyjnego, czyli składowe osiowe prądów uzwojenia stojana *i*<sub>sx</sub>, *i*<sub>sy</sub> oraz uzwojenia wirnika *i*<sub>rx</sub>, *i*<sub>ry</sub>, które po odpowiednim przekształceniu wspomnianego układu równań mogą również pełnić rolę zmiennych stanu i które można wyznaczyć, posługując się następującymi równaniami (wynikającymi z równań strumieniowo-prądowych od [\(2.1.6\)](#page-20-8) do [\(2.1.9\)](#page-20-7)):

<span id="page-22-2"></span>
$$
i_{\text{sx}} = a_{\text{m}} \psi_{\text{rx}} - c_{\text{m}} \psi_{\text{sx}},\tag{2.1.16}
$$

<span id="page-22-1"></span>
$$
i_{\text{sy}} = a_{\text{m}} \, \psi_{\text{ry}} - c_{\text{m}} \, \psi_{\text{sy}},\tag{2.1.17}
$$

$$
i_{rx} = a_m \psi_{sx} - b_m \psi_{rx}, \qquad (2.1.18)
$$

<span id="page-22-0"></span>
$$
i_{\rm ry} = a_{\rm m} \, \psi_{\rm sy} - b_{\rm m} \, \psi_{\rm ry},\tag{2.1.19}
$$

gdzie współczynniki *a*<sup>m</sup> , *b*<sup>m</sup> i *c*<sup>m</sup> są wyrażone w następujący sposób:

$$
a_{\rm m} = \frac{L_{\rm mm}}{L_{\rm mm}^2 - L_{\rm sm} L_{\rm rm}}, \quad b_{\rm m} = \frac{L_{\rm sm}}{L_{\rm mm}^2 - L_{\rm sm} L_{\rm rm}}, \quad c_{\rm m} = \frac{L_{\rm rm}}{L_{\rm mm}^2 - L_{\rm sm} L_{\rm rm}}; \tag{2.1.20}
$$

- elektryczną prędkość kątową (pulsację) wirnika  $\omega_{\rm r}$ , która we wspomnianym układzie równań może być traktowana jako wymuszenie lub zmienny parametr;
- prędkość kątową (pulsację) wirowania układu współrzędnych  $\omega_x$ , która w ogólności może być dowolnie zmienna.

Pozostałe wielkości to stałe parametry modelu matematycznego silnika indukcyjnego. Równania [\(2.1.1\)](#page-20-1) i [\(2.1.2\)](#page-20-3) oraz [\(2.1.4\)](#page-20-6) i [\(2.1.5\)](#page-20-5) są nieliniowe (ze względu na siły elektromotoryczne rotacji w obwodzie stojana  $e_{Rsx}$ ,  $e_{Rsy}$  oraz wirnika  $e_{Rrx}$ ,  $e_{Rrx}$ ), co stanowi zasadniczy problem w zapisaniu części elektromagnetycznej modelu matematycznego silnika indukcyjnego w przestrzeni stanu. Problem ten rozwiązuje się zakładając, że wielkości  $\omega_x$  i  $\omega_r$  zmieniają się o wiele wolniej niż zmienne stanu. Można je wtedy traktować jako wolno zmienne wymuszenia lub wolno zmienne parametry a uzyskany w ten sposób model silnika indukcyjnego w przestrzeni stanu będzie

modelem biliniowym. Założenie wolnej zmienności prędkości  $\omega_x$  ma znaczenie tylko w rozważaniach teoretycznych, ponieważ w praktyce syntezę układów odtwarzania zmiennych stanu wykonuje się w stacjonarnym układzie współrzędnych α−β przy założeniu  $\omega_{x}=0$  (jest to układ "naturalny" dla wielkości dostępnych pomiarowo). Przy takim założeniu otrzymuje się model matematyczny silnika indukcyjnego, któremu odpowiada schemat zastępczy, przedstawiony na rysunku [2.1.2.](#page-23-0) Założenie wolnej zmienności prędkości  $\omega_{\rm r}$  jest praktycznie spełnione [66], ponieważ szybkość zmian tej prędkości jest ograniczana przez moment bezwładności wirnika oraz moment bezwładności obciążenia sprzęgniętego z silnikiem. Ponadto w układach sterowania silnika indukcyjnego szybkość zmian prędkości  $\omega_r$  jest ograniczana przez regulatory.

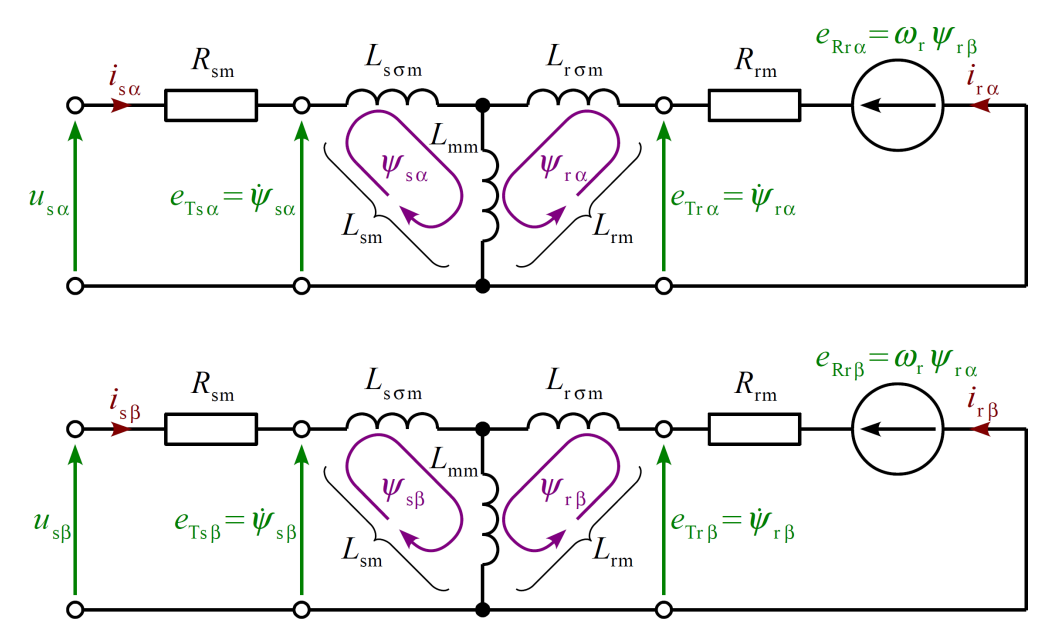

<span id="page-23-0"></span>*Rys. 2.1.2. Schemat zastępczy silnika indukcyjnego w prostokątnym układzie współrzędnych* α−β*.*

### **2.2. Model matematyczny w przestrzeni stanu**

Przedstawiony w poprzednim rozdziale model matematyczny silnika indukcyjnego, reprezentujący zjawiska elektromagnetyczne w dowolnym stanie dynamicznym, opisany równaniami [\(2.1.1\)](#page-20-1) i [\(2.1.2\)](#page-20-3) oraz od [\(2.1.4\)](#page-20-6) do [\(2.1.9\)](#page-20-7) można przedstawić w przestrzeni stanu w następujący sposób:

$$
\dot{\boldsymbol{x}} = A_{\omega \,\mathrm{m}} \big( \boldsymbol{\omega}_{\mathrm{x}}, \boldsymbol{\omega}_{\mathrm{r}} \big) \boldsymbol{x} + \boldsymbol{B}_{\mathrm{m}} \boldsymbol{u}_{\mathrm{s}},\tag{2.2.1}
$$

<span id="page-23-3"></span><span id="page-23-2"></span><span id="page-23-1"></span>
$$
\boldsymbol{i}_{\rm s} = \boldsymbol{C}_{1\rm m} \boldsymbol{x},\tag{2.2.2}
$$

gdzie macierz stanu zdefiniowana jest w następujący sposób:

$$
A_{\omega m}\left(\omega_{x},\omega_{r}\right) = A_{m}\left(\omega_{x}\right) + \omega_{r}L_{m}.
$$
\n(2.2.3)

Choć w powyższych równaniach pominięto model zjawisk elektromechanicznych, to równania te dla uproszczenia nazywane będą w dalszej części pracy modelem matematycznym silnika indukcyjnego. Zależność [\(2.2.1\)](#page-23-2) jest równaniem stanu a zależność [\(2.2.2\)](#page-23-3) równaniem wyjścia modelu matematycznego silnika indukcyjnego, przy czym wielkością wyjściową jest tylko prąd uzwojenia stojana, reprezentowany przez składowe osiowe. Schemat blokowy odpowiadający równaniom od [\(2.2.1\)](#page-23-2) do [\(2.2.3\)](#page-23-1) przedstawiono na rysunku [2.2.1.](#page-24-0) Postaci macierzy i wektorów występujących w tych równaniach są uzależnione od wyboru elementów wektora zmiennych stanu *x*. Najczęściej wykorzystuje się model silnika indukcyjnego, zapisany dla pary zmiennych stanu  $\psi_{\rm s}$ ,  $\psi_{\rm r}$  oraz dla pary  $i_{\rm s}$ ,  $\psi_{\rm r}$ .

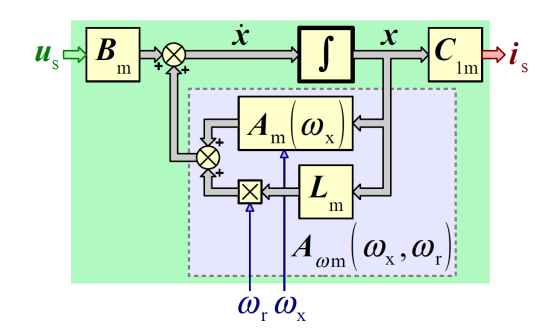

<span id="page-24-0"></span>*Rys. 2.2.1. Schemat blokowy części elektromagnetycznej modelu silnika indukcyjnego, której równania zapisano w przestrzeni stanu.*

W przypadku, gdy do zapisania modelu silnika wybrano parę zmiennych stanu  $\psi_{\rm s}$ ,  $\psi_{\rm r}$ wektor zmiennych stanu i macierze występujące równaniach od [\(2.2.1\)](#page-23-2) do [\(2.2.3\)](#page-23-1) mają następujące postaci:

• wektor zmiennych stanu:

$$
\mathbf{x} = \begin{bmatrix} \psi_{\rm sx} & \psi_{\rm sy} & \psi_{\rm rx} & \psi_{\rm ry} \end{bmatrix}^{\rm T},\tag{2.2.4}
$$

• macierz wejścia:

<span id="page-24-2"></span><span id="page-24-1"></span>
$$
\boldsymbol{B}_{\text{m}} = \boldsymbol{B} = \begin{bmatrix} 1 & 0 \\ 0 & 1 \\ 0 & 0 \\ 0 & 0 \end{bmatrix},
$$
 (2.2.5)

• macierz wyjścia:

$$
C_{1m} = \begin{bmatrix} -c_m & 0 & a_m & 0 \\ 0 & -c_m & 0 & a_m \end{bmatrix},
$$
 (2.2.6)

• macierz stanu:

$$
A_{\rm m}\left(\omega_{\rm x}\right) + \omega_{\rm r}L = \begin{bmatrix} R_{\rm sm}c_{\rm m} & \omega_{\rm x} & -R_{\rm sm}a_{\rm m} & 0 \\ -\omega_{\rm x} & R_{\rm sm}c_{\rm m} & 0 & -R_{\rm sm}a_{\rm m} \\ -R_{\rm rm}a_{\rm m} & 0 & R_{\rm rm}b_{\rm m} & \omega_{\rm x} \\ 0 & -R_{\rm rm}a_{\rm m} & -\omega_{\rm x} & R_{\rm rm}b_{\rm m} \end{bmatrix} + \omega_{\rm r}\begin{bmatrix} 0 & 0 & 0 & 0 \\ 0 & 0 & 0 & 0 \\ 0 & 0 & 0 & -1 \\ 0 & 0 & 1 & 0 \end{bmatrix}, (2.2.7)
$$

Natomiast gdy do zapisania modelu silnika wybrano parę zmiennych stanu *i*<sub>s</sub>,  $\psi$ <sub>r</sub> wektor zmiennych stanu i macierze występujące równaniach od [\(2.2.1\)](#page-23-2) do [\(2.2.3\)](#page-23-1) mają następujące postaci:

• wektor zmiennych stanu:

<span id="page-25-1"></span>
$$
\mathbf{x} = \begin{bmatrix} i_{\rm sx} & i_{\rm sy} & \mathbf{\psi}_{\rm rx} & \mathbf{\psi}_{\rm ry} \end{bmatrix}^{\rm T},\tag{2.2.8}
$$

• macierz wejścia:

<span id="page-25-3"></span><span id="page-25-2"></span>
$$
\boldsymbol{B}_{\rm m} = \begin{bmatrix} -c_{\rm m} & 0 \\ 0 & -c_{\rm m} \\ 0 & 0 \\ 0 & 0 \end{bmatrix},
$$
(2.2.9)

• macierz wyjścia:

<span id="page-25-4"></span><span id="page-25-0"></span>
$$
C_{1m} = C_1 = \begin{bmatrix} 1 & 0 & 0 & 0 \\ 0 & 1 & 0 & 0 \end{bmatrix},
$$
 (2.2.10)

• macierz stanu:

$$
A_{m}(\omega_{x}) + \omega_{r} L_{m} =
$$
\n
$$
\begin{bmatrix}\nR_{\rm sm}c_{m} + R_{\rm rm} \frac{a_{m}^{2}}{c_{m}} & \omega_{x} & R_{\rm rm} a_{m} \left( b_{m} - \frac{a_{m}^{2}}{c_{m}} \right) & 0 \\
-\omega_{x} & R_{\rm sm}c_{m} + R_{\rm rm} \frac{a_{m}^{2}}{c_{m}} & 0 & R_{\rm rm} a_{m} \left( b_{m} - \frac{a_{m}^{2}}{c_{m}} \right) \\
R_{\rm rm} \frac{a_{m}}{c_{m}} & 0 & R_{\rm rm} \left( b_{m} - \frac{a_{m}^{2}}{c_{m}} \right) & \omega_{x} \\
0 & R_{\rm rm} \frac{a_{m}}{c_{m}} & -\omega_{x} & R_{\rm rm} \left( b_{m} - \frac{a_{m}^{2}}{c_{m}} \right) \\
+ \omega_{r} \left[ 0 & 0 & 0 & -a_{m} \right] \\
0 & 0 & a_{m} & 0 \\
0 & 0 & 0 & -1 \\
0 & 0 & 1 & 0\n\end{bmatrix}.
$$
\n(2.2.11)

Ponadto, niezależnie od wyboru pary zmiennych stanu, wektory wymuszeń i wyjścia mają następujące postaci:

• dla wektora wymuszeń:

<span id="page-26-1"></span>
$$
\boldsymbol{u}_{\rm s} = \begin{bmatrix} u_{\rm sx} & u_{\rm sy} \end{bmatrix}^{\rm T},\tag{2.2.12}
$$

• dla wektora wyjścia:

<span id="page-26-0"></span>
$$
\boldsymbol{i}_{\rm s} = \begin{bmatrix} i_{\rm sx} & i_{\rm sy} \end{bmatrix}^{\rm T} . \tag{2.2.13}
$$

Zgodnie z wyjaśnieniami zamieszczonymi w podrozdziale [2.1,](#page-19-0) wielkości  $\omega_x$  oraz  $\omega_r$ , występujące w równaniach [\(2.2.7\)](#page-25-1) oraz [\(2.2.11\)](#page-25-0), należy traktować jak wolno zmienne parametry macierzy stanu silnika indukcyjnego.

Równania [\(2.2.1\)](#page-23-2) oraz [\(2.2.2\)](#page-23-3) stanowią opis w przestrzeni stanu układu dynamicznego, biliniowego, ciągłego i stacjonarnego o dwóch wejściach, dwóch wyjściach, czterech zmiennych stanu i dwóch wolno zmiennych parametrach. Stanowią one również podstawę do syntezy niektórych układów odtwarzania elektromagnetycznych zmiennych stanu silnika indukcyjnego, takich jak obserwatory Luenbergera.

## **2.3. Transformacja zmiennych stanu**

Transformacja zmiennych stanu ma na celu wyznaczenie opisu w przestrzeni stanu układu dynamicznego dla innego wektora zmiennych stanu. Jeżeli opis układu dynamicznego wyznaczono dla *N*-elementowego wektora zmiennych stanu *x*<sup>1</sup> , to opis tego układu dla innego, *N*-elementowego wektora zmiennych stanu  $x_2$  można uzyskać, stosując macierz transformacji *T*<sub>*x*<sub>1</sub>→*x*<sub>2</sub></sub> o rozmiarze *N*×*N*, która spełnia następującą zależność:

$$
x_2 = T_{x_1 \to x_2} x_1. \tag{2.3.1}
$$

W przypadku modelu silnika indukcyjnego elementy macierzy transformacji wyznacza się za pomocą równań od [\(2.1.6\)](#page-20-8) do [\(2.1.9\)](#page-20-7). Stosując transformację zmiennych stanu do opisu układu dynamicznego w przestrzeni stanu, analogicznego do równań [\(2.2.1\)](#page-23-2) oraz [\(2.2.2\)](#page-23-3), uzyskanego dla wektora zmiennych stanu *x*<sup>1</sup> , otrzymuje się następujące zależności:

$$
\dot{\boldsymbol{x}}_2 = \boldsymbol{T}_{\boldsymbol{x}_1 \to \boldsymbol{x}_2} \boldsymbol{A}_{\omega \, \text{m}} \left( \boldsymbol{\omega}_x, \boldsymbol{\omega}_r \right) \boldsymbol{T}_{\boldsymbol{x}_1 \to \boldsymbol{x}_2}^{-1} \boldsymbol{x}_2 + \boldsymbol{T}_{\boldsymbol{x}_1 \to \boldsymbol{x}_2} \boldsymbol{B}_{\text{m}} \boldsymbol{u}_s, \tag{2.3.2}
$$

$$
\boldsymbol{i}_{\rm s} = \boldsymbol{C}_{1\rm m} \boldsymbol{T}_{\boldsymbol{x}_1 \to \boldsymbol{x}_2}^{-1} \boldsymbol{x}_2. \tag{2.3.3}
$$

Macierz  $T_{x_1 \to x_2} A_{\omega \text{ m}}(\omega_x, \omega_\text{r}) T_{x_1 \to x_2}^{-1}$  jest nową macierzą stanu dla opisu układu dyna-

*x x x x x x x x x x x x x x x x x xa*

micznego w przestrzeni stanu dla nowego wektora zmiennych stanu  $x_2$ . Macierz *T x*<sub>1</sub>→*x*<sub>2</sub></sub> *B*<sub>m</sub> jest nową macierzą wejścia a macierz *C*<sub>1m</sub>  $T_{x_1 \to x_2}^{-1}$  nową macierzą wyjścia. Macierz *T*<sub>*x*<sub>2</sub>→*x*<sub>1</sub></sub> = *T*<sup>-1</sup><sub>*x*<sub>1</sub>→*x*<sub>2</sub></sub> jest macierzą transformacji odwrotnej. Gdy wektor zmiennych stanu  $x_1$  opisany jest zależnością [\(2.2.4\)](#page-24-2) a wektor zmiennych stanu  $x_2$  opisany jest zależnością [\(2.2.8\)](#page-25-3), to macierz transformacji ma następującą postać:

$$
\boldsymbol{T}_{x_1 \to x_2} = \boldsymbol{T}_{\boldsymbol{\psi} \boldsymbol{\psi} \to i \boldsymbol{\psi}} = \begin{bmatrix} -c_m & 0 & a_m & 0 \\ 0 & -c_m & 0 & a_m \\ 0 & 0 & 1 & 0 \\ 0 & 0 & 0 & 1 \end{bmatrix} . \tag{2.3.4}
$$

Natomiast macierz transformacji odwrotnej ma następującą postać:

$$
\boldsymbol{T}_{x_2 \to x_1} = \boldsymbol{T}_{i\psi \to \psi\psi} = \begin{bmatrix} -\frac{1}{c_m} & 0 & \frac{a_m}{c_m} & 0\\ 0 & -\frac{1}{c_m} & 0 & \frac{a_m}{c_m} \\ 0 & 0 & 1 & 0\\ 0 & 0 & 0 & 1 \end{bmatrix} .
$$
 (2.3.5)

Powyższe macierze umożliwiają wyznaczenie zależności od [\(2.2.9\)](#page-25-2) do [\(2.2.11\)](#page-25-0) na podstawie zależności od [\(2.2.5\)](#page-24-1) do [\(2.2.7\)](#page-25-1).

# <span id="page-28-0"></span>**Rozdział 3**

# **Wybrane układy odtwarzania zmiennych stanu silnika indukcyjnego**

W niniejszym rozdziale zostaną przedstawione tylko te układy odtwarzania zmiennych stanu, które użyto do budowy estymatorów MRAS, przedstawionych w rozdziale [5.](#page-51-1) Te z nich, które służą do odtwarzania strumieni magnetycznych stojana lub wirnika mogą być również użyte samodzielnie do budowy układów sterowania silnika indukcyjnego, zawierających sprzężenia zwrotne od tych strumieni. Układy te charakteryzują się różnymi właściwościami dynamicznymi, różną odpornością na zakłócenia ich sygnałów wejściowych a także różną odpornością na odchyłki i błędy identyfikacji parametrów modelu matematycznego silnika indukcyjnego. Z punktu widzenia realizacji praktycznej różnią się także złożonością obliczeniową. Właściwości tych układów są "dziedziczone" przez estymatory MRAS i wpływają na jakość odtwarzania prędkości  $\omega_{\rm r}$  w tych estymatorach. Ze względu na fakt, że przedstawione układy odtwarzania zmiennych stanu silnika indukcyjnego są dobrze opisane w literaturze polskiej i światowej, w niniejszym rozdziale ograniczono się do zaprezentowania jedynie ich równań i podstawowych właściwości, pomijając szczegółową analizę tych układów. Równania układów odtwarzania zostaną przedstawione w prostokątnym układzie współrzędnych x−y, wirującym z dowolną prędkością  $\omega_x$  ze względu na konieczność transformacji równań estymatorów MRAS (zbudowanych na bazie tych układów) do układu współrzędnych d−q, wirującego z prędkością synchroniczną w rozdziale [7.](#page-88-1) Ponadto równania układów odtwarzania zmiennych stanu zostaną przedstawione w stacjonarnym układzie współrzędnych α−β, "naturalnym" dla wektorowych wielkości wejściowych tych układów i najwygodniejszym ze względu na ich praktyczną realizację. Przedstawione równania dotyczą między innymi składowych osiowych estymowanych strumieni magnetycznych. Na ich podstawie wyznacza się moduł oraz argument wektora strumienia magnetycznego z następujących zależności:

$$
\left|\hat{\underline{\psi}}\right| = \sqrt{\hat{\psi}_x^2 + \hat{\psi}_y^2}, \quad \angle \hat{\underline{\psi}} = \arg\left(\hat{\underline{\psi}}\right) = \arctan\left(\frac{\hat{\psi}_y}{\hat{\psi}_x}\right),\tag{3.1}
$$

gdzie rolę wielkości  $\hat{\psi}$  może pełnić  $\hat{\psi}_s$  lub  $\hat{\psi}_r$ .

W układach sterowania wykorzystujących sprzężenie zwrotne od momentu elektroma-

*x x x x x x x x x x x x x x x x x x x x x x x x x x x x x x x x x x x x x x x x x x xa*

gnetycznego silnika indukcyjnego i wykorzystujących układy odtwarzania zmiennych stanu można wartość tego momentu obliczać za pomocą równania [\(2.1.12\)](#page-20-4) lub innych postaci równania momentu elektromagnetycznego [66] podstawiając do niego odtworzone wartości składowych osiowych zmiennych stanu (tak jak w pracy [52]). Moment elektromagnetyczny jako wielkość skalarna jest niezależny od wyboru układu współrzędnych, w którym odtworzono składowe osiowe zmiennych stanu.

## <span id="page-29-0"></span>**3.1. Model napięciowy estymatora strumienia magnetycznego**

Najprostszą postać równań modelu napięciowego estymatora strumienia magnetycznego uzyskuje się bezpośrednio z równań [\(2.1.1\)](#page-20-1) i [\(2.1.2\)](#page-20-3) dla strumienia stojana. Jego równania w układzie współrzędnych x−y mają następującą postać:

<span id="page-29-2"></span>
$$
\dot{\psi}_{\text{sx}} = u_{\text{sx}} + \omega_{\text{x}} \hat{\psi}_{\text{sy}} - R_{\text{s}} i_{\text{sx}},\tag{3.1.1}
$$

<span id="page-29-1"></span>
$$
\dot{\psi}_{\rm sy} = u_{\rm sy} - \omega_{\rm x} \hat{\psi}_{\rm sx} - R_{\rm s} i_{\rm sy}.
$$
\n(3.1.2)

W równaniach tych nie występują składowe osiowe pochodnej czasowej prądu uzwojenia stojana (jako jedno z wymuszeń), co jest istotne z punktu widzenia realizacji praktycznej estymatora. W powyższych równaniach wymuszeniami są składowe osiowe prądu i napięcia uzwojenia stojana. Równania te można traktować jako liniowe, gdy prędkość  $\omega_x$  będzie traktowana jak wolno zmienny parametr. Zmiennymi stanu są składowe osiowe strumienia magnetycznego stojana. W układzie współrzędnych α−β, przy założeniu  $\omega_x = 0$ , powyższe równania są liniowe i mają następującą postać:

$$
\dot{\psi}_{s\alpha} = u_{s\alpha} - R_s i_{s\alpha},\tag{3.1.3}
$$

$$
\dot{\psi}_{\rm s\beta} = u_{\rm s\beta} - R_{\rm s} i_{\rm s\beta} \tag{3.1.4}
$$

Składowe osiowe strumienia magnetycznego wirnika w układzie współrzędnych x−y uzyskuje się z następujących zależności:

$$
\hat{\psi}_{rx} = \frac{c}{a} \hat{\psi}_{sx} + \frac{1}{a} i_{sx},
$$
\n(3.1.5)

$$
\hat{\psi}_{\text{ry}} = \frac{c}{a} \hat{\psi}_{\text{sy}} + \frac{1}{a} i_{\text{sy}},\tag{3.1.6}
$$

gdzie  $\hat{\psi}_{sx}$  oraz  $\hat{\psi}_{sy}$  zostały wyznaczone z zależności [\(3.1.1\)](#page-29-2) i [\(3.1.2\)](#page-29-1) a współczynniki *a*, *c* oraz dodatkowo *b* (wykorzystany w dalszych zależnościach) są zdefiniowane w sposób analogiczny do zależności [\(2.1.20\)](#page-22-0) ale z pominięciem dodatkowego indeksu dolnego "m", czyli:

*x x x x x x x x x x x x x x x x x x x x x x x x x x x x x x x x xa*

$$
a = \frac{L_{\rm m}}{L_{\rm m}^2 - L_{\rm s}L_{\rm r}}, \quad b = \frac{L_{\rm s}}{L_{\rm m}^2 - L_{\rm s}L_{\rm r}}, \quad c = \frac{L_{\rm r}}{L_{\rm m}^2 - L_{\rm s}L_{\rm r}}; \tag{3.1.7}
$$

W układzie współrzędnych α−β powyższe równania mają analogiczną postać. Właściwości modelu napięciowego estymatora strumienia magnetycznego przedstawiono między innymi w pracach [79], [85].

W realizacjach praktycznych modelu napięciowego estymatora strumienia magnetycznego do całkowania równań [\(3.1.1\)](#page-29-2) i [\(3.1.2\)](#page-29-1) używa się zmodyfikowanych układów całkujących, w których nie występuje zjawisko dryftu sygnału wyjściowego [30], [77], [85]. Zjawisko to jest szczególnie groźne, gdy sygnały wejściowe estymatora są zakłócone składowymi stałymi bądź bardzo wolno zmiennymi (co często ma miejsce w praktyce). Najprostszym zmodyfikowanym układem całkującym jest obiekt inercyjny pierwszego rzędu o pulsacji granicznej  $\omega_{\rm gr}$  , opisany następującym równaniem:

$$
\dot{\psi}_s = \hat{e}_{Ts} - \omega_{gr} \hat{\psi}_s,\tag{3.1.8}
$$

gdzie rolę wielkości  $\hat{\psi}_s$  pełnią składowe osiowe strumienia magnetycznego stojana, rolę wielkości  $\hat{e}_{\text{Ts}}$  pełnią składowe osiowe siły elektromotorycznej transformacji stojana. Ważną zaletą, z punktu widzenia dalszych badań, tego zmodyfikowanego układu całkującego jest jego liniowość. Inne, prezentowane w literaturze zmodyfikowane układy całkujące zawierają w swoich strukturach elementy nieliniowe oraz dodatkowe uzależnienia pomiędzy składowymi osiowymi występujących w nich wielkości. Ponadto wymagają one doboru dodatkowych parametrów.

#### <span id="page-30-0"></span>**3.2. Model prądowy estymatora strumienia magnetycznego**

Najprostszą postać równań modelu prądowego estymatora strumienia magnetycznego uzyskuje się z równań [\(2.1.4\)](#page-20-6) i [\(2.1.5\)](#page-20-5) po uwzględnieniu równań [\(2.1.8\)](#page-20-9) i [\(2.1.9\)](#page-20-7) dla strumienia wirnika. Jego równania w układzie współrzędnych x−y mają następującą postać:

<span id="page-30-2"></span>
$$
\dot{\psi}_{rx} = R_r \left( b - \frac{a^2}{c} \right) \hat{\psi}_{rx} + \left( \omega_x - \omega_r \right) \hat{\psi}_{ry} + R_r \frac{a}{c} i_{sx},
$$
\n(3.2.1)

<span id="page-30-1"></span>
$$
\dot{\psi}_{\text{ry}} = R_{\text{r}} \left( b - \frac{a^2}{c} \right) \hat{\psi}_{\text{ry}} - \left( \omega_{\text{x}} - \omega_{\text{r}} \right) \hat{\psi}_{\text{rx}} + R_{\text{r}} \frac{a}{c} i_{\text{sy}}.
$$
\n(3.2.2)

W równaniach tych, podobnie jak w równaniach [\(3.1.1\)](#page-29-2) oraz [\(3.1.2\)](#page-29-1), nie występują składowe osiowe pochodnej czasowej prądu uzwojenia stojana. Wymuszeniami są w nich składowe osiowe prądu stojana. Równania te można traktować jako liniowe, gdy prędkości  $\omega_x$  oraz  $\omega_r$  będą traktowane jak wolno zmienne parametry. Zmiennymi stanu są składowe osiowe strumienia magnetycznego wirnika. W układzie współrzędnych α−β,

przy założeniu  $\omega = 0$ , powyższe równania mają następującą postać:

$$
\dot{\psi}_{r\alpha} = R_r \left( b - \frac{a^2}{c} \right) \hat{\psi}_{r\alpha} - \omega_r \hat{\psi}_{r\beta} + R_r \frac{a}{c} i_{s\alpha},
$$
\n(3.2.3)

$$
\dot{\psi}_{\rm r\,\beta} = R_{\rm r} \left( b - \frac{a^2}{c} \right) \hat{\psi}_{\rm r\,\beta} + \omega_{\rm r} \hat{\psi}_{\rm r\,\alpha} + R_{\rm r} \frac{a}{c} i_{\rm s\,\beta} \,. \tag{3.2.4}
$$

Składowe osiowe strumienia magnetycznego stojana w układzie współrzędnych x−y uzyskuje się z następujących zależności:

$$
\hat{\psi}_{\rm sx} = \frac{a}{c} \hat{\psi}_{\rm rx} - \frac{1}{c} i_{\rm sx},\tag{3.2.5}
$$

$$
\hat{\psi}_{\text{sy}} = \frac{a}{c} \hat{\psi}_{\text{ry}} - \frac{1}{c} i_{\text{sy}},\tag{3.2.6}
$$

gdzie  $\hat{\psi}_{rx}$  oraz  $\hat{\psi}_{ry}$  zostały wyznaczone z zależności [\(3.2.1\)](#page-30-2) i [\(3.2.2\)](#page-30-1). W układzie współrzędnych α−β powyższe równania mają analogiczną postać. Właściwości modelu prądowego estymatora strumienia magnetycznego przedstawiono między innymi w pracach [79], [85].

### <span id="page-31-0"></span>**3.3. Estymator prądu uzwojenia stojana**

Estymator prądu uzwojenia stojana znajduje zastosowanie jako podzespół modelu adaptacyjnego w niektórych estymatorach MRAS. Jego równania uzyskuje się wyznaczając składowe osiowe strumienia magnetycznego stojana z równań [\(2.1.16\)](#page-22-2) oraz [\(2.1.17\)](#page-22-1) i podstawiając je do równań odpowiednio: [\(2.1.1\)](#page-20-1) i [\(2.1.2\)](#page-20-3). Z tak otrzymanych zależności należy wyeliminować pochodne czasowe składowych osiowych strumienia magnetycznego wirnika, posługując się w tym celu zależnościami ([2.1.4\)](#page-20-6) oraz [\(2.1.5\)](#page-20-5). Następnie należy wyznaczyć składowe osiowe prądu uzwojenia wirnika z zależności ([2.1.8\)](#page-20-9) oraz [\(2.1.9\)](#page-20-7) i podstawić je do wyników wcześniejszych przekształceń. Ostatecznie po uporządkowaniu otrzymuje się następujące równania:

$$
\dot{\hat{i}}_{\text{sx}} = \left(R_{\text{s}}c + R_{\text{r}}\frac{a^2}{c}\right)\hat{i}_{\text{sx}} + \omega_{\text{x}}\hat{i}_{\text{sy}} + R_{\text{r}}a\left(b - \frac{a^2}{c}\right)\hat{\psi}_{\text{rx}} - a\omega_{\text{r}}\hat{\psi}_{\text{ry}} - cu_{\text{sx}},\tag{3.3.1}
$$

$$
\dot{\hat{i}}_{\rm sy} = \left(R_{\rm s}c + R_{\rm r}\frac{a^2}{c}\right)\hat{i}_{\rm sy} - \omega_{\rm x}\hat{i}_{\rm sx} + R_{\rm r}a\left(b - \frac{a^2}{c}\right)\hat{\psi}_{\rm ry} + a\omega_{\rm r}\hat{\psi}_{\rm rx} - cu_{\rm sy}.\tag{3.3.2}
$$

W powyższych równaniach wymuszeniami są składowe osiowe napięcia uzwojenia stojana oraz składowe osiowe estymowanego (w innym układzie odtwarzania) strumienia magnetycznego wirnika. Można równania te zapisać w taki sposób, żeby wymuszeniami były składowe osiowe estymowanego strumienia magnetycznego stojana. Wtedy równa-

nia te przyjmują następującą postać:

$$
\dot{\hat{i}}_{\rm sx} = \left(R_{\rm s}c + R_{\rm r}b\right)\hat{i}_{\rm sx} + \left(\omega_{\rm x} - \omega_{\rm r}\right)\hat{i}_{\rm sy} + R_{\rm r}\left(a^2 - bc\right)\hat{\psi}_{\rm sx} - c\,\omega_{\rm r}\,\hat{\psi}_{\rm sy} - cu_{\rm sx},\tag{3.3.3}
$$

$$
\dot{\hat{i}}_{\text{sy}} = \left(R_{\text{s}}c + R_{\text{r}}b\right)\hat{i}_{\text{sy}} - \left(\omega_{\text{x}} - \omega_{\text{r}}\right)\hat{i}_{\text{sx}} + R_{\text{r}}\left(a^2 - bc\right)\hat{\psi}_{\text{sy}} + c\,\omega_{\text{r}}\,\hat{\psi}_{\text{sx}} - cu_{\text{sy}}.\tag{3.3.4}
$$

W obu przypadkach zapisu powyższych równań zmiennymi stanu są składowe osiowe prądu uzwojenia stojana. Równania te można traktować jako liniowe, gdy prędkości  $\omega$ oraz  $\omega_r$  będą traktowane jak wolno zmienne parametry. W układzie współrzędnych  $\alpha$ – β, przy założeniu  $ω_x = 0$ , powyższe równania mają następującą postać:

• w przypadku, gdy wymuszeniami są składowe osiowe napięcia uzwojenia stojana i składowe osiowe estymowanego strumienia magnetycznego wirnika:

$$
\dot{\hat{i}}_{s\alpha} = \left(R_s c + R_r \frac{a^2}{c}\right) \hat{i}_{s\alpha} + R_r a \left(b - \frac{a^2}{c}\right) \hat{\psi}_{r\alpha} - a \omega_r \hat{\psi}_{r\beta} - c u_{s\alpha},\tag{3.3.5}
$$

$$
\dot{\hat{i}}_{s\beta} = \left(R_s c + R_r \frac{a^2}{c}\right) \hat{i}_{s\beta} + R_r a \left(b - \frac{a^2}{c}\right) \hat{\psi}_{r\beta} + a \omega_r \hat{\psi}_{r\alpha} - c u_{s\beta}.
$$
\n(3.3.6)

• w przypadku, gdy wymuszeniami są składowe osiowe napięcia uzwojenia stojana i składowe osiowe estymowanego strumienia magnetycznego stojana:

$$
\dot{\hat{i}}_{s\alpha} = \left(R_s c + R_r b\right) \hat{i}_{s\alpha} - \omega_r \hat{i}_{s\beta} + R_r \left(a^2 - bc\right) \hat{\psi}_{s\alpha} - c \omega_r \hat{\psi}_{s\beta} - c u_{s\alpha},\tag{3.3.7}
$$

$$
\dot{\hat{i}}_{\rm s\beta} = \left(R_{\rm s}c + R_{\rm r}b\right)\hat{i}_{\rm s\beta} + \omega_{\rm r}\hat{i}_{\rm s\alpha} + R_{\rm r}\left(a^2 - b\,c\right)\hat{\psi}_{\rm s\beta} + c\,\omega_{\rm r}\hat{\psi}_{\rm s\alpha} - c\,u_{\rm s\beta}.\tag{3.3.8}
$$

Z uwagi na specyficzne zastosowanie, estymator prądu uzwojenia stojana, jako oddzielny układ odtwarzania zmiennych stanu, nie jest szerzej opisywany w literaturze.

### <span id="page-32-0"></span>**3.4. Proporcjonalny obserwator Luenbergera**

Do odtwarzania zmiennych stanu biliniowego modelu matematycznego silnika indukcyjnego, opisanego równaniem [\(2.2.1\)](#page-23-2) można zastosować proporcjonalny obserwator Luenbergera (krócej nazywany obserwatorem proporcjonalnym), który w przestrzeni stanu jest opisany następującą zależnością:

$$
\dot{\hat{\mathbf{x}}} = \left[ A(\omega_{\mathbf{x}}) + \omega_{\mathbf{r}} \mathbf{L} \right] \hat{\mathbf{x}} + \mathbf{B} \mathbf{u}_{\mathbf{s}} + \mathbf{K} (\hat{\mathbf{i}}_{\mathbf{s}} - \mathbf{i}_{\mathbf{s}}), \tag{3.4.1}
$$

lub po przekształceniu i uporządkowaniu:

<span id="page-32-2"></span><span id="page-32-1"></span>
$$
\dot{\hat{\mathbf{x}}} = \mathbf{F} \left( \boldsymbol{\omega}_{\mathbf{x}}, \boldsymbol{\omega}_{\mathbf{r}} \right) \hat{\mathbf{x}} + \boldsymbol{B} \boldsymbol{u}_{\mathbf{s}} - \boldsymbol{K} \boldsymbol{i}_{\mathbf{s}},
$$
\n(3.4.2)

gdzie macierz stanu zdefiniowana jest w następujący sposób:

$$
F(\omega_x, \omega_r) = A(\omega_x) + \omega_r L + K C_1.
$$
 (3.4.3)

Jeżeli wektor stanu *x*̂ jest zdefiniowany w następujący sposób:

<span id="page-33-0"></span>
$$
\hat{\mathbf{x}} = \left[ \hat{\boldsymbol{\psi}}_{\rm sx} \quad \hat{\boldsymbol{\psi}}_{\rm sy} \quad \hat{\boldsymbol{\psi}}_{\rm rx} \quad \hat{\boldsymbol{\psi}}_{\rm ry} \right]^{\rm T}, \tag{3.4.4}
$$

to macierze, występujące w równaniach od [\(3.4.1\)](#page-32-1) do [\(3.4.3\)](#page-33-0), mają następujące postaci:

- dla macierzy wejścia *B* postać jest zdefiniowana zależnością [\(2.2.5\)](#page-24-1);
- dla macierzy wyjścia  $C_1$ :

$$
C_1 = \begin{bmatrix} -c & 0 & a & 0 \\ 0 & -c & 0 & a \end{bmatrix}, \tag{3.4.5}
$$

• dla składników macierzy stanu  $F(\omega_x, \omega_r)$ :

$$
A(\omega_{x}) = \begin{bmatrix} R_{s}c & \omega_{x} & -R_{s}a & 0 \\ -\omega_{x} & R_{s}c & 0 & -R_{s}a \\ -R_{r}a & 0 & R_{r}b & \omega_{x} \\ 0 & -R_{r}a & -\omega_{x} & R_{r}b \end{bmatrix},
$$
(3.4.6)  

$$
L = \begin{bmatrix} 0 & 0 & 0 & 0 \\ 0 & 0 & 0 & 0 \\ 0 & 0 & 0 & -1 \\ 0 & 0 & 1 & 0 \end{bmatrix}.
$$
(3.4.7)

Jeżeli wektor stanu *x*̂ jest zdefiniowany w następujący sposób:

$$
\hat{\boldsymbol{x}} = \begin{bmatrix} \hat{i}_{\text{sx}} & \hat{i}_{\text{sy}} & \hat{\boldsymbol{\psi}}_{\text{rx}} & \hat{\boldsymbol{\psi}}_{\text{ry}} \end{bmatrix}^{\text{T}},\tag{3.4.8}
$$

to macierze, występujące w równaniach od [\(3.4.1\)](#page-32-1) do [\(3.4.3\)](#page-33-0), mają następujące postaci:

• dla macierzy wejścia *B*:

$$
\mathbf{B} = \begin{bmatrix} -c & 0 \\ 0 & -c \\ 0 & 0 \\ 0 & 0 \end{bmatrix},
$$
(3.4.9)

- dla macierzy wyjścia *C*<sup>1</sup> postać jest zdefiniowana zależnością [\(2.2.10\)](#page-25-4);
- dla składników macierzy stanu  $F(\omega_x, \omega_r)$ :

$$
A(\omega_{x}) = \begin{bmatrix} R_{s}c + R_{r}\frac{a^{2}}{c} & \omega_{x} & R_{r}a\left(b - \frac{a^{2}}{c}\right) & 0 \\ -\omega_{x} & R_{s}c + R_{r}\frac{a^{2}}{c} & 0 & R_{r}a\left(b - \frac{a^{2}}{c}\right) \\ R_{r}\frac{a}{c} & 0 & R_{r}\left(b - \frac{a^{2}}{c}\right) & \omega_{x} \\ 0 & R_{r}\frac{a}{c} & -\omega_{x} & R_{r}\left(b - \frac{a^{2}}{c}\right) \end{bmatrix}, \qquad (3.4.10)
$$
\n
$$
L = \begin{bmatrix} 0 & 0 & 0 & -a \\ 0 & 0 & a & 0 \\ 0 & 0 & 0 & -1 \\ 0 & 0 & 1 & 0 \end{bmatrix}.
$$

Ponadto, niezależnie od wyboru zmiennych stanu (elementów wektora stanu), występujące w równaniach [\(3.4.1\)](#page-32-1) i [\(3.4.2\)](#page-32-2) wektory mają następującą postać:

• dla wektora wyjścia  $\hat{i}_s$  obserwatora proporcjonalnego:

$$
\hat{i}_{s} = C_1 \hat{x} = \begin{bmatrix} \hat{i}_{sx} & \hat{i}_{sy} \end{bmatrix}^{\mathrm{T}},
$$
\n(3.4.12)

- dla wektora wymuszeń  $\boldsymbol{u}_s$  postać jest zdefiniowana zależnością [\(2.2.12\)](#page-26-1);
- dla wektora wymuszeń *i* s postać jest identyczna, jak dla wektora wyjścia modelu silnika indukcyjnego i jest zdefiniowana zależnością [\(2.2.13\)](#page-26-0).

Obserwator proporcjonalny jest najprostszym układem znanym w teorii obserwatorów. W swojej strukturze zawiera on kopię modelu matematycznego silnika indukcyjnego (czyli obiektu obserwowanego) oraz korekcyjne, proporcjonalne sprzężenie zwrotne od błędu odtwarzania sygnału wyjściowego, czyli prądu uzwojenia stojana. Współczynnikiem proporcjonalności jest macierz *K* o rozmiarze 4×2. W przypadku idealnym to korekcyjne sprzężenie zwrotne byłoby zbędne, ponieważ skopiowany model matematyczny silnika, poddany tym samym wymuszeniom, co obserwowany silnik indukcyjny, odtwarzałby dokładnie zmienne stanu tego silnika. W praktyce jednak to sprzężenie zwrotne koryguje błędy odtwarzania, które powstają wskutek istnienia zakłóceń w sygnałach wejściowych obserwatora a także odchyłek i błędów identyfikacji parametrów modelu silnika indukcyjnego. Zagadnienie syntezy obserwatora proporcjonalnego sprowadza się więc do odpowiedniego "ukształtowania" tego sprzężenia zwrotnego, czyli do doboru elementów macierzy *K*. Oczywiście elementy tej macierzy muszą być dobierane dla konkretnego, wybranego wektora stanu. Wybrane metody syntezy obserwatora proporcjonalnego przedstawiono w rozdziale [4](#page-39-0) niniejszej pracy.

Równanie stanu obserwatora proporcjonalnego [\(3.4.2\)](#page-32-2) jest biliniowe ze względu na wol-

ną zmienność prędkości  $\omega_x$  oraz  $\omega_r$ . Z punktu widzenia tego równania wymuszeniami są składowe osiowe napięcia i prądu uzwojenia stojana. Schemat blokowy obserwatora proporcjonalnego, współpracującego z obserwowanym silnikiem indukcyjnym przedstawiono na rysunku [3.4.1.](#page-35-0) Właściwości obserwatora proporcjonalnego są dobrze opisane w literaturze przedmiotu, między innymi w pracach [79], [60], [11].

Równanie [\(3.4.1\)](#page-32-1) obowiązuje dla dowolnej prędkości  $\omega_x$  wirowania układu współrzędnych, natomiast syntezę obserwatora proporcjonalnego wykonuje się dla  $\omega_x=0$ , czyli w układzie stacjonarnym α−β (ze względu na jego praktyczną realizację w tym właśnie układzie). Ponieważ w rozdziale [7](#page-88-1) wykorzystano równanie [\(3.4.1\)](#page-32-1) dla układu współrzędnych d−q, wirującego z prędkością synchroniczną, należy sprawdzić, czy macierz *K* korekcyjnego sprzężenia zwrotnego, której elementy dobrano w układzie współrzędnych α−β może być wykorzystana również w układzie d−q (czy też należy przeprowadzić jej transformację).

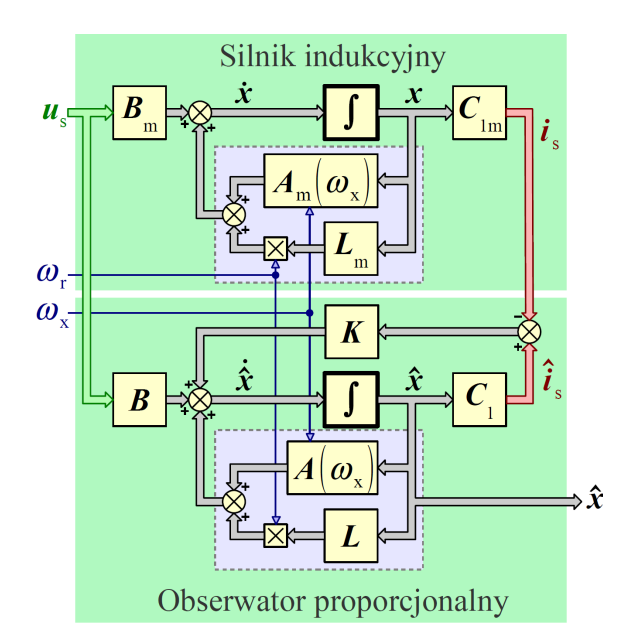

<span id="page-35-0"></span>*Rys. 3.4.1. Schemat blokowy proporcjonalnego obserwatora Luenbergera, współpracującego z obserwowanym silnikiem indukcyjnym.*

Dla dowolnej, wektorowej wielkości elektromagnetycznej *w* transformacja z układu współrzędnych x1−y1, wirującego z prędkością  $\omega_{x1}$  do układu współrzędnych x2−y2, wirującego z prędkością  $\omega_{x2}$  jest opisana za pomocą następujących równań algebraicznych [66]:

$$
w_{x2} = w_{x1} \cos(v) + w_{y1} \sin(v),
$$
  
\n
$$
w_{y2} = -w_{x1} \sin(v) + w_{y1} \cos(v),
$$
\n(3.4.13)

lub w postaci macierzowej:

$$
\begin{bmatrix} w_{x2} \\ w_{y2} \end{bmatrix} = \boldsymbol{T}_{2(x1-y1)\to(x2-y2)} \begin{bmatrix} w_{x1} \\ w_{y1} \end{bmatrix},
$$
\n(3.4.14)
gdzie macierz transformacji *T*<sub>2(x1−y1)→(x2−y2)</sub> ma następującą postać:

$$
\boldsymbol{T}_{2(\mathbf{x}1-\mathbf{y}1)\to(\mathbf{x}2-\mathbf{y}2)} = \begin{bmatrix} \cos(\,\mathbf{v}) & \sin(\,\mathbf{v}) \\ -\sin(\,\mathbf{v}) & \cos(\,\mathbf{v}) \end{bmatrix},\tag{3.4.15}
$$

a υ jest kątem pomiędzy osiami x1 i x2 układów współrzędnych, określonym w następujący sposób:

$$
v = \int_{0}^{t} \left( \omega_{x2} - \omega_{x1} \right) dt + v_0,
$$
\n(3.4.16)

gdzie *υ*<sub>0</sub> jest kątem początkowym. Dla wektora zmiennych stanu  $\hat{x}$  obowiązuje następująca zasada transformacji z układu współrzędnych x1−y1 do układu współrzędnych x2−y2:

$$
\hat{\mathbf{x}}^{x^2-y^2} = \mathbf{T}_{4(x^1-y^1)\to(x^2-y^2)} \hat{\mathbf{x}}^{x^1-y^1},
$$
\n(3.4.17)

gdzie indeks górny określa układ współrzędnych, w którym dany wektor zmiennych stanu jest wyrażony a macierz transformacji *T*<sub>4(x1−y1)→(x2−y2)</sub> ma następującą postać:

$$
\boldsymbol{T}_{4(x1-y1)\to(x2-y2)} = \begin{bmatrix} \boldsymbol{T}_{2(x1-y1)\to(x2-y2)} & \begin{bmatrix} 0 \end{bmatrix}_{[2\times2]} \\ \begin{bmatrix} 0 \end{bmatrix}_{[2\times2]} & \boldsymbol{T}_{2(x1-y1)\to(x2-y2)} \end{bmatrix} . \tag{3.4.18}
$$

Jeżeli w układzie współrzędnych x1−y1 równanie obserwatora proporcjonalnego ma następującą postać:

$$
\dot{\hat{\mathbf{x}}}\mathbf{x}^{1-\mathbf{y}1} = A_{\omega} \left( \omega_{\mathbf{x}}, \omega_{\mathbf{r}} \right) \hat{\mathbf{x}}\mathbf{x}^{1-\mathbf{y}1} + \mathbf{B} \mathbf{u}_{\mathbf{s}}^{\mathbf{x}1-\mathbf{y}1} + \mathbf{K} \left( \mathbf{C}_{1} \hat{\mathbf{x}}\mathbf{x}^{1-\mathbf{y}1} - \dot{\mathbf{i}}_{\mathbf{s}}^{\mathbf{x}1-\mathbf{y}1} \right), \tag{3.4.19}
$$

gdzie:

<span id="page-36-0"></span>
$$
A_{\omega}\left(\omega_{\mathbf{x}},\omega_{\mathbf{r}}\right) = A\left(\omega_{\mathbf{x}}\right) + \omega_{\mathbf{r}}\mathbf{L},\tag{3.4.20}
$$

to po transformacji do układu współrzędnych x2−y2 równanie to ma następującą postać:

$$
\dot{\hat{\mathbf{x}}}^{x2-y2} = \boldsymbol{T}_{4(x1-y1)\to(x2-y2)} \boldsymbol{A}_{\omega} \left( \boldsymbol{\omega}_{x}, \boldsymbol{\omega}_{r} \right) \boldsymbol{T}_{4(x1-y1)\to(x2-y2)}^{-1} \boldsymbol{\hat{\mathbf{x}}}^{x2-y2} + \\ + \boldsymbol{T}_{4(x1-y1)\to(x2-y2)} \boldsymbol{B} \boldsymbol{u}_{s}^{x1-y1} + \\ + \boldsymbol{T}_{4(x1-y1)\to(x2-y2)} \boldsymbol{K} \boldsymbol{C}_{1} \boldsymbol{T}_{4(x1-y1)\to(x2-y2)}^{-1} \boldsymbol{\hat{\mathbf{x}}}^{x2-y2} - \\ - \boldsymbol{T}_{4(x1-y1)\to(x2-y2)} \boldsymbol{K} \boldsymbol{i}_{s}^{x1-y1} . \tag{3.4.21}
$$

Macierz  $A_{\omega}(\omega_{\rm x},\omega_{\rm r})$  jest zbudowana według następującego schematu (niezależnie od tego, czy jej składniki zdefiniowane są zależnościami [\(3.4.6\)](#page-33-1) i [\(3.4.7\)](#page-33-0) czy [\(3.4.10\)](#page-34-1) i  $(3.4.11)$ :

$$
A_{\omega}(\omega_{x}, \omega_{r}) = \begin{bmatrix} a_{11} & a_{12} & a_{13} & 0 \\ -a_{12} & a_{11} & 0 & a_{13} \\ a_{31} & 0 & a_{33} & a_{34} \\ 0 & a_{31} & -a_{34} & a_{33} \end{bmatrix}.
$$
 (3.4.22)

Posługując się na przykład procesorem symbolicznym programu Mathcad, łatwo można wykazać, że dla powyższej postaci macierzy  $A_\omega[\omega_x,\omega_{\rm r}]$  spełniona jest następująca zależność:

$$
\boldsymbol{T}_{4(\mathbf{x}1-\mathbf{y}1)\to(\mathbf{x}2-\mathbf{y}2)}\boldsymbol{A}_{\boldsymbol{\omega}}\left(\boldsymbol{\omega}_{\mathbf{x}},\boldsymbol{\omega}_{\mathbf{r}}\right)\boldsymbol{T}_{4(\mathbf{x}1-\mathbf{y}1)\to(\mathbf{x}2-\mathbf{y}2)}^{-1}=\boldsymbol{A}_{\boldsymbol{\omega}}\left(\boldsymbol{\omega}_{\mathbf{x}},\boldsymbol{\omega}_{\mathbf{r}}\right).
$$
 (3.4.23)

Ponadto można wykazać, że:

$$
\boldsymbol{T}_{4(x1-y1)\to(x2-y2)} \boldsymbol{B} \boldsymbol{u}_{s}^{x1-y1} = \boldsymbol{B} \boldsymbol{T}_{2(x1-y1)\to(x2-y2)} \boldsymbol{u}_{s}^{x1-y1} = \boldsymbol{B} \boldsymbol{u}_{s}^{x2-y2}.
$$
 (3.4.24)

Dodatkowo następujące zależności:

$$
\boldsymbol{T}_{4(x1-y1)\to(x2-y2)} \boldsymbol{K} \boldsymbol{C}_1 \boldsymbol{T}_{4(x1-y1)\to(x2-y2)}^{-1} \hat{\boldsymbol{x}}^{x2-y2} = \boldsymbol{K} \boldsymbol{C}_1 \hat{\boldsymbol{x}}^{x2-y2},
$$
(3.4.25)

$$
\boldsymbol{T}_{4(x1-y1)\to(x2-y2)} \boldsymbol{K} \boldsymbol{i}_{s}^{x1-y1} = \boldsymbol{K} \boldsymbol{T}_{2(x1-y1)\to(x2-y2)} \boldsymbol{i}_{s}^{x1-y1} = \boldsymbol{K} \boldsymbol{i}_{s}^{x2-y2}
$$
(3.4.26)

będą prawdziwe tylko, gdy macierz *K* będzie zbudowana według następującego schematu:

<span id="page-37-3"></span><span id="page-37-2"></span><span id="page-37-1"></span><span id="page-37-0"></span>
$$
\mathbf{K} = \begin{bmatrix} k_{11} & k_{12} \\ -k_{12} & k_{11} \\ k_{31} & k_{32} \\ -k_{32} & k_{31} \end{bmatrix},
$$
(3.4.27)

czyli będzie charakteryzować się pewną symetrią elementów. Wtedy równanie obserwatora proporcjonalnego w układzie współrzędnych x2−y2 można zapisać w następujący sposób:

$$
\dot{\hat{\mathbf{x}}}^{x2-y2} = A_{\omega} \Big( \omega_x, \omega_r \Big) \hat{\mathbf{x}}^{x2-y2} + B u_s^{x2-y2} + K \Big( C_1 \hat{\mathbf{x}}^{x2-y2} - i_s^{x2-y2} \Big). \tag{3.4.28}
$$

przy użyciu tej samej macierzy *K*, co w równaniu [\(3.4.19\)](#page-36-0). Oczywiście w macierzy  $A_{\omega}[\omega_x, \omega_x]$  w równaniu [\(3.4.19\)](#page-36-0) należy uwzględnić prędkość  $\omega_{x1}$  a w równaniu [\(3.4.28\)](#page-37-2) prędkość  $\omega_{\rm x2}$ .

Z zależności [\(3.4.25\)](#page-37-1) i [\(3.4.26\)](#page-37-0) wynika ważny wniosek. Jeżeli porówna się dwa obserwatory proporcjonalne, dla których synteza została wykonana w układzie współrzędnych α−β, przy czym równania jednego z obserwatorów przedstawiono w układzie α−β a równania drugiego z obserwatorów w układzie współrzędnych, wirującym z pewną prędkością  $\omega_x$  a ponadto w obu obserwatorach użyto tej samej macierzy  $K$ , to okaże się, że

obserwatory te są równoważne. Oznacza to, że przy tych samych wymuszeniach (oczywiście przetransformowanych do właściwego układu współrzędnych) ich odpowiedzi (przebiegi zmiennych stanu), wyrażone w jednym układzie współrzędnych, będą takie same. W związku z tym transformacja równań obserwatora proporcjonalnego z układu współrzędnych α−β do układu d−q jest tak samo prosta, jak dla modelu silnika indukcyjnego (wystarczy uwzględnić odpowiednią prędkość wirowania układu współrzędnych w macierzy  $A_{\omega}(\omega_x, \omega_y)$ . Nie trzeba dodatkowo transformować macierzy *K*. Wniosek ten wykorzystano w rozdziale [7.](#page-88-0)

## <span id="page-38-0"></span>**3.5. Symulator zmiennych stanu**

Symulator zmiennych stanu [60] stanowi kopię modelu matematycznego silnika indukcyjnego. Jego równania otrzymuje się po podstawieniu do równania [\(3.4.1\)](#page-32-0) macierzy *K* o zerowych elementach. Wadą symulatora zmiennych stanu jest brak korekcyjnego sprzężenia zwrotnego. W związku z tym przy zakłóconych sygnałach wejściowych symulatora lub przy odchyłkach i błędach identyfikacji parametrów modelu matematycznego silnika indukcyjnego mogą pojawić się w symulatorze błędy odtwarzania zmiennych stanu, których wartości mogą rosnąć w czasie pracy symulatora.

# **Rozdział 4**

# **Synteza proporcjonalnego obserwatora Luenbergera**

Synteza proporcjonalnego obserwatora Luenbergera, opisanego równaniami [\(3.4.2\)](#page-32-1) oraz [\(3.4.12\)](#page-34-2), zastosowanego do odtwarzania zmiennych stanu silnika indukcyjnego, sprowadza się do odpowiedniego wyznaczenia elementów macierzy *K* korekcyjnego sprzężenia zwrotnego. Synteza ta powinna uwzględniać kryteria ważne z punktu widzenia jakości odtwarzania zmiennych stanu silnika indukcyjnego. Te kryteria to: stabilność obserwatora, stałe czasowe i pulsacje drgań własnych obserwatora, oraz odporność na zakłócenia nakładające się na sygnały wejściowe obserwatora a także odporność na odchyłki i błędy identyfikacji parametrów modelu silnika indukcyjnego. W literaturze polskiej i światowej opisano kilka metod syntezy obserwatora, zarówno o znaczeniu ogólnym, jak i takich, które stosowane są tylko w przypadku odtwarzania zmiennych stanu silnika indukcyjnego. Metody o znaczeniu ogólnym to między innymi: metoda zmiany bazy, opisana w pracy [61], metoda macierzy diadycznych, opisana w pracach [56] i [74], której zastosowanie do obserwatorów Luenbergera opisano w pracy [11] i metoda optymalizacyjna, wykorzystująca algorytm genetyczny, opisana w pracach [11] i [84]. Metoda dedykowana do syntezy obserwatorów dla układów odtwarzania zmiennych stanu silnika indukcyjnego została opisana między innymi w pracach [47], [50], [49] oraz [48]. Za jej twórcę uznawany jest Kubota, dlatego często metoda ta nazywana jest od jego nazwiska. Bywa też nazywana metodą lokowania biegunów obserwatora (ang.: *pole placement method*). Wykorzystuje ona specyficzne właściwości modelu silnika indukcyjnego. Podczas syntezy obserwatora pomija się zakłócenia oraz odchyłki i błędy identyfikacji parametrów modelu silnika. Ponadto zakłada się, że prędkość kątowa, doprowadzana do jednego z wejść obserwatora, jest równa rzeczywistej prędkości silnika indukcyjnego. Prędkość ta traktowana jest jako parametr w macierzy stanu obserwatora proporcjonalnego, co jest często stosowane w praktyce i dopuszczalne ze względu na jej wolną zmienność [66]. W związku z tym obserwator jest traktowany jak obiekt dynamiczny biliniowy. W dalszej części rozdziału zostanie szczegółowo przedstawiona metoda Kuboty (ze względu na fakt, że w żadnej ze znanych autorowi publikacji źródłowej nie została ona szczegółowo opisana, zamieszczono jedynie końcowe wyniki) oraz skrótowo metoda optymalizacyjna. Do przekształceń symbolicznych oraz obliczeń numerycznych, zawartych w niniejszym rozdziale, wykorzystano program Mathcad.

#### <span id="page-40-3"></span>**4.1. Metoda lokowania biegunów obserwatora**

Dobór elementów macierzy *K* wykonywany jest w oparciu o tą metodę w taki sposób, aby wartości własne (bieguny) macierzy stanu obserwatora były proporcjonalne do wartości własnych (biegunów) macierzy stanu silnika indukcyjnego i żeby jednocześnie stałe czasowe obserwatora były krótsze od stałych czasowych silnika, co zapewnia dobre właściwości dynamiczne obserwatora. Zasadę lokowania biegunów dla *i*−tego bieguna <sup>λ</sup> <sup>o</sup>*<sup>i</sup>* obserwatora można więc zapisać w następujący sposób:

<span id="page-40-0"></span>
$$
\lambda_{oi} = k_{\lambda} \lambda_{si},\tag{4.1.1}
$$

gdzie *k* λ jest współczynnikiem proporcjonalności biegunów, spełniającym następującą zależność:

<span id="page-40-4"></span><span id="page-40-2"></span>
$$
k_{\lambda} > 1 \tag{4.1.2}
$$

a  $\lambda_{si}$  jest *i*−tym biegunem modelu silnika indukcyjnego. W celu ułatwienia syntezy obserwatora, macierz stanu silnika indukcyjnego, zdefiniowaną zależnością [\(2.2.7\)](#page-25-1) lub [\(2.2.11\)](#page-25-0) oraz macierz stanu obserwatora proporcjonalnego, zdefiniowaną zależnością [\(3.4.3\)](#page-33-2) wraz z zależnościami [\(3.4.6\)](#page-33-1) i [\(3.4.7\)](#page-33-0) lub [\(3.4.10\)](#page-34-1) i [\(3.4.11\)](#page-34-0), można przekształcić do macierzy o rozmiarze 2×2, wykorzystując następujące macierze pomocnicze:

$$
\boldsymbol{I}_2 = \boldsymbol{I}_{[2 \times 2]} = \begin{bmatrix} 1 & 0 \\ 0 & 1 \end{bmatrix}, \quad \boldsymbol{J}_2 = \begin{bmatrix} 0 & -1 \\ 1 & 0 \end{bmatrix} \tag{4.1.3}
$$

i traktując je w dalszych przekształceniach jak zwykłe współczynniki skalarne. Zakładając jednocześnie, że synteza obserwatora wykonywana jest w stacjonarnym, osiowym układzie współrzędnych α−β (naturalnym układzie współrzędnych dla wielkości wejściowych obserwatora, dostępnych pomiarowo), czyli dla:

<span id="page-40-1"></span>
$$
\omega_{\mathbf{x}} = 0,\tag{4.1.4}
$$

otrzymuje się następujące postaci macierzy stanu silnika i obserwatora:

• dla par zmiennych stanu odpowiednio: i<sub>s</sub>,  $\psi$ <sub>r</sub> (dla modelu silnika indukcyjnego) i  $\hat{i}_s$ ,  $\hat{\psi}_r$  (dla obserwatora):

$$
A_{\omega m} = A_{\omega} = \begin{bmatrix} \left( R_r \frac{a^2}{c} + R_s c \right) I_2 & R_r \left( a b - \frac{a^3}{c} \right) I_2 + a \omega_r J_2 \\ R_r \frac{a}{c} I_2 & R_r \left( b - \frac{a^2}{c} \right) I_2 + \omega_r J_2 \end{bmatrix},
$$
(4.1.5)

$$
F = \begin{bmatrix} \left(R_r \frac{a^2}{c} + R_s c\right) I_2 + k_1 & R_r \left(ab - \frac{a^3}{c}\right) I_2 + a \omega_r J_2 \\ R_r \frac{a}{c} I_2 + k_2 & R_r \left(b - \frac{a^2}{c}\right) I_2 + \omega_r J_2 \end{bmatrix} = \begin{bmatrix} a_{11} + k_1 & a_{12} \\ a_{21} + k_2 & a_{22} \end{bmatrix},
$$
(4.1.6)

• dla par zmiennych stanu odpowiednio:  $\psi_s$ ,  $\psi_r$  (dla modelu silnika indukcyjnego) i  $\hat{\psi}_s$ ,  $\hat{\psi}_r$  (dla obserwatora):

<span id="page-41-2"></span><span id="page-41-1"></span>
$$
A_{\omega m} = A_{\omega} = \begin{bmatrix} R_s c I_2 & -R_s a I_2 \\ -R_r a I_2 & R_r b I_2 + \omega_r J_2 \end{bmatrix},
$$
(4.1.7)

$$
F = \begin{bmatrix} R_s c I_2 - c k_1 & -R_s a I_2 + a k_1 \\ -R_r a I_2 - c k_2 & R_r b I_2 + \omega_r J_2 + a k_2 \end{bmatrix} = \begin{bmatrix} a_{11} - c k_1 & a_{12} + a k_1 \\ a_{21} - c k_2 & a_{22} + a k_2 \end{bmatrix},
$$
(4.1.8)

gdzie *aij* to elementy macierzy *A*<sup>ω</sup> , określonej zależnością [\(4.1.5\)](#page-40-1) lub [\(4.1.7\)](#page-41-2). Wielkości  $k_1$  i  $k_2$ , występujące w zależnościach [\(4.1.6\)](#page-41-1) oraz [\(4.1.8\)](#page-41-0), są elementami macierzy *K* korekcyjnego sprzężenia zwrotnego, dla której założono następującą postać:

<span id="page-41-5"></span><span id="page-41-0"></span>
$$
\mathbf{K} = \begin{bmatrix} k_1 \\ k_2 \end{bmatrix} = \begin{bmatrix} k_{11} \mathbf{I}_2 - k_{12} \mathbf{J}_2 \\ k_{31} \mathbf{I}_2 - k_{32} \mathbf{J}_2 \end{bmatrix} .
$$
 (4.1.9)

Tak zbudowana macierz *K* będzie charakteryzować się pewną symetrią elementów (taką jak w równaniu [\(3.4.27\)](#page-37-3)). Synteza obserwatora proporcjonalnego sprowadza się do wyznaczenia wielkości *k* <sup>11</sup> , *k* <sup>12</sup> , *k* <sup>31</sup> oraz *k* <sup>32</sup> w oparciu o zasadę określoną zależnością [\(4.1.1\)](#page-40-0). Dokonuje się tego, wyznaczając wielomiany charakterystyczne macierzy *A*<sup>ω</sup> oraz *F*, uwzględniając w nich zależność [\(4.1.1\)](#page-40-0) a następnie porównując ich współczynniki. Wielomian charakterystyczny macierzy  $A_{\omega}$  ma następującą postać:

$$
\det\left(\boldsymbol{A}_{\omega} - \lambda_{\rm s}\boldsymbol{I}_{2}\right) = \lambda_{\rm s}^{2} + \left(-a_{11} - a_{22}\right)\lambda_{\rm s} + a_{11}a_{22} - a_{12}a_{21}.
$$
\n(4.1.10)

Natomiast wielomian charakterystyczny macierzy *F* ma następującą postać:

$$
\det\left(\boldsymbol{F} - \lambda_0 \boldsymbol{I}_2\right) = \det\left(\boldsymbol{F} - k_{\lambda} \lambda_s \boldsymbol{I}_2\right) = k_{\lambda}^2 \lambda_s^2 + \left(-f_{11} - f_{22}\right) k_{\lambda} \lambda_s + f_{11} f_{22} - f_{12} f_{21}, \tag{4.1.11}
$$

gdzie *f ij* to elementy macierzy *F*, określonej zależnością [\(4.1.6\)](#page-41-1) lub [\(4.1.8\)](#page-41-0). Z powyższych wielomianów charakterystycznych można utworzyć równania charakterystyczne macierzy  $A_{\omega}$  oraz **F** o następującej postaci:

<span id="page-41-4"></span><span id="page-41-3"></span>
$$
\lambda_s^2 + \left(-a_{11} - a_{22}\right)\lambda_s + a_{11}a_{22} - a_{12}a_{21} = 0,\tag{4.1.12}
$$

$$
\lambda_s^2 + \frac{\left(-f_{11} - f_{22}\right)}{k_\lambda} \lambda_s + \frac{f_{11} f_{22} - f_{12} f_{21}}{k_\lambda^2} = 0,\tag{4.1.13}
$$

Pierwiastki tych wielomianów stanowią bieguny  $\lambda_{si}$  modelu silnika indukcyjnego. Ze względu na rzędy macierzy określonych zależnościami od [\(4.1.5\)](#page-40-1) do [\(4.1.8\)](#page-41-0) równe dwa, każde z tych równań będzie mieć dwa pierwiastki. Należy jednak pamiętać, że wspomniane macierze zostały "sztucznie" utworzone przez wykorzystanie macierzy pomocniczych *I*<sub>2</sub> oraz *J*<sub>2</sub> a pierwiastki uzyskane z rozwiązania równań [\(4.1.12\)](#page-41-4) oraz [\(4.1.13\)](#page-41-3) również będą zależne od tych macierzy pomocniczych. Każdy z tych pierwiastków będzie odpowiadał dwóm pierwiastkom zespolonym sprzężonym, uzyskanym z rozwiązania równań charakterystycznych macierzy, określonych zależnościami [\(2.2.3\)](#page-23-0) oraz [\(3.4.3\)](#page-33-2). Przyrównując do siebie odpowiednio wyrazy wolne i współczynniki stojące przy  $\lambda_{\rm s}$  w równaniach [\(4.1.12\)](#page-41-4) oraz [\(4.1.13\)](#page-41-3) uzyskuje się następujące zależności:

<span id="page-42-1"></span><span id="page-42-0"></span>
$$
k_{\lambda} \operatorname{tr} \left( A_{\omega} \right) = \operatorname{tr} \left( \mathbf{F} \right), \tag{4.1.14}
$$

$$
k_{\lambda}^{2} \det(\boldsymbol{A}_{\omega}) = \det(\boldsymbol{F}), \qquad (4.1.15)
$$

gdzie tr $(\cdot)$  oznacza ślad macierzy (sumę elementów na jej głównej przekątnej). Równanie [\(4.1.15\)](#page-42-0) można również otrzymać w bardziej intuicyjny sposób, biorąc pod uwagę fakt, że macierz  $A_{\omega}$  jest diagonalizowalna. Warunkiem wystarczającym jej diagonalizowalności jest istnienie czterech różnych wartości własnych (i odpowiadających im czterech niezależnych wektorów własnych). Podobny warunek spełnia również macierz *F*, co wynika z zależności [\(4.1.1\)](#page-40-0). Dla macierzy diagonalizowalnych iloczyn wartości własnych jest równy wyznacznikowi macierzy, więc:

$$
\det(\boldsymbol{F}) = \prod_{i=1}^{2} \lambda_{oi} = \prod_{i=1}^{2} \left( k_{\lambda} \lambda_{si} \right) = k_{\lambda}^{2} \prod_{i=1}^{2} \lambda_{si} = k_{\lambda}^{2} \det(\boldsymbol{A}_{\omega}).
$$
 (4.1.16)

Równania [\(4.1.14\)](#page-42-1) oraz [\(4.1.15\)](#page-42-0) stanowią układ dwóch równań algebraicznych, liniowych z dwoma niewiadomymi  $k_1$  oraz  $k_2$  o następującej postaci:

• dla par zmiennych stanu odpowiednio:  $i_s$ ,  $\psi_r$  i  $\hat{i}_s$ ,  $\hat{\psi}_r$ :

$$
\begin{cases}\nk_1 + (a_{11} + a_{22})(1 - k_\lambda) = 0 \\
-a_{22}k_1 + a_{12}k_2 + (k_\lambda^2 - 1)(a_{11}a_{22} - a_{12}a_{21}) = 0\n\end{cases}
$$
\n(4.1.17)

• dla par zmiennych stanu odpowiednio:  $\psi_s$ ,  $\psi_r$  i  $\hat{\psi}_s$ ,  $\hat{\psi}_r$ :

$$
\begin{cases}\n c k_1 - a k_2 + (k_2 - 1)(a_{11} + a_{22}) = 0 \\
 (-a a_{21} - c a_{22}) k_1 + (a a_{11} + c a_{12}) k_2 + (1 - k_2^2)(a_{11} a_{22} - a_{12} a_{21}) = 0\n\end{cases}
$$
\n(4.1.18)

Po rozwiązaniu powyższych układów równań należy do uzyskanych wyrażeń na  $k_1$ oraz *k*<sub>2</sub> podstawić wyrażenia na elementy macierzy *A*<sub>ω</sub> pochodzące z zależności  $(4.1.5)$  lub  $(4.1.7)$ . Następnie należy pogrupować elementy wyrażeń na  $k_1$  oraz  $k_2$ względem macierzy pomocniczych  $I_2$  oraz  $J_2$  i porównać otrzymane wyrażenia z po-

stacią macierzy *K* w równaniu [\(4.1.9\)](#page-41-5). W wyniku tych operacji otrzymuje się następujące zależności:

• dla par zmiennych stanu odpowiednio:  $i_s$ ,  $\psi_r$  i  $\hat{i}_s$ ,  $\hat{\psi}_r$ :

$$
k_{11} = (k_{\lambda} - 1)(R_s c + R_r b),
$$
  
\n
$$
k_{12} = \omega_r (1 - k_{\lambda}),
$$
\n(4.1.19)

• dla par zmiennych stanu odpowiednio:  $\psi_s$ ,  $\psi_r$  i  $\hat{\psi}_s$ ,  $\hat{\psi}_r$ :

<span id="page-43-1"></span><span id="page-43-0"></span>
$$
k_{11} = R_s \left( 1 - k_{\lambda}^2 \right),
$$
  
\n
$$
k_{12} = 0.
$$
\n(4.1.20)

Ponadto w obu powyższych przypadkach prawdziwe są następujące zależności:

$$
k_{31} = \left(1 - k_{\lambda}\right) \frac{R_{s} c k_{\lambda} - R_{r} b}{a},
$$
\n
$$
k_{32} = \omega_{r} \frac{1 - k_{\lambda}}{a}.
$$
\n(4.1.21)

Ostatecznie postać macierzy *K* korekcyjnego sprzężenia zwrotnego można przedstawić następująco:

<span id="page-43-3"></span><span id="page-43-2"></span>
$$
\boldsymbol{K} = \boldsymbol{K}_1 + \boldsymbol{\omega}_r \boldsymbol{K}_2,\tag{4.1.22}
$$

gdzie:

$$
\boldsymbol{K}_{1} = \begin{bmatrix} k_{11} \boldsymbol{I}_{2} \\ k_{31} \boldsymbol{I}_{2} \end{bmatrix}, \quad \boldsymbol{K}_{2} = \begin{bmatrix} -k_{212} \boldsymbol{J}_{2} \\ -k_{232} \boldsymbol{J}_{2} \end{bmatrix},
$$
\n
$$
k_{232} = \frac{1 - k_{\lambda}}{a}
$$
\n(4.1.23)

a ponadto:

• dla par zmiennych stanu odpowiednio:  $i_s$ ,  $\psi_r$  i  $\hat{i}_s$ ,  $\hat{\psi}_r$ :

$$
k_{212} = (1 - k_{\lambda}), \tag{4.1.24}
$$

• dla par zmiennych stanu odpowiednio:  $\psi_s$ ,  $\psi_r$  i  $\hat{\psi}_s$ ,  $\hat{\psi}_r$ :

$$
k_{212} = 0. \t\t(4.1.25)
$$

W powyższych zależnościach widać, że zmiana w wyborze par zmiennych stanu z par odpowiednio: *i<sub>s</sub>*, ψ<sub>r</sub> i <sup>2</sup><sub>i</sub>, ψ<sup>*<sub>r</sub>*</sup> na pary odpowiednio: ψ<sub>s</sub>, ψ<sub>r</sub> i ψ<sup>2</sup><sub>s</sub>, ψ<sup>*r*</sup></sup> powoduje zmianę w elementach  $k_{11}$  i  $k_{212}$ , czyli tych, które występują w równaniach na składowe osiowe prądów  $i_s$  i  $\hat{i}_s$  w przypadku pierwszego zestawu zmiennych stanu oraz

strumieni  $\psi_{\rm s}$  i  $\hat{\psi}_{\rm s}$  w przypadku drugiego zestawu zmiennych stanu. Należy również zwrócić uwagę na fakt, że w przypadku wykorzystania obserwatora proporcjonalnego w roli modelu adaptacyjnego estymatora MRAS, rolę prędkości  $\omega_{\rm r}$  w zależności [\(4.1.22\)](#page-43-2) będzie pełnić prędkość estymowana  $\hat{\omega}_r$ .

Zależności [\(4.1.19\)](#page-43-1) oraz [\(4.1.20\)](#page-43-0) można również uzyskać, mnożąc macierz **K**<sub>ψψ</sub> korekcyjnego sprzężenia zwrotnego, wyznaczoną dla par zmiennych stanu odpowiednio:  $\psi_s$ ,  $\psi_r$  i  $\hat{\psi}_s$ ,  $\hat{\psi}_r$  przez odpowiednią macierz transformacji zmiennych stanu w następujący sposób:

$$
K_{\psi\psi} = T_{i\psi \to \psi\psi} K_{i\psi}, \qquad K_{i\psi} = T_{\psi\psi \to i\psi} K_{\psi\psi}, \qquad (4.1.26)
$$

gdzie *K<sup>i</sup>* <sup>ψ</sup> jest macierzą korekcyjnego sprzężenia zwrotnego, wyznaczoną dla par zmiennych stanu odpowiednio:  $i_s$ ,  $\psi_r$  i  $\hat{i}_s$ ,  $\hat{\psi}_r$ ,  $T_i$ <sub> $\psi \rightarrow \psi \psi$ </sub> jest macierzą transformacji, określoną zależnością [\(2.3.5\)](#page-27-1) a *T*<sub>ww→*i*w</sub> jest macierzą transformacji, określoną zależnością [\(2.3.4\)](#page-27-0).

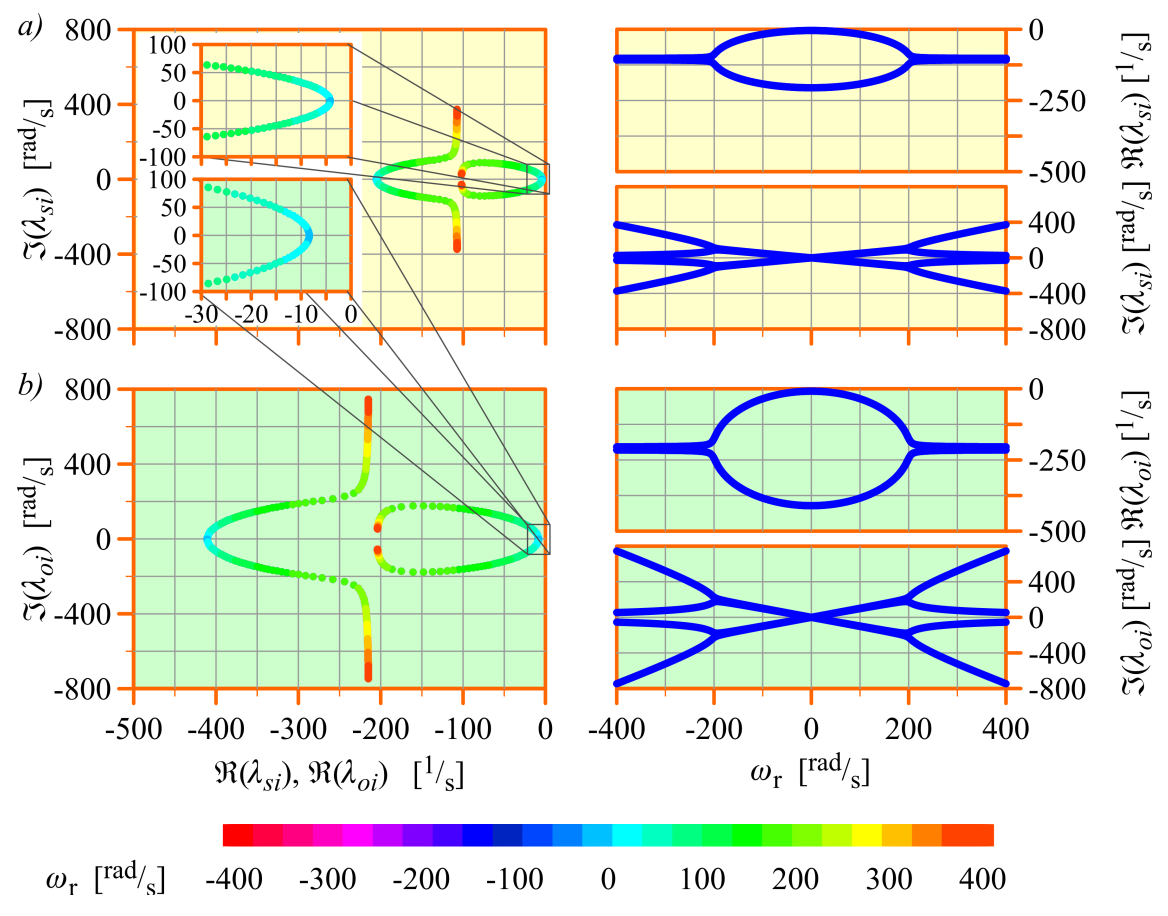

<span id="page-44-0"></span>Rys. 4.1.1. Wpływ prędkości ω<sub>r</sub> na bieguny: a) modelu silnika indukcyjnego; *b) proporcjonalnego obserwatora Luenbergera, którego syntezę wykonano metodą lokowania biegunów dla k* λ =2 *(opis w tekście).*

Na rysunku [4.1.1](#page-44-0) przedstawiono wykresy obrazujące wpływ prędkości  $\omega_{\rm r}$  na położenie wartości własnych (biegunów) macierzy  $A_{\omega}$  oraz *F* na płaszczyźnie zespolonej.

Dodatkowo przedstawiono wykresy wartości ich części rzeczywistych i urojonych w funkcji  $\omega_{\rm r}$ . Wykresy uzyskano dla założonego przedziału zmienności prędkości  $\omega_{\rm r}$ , dla  $\omega_x = 0$  i przy założeniu, że macierz **K** została wyznaczona przedstawioną metodą dla wartości współczynnika *k* λ =2 . Do obliczeń wykorzystano parametry modelu silnika indukcyjnego, przedstawione w załączniku A. Uzyskane wyniki są niezależne od wyboru zmiennych stanu, ponieważ wybór innego zestawu zmiennych stanu do opisania tego samego obiektu dynamicznego nie wpływa na wartości własne (bieguny) tego obiektu.

Stabilność obserwatora proporcjonalnego, którego syntezę wykonano metodą lokowania biegunów, jest zagwarantowana dla każdej wartości *k* λ , spełniającej warunek określony zależnością [\(4.1.2\)](#page-40-2), ze względu na stabilność modelu silnika indukcyjnego oraz przyjętą zasadę lokowania biegunów, określoną zależnością [\(4.1.1\)](#page-40-0). Nie oznacza to oczywiście, że estymator MRAS, w którym zastosowano ten obserwator proporcjonalny w roli modelu adaptacyjnego będzie również stabilny, niezależnie od wartości *k* λ .

Na rysunku [4.1.1](#page-44-0) widać, że wykresy dla części rzeczywistych i części urojonych biegunów, przedstawione w funkcji prędkości  $\omega_r$ , są symetryczne względem linii wyznaczającej  $\omega_r=0$ . Wynika z tego, że właściwości dynamiczne obserwatora w układzie  $\alpha$ –β będą takie same zarówno dla dodatnich, jak i dla ujemnych wartości  $\omega$ <sub>r</sub>. Właściwość tak bierze się z pewnej symetrii elementów macierzy *K*, która widoczna jest w zależności [\(4.1.23\)](#page-43-3), co wykazano w pracy [13].

Ze względu na fakt, że w rozdziale [7](#page-88-0) wykorzystana zostanie transformacja równań estymatora MRAS do układu współrzędnych d−q, wirującego z prędkością synchroniczną, należy zauważyć, że zasada lokowania biegunów przy syntezie obserwatora proporcjonalnego (który zostanie użyty w roli modelu adaptacyjnego estymatora MRAS) będzie spełniona tylko dla tego układu współrzędnych, dla którego wykonano syntezę. W szczególności jeżeli w równaniach obserwatora proporcjonalnego, przedstawionych w układzie d−q wykorzysta się macierz *K*, otrzymaną w procesie syntezy dla układu stacjonarnego α−β (w podrozdziale [3.4](#page-32-2) zostało wykazane, że jest to prawidłowe postępowanie przy transformacji równań obserwatora do układu d−q), to w układzie współrzędnych d− q zasada lokowania biegunów nie będzie spełniona (dokładniej mówiąc będzie spełniona tylko dla części rzeczywistych biegunów). Teoretycznie istnieje możliwość przeprowadzenia syntezy obserwatora proporcjonalnego w układzie współrzędnych wirującym z dowolną prędkością  $\omega_{\rm x}$ . Wtedy zasada lokowania biegunów będzie spełniona właśnie w tym układzie współrzędnych. Uzyskane elementy macierzy *K* są wtedy skomplikowanymi funkcjami parametrów modelu silnika indukcyjnego, prędkości  $\omega_{\rm r}$  oraz prędkości  $\omega_x$ . Ze względu na to, że taka synteza obserwatora ma znaczenie tylko teoretyczne, zależności opisujące elementy macierzy *K* w tym przypadku nie zostaną przedstawione. Na rysunku [4.1.2](#page-46-0) przedstawiono wykresy obrazujące wpływ prędkości  $\omega_{\rm r}$  na wartości własne (bieguny) macierzy *A*<sub>ω</sub> oraz *F*, uzyskane w układzie współrzędnych d−q (dla

 $\omega_x = 2\pi 50^{\text{rad}} /_{\text{s}}$ ), dla założonego przedziału zmienności prędkości  $\omega_r$ , i przy założeniu, że macierz *K* została wyznaczona przedstawioną metodą dla wartości współczynnika *k* λ =2 dwukrotnie: raz w układzie α−β, drugi raz w układzie d−q. Widać, że zasada lokowania biegunów jest spełniona tylko w drugim przypadku. Jak poprzednio, do obliczeń wykorzystano parametry modelu matematycznego silnika indukcyjnego, przedstawione w załączniku A.

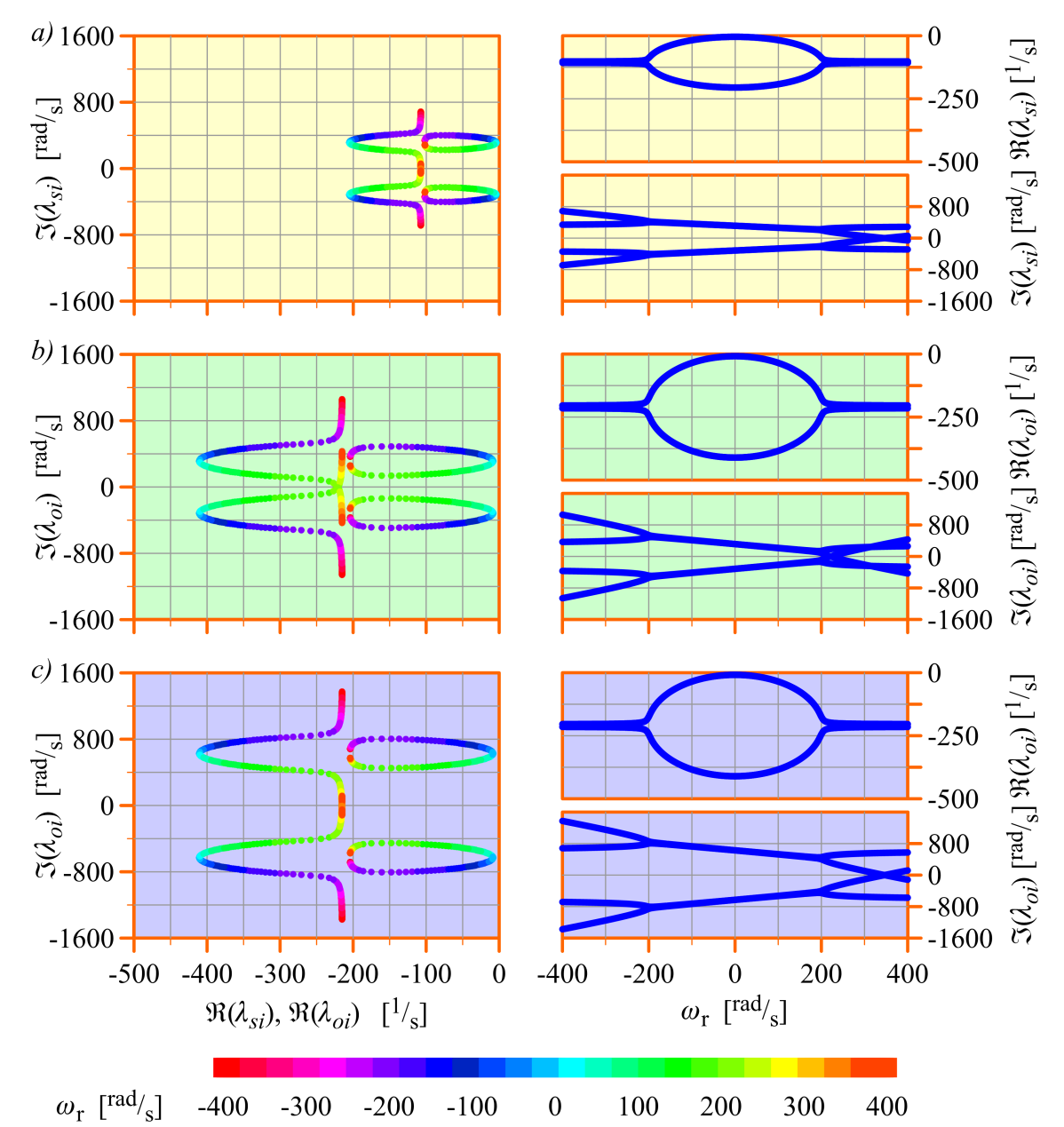

<span id="page-46-0"></span>Rys. 4.1.2. Wpływ prędkości ω<sub>r</sub> na bieguny: a) modelu silnika indukcyjnego w układzie d−q*; b) proporcjonalnego obserwatora Luenbergera, którego syntezę wykonano metodą lokowania biegunów dla k* λ =2 *w układzie* α−β*; c) proporcjonalnego obserwatora Luenbergera, którego syntezę wykonano metodą lokowania biegunów dla k* λ =2 *w układzie* d−q *(opis w tekście).*

Powyższe spostrzeżenia można wyjaśnić, posługując się interpretacją fizykalną wartości własnych (biegunów) macierzy stanu obiektu dynamicznego. Część rzeczywista bieguna interpretowana jest jako odwrotność stałej czasowej zaniku składowej przejściowej w odpowiedzi obiektu dynamicznego na skokową zmianę wymuszenia. Ta stała czasowa jest niezależna od prędkości wirowania układu współrzędnych, w którym przedstawiono równania obiektu dynamicznego, więc niezależnie od tego, czy równania modelu silnika indukcyjnego i równania obserwatora proporcjonalnego będą wyrażone w układzie α−β czy układzie d−q, części rzeczywiste biegunów będą takie same (o wartościach mniejszych od zera, co jest warunkiem wystarczającym stabilności). Z tego też powodu zasada lokowania biegunów dla ich części rzeczywistych jest spełniona w wynikach obliczeń, przedstawionych na rysunku [4.1.2.](#page-46-0) Część urojona bieguna jest interpretowana jako pulsacja składowej oscylacyjnej w odpowiedzi obiektu dynamicznego na skokową zmianę wymuszenia (jest to również pulsacja rezonansowa obiektu dynamicznego nazywana też pulsacją drgań własnych). Ta pulsacja jest zależna od prędkości  $\omega_{\rm x}$  wirowania układu współrzędnych. Jeżeli *i*−ta pulsacja rezonansowa modelu silnika indukcyjnego, uzyskana dla układu α–β, zostanie oznaczona jako  $\omega_{\text{sezi}}^{\alpha-\beta}$ , to dla układu współrzędnych x–y, wirującego z dowolną prędkością ω<sub>x</sub>, *i*−ta pulsacja rezonansowa ωsinezi będzie wyrażona w następujący sposób:

<span id="page-47-1"></span>
$$
\omega_{\text{sezi}}^{x-y} = \omega_{\text{sezi}}^{\alpha-\beta} + \omega_x.
$$
\n(4.1.27)

Dlatego biegun, który w układzie α−β był rzeczywisty (reprezentował składową przejściową w odpowiedzi obiektu dynamicznego, zanikającą bez oscylacji) w układzie wirującym x−y staje się biegunem zespolonym. Składowa przejściowa zanikającą bez oscylacji z punktu widzenia wirującego układu współrzędnych, jest składową oscylacyjną o pulsacji oscylacji równej pulsacji wirowania układu współrzędnych. Ponadto *i*−ta pulsacja rezonansowa  $\omega_{\text{orez}i}^{x-y}$  obserwatora proporcjonalnego, którego równania wyrażono w układzie współrzędnych x–y, wirującym z dowolną prędkością  $\omega_x$  ale którego synteza przeprowadzona została w układzie stacjonarnym α−β, wyrażona jest w następujący sposób:

$$
\omega_{\text{orez}i}^{x-y} = k_{\lambda} \omega_{\text{pre}i}^{\alpha-\beta} + \omega_{x}.
$$
\n(4.1.28)

Z tego właśnie powodu zasada lokowania biegunów w takim przypadku nie jest spełniona dla części urojonych biegunów. Natomiast *i*−ta pulsacja rezonansowa ω <sub>orezi</sub> obserwatora proporcjonalnego, którego równania wyrażono w układzie współrzędnych x−y, wirującym z dowolną prędkością α, i którego synteza przeprowadzona została także w tym układzie współrzędnych, wyrażona jest w następujący sposób:

<span id="page-47-0"></span>
$$
\omega_{\text{orez}i}^{x-y} = k_{\lambda} \omega_{\text{sez}i}^{x-y}.
$$
\n(4.1.29)

W tym przypadku zasada lokowania biegunów jest spełniona także dla części urojonych biegunów. Zależności od [\(4.1.27\)](#page-47-1) do [\(4.1.29\)](#page-47-0) dotyczą biegunów o dodatnich częściach urojonych. W zależnościach dotyczących biegunów do nich sprzężonych należy odpowiednio uwzględnić znak minus. W podrozdziale [3.4](#page-32-2) zostało wykazane, że dwa obserwatory proporcjonalne, dla których syntezę przeprowadzono w układzie stacjonarnym α−β ale których równania zostały wyrażone w układach współrzędnych, wirujących z różnymi prędkościami, są równoważne. Oznacza to, że przy takich samych wymuszeniach (wyrażonych w odpowiednim układzie współrzędnych) zwracają dokładnie takie same odpowiedzi. Oczywiście te wymuszenia i odpowiedzi, w celu ich porównania, zostały przetransformowane do jednego z tych układów współrzędnych.

### <span id="page-48-0"></span>**4.2. Metoda optymalizacyjna z zastosowaniem algorytmu genetycznego**

Algorytm genetyczny jest jedną z niedeterministycznych metod optymalizacji, dobrze opisaną w literaturze polskiej i światowej, między innymi w pracach [22], [68], [65], [78]. Algorytm genetyczny umożliwia uwzględnienie wielu kryteriów doboru elementów macierzy *K* korekcyjnego sprzężenia zwrotnego obserwatora proporcjonalnego, poprzez swobodne kształtowanie funkcji celu. Wynikiem działania algorytmu genetycznego, użytego do syntezy obserwatora proporcjonalnego, może być stacjonarna macierz *K*, której elementy nie zależą od prędkości  $\omega_{\rm r}$ , chociaż optymalizacja wykonywana jest w założonym przedziale zmian tej prędkości. Jest tak dlatego, że wartość założonej funkcji celu może być, w każdym cyklu pracy algorytmu genetycznego, obliczana wielokrotnie dla wielu różnych wartości prędkości  $\omega_{\text{r}}$ , wziętych z założonego przedziału zmian. Wartości funkcji celu, uzyskane dla różnych prędkości  $\omega_r$ , są następnie sumowane. Istnieje również możliwość uzyskania macierzy *K* o postaci określonej przez zależność [\(4.1.22\)](#page-43-2), czyli o elementach zależnych od prędkości  $\omega_r$  ale przy zachowaniu pewnej symetrii tych elementów, co opisano w pracy [13].

W niniejszej pracy wykorzystano wyniki i wnioski uzyskane przez autora publikacji [11], które zostały wykorzystane także w pracach [87] i [9]. W publikacji tej autor przedstawił wady i zalety algorytmu genetycznego, użytego do syntezy obserwatora proporcjonalnego. Wśród zalet wymienił dużą sprawność znajdowania optimum globalnego (rozumianą jako zdolność "omijania" optimów lokalnych) oraz niewielką ilość informacji o funkcji celu, która jest potrzebna do zrealizowania optymalizacji (np. brak konieczności wyznaczania pochodnej funkcji celu). Natomiast jako jedną z wad autor publikacji [11] podał mniejszą precyzję w porównaniu do algorytmów deterministycznych, która powoduje, że znajdowane optimum może być bardziej oddalone od optimum rzeczywistego niż optimum wyznaczane przez algorytm deterministyczny. Jednak według autora duża dokładność przy syntezie obserwatora nie jest wymagana, ponieważ wyraźny wpływ na właściwości obserwatora ma zmiana jego wartości własnych o rząd (co autor wykazuje w swoich badaniach). W opracowanym algorytmie genetycznym au*x x x x x x x x x x x x x x x x x x x x x x x x x x x x x x x x x x x x x xa*

tor publikacji [11] zastosował kodowanie binarne, selekcję na zasadzie elitaryzmu, jednobitową mutację jednopunktową z zadawanym prawdopodobieństwem, oraz krzyżowanie proste jednopunktowe. W swojej publikacji autor opisuje również wiele doświadczeń z doborem parametrów pracy algorytmu genetycznego i ich wpływ na uzyskiwane wyniki syntezy obserwatora proporcjonalnego.

Zastosowana przez autora publikacji [11] funkcja celu  $F_c$ , dla której algorytm genetyczny poszukuje minimum globalnego, ma następującą postać:

$$
F_c[\lambda_{oi}(\omega_r)] = \sum_j f_{cj} [\lambda_{oi}(\omega_r)], \qquad (4.2.1)
$$

gdzie *f*<sub>c *j*</sub> jest jej składnikiem, związanym z *j*−tym kryterium doboru elementów macierzy *K*. Ilość tych kryteriów (składników funkcji celu) jest dowolna. Tak skonstruowaną funkcję celu można łatwo rozbudowywać o nowe kryteria. W każdym składniku funkcji celu może być uwzględniony współczynnik kary, który wzmocni lub osłabi dane kryterium. W publikacji [11] autor przedstawia pięć kryteriów (składników funkcji celu), które mogą być stosowane zamiennie lub łącznie. Pierwsze z tych kryteriów odnosi się do stabilności obserwatora. Narzuca ono odpowiednio dużą wartość współczynnika kary w sytuacji, gdy część rzeczywista którejś wartości własnej osiąga wartości dodatnie. Drugie oraz trzecie kryterium odnosi się do stałych czasowych tłumienia oraz pulsacji drgań własnych obserwatora. Kryteria te osiągają wartości równe zero, gdy części rzeczywiste wartości własnych obserwatora zrównają się z wartością zadaną, z tym że drugie kryterium odnosi się do wszystkich wartości własnych a trzecie tylko do dominującej wartości własnej. Dominująca wartość własna to ta, która ma najmniejszą część rzeczywistą, czyli odpowiada najdłuższej stałej czasowej. To przede wszystkim od tej wartości własnej uzależnione są właściwości dynamiczne obserwatora. Kolejne, czwarte kryterium jest odpowiedzialne za utrzymanie części urojonych wartości własnych możliwie bliskich zeru. Piąte kryterium dotyczy odporności obserwatora na odchyłki parametrów modelu silnika indukcyjnego oraz na zakłócenia. Minimalizuje ono wartość wskaźnika wzmocnienia macierzy *K*, którego definicję i właściwości również przedstawiono w publikacji [11]. Synteza obserwatora proporcjonalnego przy użyciu algorytmu genetycznego przeprowadzana jest w układzie stacjonarnym α−β. Uzyskane wartości elementów macierzy *K*, o postaci określonej zależnością [\(4.1.22\)](#page-43-2), dla pary zmiennych stanu  $\hat{\iota}_\mathrm{s}$ ,  $\hat{\psi}_\mathrm{r}$ , wykorzystane w niniejszej pracy, zamieszczono w załączniku B. Wartości te obowiązują dla obserwatora proporcjonalnego, którego równania wyrażono za pomocą wielkości względnych. Natomiast obliczenia wartości biegunów, których wyniki zaprezentowano w niniejszym rozdziale, zostały wykonane dla wielkości bezwzględnych. Konieczne było więc wyznaczenie wielkości odniesienia dla elementów macierzy *K* w celu ich przeliczenia, w następujący sposób:

*x x x x x x x x x x x x x x x x x x x x x x x x x x x x x x x x x x x x x xa*

$$
k_{11} = k_{11(r)} k_{11(odn)} = k_{11(r)} \Omega_{(odn)}, \qquad k_{31} = k_{31(r)},
$$
  
\n
$$
k_{212} = k_{212(r)} k_{212(odn)} = k_{212(r)} \frac{U_{(odn)}}{I_{(odn)}},
$$
  
\n
$$
k_{232} = k_{232(r)} k_{232(odn)} = k_{232(r)} \frac{U_{(odn)}}{I_{(odn)} \Omega_{(odn)}}.
$$
\n(4.2.2)

Na rysunku [4.2.1](#page-50-0) przedstawiono wykresy obrazujące wpływ prędkości  $\omega_r$  na wartości własne (bieguny) macierzy *F*, uzyskane dla założonego przedziału zmienności prędkości  $\omega_{\rm r}$ , dla  $\omega_{\rm x}=0$  i przy założeniu, że macierz **K** została wyznaczona przy użyciu algorytmu genetycznego, z zachowaniem jej postaci określonej zależnością [\(4.1.22\)](#page-43-2). Do obliczeń wykorzystano parametry modelu silnika indukcyjnego z załącznika A.

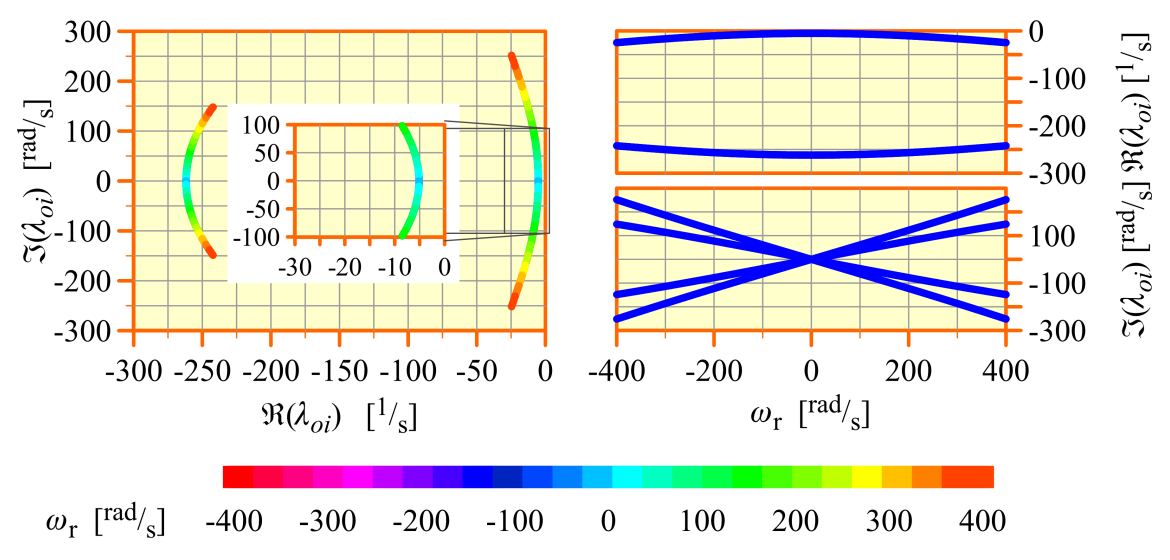

<span id="page-50-0"></span>Rys. 4.2.1. Wpływ prędkości  $ω<sub>r</sub>$  na bieguny proporcjonalnego obserwatora *Luenbergera, którego syntezę wykonano przy użyciu algorytmu genetycznego (opis w tekście).*

Porównując wyniki przedstawione na rysunku [4.2.1](#page-50-0) z wynikami dla modelu silnika indukcyjnego, przedstawionymi w części a) rysunku [4.1.1](#page-44-0) można stwierdzić, że macierz *K*, uzyskana przy użyciu algorytmu genetycznego, zagwarantuje podobne stałe czasowe (te najdłuższe są minimalnie krótsze) oraz mniejsze wartości pulsacji drgań własnych obserwatora proporcjonalnego w porównaniu z modelem silnika indukcyjnego. Jak w przypadku wyników uzyskanych w podrozdziale [4.1,](#page-40-3) tutaj również widoczny jest wpływ prędkości  $\omega_{\rm r}$  na położenie biegunów obserwatora na płaszczyźnie zespolonej. Obserwator ten jest stabilny w całym założonym przedziale zmian prędkości  $\omega_{\rm r}$ .

Podczas syntezy obserwatora proporcjonalnego należy unikać sytuacji, w której stałe czasowe obserwatora ulegną nadmiernemu skróceniu. Wymagałoby to zastosowania do praktycznej realizacji obserwatora systemu cyfrowego o dużej częstotliwości próbkowania (okres próbkowania powinien być wielokrotnie krótszy od najkrótszej stałej czasowej). Jak podaje autor publikacji [11], stałe czasowe obserwatora powinny być co najwyżej kilkanaście razy krótsze od stałych czasowych modelu silnika indukcyjnego.

# **Rozdział 5**

# **Estymator MRAS**

W nowoczesnych układach napędowych z silnikami indukcyjnymi dużym udogodnieniem jest możliwość sterowania pracą silnika bez stosowania czujnika prędkości obrotowej i czujników strumieni magnetycznych stojana lub wirnika, nawet wtedy, gdy układ sterowania zawiera w swojej strukturze sprzężenia zwrotne od prędkości i strumieni magnetycznych tak, jak w przypadku układów sterowania polowo zorientowanego czy multiskalarnego. W takim układzie sterowania konieczne jest zastosowanie układu odtwarzania, który na podstawie chwilowych wartości dostępnych pomiarowo wielkości, w czasie rzeczywistym wylicza przebiegi strumieni magnetycznych oraz prędkości. Rolę takiego układu odtwarzania może pełnić estymator MRAS (ang.: *Model Reference Adaptive System*), który należy do klasy układów adaptacyjnych bezpośrednich, czyli takich, w których mechanizm adaptacji wpływa bezpośrednio na parametr układu adaptacyjnego, w tym przypadku estymowaną prędkość silnika indukcyjnego [31]. Estymatory MRAS są dobrze opisane w literaturze, dlatego w niniejszym rozdziale pominięto równania ich klasycznych realizacji a zasada działania została przedstawiona skrótowo. Bardziej szczegółowy opis oraz równania przedstawiono dla prądowych estymatorów MRAS, które zostały wykorzystane w badaniach opisanych w dalszej części pracy.

### **5.1. Klasyczny estymator MRAS**

Do wyjaśnienia zasady działania klasycznego estymatora MRAS można posłużyć się schematem blokowym, przedstawionym na rysunku [5.1.1.](#page-52-0) Elementami składowymi klasycznego estymatora MRAS są bloki nazywane modelem odniesienia i modelem przestrajanym (adaptacyjnym). Do wejść modelu odniesienia i modelu przestrajanego doprowadza się sygnały wielkości dostępnych pomiarowo, czyli napięcia zasilania uzwojenia stojana  $u_s$  i prądu uzwojenia stojana  $i_s$ . Do wejścia modelu przestrajanego dodatkowo doprowadza się sygnał estymowanej prędkości  $\hat{\omega}_{\rm r}$ . Wektorowe wielkości wyjściowe modelu odniesienia  $\hat{w}_{\text{(ref)}}$  i modelu przestrajanego  $\hat{w}_{\text{(adapt)}}$  są wykorzystywane do formowania (w sposób nieliniowy) skalarnego sygnału przestrajania prędkości ε (ang.: *Speed Tunning Signal*), doprowadzonego do wejścia członu adaptacyjnego, którego rolę najczęściej pełni regulator proporcjonalno-całkujący.

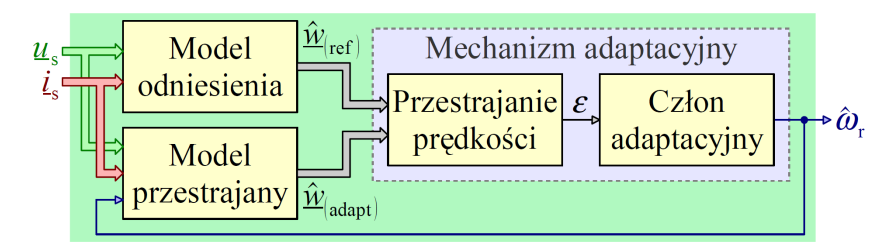

<span id="page-52-0"></span>*Rys. 5.1.1. Schemat blokowy klasycznego estymatora MRAS.*

Sygnał ε jest zależny zarówno od modułów, jak i od wzajemnego położenia na płaszczyźnie zespolonej wektorów odpowiadających wielkościom  $\hat{w}_{\text{(ref)}}$  i  $\hat{w}_{\text{(adapt)}}$ . Generator sygnału  $\varepsilon$  oraz człon adaptacyjny stanowią mechanizm adaptacyjny. Wielkości  $\hat{w}_{\text{(ref)}}$  i  $\hat{w}_{(\text{adapt})}$  reprezentują tą samą wielkość fizyczną z tą różnicą, że wielkość oznaczona jako  $\hat{w}_{\text{(ref)}}$  nie jest a wielkość oznaczona jako  $\hat{w}_{\text{(adapt)}}$  jest bezpośrednio zależna od prędkości silnika  $\omega_{\rm r}$  (w równaniach modelu odniesienia nie występuje a w równaniach modelu przestrajanego występuje prędkość  $\omega_{\rm r}$  jako jedna ze zmiennych), czyli:

$$
\hat{\mathbf{\mathcal{W}}}_{\text{(ref)}} = f_{\text{(ref)}} \left( \mathbf{\mathcal{u}}_{\text{s}}, \dot{\mathbf{\mathcal{t}}}_{\text{s}} \right),\tag{5.1.1}
$$

$$
\hat{\mathcal{W}}_{(\text{adapt})} = f_{(\text{adapt})} \left( \mathcal{U}_{\text{s}}, \mathcal{L}_{\text{s}}, \boldsymbol{\omega}_{\text{r}} \right),\tag{5.1.2}
$$

gdzie  $f_{\text{(ref)}}$  i  $f_{\text{(adapt)}}$  to w ogólności nieliniowe funkcje, w których, w roli stałych współczynników, występują parametry modelu matematycznego silnika indukcyjnego oraz ewentualne parametry dodatkowe modelu odniesienia i modelu przestrajanego. Oczywiście w estymatorze MRAS rolę prędkości  $\omega_r$  pełni prędkość estymowana  $\hat{\omega}_r$ , wypracowywana przez mechanizm adaptacyjny. Zadaniem członu adaptacyjnego jest doprowadzenie do sytuacji, gdy sygnał  $\varepsilon$  będzie równy zero, czyli:

<span id="page-52-1"></span>
$$
\lim_{t \to \infty} \varepsilon = 0, \tag{5.1.3}
$$

co jest możliwe tylko w stabilnym estymatorze MRAS. W takiej sytuacji estymator MRAS pracuje w stanie ustalonym a sygnał prędkości estymowanej  $\hat{\omega}_r$  na wyjściu członu adaptacyjnego jest równy rzeczywistej prędkości  $\omega_{\rm r}$  silnika indukcyjnego. Oznacza to również równość wielkości  $\hat{w}_{\text{(ref)}}$  i  $\hat{w}_{\text{(adapt)}}$ . Można więc powiedzieć, że w stanie ustalonym estymatora MRAS spełniona jest następująca zależność:

$$
\varepsilon = 0 \qquad \Leftrightarrow \qquad \hat{\mathcal{W}}_{\text{(ref)}} = \hat{\mathcal{W}}_{\text{(adapt)}} \qquad \Leftrightarrow \qquad \hat{\omega}_r = \omega_r. \tag{5.1.4}
$$

Po wystąpieniu zaburzenia w postaci zmiany sygnałów wejściowych, któremu towarzyszy również zmiana rzeczywistej prędkości silnika  $\omega_{\rm r}$ , w stabilnym estymatorze MRAS wystąpi przemijający stan nieustalony, w którym prawdziwa jest następująca zależność:

$$
\hat{\omega}_{\rm r} \neq \omega_{\rm r} \qquad \Leftrightarrow \qquad \hat{\mathcal{W}}_{\rm (ref)} \neq \hat{\mathcal{W}}_{\rm (adapt)} \qquad \Leftrightarrow \qquad \varepsilon \neq 0 \,. \tag{5.1.5}
$$

W celu zapewnienia praktycznej użyteczności estymatora MRAS dąży się do tego, żeby czas osiągnięcia stanu ustalonego przez estymator MRAS był odpowiednio krótki. Nale-

ży w tym celu właściwie dobrać parametry członu adaptacyjnego. Dobór ten najczęściej wykonywany jest eksperymentalnie w zależności od warunków (poziomu i częstotliwości zakłóceń, częstotliwości próbkowania) panujących w konkretnym układzie, realizującym algorytm estymatora MRAS. Bardzo szybka reakcja estymatora MRAS na zaburzenie teoretycznie jest korzystna ale w praktyce może spowodować wzmocnienie zakłóceń a w konsekwencji duże błędy odtwarzania prędkości silnika indukcyjnego a nawet utratę stabilności układu sterowania, w którym zastosowano ten estymator.

Spełnienie zależności [\(5.1.4\)](#page-52-1) w stanie ustalonym estymatora MRAS jest możliwe tylko, gdy nie istnieją żadne odchyłki ani błędy identyfikacji parametrów modelu matematycznego silnika indukcyjnego, czyli gdy parametry użyte w estymatorze MRAS odpowiadają aktualnym parametrom silnika (w rzeczywistości będą wtedy występować błędy odtwarzania, wynikające jedynie z uproszczenia modelu matematycznego silnika). W praktyce przy niezerowych odchyłkach i błędach identyfikacji parametrów modelu silnika występują trwałe błędy odtwarzania prędkości  $\omega_{\rm r}$ , ponieważ zrównanie wielkości  $\hat{w}_{\text{(ref)}}$  i  $\hat{w}_{\text{(adapt)}}$  następuje przy prędkości estymowanej  $\hat{\omega}_{\text{r}}$  różnej od rzeczywistej prędkości  $\omega_{\rm r}$ . Szczególne znaczenie dla jakości odtwarzania w estymatorze MRAS ma jakość zastosowanego modelu odniesienia (jakość odtwarzania wielkości  $\left.\hat{w}_{\left(\text{ref}\right)}\right)$ .

W niektórych realizacjach estymatorów MRAS wielkości  $\hat{w}_{\text{(ref)}}$  i  $\hat{w}_{\text{(adapt)}}$  mogą zostać wykorzystane (bezpośrednio lub po odpowiednim przekształceniu) jako sygnały sprzężeń zwrotnych w układzie sterowania silnika indukcyjnego. Równania modelu odniesienia i modelu przestrajanego najczęściej przedstawia się w nieruchomym układzie współrzędnych α−β, "naturalnym" dla wielkości dostępnych pomiarowo oraz dla realizacji układów sterowania silnika. Transformacja równań estymatora MRAS do układu współrzędnych, wirującego z dowolną prędkością  $\omega_x$  ma znaczenie wyłącznie w rozważaniach teoretycznych i badaniach analitycznych.

W różnych realizacjach klasycznych estymatorów MRAS wykorzystuje się różne wielkości w roli wielkości  $\hat{w}_{\text{(ref)}}$  i  $\hat{w}_{\text{(adapt)}}$ . Rolę tę mogą pełnić między innymi następujące wielkości [79]:

• strumień magnetyczny wirnika  $\hat{\psi}_{r(\text{ref})}$ , odtwarzany w modelu odniesienia, który wykorzystuje równania od [\(3.1.3\)](#page-29-3) do [\(3.1.6\)](#page-29-0) oraz strumień magnetyczny wirnika  $\hat{\psi}_{r(\text{adapt})}$ , odtwarzany w modelu przestrajanym, który wykorzystuje równania od  $(3.2.3)$  do  $(3.2.4)$ . Wtedy sygnał  $\varepsilon$  wyrażony jest w następujący sposób:

$$
\varepsilon = \hat{\psi}_{r(\text{adapt})} \times \hat{\psi}_{r(\text{ref})} = \hat{\psi}_{r\beta(\text{ref})} \hat{\psi}_{r\alpha(\text{adapt})} - \hat{\psi}_{r\alpha(\text{ref})} \hat{\psi}_{r\beta(\text{adapt})}.
$$
\n(5.1.6)

• siłę elektromotoryczną transformacji w wirniku  $\hat{e}_{Tr(ref)}$ , odtwarzaną w modelu odniesienia, który wykorzystuje równania [\(3.1.3\)](#page-29-3) i [\(3.1.4\)](#page-29-2) a także pochodne czasowe równania [\(3.1.5\)](#page-29-1) i [\(3.1.6\)](#page-29-0) oraz siłę elektromotoryczną transformacji w wirniku  $\hat{e}_{\text{Tr}(\text{adapt})}$ , odtwarzaną w modelu przestrajanym, który wykorzystuje równania od

[\(3.2.3\)](#page-31-1) do [\(3.2.4\)](#page-31-0). Wtedy sygnał  $\varepsilon$  wyrażony jest w następujący sposób:

$$
\varepsilon = \hat{e}_{\text{Tr}\left(\text{adapt}\right)} \times \hat{e}_{\text{Tr}\left(\text{ref}\right)} = \hat{e}_{\text{Tr}\beta\left(\text{ref}\right)} \hat{e}_{\text{Tr}\alpha\left(\text{adapt}\right)} - \hat{e}_{\text{Tr}\alpha\left(\text{ref}\right)} \hat{e}_{\text{Tr}\beta\left(\text{adapt}\right)},\tag{5.1.7}
$$

Przy wykorzystaniu siły elektromotorycznej transformacji w wirniku  $\hat{e}_{Tr}$  można również zbudować estymator MRAS, w którym sygnał  $\varepsilon$  będzie wyrażony w następujący sposób:

$$
\varepsilon = \underline{i}_{s} \times \hat{\underline{e}}_{\text{Tr}(\text{ref})} - \underline{i}_{s} \times \hat{\underline{e}}_{\text{Tr}(\text{adapt})},\tag{5.1.8}
$$

albo:

$$
\varepsilon = \dot{I}_s \times \hat{e}_{\text{Tr}(\text{ref})} - \dot{I}_s \times \hat{e}_{\text{Tr}(\text{adapt})}.
$$
\n(5.1.9)

Przedstawione powyżej realizacje klasycznych estymatorów MRAS różnią się od siebie jakością odtwarzania prędkości  $\omega_{\rm r}$  ze względu na różną odporność zastosowanych modeli odniesienia i modeli przestrajanych na odchyłki i błędy identyfikacji parametrów modelu matematycznego silnika indukcyjnego. Ponadto ogólnie lepszą jakością odtwarzania charakteryzują się te realizacje, w których model odniesienia nie zawiera klasycznych układów całkujących. Szczegółowe właściwości przedstawionych realizacji klasycznych estymatorów MRAS opisano między innymi w przytaczanej już pracy [79].

#### <span id="page-54-1"></span>**5.2. Prądowy estymator MRAS**

Prądowy estymator MRAS wykorzystuje strukturę opisaną między innymi w pracach [73] i [72], w której do wytworzenia sygnału przestrajania prędkości  $\varepsilon$  użyto prądu uzwojenia stojana *i* s . Rolę modelu odniesienia pełni w niej silnik indukcyjny a model przestrajany stanowi układ odtwarzania prądu *i* s , który dodatkowo odtwarza strumień magnetyczny wirnika  $\psi$ <sub>r</sub>. Rolę wielkości  $\hat{w}_{\text{(ref)}}$  z rysunku [5.1.1](#page-52-0) pełni sygnał mierzonego prądu *i*<sub>s</sub>. Rolę wielkości  $\hat{w}_{(adapt)}$  pełni sygnał wyjściowy  $\hat{i}_s$  estymatora prądu. Rozwiązanie takie jest pozbawione wad, związanych z niską jakością modelu odniesienia, właściwych dla klasycznej struktury estymatora MRAS. Jakość prądowego estymatora MRAS zależy od jakości zastosowanego modelu przestrajanego.

Różne realizacje prądowego estymatora MRAS różnią się od siebie zastosowanym modelem przestrajanym. W niniejszej pracy przedstawiono badania sześciu różnych realizacji prądowego estymatora MRAS z członem adaptacyjnym proporcjonalno-całkującym, które w układzie współrzędnych wirującym z prędkością  $\omega_x$  można opisać następującymi, uogólnionymi równaniami:

• dla uogólnionego modelu przestrajanego:

<span id="page-54-0"></span>
$$
\dot{\hat{\mathbf{x}}} = \left[ A_1 \left( \boldsymbol{\omega}_x \right) + \hat{\boldsymbol{\omega}}_r \boldsymbol{L}_1 + \left( \boldsymbol{K}_1 + \hat{\boldsymbol{\omega}}_r \boldsymbol{K}_2 \right) \boldsymbol{C}_1 \right] \hat{\mathbf{x}} + \boldsymbol{B}_1 \boldsymbol{u}_s + \left( \boldsymbol{B}_2 \left( \boldsymbol{\omega}_x \right) - \hat{\boldsymbol{\omega}}_r \boldsymbol{K}_2 \right) \boldsymbol{i}_s + \boldsymbol{B}_3 \boldsymbol{i}_s, \qquad (5.2.1)
$$

lub:

*x x x x x x x x x x x x x x xa*

$$
\dot{\hat{\mathbf{x}}} = \boldsymbol{F}_1 \left( \boldsymbol{\omega}_x, \hat{\boldsymbol{\omega}}_r \right) \hat{\mathbf{x}} + \boldsymbol{B}_1 \boldsymbol{u}_s + \left( \boldsymbol{B}_2 \left( \boldsymbol{\omega}_x \right) - \hat{\boldsymbol{\omega}}_r \boldsymbol{K}_2 \right) \boldsymbol{i}_s + \boldsymbol{B}_3 \boldsymbol{i}_s, \tag{5.2.2}
$$

gdzie:

$$
\boldsymbol{F}_1(\boldsymbol{\omega}_x, \hat{\boldsymbol{\omega}}_r) = \boldsymbol{A}_1(\boldsymbol{\omega}_x) + \hat{\boldsymbol{\omega}}_r \boldsymbol{L}_1 + \left(\boldsymbol{K}_1 + \hat{\boldsymbol{\omega}}_r \boldsymbol{K}_2\right) \boldsymbol{C}_1,\tag{5.2.3}
$$

• dla sygnału przestrajania prędkości:

$$
\varepsilon = \left(\boldsymbol{i}_{\rm sx} - \boldsymbol{\hat{i}}_{\rm sx}\right) \hat{\boldsymbol{\psi}}_{\rm ry} - \left(\boldsymbol{i}_{\rm sy} - \boldsymbol{\hat{i}}_{\rm sy}\right) \hat{\boldsymbol{\psi}}_{\rm rx} = \left(\boldsymbol{i}_{\rm s}^{\rm T} - \boldsymbol{\hat{x}}^{\rm T} \boldsymbol{C}_{1}^{\rm T}\right) \boldsymbol{H} \boldsymbol{\hat{x}},
$$
\n(5.2.4)

gdzie:

<span id="page-55-3"></span><span id="page-55-2"></span><span id="page-55-1"></span>
$$
\boldsymbol{H} = \begin{bmatrix} 0 & 0 & 0 & 1 \\ 0 & 0 & -1 & 0 \end{bmatrix}, \tag{5.2.5}
$$

• dla członu adaptacyjnego proporcjonalno-całkującego:

<span id="page-55-0"></span>
$$
\hat{\omega}_{\rm r} = K_{\rm p} \varepsilon + \frac{1}{T_{\rm l}} \int_{0}^{\tau} \varepsilon \, \mathrm{d} \, t \,, \tag{5.2.6}
$$

gdzie  $K_{\rm P}$  oraz  $T_{\rm I}$  są parametrami regulatora typu PI, który pełni rolę członu adaptacyjnego

• dla sygnałów wyjściowych:

$$
\hat{\boldsymbol{i}}_{\mathrm{s}} = \boldsymbol{C}_{1} \hat{\boldsymbol{x}}, \quad \hat{\boldsymbol{\psi}}_{\mathrm{r}} = \boldsymbol{C}_{2} \hat{\boldsymbol{x}}, \quad \hat{\boldsymbol{\psi}}_{\mathrm{s}} = \boldsymbol{C}_{3} \hat{\boldsymbol{x}}.
$$
\n(5.2.7)

Równania wybranych do badań realizacji estymatora MRAS dla składowych osiowych przedstawione są w literaturze (między innymi w pracach [72], [63], [64], [50]). W czasie badań równania te zapisano w formie macierzowej w przestrzeni stanu a następnie przeanalizowano postaci uzyskanych równań macierzowych. Na tej podstawie zostały sformułowane równania [\(5.2.1\)](#page-54-0) lub [\(5.2.2\)](#page-55-1) uogólnionego modelu przestrajanego, które są słuszne dla wszystkich badanych realizacji estymatora MRAS. Różnice pomiędzy tymi realizacjami widoczne są w postaciach poszczególnych macierzy, występujących w tych równaniach (postaci tych macierzy przedstawiono w podrozdziałach od [5.2.1](#page-57-0) do [5.2.6\)](#page-61-0). Schemat blokowy estymatora MRAS, opisanego równaniami od [\(5.2.1\)](#page-54-0) do [\(5.2.7\)](#page-55-0), przedstawiono na rysunku [5.2.1.](#page-56-1) Widoczny na tym rysunku wektor  $\hat{\psi}_{r1}$  ma następującą postać:

$$
\hat{\boldsymbol{\psi}}_{\rm rl} = \begin{bmatrix} \hat{\boldsymbol{\psi}}_{\rm ry} & -\hat{\boldsymbol{\psi}}_{\rm rx} \end{bmatrix}^{\rm T} . \tag{5.2.8}
$$

Schemat blokowy uogólnionego modelu przestrajanego, opisanego równaniem [\(5.2.1\)](#page-54-0), przedstawiono na rysunku [5.2.2.](#page-56-0) Przedstawiony estymator MRAS jest obiektem dyna-

micznym, nieliniowym ze względu na postać równań [\(5.2.1\)](#page-54-0) i [\(5.2.4\)](#page-55-2) (równanie [\(5.2.1\)](#page-54-0) można uznać za biliniowe, jeżeli założy się wolną zmienność prędkości  $\omega_{\rm r}$  oraz  $\omega_{\rm x}$ ).

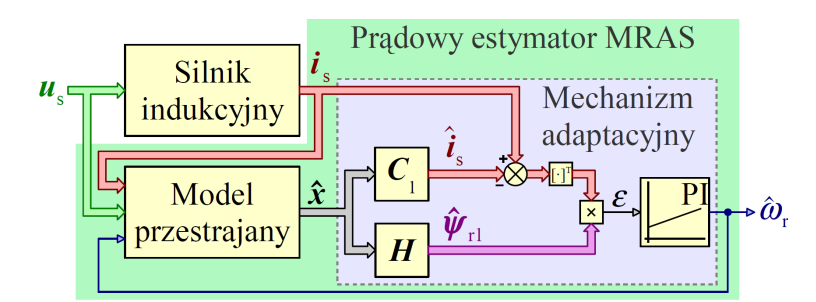

*Rys. 5.2.1. Schemat blokowy prądowego estymatora MRAS.*

<span id="page-56-1"></span>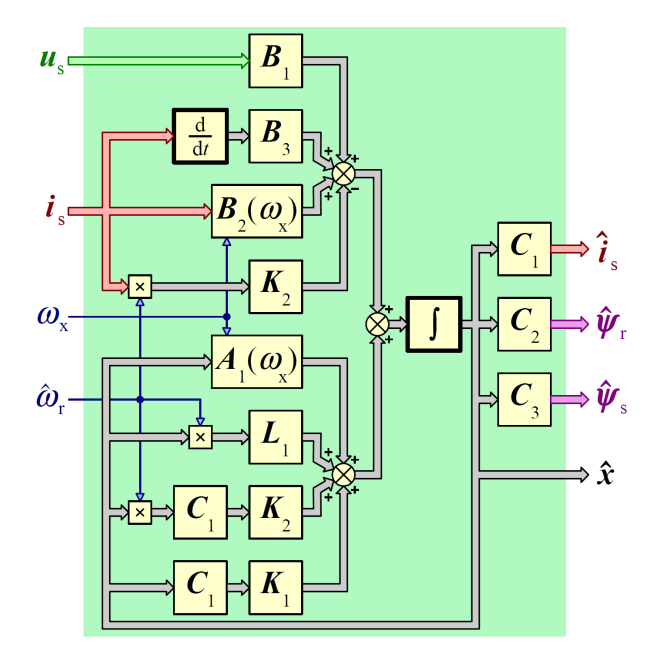

<span id="page-56-0"></span>*Rys. 5.2.2. Schemat blokowy uogólnionego modelu przestrajanego prądowego estymatora MRAS.*

Postaci większości macierzy występujących w równaniach od [\(5.2.1\)](#page-54-0) do [\(5.2.7\)](#page-55-0) są uzależnione od wyboru zmiennych stanu (elementów wektora stanu). Jeżeli założy się, że wektor stanu  $\hat{x}$  ma postać opisaną równaniem ([3.4.8\)](#page-33-3), to poszczególne macierze mają następującą postać:

$$
C_2 = \begin{bmatrix} 0 & 0 & 1 & 0 \\ 0 & 0 & 0 & 1 \end{bmatrix}, \tag{5.2.9}
$$

$$
C_3 = \begin{bmatrix} -\frac{1}{c} & 0 & \frac{a}{c} & 0 \\ 0 & -\frac{1}{c} & 0 & \frac{a}{c} \end{bmatrix},
$$
 (5.2.10)

$$
A_1(\omega_x) = \begin{bmatrix} a_{111}(\omega_x) & a_{112} \\ a_{121} & a_{122}(\omega_x) \end{bmatrix},
$$
(5.2.11)

gdzie:

*x x x x x x x x x x x x x x xa*

$$
a_{111}\left(\omega_{x}\right) = \left(R_{r}\frac{a^{2}}{c} + R_{s}c\right)I_{2} - \omega_{x}J_{2},
$$
\n
$$
a_{112} = R_{r}a\left(b - \frac{a^{2}}{c}\right)I_{2}.
$$
\n(5.2.12)

Macierze pomocnicze  $I_2$  oraz  $J_2$  zostały zdefiniowane zależnością [\(4.1.3\)](#page-40-4). Ponadto macierz  $C_1$  zdefiniowana jest zależnością [\(2.2.10\)](#page-25-2). Wektor  $u_s$  zdefiniowany jest zależ-nością [\(2.2.12\)](#page-26-1), wektor *i*<sub>s</sub> zależnością [\(2.2.13\)](#page-26-0) a wektor  $\hat{i}_s$  zależnością [\(3.4.12\)](#page-34-2). Dodatkowo wektory  $\hat{\psi}_{\mathrm{s}}$  oraz  $\hat{\psi}_{\mathrm{r}}$  mają następujące postaci:

$$
\hat{\boldsymbol{\psi}}_{\rm s} = \left[ \hat{\boldsymbol{\psi}}_{\rm sx} \quad \hat{\boldsymbol{\psi}}_{\rm sy} \right]^{\rm T}, \qquad \hat{\boldsymbol{\psi}}_{\rm r} = \left[ \hat{\boldsymbol{\psi}}_{\rm rx} \quad \hat{\boldsymbol{\psi}}_{\rm ry} \right]^{\rm T}, \tag{5.2.13}
$$

Postaci elementów  $a_{121}$  i  $a_{122}(\omega_x)$  macierzy  $A_1(\omega_x)$  oraz postaci pozostałych macierzy, występujących w równaniu [\(5.2.1\)](#page-54-0), zależą od konkretnej realizacji prądowego estymatora MRAS (wyboru modelu przestrajanego) i zostaną przedstawione w kolejnych podrozdziałach. Realizacje te nie mają w literaturze konkretnych, sobie przypisanych nazw. W związku z tym w dalszej części pracy będą one nazywane według numerów podrozdziałów, w których zostały opisane.

Zaprezentowane uogólnienie zapisu równań różnych realizacji prądowego estymatora MRAS miało za zadanie ułatwić przekształcenia niezbędne do linearyzacji równań estymatora, których wyniki przedstawiono w rozdziale [7.](#page-88-0) Dzięki uogólnieniu ułatwione zostało również przygotowanie programów komputerowych, które posłużyły do przeprowadzenia badań estymatora MRAS.

#### <span id="page-57-0"></span>**5.2.1. Realizacja 1**

W pierwszej realizacji (realizacji [5.2.1\)](#page-57-0) prądowego estymatora MRAS model przestrajany jest zbudowany z modelu napięciowego estymatora strumienia magnetycznego wirnika  $\psi_{\rm r}$ , opisanego w podrozdziale [3.1,](#page-29-4) współpracującego z estymatorem prądu uzwojenia stojana *i* s , opisanym w podrozdziale [3.3.](#page-31-2) Jest to najprostsza, opisywana w literaturze (na przykład w pracy [72]), realizacja prądowego estymatora MRAS, która ma znaczenie raczej teoretyczne (przedstawiona została w celach poznawczych i porównawczych) ze względu na relatywnie złą jakość modelu przestrajanego, "dziedziczoną" po modelu napięciowym estymatora strumienia magnetycznego wirnika z klasycznymi układami całkującymi. Dla realizacji tej elementy  $a_{121}$  i  $a_{122}(\omega_x)$  macierzy  $A_1(\omega_x)$ mają następujące postaci:

$$
a_{121} = [\mathbf{0}]_{2 \times 2}, \quad a_{122}(\omega_{\mathbf{x}}) = -\omega_{\mathbf{x}} \mathbf{J}_2. \tag{5.2.14}
$$

Pozostałe macierze, występujące w równaniu [\(5.2.1\)](#page-54-0), mają następujące postaci:

$$
\boldsymbol{L}_{1} = \begin{bmatrix} [\mathbf{0}]_{[2\times2]} & a \mathbf{J}_{2} \\ [\mathbf{0}]_{[2\times2]} & [\mathbf{0}]_{[2\times2]} \end{bmatrix}, \quad \boldsymbol{B}_{1} = \begin{bmatrix} -c \mathbf{I}_{2} \\ \frac{c}{a} \mathbf{I}_{2} \end{bmatrix}, \quad \boldsymbol{B}_{3} = \begin{bmatrix} [\mathbf{0}]_{[2\times2]} \\ \frac{1}{a} \mathbf{I}_{2} \end{bmatrix},
$$
\n
$$
\boldsymbol{B}_{2}(\boldsymbol{\omega}_{x}) = \begin{bmatrix} [\mathbf{0}]_{[2\times2]} \\ -R_{s} \frac{c}{a} \mathbf{I}_{2} + \boldsymbol{\omega}_{x} \frac{1}{a} \mathbf{J}_{2} \end{bmatrix}, \quad \boldsymbol{K}_{1} = \boldsymbol{K}_{2} = [\mathbf{0}]_{[4\times2]}.
$$
\n(5.2.15)

Schemat blokowy, prezentujący zasadę budowy realizacji pierwszej prądowego estymatora MRAS, przedstawiono na rysunku [5.2.3.](#page-58-0)

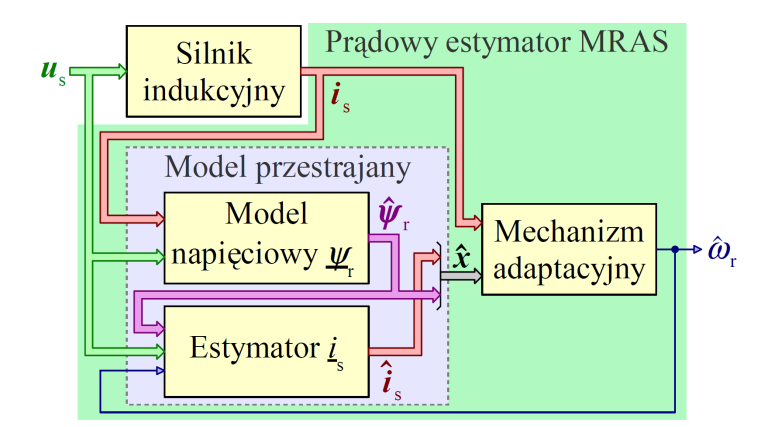

<span id="page-58-0"></span>*Rys. 5.2.3. Schemat blokowy prezentujący zasadę budowy realizacji [5.2.1](#page-57-0) oraz realizacji [5.2.2](#page-58-1) prądowego estymatora MRAS.*

#### <span id="page-58-1"></span>**5.2.2. Realizacja 2**

W drugiej realizacji (realizacji [5.2.2\)](#page-58-1) prądowego estymatora MRAS model przestrajany jest zbudowany podobnie jak w realizacji pierwszej z tą różnicą, że do całkowania równań modelu napięciowego estymatora strumienia magnetycznego wirnika użyto zmodyfikowanych układów całkujących, opisanych w końcowej części podrozdziału [3.1.](#page-29-4) Jest to również prosta realizacja prądowego estymatora MRAS, która ma znaczenie praktyczne, jednak ciągle "dziedziczy" niską jakość odtwarzania po modelu napięciowym estymatora strumienia magnetycznego wirnika, związaną z brakiem odporności na odchyłki rezystancji uzwojenia stojana. Dla realizacji tej element  $a_{121}$  macierzy  $A_1(\omega_x)$  i pozostałe macierze, występujące w równaniu [\(5.2.1\)](#page-54-0), mają postaci identyczne, jak dla re-alizacji [5.2.1.](#page-57-0) Natomiast element  $a_{122}(\omega_x)$  macierzy  $A_1(\omega_x)$  ma następującą postać:

$$
a_{122}(\omega_x) = -\omega_{\text{gr}} \boldsymbol{I}_2 - \omega_x \boldsymbol{J}_2, \qquad (5.2.16)
$$

gdzie  $\omega_{\rm gr}$  jest stałym parametrem zmodyfikowanego układu całkującego. Dla realizacji drugiej prądowego estymatora MRAS również obowiązuje schemat blokowy przedstawiony na rysunku [5.2.3.](#page-58-0)

#### <span id="page-59-0"></span>**5.2.3. Realizacja 3**

*x x x x x x x x x x x x x x xa*

W trzeciej realizacji (realizacji [5.2.3\)](#page-59-0) prądowego estymatora MRAS model przestrajany jest zbudowany z modelu prądowego estymatora strumienia magnetycznego wirnika  $\psi$ . , opisanego w podrozdziale [3.2,](#page-30-0) współpracującego z estymatorem prądu uzwojenia stojana *i* s , opisanym w podrozdziale [3.3.](#page-31-2) Jest to nieco bardziej złożona od poprzednich realizacja prądowego estymatora MRAS, która ma znaczenie praktyczne (wyeliminowano w niej problemy związane z modelem napięciowym estymatora strumienia magnetycznego wirnika). Znaczącą różnicą w porównaniu do realizacji [5.2.1](#page-57-0) i realizacji [5.2.2](#page-58-1) jest również to, że estymator strumienia magnetycznego jest w realizacji trzeciej przestrajany estymowaną prędkością  $\hat{\omega}_{\rm r}$ . Realizacja ta została opisana między innymi w pracach [63] i [64]. Dla realizacji tej elementy  $a_{121}$  i  $a_{122}(\omega_x)$  macierzy  $A_1(\omega_x)$  mają następujące postaci:

$$
a_{121} = [\mathbf{0}]_{[2\times2]}, \quad a_{122}(\omega_x) = R_r \left( b - \frac{a^2}{c} \right) I_2 - \omega_x \frac{c}{a} J_2. \tag{5.2.17}
$$

Pozostałe macierze, występujące w równaniu [\(5.2.1\)](#page-54-0), mają następujące postaci:

$$
\boldsymbol{L}_{1} = \begin{bmatrix} [\mathbf{0}]_{[2\times2]} & a \mathbf{J}_{2} \\ [\mathbf{0}]_{[2\times2]} & \mathbf{J}_{2} \end{bmatrix}, \quad \boldsymbol{B}_{1} = \begin{bmatrix} -c \mathbf{I}_{2} \\ [\mathbf{0}]_{[2\times2]} \end{bmatrix},
$$
\n
$$
\boldsymbol{B}_{2} = \begin{bmatrix} [\mathbf{0}]_{[2\times2]} \\ R_{r} \frac{a}{c} \mathbf{I}_{2} \end{bmatrix}, \quad \boldsymbol{B}_{3} = \boldsymbol{K}_{1} = \boldsymbol{K}_{2} = [\mathbf{0}]_{[4\times2]}.
$$
\n(5.2.18)

Schemat blokowy, prezentujący zasadę budowy realizacji [5.2.3](#page-59-0) prądowego estymatora MRAS, przedstawiono na rysunku [5.2.4.](#page-59-1)

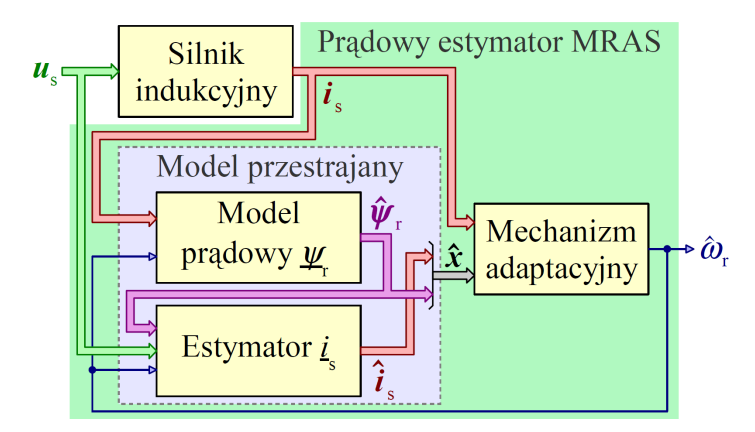

<span id="page-59-1"></span>*Rys. 5.2.4. Schemat blokowy prezentujący zasadę budowy realizacji [5.2.3](#page-59-0) prądowego estymatora MRAS.*

#### <span id="page-60-1"></span>**5.2.4. Realizacja 4**

*x x x x x x x x x x x x x x xa*

W czwartej realizacji (realizacji [5.2.4\)](#page-60-1) prądowego estymatora MRAS rolę modelu przestrajanego pełni proporcjonalny obserwator Luenbergera, opisany w podrozdziale [3.4,](#page-32-2) którego syntezę wykonano metodą lokowania biegunów, opisaną w podrozdziale [4.1.](#page-40-3) Charakterystyczną właściwością tej realizacji jest to, że model przestrajany ma w swojej strukturze wewnętrzne korekcyjne sprzężenie zwrotne, którego macierz *K* jest przestrajana estymowaną prędkością  $\hat{\omega}_{\rm r}$ . Realizacja ta ma znaczenie praktyczne ale do jej prawidłowego działania konieczne jest dobranie jednego parametru modelu przestrajanego, którym jest współczynnik proporcjonalności *k* λ (jego znaczenie opisano w podrozdziale [4.1\)](#page-40-3). Z praktycznego punktu widzenia stanowi to pewną trudność. Realizacja ta została opisana między innymi w pracach [58], [10] (podobne realizacje opisano także w pracach [8], [7]). Dla realizacji tej elementy  $a_{121}$  i  $a_{122}(\omega_x)$  macierzy  $A_1(\omega_x)$  mają następujące postaci:

$$
a_{121} = R_r \frac{a}{c} I_2, \quad a_{122} (\omega_x) = R_r \left( b - \frac{a^2}{c} \right) I_2 - \omega_x J_2, \tag{5.2.19}
$$

Pozostałe macierze, występujące w równaniu [\(5.2.1\)](#page-54-0), mają następujące postaci:

$$
\boldsymbol{L}_{1} = \begin{bmatrix} [\mathbf{0}]_{[2\times2]} & a \mathbf{J}_{2} \\ [\mathbf{0}]_{[2\times2]} & \mathbf{J}_{2} \end{bmatrix}, \quad \boldsymbol{B}_{1} = \begin{bmatrix} -c \mathbf{I}_{2} \\ [\mathbf{0}]_{[2\times2]} \end{bmatrix},
$$
\n
$$
\boldsymbol{B}_{2} = -\boldsymbol{K}_{1}, \quad \boldsymbol{B}_{3} = [\mathbf{0}]_{[4\times2]}.
$$
\n(5.2.20)

Ponadto macierze  $K_1$  oraz  $K_2$  mają postaci określone zależnością [\(4.1.23\)](#page-43-3). Schemat blokowy, prezentujący zasadę budowy realizacji [5.2.4](#page-60-1) prądowego estymatora MRAS, przedstawiono na rysunku [5.2.5.](#page-60-2)

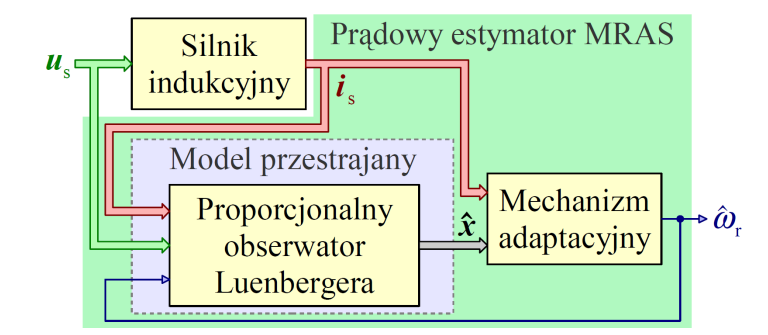

<span id="page-60-2"></span>*Rys. 5.2.5. Schemat blokowy prezentujący zasadę budowy realizacji [5.2.4,](#page-60-1) [5.2.5](#page-60-0) oraz [5.2.6](#page-61-0) prądowego estymatora MRAS.*

#### <span id="page-60-0"></span>**5.2.5. Realizacja 5**

W piątej realizacji (realizacji [5.2.5\)](#page-60-0) prądowego estymatora MRAS rolę modelu przestrajanego pełni proporcjonalny obserwator Luenbergera, opisany w podrozdziale [3.4,](#page-32-2)

którego syntezę wykonano metodą optymalizacyjną, opisaną w podrozdziale [4.2.](#page-48-0) Do badań wybrano taki przypadek, w którym macierz *K* korekcyjnego sprzężenia zwrotnego jest przestrajana estymowaną prędkością  $\hat{\omega}_{\rm r}$ . Macierz ta ma postać określoną przez zależność [\(4.1.22\)](#page-43-2) z zachowaniem pewnej symetrii elementów, widocznej w zależności [\(4.1.23\)](#page-43-3). W realizacji tej istnieje najwięcej możliwości kształtowania właściwości modelu przestrajanego (także jego odporności na zakłócenia oraz odchyłki i błędy identyfikacji parametrów modelu matematycznego silnika indukcyjnego) przez odpowiednie sformułowanie funkcji celu ale z praktycznego punktu widzenia jest to realizacja najbardziej skomplikowana, ponieważ do jej prawidłowego działania konieczne jest dobranie (za pomocą dedykowanego algorytmu genetycznego) aż czterech parametrów (elementów macierzy *K*). Realizacja ta została opisana między innymi w pracach [11], [13]. Dla realizacji tej elementy  $a_{121}$  i  $a_{122}(\omega_x)$  macierzy  $A_1(\omega_x)$  oraz pozostałe macierze, występujące w równaniu [\(5.2.1\)](#page-54-0), mają postaci identyczne, jak dla realizacji [5.2.4.](#page-60-1) Dla realizacji [5.2.5](#page-60-0) prądowego estymatora MRAS również obowiązuje schemat blokowy przedstawiony na rysunku [5.2.5.](#page-60-2)

#### <span id="page-61-0"></span>**5.2.6. Realizacja 6**

W szóstej realizacji (realizacji [5.2.6\)](#page-61-0) prądowego estymatora MRAS rolę modelu przestrajanego pełni symulator zmiennych stanu, opisany w podrozdziale [3.5.](#page-38-0) Dla realizacji tej elementy  $a_{121}$  i  $a_{122}(\omega_x)$  macierzy  $A_1(\omega_x)$  oraz pozostałe macierze, występujące w równaniu [\(5.2.1\)](#page-54-0), mają postaci identyczne, jak dla realizacji [5.2.4](#page-60-1) i [5.2.5](#page-60-0) z tą różnicą, że wszystkie elementy macierzy *K* mają wartość równą zero. Z tego względu w realizacji tej nie występuje korekcyjne sprzężenie zwrotne. Realizacja ta ma znaczenie raczej teoretyczne i dlatego nie jest opisywana w literaturze przedmiotu (w niniejszej pracy przedstawiono ją w celach poznawczych i porównawczych). Należy zwrócić uwagę, że realizacja ta nie jest równoważna realizacji drugiej (choć tak mogłoby się wydawać), ponieważ w realizacji drugiej prąd uzwojenia stojana *i* s jest wymuszeniem (dla modelu prądowego estymatora strumienia magnetycznego wirnika  $\psi_r$ ) a w realizacji [5.2.6](#page-61-0) prąd ten jest zmienną stanu (wymuszeniem jest tylko napięcie uzwojenia stojana). Dla realizacji [5.2.6](#page-61-0) prądowego estymatora MRAS również obowiązuje schemat blokowy przedstawiony na rysunku [5.2.5](#page-60-2) (z uwzględnieniem, że w miejscu proporcjonalnego obserwatora Luenbergera występuje symulator zmiennych stanu).

#### **5.3. Analiza sygnału przestrajania prędkości**

Sygnał  $\varepsilon$ , opisany równaniem [\(5.2.4\)](#page-55-2), generowany wewnątrz mechanizmu adaptacyjnego, jest proporcjonalny do różnicy momentu elektromagnetycznego *m*̂ e , wyznaczonego na podstawie zmierzonego prądu *i*<sub>s</sub> i estymowanego strumienia  $\hat{\psi}_{r}$  oraz  $\hat{m}_{e}$ , wyznaczonego na podstawie estymowanych wartości prądu  $\hat{i}_s$  i strumienia  $\hat{\psi}_r$ . Można więc zapisać następującą zależność:

$$
\varepsilon \sim \hat{m}_e - \hat{\hat{m}}_e. \tag{5.3.1}
$$

Różnica tych momentów powstaje po zaburzeniu stanu ustalonego w estymatorze MRAS i jest wynikiem powstania błędu δ*i*<sub>s</sub> odtwarzania prądu *i*<sub>s</sub>. Dodatkowo powstaje błąd  $\delta \psi_r$  odtwarzania strumienia  $\psi_r$ , co przedstawiono na rysunku [5.3.1a](#page-62-0). Powstawanie i zanikanie sygnału  $\varepsilon$  po zaburzeniu w postaci skokowej zmiany momentu obciążenia silnika indukcyjnego w chwili *t*=1,5s dla przykładowego prądowego estymatora MRAS przedstawiono na rysunku [5.3.1c](#page-62-0). Hodografy wektorów δ*i*<sub>s</sub> i δ $\psi$ <sub>r</sub> przedstawiono na rysunkach [5.3.1b](#page-62-0) i [5.3.1d](#page-62-0). Hodografy te zdążają do zera, co potwierdza stabilność estymatora MRAS. Czas trwania stanu przejściowego zależy od parametrów członu adaptacyjnego.

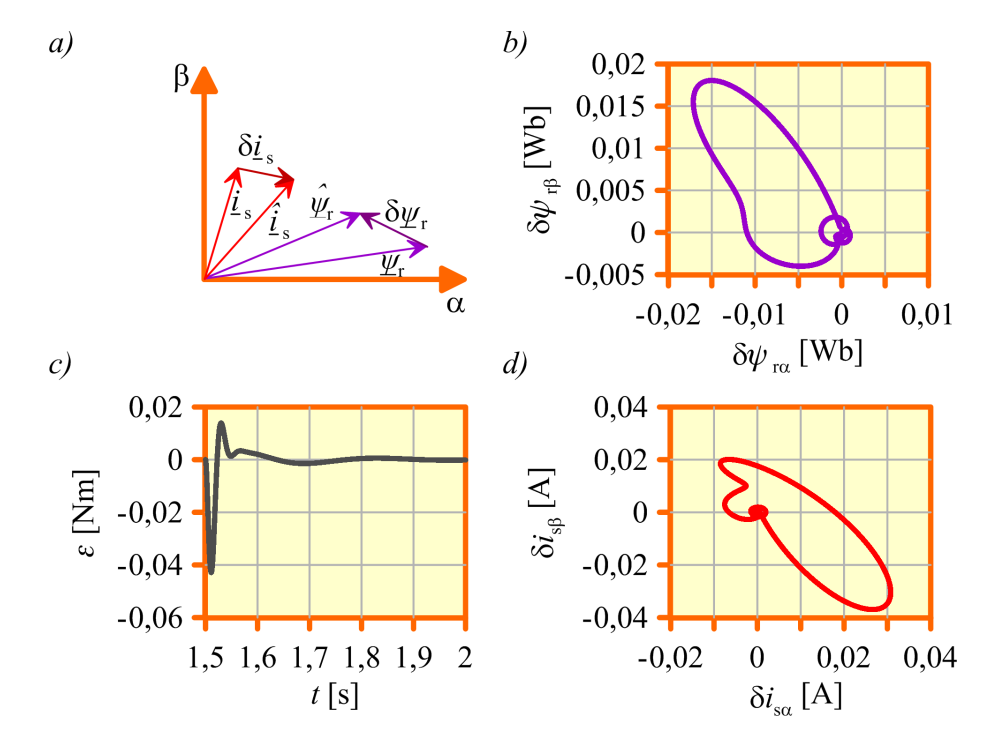

<span id="page-62-0"></span>*Rys. 5.3.1. Powstawanie i zanikanie sygnału przestrajania prędkości w prądowym estymatorze MRAS (opis w tekście).*

Na rysunku [5.3.2](#page-63-0) przedstawiono wyniki badań symulacyjnych sygnału przestrajania prędkości wykonane dla realizacji [5.2.4](#page-60-1) estymatora MRAS. W badaniach przyjęto parametry silnika indukcyjnego przedstawione w załączniku A. Wybrano wartość współczynnika proporcjonalności  $k_{\lambda}$ =1,75 . Na rysunku [5.3.2a](#page-63-0) przedstawiono jak zmienia się sygnał ε przy otwartej pętli mechanizmu adaptacyjnego w założonym zakresie zmian estymowanej prędkości  $\hat{\omega}_{\rm r}$  przy stałej częstotliwości napięcia uzwojenia stojana i dla różnych wartości poślizgu, zarówno dla pracy silnikowej, jak i generatorowej silnika indukcyjnego. Na rysunku [5.3.2b](#page-63-0) przedstawiono analogiczne wyniki ale uzyskane przy stałej wartości poślizgu (dla pracy silnikowej) i dla różnych częstotliwości napięcia zasilania uzwojenia stojana. Wyniki te uzyskano dla przypadku, gdy parametry modelu matematycznego silnika indukcyjnego przyjęte w estymatorze MRAS odpowiadają tym, które zostały przyjęte w modelu silnika. W takiej sytuacji sygnał ε osiąga wartość zero (a

estymator MRAS osiąga stan ustalony) dokładnie dla prędkości estymowanej równej rzeczywistej prędkości silnika indukcyjnego (nie występuje błąd odtwarzania prędkości). Na rysunkach [5.3.2c](#page-63-0) oraz [5.3.2d](#page-63-0) przedstawiono wyniki badań symulacyjnych uzyskane również dla otwartej pętli mechanizmu adaptacyjnego ale z uwzględnieniem losowych, jednoczesnych odchyłek wszystkich parametrów modelu silnika indukcyjnego (deklarowanych w modelu silnika). Sposób losowania tych odchyłek parametrów jest dokładnie opisany w podrozdziale [11.2](#page-172-0) niniejszej pracy. Rysunki [5.3.2c](#page-63-0) oraz [5.3.2d](#page-63-0) przedstawiają pasma wykresów wartości sygnału  $\varepsilon$  przy zmianach estymowanej prędkości  $\hat{\omega}_\mathrm{r}$ , uzyskane dla wielu losowych zbiorów parametrów odpowiednio dla pracy silnikowej i generatorowej silnika indukcyjnego. Na rysunkach tych zaznaczono rzeczywistą prędkość silnika oraz zakres prędkości estymowanych  $\hat{\omega}_{\rm r}$ , dla których sygnał  $\varepsilon$  przyjmuje wartość zero (dla różnych losowych zbiorów parametrów).

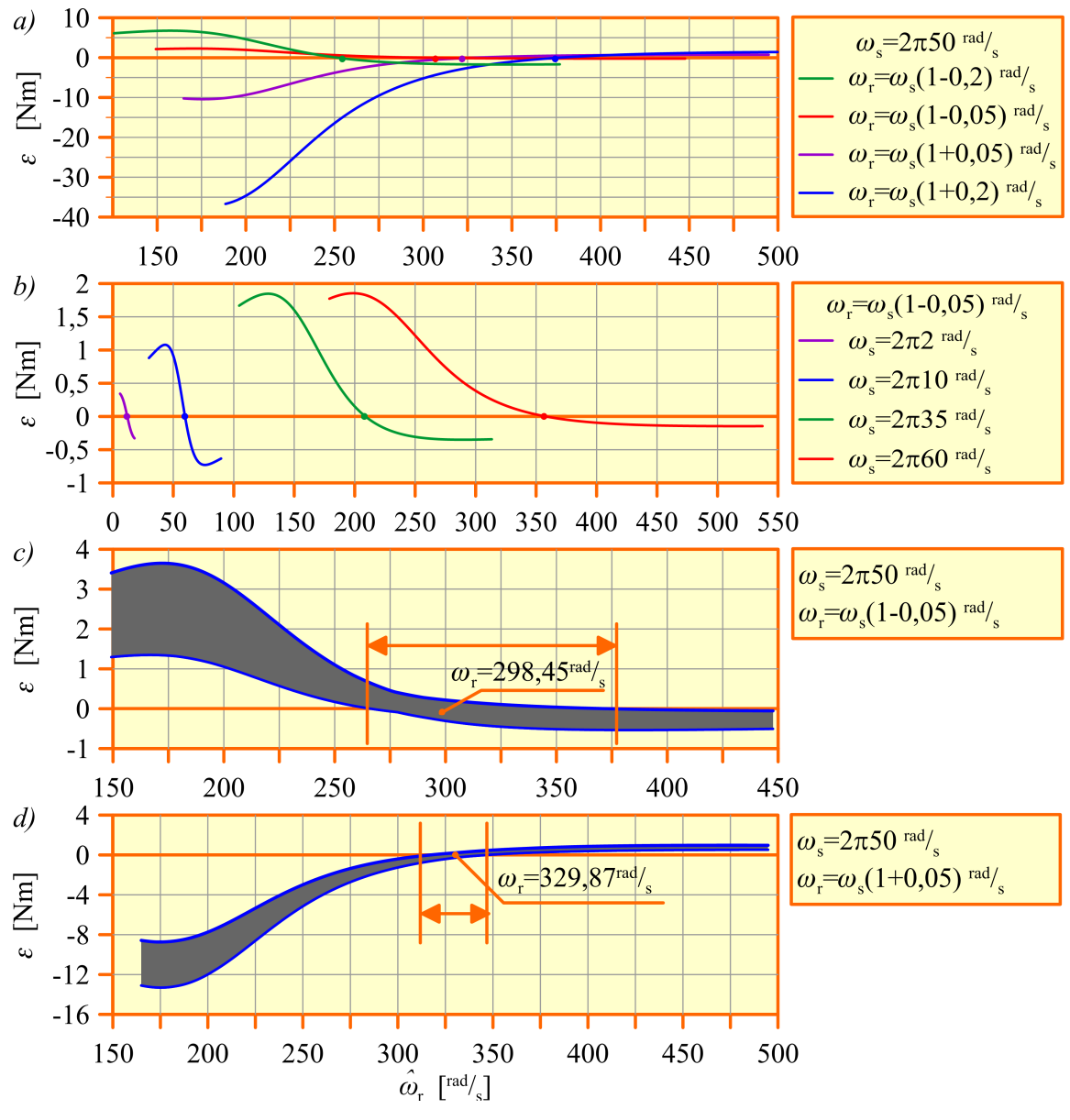

<span id="page-63-0"></span>*Rys. 5.3.2. Wyniki badań symulacyjnych sygnału przestrajania prędkości (opis w tekście).*

W sytuacji przedstawionej na rysunkach [5.3.2c](#page-63-0) oraz [5.3.2d](#page-63-0) wystąpią duże błędy odtwarzania prędkości w estymatorze MRAS. We wszystkich badanych przypadkach sygnał przestrajania prędkości osiągał wartość równą zero tylko dla jednej wartości prędkości estymowanej.

Do wytworzenia sygnału przestrajania prędkości w sposób opisany zależnością [\(5.2.4\)](#page-55-2) teoretycznie może być użyty strumień magnetyczny stojana  $\psi_{\rm s}$  (zamiast strumienia magnetycznego wirnika  $\psi_{\text{r}}$ ). Jednak ze względu na fakt, że w układach sterowania silnika indukcyjnego częściej wykorzystuje się sprzężenie zwrotne od strumienia magnetycznego wirnika, rozwiązanie wykorzystujące strumień  $\boldsymbol{\psi}_{\text{s}}$  ma znaczenie raczej teoretyczne.

# **5.4. Znaczenie transformacji równań estymatora MRAS do układu współrzędnych wirującego z dowolną prędkością**

Przedstawione w podrozdziale [5.2](#page-54-1) równania opisujące prądowy estymator MRAS zostały zapisane w układzie współrzędnych x–y, wirującym z dowolną prędkością  $\omega_x$ . Taki zapis tych równań ma znaczenie wyłącznie w rozważaniach teoretycznych, ponieważ, podobnie jak w przypadku układów odtwarzania zmiennych stanu, opisanych w rozdziale [3,](#page-28-0) prądowe estymatory MRAS praktycznie realizowane są w układzie współrzędnych stacjonarnym α–β, który jest układem "naturalnym" dla wielkości wektorowych dostępnych pomiarowo oraz dla realizacji układów sterowania silnika indukcyjnego. Powody, dla których taki właśnie zapis równań zastosowano w niniejszej pracy, zostały przedstawione w rozdziale [7,](#page-88-0) gdzie również równania te zostały wykorzystane przy linearyzacji równań prądowego estymatora MRAS (konkretnie ich postać, zapisana w układzie współrzędnych d−q, wirującym z prędkością synchroniczną). Przy transformacji równań prądowego estymatora MRAS do układu współrzędnych wirującego z pewną prędkością (lub stacjonarnego) należy dokonać transformacji tylko modelu przestrajanego. W przypadku realizacji [5.2.1,](#page-57-0) [5.2.2,](#page-58-1) [5.2.3](#page-59-0) oraz [5.2.6](#page-61-0) ta transformacja jest łatwa i intuicyjna. Wystarczy w odpowiednich równaniach modelu przestrajanego uwzględnić właściwą wartość prędkości  $\omega_x$ . Równania modelu przestrajanego w tych realizacjach są uzyskiwane przez przekształcenie modelu matematycznego silnika indukcyjnego i dlatego ich transformacja jest tak samo łatwa, jak dla równań modelu silnika. W realizacjach [5.2.4](#page-60-1) oraz [5.2.5,](#page-60-0) w których model przestrajany ma wewnętrzne, korekcyjne sprzężenie zwrotne należy wykorzystać zasadę transformacji i wnioski dotyczące transformacji przedstawione w podrozdziale [3.4.](#page-32-2) W tych realizacjach transformacja nie jest już tak intuicyjna, ponieważ równania modelu przestrajanego nie powstały bezpośrednio z równań modelu matematycznego silnika indukcyjnego.

Sygnał ε przestrajania prędkości, zdefiniowany zależnością [\(5.2.4\)](#page-55-2) jest wielkością skalarną, w związku z tym jego równanie nie wymaga transformacji (wystarczy podstawić do niego wielkości wyrażone w dowolnym układzie współrzędnych). Podobnie odtwa-

rzana prędkość  $\hat{\omega}_{\text{r}}$  nie zależy od układu współrzędnych, w którym przedstawiono równania prądowego estymatora MRAS. Z tego też względu transformacji nie wymaga człon adaptacyjny (parametry członu adaptacyjnego obowiązują w każdym wirującym bądź stacjonarnym układzie współrzędnych).

W celu sprawdzenia prawdziwości podanej zasady transformacji równań prądowego estymatora MRAS i jednocześnie sprawdzenia wniosków dotyczących transformacji, zamieszczonych w podrozdziale [3.4,](#page-32-2) wykonano badania symulacyjne w układzie, którego schemat blokowy przedstawiono na rysunku [5.4.1.](#page-65-0) Badania zostały wykonane dla realizacji [5.2.4](#page-60-1) estymatora MRAS. Wykorzystano parametry modelu matematycznego silnika indukcyjnego, przedstawione w załączniku A. Wybrano wartość współczynnika proporcjonalności  $k_{\lambda} = 1.75$ .

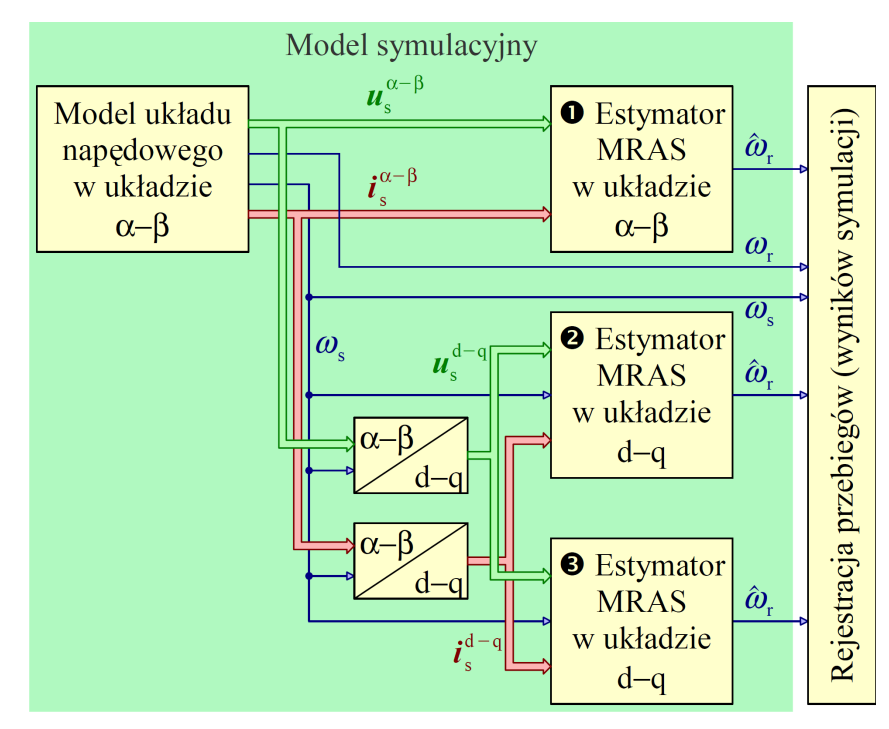

<span id="page-65-0"></span>*Rys. 5.4.1. Schemat blokowy modelu symulacyjnego do badania prawidłowości transformacji równań prądowego estymatora MRAS (opis w tekście).*

Przedstawiony na rysunku model symulacyjny składa się z następujących elementów:

- modelu układu napędowego w układzie współrzędnych α−β, realizującego pewien zadany cykl pracy silnika, zawierającego model silnika indukcyjnego wraz z obciążeniem i modelem układu skalarnego sterowania przy zachowaniu stałego stosunku napięcia i częstotliwości uzwojenia stojana;
- modelu estymatora MRAS w układzie współrzędnych  $\alpha-\beta$ , oznaczonego jako  $\bullet$ , dla którego synteza obserwatora proporcjonalnego w modelu przestrajanym również została wykonana w układzie α−β;
- modelu estymatora MRAS w układzie współrzędnych d−q, oznaczonego jako , dla

którego synteza obserwatora proporcjonalnego w modelu przestrajanym została wykonana w układzie α−β;

- modelu estymatora MRAS w układzie współrzędnych d−q, oznaczonego jako <sup>6</sup>, dla którego synteza obserwatora proporcjonalnego w modelu przestrajanym została również wykonana w układzie d−q;
- bloków transformacji, wykorzystanych do transformacji napięcia i prądu uzwojenia stojana z układu α−β do układu d−q.

Uzyskane wyniki badań symulacyjnych przedstawiono na rysunku [5.4.2.](#page-66-0) Porównano na nim prędkości estymowane we wszystkich trzech estymatorach MRAS. Dodatkowo przedstawiono prędkość uzyskiwaną w modelu silnika oraz pulsację uzwojenia stojana, zadawaną w układzie sterowania skalarnego.

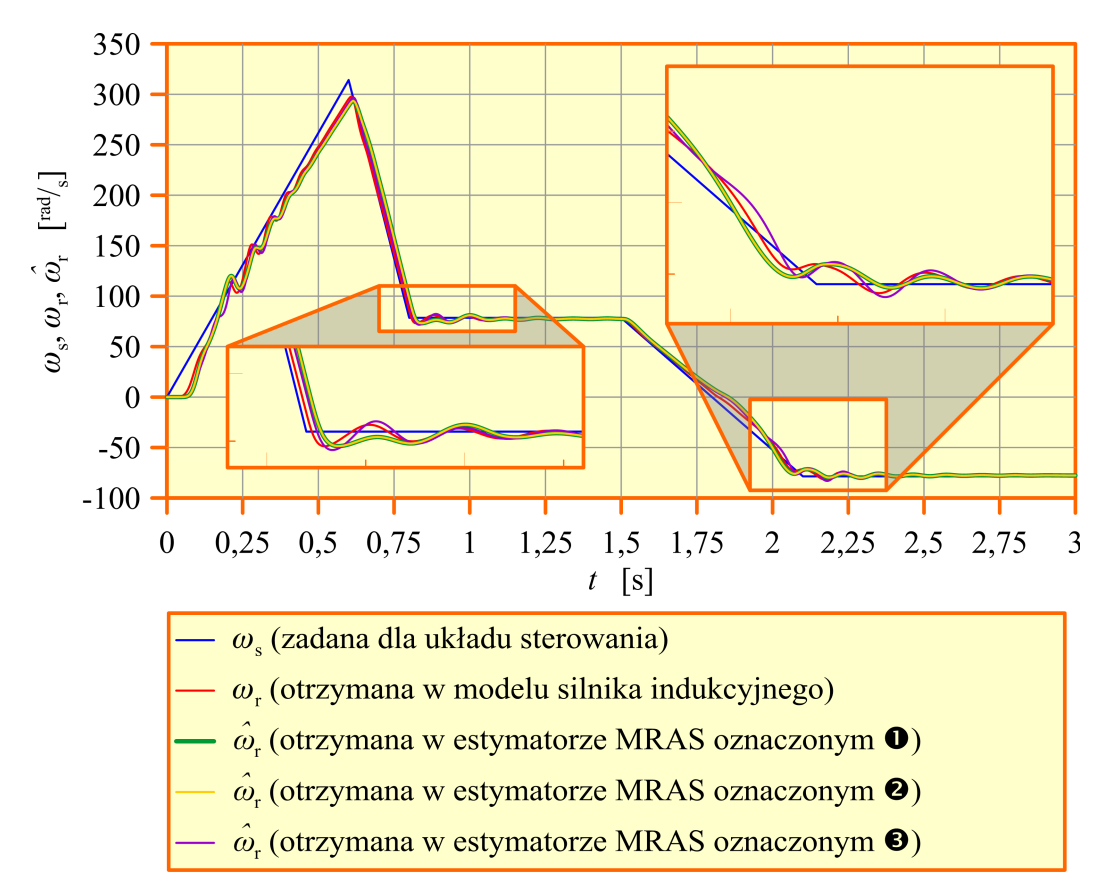

<span id="page-66-0"></span>*Rys. 5.4.2. Wyniki symulacji uzyskane w modelu symulacyjnym, przedstawionym na rysunku [5.4.1](#page-65-0) (opis w tekście).*

Z otrzymanych przebiegów wynika, że estymatory MRAS oznaczone jako  $\bullet$  i  $\bullet$  są równoważne, to znaczy przebiegi prędkości estymowanej w nich dokładnie się pokrywają. W przypadku estymatora MRAS oznaczonego jako  $\bullet$  przebieg ten jest wyraźnie różny, szczególnie w stanach dynamicznych (estymator ten ma inne właściwości dynamiczne, pomimo użycia przy jego syntezie tej samej wartości współczynnika proporcjonalności *k* λ ). Otrzymane wyniki potwierdzają wcześniej przedstawione wnioski dotyczące transformacji równań estymatora MRAS. Macierz *K* sprzężenia zwrotnego obserwatora proporcjonalnego w modelu przestrajanym, którego synteza była wykonana w układzie współrzędnych α−β, może być wykorzystana w układzie współrzędnych, wirującym z dowolną prędkością.

## **5.5. Równanie błędu uogólnionego modelu przestrajanego prądowego estymatora MRAS**

Błąd odtwarzania zmiennych stanu silnika indukcyjnego zdefiniowany jest w następujący sposób:

$$
\delta x = \hat{x} - x \tag{5.5.1}
$$

Obliczając pochodną czasową obu stron powyższego równania otrzymuje się następującą zależność:

<span id="page-67-0"></span>
$$
\delta x = \dot{x} - \dot{x} \tag{5.5.2}
$$

Po podstawieniu do powyższej zależności równania [\(2.2.1\)](#page-23-1), w którym dodatkowo uwzględniono odchyłki parametrów modelu matematycznego silnika indukcyjnego oraz równania [\(5.2.2\)](#page-55-1), w którym dodatkowo uwzględniono zakłócenia nakładające się na sygnały wielkości dostępnych pomiarowo i błędy identyfikacji parametrów modelu matematycznego silnika indukcyjnego, otrzymuje się równanie błędu uogólnionego modelu przestrajanego prądowego estymatora MRAS o następującej postaci:

$$
\delta \mathbf{x} = \left[ \tilde{\boldsymbol{F}}_1 \left( \boldsymbol{\omega}_x, \hat{\boldsymbol{\omega}}_r \right) \hat{\boldsymbol{x}} + \tilde{\boldsymbol{B}}_1 \tilde{\boldsymbol{u}}_s + \left( \tilde{\boldsymbol{B}}_2 \left( \boldsymbol{\omega}_x \right) - \hat{\boldsymbol{\omega}}_r \tilde{\boldsymbol{K}}_2 \right) \tilde{\boldsymbol{i}}_s + \tilde{\boldsymbol{B}}_3 \tilde{\boldsymbol{i}}_s \right] - \left[ \boldsymbol{A}_{\omega m} \left( \boldsymbol{\omega}_x, \boldsymbol{\omega}_r \right) \boldsymbol{x} + \boldsymbol{B}_m \boldsymbol{u}_s \right], \tag{5.5.3}
$$

gdzie macierz  $A_{\omega_{\text{m}}}(\omega_{\text{x}}, \omega_{\text{r}})$  zdefiniowana jest zależnością [\(2.2.3\)](#page-23-0) a ponadto:

<span id="page-67-1"></span>
$$
\tilde{F}_1(\omega_x, \hat{\omega}_r) = \tilde{A}_1(\omega_x) + \hat{\omega}_r \tilde{L}_1 + (\tilde{K}_1 + \hat{\omega}_r \tilde{K}_2) \tilde{C}_1.
$$
\n(5.5.4)

W macierzach "pochodzących" z równania modelu przestrajanego estymatora MRAS, oznaczonych znakiem tyldy w powyższych równaniach uwzględniono błędy identyfikacji parametrów modelu silnika indukcyjnego w następujący sposób:

$$
\tilde{A}_1(\omega_x) = A_1(\omega_x) + \delta \delta A_1, \n\tilde{B}_1 = B_1 + \delta \delta B_1, \n\tilde{B}_2(\omega_x) = B_2(\omega_x) + \delta \delta B_2, \n\tilde{B}_3 = B_3 + \delta \delta B_3, \n\tilde{B}_4 = K_1 + \delta \delta K_1, \n\tilde{B}_5 = K_2 + \delta \delta K_2, \n\tilde{B}_6 = K_1 + \delta \delta L_1.
$$
\n(5.5.5)

Elementy macierzy, których symbole poprzedzono oznaczeniem δδ w powyższej zależ-

ności są funkcjami błędów identyfikacji parametrów modelu matematycznego silnika indukcyjnego. Zależności opisujące te elementy są dość obszerne i nie zostaną przedstawione w niniejszej pracy (w zależnościach tych występują wielkości δδ*a*, δδ*b*, δδ*c*, które są błędami identyfikacji współczynników *a*, *b*, *c* i które są dość złożonym funkcjami błędów identyfikacji parametrów modelu silnika  $\delta \delta R_s$ ,  $\delta \delta R_r$ ,  $\delta \delta L_{\rm so}$ ,  $\delta \delta L_{\rm ro}$ ,  $\delta \delta L_{\rm m}$ ). Macierze  $\delta \delta K_1$  oraz  $\delta \delta K_2$  należy interpretować jako błędy doboru (syntezy) składników macierzy *K* korekcyjnego sprzężenia zwrotnego w realizacjach estymatora MRAS, które mają takie sprzężenie w modelu przestrajanym. Błędy te wynikają z użycia podczas syntezy macierzy *K* parametrów modelu silnika obarczonych błędami identyfikacji.

W wektorach oznaczonych znakiem tyldy w zależności [\(5.5.3\)](#page-67-0) uwzględniono zakłócenia nakładające się na sygnały wielkości dostępnych pomiarowo, w następujący sposób:

$$
\tilde{u}_s = u_s + \delta u_s, \n\tilde{i}_s = i_s + \delta i_s,
$$
\n(5.5.6)

gdzie wielkości, których symbole poprzedzono oznaczeniem δ to zakłócenia.

W macierzach "pochodzących" z modelu matematycznego silnika indukcyjnego, które przy symbolu mają dodatkowy indeks dolny "m" w zależności [\(5.5.3\)](#page-67-0) uwzględniono odchyłki parametrów modelu silnika w następujący sposób:

<span id="page-68-1"></span>
$$
A_{\rm m}\left(\omega_{\rm x}\right) = A\left(\omega_{\rm x}\right) + \delta A, \nB_{\rm m} = B + \delta B, \nL_{\rm m} = L + \delta L.
$$
\n(5.5.7)

Ponadto w przekształceniach zależności [\(5.5.3\)](#page-67-0) trzeba wykorzystać równanie [\(2.2.2\)](#page-23-2), więc należy również uwzględnić, że:

<span id="page-68-0"></span>
$$
C_{1m} = C_1 + \delta C_1. \tag{5.5.8}
$$

Elementy macierzy w zależności [\(5.5.7\)](#page-68-1) oraz [\(5.5.8\)](#page-68-0), których symbole poprzedzono oznaczeniem δ są funkcjami odchyłek parametrów modelu matematycznego silnika indukcyjnego. Zależności opisujące te elementy są dość obszerne i nie zostaną przedstawione w niniejszej pracy (podobnie jak w przypadku elementów macierzy, których symbole poprzedzono oznaczeniem δδ w zależności [\(5.5.5\)](#page-67-1)).

Po uwzględnieniu zależności od [\(5.5.5\)](#page-67-1) do [\(5.5.8\)](#page-68-0) w zależności [\(5.5.3\)](#page-67-0), przekształceniu i uwzględnieniu w niej błędu  $\delta \omega_{\rm r}$  odtwarzania prędkości silnika, zdefiniowanego w następujący sposób:

$$
\delta \omega_{\rm r} = \hat{\omega}_{\rm r} - \omega_{\rm r},\tag{5.5.9}
$$

otrzymuje się ostateczną postać równania błędu uogólnionego modelu przestrajanego prądowego estymatora MRAS:

$$
\delta \mathbf{x} = \Big[ \boldsymbol{F}_1 \Big( \boldsymbol{\omega}_x, \hat{\boldsymbol{\omega}}_r \Big) + \delta \boldsymbol{F}_1 \Big( \hat{\boldsymbol{\omega}}_r \Big) \Big] \delta \mathbf{x} + \Big[ \boldsymbol{W}_2 \Big( \boldsymbol{\omega}_x, \hat{\boldsymbol{\omega}}_r, \delta \boldsymbol{\omega}_r \Big) + \delta \boldsymbol{W}_2 \Big( \hat{\boldsymbol{\omega}}_r, \delta \boldsymbol{\omega}_r \Big) \Big] \mathbf{x} + \\ + \Big[ \boldsymbol{W}_3 + \delta \boldsymbol{W}_3 \Big] \boldsymbol{u}_s + \Big[ \boldsymbol{u} \Big( \hat{\boldsymbol{\omega}}_r, \delta \boldsymbol{u}_s, \delta \boldsymbol{i}_s \Big) + \delta \boldsymbol{u} \Big( \hat{\boldsymbol{\omega}}_r, \delta \boldsymbol{u}_s, \delta \boldsymbol{i}_s \Big) \Big], \tag{5.5.10}
$$

gdzie macierz  $F_1(\omega_x, \hat{\omega}_r)$  jest określona zależnością [\(5.2.3\)](#page-55-3) a ponadto:

<span id="page-69-0"></span>
$$
\delta F_1(\hat{\omega}_r) = \delta \delta A_1 + \hat{\omega}_r \delta \delta L_1 + (K_1 + \hat{\omega}_r K_2) \delta \delta C_1 +
$$
  
+ 
$$
(\delta \delta K_1 + \hat{\omega}_r \delta \delta K_2) C_1 + (\delta \delta K_1 + \hat{\omega}_r \delta \delta K_2) \delta \delta C_1,
$$
 (5.5.11)

$$
W_2(\omega_x, \hat{\omega}_r, \delta \omega_r) = (B_3 C_1 - I_{[4 \times 4]}) [A(\omega_x) + (\hat{\omega}_r - \delta \omega_r) L] ++ A_1(\omega_x) + \hat{\omega}_r L_1 + (B_2 + K_1) C_1,
$$
\n(5.5.12)

$$
\delta W_2(\omega_x, \hat{\omega}_r, \delta \omega_r) = (B_3 C_1 - I_{[4 \times 4]}) [\delta A + (\hat{\omega}_r - \delta \omega_r) \delta L] +
$$
  
+  $(B_3 \delta C_1 + \delta \delta B_3 C_1 + \delta \delta B_3 \delta C_1).$   

$$
\cdot [[A(\omega_x) + (\hat{\omega}_r - \delta \omega_r) L] + [\delta A + (\hat{\omega}_r - \delta \omega_r) \delta L]] +
$$

$$
+ \delta \delta A_1 + \hat{\omega}_r [\delta \delta L_1 (K_2 + \delta \delta K_2) (\delta \delta C_1 - \delta C_1)] +
$$

$$
+ K_1 \delta \delta C_1 + \delta \delta K_1 C_1 + \delta \delta K_1 \delta \delta C_1 + B_2 \delta C_1 + \delta \delta B_2 C_1 + \delta \delta B_2 \delta C_1,
$$

$$
(5.5.13)
$$

<span id="page-69-3"></span><span id="page-69-2"></span><span id="page-69-1"></span>
$$
W_3 = B_1 + (B_3 C_1 - I_{[4 \times 4]}) B,
$$
\n(5.5.14)

$$
\delta W_3 = \delta \delta B_1 + \left( B_3 \delta C_1 + \delta \delta B_3 C_1 + \delta \delta B_3 \delta C_1 \right) B +
$$
  
+ 
$$
\left( B_3 C_1 + B_3 \delta C_1 + \delta \delta B_3 C_1 + \delta \delta B_3 \delta C_1 - I_{[4 \times 4]} \right) \delta B,
$$
 (5.5.15)

$$
\boldsymbol{u}\Big(\hat{\boldsymbol{\omega}}_{\rm r},\delta\boldsymbol{u}_{\rm s},\delta\boldsymbol{i}_{\rm s}\Big)=\boldsymbol{B}_{1}\delta\boldsymbol{u}_{\rm s}+\left(\boldsymbol{B}_{2}-\hat{\boldsymbol{\omega}}_{\rm r}\boldsymbol{K}_{2}\right)\delta\boldsymbol{i}_{\rm s}+\boldsymbol{B}_{3}\delta\boldsymbol{i}_{\rm s},\tag{5.5.16}
$$

$$
\delta \boldsymbol{u} \Big( \hat{\boldsymbol{\omega}}_{\rm r}, \delta \boldsymbol{u}_{\rm s}, \delta \boldsymbol{i}_{\rm s} \Big) = \delta \delta \boldsymbol{B}_1 \delta \boldsymbol{u}_{\rm s} + \Big( \delta \delta \boldsymbol{B}_2 - \hat{\boldsymbol{\omega}}_{\rm r} \delta \delta \boldsymbol{K}_2 \Big) \delta \boldsymbol{i}_{\rm s} + \delta \delta \boldsymbol{B}_3 \delta \boldsymbol{i}_{\rm s}. \tag{5.5.17}
$$

Traktując wielkości  $\omega_x$ ,  $\hat{\omega}_r$ , oraz  $\delta \omega_r$  jako stałe bądź wolno zmienne parametry można powiedzieć, że w równaniu błędu [\(5.5.10\)](#page-69-0):

- macierz  $\left|F_1(\omega_x, \hat{\omega}_r)+\delta F_1(\hat{\omega}_r)\right|$  jest macierzą stanu, przy czym jej składnik  $\delta F_1(\hat{\omega}_\text{r})$  wynika z istnienia niezerowych błędów identyfikacji parametrów modelu silnika indukcyjnego;
- wymuszenie  $W_2(\omega_x, \hat{\omega}_r, \delta \omega_r)x$  pochodzi od błędu odtwarzania prędkości silnika w estymatorze MRAS;
- wymuszenia  $\delta W_2 \big( \hat{\omega}_\text{r}, \delta \omega_\text{r} \big) x$  oraz  $\delta W_3 u_\text{s}$  są związane z niezerowymi odchyłkami i błędami identyfikacji parametrów modelu matematycznego silnika indukcyjnego;

- wymuszenie  $W_{3}u_{s}$  można pominąć, ponieważ jego macierz wejścia  $W_{3}$  ma wszystkie elementy równe zero; można to sprawdzić posługując się programem do obliczeń symbolicznych i uwzględniając postaci macierzy występujących po prawej stronie znaku równości w równaniu [\(5.5.14\)](#page-69-3);
- wymuszenie  $u(\hat{\omega}_r, \delta u_s, \delta i_s)$  pochodzi od zakłóceń nałożonych na sygnały wielkości dostępnych pomiarowo (występuje nawet przy braku odchyłek i błędów identyfikacji parametrów modelu matematycznego silnika);
- wymuszenie  $\delta u(\hat{\omega}_r, \delta u_s, \delta i_s)$  pochodzi od zakłóceń nałożonych na sygnały wielkości dostępnych pomiarowo ale występuje tylko przy niezerowych błędach identyfikacji parametrów modelu matematycznego silnika.

Wymuszenia związane z odchyłkami i błędami identyfikacji parametrów modelu matematycznego silnika indukcyjnego oraz z zakłóceniami δ*u*<sub>s</sub> i δ*i*<sub>s</sub> są źródłem trwałych błędów odtwarzania prędkości silnika w estymatorze MRAS.

Jeżeli założy się, że wektor  $\hat{x}$  ma postać opisaną równaniem [\(3.4.8\)](#page-33-3), to macierz  $C_1$  ma wyłącznie elementy równe zero bądź jeden, więc nie trzeba w niej uwzględniać odchyłek ani błędów identyfikacji parametrów modelu matematycznego silnika indukcyjnego.

Szczegółowe postaci równań od [\(5.5.11\)](#page-69-2) do [\(5.5.17\)](#page-69-1) oraz równania [\(5.2.3\)](#page-55-3) dla poszczególnych realizacji estymatora MRAS otrzymuje się po uwzględnieniu w nich postaci macierzy zdefiniowanych w podrozdziałach od [5.2.1](#page-57-0) do [5.2.6,](#page-61-0) przedstawiających te realizacje. Równanie [\(5.2.3\)](#page-55-3) oraz równania od [\(5.5.11\)](#page-69-2) do [\(5.5.17\)](#page-69-1) przyjmują wtedy następujące postaci:

• dla realizacji [5.2.1:](#page-57-0)

$$
\boldsymbol{F}_1(\boldsymbol{\omega}_x, \hat{\boldsymbol{\omega}}_r) = \boldsymbol{A}_1(\boldsymbol{\omega}_x) + \hat{\boldsymbol{\omega}}_r \boldsymbol{L}_1,\tag{5.5.18}
$$

$$
\delta F_1(\hat{\omega}_r) = \delta \delta A_1 + \hat{\omega}_r \delta \delta L_1, \qquad (5.5.19)
$$

<span id="page-70-4"></span><span id="page-70-3"></span><span id="page-70-1"></span><span id="page-70-0"></span>
$$
W_2 \big( \delta \omega_r \big) = \delta \omega_r L_1, \qquad (5.5.20)
$$

$$
\delta W_2(\omega_x, \hat{\omega}_r, \delta \omega_r) = (B_3 C_1 - I_{[4 \times 4]}) [\delta A + (\hat{\omega}_r - \delta \omega_r) \delta L] +
$$
  
+ 
$$
\delta \delta B_3 C_1 [[A(\omega_x) + (\hat{\omega}_r - \delta \omega_r) L] + [\delta A + (\hat{\omega}_r - \delta \omega_r) \delta L]] +
$$
  
+ 
$$
\delta \delta A_1 + \hat{\omega}_r \delta \delta L_1 + \delta \delta B_2 C_1,
$$
  
(5.5.21)

$$
\delta W_3 = \delta \delta B_1 + \delta \delta B_3 C_1 B + \left( B_3 C_1 + \delta \delta B_3 C_1 - I_{[4 \times 4]} \right) \delta B, \tag{5.5.22}
$$

<span id="page-70-2"></span>
$$
\boldsymbol{u} \left( \delta \boldsymbol{u}_s, \delta \boldsymbol{i}_s \right) = \boldsymbol{B}_1 \delta \boldsymbol{u}_s + \boldsymbol{B}_2 \delta \boldsymbol{i}_s + \boldsymbol{B}_3 \delta \boldsymbol{i}_s, \qquad (5.5.23)
$$

$$
\delta u \Big( \delta u_s, \delta i_s \Big) = \delta \delta B_1 \delta u_s + \delta \delta B_2 \delta i_s + \delta \delta B_3 \delta i_s, \qquad (5.5.24)
$$

• dla realizacji [5.2.2](#page-58-1) prawdziwe są równania [\(5.5.18\)](#page-70-1), [\(5.5.19\)](#page-70-4), oraz od [\(5.5.21\)](#page-70-3) do [\(5.5.24\)](#page-70-2) i ponadto:

$$
\boldsymbol{W}_2 \left( \delta \boldsymbol{\omega}_r \right) = \delta \boldsymbol{\omega}_r \boldsymbol{L}_1 - \boldsymbol{\omega}_{gr} \begin{bmatrix} [\mathbf{0}]_{[2 \times 2]} & [\mathbf{0}]_{[2 \times 2]} \\ [\mathbf{0}]_{[2 \times 2]} & \boldsymbol{I}_{[2 \times 2]} \end{bmatrix},
$$
(5.5.25)

• dla realizacji [5.2.3](#page-59-0) prawdziwe są równania od [\(5.5.18\)](#page-70-1) do [\(5.5.20\)](#page-70-0) i ponadto:

$$
\delta W_2(\hat{\omega}_r, \delta \omega_r) = -[\delta A + (\hat{\omega}_r - \delta \omega_r) \delta L] + \delta \delta A_1 + \hat{\omega}_r \delta \delta L_1 + \delta \delta B_2 C_1, \qquad (5.5.26)
$$

<span id="page-71-1"></span>
$$
\delta W_3 = \delta \delta B_1 - \delta B, \qquad (5.5.27)
$$

$$
\boldsymbol{u} \Big( \delta \boldsymbol{u}_s, \delta \boldsymbol{i}_s \Big) = \boldsymbol{B}_1 \delta \boldsymbol{u}_s + \boldsymbol{B}_2 \delta \boldsymbol{i}_s, \tag{5.5.28}
$$

$$
\delta u \Big( \delta u_s, \delta i_s \Big) = \delta \delta B_1 \delta u_s + \delta \delta B_2 \delta i_s, \tag{5.5.29}
$$

• dla realizacji [5.2.4](#page-60-1) oraz [5.2.5](#page-60-0) prawdziwe są równania [\(5.5.20\)](#page-70-0) oraz [\(5.5.27\)](#page-71-1) i ponadto:

$$
\boldsymbol{F}_1(\boldsymbol{\omega}_x, \hat{\boldsymbol{\omega}}_r) = \boldsymbol{A}_1(\boldsymbol{\omega}_x) + \hat{\boldsymbol{\omega}}_r \boldsymbol{L}_1 + \left(\boldsymbol{K}_1 + \hat{\boldsymbol{\omega}}_r \boldsymbol{K}_2\right) \boldsymbol{C}_1,\tag{5.5.30}
$$

$$
\delta F_1(\hat{\omega}_r) = \delta \delta A_1 + \hat{\omega}_r \, \delta \delta L_1 + \left( \delta \delta K_1 + \hat{\omega}_r \, \delta \delta K_2 \right) C_1,\tag{5.5.31}
$$

$$
\delta W_2(\hat{\omega}_r, \delta \omega_r) = -[\delta A + (\hat{\omega}_r - \delta \omega_r) \delta L] + \delta \delta A_1 + \hat{\omega}_r \delta \delta L_1,
$$
\n(5.5.32)

$$
\boldsymbol{u}\left(\hat{\boldsymbol{\omega}}_{\rm r}, \delta \boldsymbol{u}_{\rm s}, \delta \boldsymbol{i}_{\rm s}\right) = \boldsymbol{B}_1 \delta \boldsymbol{u}_{\rm s} - \left(\boldsymbol{K}_1 + \hat{\boldsymbol{\omega}}_{\rm r} \boldsymbol{K}_2\right) \delta \boldsymbol{i}_{\rm s},\tag{5.5.33}
$$

$$
\delta \boldsymbol{u} \Big( \hat{\boldsymbol{\omega}}_{\rm r}, \delta \boldsymbol{u}_{\rm s}, \delta \boldsymbol{i}_{\rm s} \Big) = \delta \delta \boldsymbol{B}_1 \delta \boldsymbol{u}_{\rm s} - \Big( \delta \delta \boldsymbol{K}_1 + \hat{\boldsymbol{\omega}}_{\rm r} \delta \delta \boldsymbol{K}_2 \Big) \delta \boldsymbol{i}_{\rm s}, \tag{5.5.34}
$$

• dla realizacji [5.2.6](#page-61-0) prawdziwe są równania od [\(5.5.18\)](#page-70-1) do [\(5.5.20\)](#page-70-0), [\(5.5.27\)](#page-71-1) oraz [\(5.5.32\)](#page-71-0) i ponadto:

<span id="page-71-0"></span>
$$
\boldsymbol{u}\left(\delta\boldsymbol{u}_{\mathrm{s}}\right) = \boldsymbol{B}_{1}\delta\boldsymbol{u}_{\mathrm{s}},\tag{5.5.35}
$$

$$
\delta u \left( \delta u_{\rm s} \right) = \delta \delta B_1 \delta u_{\rm s}. \tag{5.5.36}
$$

Dodatkowo dla wszystkich badanych realizacji estymatora MRAS prawdziwa jest następująca zależność:

$$
W_3 = \n \begin{bmatrix} 0 \end{bmatrix}_{4 \times 2}.\n \tag{5.5.37}
$$

Należy zwrócić uwagę na fakt, że w realizacjach [5.2.4](#page-60-1) oraz [5.2.5](#page-60-0) istnieje możliwość kształtowania odporności na zakłócenie δ*i*, na etapie syntezy obserwatora proporcjonalnego w modelu przestrajanym (zakłócenia te są wzmacniane przez macierz *K* korekcyjnego sprzężenia zwrotnego).
# **Rozdział 6**

# **Badanie stabilności estymatora MRAS za pomocą drugiej metody Lapunowa**

Do badania stabilności nieliniowych układów dynamicznych wykorzystuje się drugą metodę Lapunowa, która polega na znalezieniu dla danego układu odpowiedniej funkcji Lapunowa a następnie badaniu jej pochodnej czasowej. W odniesieniu do estymatorów MRAS badanie to wykonywane jest przy pominięciu odchyłek i błędów identyfikacji parametrów modelu silnika indukcyjnego. Autorzy publikacji przedstawiają wyniki takiego badania między innymi w pracach [50], [48] i [23] dla różnych realizacji estymatorów MRAS (nie tylko dla tych, które uwzględniono w niniejszej pracy).

W niniejszym rozdziale przedstawiono badanie stabilności wybranych realizacji estymatora MRAS, dla różnych mechanizmów adaptacyjnych. Zastosowaną funkcję Lapunowa, zaadoptowano z pracy [4], gdzie użyto jej do syntezy układu o budowie zbliżonej do estymatora MRAS i o podobnym mechanizmie adaptacyjnym.

Istotnym założeniem, przyjmowanym w toku dowodu stabilności estymatora MRAS jest wolna zmienność prędkości  $\omega_{\text{r}}$  silnika indukcyjnego (w odniesieniu do przebiegu innych wielkości opisujących jego pracę), które oznacza, że dopuszczalne jest przyjęcie następującej zależności:

<span id="page-72-0"></span>
$$
\dot{\omega}_r = 0. \tag{6.1}
$$

#### **6.1. Stabilność zwykła i asymptotyczna estymatora MRAS**

Estymator MRAS jest nieliniowym układem dynamicznym, w którym elementy wektora *x*̂ zmiennych stanu są pewnymi funkcjami czasu *t*, zależnymi od przyjętego układu współrzędnych. W szczególności w stanie ustalonym estymatora MRAS przebiegi elementów wektora  $\mathbf{\hat{x}}_{(0)}^{x-1}$ x−y są sinusoidalne dla układu współrzędnych x−y wirującego z dowolną prędkością z wyjątkiem układu współrzędnych d−q, który wiruje z prędkością synchroniczną. W takim układzie współrzędnych wartości elementów wektora  $\mathbf{\hat{x}}_{(0)}^{\mathsf{d}^{-}}$  $\frac{d-q}{d}$  są stałe. Zakładając, że  $\mathbf{\hat{x}}_{(0)}(t)$  jest wektorem zmiennych stanu (ich funkcji czasu) w stanie ustalonym dla dowolnego (stacjonarnego lub wirującego) układu współrzędnych, przed

zaistnieniem zaburzenia (zmiany wymuszeń) w chwili *t* 1 , stabilność zwykłą estymatora MRAS można zdefiniować następująco:

$$
\|\hat{\mathbf{x}}(t \ge t_1)\| < \kappa \|\hat{\mathbf{x}}_{(0)}(t)\|, \quad \kappa > 0,
$$
\n(6.1.1)

gdzie ∥ ⋅ ∥ jest normą supremum [16]. Stabilność asymptotyczna estymatora MRAS jest określona następująco:

$$
\lim_{t>t_1, t \to \infty} \hat{\mathbf{x}}(t) = \hat{\mathbf{x}}_{(00)}(t),
$$
\n(6.1.2)

gdzie  $\mathbf{\hat{x}}_{(00)}(t)$  jest wektorem zmiennych stanu estymatora MRAS w nowym stanie ustalonym. Zależność ta musi być spełniona dla dowolnego  $\mathbf{\hat{x}}_{(0)}(t)$  [15].

Należy zauważyć, że gdy nie istnieją odchyłki ani błędy identyfikacji parametrów modelu silnika indukcyjnego oraz nie istnieją zakłócenia nakładające się na wielkości wejściowe estymatora MRAS, to wektor ζ *x* błędu adaptacji zmiennych stanu, który jest zdefiniowany w następujący sposób:

<span id="page-73-1"></span>
$$
\zeta x = x - \hat{x} = -\delta x, \qquad (6.1.3)
$$

będzie miał w stanie ustalonym wszystkie elementy równe zero. W związku z tym można stabilność asymptotyczną estymatora MRAS (w sensie Lapunowa) zdefiniować również w następujący sposób:

<span id="page-73-0"></span>
$$
\lim_{t > t_1, t \to \infty} ||\zeta \mathbf{x}(t)|| = 0, \tag{6.1.4}
$$

gdzie ∥ζ *x*∥ jest normą euklidesową wektora ζ *x* , wyrażoną następującym równaniem:

$$
\|\zeta \mathbf{x}\| = \sqrt{\left(\zeta \mathbf{x}\right)^{\mathrm{T}} \zeta \mathbf{x}}.\tag{6.1.5}
$$

W estymatorze MRAS, który jest stabilny asymptotycznie wszystkie składowe przejściowe elementów wektora błędu adaptacji zmiennych stanu, powstałe na skutek jakiegoś zaburzenia, zanikną do zera wraz z upływem czasu. Warunek [\(6.1.4\)](#page-73-0) dla każdego czasu *t*>*t* 1 można również przedstawić następująco:

<span id="page-73-3"></span><span id="page-73-2"></span>
$$
\left( \|\zeta \, \mathbf{x}(t)\| \right) < 0 \,, \tag{6.1.6}
$$

czyli:

$$
\sum_{\zeta x_i} \|\zeta \mathbf{x}(t)\| \cdot \zeta \mathbf{x}(t) < 0,\tag{6.1.7}
$$

co oznacza, że dla estymatora MRAS stabilnego asymptotycznie norma ∥ζ *x*∥ jest malejącą funkcją czasu.

#### **6.2. Równanie błędu adaptacji zmiennych stanu estymatora MRAS**

Równanie błędu adaptacji zmiennych stanu uzyskuje się po podstawieniu do równania [\(6.1.3\)](#page-73-1) zależności [\(2.2.1\)](#page-23-0) oraz [\(5.2.2\)](#page-55-0) i dokonaniu przekształceń podobnych jak w podrozdziale [5.5](#page-67-0) odnośnie równania błędu odtwarzania zmiennych stanu estymatora MRAS. Postać tego równania, po pominięciu odchyłek i błędów identyfikacji parametrów modelu matematycznego silnika indukcyjnego oraz po pominięciu zakłóceń nakładających się na sygnały wejściowe estymatora MRAS dostępne pomiarowo, jest następująca:

$$
\zeta \mathbf{x} = W_4 \Big( \omega_x, \omega_r, \hat{\omega}_r \Big) \zeta \mathbf{x} - W_2 \Big( \omega_x, \hat{\omega}_r, \delta \omega_r \Big) \mathbf{\hat{x}} - W_3 \mathbf{u}_s, \tag{6.2.1}
$$

gdzie:

$$
\boldsymbol{W}_4(\boldsymbol{\omega}_x, \boldsymbol{\omega}_r, \hat{\boldsymbol{\omega}}_r) = -(\boldsymbol{B}_3 \boldsymbol{C}_1 - \boldsymbol{I}_{[4 \times 4]}) [\boldsymbol{A}(\boldsymbol{\omega}_x) + \boldsymbol{\omega}_r \boldsymbol{L}] + (-\boldsymbol{B}_2 + \hat{\boldsymbol{\omega}}_r \boldsymbol{K}_2) \boldsymbol{C}_1. \tag{6.2.2}
$$

Macierz *W*<sub>2</sub> (*ω*<sub>x</sub>,  $\hat{\omega}_r$ , δ *ω*<sub>r</sub>) jest zdefiniowana zależnością [\(5.5.12\)](#page-69-1), natomiast macierz  $W_3$  jest zdefiniowana zależnością [\(5.5.14\)](#page-69-0). Macierze:  $A(\omega_x)$ ,  $C_1$  oraz *L* zdefinio-wano zależnościami odpowiednio: [\(3.4.10\)](#page-34-1), [\(2.2.10\)](#page-25-0) oraz [\(3.4.11\)](#page-34-0). Macierze: **B**<sub>2</sub>, **B**<sub>3</sub> oraz *K*<sup>2</sup> zdefiniowano w podrozdziałach od [5.2.1](#page-57-1) do [5.2.6](#page-61-0) dla poszczególnych realizacji estymatora MRAS. Wielkość  $\delta \omega_{\text{r}}$  jest błędem odtwarzania prędkości w estymatorze MRAS, określonym zależnością [\(5.5.9\)](#page-68-0). Do analizy stabilności przyjęto tylko takie realizacje estymatora MRAS, które spełniają następujące warunki:

$$
\boldsymbol{B}_3 = [\mathbf{0}]_{4 \times 2}, \quad \boldsymbol{B}_2 = -\boldsymbol{K}_1. \tag{6.2.3}
$$

Są to realizacje [5.2.4,](#page-60-2) [5.2.5](#page-60-1) oraz [5.2.6,](#page-61-0) dla których dodatkowo spełniona jest następująca zależność:

<span id="page-74-1"></span><span id="page-74-0"></span>
$$
A_1(\omega_x) = A(\omega_x), \tag{6.2.4}
$$

gdzie elementy macierzy  $A_1(\omega_x)$  zdefiniowane są zależnościami [\(5.2.12\)](#page-57-0) oraz [\(5.2.19\)](#page-60-0). Oczywiście równanie [\(6.2.4\)](#page-74-0) obowiązuje przy pominięciu odchyłek i błędów identyfikacji parametrów modelu silnika oraz przy wyborze takiego samego zestawu zmiennych stanu w równaniach modelu silnika i równaniach estymatora MRAS.

Uwzględniając, że dla wyżej wymienionych, wybranych realizacji estymatora MRAS macierz  $W_2[\omega_x, \hat{\omega}_r, \delta \omega_r]$  jest zdefiniowana zależnością [\(5.5.20\)](#page-70-0) i ponadto obowiązują zależności [\(5.5.37\)](#page-71-0) oraz [\(6.2.4\)](#page-74-0), równanie błędu adaptacji zmiennych stanu można uprościć do następującej postaci:

<span id="page-74-3"></span><span id="page-74-2"></span>
$$
\zeta \mathbf{x} = \mathbf{F}_1 \Big( \boldsymbol{\omega}_x, \boldsymbol{\omega}_r, \hat{\boldsymbol{\omega}}_r \Big) \zeta \mathbf{x} - \delta \boldsymbol{\omega}_r \mathbf{L}_1 \hat{\mathbf{x}},
$$
(6.2.5)

gdzie:

$$
\boldsymbol{F}_1(\boldsymbol{\omega}_x, \boldsymbol{\omega}_r, \hat{\boldsymbol{\omega}}_r) = \boldsymbol{A}_1(\boldsymbol{\omega}_x) + \boldsymbol{\omega}_r \boldsymbol{L}_1 + (\boldsymbol{K}_1 + \hat{\boldsymbol{\omega}}_r \boldsymbol{K}_2) \boldsymbol{C}_1. \tag{6.2.6}
$$

Macierz  $F_{1}(\omega_{x}, \omega_{r}, \hat{\omega}_{r})$  określona równaniem [\(6.2.6\)](#page-74-2) ma postać podobną do macierzy  $F_1[\omega_x, \hat{\omega}_r]$  określonej równaniem [\(5.2.3\)](#page-55-3) (dlatego użyto tego samego symbolu do nazwania obu tych macierzy).

Na rysunku [6.2.1](#page-75-0) przedstawiono schemat blokowy estymatora MRAS, prezentujący zasadę adaptacji w tym estymatorze. Część schematu blokowego, określona jako "System 1" jest biliniowa (ze względu na wolną zmienność  $\omega_{\rm r}$ ) tylko dla takich realizacji estymatora MRAS, dla których oprócz warunku [\(6.2.3\)](#page-74-1) spełniona jest jeszcze następująca zależność:

<span id="page-75-2"></span>
$$
\boldsymbol{K}_2 = [\boldsymbol{0}]_{4 \times 2} \tag{6.2.7}
$$

W pozostałych przypadkach jest nieliniowa ze względu na zależność macierzy  $F_1[\omega_x, \omega_y, \hat{\omega}_x]$  od estymowanej prędkości  $\hat{\omega}_x$ . Część schematu blokowego, określona jako "System 2" jest zawsze nieliniowa dla wszystkich realizacji estymatora MRAS, przyjętych w badaniu stabilności.

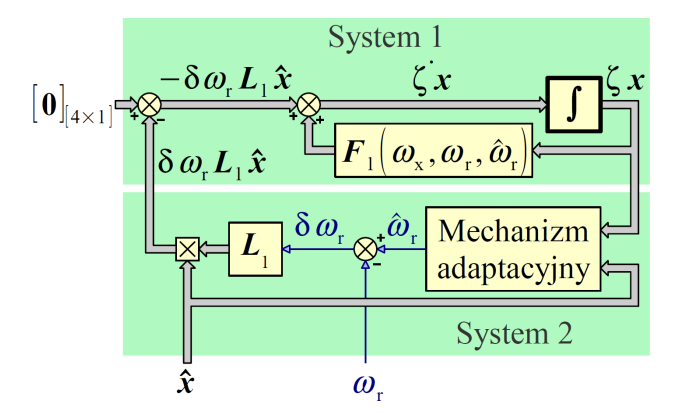

<span id="page-75-0"></span>*Rys. 6.2.1. Schemat blokowy prezentujący zasadę adaptacji w estymatorze MRAS.*

Sygnał przestrajania prędkości ε, zdefiniowany równaniem [\(5.2.4\)](#page-55-2), można wyrazić jako funkcję błędu adaptacji zmiennych stanu w następujący sposób:

<span id="page-75-1"></span>
$$
\varepsilon(\zeta x,\hat{x}) = (\zeta x)^T \mathbf{C}_1^T \mathbf{H} \hat{x}, \qquad (6.2.8)
$$

gdzie macierz *H* zdefiniowana jest równaniem [\(5.2.5\)](#page-55-1).

### **6.3. Funkcja Lapunowa**

W zależnościach [\(6.1.6\)](#page-73-3) i [\(6.1.7\)](#page-73-2) normę ∥ζ *x*∥ można zastąpić dowolną funkcją *V* L (ζ *x*) , nazywaną funkcją Lapunowa, o następujących właściwościach:

- właściwość 1: jest skalarna,
- właściwość 2: przyjmuje wartość równą zero tylko dla zerowego argumentu (czyli zerowego wektora  $\zeta$ *x*);

*x x x x x x x x x x xa*

- właściwość 3: przyporządkowuje wektorowi ζ *x* liczby nieujemne;
- właściwość 4: dla każdego ciągu wektorów (ζ *x*)*n* (gdzie *n* wskazuje kolejny element ciągu), dla którego:

<span id="page-76-1"></span>
$$
\lim_{n \to \infty} \|(\zeta \mathbf{x})_n\| = \infty, \tag{6.3.1}
$$

ciąg wartości funkcji również ma granicę w nieskończoności, czyli

$$
\lim_{n \to \infty} V\left( (\zeta \mathbf{x})_n \right) = \infty. \tag{6.3.2}
$$

Zależności [\(6.1.6\)](#page-73-3) i [\(6.1.7\)](#page-73-2) przyjmują wtedy następujące postaci:

<span id="page-76-2"></span>
$$
\dot{V}_{\text{L}}(\zeta \mathbf{x}(t)) < 0, \tag{6.3.3}
$$

$$
\sum_{\zeta x_i} V_L(\zeta \mathbf{x}(t)) \cdot \zeta \mathbf{x}(t) < 0. \tag{6.3.4}
$$

Podsumowując można stwierdzić, że nieliniowy układ dynamiczny (także estymator MRAS) jest globalnie stabilny asymptotycznie, jeżeli funkcja Lapunowa *V* <sup>L</sup> (ζ *x*) ma ujemną pochodną czasową w całej swojej dziedzinie (w przypadku stabilności zwykłej wymagane jest aby ta pochodna była niedodatnia) [16]. Poszukiwanie funkcji Lapunowa jest procesem skomplikowanym, dlatego najczęściej wykorzystuje się funkcje znane i podane w literaturze.

Do badania stabilności estymatora MRAS przyjęto funkcję Lapunowa, proponowaną przez autora publikacji [4], o następującej postaci:

$$
V_{\rm L} = (\zeta \mathbf{x})^{\rm T} \mathbf{P} \zeta \mathbf{x} + \alpha \left( \delta \mathbf{\omega}_{\rm r} + \beta \mathbf{v} \right)^2, \tag{6.3.5}
$$

gdzie ν jest skalarną wielkością określoną w następujący sposób:

<span id="page-76-5"></span><span id="page-76-3"></span><span id="page-76-0"></span>
$$
v = -(\zeta x)^{\mathrm{T}} P L_1 \hat{x}, \qquad (6.3.6)
$$

a macierz *P* jest dodatnio określoną, rzeczywistą macierzą symetryczną o rozmiarze 4×4 i następującej postaci:

$$
\boldsymbol{P} = \begin{bmatrix} p_{11} & p_{12} & p_{13} & p_{14} \\ p_{12} & p_{22} & p_{23} & p_{24} \\ p_{13} & p_{23} & p_{33} & p_{34} \\ p_{14} & p_{24} & p_{34} & p_{44} \end{bmatrix} .
$$
 (6.3.7)

Skalarne współczynniki  $\alpha$  oraz  $\beta$  spełniają następujące nierówności:

<span id="page-76-4"></span>
$$
\alpha > 0, \quad \beta \geqslant 0. \tag{6.3.8}
$$

*x x x x x x x x x x xa*

Należy sprawdzić, czy funkcja zdefiniowana zależnością [\(6.3.5\)](#page-76-0) ma podane wyżej właściwości, charakterystyczne dla funkcji Lapunowa. Analizując tą funkcję możną stwierdzić następujące fakty:

- odnośnie właściwości 1: składnik (ζ *x*) T *P* ζ *x* jest formą kwadratową [37], czyli jest skalarny a ponadto wszystkie wielkości występujące w składniku  $\alpha (\delta \omega_{\rm r} + \beta \nu)^2$  są również skalarne, co powoduje, że wybrana funkcja jest skalarna,
- odnośnie właściwości 2: forma kwadratowa (ζ *x*) T *P* ζ *x* oraz wielkość ν przyjmą wartość równą zero po podstawieniu w miejsce ζ *x* wektora zerowego a ponadto, ze względu na zasadę działania estymatora MRAS, spełniona jest następująca zależność:

$$
\delta \omega_{\rm r} = 0 \quad \Leftrightarrow \quad \zeta \, x = \left[ \mathbf{0} \right], \tag{6.3.9}
$$

więc wybrana funkcja przyjmuje wartość równą zero dla zerowego wektora ζ *x* ,

- odnośnie właściwości 3: forma kwadratowa (ζ *x* ) T *P* ζ *x* jest dodatnio określona (ponieważ jej macierz P jest dodatnio określona) a składnik  $\alpha (\delta \omega_{\rm r} + \beta \nu)^2$  ze względu na drugą potęgę jest nieujemny, co powoduje, że wybrana funkcja przyporządkowuje wektorowi ζ *x* wyłącznie wartości nieujemne,
- odnośnie właściwości 4: jeżeli norma z zależności [\(6.3.1\)](#page-76-1) ma granicę w nieskończoności, to również forma kwadratowa (ζ *x*) T *P* ζ *x* ma granicę w nieskończoności, więc wybrana funkcja również ma granicę w nieskończoności.

Powyższe fakty pozwalają stwierdzić, że funkcja określona zależnością [\(6.3.5\)](#page-76-0) jest poprawną funkcją Lapunowa.

### **6.4. Analiza pochodnej czasowej funkcji Lapunowa**

Pochodna czasowa funkcji Lapunowa, określonej zależnością [\(6.3.5\)](#page-76-0), ma następującą postać:

<span id="page-77-0"></span>
$$
\dot{V}_{\rm L} = (\zeta \mathbf{x})^{\rm T} \mathbf{P} \zeta \mathbf{x} + (\zeta \mathbf{x})^{\rm T} \mathbf{P} \zeta \mathbf{x} + 2 \alpha (\delta \omega_{\rm r} + \beta \mathbf{v}) (\delta \omega_{\rm r} + \beta \mathbf{v}). \tag{6.4.1}
$$

Po podstawieniu równania [\(6.2.5\)](#page-74-3) do równania [\(6.4.1\)](#page-77-0) i zdefiniowaniu nowej macierzy  $\mathbf{Q}[\omega_{\mathbf{x}}, \omega_{\mathbf{r}}, \hat{\omega}_{\mathbf{r}}]$  o następującej postaci:

<span id="page-77-2"></span><span id="page-77-1"></span>
$$
\boldsymbol{Q}\left(\boldsymbol{\omega}_{\mathbf{x}},\boldsymbol{\omega}_{\mathbf{r}},\hat{\boldsymbol{\omega}}_{\mathbf{r}}\right) = \boldsymbol{F}_{1}\left(\boldsymbol{\omega}_{\mathbf{x}},\boldsymbol{\omega}_{\mathbf{r}},\hat{\boldsymbol{\omega}}_{\mathbf{r}}\right)^{\mathrm{T}}\boldsymbol{P} + \boldsymbol{P}\boldsymbol{F}_{1}\left(\boldsymbol{\omega}_{\mathbf{x}},\boldsymbol{\omega}_{\mathbf{r}},\hat{\boldsymbol{\omega}}_{\mathbf{r}}\right),\tag{6.4.2}
$$

otrzymuje się następującą zależność:

$$
\dot{V}_{\rm L} = (\zeta \, x)^{\rm T} \mathbf{Q} \, \zeta \, x - \hat{x}^{\rm T} \, \mathbf{W}_{2}^{\rm T} \mathbf{P} \, \zeta \, x - (\zeta \, x)^{\rm T} \, \mathbf{P} \, \mathbf{W}_{2} \, \hat{x} + 2 \, \alpha \big( \delta \, \omega_{\rm r} + \beta \, \nu \big) \big( \delta \, \omega_{\rm r} + \beta \, \nu \big). \tag{6.4.3}
$$

W powyższej zależności i w dalszych przekształceniach pominięto zapis funkcyjny macierzy *Q*, *F*<sup>1</sup> oraz *W* <sup>2</sup> ze względu na czytelność zapisu równań. Macierz *Q* jest symetryczna, ponieważ, korzystając z symetrii macierzy *P*, można napisać, że:

$$
Q = F_1^T P + P F_1 = F_1^T P^T + P F_1 = (P F_1)^T + P F_1.
$$
 (6.4.4)

Widać więc, że macierz  $Q$  jest sumą pewnej macierzy  $PF_{1}$  i jej transpozycji a taka suma daje w wyniku zawsze macierz symetryczną. Ponownie korzystając z symetrii macierzy *P* oraz z przemienności iloczynu skalarnego, uwzględniając postać macierzy  $W_2$ , podaną w równaniu [\(5.5.20\)](#page-70-0) oraz uwzględniając równanie [\(6.3.6\)](#page-76-3) można napisać, że:

$$
-\left(\mathbf{\hat{x}}^{\mathrm{T}}\boldsymbol{W}_{2}^{\mathrm{T}}\boldsymbol{P}\right)\boldsymbol{\zeta}\boldsymbol{x}=-\left(\boldsymbol{P}\boldsymbol{W}_{2}\mathbf{\hat{x}}\right)^{\mathrm{T}}\boldsymbol{\zeta}\boldsymbol{x}=-\left(\boldsymbol{\zeta}\boldsymbol{x}\right)^{\mathrm{T}}\boldsymbol{P}\boldsymbol{W}_{2}\mathbf{\hat{x}}=\delta\,\boldsymbol{\omega}_{\mathrm{r}}\,\boldsymbol{v}\,. \tag{6.4.5}
$$

W związku z tym równanie [\(6.4.3\)](#page-77-2) upraszcza się do następującej postaci:

$$
\dot{V}_{\rm L} = (\zeta \, x)^{\rm T} \mathbf{Q} \, \zeta \, x + 2 \, \delta \, \omega_{\rm r} \, v + 2 \, \alpha \Big( \delta \, \omega_{\rm r} + \beta \, v \Big) \Big( \delta \, \omega_{\rm r} + \beta \, v \Big). \tag{6.4.6}
$$

Biorąc pod uwagę warunek stabilności podany zależnością [\(6.3.3\)](#page-76-2) można powiedzieć, że badany estymator MRAS będzie globalnie, asymptotycznie stabilny jeśli spełnione będą następujące zależności:

<span id="page-78-1"></span><span id="page-78-0"></span>
$$
(\zeta x)^T Q \zeta x < 0, \qquad (6.4.7)
$$

$$
2\delta\omega_{\rm r} v + 2\alpha \Big(\delta\omega_{\rm r} + \beta v\Big) \Big(\delta\omega_{\rm r} + \beta v\Big) \le 0. \tag{6.4.8}
$$

Warunek podany zależnością [\(6.4.7\)](#page-78-1) będzie spełniony, jeżeli występująca w nim forma kwadratowa będzie ujemnie określona (czyli będzie przyjmować wyłącznie ujemne wartości). Forma kwadratowa będzie ujemnie określona, jeżeli jej macierz *Q* również będzie ujemnie określona. Spełnienie warunku podanego zależnością [\(6.4.8\)](#page-78-0) uzależnione jest od przyjętej zasady adaptacji (czyli od struktury mechanizmu adaptacyjnego). Podsumowując można powiedzieć, że badany estymator MRAS będzie globalnie, asymptotycznie stabilny jeżeli istnieje dodatnio określona, symetryczna macierz *P* taka, że macierz *Q* zdefiniowana zależnością [\(6.4.2\)](#page-77-1) jest ujemnie określona a dodatkowo, przyjęta w mechanizmie adaptacyjnym zasada adaptacji, spełnia zależność [\(6.4.8\)](#page-78-0). Najczęściej w estymatorach MRAS stosowany jest proporcjonalno-całkujący mechanizm adaptacji [79], [48]. W literaturze przeprowadzono również dowód stabilności estymatora MRAS z mechanizmem adaptacyjnym całkującym oraz inercyjnym pierwszego rzędu [23].

## <span id="page-78-2"></span>**6.5. Mechanizm adaptacyjny proporcjonalno-całkujący**

Mechanizm adaptacyjny proporcjonalno-całkujący otrzymuje się po przyjęciu następującej zasady adaptacji:

$$
\delta \dot{\omega}_r = -\frac{1}{\alpha} v - \beta v, \quad \beta > 0. \tag{6.5.1}
$$

Po podstawieniu powyższej zależności do nierówności [\(6.4.8\)](#page-78-0) otrzymuje się następującą nierówność:

<span id="page-79-1"></span>
$$
\beta v^2 \ge 0,\tag{6.5.2}
$$

która jest zawsze spełniona ze względu na zależność ([6.3.8\)](#page-76-4) oraz na drugą potęgę wielkości ν. W związku z tym można powiedzieć, że zasada adaptacji, określona równaniem [\(6.5.1\)](#page-79-1), spełnia warunek określony nierównością [\(6.4.8\)](#page-78-0). Ponadto biorąc pod uwagę za-leżność [\(5.5.9\)](#page-68-0) oraz uwzględniając, że ze względu na wolną zmienność prędkości  $\omega$ . prawdziwe jest równanie [\(6.1\)](#page-72-0), można napisać, że:

<span id="page-79-3"></span><span id="page-79-2"></span>
$$
\dot{\omega}_\text{r} = -\frac{1}{\alpha} \nu - \beta \dot{\nu} \,. \tag{6.5.3}
$$

W badanym estymatorze MRAS przyjęto jednak nieco inną zasadę adaptacji, określoną przez następującą zależność:

$$
\dot{\omega}_r = \phi_1(\zeta \mathbf{x}, \hat{\mathbf{x}}) + \dot{\phi}_2(\zeta \mathbf{x}, \hat{\mathbf{x}}), \tag{6.5.4}
$$

w której:

$$
\phi_1(\zeta \mathbf{x}, \mathbf{\hat{x}}) = \frac{1}{T_1} \varepsilon (\zeta \mathbf{x}, \mathbf{\hat{x}}), \quad \phi_2(\zeta \mathbf{x}, \mathbf{\hat{x}}) = K_p \varepsilon (\zeta \mathbf{x}, \mathbf{\hat{x}}), \tag{6.5.5}
$$

wynikającą z równania [\(5.2.6\)](#page-55-4), opisującego działanie mechanizmu adaptacyjnego. Schemat blokowy, prezentujący zasadę adaptacji w estymatorze MRAS z proporcjonalnocałkującym mechanizmem adaptacyjnym, przedstawiono na rysunku [6.5.1.](#page-79-0)

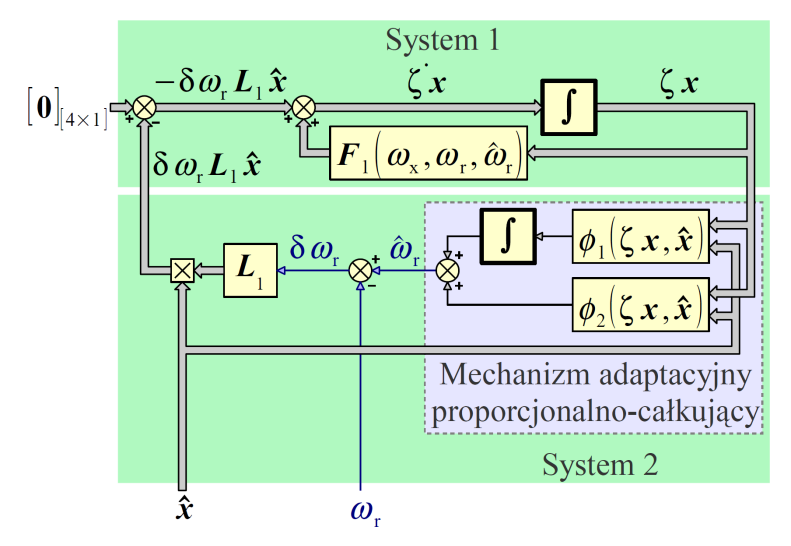

<span id="page-79-0"></span>*Rys. 6.5.1. Schemat blokowy prezentujący zasadę adaptacji w estymatorze MRAS z proporcjonalno-całkującym mechanizmem adaptacyjnym.*

Z porównania zależności [\(6.5.3\)](#page-79-3) oraz [\(6.5.4\)](#page-79-2) wynika, że:

$$
\alpha = T_{\mathrm{I}}, \quad \beta = K_{\mathrm{P}}, \tag{6.5.6}
$$

oraz, że:

<span id="page-80-2"></span>
$$
\varepsilon = -\nu \tag{6.5.7}
$$

Powyższe równanie musi być spełnione, żeby również dla zasady adaptacji, określonej przez zależność [\(6.5.4\)](#page-79-2), spełniony był warunek, określony przez nierówność [\(6.4.8\)](#page-78-0). Uwzględniając zależności [\(6.2.8\)](#page-75-1) oraz [\(6.3.6\)](#page-76-3) z powyższego równania otrzymuje się warunek, który musi spełniać macierz *P*, określony przez następujące równanie:

<span id="page-80-1"></span><span id="page-80-0"></span>
$$
\boldsymbol{P} \boldsymbol{L}_1 = \boldsymbol{C}_1^{\mathrm{T}} \boldsymbol{H} \,. \tag{6.5.8}
$$

Bezpośrednie rozwiązanie równania [\(6.5.8\)](#page-80-1) względem macierzy *P*, celem znalezienia jej elementów, nie jest możliwe, ponieważ macierz  $L_1$  jest singularna. Biorąc pod uwagę postaci macierzy występujących w równaniu ([6.5.8\)](#page-80-1), zdefiniowane zależnościami [\(2.2.10\)](#page-25-0), [\(5.2.5\)](#page-55-1), [\(5.2.20\)](#page-60-3) oraz [\(6.3.7\)](#page-76-5) można napisać następujące równanie:

$$
\boldsymbol{PL}_{1} = \begin{bmatrix} 0 & 0 & p_{14} + a p_{12} & -p_{13} - a p_{11} \\ 0 & 0 & p_{24} + a p_{22} & -p_{23} - a p_{12} \\ 0 & 0 & p_{34} + a p_{23} & -p_{33} - a p_{13} \\ 0 & 0 & p_{44} + a p_{24} & -p_{34} - a p_{14} \end{bmatrix} = \begin{bmatrix} 0 & 0 & 0 & 1 \\ 0 & 0 & -1 & 0 \\ 0 & 0 & 0 & 0 \\ 0 & 0 & 0 & 0 \end{bmatrix} = \boldsymbol{C}_{1}^{T} \boldsymbol{H}, \qquad (6.5.9)
$$

z którego wynikają następujące układy równań algebraicznych:

$$
\begin{cases}\np_{14} + a p_{12} = 0 \\
p_{34} + a p_{23} = 0 \\
-p_{23} - a p_{12} = 0 \\
-p_{34} - a p_{14} = 0\n\end{cases}\n\begin{cases}\n-p_{13} - a p_{11} = 1 \\
-p_{33} - a p_{13} = 0\n\end{cases}\n\begin{cases}\np_{24} + a p_{22} = -1 \\
p_{44} + a p_{24} = 0\n\end{cases}
$$
\n(6.5.10)

gdzie *a* jest współczynnikiem określonym równaniem [\(3.1.7\)](#page-30-0). Powyższy układ czterech równań algebraicznych z czterema niewiadomymi nie ma jednoznacznego rozwiązania (równania nie są niezależne), natomiast w pozostałych dwóch układach dwóch równań algebraicznych występują trzy niewiadome. W celu znalezienia elementów macierzy *P* należy wstępnie założyć trzy z nich (po jednym dla każdego układu równań) a następnie skorzystać z kryterium Sylvestera, które mówi, że dla symetrycznej, dodatnio określonej macierzy jej wyznacznik oraz wszystkie wiodące minory główne są dodatnie [37]. Kryterium to pozwoli dobrać zakładane elementy macierzy *P* w taki sposób, żeby otrzymana macierz była dodatnio określona. Jeżeli założone zostaną wartości elementów *p*<sup>12</sup> , *p*<sup>13</sup> oraz *p*<sup>24</sup> , to po rozwiązaniu układów równań [\(6.5.10\)](#page-80-0), postać macierzy *P* będzie następująca:

<span id="page-81-6"></span> $\overline{a}$ 

*x x x x x x x x x x x x x x x x x x x x x x x x x x x x xa*

$$
P = \begin{bmatrix} -(1 + p_{13}) & p_{12} & p_{13} & -a p_{12} \\ a & p_{12} & -1 + p_{24} & -a p_{12} & p_{24} \\ p_{13} & -a p_{12} & -a p_{13} & a^2 p_{12} \\ -a p_{12} & p_{24} & a^2 p_{12} & -a p_{24} \end{bmatrix} . \tag{6.5.11}
$$

Stosując do powyższej macierzy kryterium Sylvestera oraz uwzględniając, że współczynnik *a* ma ujemną wartość, otrzymuje się następujące zależności:

$$
M_1(\mathbf{P}) > 0 \Rightarrow \frac{-\left(1 + p_{13}\right)}{a} > 0 \Rightarrow p_{13} > -1, \tag{6.5.12}
$$

$$
M_2(\mathbf{P}) > 0 \Rightarrow \frac{p_{13} - a^2 p_{12}^2 + p_{24} + p_{13} p_{24} + 1}{a^2} > 0 \Rightarrow p_{24} > \frac{-\left(1 + p_{13}\right) + a^2 p_{12}^2}{1 + p_{13}}, \quad (6.5.13)
$$

$$
M_3(P) > 0 \Rightarrow a p_{12}^2 - \frac{p_{13}(1 + p_{24})}{a} > 0 \Rightarrow p_{12}^2 < \frac{p_{13}(1 + p_{24})}{a^2}, \tag{6.5.14}
$$

$$
\det(\mathbf{P}) > 0 \Rightarrow p_{13} p_{24} - a^2 p_{12}^2 > 0 \Rightarrow p_{12}^2 < \frac{p_{13} p_{24}}{a^2},
$$
\n(6.5.15)

gdzie *M <sup>i</sup>* ( *P*) jest *i*−tym wiodącym minorem głównym macierzy *P*. Przy założeniu, że

<span id="page-81-3"></span><span id="page-81-2"></span><span id="page-81-1"></span><span id="page-81-0"></span>
$$
p_{13} > 0 \tag{6.5.16}
$$

(co spełnia warunek otrzymany w zależności [\(6.5.12\)](#page-81-3)) oraz założeniu, że

<span id="page-81-4"></span>
$$
p_{24} > 0 \tag{6.5.17}
$$

warunek otrzymany w zależności [\(6.5.15\)](#page-81-2) jest silniejszy od tego, który otrzymano w zależności [\(6.5.14\)](#page-81-1). Zakładając, że:

$$
p_{12}^2 = \xi \frac{p_{13} p_{24}}{a^2},\tag{6.5.18}
$$

gdzie ξ jest współczynnikiem, spełniającym następujący warunek:

<span id="page-81-5"></span>
$$
\xi > 0 \quad \land \quad \xi < 1,\tag{6.5.19}
$$

z zależności [\(6.5.13\)](#page-81-0) otrzymuje się warunek dodatkowy o następującej postaci:

$$
p_{24} > \frac{-\left(1 + p_{13}\right)}{1 + p_{13}\left(1 - \xi\right)},\tag{6.5.20}
$$

który jest zawsze spełniony ze względu na ujemny znak wyrażenia po prawej stronie znaku nierówności. Wyznaczenie elementów symetrycznej, rzeczywistej i dodatnio określonej macierzy *P* o postaci określonej przez zależność [\(6.5.11\)](#page-81-6), spełniającej równanie [\(6.5.8\)](#page-80-1) sprowadza się więc do założenia dowolnych, dodatnich wartości elementów *p*<sup>13</sup> oraz *p*<sup>24</sup> , założenia wartości współczynnika ξ, spełniającej warunek [\(6.5.19\)](#page-81-5) a następnie obliczenia wartości elementu *p*12 z zależności [\(6.5.18\)](#page-81-4). Przykładowo, jeżeli założyć, że:

$$
p_{13} = p_{24} = 1, \quad \xi = 0.5, \tag{6.5.21}
$$

to:

<span id="page-82-1"></span>
$$
p_{12} = \sqrt{\frac{0.5}{a^2}}\tag{6.5.22}
$$

oraz:

$$
M_1(\mathbf{P}) = -\frac{2}{a}, \quad M_2(\mathbf{P}) = \frac{3.5}{a^2}, \quad M_3(\mathbf{P}) = -\frac{1.5}{a}, \quad \det(\mathbf{P}) = 0.5.
$$
 (6.5.23)

Biorąc pod uwagę fakt, że współczynnik *a* jest ujemny można wywnioskować, że kryterium Sylvestera zostało spełnione. Otrzymana macierz *P* jest rzeczywista, symetryczna i dodatnio określona oraz jest jednym z nieskończenie wielu rozwiązań równania [\(6.5.8\)](#page-80-1). Dla tak wyznaczonej macierzy *P* zasada adaptacji, przyjęta w badanym estymatorze MRAS, określona zależnością [\(6.5.4\)](#page-79-2) spełnia jeden z warunków stabilności globalnej i asymptotycznej, określony przez nierówność [\(6.4.8\)](#page-78-0). Sprawdzenie drugiego warunku stabilności, określonego przez nierówność [\(6.4.7\)](#page-78-1), wymaga zastosowania kryterium Sylvestera do macierzy *Q*, w celu zbadania, czy jest ona ujemnie określona. Z kryterium tego wynika, że dla macierzy *Q* symetrycznej, ujemnie określonej o rozmiarze 4×4 jej wiodące minory główne oraz wyznacznik spełniają następujące zależności:

<span id="page-82-0"></span>
$$
M_1(\mathbf{Q})<0
$$
,  $M_2(\mathbf{Q})>0$ ,  $M_3(\mathbf{Q})<0$ , det $(\mathbf{Q})>0$ . (6.5.24)

Analityczne sprawdzenie powyższych zależności jest bardzo trudne ze względu na skomplikowaną postać elementów macierzy *Q*, które zależą od parametrów modelu silnika indukcyjnego, wielkości  $ω_x$ ,  $ω_y$ ,  $\hat{ω_y}$  oraz od wartości  $p_{13}$ ,  $p_{24}$  i ξ, zakładanych przy wyznaczaniu macierzy *P*. W związku z tym, że nierówności [\(6.4.7\)](#page-78-1) oraz [\(6.4.8\)](#page-78-0) stanowią warunek wystarczający stabilności globalnej asymptotycznej [15], w przypadku niespełnienia jednej z nich o stabilności badanego estymatora MRAS nie można nic powiedzieć (nie można stwierdzić, że jest niestabilny). Stabilność ta zostałaby ostatecznie potwierdzona, gdyby okazało się, że można tak dobrać macierz *P* (metodą podaną powyżej), że będą także spełnione warunki dla macierzy *Q*, określone zależnościami [\(6.5.24\)](#page-82-0). Wstępne badania numeryczne przeprowadzone przez autora nie potwierdziły spełnienia tych warunków, w szczególności dla minoru  $\left. M_{3}[\boldsymbol{Q}] \right. ,$  który zawsze przyjmował wartości

dodatnie. Badania przeprowadzono dla parametrów modelu silnika indukcyjnego, podanych w załączniku A, elementów macierzy *K*<sup>1</sup> podanych w załączniku B oraz dla spełnionych zależności [\(6.2.7\)](#page-75-2) i [\(6.5.21\)](#page-82-1). Ponadto założono, że  $\omega_x = 0$  a  $\omega_r$  zmienia się w szerokich granicach. Podsumowując można powiedzieć, że udowodnienie ujemnej określoności macierzy Q jest najtrudniejszym elementem badania stabilności estymatora MRAS za pomocą drugiej metody Lapunowa.

## **6.6. Mechanizm adaptacyjny całkujący**

Uwzględniając w równaniu [\(6.3.5\)](#page-76-0) następującą zależność:

<span id="page-83-1"></span><span id="page-83-0"></span>
$$
\beta = 0, \tag{6.6.1}
$$

otrzymuje się uproszczoną postać funkcji Lapunowa:

$$
V_{\rm L} = (\zeta \mathbf{x})^{\rm T} \mathbf{P} \zeta \mathbf{x} + \alpha (\delta \omega_{\rm r})^2 \tag{6.6.2}
$$

oraz jej pochodną czasową o następującej postaci:

$$
\dot{V}_{\rm L} = (\zeta \, x)^{\rm T} \mathbf{Q} \, \zeta \, x + 2 \, \delta \, \omega_{\rm r} \, v + 2 \, \alpha \, \delta \, \omega_{\rm r}.
$$
\n
$$
(6.6.3)
$$

W związku z tym do udowodnienia globalnej stabilności asymptotycznej obowiązuje warunek określony zależnością [\(6.4.7\)](#page-78-1) a warunek określony zależnością [\(6.4.8\)](#page-78-0) upraszcza się do następującej postaci.

$$
2\delta\omega_{\rm r}v + 2\alpha\delta\omega_{\rm r}\delta\omega_{\rm r} \le 0. \tag{6.6.4}
$$

Spełnienie tego warunku gwarantuje zasada adaptacji, określona równaniem [\(6.5.1\)](#page-79-1), która po przyjęciu zależności [\(6.6.1\)](#page-83-0), upraszcza się do następującej postaci:

<span id="page-83-2"></span>
$$
\delta \omega_{\rm r} = -\frac{1}{\alpha} \nu \,. \tag{6.6.5}
$$

Dodatkowo po uwzględnieniu równania [\(6.1\)](#page-72-0) można napisać, że:

$$
\dot{\omega}_r = -\frac{1}{\alpha} \nu \,. \tag{6.6.6}
$$

W estymatorze MRAS z całkującym mechanizmem adaptacyjnym przyjęto zasadę adaptacji, określoną przez następującą zależność:

$$
\dot{\omega}_r = \phi_1(\zeta \mathbf{x}, \hat{\mathbf{x}}),\tag{6.6.7}
$$

w której:

*x x x x x x x x x x x x x x x x x x xa*

$$
\phi_1(\zeta \mathbf{x}, \mathbf{\hat{x}}) = \frac{1}{T_1} \varepsilon (\zeta \mathbf{x}, \mathbf{\hat{x}}).
$$
 (6.6.8)

Schemat blokowy, prezentujący zasadę adaptacji w estymatorze MRAS z całkującym mechanizmem adaptacyjnym, przedstawiono na rysunku [6.6.1.](#page-84-0) Analizując powyższe równania można stwierdzić, że:

$$
\alpha = T_{\text{I}} \tag{6.6.9}
$$

oraz, że spełnione muszą być równania [\(6.5.7\)](#page-80-2) i [\(6.5.8\)](#page-80-1). W związku z tym zastosowanie mają wszystkie zasady doboru elementów macierzy *P* oraz aktualne pozostają wszystkie uwagi dotyczące badania ujemnej określoności macierzy *Q*, przedstawione w podrozdziale [6.5.](#page-78-2)

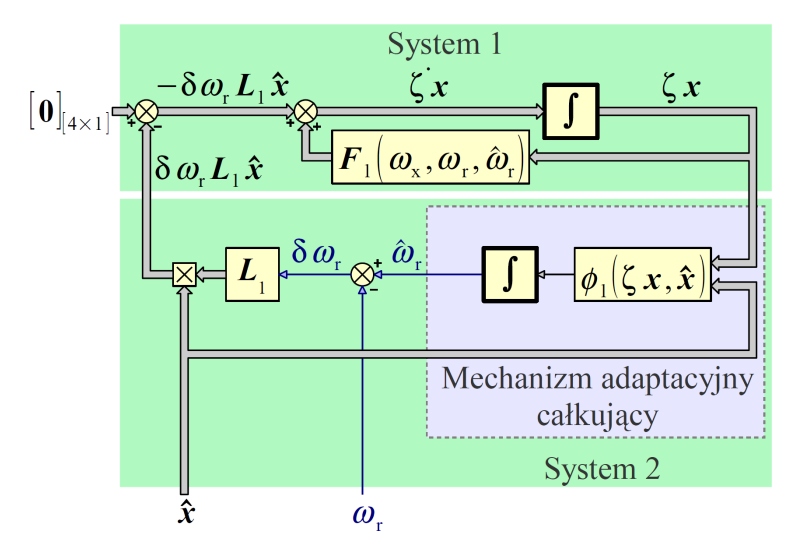

<span id="page-84-0"></span>*Rys. 6.6.1. Schemat blokowy prezentujący zasadę adaptacji w estymatorze MRAS z całkującym mechanizmem adaptacyjnym.*

# **6.7. Mechanizm adaptacyjny inercyjny pierwszego rzędu**

Uwzględniając w równaniu [\(6.3.5\)](#page-76-0) następującą zależność:

$$
\beta = 0, \quad P = I_{[4 \times 4]}, \tag{6.7.1}
$$

otrzymuje się uproszczoną postać funkcji Lapunowa:

$$
V_{\rm L} = (\zeta \mathbf{x})^{\rm T} \zeta \mathbf{x} + \alpha (\delta \omega_{\rm r})^2 \tag{6.7.2}
$$

Pochodna czasowa powyższej funkcji Lapunowa ma postać określoną przez równanie [\(6.6.3\)](#page-83-1) lecz z uwzględnieniem następujących zależności:

$$
\mathbf{Q} = \mathbf{F}_1^{\mathrm{T}} + \mathbf{F}_1, \tag{6.7.3}
$$

<span id="page-85-0"></span>
$$
\mathbf{v} = -(\zeta \mathbf{x})^{\mathrm{T}} \mathbf{L}_1 \hat{\mathbf{x}} \,. \tag{6.7.4}
$$

Do udowodnienia globalnej stabilności asymptotycznej ponownie obowiązuje warunek określony zależnością [\(6.4.7\)](#page-78-1) oraz warunek określony zależnością [\(6.6.4\)](#page-83-2) po uwzględnieniu powyższych zależności. Autorzy publikacji [6] twierdzą, nie podając dowodu, że pierwszy z tych warunków będzie zawsze spełniony ze względu na dobór macierzy stanu *F*1 modelu adaptacyjnego w taki sposób aby miała ona wartości własne o ujemnych częściach rzeczywistych. Spełnienie drugiego warunku gwarantuje następująca zasada adaptacii:

$$
\delta \omega_{\rm r} = -\frac{1}{\alpha} v - \gamma \delta \omega_{\rm r},\tag{6.7.5}
$$

gdzie:

<span id="page-85-2"></span>
$$
\gamma > 0. \tag{6.7.6}
$$

Można to sprawdzić podstawiając równanie [\(6.7.5\)](#page-85-2) do zależności [\(6.6.4\)](#page-83-2). Otrzymuje się wtedy następującą nierówność:

<span id="page-85-1"></span>
$$
-2\,\alpha\,\gamma\big(\delta\,\omega_{\rm r}\big)^2\leq 0\,,\tag{6.7.7}
$$

która jest zawsze spełniona. W estymatorze MRAS z mechanizmem adaptacyjnym inercyjnym pierwszego rzędu [6] przyjęto zasadę adaptacji, określoną przez następującą zależność:

$$
\delta \omega_{\rm r} = \phi_1(\zeta \, x, \hat{x}) - \gamma \delta \omega_{\rm r},\tag{6.7.8}
$$

gdzie:

$$
\phi_1(\zeta x, \hat{x}) = -\frac{a}{\alpha} \varepsilon (\zeta x, \hat{x}). \tag{6.7.9}
$$

Aby można było stwierdzić, że zasada adaptacji, określona zależnością [\(6.7.8\)](#page-85-1) również spełnia nierówność [\(6.6.4\)](#page-83-2), wyrażenia po prawej stronie znaku równości w zależnościach [\(6.7.5\)](#page-85-2) i [\(6.7.8\)](#page-85-1) powinny być takie same. Jednak uwzględniając zależności [\(6.2.8\)](#page-75-1) oraz [\(6.7.4\)](#page-85-0) można zauważyć, że:

$$
\boldsymbol{L}_1 \neq -a \boldsymbol{C}_1^{\mathrm{T}} \boldsymbol{H},\tag{6.7.10}
$$

więc wyrażenia te różnią się od siebie. Problem ten rozwiązuje się przez wprowadzenie do równania [\(6.7.4\)](#page-85-0) macierzy korygującej *C*<sup>4</sup> i przedefiniowanie wielkości ν w następujący sposób:

<span id="page-85-3"></span>
$$
\mathbf{v} = -(\zeta \mathbf{x})^{\mathrm{T}} \mathbf{C}_4 \mathbf{L}_1 \hat{\mathbf{x}}, \tag{6.7.11}
$$

gdzie:

$$
\boldsymbol{C}_4 = \begin{bmatrix} \boldsymbol{I}_{[2\times 2]} & \boldsymbol{0}_{[2\times 2]} \\ \boldsymbol{0}_{[2\times 2]} & \boldsymbol{0}_{[2\times 2]} \end{bmatrix} . \tag{6.7.12}
$$

Macierz  $C_4$  jest tak dobrana, że spełniona jest następująca równość:

$$
\boldsymbol{C}_4 \boldsymbol{L}_1 = -a \, \boldsymbol{C}_1^{\mathrm{T}} \boldsymbol{H} \,. \tag{6.7.13}
$$

Wprowadzenie macierzy  $C_4$  do zależności [\(6.7.11\)](#page-85-3) oznacza, że w wyrażeniu opisującym wielkość ν pominięte zostają błędy adaptacji składowych osiowych strumienia wirnika, które stanowią trzeci i czwarty element wektora ζ *x* . Według autorów publikacji [6] takie pominięcie jest dopuszczalne ze względu na relatywnie małe wartości tych błędów adaptacji. Podsumowując można powiedzieć, że po uwzględnieniu zależności [\(6.7.11\)](#page-85-3) zasada adaptacji, określona zależnością [\(6.7.8\)](#page-85-1) spełnia nierówność [\(6.6.4\)](#page-83-2). Równanie opisujące zasadę adaptacji jest równaniem elementu inercyjnego pierwszego rzędu o wzmocnieniu równym  $-a(\alpha\gamma)^{-1}$  oraz o stałej czasowej równej  $\gamma^{-1}$ . Schemat blokowy, prezentujący zasadę adaptacji w estymatorze MRAS z mechanizmem adaptacyjnym inercyjnym pierwszego rzędu, przedstawiono na rysunku [6.7.1.](#page-86-0)

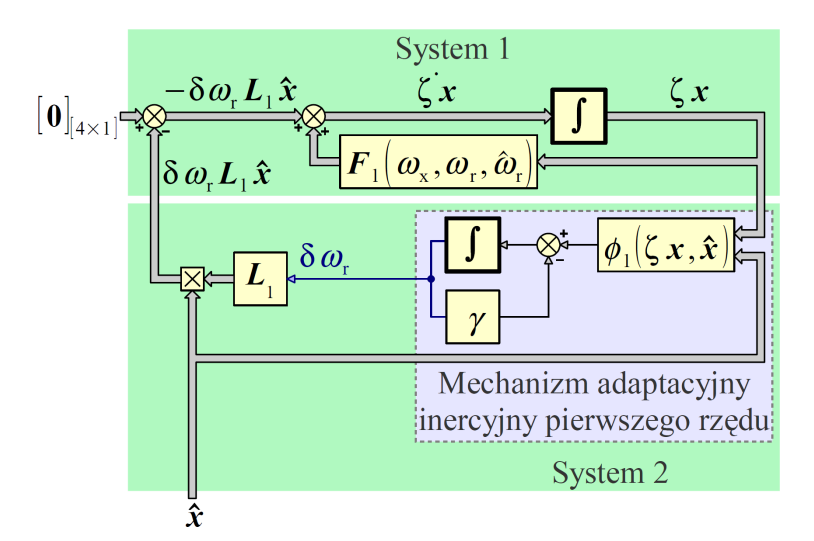

<span id="page-86-0"></span>*Rys. 6.7.1. Schemat blokowy prezentujący zasadę adaptacji w estymatorze MRAS z mechanizmem adaptacyjnym inercyjnym pierwszego rzędu.*

Autorzy publikacji [6] twierdzą, że estymowaną prędkość silnika indukcyjnego można wyznaczyć w cyfrowym estymatorze MRAS z opisanym mechanizmem adaptacyjnym zakładając, że prędkość estymowana w poprzednim kroku całkowania jest równa prędkości silnika a w kroku aktualnym wyznaczany jest błąd odtwarzania prędkości z cyfrowej realizacji równania [\(6.7.8\)](#page-85-1). Ten wyznaczony błąd odtwarzania zostaje zsumowany z prędkością estymowaną, wyznaczoną w kroku poprzednim w celu obliczenia prędkości estymowanej w kroku aktualnym. Jeżeli w równaniu [\(6.7.5\)](#page-85-2) przyjąć  $\gamma = 0$ , to po uwzględnieniu równania [\(6.1\)](#page-72-0) otrzymuje się mechanizm adaptacyjny całkujący.

Podobnie jak w przypadku mechanizmu adaptacyjnego proporcjonalno-całkującego i całkującego, główną trudnością w toku dowodu stabilności jest potwierdzenie spełnienia warunku, określonego zależnością [\(6.4.7\)](#page-78-1). Również w przypadku mechanizmu adaptacyjnego inercyjnego pierwszego rzędu wstępne badania numeryczne, przeprowadzone przez autora, nie potwierdzają spełnienia tego warunku wbrew temu, co twierdzą autorzy publikacji źródłowej.

Przeprowadzone badania stabilności za pomocą drugiej metody Lapunowa dla różnych mechanizmów adaptacyjnych nie potwierdziły globalnej stabilności asymptotycznej badanych estymatorów MRAS. W związku z tym w dalszej części pracy do badania stabilności estymatorów MRAS użyto pierwszej metody Lapunowa, służącej do badania stabilności lokalnej w oparciu o liniową aproksymację równań badanego układu dynamicznego.

# **Rozdział 7**

# **Linearyzacja równań estymatora MRAS**

Linearyzacja polega na znalezieniu równań liniowych, opisujących nieliniowy układ dynamiczny w otoczeniu ustalonego punktu pracy, w którym pochodne czasowe zmiennych stanu tego układu są równe zero [36]. Te równania stanowią liniową aproksymację nieliniowego układu dynamicznego, wykorzystywaną do pośredniego, lokalnego badania jego właściwości dynamicznych. Zakłada się, że liniowa aproksymacja poprawnie odwzorowuje właściwości dynamiczne układu nieliniowego tylko lokalnie, przy względnie małych przyrostach sygnałów, które nie powodują znacznego przesunięcia punktu pracy układu dynamicznego w stosunku do ustalonego punktu pracy, w otoczeniu którego wykonano linearyzację. Na podstawie wyników pojedynczego lokalnego badania nie można wnioskować globalnie o właściwościach dynamicznych układu nieliniowego. Globalne badanie właściwości dynamicznych można zrealizować poprzez wielokrotne wykonanie lokalnego badania dla wielu różnych, ustalonych punktów pracy, składających się na globalny obszar pracy układu dynamicznego.

Podstawą teoretyczną linearyzacji nieliniowego układu dynamicznego jest rozwinięcie opisującej go funkcji nieliniowej w szereg potęgowy Taylora [14] w otoczeniu ustalonego punktu pracy, określonego przez przyjęcie ustalonych wartości argumentów tej funkcji. Z tego powodu linearyzacja jest możliwa tylko dla układów dynamicznych o sygnałach ciągłych i różniczkowalnych. Liniową aproksymację układu dynamicznego otrzymuje się po odrzuceniu z uzyskanego szeregu potęgowego składników związanych z potęgami wyższymi niż pierwsza.

### <span id="page-88-1"></span>**7.1. Zasada linearyzacji równań nieliniowych układów dynamicznych**

Nieliniowy układ dynamiczny pierwszego rzędu można opisać układem równań różniczkowych i algebraicznych, zapisanym przy użyciu notacji wektorowej w następujący sposób:

<span id="page-88-0"></span>
$$
\begin{cases} \dot{x} = f(x, u) \\ y = g(x, u) \end{cases}
$$
 (7.1.1)

*x x x x x x x x x x x x x x x x x x x x x x x x x x x x x x x x x x x x xa*

Wektory stanu *x*, wymuszeń *u* oraz wyjścia *y* mają następujące postaci:

$$
\boldsymbol{x} = \begin{bmatrix} x_1 & x_2 & \cdots & x_N \end{bmatrix}^\mathrm{T}, \quad \boldsymbol{u} = \begin{bmatrix} u_1 & u_2 & \cdots & u_M \end{bmatrix}^\mathrm{T}, \quad \boldsymbol{y} = \begin{bmatrix} y_1 & y_2 & \cdots & y_R \end{bmatrix}^\mathrm{T}.\tag{7.1.2}
$$

Występujące w układzie równań [\(7.1.1\)](#page-88-0) wektory  $f(x, u)$  oraz  $g(x, u)$  mają następujące postaci:

$$
\boldsymbol{f}(\mathbf{x}, \boldsymbol{u}) = \begin{bmatrix} f_1(\mathbf{x}, \boldsymbol{u}) \\ f_2(\mathbf{x}, \boldsymbol{u}) \\ \vdots \\ f_N(\mathbf{x}, \boldsymbol{u}) \end{bmatrix} = \begin{bmatrix} f_1(x_1, x_2, ..., x_N, u_1, u_2, ..., u_M) \\ f_2(x_1, x_2, ..., x_N, u_1, u_2, ..., u_M) \\ \vdots \\ f_N(x_1, x_2, ..., x_N, u_1, u_2, ..., u_M) \end{bmatrix}, \quad (7.1.3)
$$
\n
$$
\boldsymbol{g}(\mathbf{x}, \boldsymbol{u}) = \begin{bmatrix} g_1(\mathbf{x}, \boldsymbol{u}) \\ g_2(\mathbf{x}, \boldsymbol{u}) \\ \vdots \\ g_n(\mathbf{x}, \boldsymbol{u}) \end{bmatrix} = \begin{bmatrix} g_1(x_1, x_2, ..., x_N, u_1, u_2, ..., u_M) \\ g_2(x_1, x_2, ..., x_N, u_1, u_2, ..., u_M) \\ \vdots \\ g_R(x_1, x_2, ..., x_N, u_1, u_2, ..., u_M) \end{bmatrix}, \quad (7.1.4)
$$

gdzie *N* jest liczbą zmiennych stanu, *M* jest liczbą wymuszeń, *R* jest liczbą wyjść układu dynamicznego a nieliniowe funkcje  $f_1, f_2, ..., f_N$  oraz  $g_1, g_2, ..., g_R$  opisują układ dynamiczny. Każdą z tych nieliniowych funkcji, przy założeniu, że funkcja ta jest *Q* razy różniczkowalna i że jej pochodne cząstkowe rzędu *Q* są ciągłe, można rozwinąć w szereg potęgowy Taylora w następujący sposób [14], [20], [28]:

$$
f_n(\mathbf{x}, \mathbf{u}) = f_n\Big(\mathbf{x}_{(0)}, \mathbf{u}_{(0)}\Big) + \sum_{i=1}^N \left. \frac{\partial f_n(\mathbf{x}, \mathbf{u})}{\partial x_i} \right|_{\mathbf{x}_{(0)}, \mathbf{u}_{(0)}} \Delta x_i + \sum_{j=1}^M \left. \frac{\partial f_n(\mathbf{x}, \mathbf{u})}{\partial u_j} \right|_{\mathbf{x}_{(0)}, \mathbf{u}_{(0)}} \Delta u_j +
$$
  
+  $F_{n, Q-1}(\mathbf{x}, \mathbf{u}) + F_{n, Q}(\mathbf{x}, \mathbf{u}),$  (7.1.5)

$$
g_r(x, u) = g_r(x_{(0)}, u_{(0)}) + \sum_{i=1}^N \left. \frac{\partial g_r(x, u)}{\partial x_i} \right|_{x_{(0)}, u_{(0)}} \Delta x_i + \sum_{j=1}^M \left. \frac{\partial g_r(x, u)}{\partial u_j} \right|_{x_{(0)}, u_{(0)}} \Delta u_j + (G_{r, Q-1}(x, u) + G_{r, Q}(x, u)),
$$
\n(7.1.6)

gdzie: *n* = 1, 2,..., *N*, *r* = 1, 2,..., *R*. Przyrosty zmiennych stanu ∆ *x*<sub>*i*</sub> i wymuszeń ∆ *u*<sub>*j*</sub> wyrażone są w następujący sposób:

<span id="page-89-1"></span><span id="page-89-0"></span>
$$
\Delta x_i = x_i - x_{i(0)}, \qquad \Delta u_j = u_j - u_{j(0)}, \tag{7.1.7}
$$

gdzie:  $i=1, 2, ..., N, j=1, 2, ..., M$ . Nieliniowe wyrazy  $F_{n, Q-1}(\mathbf{x}, \mathbf{u})$  oraz *Gr*,*Q*−<sup>1</sup> ( *x* ,*u*) zawierające pochodne cząstkowe rzędu od dwa do *Q*−1, występujące w równaniach [\(7.1.5\)](#page-89-1) oraz [\(7.1.6\)](#page-89-0) mają następujące postaci [14], [20], [28]:

$$
F_{n,Q-1}(\boldsymbol{x},\boldsymbol{u}) = \sum_{q=2}^{Q-1} \frac{1}{q!} \left( \sum_{i=1}^{N} \frac{\partial}{\partial x_i} \bigg|_{x_{(0)},\boldsymbol{u}_{(0)}} \Delta x_i + \sum_{j=1}^{M} \frac{\partial}{\partial u_j} \bigg|_{x_{(0)},\boldsymbol{u}_{(0)}} \Delta u_j \right)^q f_n(\boldsymbol{x},\boldsymbol{u}), \qquad (7.1.8)
$$

*x x x x x x x x x x x x x x x x x x x x x x x x x x x x x x x x x x x x xa*

$$
G_{r,Q-1}(\boldsymbol{x},\boldsymbol{u}) = \sum_{q=2}^{Q-1} \frac{1}{q!} \left( \sum_{i=1}^{N} \frac{\partial}{\partial x_i} \bigg|_{\mathbf{x}_{(0)},\mathbf{u}_{(0)}} \Delta x_i + \sum_{j=1}^{M} \frac{\partial}{\partial u_j} \bigg|_{\mathbf{x}_{(0)},\mathbf{u}_{(0)}} \Delta u_j \right)^q g_r(\boldsymbol{x},\boldsymbol{u}). \tag{7.1.9}
$$

Nieliniowe reszty rzędu *Q Fn*,*<sup>Q</sup>* ( *x* ,*u*) oraz *Gr*,*<sup>Q</sup>* ( *x* ,*u*) , występujące w równaniach [\(7.1.5\)](#page-89-1) oraz [\(7.1.6\)](#page-89-0) mają następujące postaci Lagrange'a [14], [20], [28]:

$$
F_{n,Q}(\mathbf{x}, \mathbf{u}) = \frac{1}{Q!} \left( \sum_{i=1}^{N} \frac{\partial}{\partial x_i} \bigg|_{\mathbf{x}_{(0)} + \varphi \Delta \mathbf{x}_{(0)}} \Delta x_i + \sum_{j=1}^{M} \frac{\partial}{\partial u_j} \bigg|_{\mathbf{x}_{(0)} + \varphi \Delta \mathbf{x}_{(0)}} \Delta u_j \right)^Q f_n(\mathbf{x}, \mathbf{u}), \quad (7.1.10)
$$

$$
G_{r,Q}(\mathbf{x},\mathbf{u}) = \frac{1}{Q!} \left( \sum_{i=1}^{N} \frac{\partial}{\partial x_i} \bigg|_{\substack{x_{(0)} + \varphi \Delta x_{(0)} \\ u_{(0)} + \varphi \Delta u_{(0)}}} \Delta x_i + \sum_{j=1}^{M} \frac{\partial}{\partial u_j} \bigg|_{\substack{x_{(0)} + \varphi \Delta x_{(0)} \\ u_{(0)} + \varphi \Delta u_{(0)}}} \Delta u_j \right)^Q g_r(\mathbf{x},\mathbf{u}), \quad (7.1.11)
$$

gdzie:

$$
0 \le \varphi \le 1. \tag{7.1.12}
$$

Jeżeli przyrosty zmiennych stanu ∆ *x<sup>i</sup>* i wymuszeń ∆ *u <sup>j</sup>* są stosunkowo małe, to można pominąć wyrazy szeregu potęgowego Taylora zawierające te przyrosty w potęgach drugiej i wyższej oraz iloczyny tych przyrostów uznając, że nie mają one istotnego wpływu na wartość funkcji  $f_1, f_2,..., f_N$  oraz  $g_1, g_2,..., g_R$  w rozpatrywanym punkcie pracy. Można więc założyć, że:

$$
\lim_{\substack{\Delta x_i \to 0 \\ \Delta u_j \to 0}} \left[ F_{n,Q-1}(\boldsymbol{x}, \boldsymbol{u}) + F_{n,Q}(\boldsymbol{x}, \boldsymbol{u}) \right] = 0, \quad \lim_{\substack{\Delta x_i \to 0 \\ \Delta u_j \to 0}} \left[ G_{r,Q-1}(\boldsymbol{x}, \boldsymbol{u}) + G_{r,Q}(\boldsymbol{x}, \boldsymbol{u}) \right] = 0.
$$
\n(7.1.13)

Przyrosty pochodnych czasowych zmiennych stanu ∆ *x*<sup>*i*</sup> oraz przyrosty sygnałów wyjściowych ∆ *y<sup>r</sup>* wyrażone są w następujący sposób:

$$
\Delta \dot{x}_i = \Delta f_i(\mathbf{x}, \mathbf{u}) = f_i(\mathbf{x}, \mathbf{u}) - f_i(\mathbf{x}_{(0)}, \mathbf{u}_{(0)}) = f_i(\mathbf{x}, \mathbf{u}) = \dot{x}_i,
$$
\n(7.1.14)

$$
\Delta y_r = \Delta g_r(\mathbf{x}, \mathbf{u}) = g_r(\mathbf{x}, \mathbf{u}) - g_r(\mathbf{x}_{(0)}, \mathbf{u}_{(0)}).
$$
\n(7.1.15)

Zależność [\(7.1.14\)](#page-90-0) jest spełniona, ponieważ w ustalonym punkcie pracy pochodne czasowe zmiennych stanu są równe zero, czyli:

<span id="page-90-1"></span><span id="page-90-0"></span>
$$
\dot{x}_{i(0)} = f_i(\mathbf{x}_{(0)}, \mathbf{u}_{(0)}) = 0.
$$
\n(7.1.16)

Uwzględniając powyższe zależności, liniową aproksymację układu dynamicznego, opisanego układem równań [\(7.1.1\)](#page-88-0) można wyrazić, stosując zapis macierzowy, w następujący sposób:

*x x x x x x x x x x x x x x x x x x x x x x x x x x x x x x x x x x x x xa*

<span id="page-91-0"></span>
$$
\begin{cases}\n\Delta \dot{x} = A\left(x_{(0)}, u_{(0)}\right) \Delta x + B\left(x_{(0)}, u_{(0)}\right) \Delta u \\
\Delta y = C\left(x_{(0)}, u_{(0)}\right) \Delta x + D\left(x_{(0)}, u_{(0)}\right) \Delta u\n\end{cases} (7.1.17)
$$

Jeżeli układ dynamiczny, dla którego wykonuje się linearyzację jest stacjonarny, to elementy macierzy występujących w zależności [\(7.1.17\)](#page-91-0) są stałe w czasie. Zależą one jednak od parametrów rozpatrywanego ustalonego punktu pracy, będących elementami wektorów  $x_{(0)}$  oraz  $u_{(0)}$ . Macierze występujące w zależności [\(7.1.17\)](#page-91-0) wyrażone są w następujący sposób:

• dla macierzy stanu:

$$
A\left(\mathbf{x}_{(0)},\mathbf{u}_{(0)}\right) = \begin{bmatrix} \frac{\partial f_1(\mathbf{x},\mathbf{u})}{\partial x_1} \Big| \mathbf{x}_{(0)},\mathbf{u}_{(0)} & \frac{\partial f_1(\mathbf{x},\mathbf{u})}{\partial x_2} \Big| \mathbf{x}_{(0)},\mathbf{u}_{(0)} & \cdots & \frac{\partial f_1(\mathbf{x},\mathbf{u})}{\partial x_N} \Big| \mathbf{x}_{(0)},\mathbf{u}_{(0)} \\ \frac{\partial f_2(\mathbf{x},\mathbf{u})}{\partial x_1} \Big| \mathbf{x}_{(0)},\mathbf{u}_{(0)} & \frac{\partial f_2(\mathbf{x},\mathbf{u})}{\partial x_2} \Big| \mathbf{x}_{(0)},\mathbf{u}_{(0)} & \cdots & \frac{\partial f_2(\mathbf{x},\mathbf{u})}{\partial x_N} \Big| \mathbf{x}_{(0)},\mathbf{u}_{(0)} \\ \vdots & \vdots & \ddots & \vdots \\ \frac{\partial f_N(\mathbf{x},\mathbf{u})}{\partial x_1} \Big| \mathbf{x}_{(0)},\mathbf{u}_{(0)} & \frac{\partial f_N(\mathbf{x},\mathbf{u})}{\partial x_2} \Big| \mathbf{x}_{(0)},\mathbf{u}_{(0)} & \cdots & \frac{\partial f_N(\mathbf{x},\mathbf{u})}{\partial x_N} \Big| \mathbf{x}_{(0)},\mathbf{u}_{(0)} \end{bmatrix}, \quad (7.1.18)
$$

• dla macierzy wejścia:

$$
\boldsymbol{B}\left(\boldsymbol{x}_{(0)}, \boldsymbol{u}_{(0)}\right) = \begin{bmatrix} \frac{\partial f_1(\boldsymbol{x}, \boldsymbol{u})}{\partial u_1} \Big| \mathbf{x}_{(0)}, \mathbf{u}_{(0)} & \frac{\partial f_1(\boldsymbol{x}, \boldsymbol{u})}{\partial u_2} \Big| \mathbf{x}_{(0)}, \mathbf{u}_{(0)} & \cdots & \frac{\partial f_1(\boldsymbol{x}, \boldsymbol{u})}{\partial u_M} \Big| \mathbf{x}_{(0)}, \mathbf{u}_{(0)} \\ \frac{\partial f_2(\boldsymbol{x}, \boldsymbol{u})}{\partial u_1} \Big| \mathbf{x}_{(0)}, \mathbf{u}_{(0)} & \frac{\partial f_2(\boldsymbol{x}, \boldsymbol{u})}{\partial u_2} \Big| \mathbf{x}_{(0)}, \mathbf{u}_{(0)} & \cdots & \frac{\partial f_2(\boldsymbol{x}, \boldsymbol{u})}{\partial u_M} \Big| \mathbf{x}_{(0)}, \mathbf{u}_{(0)} \\ \vdots & \vdots & \ddots & \vdots \\ \frac{\partial f_N(\boldsymbol{x}, \boldsymbol{u})}{\partial u_1} \Big| \mathbf{x}_{(0)}, \mathbf{u}_{(0)} & \frac{\partial f_N(\boldsymbol{x}, \boldsymbol{u})}{\partial u_2} \Big| \mathbf{x}_{(0)}, \mathbf{u}_{(0)} & \frac{\partial f_N(\boldsymbol{x}, \boldsymbol{u})}{\partial u_M} \Big| \mathbf{x}_{(0)}, \mathbf{u}_{(0)} \end{bmatrix}, \quad (7.1.19)
$$

• dla macierzy wyjścia:

 $\blacksquare$ 

$$
\boldsymbol{C}\left(\boldsymbol{x}_{(0)}, \boldsymbol{u}_{(0)}\right) = \begin{bmatrix} \frac{\partial g_1(\boldsymbol{x}, \boldsymbol{u})}{\partial x_1} \Big| \mathbf{x}_{(0)}, \mathbf{u}_{(0)} & \frac{\partial g_1(\boldsymbol{x}, \boldsymbol{u})}{\partial x_2} \Big| \mathbf{x}_{(0)}, \mathbf{u}_{(0)} & \cdots & \frac{\partial g_1(\boldsymbol{x}, \boldsymbol{u})}{\partial x_N} \Big| \mathbf{x}_{(0)}, \mathbf{u}_{(0)} \\ \frac{\partial g_2(\boldsymbol{x}, \boldsymbol{u})}{\partial x_1} \Big| \mathbf{x}_{(0)}, \mathbf{u}_{(0)} & \frac{\partial g_2(\boldsymbol{x}, \boldsymbol{u})}{\partial x_2} \Big| \mathbf{x}_{(0)}, \mathbf{u}_{(0)} & \cdots & \frac{\partial g_2(\boldsymbol{x}, \boldsymbol{u})}{\partial x_N} \Big| \mathbf{x}_{(0)}, \mathbf{u}_{(0)} \\ \vdots & \vdots & \ddots & \vdots \\ \frac{\partial g_R(\boldsymbol{x}, \boldsymbol{u})}{\partial x_1} \Big| \mathbf{x}_{(0)}, \mathbf{u}_{(0)} & \frac{\partial g_R(\boldsymbol{x}, \boldsymbol{u})}{\partial x_2} \Big| \mathbf{x}_{(0)}, \mathbf{u}_{(0)} & \cdots & \frac{\partial g_R(\boldsymbol{x}, \boldsymbol{u})}{\partial x_N} \Big| \mathbf{x}_{(0)}, \mathbf{u}_{(0)} \end{bmatrix}, \quad (7.1.20)
$$

 $\blacksquare$ 

• dla macierzy transmisyjnej:

*x x x x x x x x x x x x x x x x x x x x x x x x x x x x x x x x x x x x xa*

$$
\boldsymbol{D}\left(\boldsymbol{x}_{(0)}, \boldsymbol{u}_{(0)}\right) = \begin{bmatrix} \frac{\partial g_1(\boldsymbol{x}, \boldsymbol{u})}{\partial u_1} \Big|_{\boldsymbol{x}_{(0)}, \boldsymbol{u}_{(0)}} & \frac{\partial g_1(\boldsymbol{x}, \boldsymbol{u})}{\partial u_2} \Big|_{\boldsymbol{x}_{(0)}, \boldsymbol{u}_{(0)}} & \cdots & \frac{\partial g_1(\boldsymbol{x}, \boldsymbol{u})}{\partial u_M} \Big|_{\boldsymbol{x}_{(0)}, \boldsymbol{u}_{(0)}} \\ \frac{\partial g_2(\boldsymbol{x}, \boldsymbol{u})}{\partial u_1} \Big|_{\boldsymbol{x}_{(0)}, \boldsymbol{u}_{(0)}} & \frac{\partial g_2(\boldsymbol{x}, \boldsymbol{u})}{\partial u_2} \Big|_{\boldsymbol{x}_{(0)}, \boldsymbol{u}_{(0)}} & \cdots & \frac{\partial g_2(\boldsymbol{x}, \boldsymbol{u})}{\partial u_M} \Big|_{\boldsymbol{x}_{(0)}, \boldsymbol{u}_{(0)}} \\ \vdots & \vdots & \ddots & \vdots \\ \frac{\partial g_R(\boldsymbol{x}, \boldsymbol{u})}{\partial u_1} \Big|_{\boldsymbol{x}_{(0)}, \boldsymbol{u}_{(0)}} & \frac{\partial g_R(\boldsymbol{x}, \boldsymbol{u})}{\partial u_2} \Big|_{\boldsymbol{x}_{(0)}, \boldsymbol{u}_{(0)}} & \cdots & \frac{\partial g_R(\boldsymbol{x}, \boldsymbol{u})}{\partial u_M} \Big|_{\boldsymbol{x}_{(0)}, \boldsymbol{u}_{(0)}} \end{bmatrix} .
$$
(7.1.21)

Przy linearyzacji równań różniczkowych należy zauważyć, że przyrost ∆ pochodnej czasowej dla zmiennej stanu  $x_i$  jest równy pochodnej czasowej przyrostu  $\Delta x_i$ . Uwzględniając zależność [\(7.1.16\)](#page-90-1), można zapisać:

$$
\left(\Delta x_i\right) = \left(x_i - x_{i(0)}\right) = x_i - x_{i(0)} = x_i. \tag{7.1.22}
$$

Porównując powyższy wynik do wyniku uzyskanego w zależności [\(7.1.14\)](#page-90-0) można wywnioskować, że:

<span id="page-92-1"></span>
$$
\left(\Delta x_i\right) = \Delta x_i. \tag{7.1.23}
$$

Zapisując zależności [\(7.1.17\)](#page-91-0) i [\(7.1.23\)](#page-92-1) w dziedzinie operatora Laplace'a *s* otrzymuje się następujące równania:

<span id="page-92-0"></span>
$$
\Delta \left( s x_i \right) = s \Delta x_i, \tag{7.1.24}
$$

$$
\begin{cases}\n\Delta x = \left[S - A\left(x_{(0)}, u_{(0)}\right)\right]^{-1} B\left(x_{(0)}, u_{(0)}\right) \Delta u \\
\Delta y = C\left(x_{(0)}, u_{(0)}\right) \Delta x + D\left(x_{(0)}, u_{(0)}\right) \Delta u\n\end{cases}
$$
\n(7.1.25)

gdzie *S* jest macierzą o rozmiarze *N*×*N* o następującej postaci:

$$
\mathbf{S} = s \, \mathbf{I}_{[N \times N]}.\tag{7.1.26}
$$

Układ równań [\(7.1.25\)](#page-92-0) jest liniową aproksymacją układu równań [\(7.1.1\)](#page-88-0), zapisaną w dziedzinie operatora Laplace'a w otoczeniu ustalonego punktu pracy, opisanego parametrami  $\mathbf{x}_{(0)}$  oraz  $\mathbf{u}_{(0)}$ .

## <span id="page-93-3"></span>**7.2. Linearyzacja równań układów dynamicznych o złożonej strukturze**

Ze względu na konieczność opracowania w dalszej części pracy liniowej aproksymacji równań estymatora MRAS, celowe jest wykonanie dogłębnej analizy procesu linearyzacji układu nieliniowego o złożonej strukturze, opisanego następującym równaniem:

<span id="page-93-1"></span>
$$
h = \sum_{i=1}^{N} \left[ \boldsymbol{f}_i(\boldsymbol{v}) \boldsymbol{V}_i \boldsymbol{g}(\boldsymbol{v}) \right],
$$
 (7.2.1)

gdzie *h* jest skalarnym sygnałem wyjściowym, *N* jest liczbą wyrazów składających się na równanie opisujące układ,  $V_1, V_2,...,V_N$  to macierze o stałych elementach, *f*<sub>1</sub>, *f*<sub>2</sub>,...,*f*<sub>N</sub> oraz *g* to wektorowe funkcje nieliniowe, *v* jest *M*−elementowym wektorem argumentów dla funkcji  $f_1, f_2,..., f_N$  oraz **g**. Założono, że linearyzacja zostanie wykonana w otoczeniu ustalonego punktu pracy, opisanego elementami wektora  $v_{(0)}$ . Należy zauważyć, że ostateczna postać wyrażenia opisującego sygnał wyjściowy *h* w funkcji elementów wektora *v* może być bardzo skomplikowana, szczególnie przy odpowiednio skomplikowanych postaciach funkcji  $f_1, f_2,..., f_N$  oraz  $g$  (postać tą uzyskuje się po podstawieniu do równania [\(7.2.1\)](#page-93-1) postaci funkcji  $f_1, f_2,...,f_N$  oraz  $g$  i postaci macierzy  $V_1$ ,  $V_2$ ,..., $V_N$ ). Wyznaczenie liniowej aproksymacji równania [\(7.2.1\)](#page-93-1) na podstawie takiego wyrażenia może okazać się bardzo trudne. Celowe jest więc sprawdzenie, czy do wyznaczenia tej liniowej aproksymacji można posłużyć się liniowymi aproksymacjami funkcji  $f_1, f_2,..., f_N, g$  oraz *h* wyznaczonymi osobno dla tego samego ustalonego punktu pracy. W tym celu autor niniejszej pracy przeprowadził dowód przedstawiony poniżej.

Stosując zasadę linearyzacji opisaną w podrozdziale [7.1,](#page-88-1) otrzymuje się następujące zależności:

<span id="page-93-0"></span>
$$
\Delta h = \sum_{j=1}^{M} \sum_{i=1}^{N} \frac{\partial}{\partial v_j} \bigg|_{v_{[0]}} \Big[ f_i(v) V_i g(v) \Big] \Delta v_j. \tag{7.2.2}
$$

Jeżeli do zależności [\(7.2.2\)](#page-93-0) zastosuje się zasady obliczania pochodnych dla funkcji złożonych [14], to otrzyma się następującą zależność:

$$
\Delta h = \sum_{j=1}^{M} \sum_{i=1}^{N} \left[ \frac{\partial \boldsymbol{f}_{i}(\boldsymbol{v})}{\partial v_{j}} \bigg|_{v_{(0)}} \boldsymbol{V}_{i} \boldsymbol{g}(\boldsymbol{v}_{(0)}) + \boldsymbol{f}_{i}(\boldsymbol{v}_{(0)}) \frac{\partial \boldsymbol{V}_{i}}{\partial v_{j}} \bigg|_{v_{(0)}} \boldsymbol{g}(\boldsymbol{v}_{(0)}) + \right. \\
\left. + \boldsymbol{f}_{i}(\boldsymbol{v}_{(0)}) \boldsymbol{V}_{i} \frac{\partial \boldsymbol{g}(\boldsymbol{v})}{\partial v_{j}} \bigg|_{v_{(0)}} \right] \Delta v_{j}.
$$
\n(7.2.3)

Ponieważ  $V_1$ ,  $V_2$ ,..., $V_N$  to macierze o stałych elementach, więc:

<span id="page-93-2"></span>
$$
\frac{\partial V_i}{\partial v_j} = 0, \tag{7.2.4}
$$

gdzie:  $i=1,2,...,N$ ,  $j=1,2,...,M$ . W związku z powyższym równanie [\(7.2.3\)](#page-93-2) upraszcza się do następującej postaci:

$$
\Delta h = \sum_{j=1}^{M} \sum_{i=1}^{N} \left[ \frac{\partial \boldsymbol{f}_i(\boldsymbol{\nu})}{\partial \boldsymbol{\nu}_j} \bigg|_{\boldsymbol{\nu}_{(0)}} \boldsymbol{V}_i \boldsymbol{g}\big(\boldsymbol{\nu}_{(0)}\big) + \boldsymbol{f}_i \big(\boldsymbol{\nu}_{(0)}\big) \boldsymbol{V}_i \frac{\partial \boldsymbol{g}(\boldsymbol{\nu})}{\partial \boldsymbol{\nu}_j} \bigg|_{\boldsymbol{\nu}_{(0)}} \right] \Delta \boldsymbol{\nu}_j. \tag{7.2.5}
$$

Liniowe aproksymacje funkcji  $f_1, f_2,..., f_N$  oraz *g* mają następujące postaci:

<span id="page-94-1"></span>
$$
\Delta \boldsymbol{f}_i = \sum_{j=1}^M \left. \frac{\partial \boldsymbol{f}_i(\boldsymbol{\nu})}{\partial \boldsymbol{\nu}_j} \right|_{\boldsymbol{\nu}_{(0)}} \Delta \boldsymbol{\nu}_j, \quad \Delta \boldsymbol{g} = \sum_{j=1}^M \left. \frac{\partial \boldsymbol{g}(\boldsymbol{\nu})}{\partial \boldsymbol{\nu}_j} \right|_{\boldsymbol{\nu}_{(0)}} \Delta \boldsymbol{\nu}_j, \tag{7.2.6}
$$

więc równanie [\(7.2.5\)](#page-94-1) można zapisać jako:

<span id="page-94-0"></span>
$$
\Delta h = \sum_{i=1}^{N} \left[ \Delta \boldsymbol{f}_i \boldsymbol{V}_i \boldsymbol{g} \left( \boldsymbol{v}_{(0)} \right) + \boldsymbol{f}_i \left( \boldsymbol{v}_{(0)} \right) \boldsymbol{V}_i \Delta \boldsymbol{g} \right]. \tag{7.2.7}
$$

Wyrazy  $V_i$ **g** $\left[v_{(0)}\right]$  oraz  $f_i\left(v_{(0)}\right)V_i$  widoczne w nawiasie kwadratowym w zależności [\(7.2.7\)](#page-94-0) są pochodnymi cząstkowymi wyrazu  $f_i(v|V_i g(v))$  występującego w nawiasie kwadratowym w zależności [\(7.2.1\)](#page-93-1), liczonymi względem funkcji  $f_1, f_2,...,f_N$  oraz *g*. Można więc zapisać następującą zależność:

$$
\Delta h = \sum_{i=1}^{N} \left[ \frac{\partial}{\partial f_i} \bigg|_{v_{(0)}} \Big[ f_i(v) V_i g(v) \Big] \Delta f_i + \frac{\partial}{\partial g} \bigg|_{v_{(0)}} \Big[ f_i(v) V_i g(v) \Big] \Delta g \right]. \tag{7.2.8}
$$

Traktując funkcje  $f_1, f_2,..., f_N$  oraz  $g$  jako zmienne będące argumentami funkcji *h* w równaniu [\(7.2.1\)](#page-93-1) można ostatecznie zapisać, że:

$$
\Delta h = \sum_{i=1}^{N} \left. \frac{\partial h \big(\boldsymbol{f}_1, \boldsymbol{f}_2, ..., \boldsymbol{f}_N, \boldsymbol{g}\big)}{\partial \boldsymbol{f}_i} \bigg|_{\boldsymbol{v}_{(0)}} \Delta \boldsymbol{f}_i + \frac{\partial h \big(\boldsymbol{f}_1, \boldsymbol{f}_2, ..., \boldsymbol{f}_N, \boldsymbol{g}\big)}{\partial \boldsymbol{g}} \bigg|_{\boldsymbol{v}_{(0)}} \Delta \boldsymbol{g}.
$$
 (7.2.9)

Z przeprowadzonej analizy procesu linearyzacji można wnioskować, że dla nieliniowego układu o złożonej strukturze, opisanego równaniem [\(7.2.1\)](#page-93-1) liniową aproksymację uzyskuje się wyznaczając liniowe aproksymacje osobno dla każdej funkcji  $f_1, f_2, ..., f_N$ oraz *g* a następnie podstawiając otrzymane wyniki (przyrosty ∆ *f i* oraz ∆ *g* ) do zależności [\(7.2.7\)](#page-94-0), która jest liniową aproksymacją funkcji *h*, uzyskaną również osobno przy potraktowaniu funkcji  $f_1, f_2,..., f_N$  oraz  $g$  jako argumentów funkcji *h*. Linearyzacja całego układu będzie poprawna, jeżeli po wyznaczeniu liniowych aproksymacji funkcji  $f_1, f_2,..., f_N$  oraz *g* w ustalonym punkcie pracy, opisanym elementami wektora *v*<sub>(0)</sub> w zależności [\(7.2.7\)](#page-94-0) uwzględni się ten sam ustalony punkt pracy.

# **7.3. Zlinearyzowane równania estymatora MRAS w dziedzinie operatora Laplace'a**

Dla estymatora MRAS naturalnym, prostokątnym układem współrzędnych, w którym przedstawia się jego równania, jest układ stacjonarny (nieruchomy,  $ω_x = 0$ ) α-β. Jednak w tym układzie współrzędnych, nawet w stanie ustalonym, przebiegi zmiennych stanu są sinusoidalnie zmienne, czyli ich pochodna czasowa jest różna od zera. Jedynym układem współrzędnych, w którym możliwa jest poprawna linearyzacja równań estymatora MRAS, jest układ wirujący z prędkością synchroniczną ( $\omega_x = \omega_s$ ) d-q. Z tego względu do linearyzacji równań estymatora MRAS zostaną wykorzystane jego równania zapisane w układzie współrzędnych d–q, po uwzględnieniu wniosków, zawartych w podrozdziale [5.4.](#page-64-0)

Równanie [\(5.2.4\)](#page-55-2) sygnału przestrajania prędkości  $\varepsilon$  można sprowadzić do postaci równania [\(7.2.1\)](#page-93-1), przyjmując następujące oznaczenia:

$$
N=2, \quad h=\varepsilon,
$$
  
\n
$$
V_1 = C_1^T H, \quad V_2 = H,
$$
  
\n
$$
f_1 = (i_s^{d-q})^T, \quad f_2 = (\hat{x}^{d-q})^T,
$$
  
\n
$$
g = \hat{x}^{d-q},
$$
\n(7.3.1)

gdzie macierz *C*<sup>1</sup> jest zdefiniowana równaniem [\(3.4.5\)](#page-33-2) lub [\(2.2.10\)](#page-25-0) w zależności od przyjętej postaci wektora  $\hat{x}$ , macierz *H* jest zdefiniowana równaniem [\(5.2.5\)](#page-55-1), wektory: *x*̂ oraz *i* s są zdefiniowane zależnościami odpowiednio: [\(3.4.4\)](#page-33-1) lub [\(3.4.8\)](#page-33-0) oraz [\(2.2.13\)](#page-26-0) dla dowolnego układu współrzędnych. W związku z tym przy linearyzacji równań estymatora MRAS można zastosować wnioski uzyskane w podrozdziale [7.2](#page-93-3) dotyczące linearyzacji układów o złożonej strukturze.

Liniowa aproksymacja równania [\(5.2.4\)](#page-55-2) opisującego sygnał przestrajania prędkości  $\varepsilon$  ma następującą postać:

$$
\Delta \mathbf{\varepsilon} = \left[ \left( \boldsymbol{i}_{s(0)}^{d-q} \right)^{T} - \left( \boldsymbol{\hat{x}}_{(0)}^{d-q} \right)^{T} \boldsymbol{C}_{1}^{T} \right] \boldsymbol{H} \Delta \boldsymbol{\hat{x}}^{d-q} + \left[ \left( \Delta \boldsymbol{i}_{s}^{d-q} \right)^{T} - \left( \Delta \boldsymbol{\hat{x}}^{d-q} \right)^{T} \boldsymbol{C}_{1}^{T} \right] \boldsymbol{H} \boldsymbol{\hat{x}}_{(0)}^{d-q}, \qquad (7.3.2)
$$

gdzie elementy wektorów  $\mathbf{\hat{x}}_{(0)}^{\text{d}-}$ <sup>d−q</sup> oraz *i*<sup>d−c</sup><sub>s(0)</sub><sup>o</sup> d−q stanowią parametry ustalonego punktu pracy. Ostateczne uporządkowanie równania [\(7.3.2\)](#page-95-0) będzie możliwe po wyeliminowaniu transpozycji przy wektorach ∆ *x*̂ d−q oraz ∆ *i* s d−q . Z właściwości transpozycji oraz z przemienności iloczynu skalarnego wynika, że:

<span id="page-95-1"></span><span id="page-95-0"></span>
$$
\left(\Delta \boldsymbol{i}_{s}^{d-q}\right)^{T} \left(\boldsymbol{H} \boldsymbol{\hat{x}}_{(0)}^{d-q}\right) = \left(\boldsymbol{\hat{x}}_{(0)}^{d-q}\right)^{T} \boldsymbol{H}^{T} \Delta \boldsymbol{i}_{s}^{d-q},
$$
\n
$$
\left(\boldsymbol{C}_{1} \Delta \boldsymbol{\hat{x}}^{d-q}\right)^{T} \left(\boldsymbol{H} \boldsymbol{\hat{x}}_{(0)}^{d-q}\right) = \left(\boldsymbol{\hat{x}}_{(0)}^{d-q}\right)^{T} \boldsymbol{H}^{T} \boldsymbol{C}_{1} \Delta \boldsymbol{\hat{x}}^{d-q}.
$$
\n(7.3.3)

Podstawiając zależności [\(7.3.3\)](#page-95-1) do równania [\(7.3.2\)](#page-95-0) otrzymuje się ostateczną postać liniowej aproksymacji równania [\(5.2.4\)](#page-55-2):

<span id="page-96-0"></span>
$$
\Delta \varepsilon = E_{1(0)} \Delta \hat{\mathbf{x}}^{d-q} + E_{2(0)} \Delta \mathbf{i}_{s}^{d-q}, \qquad (7.3.4)
$$

gdzie macierze  $E_{1(0)}$  oraz  $E_{2(0)}$  mają następujące postaci:

$$
\boldsymbol{E}_{1(0)[1\times4]} = (\boldsymbol{i}_{s(0)}^{d-q})^{\mathrm{T}} \boldsymbol{H} - (\hat{\boldsymbol{x}}_{(0)}^{d-q})^{\mathrm{T}} (\boldsymbol{C}_{1}^{\mathrm{T}} \boldsymbol{H} + \boldsymbol{H}^{\mathrm{T}} \boldsymbol{C}_{1}), \n\boldsymbol{E}_{2(0)[1\times2]} = (\hat{\boldsymbol{x}}_{(0)}^{d-q})^{\mathrm{T}} \boldsymbol{H}^{\mathrm{T}}.
$$
\n(7.3.5)

Wektor *i* s d−q z punktu widzenia estymatora MRAS jest wektorem wymuszeń, więc występujący w zależności [\(7.3.4\)](#page-96-0) wektor ∆ *i* s <sup>d−q</sup> jest przyrostem wektora wymuszeń. Wektor *x*̂ d−q zawiera zmienne stanu estymatora MRAS. W związku z tym wektor ∆ *x*̂ d−q otrzymuje się wyznaczając liniową aproksymację uogólnionego modelu przestrajanego, opisanego równaniem [\(5.2.2\)](#page-55-0).

Liniowa aproksymacja równania [\(5.2.2\)](#page-55-0) opisującego uogólniony model przestrajany estymatora MRAS, zapisana w dziedzinie operatora Laplace'a *s* ma następującą postać:

$$
\Delta \hat{\boldsymbol{x}}^{d-q} = \left( \boldsymbol{S}_4 - \boldsymbol{F}_{1(0)} \right)^{-1} \left[ \boldsymbol{B}_1 \Delta \boldsymbol{u}_s^{d-q} + \left( \boldsymbol{E}_{3(0)} + \boldsymbol{B}_3 \boldsymbol{S}_2 \right) \Delta \boldsymbol{i}_s^{d-q} + \boldsymbol{E}_{4(0)} \Delta \hat{\boldsymbol{\omega}}_r \right],\tag{7.3.6}
$$

gdzie macierze  $\boldsymbol{B}_1$ ,  $\boldsymbol{B}_3$  zdefiniowano w podrozdziałach od [5.2.1](#page-57-1) do [5.2.6](#page-61-0) dla różnych realizacji estymatora MRAS a wektor  $u_s$  zdefiniowano zależnością [\(2.2.12\)](#page-26-1) dla dowolnego układu współrzędnych. Wielkość  $\hat{\omega}_r$  jest estymowaną prędkością silnika indukcyjnego a macierze  $S_2$ ,  $S_4$ ,  $F_{1(0)}$ ,  $E_{2(0)}$  oraz  $E_{3(0)}$  mają następujące postaci:

$$
\mathbf{S}_{2} = s \, \mathbf{I}_{[2 \times 2]}, \quad \mathbf{S}_{4} = s \, \mathbf{I}_{[4 \times 4]}, \quad \mathbf{E}_{3(0)[4 \times 2]} = \mathbf{B}_{2}(\omega_{s}) - \hat{\omega}_{r(0)} \, \mathbf{K}_{2}, \n\mathbf{E}_{4(0)[4 \times 1]} = (\mathbf{L}_{1} + \mathbf{K}_{2} \mathbf{C}_{1}) \hat{\mathbf{x}}_{(0)}^{d-q} - \mathbf{K}_{2} \, \mathbf{I}_{s(0)}^{d-q}, \n\mathbf{F}_{1(0)[4 \times 4]} = \mathbf{A}_{1}(\omega_{s}) + \hat{\omega}_{r(0)} \, \mathbf{L}_{1} + (\mathbf{K}_{1} + \hat{\omega}_{r(0)} \, \mathbf{K}_{2}) \, \mathbf{C}_{1},
$$
\n(7.3.7)

gdzie macierze  $A_1(\omega_s)$ ,  $B_2(\omega_s)$ ,  $K_1$ ,  $K_2$ , oraz  $L_1$  zdefiniowano w podrozdziałach od [5.2.1](#page-57-1) do [5.2.6](#page-61-0) dla różnych realizacji estymatora MRAS dla dowolnego układu współrzędnych.

Proporcjonalno-całkujący człon adaptacyjny w estymatorze MRAS jest układem liniowym. Jego równanie zapisane dla przyrostów wielkości występujących w równaniu [\(5.2.6\)](#page-55-4), w dziedzinie operatora Laplace'a *s* ma następującą postać:

$$
\Delta \hat{\omega}_r = K_{PI} \Delta \varepsilon, \qquad K_{PI} = K_P + \frac{1}{s \, T_I}, \tag{7.3.8}
$$

gdzie wielkości K<sub>P</sub> oraz T<sub>I</sub> są parametrami członu adaptacyjnego.

Posługując się liniową aproksymacją równań estymatora MRAS, wektory wielkości wyjściowych  $\hat{i}^{\,d}_{s}$  $\hat{\mathbf{y}}_{\mathrm{s}}^{\mathrm{d-q}}$ ,  $\hat{\mathbf{y}}_{\mathrm{s}}^{\mathrm{d}}$  $\hat{\mathbf{y}}_{\mathrm{s}}^{\mathrm{d-q}}$ , oraz  $\hat{\mathbf{\psi}}_{\mathrm{r}}^{\mathrm{d}}$ <sup>d−q</sup>, których postaci w dowolnym układzie współrzędnych zdefiniowano zależnościami [\(3.4.12\)](#page-34-2) oraz [\(5.2.13\)](#page-57-2) można wyznaczyć w

następujący sposób:

$$
\hat{i}_{s}^{d-q} = \hat{i}_{s(0)}^{d-q} + C_1 \Delta \hat{x}^{d-q}, \n\hat{\psi}_{s}^{d-q} = \hat{\psi}_{s(0)}^{d-q} + C_3 \Delta \hat{x}^{d-q}, \quad \hat{\psi}_{r}^{d-q} = \hat{\psi}_{r(0)}^{d-q} + C_2 \Delta \hat{x}^{d-q},
$$
\n(7.3.9)

gdzie macierze  $C_2$  oraz  $C_3$  zdefiniowano w podrozdziałach od [5.2.1](#page-57-1) do [5.2.6](#page-61-0) dla różnych realizacji estymatora MRAS. Ponadto obowiązuje następująca zależność:

$$
\hat{\boldsymbol{\omega}}_{\rm r} = \hat{\boldsymbol{\omega}}_{\rm r(0)} + \Delta \hat{\boldsymbol{\omega}}_{\rm r} \,. \tag{7.3.10}
$$

Dodatkowo można wyznaczyć przyrosty ∆ $|\hat{\psi}_s|$  i ∆ $|\hat{\psi}_r|$  modułów oraz przyrosty ∆∡ψ̂ s i ∆∡ψ̂ r argumentów estymowanych strumieni magnetycznych. Wykorzystuje się do tego następujące zależności:

$$
\Delta |\hat{\psi}_{s}| = \sqrt{\left(\hat{\psi}_{s}^{d-q}\right)^{T} \hat{\psi}_{s}^{d-q}} - \sqrt{\left(\hat{\psi}_{s(0)}^{d-q}\right)^{T} \hat{\psi}_{s(0)}^{d-q}} ,
$$
\n
$$
\Delta |\hat{\psi}_{r}| = \sqrt{\left(\hat{\psi}_{r}^{d-q}\right)^{T} \hat{\psi}_{r}^{d-q}} - \sqrt{\left(\hat{\psi}_{r(0)}^{d-q}\right)^{T} \hat{\psi}_{r(0)}^{d-q}} ,
$$
\n
$$
\Delta \Delta \hat{\psi}_{s} = \arg \left(\hat{\psi}_{s}^{d-q}\right) - \arg \left(\hat{\psi}_{s(0)}^{d-q}\right),
$$
\n
$$
\Delta \Delta \hat{\psi}_{r} = \arg \left(\hat{\psi}_{r}^{d-q}\right) - \arg \left(\hat{\psi}_{r(0)}^{d-q}\right),
$$
\n(7.3.12)

gdzie funkcja arg(·) wyznacza argument wielkości wektorowej, zapisanej w sposób określony zależnością [\(2.1.14\)](#page-21-0).

Uwzględniając równanie [\(5.5.9\)](#page-68-0), definiujące błąd odtwarzania prędkości  $\delta \omega_{\rm r}$ , zapisane dla przyrostów wielkości w nim występujących, w następujący sposób:

<span id="page-97-1"></span><span id="page-97-0"></span>
$$
\Delta \delta \omega_{\rm r} = \Delta \hat{\omega}_{\rm r} - \Delta \omega_{\rm r},\tag{7.3.13}
$$

można zapisać w formie macierzowej ostateczną postać liniowej aproksymacji równań estymatora MRAS:

• jeżeli sygnałem wyjściowym jest  $\hat{\omega}_r$ :

$$
\Delta \hat{\omega}_{r} = \left[ K_{PI} \left[ \mathbf{E}_{1(0)} (\mathbf{S}_{4} - \mathbf{F}_{1(0)})^{-1} \mathbf{B}_{1} \right]_{[1 \times 2]}^{T} \right]_{[1 \times 2]}^{T}
$$
  
\n
$$
\Delta \hat{\omega}_{r} = \left[ K_{PI} \left[ \mathbf{E}_{1(0)} (\mathbf{S}_{4} - \mathbf{F}_{1(0)})^{-1} (\mathbf{E}_{3(0)} + \mathbf{B}_{3} \mathbf{S}_{2}) + \mathbf{E}_{2(0)} \right]_{[1 \times 2]}^{T} \right]_{[1 \times 2]}^{T}
$$
  
\n
$$
K_{PI} \left[ \mathbf{E}_{1(0)} (\mathbf{S}_{4} - \mathbf{F}_{1(0)})^{-1} \mathbf{E}_{4(0)} \right]_{[1 \times 1]}^{T}
$$
  
\n
$$
\Delta \delta \omega_{r} + \Delta \omega_{r}
$$
  
\n(7.3.14)

• jeżeli sygnałem wyjściowym jest wektor  $\hat{i}^d_s$ d−q :

*x x x x x x x x x x x x x x x x x x x x x x x x x x x x x x x x x x x x x x x x x x x x xa*

$$
\Delta \hat{\mathbf{i}}_{s}^{d-q} = \left[ \left[ \mathbf{C}_{1} \left( \mathbf{S}_{4} - \mathbf{F}_{1(0)} \right)^{-1} \mathbf{B}_{1} \right]_{[2 \times 2]}^{T} \right]_{[2 \times 2]} \left[ \begin{array}{c} \Delta \mathbf{u}_{s}^{d-q} \\ \Delta \mathbf{i}_{s}^{d-q} \end{array} \right],
$$
\n
$$
\left[ \mathbf{C}_{1} \left( \mathbf{S}_{4} - \mathbf{F}_{1(0)} \right)^{-1} \left( \mathbf{E}_{3(0)} + \mathbf{B}_{3} \mathbf{S}_{2} \right) \right]_{[2 \times 2]}^{T} \left[ \begin{array}{c} \Delta \mathbf{u}_{s}^{d-q} \\ \Delta \mathbf{i}_{s}^{d-q} \\ \Delta \delta \omega_{r} + \Delta \omega_{r} \end{array} \right],
$$
\n(7.3.15)

• jeżeli sygnałem wyjściowym jest wektor  $\hat{\boldsymbol{\psi}}_{\mathrm{s}}^{\mathrm{d}}$ d−q :

$$
\Delta \hat{\psi}_{s}^{d-q} = \left[ \left[ C_{3} \left( \mathbf{S}_{4} - \mathbf{F}_{1(0)} \right)^{-1} \mathbf{B}_{1} \right]_{[2 \times 2]}^{T} \right]_{[2 \times 2]} \left[ \begin{array}{c} \Delta \mathbf{u}_{s}^{d-q} \\ \Delta \hat{\mathbf{u}}_{s}^{d-q} \\ \Delta \hat{\mathbf{u}}_{s}^{d-q} \end{array} \right], \qquad (7.3.16)
$$
\n
$$
\left[ C_{3} \left( \mathbf{S}_{4} - \mathbf{F}_{1(0)} \right)^{-1} \mathbf{E}_{4(0)} \right]_{[2 \times 1]}^{T} \left[ \Delta \delta \omega_{r} + \Delta \omega_{r} \right], \qquad (7.3.16)
$$

• jeżeli sygnałem wyjściowym jest wektor  $\hat{\psi}_{\rm r}^{\rm c}$ d−q :

<span id="page-98-1"></span>
$$
\Delta \hat{\psi}_{r}^{d-q} = \left[ \left[ \mathbf{C}_{2} (\mathbf{S}_{4} - \mathbf{F}_{1(0)})^{-1} \mathbf{B}_{1} \right]_{2 \times 2}^{T} \right]_{[2 \times 2]} \left[ \mathbf{C}_{2} (\mathbf{S}_{4} - \mathbf{F}_{1(0)})^{-1} (\mathbf{E}_{3(0)} + \mathbf{B}_{3} \mathbf{S}_{2}) \right]_{[2 \times 2]}^{T} \left[ \begin{array}{c} \Delta \mathbf{u}_{s}^{d-q} \\ \Delta \mathbf{i}_{s}^{d-q} \\ \Delta \delta \omega_{r} + \Delta \omega_{r} \end{array} \right]. \tag{7.3.17}
$$

Wymiary podmacierzy w macierzach blokowych, występujących w równaniach od [\(7.3.14\)](#page-97-1) do [\(7.3.17\)](#page-98-1), podane są przed ich transpozycją. Równaniom od [\(7.3.14\)](#page-97-1) do [\(7.3.17\)](#page-98-1) odpowiada schemat blokowy zlinearyzowanego estymatora MRAS dla otwartej pętli mechanizmu adaptacyjnego, przedstawiony na rysunku [7.3.1.](#page-98-0) Po uwzględnieniu równania [\(7.3.13\)](#page-97-0) otrzymuje się schemat blokowy dla zamkniętej pętli mechanizmu adaptacyjnego, przedstawiony na rysunku [7.3.2.](#page-99-0)

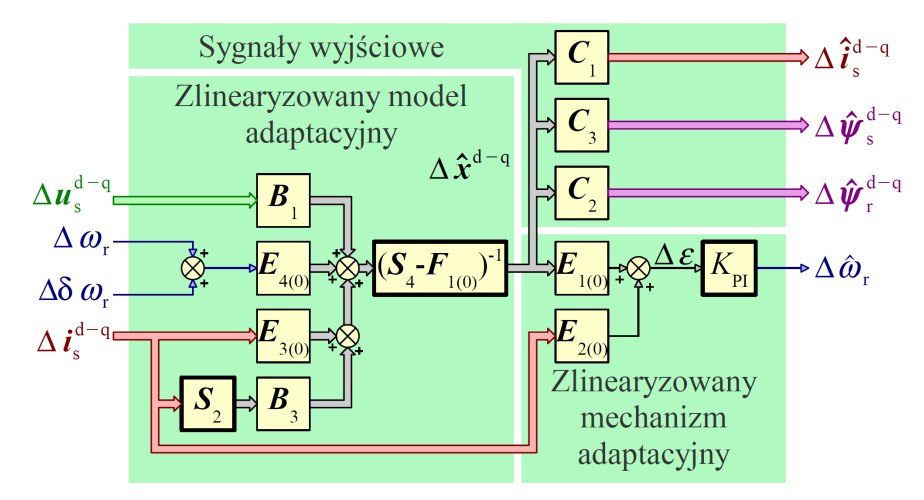

<span id="page-98-0"></span>*Rys. 7.3.1. Schemat blokowy zlinearyzowanego estymatora MRAS dla otwartej pętli mechanizmu adaptacyjnego.*

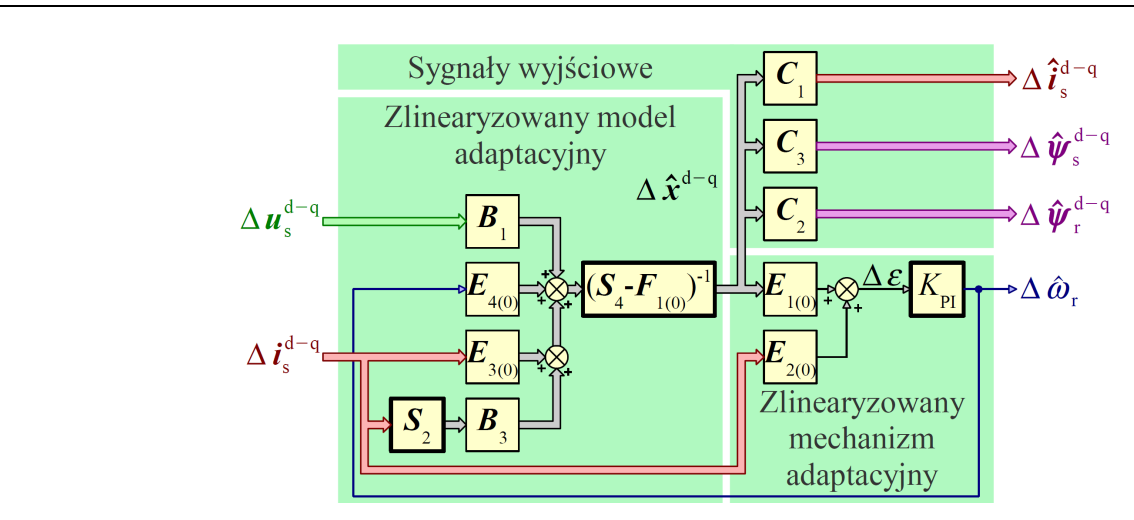

<span id="page-99-0"></span>*Rys. 7.3.2. Schemat blokowy zlinearyzowanego estymatora MRAS dla zamkniętej pętli mechanizmu adaptacyjnego.*

Linią pogrubioną na rysunku [7.3.1](#page-98-0) i [7.3.2](#page-99-0) zaznaczono elementy dynamiczne.

### **7.4. Ustalony punkt pracy silnika indukcyjnego i estymatora MRAS**

Elementy macierzy  $E_{1(0)}$ ,  $E_{2(0)}$ ,  $E_{3(0)}$ ,  $E_{4(0)}$ , oraz  $F_{1(0)}$  występujących w równa-niach od [\(7.3.14\)](#page-97-1) do [\(7.3.17\)](#page-98-1) zależą od  $\hat{\omega}_{r(0)}$  i innych parametrów ustalonego punktu pracy silnika indukcyjnego i estymatora MRAS w układzie współrzędnych d−q, wirującym z prędkością synchroniczną, które zawarte są w wektorach  $\hat{x}_{(0)}^{\text{d}-}$ <sup>d−q</sup> oraz *i*<sup>d−o</sup>s(0)  $_{s(0)}^{d-q}$ . Do prawidłowego wyznaczenia liniowej aproksymacji równań estymatora MRAS trzeba wyznaczyć te parametry, posługując się równaniem [\(7.1.16\)](#page-90-1), z którego wynika, że:

<span id="page-99-2"></span>
$$
\dot{\mathbf{x}}_{(0)}^{\mathbf{d}-\mathbf{q}} = 0, \tag{7.4.1}
$$

<span id="page-99-4"></span>
$$
\dot{\hat{\mathbf{x}}}_{(0)}^{\mathbf{d}-\mathbf{q}} = 0. \tag{7.4.2}
$$

Ponadto w ustalonym punkcie pracy estymatora MRAS, niezależnie od przyjętego układu współrzędnych prawdziwa jest następująca zależność:

<span id="page-99-5"></span><span id="page-99-3"></span><span id="page-99-1"></span>
$$
\varepsilon_{(0)} = 0. \tag{7.4.3}
$$

Wektor  $\boldsymbol{i}_{s(0)}^{\text{d}-\alpha}$ <sup>d−q</sup> można wyznaczyć, zakładając wektor  $\bm{u}_{s(0)}^{d-q}$ , oraz wartości ω<sub>s</sub> i ω<sub>r(0)</sub>, uwzględniając równanie [\(7.4.1\)](#page-99-2) i rozwiązując względem  $x_{(0)}^d$ d−q równanie liniowe o następującej postaci:

$$
\left(\boldsymbol{A}_{\rm m}\!\left(\boldsymbol{\omega}_{\rm s}\right)\!\!+\boldsymbol{\omega}_{\rm r(0)}\,\boldsymbol{L}_{\rm m}\right)\!\boldsymbol{x}_{(0)}^{\rm d-q}\!\!+\boldsymbol{B}_{\rm m}\,\boldsymbol{u}_{\rm s(0)}^{\rm d-q}\!=\!0\,,\tag{7.4.4}
$$

Rozwiązanie równania [\(7.4.4\)](#page-99-1) ma następującą postać:

$$
\boldsymbol{x}_{(0)}^{\mathrm{d}-\mathrm{q}} = -\left(\boldsymbol{A}_{\mathrm{m}}\left(\boldsymbol{\omega}_{\mathrm{s}}\right) + \boldsymbol{\omega}_{\mathrm{r}(0)}\boldsymbol{L}_{\mathrm{m}}\right)^{-1}\boldsymbol{B}_{\mathrm{m}}\boldsymbol{u}_{\mathrm{s}(0)}^{\mathrm{d}-\mathrm{q}},\tag{7.4.5}
$$

*x x x x x x x x x x x x x x x x x x x x x x x x x x x x x x x x x x x xa*

a uzyskany wynik należy podstawić do następującej zależności:

$$
\boldsymbol{i}_{s(0)}^{d-q} = \boldsymbol{C}_{1\,\mathrm{m}} \boldsymbol{x}_{(0)}^{d-q} \,. \tag{7.4.6}
$$

Wartości  $\mathbf{\hat{x}}_{(0)}^{\mathbf{d}^-}$  $\alpha_{\mid 0 \mid}^{\text{d}-\text{q}}$  oraz  $\hat{\omega}_{\mid \text{r}(0)}$  wyznacza się uwzględniając równania [\(7.4.2\)](#page-99-4) i [\(7.4.3\)](#page-99-3) oraz fakt, że:

<span id="page-100-1"></span><span id="page-100-0"></span>
$$
\dot{\mathbf{i}}_{s(0)}^{d-q} = 0, \tag{7.4.7}
$$

a następnie rozwiązując numerycznie układ równań nieliniowych o następującej postaci:

$$
\begin{cases}\n\left[ A_1(\omega_s) + \hat{\omega}_{r(0)} L_1 + \left( K_1 + \hat{\omega}_{r(0)} K_2 \right) C_1 \right] \hat{\mathbf{x}}_{(0)}^{d-q} + \\
\quad + \mathbf{B}_1 \mathbf{u}_{s(0)}^{d-q} + \left( \mathbf{B}_2(\omega_s) - \hat{\omega}_{r(0)} K_2 \right) \mathbf{t}_{s(0)}^{d-q} = 0 \\
\left[ \left( \mathbf{t}_{s(0)}^{d-q} \right)^T - \left( \hat{\mathbf{x}}_{(0)}^{d-q} \right)^T \mathbf{C}_1^T \right] \mathbf{H} \hat{\mathbf{x}}_{(0)}^{d-q} = 0\n\end{cases}
$$
\n(7.4.8)

Posługując się pierwszym równaniem układu równań [\(7.4.8\)](#page-100-0), wektor  $\mathbf{\hat{x}}_{[0]}^{\text{d}-}$ <sup>d−q</sup> można wyrazić jako funkcję  $\hat{\omega}_{r(0)}$ . Numeryczne rozwiązanie układu równań [\(7.4.8\)](#page-100-0) sprowadza się więc do założenia przedziału poszukiwań wartości  $\hat{\omega}_{\rm r(0)}$  i znalezienia takiej wartości, dla której spełnione będzie drugie równanie układu równań [\(7.4.8\)](#page-100-0). Dobierając przedział poszukiwań można posłużyć się założoną wcześniej wartością  $\omega_{\rm r(0)}$  . Z właściwości sygnału przestrajania prędkości ε, opisanych w podrozdziale [5.3](#page-61-1) wynika, że układ równań [\(7.4.8\)](#page-100-0) ma jedno rozwiązanie.

Należy zauważyć, że gdy nie istnieją odchyłki ani błędy identyfikacji parametrów modelu silnika indukcyjnego oraz nie istnieją zakłócenia nakładające się na wielkości wejściowe estymatora MRAS, czyli gdy:

$$
R_{\rm s} = R_{\rm sm} \ \wedge \ R_{\rm r} = R_{\rm rm} \ \wedge \ L_{\rm s\sigma} = L_{\rm s\sigma \, m} \ \wedge \ L_{\rm r\sigma} = L_{\rm r\sigma \, m} \ \wedge \ L_{\rm m} = L_{\rm mm}
$$
\n
$$
\wedge \ \tilde{\boldsymbol{u}}_{\rm s(0)} = \boldsymbol{u}_{\rm s(0)} \ \wedge \ \tilde{\boldsymbol{i}}_{\rm s(0)} = \boldsymbol{i}_{\rm s(0)}, \tag{7.4.9}
$$

to parametry ustalonego punktu pracy silnika indukcyjnego i estymatora MRAS są takie same, czyli że:

$$
\hat{\mathbf{x}}_{(0)}^{\mathbf{d}-\mathbf{q}} = \mathbf{x}_{(0)}^{\mathbf{d}-\mathbf{q}} \quad \wedge \quad \hat{\boldsymbol{\omega}}_{\mathbf{r}(0)} = \boldsymbol{\omega}_{\mathbf{r}(0)}.
$$
\n(7.4.10)

Jednak, gdy powyższe warunki nie są spełnione, czyli gdy:

$$
R_{\rm s} \neq R_{\rm sm} \vee R_{\rm r} \neq R_{\rm rm} \vee L_{\rm s\sigma} \neq L_{\rm s\sigma\,m} \vee L_{\rm r\sigma} \neq L_{\rm r\sigma\,m} \vee L_{\rm m} \neq L_{\rm mm}
$$
  
 
$$
\vee \tilde{u}_{\rm s(0)} \neq u_{\rm s(0)} \vee \tilde{i}_{\rm s(0)} \neq i_{\rm s(0)}, \qquad (7.4.11)
$$

to istnieją trwałe błędy odtwarzania w estymatorze MRAS, zarówno elementów wektora  $x_{(0)}^{d-q}$  , jak i wielkości *ω*<sub>r(0)</sub>, czyli:

*x x x x x x x x x x x x x x x x x x x x x x x x x x x x x x x x x x x xa*

$$
\hat{\boldsymbol{\mathcal{X}}}^{d-q}_{(0)} \neq \boldsymbol{\mathcal{X}}^{d-q}_{(0)} \quad \wedge \quad \hat{\boldsymbol{\omega}}_{r(0)} \neq \boldsymbol{\omega}_{r(0)}.
$$
\n(7.4.12)

Istnienie tych trwałych błędów odtwarzania wynika wprost z równania błędu modelu przestrajanego prądowego estymatora MRAS, zdefiniowanego zależnością [\(5.5.10\)](#page-69-2).

Do wyznaczania parametrów ustalonego punktu pracy silnika indukcyjnego i estymatora MRAS przygotowano program komputerowy w środowisku Matlab. Dane wejściowe dla tego programu stanowią zakładane wartości  $\omega_s$  i  $\omega_{r(0)}$ , wektor  $\bm{u}_{s(0)}^{d-q}$ , którego elementy wyznaczane są na podstawie wartości  $\omega_{\rm s}$  (przy wykorzystaniu klasycznego algorytmu sterowania skalarnego z zachowaniem stałego stosunku częstotliwości i napięcia zasilania uzwojenia stojana) oraz parametry modelu matematycznego silnika indukcyjnego, deklarowane w równaniach modelu silnika oraz w równaniach estymatora MRAS (z ewentualnym uwzględnieniem odchyłek i błędów identyfikacji parametrów modelu silnika). Przy numerycznych poszukiwaniach wartości  $\hat{\omega}_{r(0)}$  założono punkt startowy o wartości równej  $\omega_{\rm r(0)}$  usytuowany pośrodku przedziału poszukiwań o wstępnej szerokości określonej przez wartość bezwzględną z  $\omega_{r(0)}$ . Przygotowany program realizuje następujący algorytm:

- krok 1 obliczenie parametrów ustalonego punktu pracy silnika indukcyjnego z zależności [\(7.4.5\)](#page-99-5) oraz [\(7.4.6\)](#page-100-1);
- krok 2 sprawdzenie, czy poszukiwane rozwiązanie (wartość  $\hat{\omega}_{r(0)}$ ) znajduje się w założonym przedziale poszukiwań (przez obliczenie na końcach tego przedziału i analizę wartości sygnału ε przestrajania prędkości dla otwartej pętli mechanizmu adaptacyjnego); jeżeli rozwiązanie znajduje się poza przyjętym przedziałem poszukiwań, to przedział ten jest zwiększany; krok ten powtarzany jest dopóki poszukiwane rozwiązanie nie znajdzie się w przedziale poszukiwań;
- krok 3 iteracyjne wyszukanie wartości  $\hat{\omega}_{r(0)}$  metodą połowicznego podziału przedziału poszukiwań; w każdej iteracji obliczane i analizowane są wartości sygnału  $\varepsilon$ przestrajania prędkości dla otwartej pętli mechanizmu adaptacyjnego na końcach i w środku przedziału poszukiwań; krok powtarzany jest dopóki szerokość przedziału poszukiwań jest większa od założonej precyzji poszukiwań (założono  $10^{-4}\omega_{_{\Gamma(0)}}$ ); ostateczna wartość  $\hat{\omega}_{r(0)}$ , dla której z dostateczną dokładnością spełnione jest drugie równanie układu równań [\(7.4.8\)](#page-100-0), wyznaczana jest za pomocą interpolacji liniowej pomiędzy końcami osiągniętego przedziału poszukiwań przy uwzględnieniu zależności [\(7.4.3\)](#page-99-3);
- krok 4 wyznaczenie wektora  $\hat{x}_{(0)}^{\text{d}}$ d−q z pierwszego równania układu równań [\(7.4.8\)](#page-100-0) dla znalezionej wartości  $\hat{\omega}_{r(0)}$ .

Przedstawiony program komputerowy wykorzystywany jest w badaniach opisanych w rozdziale [11.](#page-168-0)

# **Rozdział 8**

# **Transmitancja operatorowa zlinearyzowanego estymatora MRAS**

Zlinearyzowany estymator MRAS można traktować jako liniowy, stacjonarny układ dynamiczny o wielu wejściach i wielu wyjściach, którego właściwości dynamiczne opisuje macierz transmitancji operatorowych *K*(*s*) (lub krócej – transmitancja macierzowa) [34]. Dla układu o *M* wejściach i *N* wyjściach transmitancja macierzowa ma rozmiar *N*×*M*, przy czym element *Ki*, *<sup>j</sup>* (*s*) (gdzie *i*=1,2,..., *N* , *j*=1,2,..., *M* ) jest określony jako stosunek transformaty Laplace'a *i*−tej odpowiedzi na wyjściu układu do transformaty *j*−tego wymuszenia na jego wejściu, przy założeniu, że wszystkie warunki początkowe i wszystkie wymuszenia z wyjątkiem *j*−tego są zerowe. Elementy macierzy *K*(*s*) są wymiernymi funkcjami zmiennej zespolonej *s*. Ponadto zależą one od parametrów układu dynamicznego. Opis układu dynamicznego za pomocą transmitancji macierzowej jest jedną z postaci opisu wejściowo−wyjściowego.

# **8.1. Opis zlinearyzowanego estymatora MRAS za pomocą transmitancji macierzowej**

Transmitancja macierzowa pozwala opisać zlinearyzowany estymator MRAS w układzie współrzędnych d−q, w dziedzinie operatora Laplace'a *s* za pomocą równań liniowych o następującej postaci:

• w przypadku otwartej pętli mechanizmu adaptacyjnego:

$$
\left[\Delta \hat{\boldsymbol{\omega}}_{\rm r} \left(\Delta \hat{\boldsymbol{\psi}}_{\rm s}^{\rm d-q}\right)^{\rm T} \left(\Delta \hat{\boldsymbol{\psi}}_{\rm r}^{\rm d-q}\right)^{\rm T}\right]^{\rm T} = \boldsymbol{K}_{\rm o}(s) \left[\left(\Delta \boldsymbol{u}_{\rm s}^{\rm d-q}\right)^{\rm T} \left(\Delta \boldsymbol{i}_{\rm s}^{\rm d-q}\right)^{\rm T} \Delta \boldsymbol{\omega}_{\rm r} \Delta \boldsymbol{\delta} \boldsymbol{\omega}_{\rm r}\right]^{\rm T}, \quad (8.1.1)
$$

• w przypadku zamkniętej pętli mechanizmu adaptacyjnego:

$$
\left[\Delta \hat{\boldsymbol{\omega}}_{\rm r} \left(\Delta \hat{\boldsymbol{\psi}}_{\rm s}^{\rm d-q}\right)^{\rm T} \left(\Delta \hat{\boldsymbol{\psi}}_{\rm r}^{\rm d-q}\right)^{\rm T}\right]^{\rm T} = \boldsymbol{K}_{\rm z}(s) \left[\left(\Delta \boldsymbol{u}_{\rm s}^{\rm d-q}\right)^{\rm T} \left(\Delta \boldsymbol{i}_{\rm s}^{\rm d-q}\right)^{\rm T}\right]^{\rm T},\tag{8.1.2}
$$

gdzie transmitancje macierzowe *K*<sup>o</sup> (*s*) oraz *K*<sup>z</sup> (*s*) mają następujące postaci:

<span id="page-103-1"></span><span id="page-103-0"></span>
$$
\boldsymbol{K}_{\text{o}}(s) = \begin{bmatrix} \boldsymbol{K}_{\text{o}\omega u}(s)_{[1\times2]} & \boldsymbol{K}_{\text{o}\omega i}(s)_{[1\times2]} & \boldsymbol{K}_{\text{o}\omega\omega}(s)_{[1\times1]} & \boldsymbol{K}_{\text{o}\omega\delta\omega}(s)_{[1\times1]} \\ \boldsymbol{K}_{\text{o}\psi_{s}u}(s)_{[2\times2]} & \boldsymbol{K}_{\text{o}\psi_{s}i}(s)_{[2\times2]} & \boldsymbol{K}_{\text{o}\psi_{s}\omega}(s)_{[2\times1]} & \boldsymbol{K}_{\text{o}\psi_{s}\delta\omega}(s)_{[2\times1]} \\ \boldsymbol{K}_{\text{o}\psi_{r}u}(s)_{[2\times2]} & \boldsymbol{K}_{\text{o}\psi_{r}i}(s)_{[2\times2]} & \boldsymbol{K}_{\text{o}\psi_{r}\omega}(s)_{[2\times1]} & \boldsymbol{K}_{\text{o}\psi_{r}\delta\omega}(s)_{[2\times1]} \end{bmatrix} \tag{8.1.3}
$$
\n
$$
\boldsymbol{K}_{z}(s) = \begin{bmatrix} \boldsymbol{K}_{z\omega u}(s)_{[1\times2]} & \boldsymbol{K}_{z\omega i}(s)_{[1\times2]} \\ \boldsymbol{K}_{z\omega_{s}u}(s)_{[2\times2]} & \boldsymbol{K}_{z\psi_{s}i}(s)_{[2\times2]} \\ \boldsymbol{K}_{z\psi_{r}u}(s)_{[2\times2]} & \boldsymbol{K}_{z\psi_{r}i}(s)_{[2\times2]} \end{bmatrix} \text{[5\times4]} \tag{8.1.4}
$$

W powyższym opisie dla uproszczenia pominięto wielkość wyjściową ∆ ̂ *i* s <sup>d−q</sup> estymatora MRAS. Elementy transmitancji macierzowej z zależności [\(8.1.3\)](#page-103-0) dla układu z otwartą pętlą mechanizmu adaptacyjnego wynikają wprost z równań od ([7.3.14\)](#page-97-1) do [\(7.3.17\)](#page-98-1) i są opisane następującymi równaniami:

• dla sygnału wyjściowego  $\Delta \hat{\omega}_r$ :

$$
\boldsymbol{K}_{\text{ow}}(s) = \begin{bmatrix} \frac{\Delta \hat{\omega}_{\text{r}}}{\Delta u_{\text{sd}}} \end{bmatrix} \begin{bmatrix} \frac{\Delta \hat{\omega}_{\text{r}}}{\Delta u_{\text{sd}}} = 0 & \frac{\Delta \hat{\omega}_{\text{r}}}{\Delta u_{\text{sd}}} \end{bmatrix} \begin{bmatrix} \frac{\Delta u_{\text{sd}}}{\Delta u_{\text{sd}}} = 0 & \frac{\Delta u_{\text{sd}}}{\Delta u_{\text{sd}}^2 - 0} \end{bmatrix} = \begin{bmatrix} \frac{\Delta \hat{\omega}_{\text{r}}}{\Delta u_{\text{sd}}^2 - 0} \end{bmatrix} \begin{bmatrix} \frac{\Delta u_{\text{sd}}}{\Delta u_{\text{sd}}^2 - 0} \end{bmatrix} \begin{bmatrix} \frac{\Delta u_{\text{sd}}}{\Delta u_{\text{sd}}^2 - 0} \end{bmatrix} \begin{bmatrix} \frac{\Delta u_{\text{sd}}}{\Delta u_{\text{sd}}^2 - 0} \end{bmatrix} \begin{bmatrix} \frac{\Delta u_{\text{sd}}}{\Delta u_{\text{sd}}^2 - 0} \end{bmatrix} \begin{bmatrix} \frac{\Delta u_{\text{sd}}}{\Delta u_{\text{sd}}^2 - 0} \end{bmatrix} \begin{bmatrix} \frac{\Delta u_{\text{sd}}}{\Delta u_{\text{sd}}^2 - 0} \end{bmatrix} \begin{bmatrix} \frac{\Delta u_{\text{sd}}}{\Delta u_{\text{sd}}^2 - 0} \end{bmatrix} \begin{bmatrix} \frac{\Delta u_{\text{sd}}}{\Delta u_{\text{sd}}^2 - 0} \end{bmatrix} \begin{bmatrix} \frac{\Delta u_{\text{sd}}}{\Delta u_{\text{sd}}^2 - 0} \end{bmatrix} \begin{bmatrix} \frac{\Delta u_{\text{sd}}}{\Delta u_{\text{sd}}^2 - 0} \end{bmatrix} \begin{bmatrix} \frac{\Delta u_{\text{sd}}}{\Delta u_{\text{sd}}^2 - 0} \end{bmatrix} \begin{bmatrix} \frac{\Delta u_{\text{sd}}}{\Delta u_{\text{sd}}^2 - 0} \end{bmatrix} \begin{bmatrix} \frac{\Delta u_{\text{sd}}}{\Delta u_{\text{sd}}^2 - 0} \end{bmatrix} \begin{bmatrix} \frac{\Delta u_{\text{sd}}}{\Delta u_{\text{sd}}^2 -
$$

• dla sygnału wyjściowego ∆ $\hat{\psi}^d_s$ d−q :

$$
\boldsymbol{K}_{\mathbf{0}\psi_{\mathbf{z}},i}(s) = \begin{bmatrix} \frac{\Delta \hat{\psi}_{\mathbf{sd}}}{\Delta u_{\mathbf{sd}}=0} \begin{vmatrix} \frac{\Delta \hat{\psi}_{\mathbf{sd}}}{\Delta u_{\mathbf{sd}}=0} & \frac{\Delta \hat{\psi}_{\mathbf{sd}}}{\Delta u_{\mathbf{sd}}=0} \\ \frac{\Delta \hat{\psi}_{\mathbf{sd}}}{\Delta u_{\mathbf{sd}}=0} & \frac{\Delta \hat{\psi}_{\mathbf{sd}}}{\Delta u_{\mathbf{sd}}=0} \end{vmatrix} \begin{vmatrix} \frac{\Delta \hat{\psi}_{\mathbf{sd}}}{\Delta u_{\mathbf{sd}}=0} & \frac{\Delta \hat{\psi}_{\mathbf{sd}}}{\Delta u_{\mathbf{sd}}=0} \\ \frac{\Delta \hat{\psi}_{\mathbf{sd}}}{\Delta u_{\mathbf{sd}}=0} & \frac{\Delta \hat{\psi}_{\mathbf{sd}}}{\Delta u_{\mathbf{sd}}=0} \end{vmatrix} \begin{vmatrix} \frac{\Delta \hat{\psi}_{\mathbf{sd}}}{\Delta u_{\mathbf{sd}}=0} & \frac{\Delta \hat{\psi}_{\mathbf{sd}}}{\Delta u_{\mathbf{sd}}=0} \\ \frac{\Delta \hat{\psi}_{\mathbf{sd}}}{\Delta u_{\mathbf{ol}}=0} & \frac{\Delta \hat{\psi}_{\mathbf{sd}}}{\Delta u_{\mathbf{ol}}=0} \end{vmatrix} \begin{vmatrix} \frac{\Delta \hat{\psi}_{\mathbf{sd}}}{\Delta u_{\mathbf{ol}}=0} & \frac{\Delta \hat{\psi}_{\mathbf{sd}}}{\Delta u_{\mathbf{ol}}=0} \\ \frac{\Delta \hat{\psi}_{\mathbf{sd}}}{\Delta u_{\mathbf{ol}}=0} & \frac{\Delta \hat{\psi}_{\mathbf{sd}}}{\Delta u_{\mathbf{ol}}=0} \end{vmatrix} \begin{vmatrix} \frac{\Delta \hat{\psi}_{\mathbf{sd}}}{\Delta u_{\mathbf{ol}}=0} & \frac{\Delta \hat{\psi}_{\mathbf{sd}}}{\Delta u_{\mathbf{ol}}=0} \\ \frac{\Delta \hat{\psi}_{\mathbf{sd}}}{\Delta u_{\mathbf{ol}}=0} & \frac{\Delta \hat{\psi}_{\mathbf{sd}}}{\Delta u_{\mathbf{ol}}=0} \end{vmatrix} \begin{vmatrix} \frac{\Delta \hat{\psi}_{\mathbf{sd}}}{\Delta u_{\mathbf{ol}}=0} & \frac{\Delta \hat{\psi}_{
$$

• dla sygnału wyjściowego  $\Delta \hat{\psi}_{\rm r}^{\rm c}$ d−q :

$$
\boldsymbol{K}_{0 \boldsymbol{\psi}, u}(s) = \begin{bmatrix} \frac{\Delta \hat{\boldsymbol{\psi}}_{\text{rd}}}{\Delta u_{sd}} \begin{vmatrix} \Delta u_{sd} = 0 & \frac{\Delta \hat{\boldsymbol{\psi}}_{\text{rd}}}{\Delta u_{sd}} \\ \frac{\Delta u_{sd} = 0}{\Delta u_{sd}} & \frac{\Delta u_{sd}}{\Delta u_{sd} = 0} \\ \frac{\Delta \hat{\boldsymbol{\psi}}_{\text{rd}}}{\Delta u_{sd}} \begin{vmatrix} \Delta u_{sd} = 0 & \frac{\Delta \hat{\boldsymbol{\psi}}_{\text{rd}}}{\Delta u_{sd}} \\ \frac{\Delta u_{cd} = 0}{\Delta u_{sd}} & \frac{\Delta u_{cd} = 0}{\Delta u_{sd}} \\ \frac{\Delta u_{cd} = 0}{\Delta u_{sd}} & \frac{\Delta u_{cd} = 0}{\Delta u_{sd}} \begin{vmatrix} \Delta u_{cd} = 0 \\ \Delta u_{cd} = 0 \\ \Delta u_{cd} = 0 \end{vmatrix} = 0 \qquad (8.1.11)
$$
\n
$$
\boldsymbol{K}_{0 \boldsymbol{\psi}, i}(s) = \begin{bmatrix} \frac{\Delta \hat{\boldsymbol{\psi}}_{\text{rd}}}{\Delta u_{sd}} \begin{vmatrix} \Delta u_{sd} = 0 \\ \Delta u_{cd} = 0 \\ \Delta u_{cd} = 0 \end{vmatrix} & \frac{\Delta \hat{\boldsymbol{\psi}}_{\text{rd}}}{\Delta u_{sd}} \begin{vmatrix} \Delta u_{sd} = 0 \\ \Delta u_{cd} = 0 \\ \Delta u_{cd} = 0 \end{vmatrix} = 0 \qquad (8.1.12)
$$
\n
$$
\boldsymbol{K}_{0 \boldsymbol{\psi}, i}(s) = \begin{bmatrix} \frac{\Delta \hat{\boldsymbol{\psi}}_{\text{rd}}}{\Delta u_{sd}} \begin{vmatrix} \Delta u_{sd}^2 = 0 \\ \Delta u_{cd} = 0 \\ \Delta u_{cd} = 0 \end{vmatrix} & \frac{\Delta \hat{\boldsymbol{\psi}}_{\text{rd}}}{\Delta u_{sd}} \begin{vmatrix} \Delta u_{sd}^2 = 0 \\ u_{sd} = 0 \\ \Delta u_{cd} = 0 \end{vmatrix} = 0 \qquad (8.1.12)
$$
\n
$$
\boldsymbol{K}_{0 \boldsymbol{\psi}, i}(s) = \begin{bmatrix} \frac{\Delta \hat{\boldsymbol{\psi}}_{\text{rd}}}{\Delta u_{sd}^2 - 0} \begin{vmatrix} \Delta u_{sd
$$

Drogę każdego sygnału wejściowego do każdego wyjścia w zlinearyzowanym estymatorze MRAS można prześledzić na schemacie blokowym, przedstawionym na rysunku [7.3.1,](#page-98-0) uzyskując potwierdzenie postaci powyższych transmitancji.

Elementy transmitancji macierzowej z zależności [\(8.1.4\)](#page-103-1) dla układu z zamkniętą pętlą mechanizmu adaptacyjnego uzyskuje się po uwzględnieniu definicji błędu odtwarzania

prędkości opisanej dla przyrostów wielkości równaniem [\(7.3.13\)](#page-97-0) w równaniach od [\(7.3.14\)](#page-97-1) do [\(7.3.17\)](#page-98-1) i dokonaniu odpowiednich przekształceń. Elementy te są opisane następującymi równaniami:

• dla sygnału wyjściowego  $\Delta \hat{\omega}_r$ :

$$
\boldsymbol{K}_{z\omega u}(s) = [1 - \boldsymbol{K}_{\alpha\omega\omega}(s)]^{-1} \boldsymbol{K}_{\alpha\omega u}(s) = \begin{bmatrix} \Delta \hat{\omega}_{\rm r} \\ \Delta u_{\rm sd} \\ \Delta u_{\rm sd} \end{bmatrix} \begin{bmatrix} \Delta u_{\rm sq} = 0 & \Delta \hat{\omega}_{\rm r} \\ \Delta u_{\rm sd} \\ \Delta u_{\rm sq} = 0 & \Delta u_{\rm sq} \\ \Delta u_{\rm sd}^{\rm d-q} = [\mathbf{0}]_{2 \times 1} \end{bmatrix} = \begin{bmatrix} 8.1.14 \end{bmatrix}
$$
\n
$$
= K_{\rm PI} \left[ 1 - K_{\rm PI} \boldsymbol{E}_{1(0)} \left( \boldsymbol{S}_{4} - \boldsymbol{F}_{1(0)} \right)^{-1} \boldsymbol{E}_{4(0)} \right]^{-1} \boldsymbol{E}_{1(0)} \left( \boldsymbol{S}_{4} - \boldsymbol{F}_{1(0)} \right)^{-1} \boldsymbol{B}_{1},
$$
\n
$$
\boldsymbol{K}_{z\omega i}(s) = \left[ 1 - \boldsymbol{K}_{\alpha\omega\omega}(s) \right]^{-1} \boldsymbol{K}_{\alpha\omega i}(s) = \begin{bmatrix} \Delta \hat{\omega}_{\rm r} \\ \Delta i_{\rm sd} \\ \Delta i_{\rm sd} \end{bmatrix} \begin{bmatrix} \Delta u_{\rm sd}^{d-q} = [\mathbf{0}]_{2 \times 1} \\ \Delta i_{\rm sq} \\ \Delta i_{\rm sq} = 0 \end{bmatrix} \begin{bmatrix} \Delta \hat{\omega}_{\rm r} \\ \Delta i_{\rm sd} \\ \Delta i_{\rm sd} = 0 \end{bmatrix} \begin{bmatrix} \Delta u_{\rm sd}^{d-q} = [\mathbf{0}]_{2 \times 1} \end{bmatrix} = \begin{bmatrix} 8.1.14 \end{bmatrix}
$$
\n
$$
= K_{\rm PI} \left[ 1 - K_{\rm PI} \boldsymbol{E}_{1(0)} \left( \boldsymbol{S}_{4} - \boldsymbol{F}_{1(0)} \right)^{-1} \boldsymbol{E}_{4(0)} \right]^{-1}.
$$
\n
$$
\cdot \left[ \boldsymbol{E}_{1(0)} \left( \boldsymbol{S}_{4} - \boldsymbol{F}_{1(0)} \right)^{-1} \left( \boldsymbol{E}_{3(0)} + \boldsymbol{B}_{3} \boldsymbol{
$$

• dla sygnału wyjściowego ∆ $\hat{\psi}^d_{s}$ d−q :

<span id="page-106-0"></span>
$$
K_{z\psi_{s}u}(s) = K_{o\psi_{s}x} \left[ I_{[4\times4]} - K_{o\chi\omega}(s) K_{o\omega x}(s) \right]^{-1} K_{o\chi u}(s) =
$$
\n
$$
= \begin{bmatrix} \frac{\Delta \hat{\psi}_{sd}}{\Delta u_{sd}} \Big|_{\Delta u_{sd}=0} & \frac{\Delta \hat{\psi}_{sd}}{\Delta u_{sd}} \Big|_{\Delta u_{sd}=0} & \frac{\Delta \hat{\psi}_{sd}}{\Delta i_{s}^{d-q} = [\mathbf{0}]_{2\times1}} \Big|_{\Delta u_{sd}=0} & \frac{\Delta \hat{\psi}_{sd}}{\Delta i_{s}^{d-q} = [\mathbf{0}]_{2\times1}} \Big|_{\Delta u_{sd}=0} & \frac{\Delta \hat{\psi}_{sd}}{\Delta u_{sd}} \Big|_{\Delta u_{sd}=0} & \frac{\Delta \hat{\psi}_{sd}}{\Delta u_{sd}^{d-q} = [\mathbf{0}]_{2\times1}} \Big|_{\Delta u_{sd}=0} & \frac{\Delta \hat{\psi}_{sd}}{\Delta u_{sd}^{d-q} = [\mathbf{0}]_{2\times1}} \Big|_{\Delta u_{sd}=0} & \frac{\Delta \hat{\psi}_{sd}}{\Delta u_{sd}^{d-q} = [\mathbf{0}]_{2\times1}} \Big|_{\Delta u_{sd}=0} & \frac{\Delta \hat{\psi}_{sd}}{\Delta i_{s}^{d-q} = [\mathbf{0}]_{2\times1}} \Big|_{\Delta u_{sd}=0} & \frac{\Delta \hat{\psi}_{sd}}{\Delta i_{s}^{d-q} = [\mathbf{0}]_{2\times1}} \Big|_{\Delta u_{sd}=0} & \frac{\Delta \hat{\psi}_{sd}}{\Delta i_{s}^{d-q} = [\mathbf{0}]_{2\times1}} \Big|_{\Delta u_{sd}=0} & \frac{\Delta \hat{\psi}_{sd}}{\Delta i_{s}^{d-q} = [\mathbf{0}]_{2\times1}} \Big|_{\Delta u_{sd}=0} & \frac{\Delta \hat{\psi}_{sd}}{\Delta i_{s}^{d-q} = [\mathbf{0}]_{2\times1}} \Big|_{\Delta u_{sd}=0} & \frac{\Delta \hat{\psi}_{sd}}{\Delta i_{s}^{d-q} = [\mathbf{0}]_{2\times1}} \Big|_{\Delta u_{sd}=0} & \frac{\Delta \hat{\psi}_{sd}}{\Delta i_{s}^{d-q} = [\mathbf{0}]_{2\times1}} \Big|_{\Delta u_{sd}=0} & (8.1.17) & \frac{\Delta \hat{\psi}_{
$$

• dla sygnału wyjściowego  $\Delta \hat{\psi}_{\rm r}^{\rm c}$ d−q :

<span id="page-107-0"></span>
$$
\mathbf{K}_{z\psi_{r}u}(s) = \mathbf{K}_{o\psi_{r}x}\Big[\mathbf{I}_{[4\times4]} - \mathbf{K}_{o\chi\omega}(s)\mathbf{K}_{o\omega x}(s)\Big]^{-1}\mathbf{K}_{o\chi u}(s) =
$$
\n
$$
= \begin{bmatrix}\n\frac{\Delta \hat{\psi}_{rd}}{\Delta u_{sd}}\Big|_{\Delta u_{sd}=0} & \frac{\Delta \hat{\psi}_{rd}}{\Delta u_{sd}}\Big|_{\Delta u_{sd}=0} & \frac{\Delta \hat{\psi}_{rd}}{\Delta u_{sd}=0} \\
\frac{\Delta \hat{\psi}_{rq}}{\Delta u_{sd}}\Big|_{\Delta u_{sd}=0} & \frac{\Delta \hat{\psi}_{rq}}{\Delta u_{sq}}\Big|_{\Delta u_{sd}=0} & \frac{\Delta \hat{\psi}_{rq}}{\Delta u_{sq}=0} \\
\frac{\Delta \hat{\psi}_{rq}}{\Delta u_{sd}}\Big|_{\Delta u_{sd}=0} & \frac{\Delta \hat{\psi}_{rq}}{\Delta u_{sq}=0} & \frac{\Delta u_{sq}=0}{\Delta u_{sq}=0} \\
= C_{2}\Big[\mathbf{I}_{[4\times4]} - K_{pq}(\mathbf{S}_{4} - \mathbf{F}_{1(0)})^{-1}\mathbf{E}_{4(0)}\mathbf{E}_{1(0)}\Big]^{-1}(\mathbf{S}_{4} - \mathbf{F}_{1(0)})^{-1}\mathbf{B}_{1},
$$
\n
$$
\mathbf{K}_{z\psi_{r}i}(s) = \mathbf{K}_{o\psi_{r}x}\Big[\mathbf{I}_{[4\times4]} - \mathbf{K}_{o\chi\omega}(s)\mathbf{K}_{o\omega x}(s)\Big]^{-1}\Big[\mathbf{K}_{o\chi i}(s) + \mathbf{K}_{o\chi\omega}(s)\mathbf{K}_{a\omega\omega i}(s)\Big] =
$$
\n
$$
= \begin{bmatrix}\n\frac{\Delta \hat{\psi}_{rd}}{\Delta i_{sd}} \\
\frac{\Delta u_{sd}^{\text{d}-q} = [0]_{2\times1} \\
\frac{\Delta u_{sd}=0}{\Delta i_{sd}}\end{bmatrix}\frac{\Delta u_{sq}^{\text{d}-q} = [0]_{2\times1} \\
\frac{\Delta u_{sd}^{\text{d}-q} = [0]_{2\times1} \\
\frac{\Delta u_{sd}=0}{\Delta i_{sd}}\Big|\begin{bmatrix}\n\Delta u_{sd}^{\text{d}-q} = [0]_{2\times1} \\
\Delta i_{sd}=
$$

Transmitancje  $K_{\alpha x_i}(s)$ ,  $K_{\alpha x_i}(s)$  oraz  $K_{\alpha x_i}(s)$  występujące w równaniach od [\(8.1.16\)](#page-106-0) do [\(8.1.19\)](#page-107-0) są podmacierzami transmitancji macierzowej zlinearyzowanego modelu przestrajanego, którego opis wejściowo−wyjściowy ma następującą postać:

$$
\Delta \hat{\mathbf{x}}^{d-q} = \begin{bmatrix} \mathbf{K}_{oxu}(s) & \mathbf{K}_{oxi}(s) & \mathbf{K}_{ox\omega}(s) & \mathbf{K}_{ox\delta\omega}(s) \end{bmatrix} \begin{bmatrix} \Delta \mathbf{u}_s^{d-q} \\ \Delta \mathbf{i}_s^{d-q} \\ \Delta \omega_r \\ \Delta \delta \omega_r \end{bmatrix},
$$
\n
$$
\mathbf{K}_{oxi}(s) = \begin{bmatrix} \mathbf{S}_4 - \mathbf{F}_{1(0)} \end{bmatrix}^{-1} \mathbf{B}_1,
$$
\n
$$
\mathbf{K}_{oxi}(s) = \begin{bmatrix} \mathbf{S}_4 - \mathbf{F}_{1(0)} \end{bmatrix}^{-1} \begin{bmatrix} \mathbf{E}_{3(0)} + \mathbf{B}_3 \mathbf{S}_2 \end{bmatrix},
$$
\n
$$
\mathbf{K}_{ox\omega}(s) = \mathbf{K}_{ox\delta\omega}(s) = \begin{bmatrix} \mathbf{S}_4 - \mathbf{F}_{1(0)} \end{bmatrix}^{-1} \mathbf{E}_{4(0)}.
$$
\n(8.1.20)

Transmitancje  $K_{\alpha\omega}$ <sub>k</sub> $(s)$  oraz  $K_{\alpha\omega}$ <sub>i</sub> $(s)$  występujące w równaniach od [\(8.1.16\)](#page-106-0) do [\(8.1.19\)](#page-107-0) są podmacierzami transmitancji macierzowej zlinearyzowanego mechanizmu adaptacyjnego, którego opis wejściowo−wyjściowy ma następującą postać:
$$
\Delta \hat{\omega}_{\mathbf{r}} = \left[ \boldsymbol{K}_{\mathbf{o}\omega x}(s) \boldsymbol{K}_{\mathbf{a}\mathbf{o}\omega i}(s) \right] \begin{bmatrix} \Delta \hat{\mathbf{x}}^{\mathbf{d}-\mathbf{q}} \\ \Delta \boldsymbol{i}_{\mathbf{s}}^{\mathbf{d}-\mathbf{q}} \end{bmatrix},
$$
\n
$$
\boldsymbol{K}_{\mathbf{o}\omega x}(s) = K_{\mathbf{p}\mathbf{I}} \boldsymbol{E}_{1(0)},
$$
\n
$$
\boldsymbol{K}_{\mathbf{a}\mathbf{o}\omega i}(s) = K_{\mathbf{p}\mathbf{I}} \boldsymbol{E}_{2(0)}.
$$
\n(8.1.21)

Transmitancje  $K_{\sigma \psi_s x}$  oraz  $K_{\sigma \psi_r x}$  występujące w równaniach od [\(8.1.16\)](#page-106-0) do [\(8.1.19\)](#page-107-0) są podmacierzami transmitancji macierzowej części wyjściowej estymatora MRAS, której opis wejściowo−wyjściowy ma następującą postać:

$$
\begin{bmatrix}\n\Delta \hat{\boldsymbol{\psi}}_{s}^{d-q} \\
\Delta \hat{\boldsymbol{\psi}}_{r}^{d-q}\n\end{bmatrix} =\n\begin{bmatrix}\nK_{o\psi_{s}x} \\
K_{o\psi_{r}x}\n\end{bmatrix}\n\Delta \hat{\boldsymbol{x}}^{d-q},
$$
\n
$$
K_{o\psi_{s}x} = C_{3}, \quad K_{o\psi_{r}x} = C_{2}.
$$
\n(8.1.22)

Drogi sygnałów Δ $u_s^{\text{d}-q}$  oraz Δ $i_s^{\text{d}}$ d−q z wejść zlinearyzowanego estymatora MRAS do przykładowego wyjścia  $\Delta\,\hat{\omega}_{\rm r}$  dla zamkniętej pętli mechanizmu adaptacyjnego zaznaczono na rysunku [8.1.1](#page-108-0) kolorem żółtym.

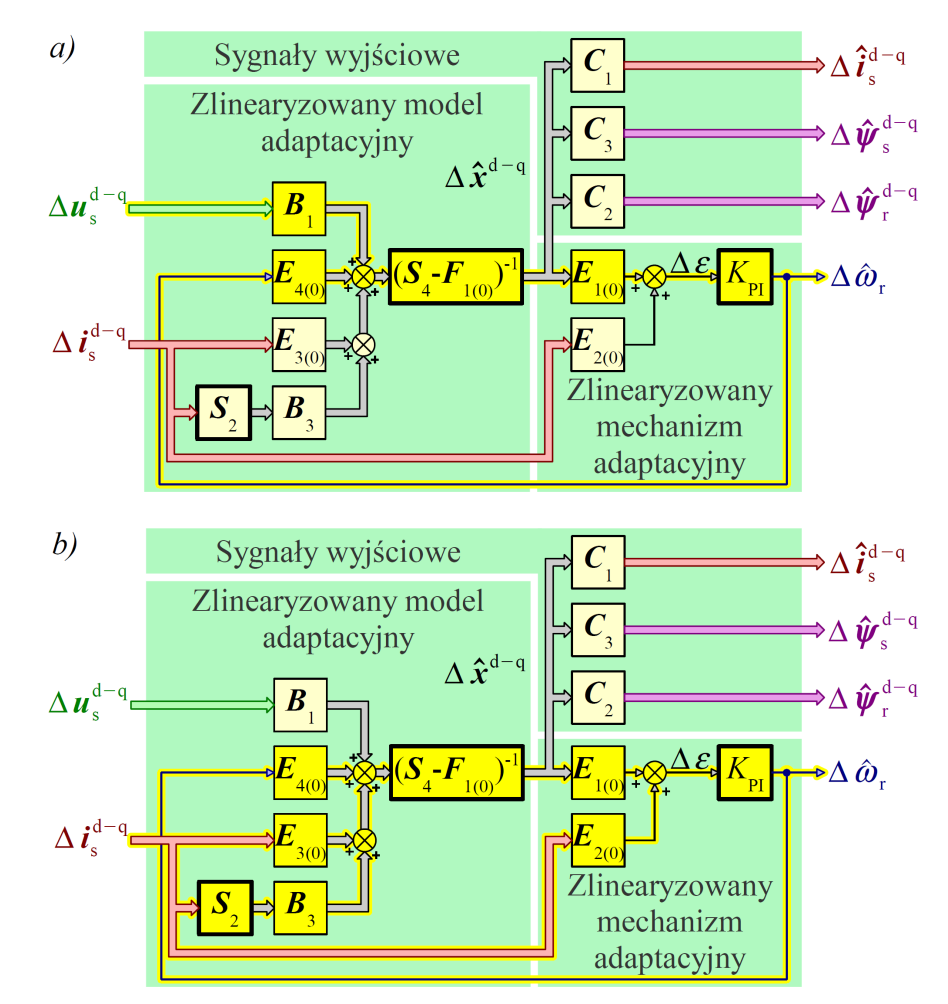

<span id="page-108-0"></span>*Rys. 8.1.1. Schemat blokowy zlinearyzowanego estymatora MRAS dla zamkniętej pętli* mechanizmu adaptacyjnego z zaznaczonymi drogami sygnałów do wyjścia ∆â<sub>r</sub> : *a*) z wejścia ∆ $u_s^{\text{d-q}}$ ; *b*) z wejścia ∆ $i_s^{\text{d}}$ d−q *.*

Na rysunku [8.1.1](#page-108-0) ponownie uwzględniono wielkość wyjściową ∆ ̂ *i* s <sup>d−q</sup> estymatora MRAS, przy czym:

$$
\Delta \hat{\boldsymbol{i}}_{\mathrm{s}}^{\mathrm{d}-\mathrm{q}} = \boldsymbol{K}_{\mathrm{o}i_{\mathrm{s}}x} \Delta \hat{\boldsymbol{x}}^{\mathrm{d}-\mathrm{q}}, \quad \boldsymbol{K}_{\mathrm{o}i_{\mathrm{s}}x} = \boldsymbol{C}_{1}.
$$

W badaniach stwierdzono, że transmitancja macierzowa opisana zależnością [\(8.1.4\)](#page-103-0) oraz równaniami od [\(8.1.14\)](#page-106-1) do [\(8.1.19\)](#page-107-0) ma następujące właściwości:

• elementy  $K_{\alpha i,j}(s)$  tej transmitancji macierzowej są funkcjami wymiernymi zmiennej zespolonej *s* i mają następujące postaci:

<span id="page-109-0"></span>
$$
K_{z\ i,\ j}(s) = \frac{l_{i,\ j}(s)}{m_{i,\ j}(s)},\tag{8.1.24}
$$

gdzie  $i=1,2,...,5$ ,  $j=1,2,...,4$  a  $m_{i,j}(s)$  jest wielomianem piątego stopnia;

- elementy  $K_{\mathbf{z}i, j}(s)$  (dokładniej mówiąc: współczynniki wielomianów  $l_{i, j}(s)$  i *m*<sub>*i*, *j*</sub>(*s*)) zależą od parametrów *R*<sub>s</sub>, *R*<sub>r</sub>, *L*<sub>sσ</sub>, *L*<sub>rσ</sub>, *L*<sub>m</sub>, parametrów ustalonego punktu pracy silnika i estymatora MRAS oraz od sposobu zorientowania układu współrzędnych d-q względem wektora napięcia stojana  $u_s$ ;
- wielkość  $\Delta \hat{\omega}_r$  oraz moduły  $\Delta |\hat{\psi}_s|$ ,  $\Delta |\hat{\psi}_r|$  wyznaczone z równania [\(7.3.11\)](#page-97-0) przy założonych wymuszeniach ∆  $u_s^{\text{d}-q}$ , ∆  $i_s^{\text{d}}$ <sup>d−'q</sup> nie zależą od sposobu zorientowania układu współrzędnych d-q względem wektora napięcia stojana  $u_s$ .

Ostateczne postaci elementów  $K_{z,i,j}(s)$  są bardzo skomplikowane i dlatego nie zostały przedstawione w niniejszej pracy. Można je uzyskać posługując się programem komputerowym do przekształceń symbolicznych. Wyrażenia na poszczególne współczynniki przy kolejnych potęgach zmiennej zespolonej *s* w wielomianach *l i*, *j* (*s*) i *m<sup>i</sup>* , *<sup>j</sup>* (*s*) są również bardzo skomplikowane. Teoretycznie również można jest uzyskać, wykorzystując program komputerowy do obliczeń symbolicznych, ale wydaje się to zbędne, ponieważ z ich postaci nie można wyciągnąć wniosków ogólnych, dotyczących zależności wartości danego współczynnika od konkretnych parametrów ustalonego punktu pracy lub parametrów modelu silnika indukcyjnego. Nie jest więc możliwe sformułowanie (na przykład za pomocą kryterium Hurwitza [36]) ogólnych wniosków dotyczących granicy stabilności estymatora MRAS przy zmianach parametrów ustalonego punktu pracy lub parametrów modelu silnika indukcyjnego. Analiza elementów *K*<sup>z</sup> *<sup>i</sup>*, *<sup>j</sup>* (*s*) jest możliwa tylko przy wykorzystaniu obliczeń numerycznych i przekształceń symbolicznych jednocześnie. Należy w tym celu wyznaczyć wartości elementów tych macierzy, występujących w równaniach od [\(8.1.14\)](#page-106-1) do [\(8.1.19\)](#page-107-0), które nie zależą od zmiennej zespolonej *s* a następnie podstawić wyznaczone wartości do tych równań. Uzyska się w ten sposób symboliczną zależność w postaci równania [\(8.1.24\)](#page-109-0) na elementy  $K_{\alpha i,j}(s)$  w funkcji tylko jednej zmiennej symbolicznej *s*. Posługując się odpowiednimi poleceniami programu do przekształceń symbolicznych, można z tych zależności odczytać wartości

współczynników przy wszystkich potęgach zmiennej *s* w wielomianach *l i*, *j* (*s*) i *m<sup>i</sup>* , *<sup>j</sup>* (*s*) lub wyznaczyć miejsca zerowe tych wielomianów. Analizę tą trzeba powtórzyć przy każdej zmianie parametrów ustalonego punktu pracy lub parametrów modelu silnika indukcyjnego. Do wyznaczenia współczynników wielomianów *l i*, *j* (*s*) i *m<sup>i</sup>* , *<sup>j</sup>* (*s*) oraz miejsc zerowych wielomianu *m<sup>i</sup>* , *<sup>j</sup>* (*s*) (biegunów transmitancji *K*<sup>z</sup> *<sup>i</sup>*, *<sup>j</sup>* (*s*) ) przygotowano program komputerowy w środowisku Matlab, wykorzystujący obliczenia numeryczne i symboliczne, zgodnie z opisaną powyżej metodą.

### **8.2. Bieguny transmitancji macierzowej zlinearyzowanego estymatora MRAS**

Bieguny  $\lambda_q$  (gdzie *q* jest numerem bieguna) elementów  $K_{\lambda_i,j}(s)$  transmitancji macierzowej *K*<sup>z</sup> (*s*) są miejscami zerowymi wielomianów *m<sup>i</sup>* , *<sup>j</sup>* (*s*) w zależności [\(8.1.24\)](#page-109-0). Z położenia biegunów na płaszczyźnie zespolonej można wnioskować o stabilności układu dynamicznego, jego stałych czasowych i częstotliwościach rezonansowych.

W badaniach stwierdzono, że wszystkie elementy  $K_{z i, j}(s)$  mają bieguny o takich samych wartościach, które nie zależą od sposobu zorientowania układu osiowego d–q względem wektora napięcia stojana *u*<sup>s</sup> . Ponadto wszystkie elementy *K*<sup>z</sup> *<sup>i</sup>*, *<sup>j</sup>* (*s*) mają pięć biegunów rzeczywistych lub rzeczywistych i zespolonych parami sprzężonych, zależnie od ustalonego punktu pracy silnika i estymatora MRAS dla  $\omega_z \neq 0$ . Liczba biegunów wynika z tego, że równania stanu modelu adaptacyjnego uzyskano na podstawie modelu silnika indukcyjnego (cztery równania − cztery bieguny) oraz z zastosowania proporcjonalno-całkującego mechanizmu adaptacyjnego (jeden biegun). Przypadek gdy  $\omega_s = 0$  został celowo pominięty w badaniach biegunów, ponieważ jest on jednym z nietypowych przypadków pracy silnika indukcyjnego i estymatora MRAS, opisanych w podrozdziale [11.1](#page-168-0) (w ramach niniejszej pracy dla tych nietypowych przypadków badania nie były wykonywane). Z położenia biegunów na płaszczyźnie zespolonej można wnioskować, że charakter odpowiedzi skokowej elementów *K*<sup>z</sup> *<sup>i</sup>*, *<sup>j</sup>* (*s*) w zależności od ustalonego punktu pracy silnika i estymatora MRAS może być aperiodyczny lub oscylacyjny.

Analizę biegunów transmitancji operatorowej wykonuje się poprzez wykres położenia tych biegunów na płaszczyźnie zespolonej, który powstaje przez zaznaczenie punktów, których współrzędne odpowiadają wartościom części rzeczywistych i urojonych biegunów. Innym sposobem analizy biegunów jest przedstawienie na oddzielnych wykresach charakterystyk wartości części rzeczywistych i urojonych biegunów w funkcji wybranego parametru, od którego zależy wartość biegunów. Przy założeniu, że spełniona jest zależność [\(7.4.9\)](#page-100-0) (czyli, że nie istnieją odchyłki ani błędy identyfikacji parametrów modelu silnika indukcyjnego), wartości biegunów zależą od przyjętej wartości  $\omega_{\rm s}$  i przyjętych wartości *u*<sup>d-q</sup> oraz *ω*<sub>r(0)</sub>, potrzebnych do wyznaczenia parametrów ustalonego punktu pracy metodą opisaną w podrozdziale [7.4.](#page-99-0)

*x x x x x x x x x x x x x x x x x x x x x x x x x x x x x x x x x x x x x x x x xa*

Na rysunkach od [8.2.1](#page-112-0) do [8.2.6](#page-117-0) przedstawiono wykresy położenia biegunów λ<sub>q</sub> (gdzie *q*=1 ,2,..., 5 ) na płaszczyźnie zespolonej, wyznaczone za pomocą opracowanego programu komputerowego metodą opisaną w końcowej części podrozdziału [8.1,](#page-102-0) dla wszystkich realizacji estymatorów MRAS, opisanych w podrozdziale [5.2,](#page-54-0) przy założeniu, że jest spełniona zależność [\(7.4.9\)](#page-100-0), obliczone w następujących warunkach:

- wartość  $\omega_s$  zmieniała się w granicach od  $-2 \cdot \pi \cdot 60^{\text{rad}}/_{\text{s}}$  do  $2 \cdot \pi \cdot 60^{\text{rad}}/_{\text{s}}$ ;
- obliczenia wykonano trzykrotnie przy parametrycznie zmienianej wartości poślizgu  $s_{\omega}$ , na podstawie której wyznaczano wartość ω<sub>r(0)</sub>;
- wartości poślizgu *s* ω wybierano ze zbioru {0,2; 0; −0,2}.

Na rysunkach od [8.2.7](#page-118-0) do [8.2.12](#page-123-0) przedstawiono wykresy położenia biegunów λ<sub>q</sub> na płaszczyźnie zespolonej, przy założeniu, że jest spełniona zależność [\(7.4.9\)](#page-100-0), obliczone w następujących warunkach:

- wartość  $\omega_{r(0)}$  zmieniała się w granicach od  $-2 \cdot \pi \cdot 60^{\text{rad}}/_{\text{s}}$  do  $2 \cdot \pi \cdot 60^{\text{rad}}/_{\text{s}}$ ;
- obliczenia wykonano trzykrotnie przy parametrycznie zmienianej wartości  $\omega_s$ ;
- wartości  $\omega_s$  wybierano ze zbioru  $\left\{2 \cdot \pi \cdot 0, 1^{\text{rad}}/_{\text{s}}; 2 \cdot \pi \cdot 25^{\text{rad}}/_{\text{s}}; 2 \cdot \pi \cdot 60^{\text{rad}}/_{\text{s}}\right\}.$

Dodatkowo na rysunkach od [8.2.1](#page-112-0) do [8.2.6](#page-117-0) przedstawiono wykresy części rzeczywistych i urojonych biegunów  $\lambda_q$  w funkcji  $\omega_s$  a na rysunkach od [8.2.7](#page-118-0) do [8.2.12](#page-123-0) – w funkcji  $\omega_{r(0)}$  . Należy zwrócić uwagę na fakt, że na rysunkach tych połączono w obrębie niektórych wykresów skalę logarytmiczną i liniową w celu poprawienia ich czytelności. Wskazują na to linie siatki, które w jednej części wykresu są rozłożone logarytmicznie a w drugiej części liniowo.

Wartości wielkości ω<sub>s</sub>, ω<sub>r(0)</sub> oraz *s*<sub>ω</sub> wybierane w badaniach biegunów λ<sub>q</sub> wynikają z "matematycznego" podejścia do przeprowadzenia tych badań i nie zawsze można je interpretować jako wartości rzeczywiście występujące w układach sterowania silnika indukcyjnego. Wielkości  $\omega_s$ ,  $\omega_{r(0)}$  oraz  $s_\omega$  zostały potraktowane jako parametry obiektu dynamicznego (zlinearyzowanego estymatora MRAS), który poddano badaniom, zmieniając wartości tych wielkości w szerokich granicach (nawet przekraczających wartości znamionowe), zachowując jednak świadomość tego, że na przykład poślizg *s*<sub>ω</sub>=0,2 można jednocześnie uznać za duży (przy ω<sub>s</sub>=2⋅π⋅60<sup>rad</sup>/<sub>s</sub>) i za mały (przy  $\omega_s = 2 \cdot \pi \cdot 0,1^{\text{rad}}/_{\text{s}}$ ). Oznacza to, że badania przeprowadzono dla różnych wartości  $\omega_s$  w stanach obciążenia znacznie różnych. Problem doboru parametrów opisujących obszar pracy silnika indukcyjnego i estymatora MRAS rozwiązano w badaniach opisanych w rozdziale [11](#page-168-1) definiując pojęcie procentowego stanu obciążenia.

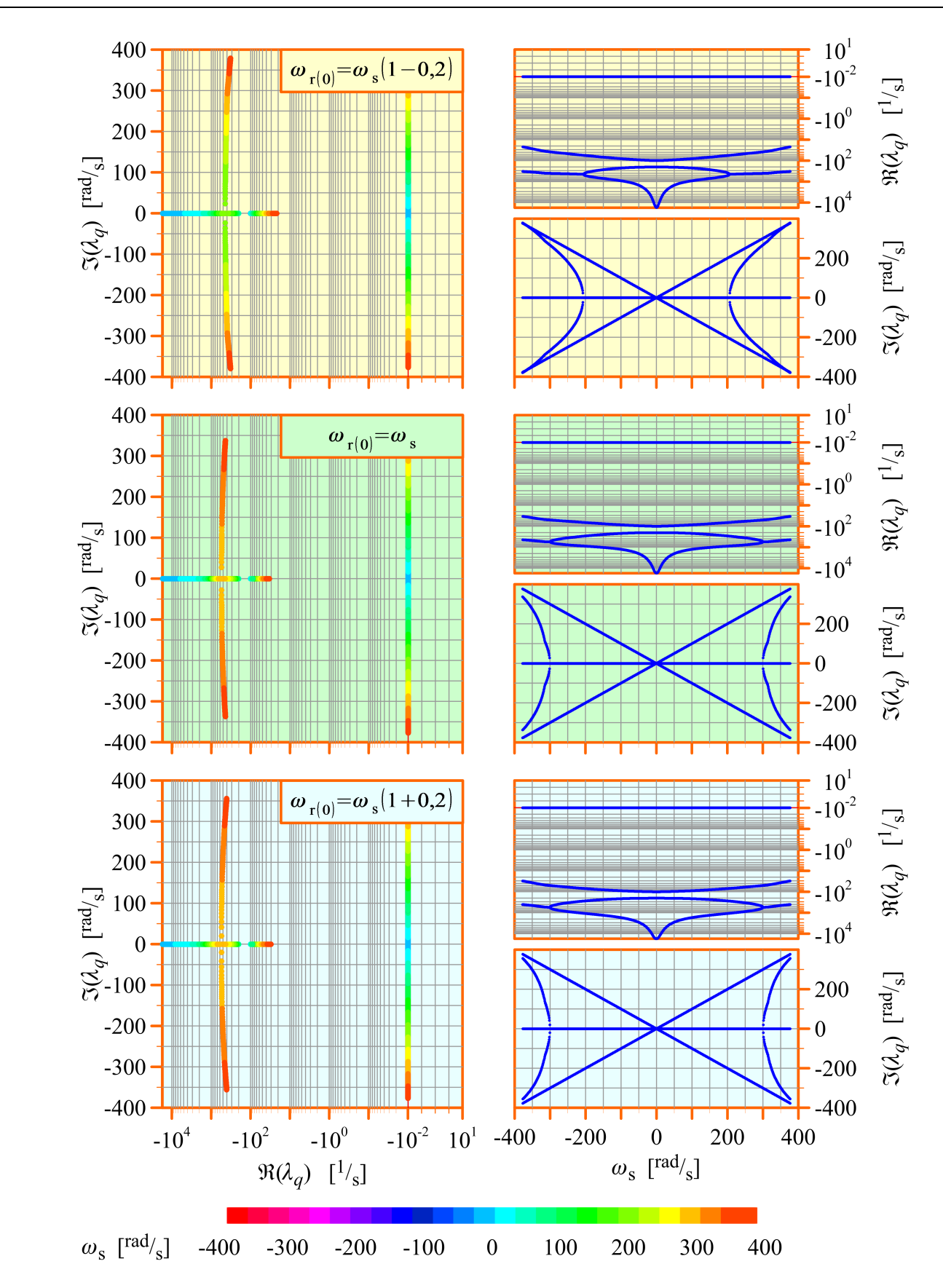

<span id="page-112-0"></span>*Rys. 8.2.1. Wykresy położenia biegunów* <sup>λ</sup> *<sup>q</sup> na płaszczyźnie zespolonej dla realizacji* [5.2.1](#page-57-0) estymatora MRAS, uzyskane przy zmianach ω<sub>s</sub> i stałej wartości poślizgu s<sub>ω</sub> *(opis w tekście).*

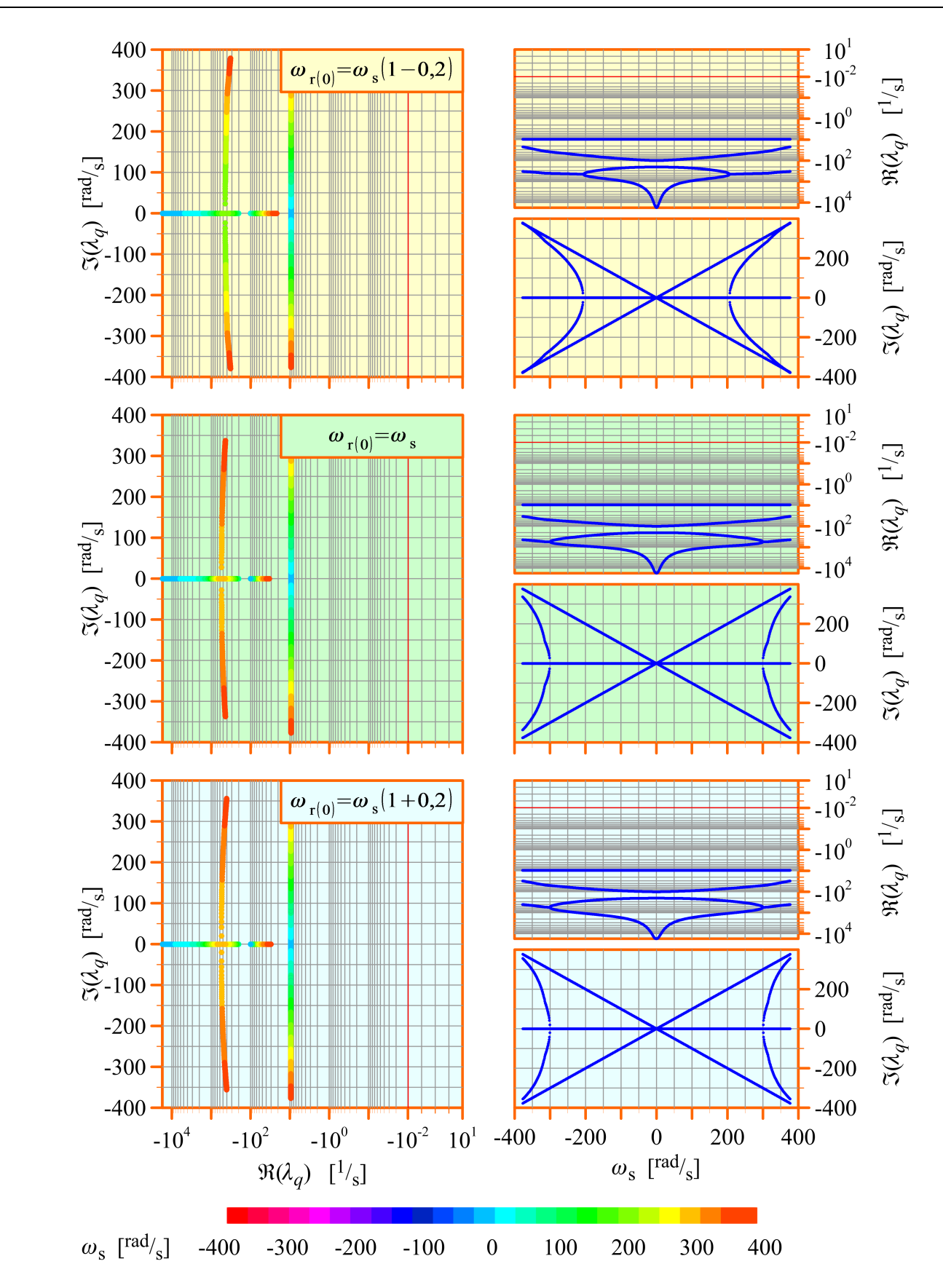

*Rys. 8.2.2. Wykresy położenia biegunów* <sup>λ</sup> *<sup>q</sup> na płaszczyźnie zespolonej dla realizacji* [5.2.2](#page-58-0) estymatora MRAS, uzyskane przy zmianach ω<sub>s</sub> i stałej wartości poślizgu s<sub>ω</sub> *(opis w tekście).*

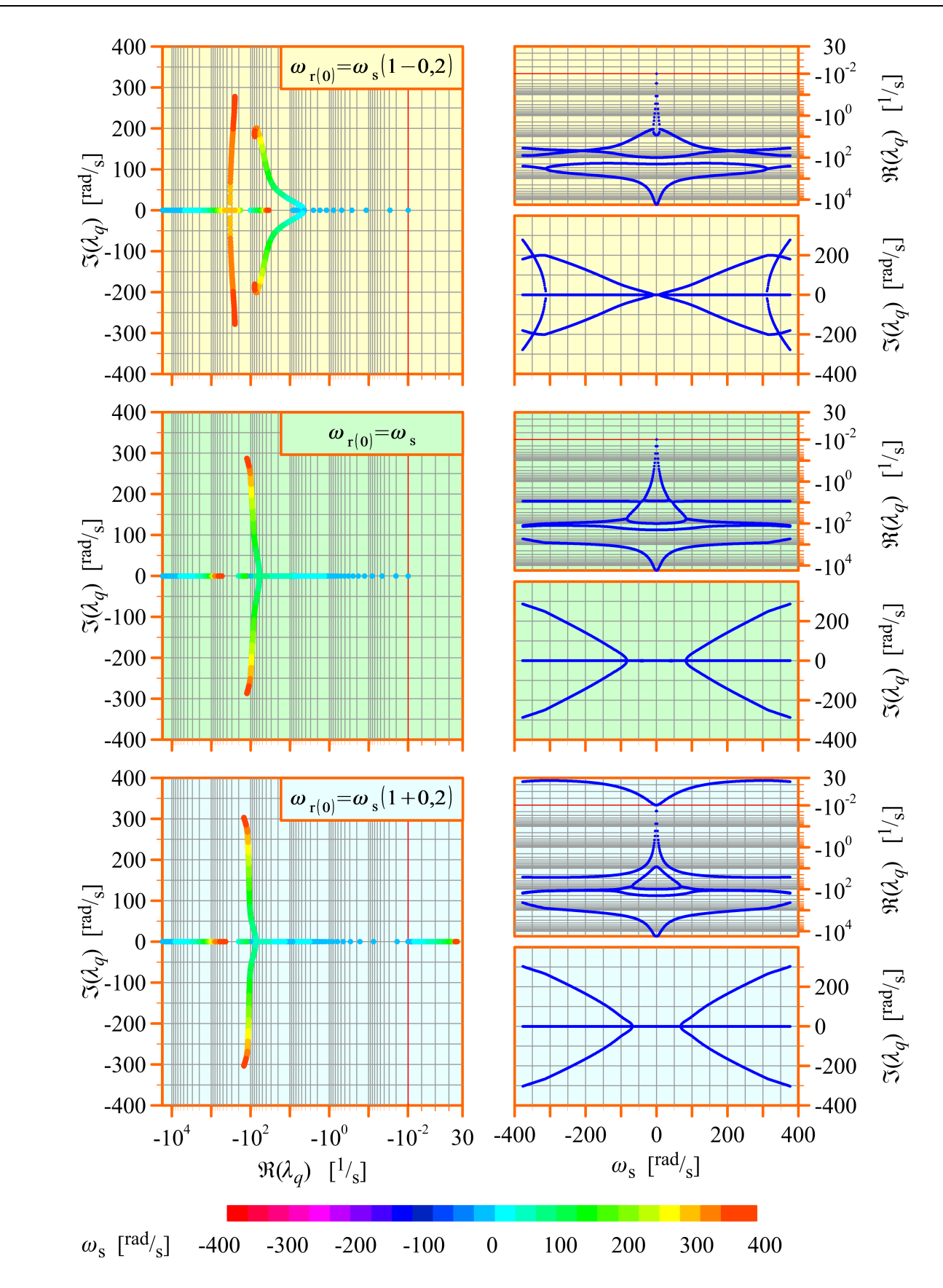

*Rys. 8.2.3. Wykresy położenia biegunów* <sup>λ</sup> *<sup>q</sup> na płaszczyźnie zespolonej dla realizacji* [5.2.3](#page-59-0) estymatora MRAS, uzyskane przy zmianach ω<sub>s</sub> i stałej wartości poślizgu s<sub>ω</sub> *(opis w tekście).*

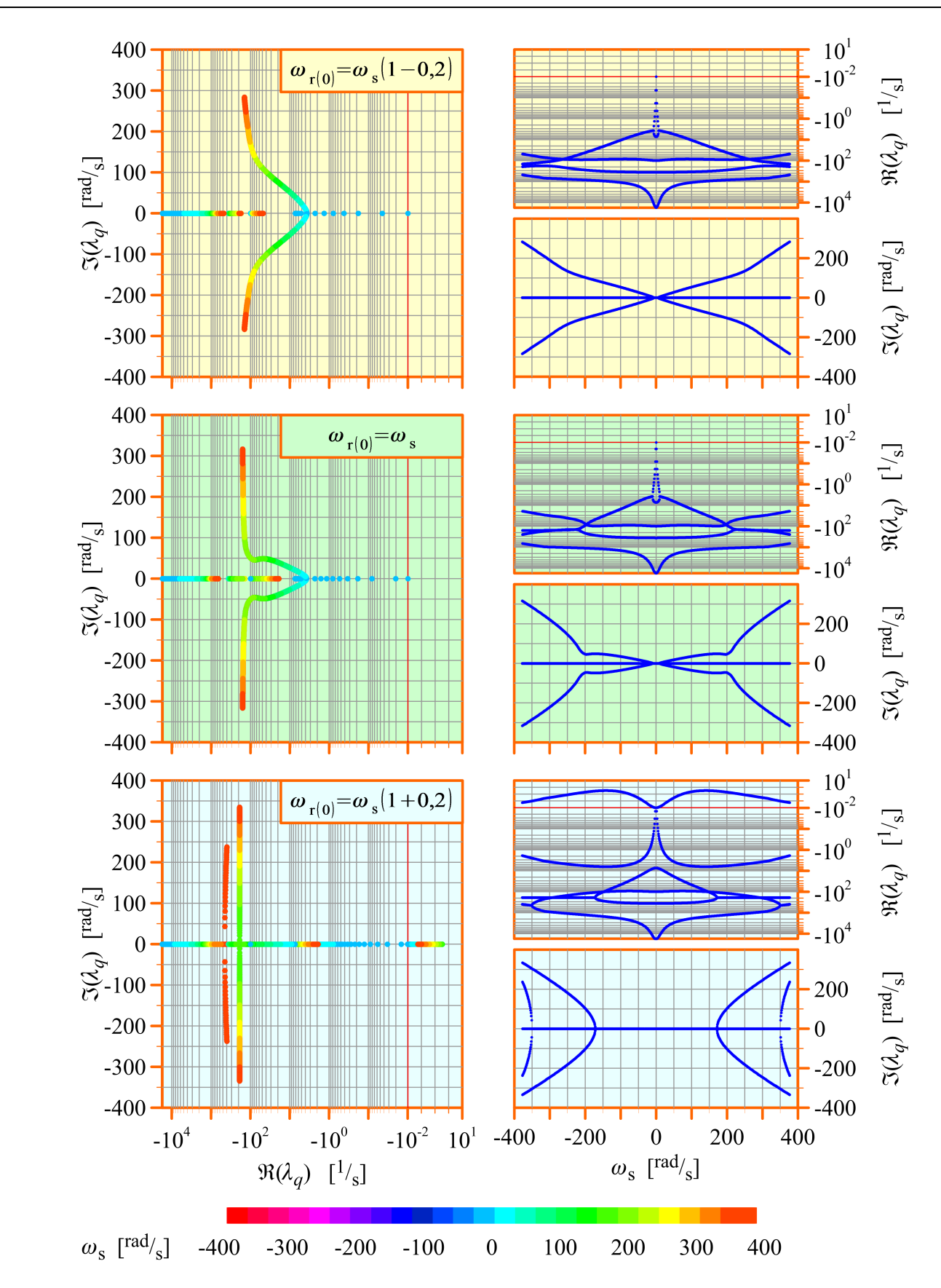

*Rys. 8.2.4. Wykresy położenia biegunów* <sup>λ</sup> *<sup>q</sup> na płaszczyźnie zespolonej dla realizacji* [5.2.4](#page-60-0) estymatora MRAS, uzyskane przy zmianach ω<sub>s</sub> i stałej wartości poślizgu s<sub>ω</sub> *(opis w tekście).*

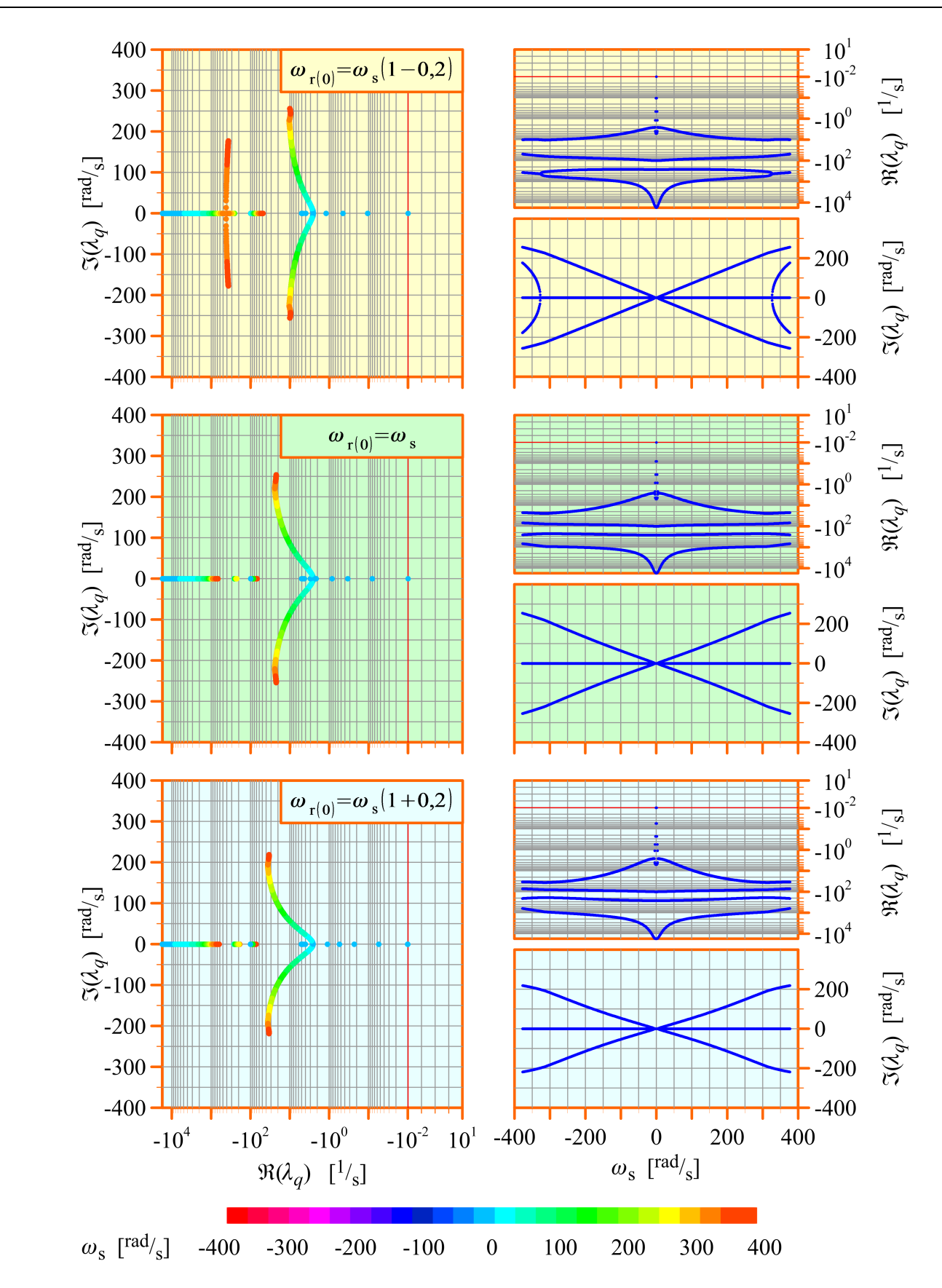

*Rys. 8.2.5. Wykresy położenia biegunów* <sup>λ</sup> *<sup>q</sup> na płaszczyźnie zespolonej dla realizacji* [5.2.5](#page-60-1) estymatora MRAS, uzyskane przy zmianach ω<sub>s</sub> i stałej wartości poślizgu s<sub>ω</sub> *(opis w tekście).*

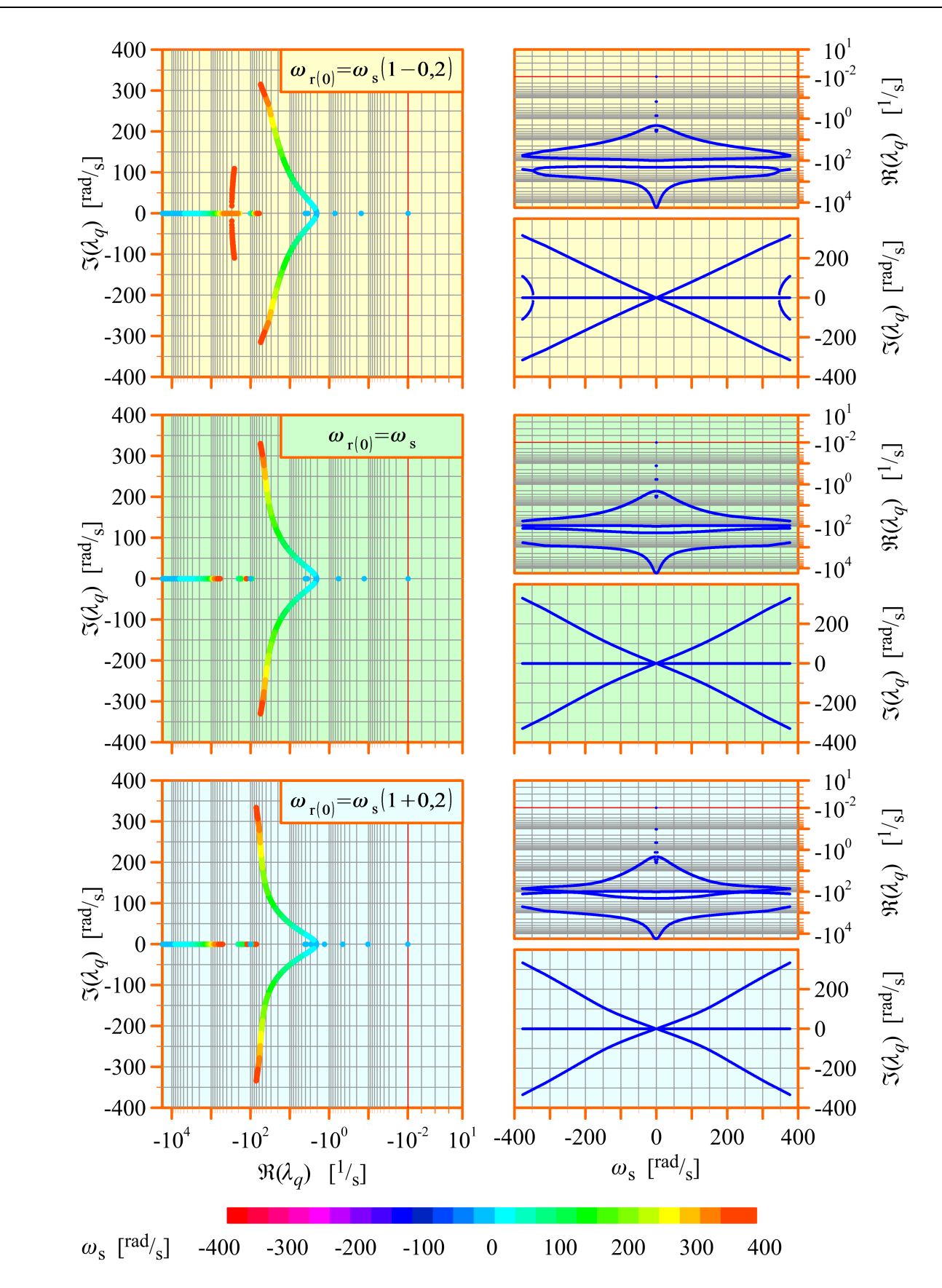

<span id="page-117-0"></span>*Rys. 8.2.6. Wykresy położenia biegunów* <sup>λ</sup> *<sup>q</sup> na płaszczyźnie zespolonej dla realizacji* [5.2.6](#page-61-0) estymatora MRAS, uzyskane przy zmianach ω<sub>s</sub> i stałej wartości poślizgu s<sub>ω</sub> *(opis w tekście).*

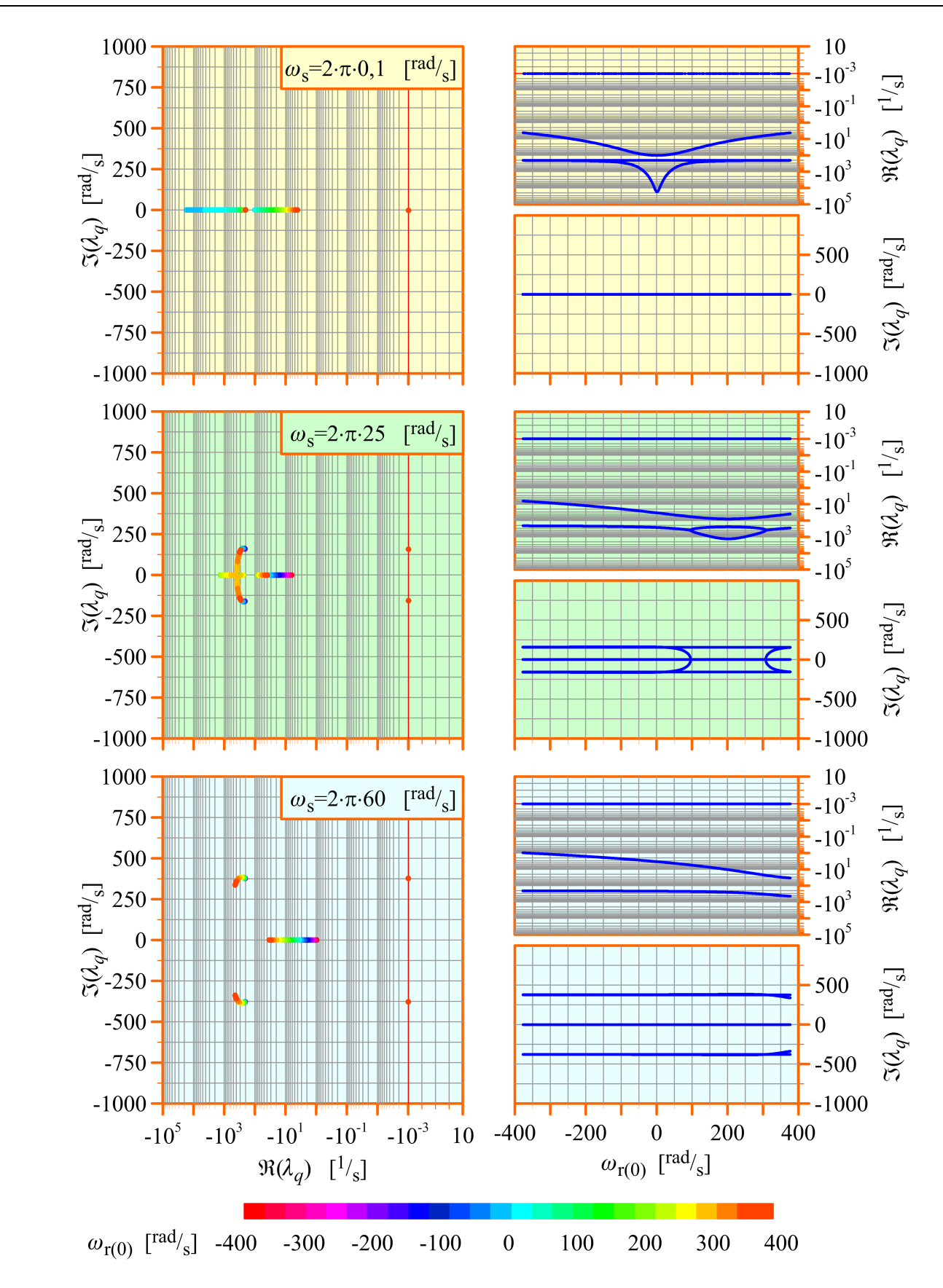

<span id="page-118-0"></span>*Rys. 8.2.7. Wykresy położenia biegunów* <sup>λ</sup> *<sup>q</sup> na płaszczyźnie zespolonej dla realizacji* [5.2.1](#page-57-0) estymatora MRAS, uzyskane przy zmianach  $ω_{<sub>r(0)</sub>}$  i stałej wartości  $ω_{<sub>s</sub>}$ *(opis w tekście).*

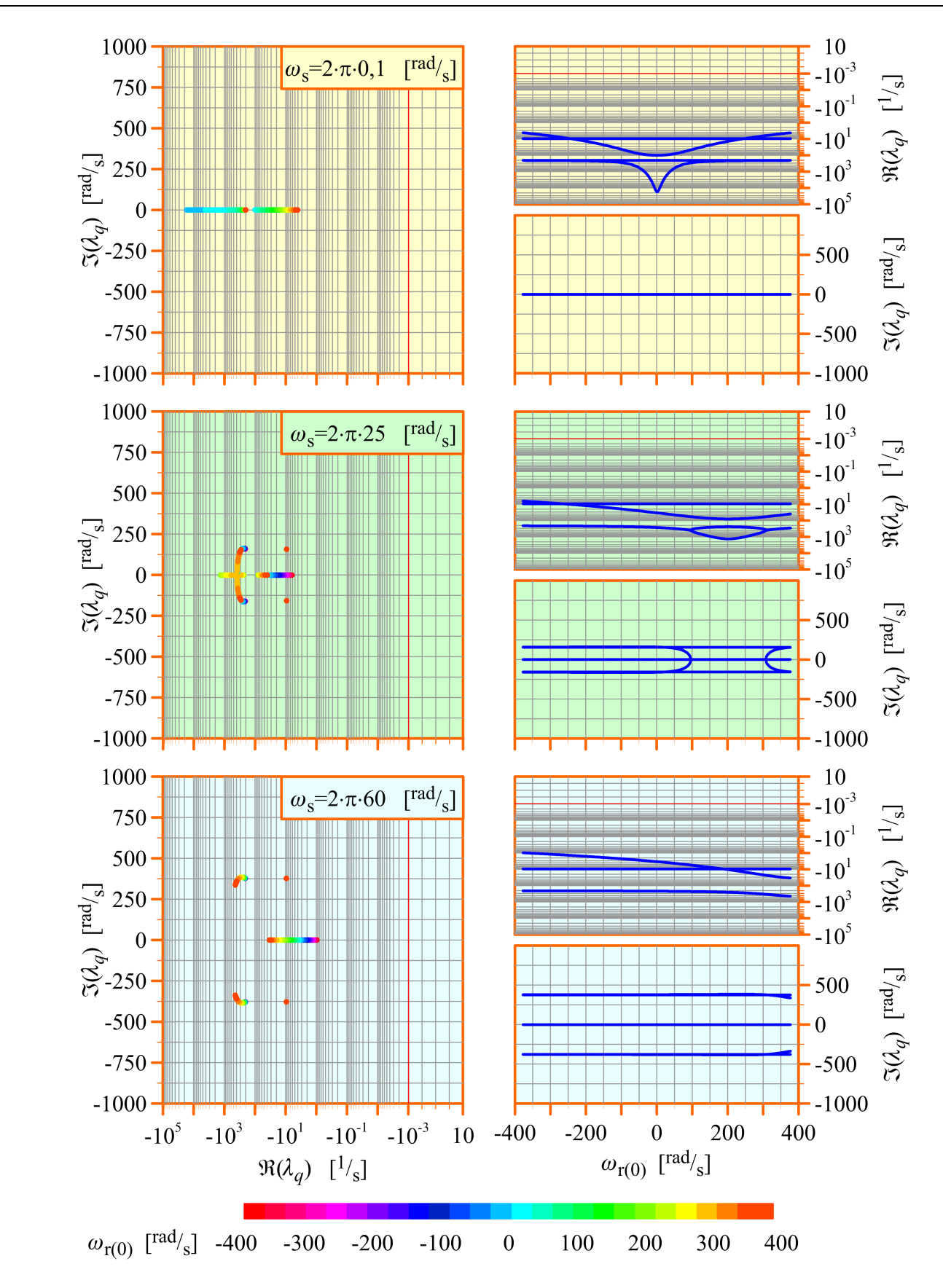

*Rys. 8.2.8. Wykresy położenia biegunów* <sup>λ</sup> *<sup>q</sup> na płaszczyźnie zespolonej dla realizacji* [5.2.2](#page-58-0) estymatora MRAS, uzyskane przy zmianach  $ω_{<sub>r(0)</sub>}$  i stałej wartości  $ω_{<sub>s</sub>}$ *(opis w tekście).*

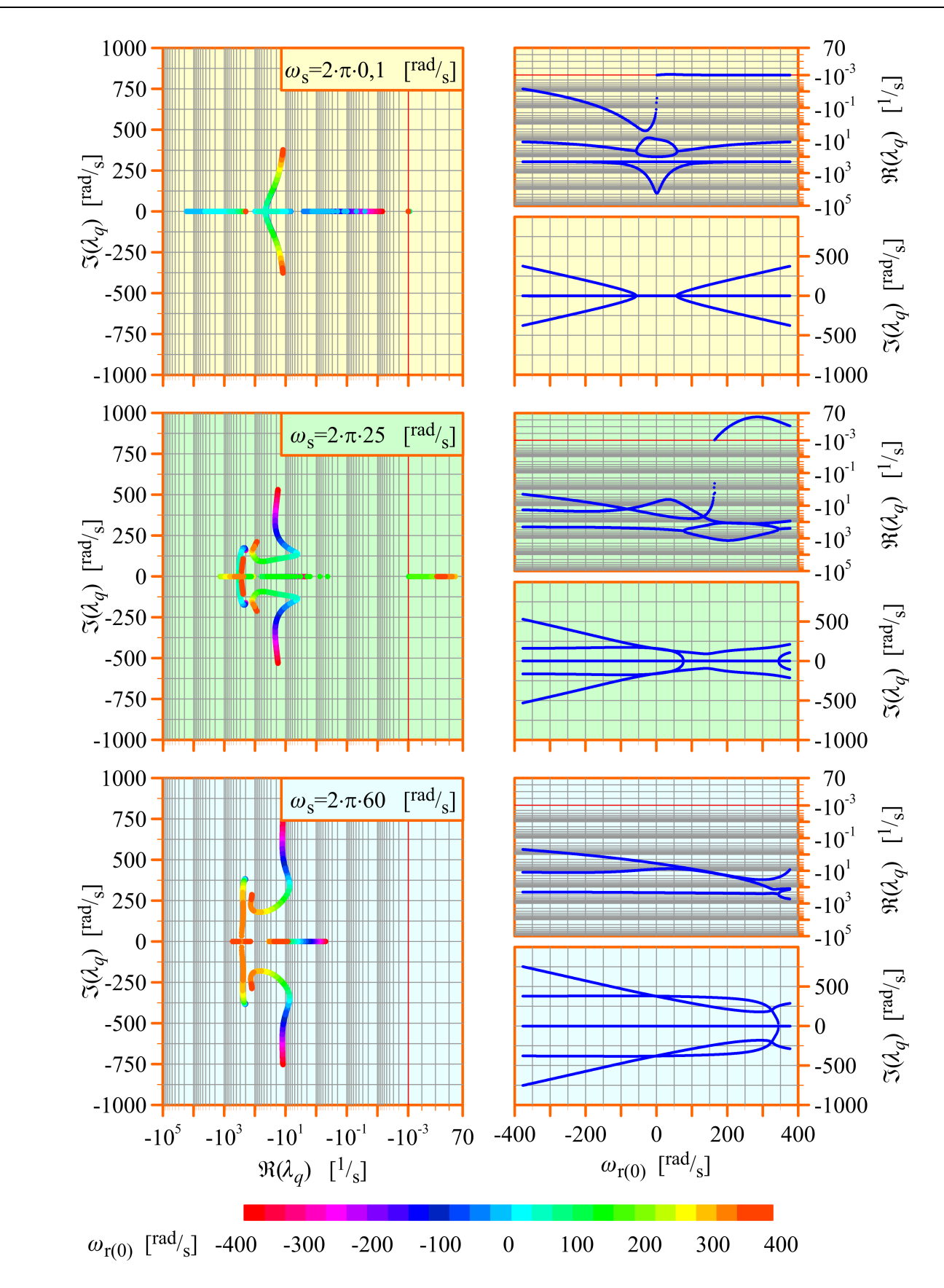

*Rys. 8.2.9. Wykresy położenia biegunów* <sup>λ</sup> *<sup>q</sup> na płaszczyźnie zespolonej dla realizacji* [5.2.3](#page-59-0) estymatora MRAS, uzyskane przy zmianach  $ω_{<sub>r(0)</sub>}$  i stałej wartości  $ω_{<sub>s</sub>}$ *(opis w tekście).*

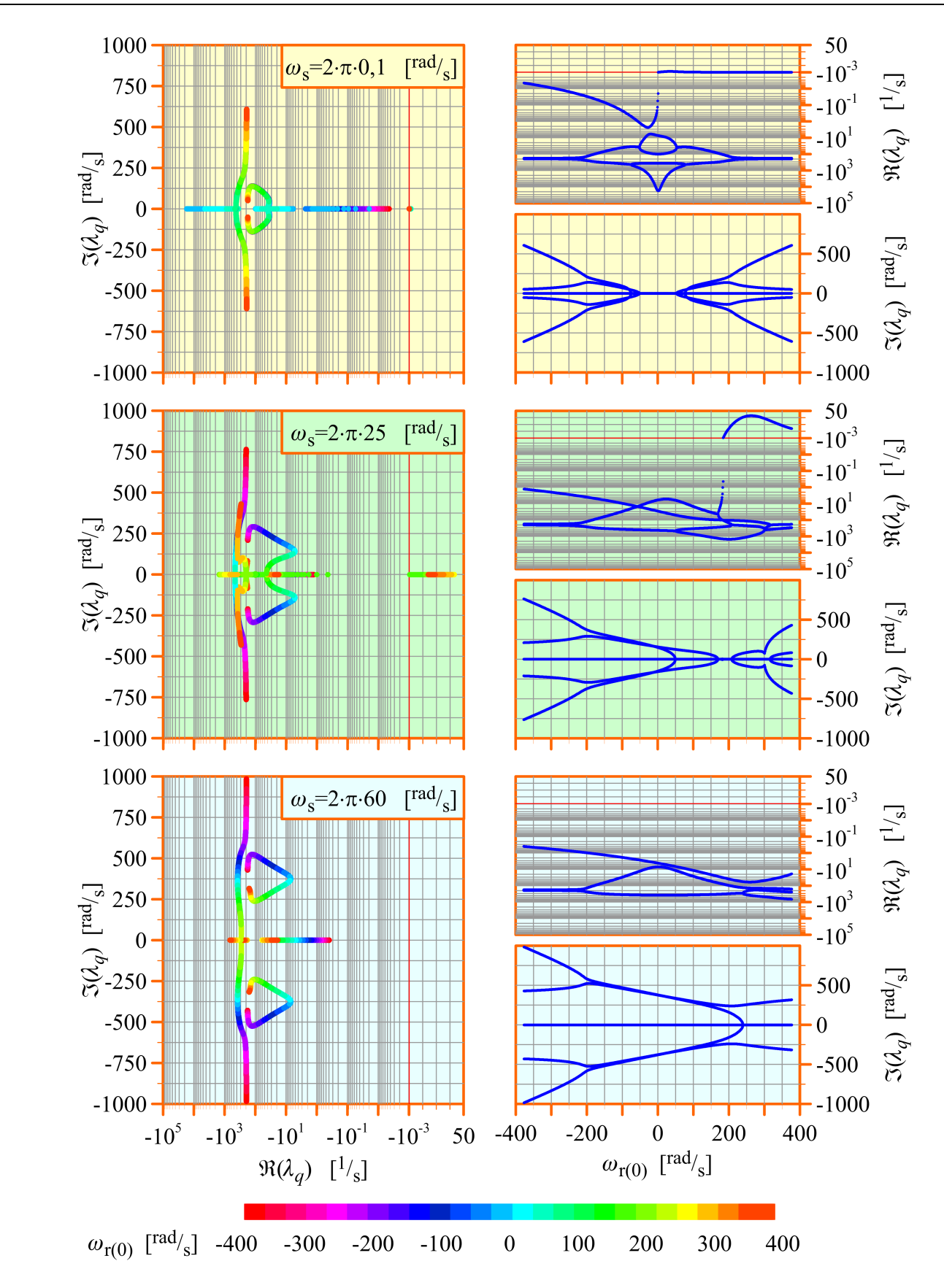

*Rys. 8.2.10. Wykresy położenia biegunów* <sup>λ</sup> *<sup>q</sup> na płaszczyźnie zespolonej dla realizacji* [5.2.4](#page-60-0) estymatora MRAS, uzyskane przy zmianach  $ω_{<sub>r(0)</sub>}$  i stałej wartości  $ω_{<sub>s</sub>}$ *(opis w tekście).*

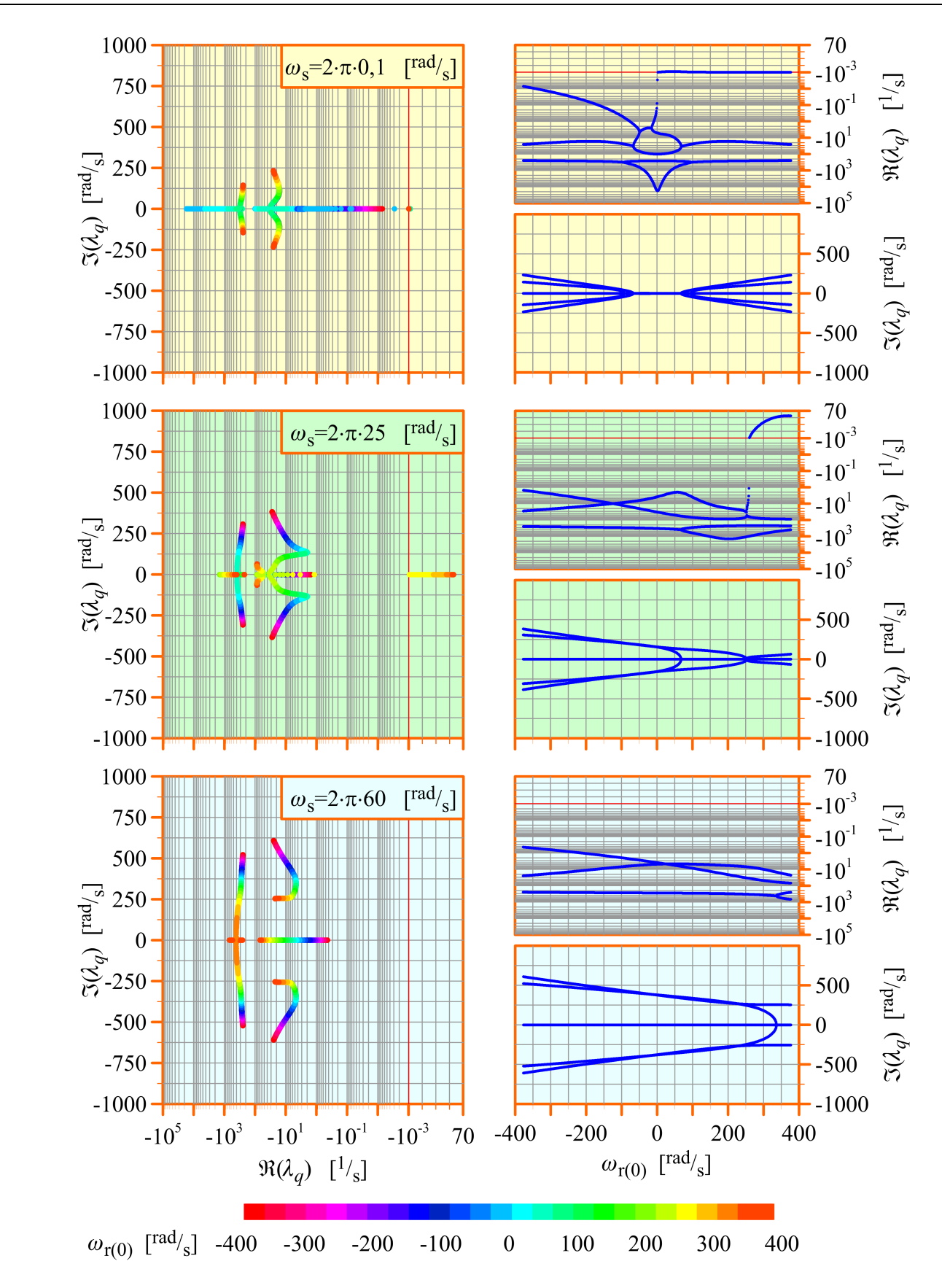

*Rys. 8.2.11. Wykresy położenia biegunów* <sup>λ</sup> *<sup>q</sup> na płaszczyźnie zespolonej dla realizacji* [5.2.5](#page-60-1) estymatora MRAS, uzyskane przy zmianach  $ω_{r(0)}$  i stałej wartości  $ω_{s}$ *(opis w tekście).*

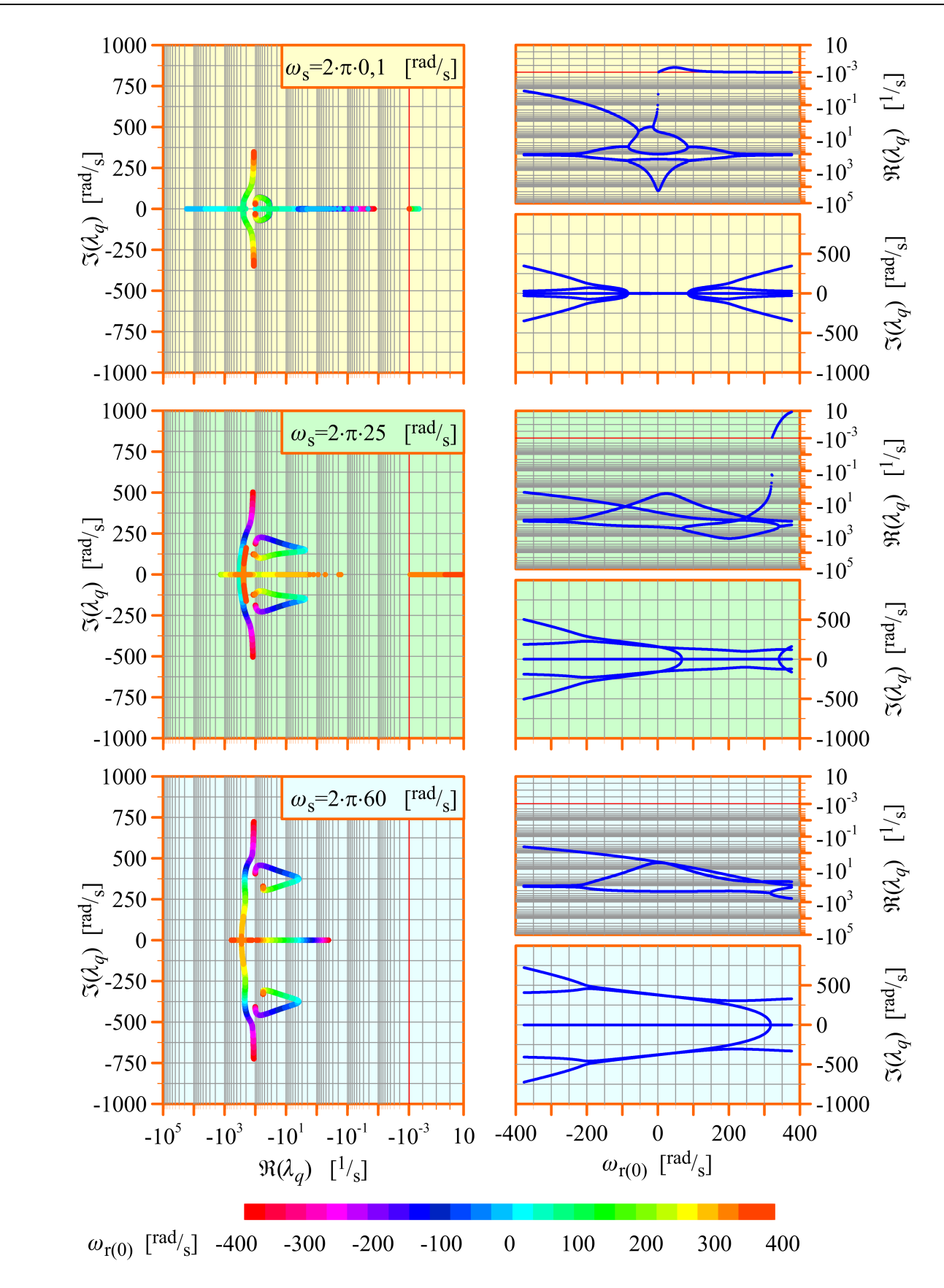

<span id="page-123-0"></span>*Rys. 8.2.12. Wykresy położenia biegunów* <sup>λ</sup> *<sup>q</sup> na płaszczyźnie zespolonej dla realizacji* [5.2.6](#page-61-0) estymatora MRAS, uzyskane przy zmianach  $ω_{<sub>r(0)</sub>}$  i stałej wartości  $ω_{<sub>s</sub>}$ *(opis w tekście).*

Wyznaczając parametry ustalonego punktu pracy silnika indukcyjnego i estymatora MRAS, napięcie  $u_s$  zasilania uzwojenia stojana dobierano dla przyjętej wartości  $\omega_s$ zgodnie z klasycznym algorytmem sterowania skalarnego [75] (z zachowaniem stałego stosunku częstotliwości i napięcia zasilania uzwojenia stojana). Do obliczeń wykorzystano model matematyczny silnika indukcyjnego którego parametry przedstawiono w załączniku A oraz parametry dodatkowe, przedstawione w załączniku B.

## <span id="page-124-0"></span>**8.3. Badanie stabilności estymatora MRAS za pomocą pierwszej metody Lapunowa**

Pierwsza metoda Lapunowa badania stabilności układów dynamicznych nieliniowych (nazywana również metodą pośrednią) polega na badaniu stabilności lokalnej liniowej aproksymacji układu nieliniowego w ustalonym punkcie pracy [35]. Metoda ta bazuje na następujących zasadach:

- układ dynamiczny nieliniowy jest lokalnie stabilny asymptotycznie w ustalonym punkcie pracy jeżeli jego liniowa aproksymacja jest stabilna asymptotycznie w tym punkcie pracy;
- układ dynamiczny nieliniowy jest lokalnie niestabilny w ustalonym punkcie pracy jeżeli jego liniowa aproksymacja jest niestabilna w tym punkcie pracy;
- jeżeli liniowa aproksymacja układu dynamicznego nieliniowego jest stabilna w ustalonym punkcie pracy ale nie asymptotycznie, to o stabilności układu dynamicznego nieliniowego w tym punkcie pracy nie można nic powiedzieć (dokładniej mówiąc o tej stabilności decydują nieliniowe wyrazy *F<sup>n</sup>* ,*Q*−<sup>1</sup> ( *x* ,*u*) oraz *Fn*,*<sup>Q</sup>* ( *x* ,*u*) , występujące w zależności [\(7.1.5\)](#page-89-1) i opisane równaniami [\(7.1.8\)](#page-89-0) oraz [\(7.1.10\)](#page-90-0)).

Należy zaznaczyć, że wynik badania stabilności uzyskany pierwszą metodą Lapunowa dotyczy wyłącznie ustalonego punktu pracy, w którym został wyznaczony. Jeżeli układ dynamiczny nieliniowy może pracować w ustalonych punktach pracy o różnych parametrach, to badanie stabilności trzeba wykonać osobno w każdym z tych punktów.

Stabilność lokalną liniowej aproksymacji układu dynamicznego nieliniowego określa się poprzez badanie położenia biegunów transmitancji operatorowej na płaszczyźnie zespolonej [36]. Dla układu dynamicznego liniowego (lub liniowej aproksymacji układu dynamicznego nieliniowego) obowiązują następujące zasady:

• układ dynamiczny jest stabilny asymptotycznie, jeżeli wszystkie jego bieguny leżą w lewej półpłaszczyźnie zespolonej, czyli:

$$
\Re(\lambda_q) < 0; \tag{8.3.1}
$$

- układ dynamiczny jest niestabilny, jeżeli przynajmniej jeden jego biegun leży w prawej półpłaszczyźnie zespolonej;
- układ dynamiczny znajduje się na granicy stabilności (jest stabilny, ale nie asymptotycznie), jeżeli jego bieguny leżą w lewej półpłaszczyźnie zespolonej oraz bieguny jednokrotne leżą na osi liczb urojonych (może to być jeden biegun zerowy lub para biegunów urojonych, sprzężonych).

Analizując wykresy położenia biegunów <sup>λ</sup> *<sup>q</sup>* transmitancji macierzowej *K*<sup>z</sup> (*s*) , których przykłady przedstawiono na rysunkach od [8.2.1](#page-112-0) do [8.2.12,](#page-123-0) można wysnuć wnioski, dotyczące stabilności poszczególnych realizacji estymatorów MRAS dla przypadku, gdy spełniona jest zależność [\(7.4.9\)](#page-100-0) (czyli, gdy nie istnieją odchyłki ani błędy identyfikacji parametrów modelu silnika indukcyjnego) i w różnych warunkach pracy silnika indukcyjnego i estymatora MRAS. Wnioski te zebrano w tabeli [8.3.1.](#page-125-0)

<span id="page-125-0"></span>*Tabela 8.3.1. Wyniki badania stabilności różnych realizacji estymatora MRAS przy braku odchyłek i błędów identyfikacji parametrów modelu silnika indukcyjnego.*

|                          | Warunki pracy silnika indukcyjnego i estymatora MRAS                                      |                                          |                                                                         |
|--------------------------|-------------------------------------------------------------------------------------------|------------------------------------------|-------------------------------------------------------------------------|
| Estymator<br><b>MRAS</b> | $ \omega_{\rm r(0)} < \omega_{\rm s} ,$<br>$\omega_{\rm s} \neq 0$                        | $\omega_{\rm s}=\omega_{\rm r(0)}\neq 0$ | $ \omega_{\rm r(0)} $ > $ \omega_{\rm s} $ ,<br>$\omega_{\rm s} \neq 0$ |
| Realizacja 5.2.1         |                                                                                           |                                          |                                                                         |
| Realizacja 5.2.2         |                                                                                           |                                          |                                                                         |
| Realizacja 5.2.3         |                                                                                           |                                          |                                                                         |
| Realizacja 5.2.4         |                                                                                           |                                          |                                                                         |
| Realizacja 5.2.5         |                                                                                           |                                          |                                                                         |
| Realizacja 5.2.6         |                                                                                           |                                          |                                                                         |
| Objaśnienia:             | układ stabilny asymptotycznie                                                             |                                          |                                                                         |
|                          | układ na granicy stabilności (dotyczy wyłącznie<br>liniowej aproksymacji estymatora MRAS) |                                          |                                                                         |
|                          | układ niestabilny                                                                         |                                          |                                                                         |

Dla realizacji estymatorów MRAS, dla których w ostatniej kolumnie tabeli [8.3.1](#page-125-0) zaznaczono, że w pewnych warunkach mogą być niestabilne, dodatkowo wyznaczono obszar stabilności na płaszczyźnie  $\omega_{\rm s}$ − $\omega_{\rm r(0)}$  dla założonych zakresów zmienności tych wielkości. Wyniki te przedstawiono na rysunku [8.3.1.](#page-127-0) Do obliczeń wykorzystano model silnika indukcyjnego którego parametry przedstawiono w załączniku A oraz parametry dodatkowe, przedstawione w załączniku B.

Obszar stabilności, wyznaczony dla założonych zakresów zmienności wartości  $\omega_{\rm s}$  oraz  $\omega_{r(0)}$  dla realizacji [5.2.4](#page-60-0) i realizacji [5.2.5](#page-60-1) jest uzależniony od doboru parametrów dodatkowych estymatora MRAS (w przypadku realizacji [5.2.4](#page-60-0) takim parametrem jest współczynnik *k* λ proporcjonalności biegunów; w przypadku realizacji [5.2.5](#page-60-1) parametry dodatkowe to elementy macierzy *K* sprzężenia zwrotnego proporcjonalnego obserwatora Luenbergera). Dla wszystkich realizacji estymatora MRAS parametrami dodatkowymi są również współczynniki  $K_{\rm P}$  oraz  $T_{\rm I}$  proporcjonalno-całkującego członu adaptacyjnego. Na rysunku [8.3.2](#page-128-0) przedstawiono obszar stabilności na płaszczyźnie  $\omega_{\rm s}$  – $\omega_{\rm r(0)}$  dla realizacji [5.2.4](#page-60-0) estymatora MRAS, wyznaczony dla różnych wartości współczynnika *k* λ , podanych w opisie wykresów. Obszar dla  $k_{\lambda} = 1,00$  nie został przedstawiony, ponieważ jest on identyczny jak obszar z rysunku [8.3.1.](#page-127-0)d, uzyskany dla realizacji [5.2.6](#page-61-0) estymatora MRAS. Natomiast na rysunkach [8.3.3](#page-129-0) i [8.3.4](#page-130-0) przedstawiono obszary stabilności na płaszczyźnie K<sub>P</sub>−T<sub>I</sub>, przy założonych zakresach zmienności tych wielkości, dla wszystkich uwzględnionych realizacji estymatora MRAS. Obszary przedstawione na rysunku [8.3.3](#page-129-0) uzyskano dla trzech wartości poślizgu *s* ω , przedstawionych na wykresach oraz dla pulsacji  $\omega_s = 2 \cdot \pi \cdot 50^{\text{rad}} /_{\text{s}}$ . Obszary przedstawione na rysunku [8.3.4](#page-130-0) uzyskano dla trzech wartości pulsacji  $\omega_{\rm s}$ , przedstawionych na wykresach oraz dla poślizgu *s* ω =0,2 . Podobnie jak wcześniej do obliczeń wykorzystano model silnika indukcyjnego którego parametry przedstawiono w załączniku A oraz parametry dodatkowe, przedstawione w załączniku B z wyjątkiem tych parametrów, dla których założono zakresy zmian.

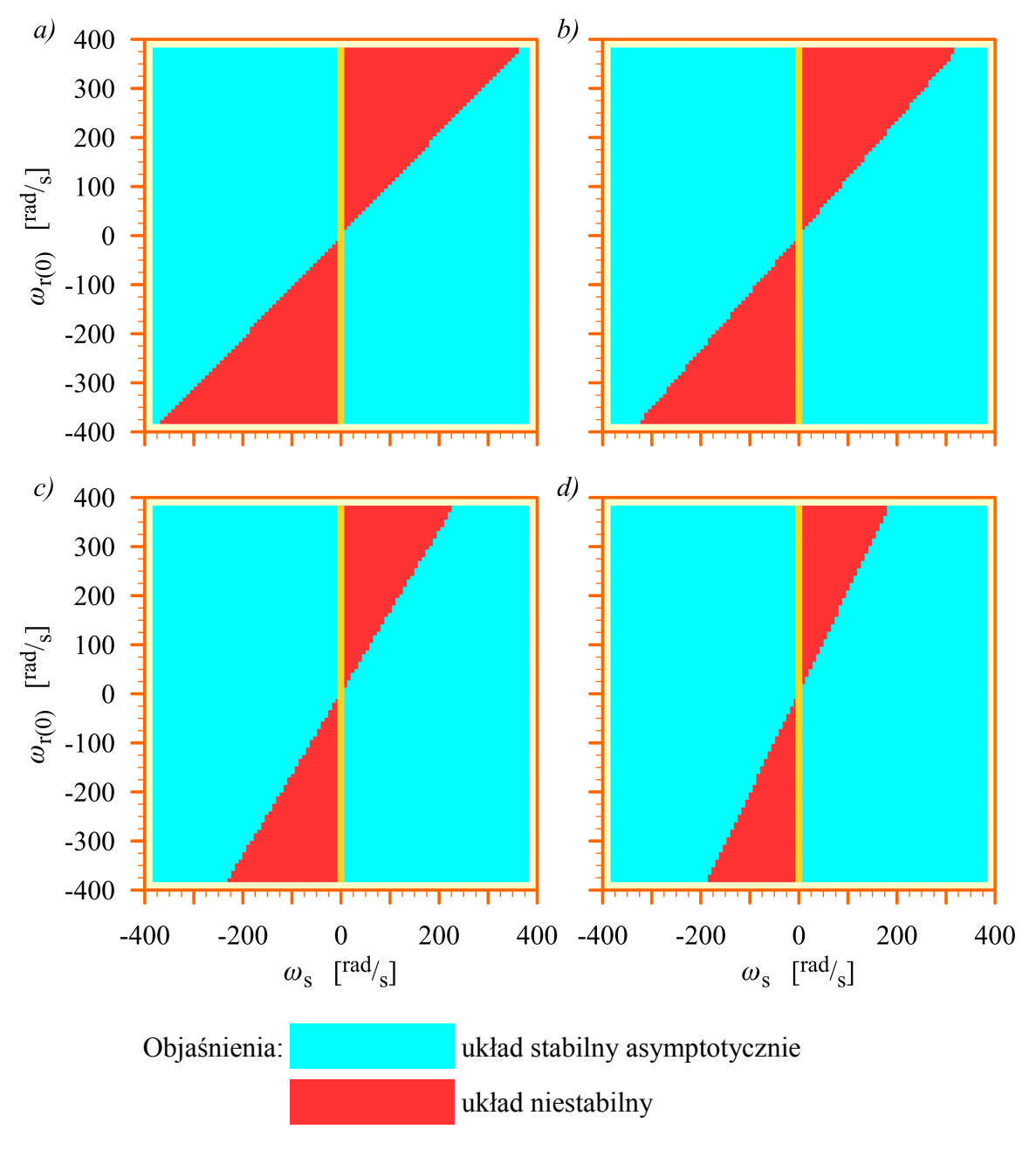

<span id="page-127-0"></span>*Rys. 8.3.1. Obszary stabilności na płaszczyźnie ∞<sub>s</sub>−∞ <sub>r(0)</sub> dla założonych zakresów zmienności tych wielkości dla różnych realizacji estymatora MRAS: a) realizacja [5.2.3;](#page-59-0) b) realizacja [5.2.4;](#page-60-0) c) realizacja [5.2.5;](#page-60-1) d) realizacja [5.2.6](#page-61-0) (opis w tekście).*

Wyznaczenie obszarów stabilności przedstawionych na rysunkach od [8.3.1](#page-127-0) do [8.3.4](#page-130-0) wymaga wykonania dużej liczby obliczeń przez program komputerowy. W celu przyśpieszenia pracy tego programu do określenia stabilności użyto kryterium Hurwitza [36], które nie wymaga wyznaczania wartości biegunów <sup>λ</sup> *<sup>q</sup>* transmitancji macierzowej *K*z (*s*) . Kryterium to korzysta wyłącznie z wyznaczonych współczynników wielomianu *m<sup>i</sup>* , *<sup>j</sup>* (*s*) w zależności [\(8.1.24\)](#page-109-0) tworząc z nich macierz o specjalnej budowie a następnie analizując minory tej macierzy.

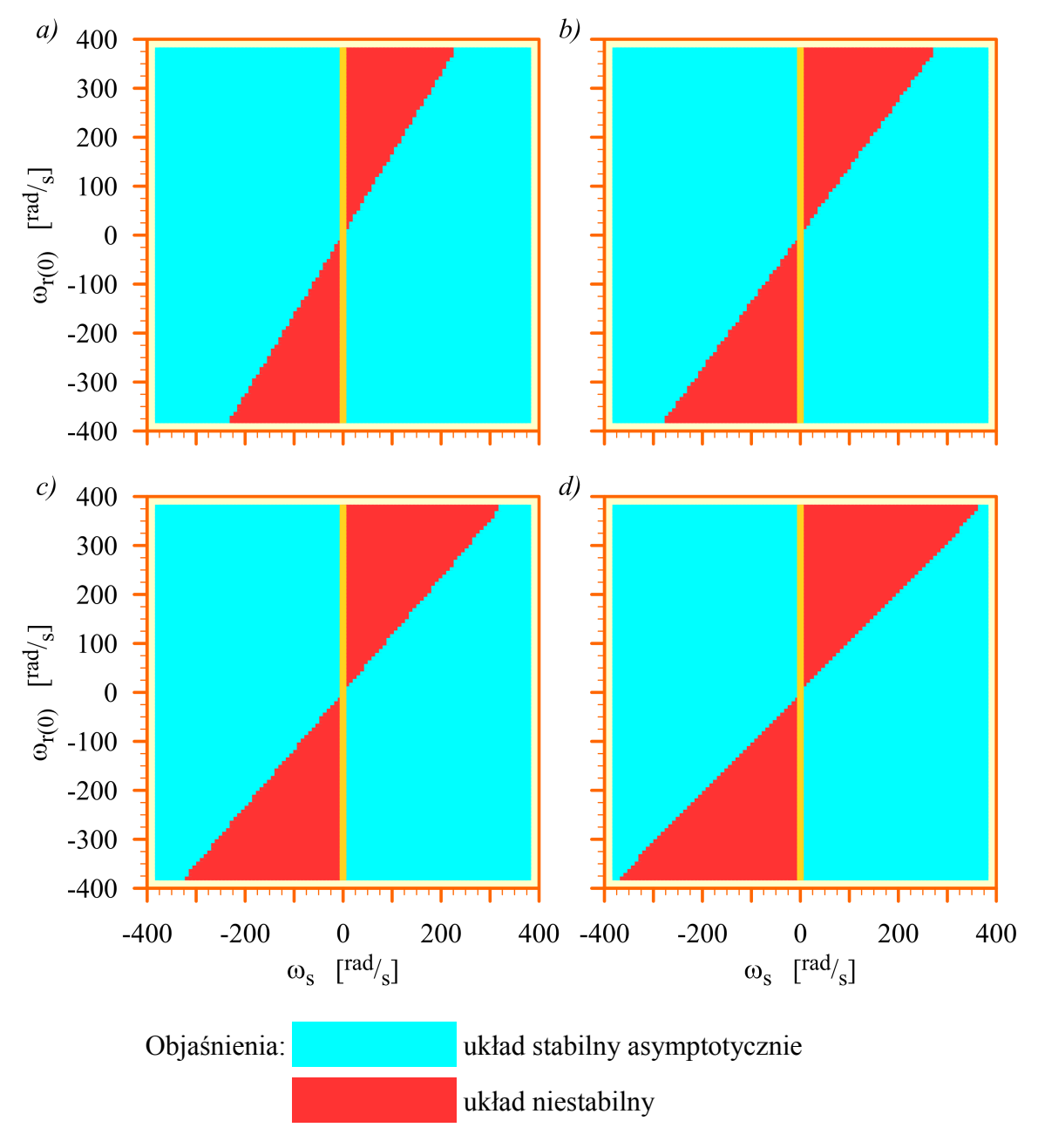

<span id="page-128-0"></span>*Rys. 8.3.2. Obszary stabilności na płaszczyźnie ∞<sub>s</sub>−∞ <sub>r(0)</sub> dla założonych zakresów zmienności tych wielkości dla realizacji [5.2.4](#page-60-0) estymatora MRAS oraz dla różnych wartości współczynnika k* λ *: a) k* λ =1,25 *; b) k* λ =1,50 *; c) k* λ =1,75 *; d) k* λ =2,00 *(opis w tekście).*

Na kolejnych dwóch rysunkach [8.3.3](#page-129-0) oraz [8.3.4](#page-130-0) obowiązują objaśnienia przedstawione poniżej.

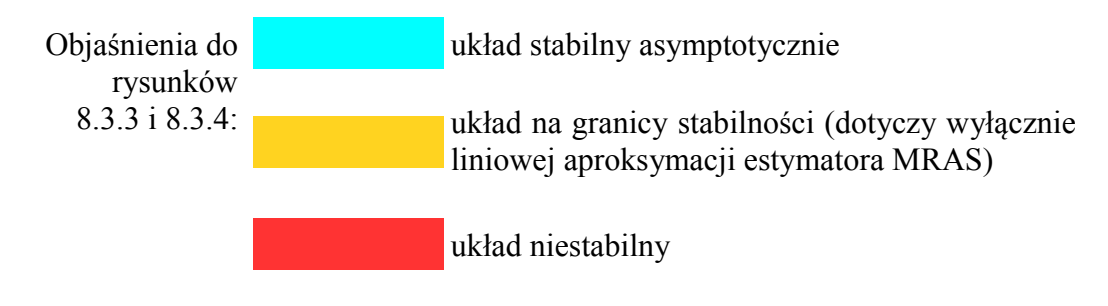

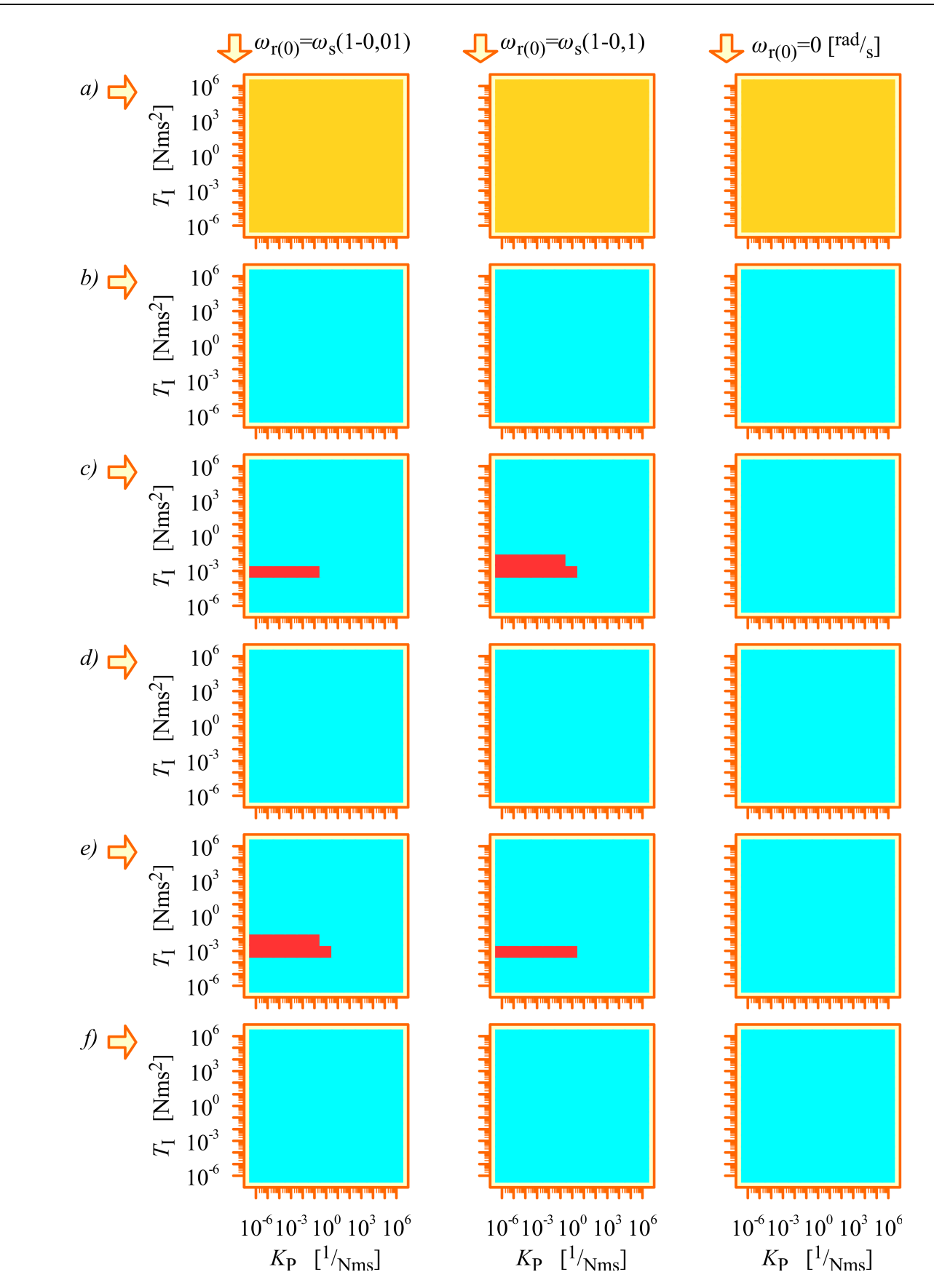

<span id="page-129-0"></span>*Rys. 8.3.3. Obszary stabilności na płaszczyźnie K*<sub>P</sub>−*T*<sub>I</sub> *dla wybranej pulsacji ω*<sub>s</sub>, dla *trzech wartości poślizgu s* ω  *i dla różnych realizacji estymatora MRAS: a) realizacja [5.2.1;](#page-57-0) b) realizacja [5.2.2;](#page-58-0) c) realizacja [5.2.3;](#page-59-0) d) realizacja [5.2.4;](#page-60-0) e) realizacja [5.2.5;](#page-60-1) f) realizacja [5.2.6](#page-61-0) (opis w tekście).*

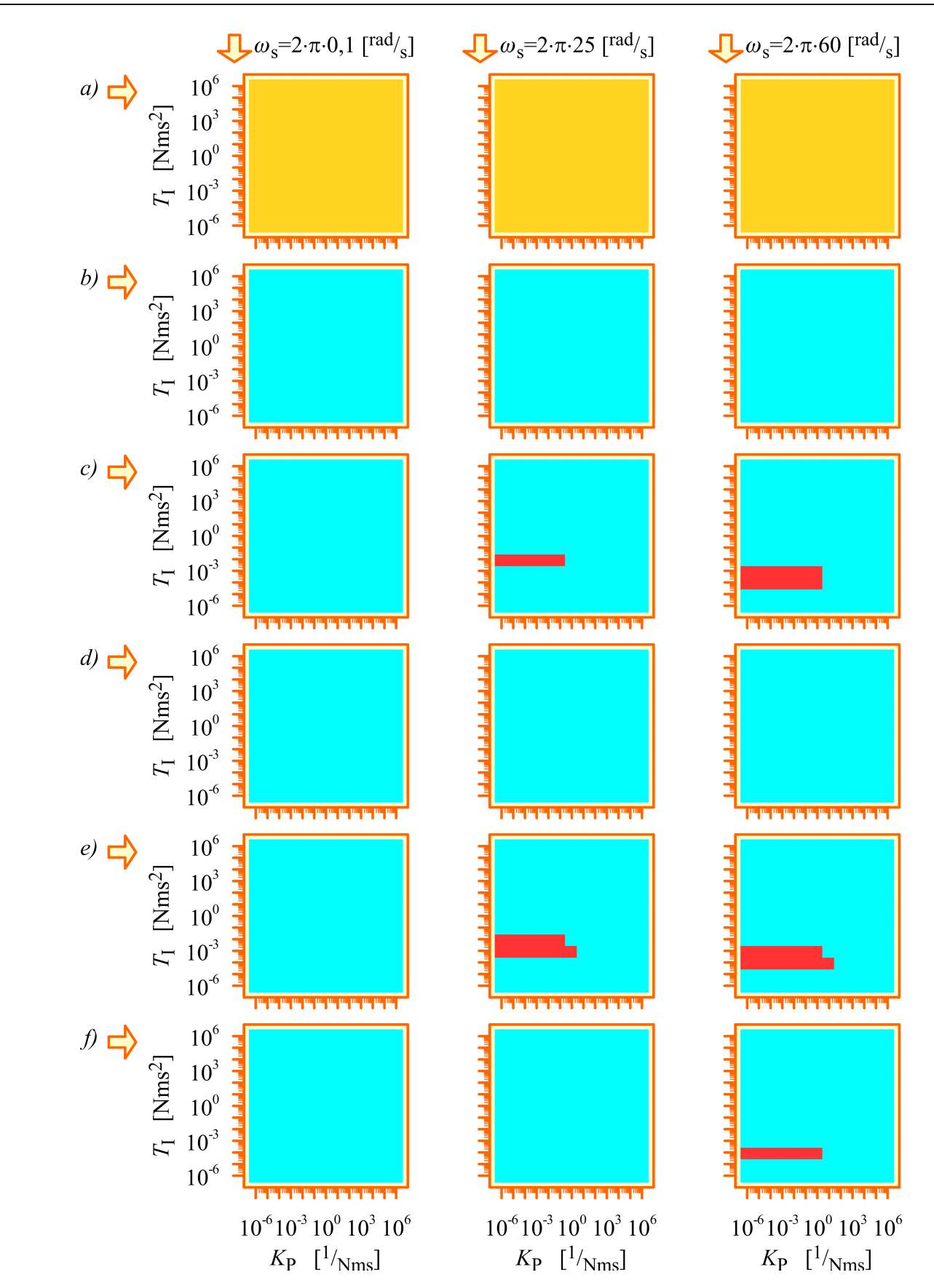

<span id="page-130-0"></span>*Rys. 8.3.4. Obszary stabilności na płaszczyźnie K*P−*T*<sup>I</sup> *dla wybranej wartości poślizgu* s<sub>ω</sub>, dla trzech wartości  $ω_{{}_{\mathrm{S}}}$  i dla różnych realizacji estymatora MRAS: a) realizacja *[5.2.1;](#page-57-0) b) realizacja [5.2.2;](#page-58-0) c) realizacja [5.2.3;](#page-59-0) d) realizacja [5.2.4;](#page-60-0) e) realizacja [5.2.5;](#page-60-1) f) realizacja [5.2.6](#page-61-0) (opis w tekście).*

### **8.4. Badania symulacyjne zlinearyzowanego estymatora MRAS, opisanego za pomocą transmitancji macierzowej**

Badania symulacyjne zlinearyzowanego estymatora MRAS wykonano w celu zweryfikowania poprawności wyznaczenia liniowej aproksymacji równań estymatora MRAS oraz poprawności wyznaczenia transmitancji macierzowej *K*<sup>z</sup> (*s*) . Badania zrealizowano przy użyciu programu Simulink. Schemat blokowy użytego modelu symulacyjnego przedstawiono na rysunku [8.4.1.](#page-131-0) Dodatkowo posłużono się programem komputerowym, opracowanym w środowisku Matlab, który użyto do wyznaczenia parametrów ustalonego punktu pracy oraz wektora  $\hat{\bm{x}}_{(0)}^{\text{d}-}$ <sup>d−q</sup> dla założonych wartości  $\omega_s$  i  $\omega_{r(0)}$  oraz do wyznaczenia współczynników wielomianów *l i*, *j* (*s*) i *m<sup>i</sup>* , *<sup>j</sup>* (*s*) , występujących w równa-niu [8.1.24,](#page-109-0) które opisuje elementy  $K_{\mathbf{z} | i,j}(s)$  transmitancji macierzowej  $K_{\mathbf{z}}(s)$ .

Model symulacyjny zawiera trzy równoważne modele estymatorów MRAS. Pierwszy z nich realizuje nieliniowe równania [\(5.2.2\)](#page-55-1) oraz [\(5.2.4\)](#page-55-0) przy założeniu, że  $\omega_x = \omega_s$  (czyli w układzie współrzędnych d−q). Drugi z nich realizuje te same nieliniowe równania przy założeniu, że  $ω_x = 0$  (czyli w układzie współrzędnych α–β). Natomiast trzeci model estymatora MRAS realizuje liniowe równanie [8.1.2,](#page-102-1) wykorzystujące transmitancję macierzową liniowej aproksymacji równań estymatora MRAS w układzie d−q.

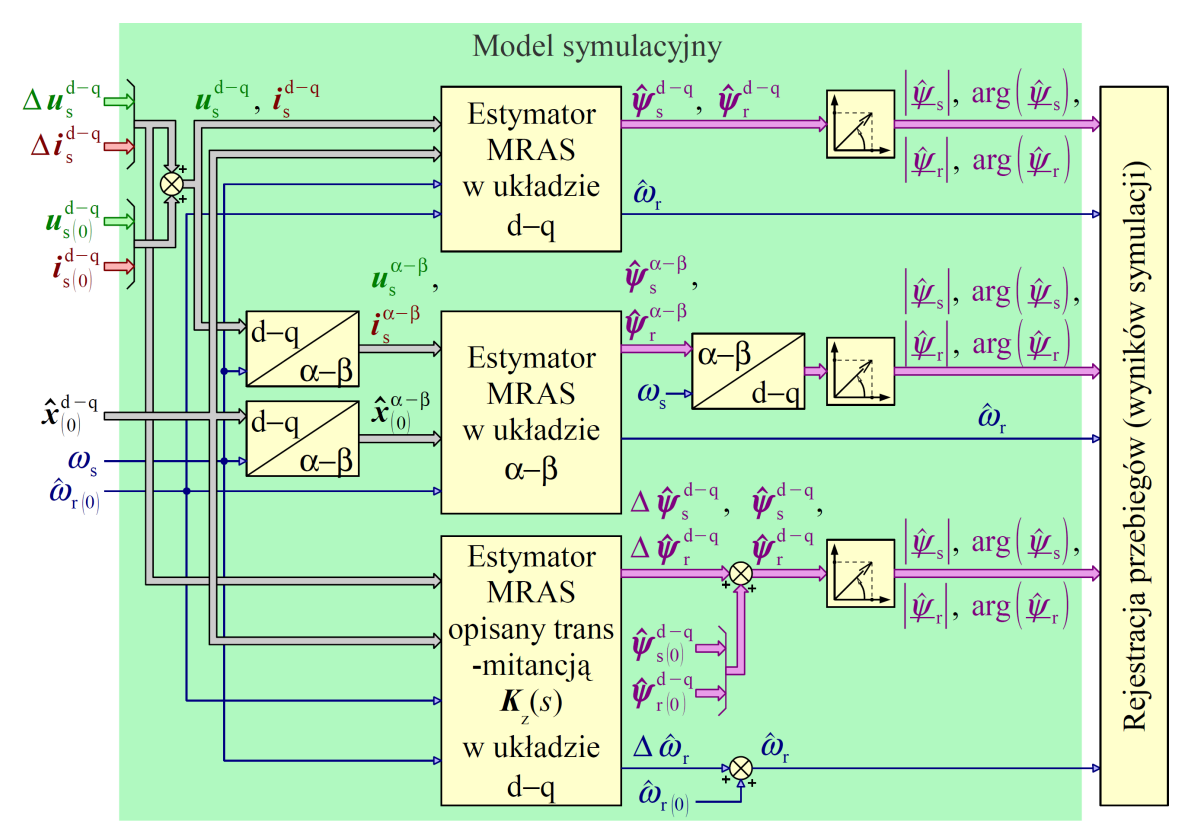

<span id="page-131-0"></span>*Rys. 8.4.1. Schemat blokowy modelu symulacyjnego do badania zlinearyzowanego estymatora MRAS.*

Przy budowie modelu symulacyjnego założono, że jedyną przyczyną stanu nieustalonego w symulowanym układzie może być zaburzenie w postaci sygnałów ∆u<sup>d–q</sup> oraz

 $\Delta i_{\rm s}^{\rm c}$ d−q . Z tego powodu do nieliniowych modeli estymatorów MRAS doprowadzono prędkość  $\hat{\boldsymbol{\omega}}_{\rm r(0)}$  oraz wektor  $\mathbf{\hat{x}}_{(0)}^{\rm d-}$ d−q (dla modelu w układzie współrzędnych α−β został on przetransformowany do tego układu współrzędnych). Elementy wektora  $\hat{x}_{(0)}^{\text{d}-}$ <sup>d−q</sup> oraz prędkość  $\hat{\omega}_{\mathrm{r(0)}}$  wykorzystano do ustawienia warunków początkowych układów całkujących w modelach estymatorów MRAS co powoduje, że po uruchomieniu symulacji układ znajduje się od razu w ustalonym punkcie pracy. Na rysunku [8.4.1](#page-131-0) wektor  $\hat{x}_{(0)}^{\text{d}-}$ d−q oraz prędkość  $\hat{\omega}_{r(0)}$  symbolicznie doprowadzono również do liniowego modelu estymatora MRAS. Jednak w tym przypadku służą one jedynie do wyznaczenia współczynników wielomianów *l i*, *j* (*s*) i *m<sup>i</sup>* , *<sup>j</sup>* (*s*) , które w rzeczywistości realizuje oddzielny program komputerowy.

Wymuszenia dla nieliniowych modeli estymatorów MRAS uzyskano przez zsumowanie wartości parametrów stanu ustalonego  $u_{(0)}^{d-q}$  i  $i_{(0)}^{d-q}$ d−q z wartościami odpowiednich zaburzeń  $\Delta u_s^{\mathrm{d-q}}$  i  $\Delta i_s^{\mathrm{d}}$ d−q (dla modelu w układzie współrzędnych α−β zostały one przetransformowane do tego układu współrzędnych). Natomiast wymuszenia dla liniowego modelu estymatora MRAS stanowią tylko zaburzenia ∆u<sup>d-q</sup> i ∆i <sup>d−q</sup> , przy czym zaburzenia te muszą mieć relatywnie małe amplitudy, tak żeby punkt pracy estymatora MRAS znajdował się w otoczeniu ustalonego punktu pracy (ze względu na linearyzację).

Na podstawie odpowiedzi wszystkich modeli estymatorów MRAS wyznaczono wielkości  $|\hat{\psi}_s|$ , arg $|\hat{\psi}_s|$ ,  $|\hat{\psi}_r|$  i arg $|\hat{\psi}_r|$ . Dla nieliniowych modeli estymatorów MRAS wykorzystano w tym celu zależność [\(3.1\)](#page-28-0). Dla liniowego modelu estymatora MRAS wykorzystano wyniki z równania [\(7.3.9\)](#page-97-2) oraz równanie [\(7.3.10\)](#page-97-1), które użyto do wyznaczenia wielkości  $\hat{\omega}_r$ . Wyznaczone wielkości rejestrowano w celu ich porównania.

Użyte w modelu symulacyjnym trzy równoważne modele estymatorów MRAS powinny przy tych samych wymuszeniach zwrócić takie same odpowiedzi. Wymuszenia i odpowiedzi estymatorów MRAS, w celu ich porównania, muszą być wyrażone w tym samym układzie współrzędnych. Model estymatora MRAS opracowany w układzie współrzędnych α−β potraktowano jako powszechnie znany i dokładnie przebadany. W związku z tym odpowiedzi uzyskane w pozostałych modelach estymatorów MRAS porównano z odpowiedziami tego modelu w celu ich zweryfikowania.

Badania symulacyjne wykonano przy skokowo zmiennych w chwili  $t_1$  zaburzeniach  $\Delta u_s^{\mathrm{d-q}}$  lub  $\Delta i_s^{\mathrm{d}}$ d−q , przy czym zawsze niezerowy był tylko jeden element wymienionych wektorów. W celu sprawdzenia zasady superpozycji dla liniowego modelu estymatora MRAS, wykonano dodatkowe badania przy wszystkich elementach wektorów  $\Delta u_{\rm s}^{\rm d-q}$  oraz  $\Delta i_{\rm s}^{\rm d}$ d−q zmiennych skokowo w kolejnych chwilach *t*1, *t*2, *t*3 i *t*4. Badania wykonano dla wszystkich realizacji estymatorów MRAS, przedstawionych w rozdziale [5.2,](#page-54-0) dla kilku wybranych, ustalonych punktów pracy, w których wcześniej wykonano badanie stabilności pierwszą metodą Lapunowa. Wnioski z badań uzyskano porównując przebiegi wielkości  $|\hat{\psi}_s|$  ,  $\arg(\hat{\psi}_s)$  ,  $|\hat{\psi}_r|$  ,  $\arg(\hat{\psi}_r)$  oraz  $\hat{\omega}_r$  otrzymane na podstawie odpowiedzi wszystkich modeli estymatorów MRAS, zamieszczonych w

modelu symulacyjnym. Wybrane wyniki badań symulacyjnych dla realizacji [5.2.4](#page-60-0) estymatora MRAS przedstawiono na rysunkach od [8.4.2](#page-134-0) do [8.4.6.](#page-138-0) Podobnie jak w rozdziale [8.3](#page-124-0) do obliczeń wykorzystano model silnika indukcyjnego którego parametry przedstawiono w załączniku A oraz parametry dodatkowe, przedstawione w załączniku B.

Na rysunku [8.4.2](#page-134-0) w kolumnie wykresów dla układu stabilnego, przy niezerowym zaburzeniu  $\Delta u_{sd}$  i zerowych pozostałych zaburzeniach, widoczny jest krótkotrwały, niezamierzony stan nieustalony, zaczynający się w chwili *t*=0 (przedstawiony w powiększeniu). Jest on spowodowany działaniem metody numerycznej, zaimplementowanej w programie Simulink, która znajduje ustalony punkt pracy estymatora MRAS o minimalnie innych parametrach niż te, które zostały wyznaczone metodą opisaną w podrozdziale [7.4](#page-99-0) przez zastosowany program komputerowy. Na wykresach ten stan nieustalony jest widoczny szczególnie dla estymatora MRAS, którego model opracowano w stacjonarnym układzie współrzędnych α−β, ponieważ przebiegi wszystkich wielkości w tym estymatorze mają inny charakter niż w pozostałych estymatorach w użytym modelu symulacyjnym, których modele opracowano w wirującym układzie współrzędnych d−q. W związku z tym dla tego estymatora różnice wynikające z niedoskonałości użytych metod numerycznych mogą być najbardziej widoczne. Różnice w wyznaczeniu parametrów ustalonego punktu pracy "przenoszą się" również na wyniki uzyskane w stanie ustalonym, czyli dla czasu t>0,1s. Są one jednak na tyle małe, że można je pominąć.

Widoczne różnice w wynikach uzyskanych dla różnych modeli estymatora MRAS występują także dla czasu t>0,4s na granicy stabilności tego estymatora jak również wtedy, gdy estymator jest niestabilny. Ponownie największe różnice występują dla estymatora MRAS, którego model opracowano w stacjonarnym układzie współrzędnych α−β. Różnice te mogą być spowodowane pogorszeniem dokładności metod numerycznych, zaimplementowanych w programie Simulink, dla układów znajdujących się na granicy stabilności lub niestabilnych.

Z przeprowadzonych badań symulacyjnych wynika, że nieliniowe wyrazy *Fn*,*Q*−<sup>1</sup> ( *x* ,*u*) oraz *F<sup>n</sup>* ,*<sup>Q</sup>* ( *x* ,*u*) , występujące w zależności [7.1.5](#page-89-1) nie mają wpływu na stabilność estymatora MRAS wtedy, gdy jego liniowa aproksymacja pracuje na granicy stabilności. Teoretycznie w takim przypadku o stabilności nieliniowego estymatora MRAS na podstawie pierwszej metody Lapunowa nie można nic powiedzieć ale na rysunkach od [8.4.2](#page-134-0) do [8.4.6](#page-138-0) przebiegi w kolumnach wykresów dla układu na granicy stabilności pokrywają się (co oznacza, że nieliniowe modele estymatora MRAS faktycznie pracują na granicy stabilności).

Pomimo opisanych powyżej, niewielkich różnic w uzyskanych wynikach można stwierdzić, że badania symulacyjne potwierdziły poprawność wyznaczenia liniowej aproksymacji równań estymatora MRAS oraz poprawność wyznaczenia transmitancji macierzowej  $K_z(s)$ .

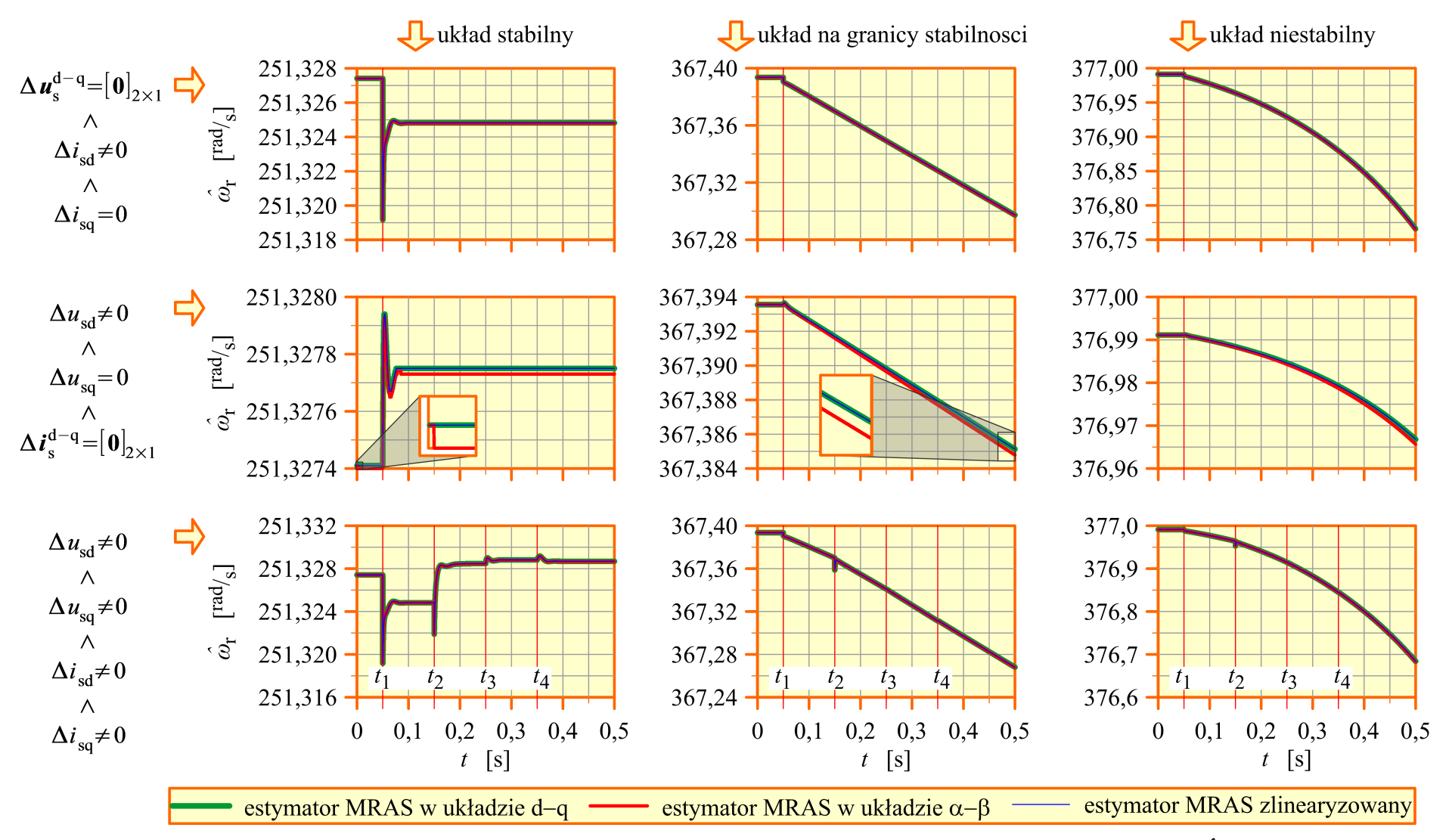

<span id="page-134-0"></span>Rys. 8.4.2. Wybrane wyniki badań symulacyjnych realizacji [5.2.4](#page-60-2) zlinearyzowanego estymatora MRAS dla wielkości  $\hat{\omega}_\text{r}$  (opis w tekście).

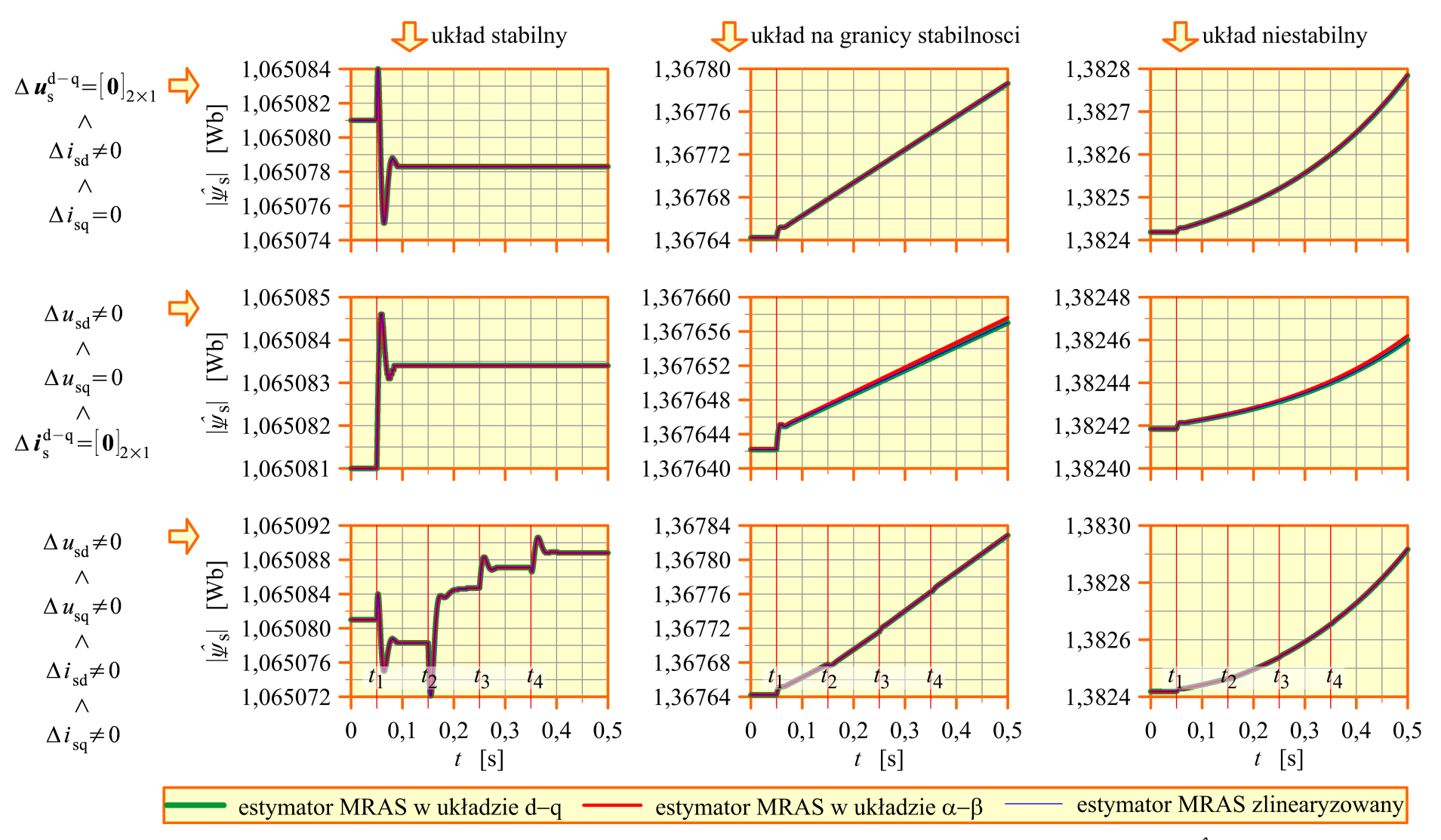

Rys. 8.4.3. Wybrane wyniki badań symulacyjnych realizacji [5.2.4](#page-60-2) zlinearyzowanego estymatora MRAS dla wielkości  $|\hat{\psi}_s|$  (opis w tekście).

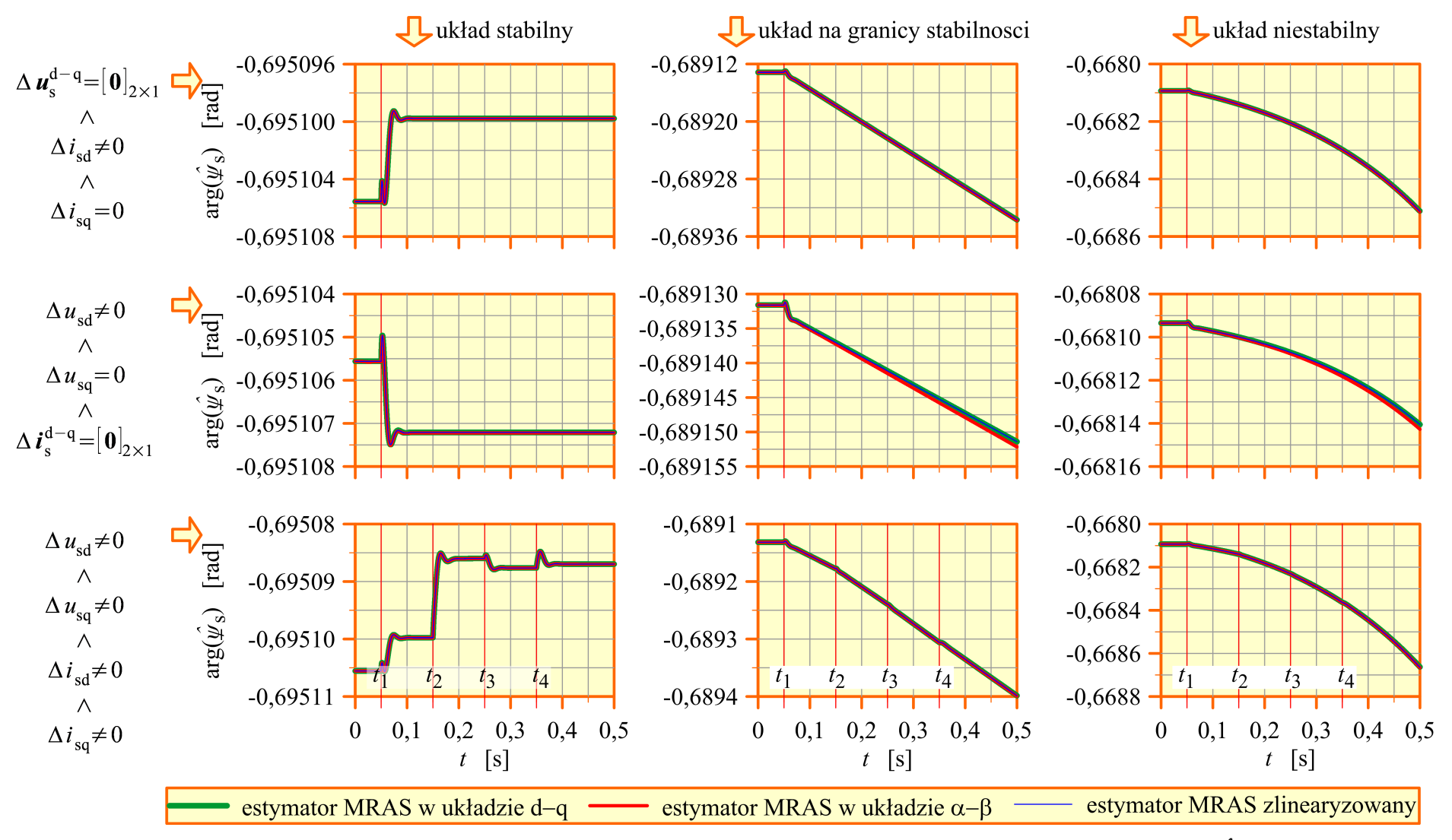

Rys. 8.4.4. Wybrane wyniki badań symulacyjnych realizacji [5.2.4](#page-60-2) zlinearyzowanego estymatora MRAS dla wielkości  ${\rm arg}(\hat{\psi}_{s})$  (opis w tekście).

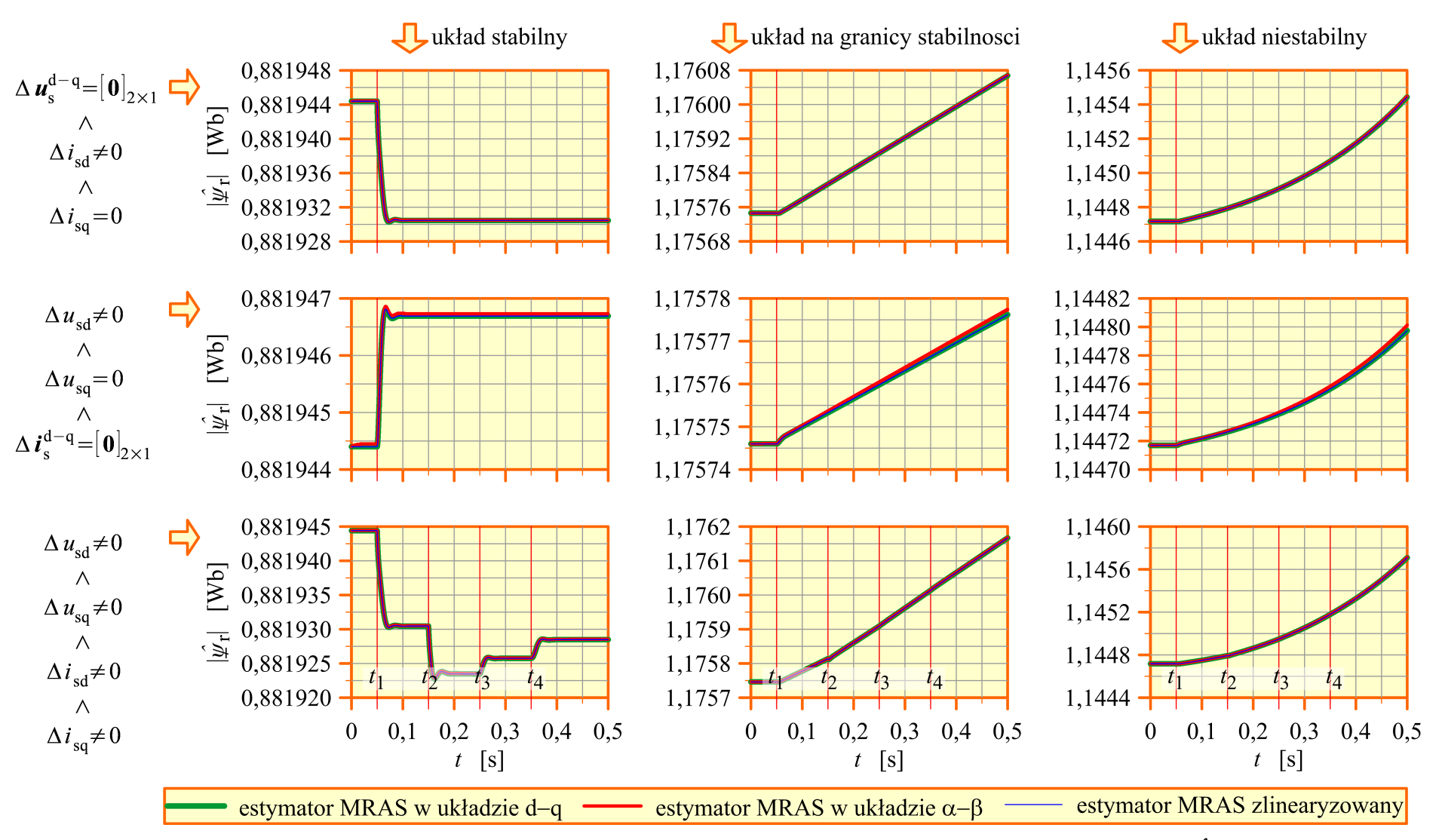

Rys. 8.4.5. Wybrane wyniki badań symulacyjnych realizacji [5.2.4](#page-60-2) zlinearyzowanego estymatora MRAS dla wielkości  $|\hat{\psi}_{\rm r}|$  (opis w tekście).

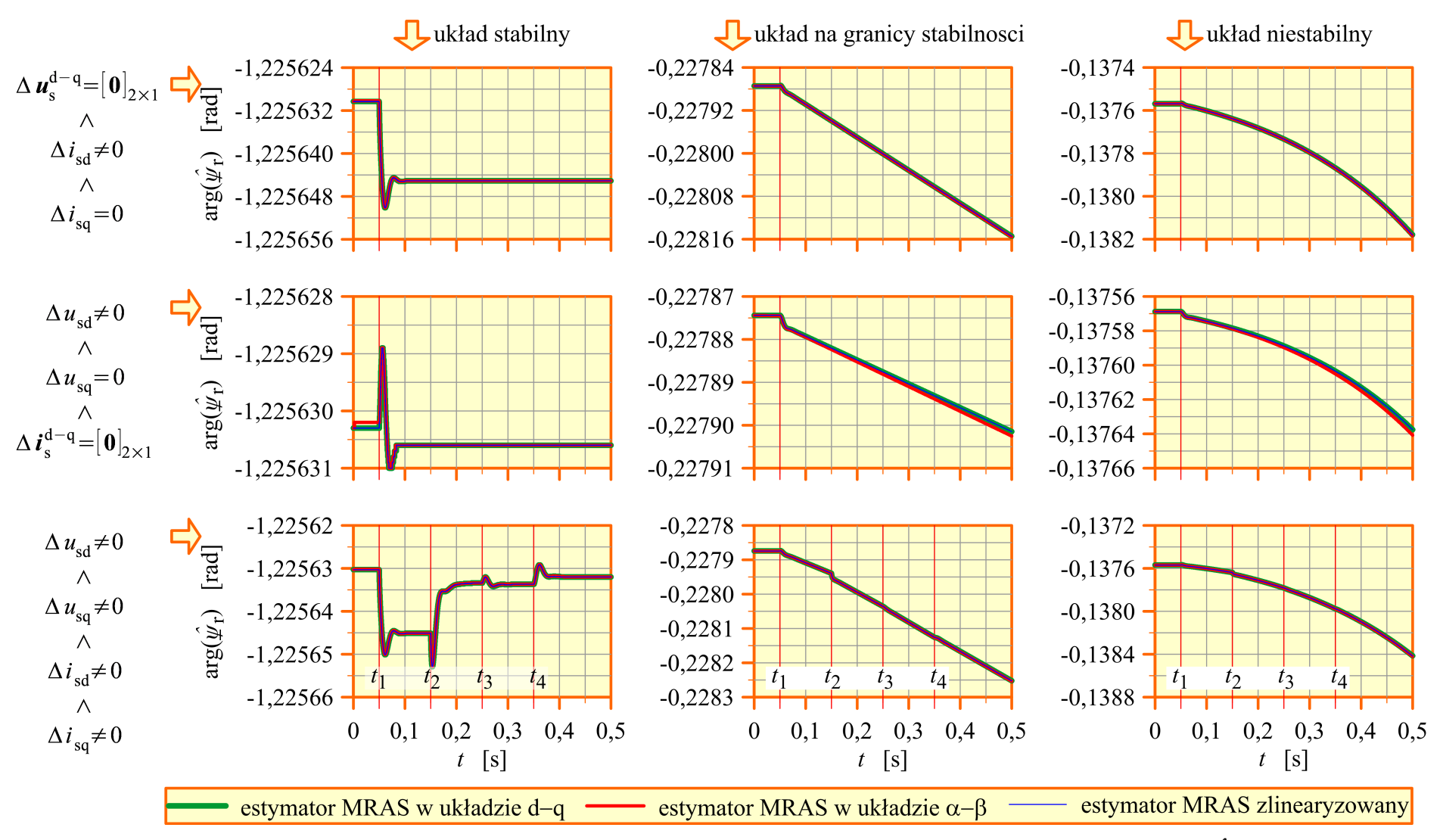

<span id="page-138-0"></span>Rys. 8.4.6. Wybrane wyniki badań symulacyjnych realizacji [5.2.4](#page-60-2) zlinearyzowanego estymatora MRAS dla wielkości  ${\rm arg}(\hat{\psi}_{\rm r})$  (opis w tekście).

# **Rozdział 9**

# **Charakterystyki częstotliwościowe zlinearyzowanego estymatora MRAS**

Charakterystyki częstotliwościowe zlinearyzowanego estymatora MRAS obrazują w jaki sposób (z jakim wzmocnieniem i przesunięciem kątowym) do wyjść estymatora przenoszone są sygnały sinusoidalnie zmienne z jego wejść. Jako sygnały wyjściowe estymatora MRAS należy tutaj traktować moduły i argumenty estymowanych strumieni magnetycznych stojana i wirnika oraz estymowaną prędkość silnika indukcyjnego. Ze względu na nieliniowość estymatora MRAS, kształt charakterystyk częstotliwościowych zależy od punktu pracy silnika indukcyjnego i estymatora MRAS. Charakterystyki te uzyskuje się na podstawie transmitancji macierzowej zlinearyzowanego estymatora MRAS, która została przedstawiona w rozdziale [8](#page-102-2) i podobnie jak ta transmitancja, charakterystyki częstotliwościowe również zostały przedstawione dla układu współrzędnych d−q, wirującego z prędkością synchroniczną. W tym układzie współrzędnych w ustalonym punkcie pracy sygnały użyteczne na wejściach estymatora MRAS (sygnały prądu i napięcia uzwojenia stojana) są stałowartościowe. Natomiast sygnały sinusoidalnie zmienne w czasie o częstotliwościach innych niż częstotliwość napięcia zasilającego w układzie współrzędnych stacjonarnym α−β (na przykład sygnały zakłóceniowe, wyższe harmoniczne prądu uzwojenia stojana, wywołane zjawiskami, których nie uwzględniono w uproszczonym modelu matematycznym silnika indukcyjnego) w układzie współrzędnych d−q są reprezentowane jako sygnały sinusoidalnie zmienne o odpowiednio zmienionej częstotliwości. Podsumowując można powiedzieć, że charakterystyki częstotliwościowe zlinearyzowanego estymatora MRAS pozwalają na ocenę wpływu zakłóceń i wyższych harmonicznych sygnałów wejściowych na wymienione powyżej sygnały wyjściowe wielkości estymowanych w wybranym, ustalonym punkcie pracy, przy czym zakłada się, że amplitudy zakłóceń i wyższych harmonicznych sygnałów wejściowych są odpowiednio małe (ze względu na wykorzystanie linearyzacji uzyskane charakterystyki częstotliwościowe są małosygnałowe). Przy odpowiednio małych amplitudach zakłóceń i wyższych harmonicznych mogą być one traktowane jako przyrosty ∆ wielkości (wymuszeń) występujących w równaniach [\(7.3.4\)](#page-96-1) oraz [\(7.3.6\)](#page-96-0), opisujących zlinearyzowany estymator MRAS. Ponadto do wyznaczenia zakłóceń w sygnałach estymowanych wielkości wyjściowych można wtedy zastosować zasadę superpozycji.

### **9.1. Transmitancja widmowa i jej związek z charakterystykami częstotliwościowymi zlinearyzowanego estymatora MRAS**

Transmitancja widmowa *G*<sub>zi, *j*</sub> jω zlinearyzowanego estymatora MRAS jest elementem macierzy transmitancji widmowych  $\boldsymbol{G}_{\text{z}}(\text{j}\omega)$  i jest wielkością określoną jako stosunek wartości zespolonej składowej wymuszonej odpowiedzi estymatora na *i*−tym wyjściu, wywołanej wymuszeniem sinusoidalnym na *j*−tym wejściu, do wartości zespolonej tego wymuszenia przy założeniu, że zlinearyzowany estymator MRAS opisany jest (w dziedzinie operatora *s*) zależnością [\(8.1.2\)](#page-102-1). Transmitancja widmowa *G*z*<sup>i</sup>* , *<sup>j</sup>* ( j<sup>ω</sup> ) jest wielkością zespoloną, zależną od parametrów ustalonego punktu pracy silnika indukcyjnego i estymatora MRAS, parametrów modelu matematycznego silnika indukcyjnego, parametrów dodatkowych estymatora MRAS, sposobu zorientowania układu współrzędnych d–q względem wektora napięcia stojana *μ*<sub>s</sub> oraz od pulsacji wymuszenia *ω*.

Transmitancja widmowa *G*<sub>zi, *j*</sub> (jω) jest związana z transmitancją operatorową *K*z*<sup>i</sup>* , *<sup>j</sup>* (*s*) zlinearyzowanego estymatora MRAS następującą zależnością:

$$
G_{zi,j}(j\omega) = K_{zi,j}(s)|_{s=j\omega}.
$$
\n(9.1.1)

Stosując powyższą zależność do równania [\(8.1.4\)](#page-103-0) otrzymuje się macierz transmitancji widmowych o następującej postaci:

$$
\boldsymbol{G}_{z}(j\omega) = \begin{bmatrix} \boldsymbol{G}_{z\omega u}(j\omega)_{[1\times2]} & \boldsymbol{G}_{z\omega i}(j\omega)_{[1\times2]} \\ \boldsymbol{G}_{z\psi_{s}u}(j\omega)_{[2\times2]} & \boldsymbol{G}_{z\psi_{s}i}(j\omega)_{[2\times2]} \\ \boldsymbol{G}_{z\psi_{r}u}(j\omega)_{[2\times2]} & \boldsymbol{G}_{z\psi_{r}i}(j\omega)_{[2\times2]} \end{bmatrix}_{[5\times4]} ,
$$
\n(9.1.2)

a opis wejściowo−wyjściowy zlinearyzowanego estymatora MRAS dla zamkniętej pętli mechanizmu adaptacyjnego w dziedzinie pulsacji  $\omega$  ma następującą postać:

$$
\begin{bmatrix}\n\Delta \hat{\omega}_{\mathbf{r}}(j \omega) \\
\Delta \hat{\mathbf{v}}_{\mathbf{s}}^{d-q}(j \omega) \\
\Delta \hat{\mathbf{v}}_{\mathbf{r}}^{d-q}(j \omega)\n\end{bmatrix} = G_{z}(j \omega) \begin{bmatrix}\n\Delta \mathbf{u}_{\mathbf{s}}^{d-q}(j \omega) \\
\Delta \mathbf{i}_{\mathbf{s}}^{d-q}(j \omega)\n\end{bmatrix} .
$$
\n(9.1.3)

Klasycznie charakterystykę amplitudową otrzymuje się wyznaczając moduł transmitancji widmowej *G*<sub>zi, *j*</sub> (jω) w założonym przedziale zmian pulsacji wymuszenia ω. Natomiast charakterystykę fazową otrzymuje się wyznaczając argument tej transmitancji widmowej. W praktyce często wykorzystuje się logarytmiczną charakterystykę amplitudową, którą wyznacza się obliczając wartość 20log $\left|G_{z i , j}\right|$ j $\left| \omega \right|$  w założonym przedziale zmian pulsacji wymuszenia ω.

### **9.2. Wyznaczanie charakterystyk amplitudowych zlinearyzowanego estymatora MRAS**

Charakterystyki amplitudowe wyznaczone dla wszystkich elementów macierzy *G*<sub>z</sub>(jω) nie nadają się do analizy porównawczej różnych realizacji estymatorów MRAS (głównie ze względu na zależność od sposobu zorientowania układu współrzędnych d–q względem wektora napięcia stojana *u*<sup>s</sup> ). Ponadto opisują one sposób przenoszenia sygnału od wszystkich wejść w osiach d oraz q do wszystkich wyjść, które w przypadku estymowanych strumieni magnetycznych również reprezentują wielkości osiowe. Z praktycznego punktu widzenia większe znaczenie mają charakterystyki amplitudowe, zdefiniowane w następujący sposób:

• charakterystyka amplitudowa obrazująca przenoszenie zakłóceń sinusoidalnie zmiennych, obecnych w sygnałach pomiarowych prądów fazowych uzwojenia stojana, do wyjścia prędkości estymowanej:

<span id="page-141-0"></span>
$$
G_{z\omega_r i_s}(\omega) = \frac{\text{amp}\left(\tilde{\hat{\omega}}_{r(0)}(\omega) - \hat{\omega}_{r(0)}\right)}{\text{amp}\left(\tilde{i}_{s(0)}^{\text{ABC}} - i_{s(0)}^{\text{ABC}}\right)},\tag{9.2.1}
$$

• charakterystyka amplitudowa obrazująca przenoszenie zakłóceń sinusoidalnie zmiennych, obecnych w sygnałach pomiarowych napięć fazowych uzwojenia stojana, do wyjścia prędkości estymowanej:

$$
G_{z\omega_{\rm r}u_{\rm s}}(\omega) = \frac{\text{amp}\left(\tilde{\hat{\omega}}_{\rm r(0)}(\omega) - \hat{\omega}_{\rm r(0)}\right)}{\text{amp}\left(\tilde{u}_{\rm s(0)}^{\rm ABC} - u_{\rm s(0)}^{\rm ABC}\right)},\tag{9.2.2}
$$

• charakterystyki amplitudowe obrazujące przenoszenie zakłóceń sinusoidalnie zmiennych, obecnych w sygnałach pomiarowych prądów fazowych uzwojenia stojana, do wyjścia modułu estymowanego wektora strumienia wirnika:

<span id="page-141-1"></span>
$$
G_{z|\underline{\psi}_r|i_s}(\omega) = \frac{\text{amp}\left(\left|\underline{\tilde{\psi}}_{r(0)}(\omega)\right| - \left|\underline{\hat{\psi}}_{r(0)}\right|\right)}{\text{amp}\left(\tilde{i}_{s(0)}^{\text{ABC}} - i_{s(0)}^{\text{ABC}}\right)},\tag{9.2.3}
$$

oraz do wyjścia argumentu estymowanego wektora strumienia wirnika:

$$
G_{z \measuredangle \psi_r i_s}(\omega) = \frac{\text{amp}\left(\text{arg}\left(\frac{\tilde{\psi}}{\psi_{r(0)}}(\omega)\right) - \text{arg}\left(\frac{\hat{\psi}_{r(0)}}{\psi_{r(0)}}\right)\right)}{\text{amp}\left(\tilde{i}_{s(0)}^{\text{ABC}} - i_{s(0)}^{\text{ABC}}\right)},\tag{9.2.4}
$$

• charakterystyki amplitudowe obrazujące przenoszenie zakłóceń sinusoidalnie zmiennych, obecnych w sygnałach pomiarowych napięć fazowych uzwojenia stojana, do wyjścia modułu estymowanego wektora strumienia wirnika:

<span id="page-142-2"></span>
$$
G_{z|\mu_r|u_s}(\omega) = \frac{\text{amp}\left(\left|\tilde{\Psi}_{r(0)}(\omega)\right| - \left|\hat{\Psi}_{r(0)}\right|\right)}{\text{amp}\left(\tilde{u}_{s(0)}^{\text{ABC}} - u_{s(0)}^{\text{ABC}}\right)},\tag{9.2.5}
$$

oraz do wyjścia argumentu estymowanego wektora strumienia wirnika:

$$
G_{z \measuredangle \psi_r u_s}(\omega) = \frac{\text{amp}\left(\text{arg}\left(\tilde{\Psi}_{r(0)}(\omega)\right) - \text{arg}\left(\hat{\Psi}_{r(0)}\right)\right)}{\text{amp}\left(\tilde{u}_{s(0)}^{\text{ABC}} - u_{s(0)}^{\text{ABC}}\right)},
$$
\n(9.2.6)

• charakterystyki amplitudowe obrazujące przenoszenie zakłóceń sinusoidalnie zmiennych, obecnych w sygnałach pomiarowych prądów fazowych uzwojenia stojana, do wyjścia modułu estymowanego wektora strumienia stojana:

<span id="page-142-1"></span>
$$
G_{z|\psi_{s}|i_{s}}(\omega) = \frac{\text{amp}\left(\left|\tilde{\Psi}_{s(0)}(\omega)\right| - \left|\hat{\Psi}_{s(0)}\right|\right)}{\text{amp}\left(\tilde{i}_{s(0)}^{\text{ABC}} - i_{s(0)}^{\text{ABC}}\right)},\tag{9.2.7}
$$

oraz do wyjścia argumentu estymowanego wektora strumienia stojana:

$$
G_{z \measuredangle \psi_s i_s}(\omega) = \frac{\text{amp}\left(\text{arg}\left(\frac{\tilde{\psi}}{\psi_{s(0)}}(\omega)\right) - \text{arg}\left(\frac{\hat{\psi}_{s(0)}}{\psi_{s(0)}}\right)\right)}{\text{amp}\left(\tilde{i}_{s(0)}^{\text{ABC}} - i_{s(0)}^{\text{ABC}}\right)},\tag{9.2.8}
$$

• charakterystyki amplitudowe obrazujące przenoszenie zakłóceń sinusoidalnie zmiennych, obecnych w sygnałach pomiarowych napięć fazowych uzwojenia stojana, do wyjścia modułu estymowanego wektora strumienia stojana:

<span id="page-142-0"></span>
$$
G_{z|\mu_s|u_s}(\omega) = \frac{\text{amp}\left(\left|\tilde{\mathcal{\Psi}}_{s(0)}(\omega)\right| - \left|\hat{\mathcal{\Psi}}_{s(0)}\right|\right)}{\text{amp}\left(\tilde{u}_{s(0)}^{\text{ABC}} - u_{s(0)}^{\text{ABC}}\right)}.
$$
\n(9.2.9)

oraz do wyjścia argumentu estymowanego wektora strumienia stojana:

$$
G_{z \measuredangle \psi_s u_s}(\omega) = \frac{\text{amp}\left(\text{arg}\left(\tilde{\mathcal{U}}_{s(0)}(\omega)\right) - \text{arg}\left(\hat{\mathcal{U}}_{s(0)}\right)\right)}{\text{amp}\left(\tilde{u}_{s(0)}^{\text{ABC}} - u_{s(0)}^{\text{ABC}}\right)}.
$$
\n(9.2.10)

W zależnościach od [\(9.2.1\)](#page-141-0) do [\(9.2.10\)](#page-142-0) funkcja amp(·) oznacza amplitudę sygnału sinusoidalnie zmiennego natomiast funkcja arg(·) oznacza argument wielkości wektorowej. Wielkości:  $\tilde{\hat{\omega}}_{\mathrm{r}(0)}(\omega)$ ,  $\left|\tilde{\mathfrak{\varPsi}}_{\mathrm{r}(0)}(\omega)\right|$ ,  $\arg\bigl(\tilde{\mathfrak{\varPsi}}_{\mathrm{r}(0)}(\omega)\bigr)$ ,  $\left|\tilde{\mathfrak{\varPsi}}_{\mathrm{s}(0)}(\omega)\right|$ ,  $\arg\bigl(\tilde{\mathfrak{\varPsi}}_{\mathrm{s}(0)}(\omega)\bigr)$  to odpowiednio: zakłócona prędkość estymowana w ustalonym punkcie pracy, moduł oraz argument zakłóconego estymowanego strumienia wirnika w ustalonym punkcie pracy i moduł oraz argument zakłóconego estymowanego strumienia stojana w ustalonym punkcie pracy. Zakłócenia w tych sygnałach wyjściowych estymatora MRAS są wynikiem nałożenia zakłóceń na sygnały pomiarowe prądów lub napięć fazowych uzwojenia stojana. Wielkości te są w związku z tym zależne od częstotliwości nałożonych zakłóceń.

Wielkości  $\hat{\omega}_{r(0)},\,\,\left|\hat{\psi}_{r(0)}\right|$ ,  $\arg\bigl(\hat{\psi}_{r(0)}\bigr|$ ,  $\arg\bigl(\hat{\psi}_{s(0)}\bigr|$  to niezakłócone sygnały wyjściowe estymatora MRAS, uzyskane w przypadku, gdy sygnały doprowadzone do wejść nie podlegają żadnym zakłóceniom (są to po prostu parametry ustalonego punktu pracy estymatora MRAS). Wielkości te są przebiegami stałowartościowymi w ustalonym punkcie pracy silnika indukcyjnego i estymatora MRAS (dla estymowanej prędkości oraz dla modułów estymowanych strumieni magnetycznych niezależnie od przyjętego układu współrzędnych, dla argumentów tych strumieni tylko w układzie współrzędnych d–q). Wielkości *ĩ*<sup>ABC</sup> i *ũ*<sup>ABC</sup> to zakłócone sygnały prądu i napięcia fazowego uzwojenia stojana, zawierające harmoniczną podstawową (odpowiednio:  $i_{s(0)}^{\text{ABC}}$  i  $u_{s(0)}^{\text{ABC}}$ ), wynikającą z częstotliwości napięcia zasilającego uzwojenie stojana oraz jedną harmoniczną zakłócającą, która jest (dla uproszczenia) traktowana jak wielkość trójfazowa, symetryczna. Składowe osiowe takiego zakłócenia po transformacji do układu współrzędnych d−q mogą jednocześnie być niezerowe i są sinusoidalnie zmienne, co ułatwia wykorzystanie macierzy transmitancji widmowej *G*<sub>z</sub>(jω) do wyznaczenia charakterystyk amplitudowych, zdefiniowanych zależnościami od [\(9.2.1\)](#page-141-0) do [\(9.2.10\)](#page-142-0). Ponadto składowa zakłócająca sygnały wyjściowe estymatora MRAS ma w tej sytuacji również przebieg sinusoidalnie zmienny. W układzie współrzędnych d−q zakłócone sygnały osiowe prądu i napięcia uzwojenia stojana są sumą przebiegu stałowartościowego (wynikającego z transformacji harmonicznej podstawowej) i przebiegu sinusoidalnie zmiennego (wynikającego z transformacji harmonicznej zakłócającej). Pulsacja  $\omega^{d-q}$ tego przebiegu sinusoidalnie zmiennego w układzie współrzędnych d−q, wirującym z prędkością synchroniczną  $\omega_{\rm s}$  jest inna niż pulsacja  $\omega$  w fazowym układzie współrzędnych i wyraża się następującą zależnością:

$$
\omega^{d-q} = \omega - \omega_s. \tag{9.2.11}
$$

Widać, że liczniki wyrażeń znajdujących się po prawych stronach znaków równości w zależnościach od [\(9.2.1\)](#page-141-0) do [\(9.2.10\)](#page-142-0) zawierają amplitudę składowej zakłócającej odpowiednie sygnały wyjściowe estymatora MRAS. Natomiast w mianownikach znajduje się amplituda składowej zakłócającej sygnały pomiarowe prądu lub napięcia fazowego uzwojenia stojana. Charakterystyki amplitudowe zdefiniowane zależnościami od [\(9.2.1\)](#page-141-0) do [\(9.2.10\)](#page-142-0) są niezależne od przyjętego osiowego układu współrzędnych (tym bardziej nie zależą od sposobu zorientowania układu współrzędnych d–q względem wektora napięcia stojana *u*<sup>s</sup> ). Należy zwrócić uwagę na fakt, że charakterystyki zdefiniowane zależnościami [\(9.2.4\)](#page-141-1), [\(9.2.6\)](#page-142-2), [\(9.2.8\)](#page-142-1) oraz [\(9.2.10\)](#page-142-0) są charakterystykami amplitudowymi, chociaż dotyczą argumentów wielkości wektorowych. Teoretycznie istnieje możliwość wyznaczenia charakterystyk fazowych, obrazujących przesunięcia kątowe pomiędzy wejściowym sygnałem zakłócającym a spowodowanym nim zakłóceniem w sygnałach wyjściowych estymatora MRAS. Takie charakterystyki nie mają jednak znaczenia praktycznego, więc zostały pominięte.

Do wyznaczenia charakterystyk amplitudowych, zdefiniowanych zależnościami od
[\(9.2.1\)](#page-141-2) do [\(9.2.10\)](#page-142-0) w zadanych, ustalonych punktach pracy silnika indukcyjnego i estymatora MRAS oraz w zadanym przedziale zmian pulsacji ω sygnału zakłócającego, przygotowano programy komputerowe w środowisku Matlab. Programy te wykorzystują algorytm, składający się z następujących kroków:

- krok 1 − dla wybranej realizacji estymatora MRAS wyznaczenie macierzy, zdefiniowanych zależnościami od [\(5.2.9\)](#page-56-0) do [\(5.2.12\)](#page-57-1) oraz od [\(5.2.14\)](#page-57-0) do [\(5.2.20\)](#page-60-0), występujących w równaniach od [\(5.2.1\)](#page-54-0) do [\(5.2.7\)](#page-55-0), opisujących estymator MRAS;
- krok 2 − wyznaczenie parametrów ustalonego punktu pracy silnika indukcyjnego i estymatora MRAS metodą opisaną w podrozdziale [7.4;](#page-99-0)
- krok 3 − wyznaczenie macierzy zdefiniowanych zależnościami [\(7.3.5\)](#page-96-3) oraz [\(7.3.7\)](#page-96-2), występujących w równaniach [\(7.3.4\)](#page-96-1) oraz [\(7.3.6\)](#page-96-0), opisujących zlinearyzowany estymator MRAS;
- krok 4 − wyznaczenie podmacierzy transmitancji macierzowej *K*<sup>z</sup> (*s*) (opisanej równaniem [\(8.1.4\)](#page-103-0)), zdefiniowanych zależnościami od [\(8.1.14\)](#page-106-0) do [\(8.1.19\)](#page-107-0);
- krok 5 wyznaczenie podmacierzy macierzy transmitancji widmowej *G*<sub>z</sub>(jω), (opisanej równaniem [\(9.1.2\)](#page-140-2)) przy wykorzystaniu zależności [\(9.1.1\)](#page-140-1) dla wszystkich założonych wartości pulsacji ω;
- krok 6 − wyznaczenie składowych sygnałów wyjściowych (dokładniej mówiąc ich postaci czasowej) na podstawie równania [\(9.1.3\)](#page-140-0) przy założonej amplitudzie zakłóceń sygnałów wejściowych, przetransformowanych do układu współrzędnych d−q (zakłócenia te są traktowane jak przyrosty  $\Delta u_s^{d-q}(j\omega)$  lub  $\Delta i_s^d$  $\int_{s}^{d-q} (j \omega)$ ) dla wszystkich założonych wartości pulsacji ω.

Dalsze kroki algorytmu są powtarzane dla wszystkich założonych wartości pulsacji ω i są uzależnione od wyznaczanej charakterystyki amplitudowej. Dla charakterystyk opisanych równaniami [\(9.2.1\)](#page-141-2) oraz [\(9.2.2\)](#page-141-1) kroki te są następujące:

- krok 7 wyznaczenie amplitudy zmian względem czasu przyrostu  $\Delta \hat{\omega}_r(j \omega)$ ;
- krok 8 wyznaczenie wzmocnienia  $G_{z\omega_i i_s}(\omega)$  lub  $G_{z\omega_i u_s}(\omega)$  z równań [\(9.2.1\)](#page-141-2) lub  $(9.2.2)$ .

Natomiast dla charakterystyk opisanych równaniami od [\(9.2.3\)](#page-141-0) do [\(9.2.10\)](#page-142-0) kroki te są następujące:

- krok 7 − wyznaczenie modułów oraz argumentów zakłóconych i niezakłóconych estymowanych strumieni magnetycznych stojana i wirnika;
- krok 8 − wyznaczenie przyrostów modułów estymowanych strumieni magnetycznych

stojana i wirnika z zależności [\(7.3.11\)](#page-97-1), w której rolę wektorów wyjściowych estymatora MRAS  $\hat{\mathbf{\psi}}_{\mathrm{s}}^{\mathrm{d}}$  $\hat{\mathbf{y}}_{\rm s}^{\rm d-q}$  oraz  $\hat{\mathbf{\psi}}_{\rm r}^{\rm d}$ <sup>d−q</sup> pełnią odpowiednie wektory zakłóconych składowych osiowych strumieni magnetycznych oraz wyznaczenie przyrostów argumentów estymowanych strumieni magnetycznych stojana i wirnika z zależności [\(7.3.12\)](#page-97-0), w której rolę wielkości wyjściowych estymatora MRAS  $\hat{\psi}_{s}^{\text{d}}$  $\frac{d-q}{s}$  oraz  $\hat{\psi}_r^c$ <sup>d−q</sup> pełnią odpowiednie zakłócone strumienie magnetyczne;

- krok 9 − wyznaczenie amplitudy zmian względem czasu przyrostów modułów i argumentów estymowanych strumieni magnetycznych stojana i wirnika;
- krok 10 − wyznaczenie wzmocnień *G*<sub>z|ψ<sub>τ</sub>|*i*<sub>s</sub></sub>(ω) lub *G*<sub>z|ψ<sub>τ</sub>|*u*<sub>s</sub></sub>(ω), *G*<sub>ζ</sub>∠<sub>ψτ</sub><sub>*i*</sup>s</sub><sup>(ω)</sup> lub  $G_{z\Delta\psi_{\rm r}u_{\rm s}}(\omega)$ ,  $G_{z|\psi_{\rm s}|i_{\rm s}}(\omega)$  lub  $G_{z|\psi_{\rm s}|u_{\rm s}}(\omega)$ ,  $G_{z\Delta\psi_{\rm s}i_{\rm s}}(\omega)$  lub  $G_{z\Delta\psi_{\rm s}u_{\rm s}}(\omega)$  z równań od [\(9.2.3\)](#page-141-0) do [\(9.2.10\)](#page-142-0).

Wyniki uzyskiwane w przygotowanych programach prezentowane są w formie graficznej w postaci wykresów dwu- lub trójwymiarowych w skali logarytmicznej.

#### **9.3. Analiza wybranych charakterystyk amplitudowych zlinearyzowanego estymatora MRAS**

Przygotowane programy komputerowe mogą wyznaczać charakterystyki amplitudowe również w wielu ustalonych punktach pracy składających się na pewien obszar pracy silnika indukcyjnego i estymatora MRAS. Uzyskiwane wyniki są wtedy przedstawiane trójwymiarowo i umożliwiają przeanalizowanie zmian charakterystyk amplitudowych przy zmianach częstotliwości zasilania uzwojenia stojana i stałym procentowym stanie obciążenia  $m_{\text{m}\%}$  (lub stałym poślizgu) albo odwrotnie – przy stałej częstotliwości i przy zmianach procentowego stanu obciążenia  $m_{m\%}$  (lub poślizgu). Pojęcie procentowego stanu obciążenia  $m_{m\%}$  zostało zdefiniowane w podrozdziale [11.1.](#page-168-0)

Na rysunkach od [9.3.1](#page-146-0) do [9.3.6](#page-151-0) przedstawiono wybrane charakterystyki amplitudowe, wyznaczone dla wyjścia prędkości estymowanej oraz wyjść modułów estymowanych strumieni magnetycznych stojana i wirnika, przy zmianach częstotliwości *f* s napięcia zasilania uzwojenia stojana w zakresie od 0,1Hz do 60Hz i przy stałej wartości procentowego stanu obciążenia  $m_{\text{m}\%}$ =100%. Napięcie  $u_{\text{s(0)}}$  zasilania uzwojenia stojana było dobierane zgodnie z klasycznym algorytmem sterowania skalarnego z zachowaniem stałego stosunku częstotliwości i napięcia zasilania uzwojenia stojana. Obliczenia wykonano z pominięciem odchyłek i błędów identyfikacji parametrów modelu silnika indukcyjnego. Wykorzystano parametry modelu matematycznego silnika indukcyjnego przedstawione w załączniku A. Częstotliwość *f* d−q sygnału zakłócającego, nałożonego na sygnały napięć i prądów fazowych uzwojenia stojana zmieniana była w zakresie od 0,1Hz do 10kHz, przy czym jest to częstotliwość zakłócenia przetransformowanego do układu współrzędnych d−q.

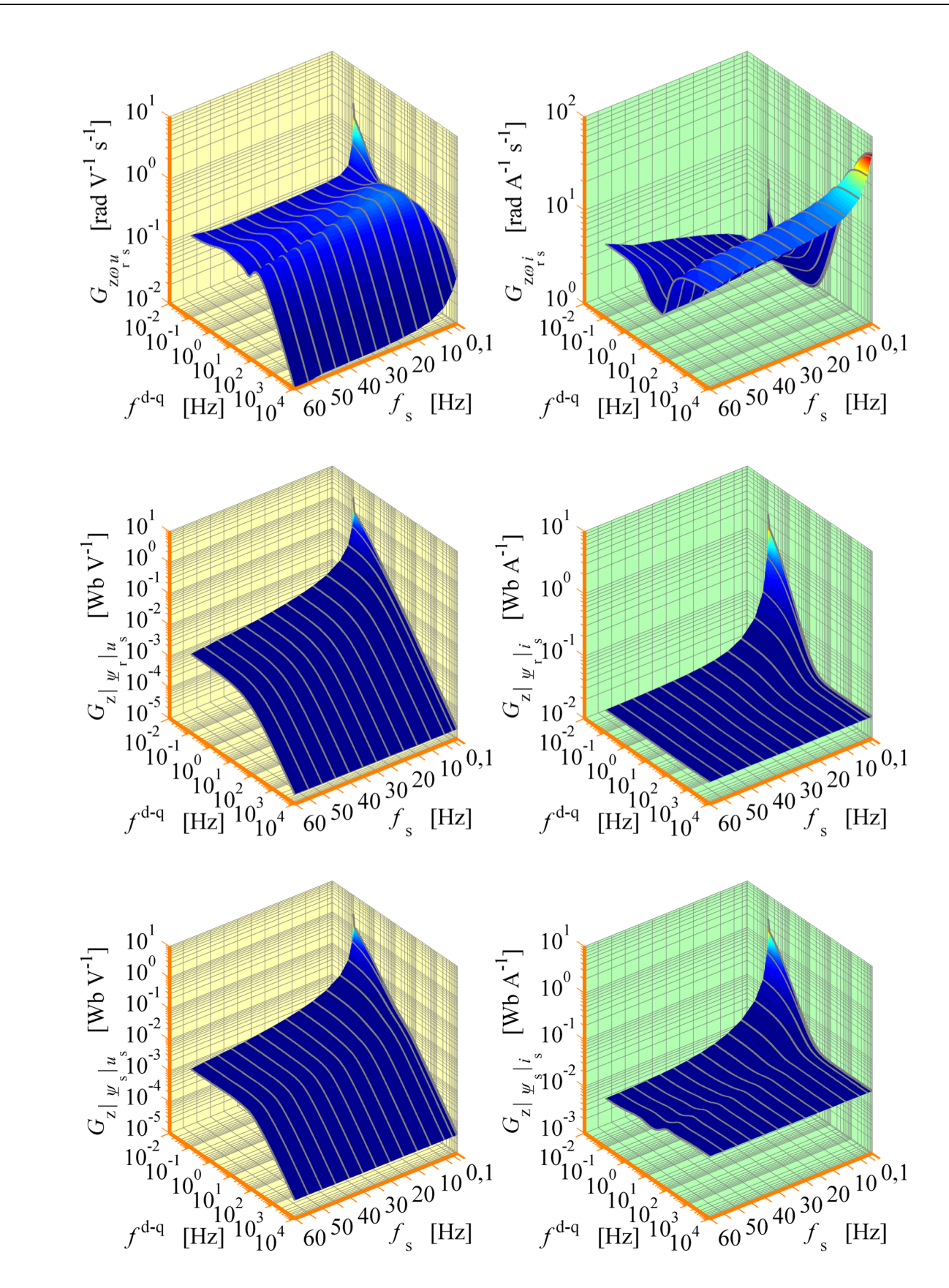

<span id="page-146-0"></span>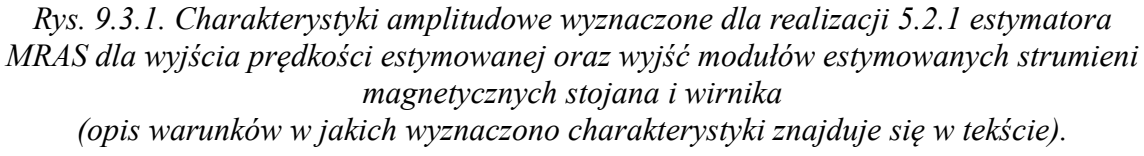

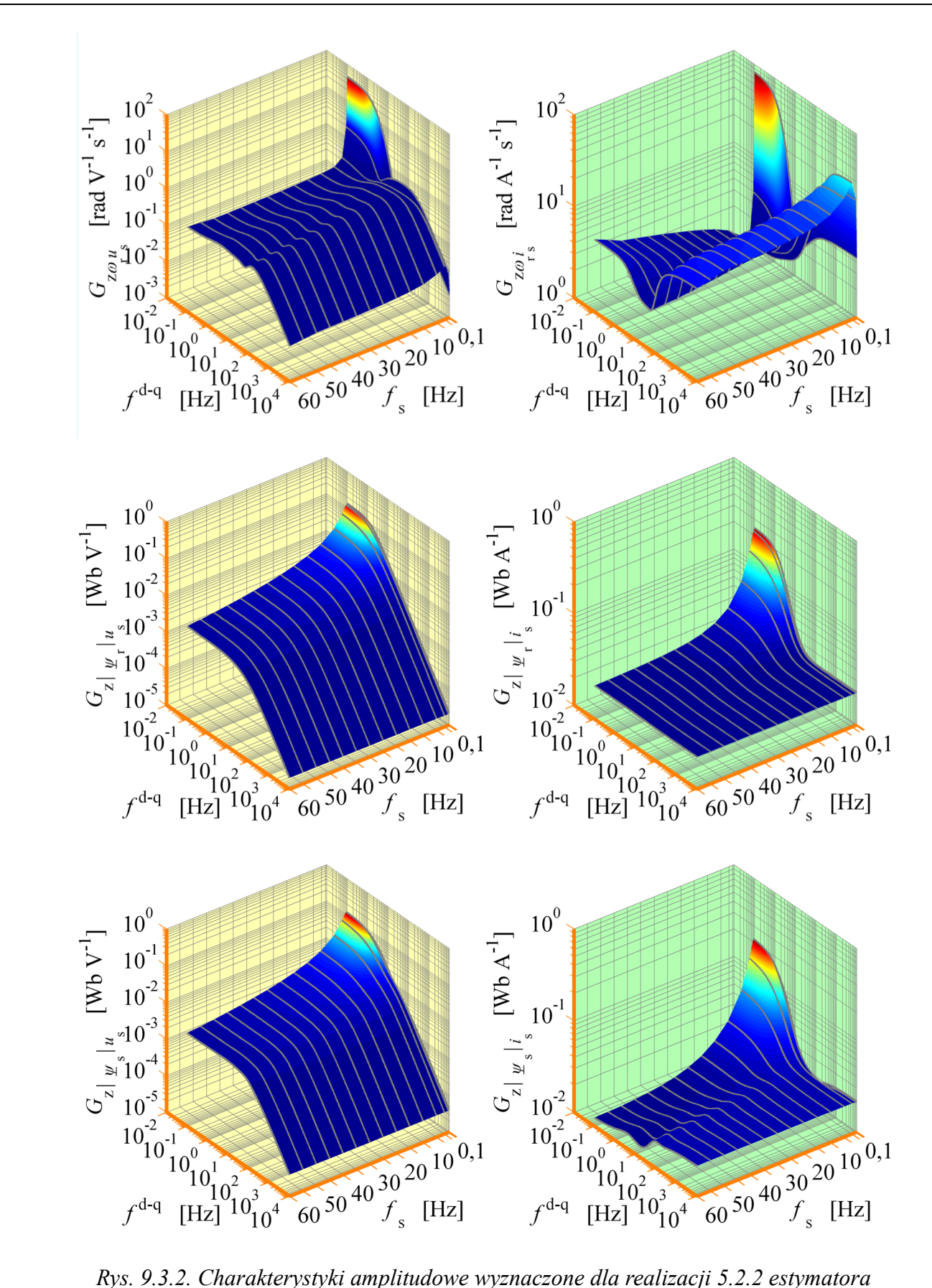

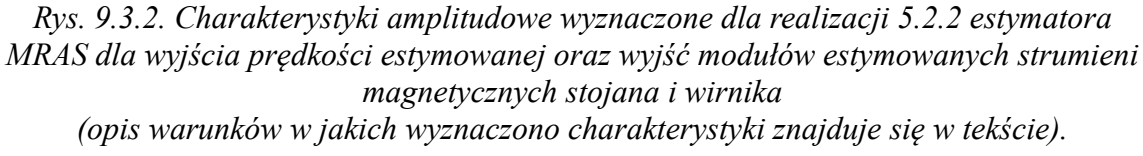

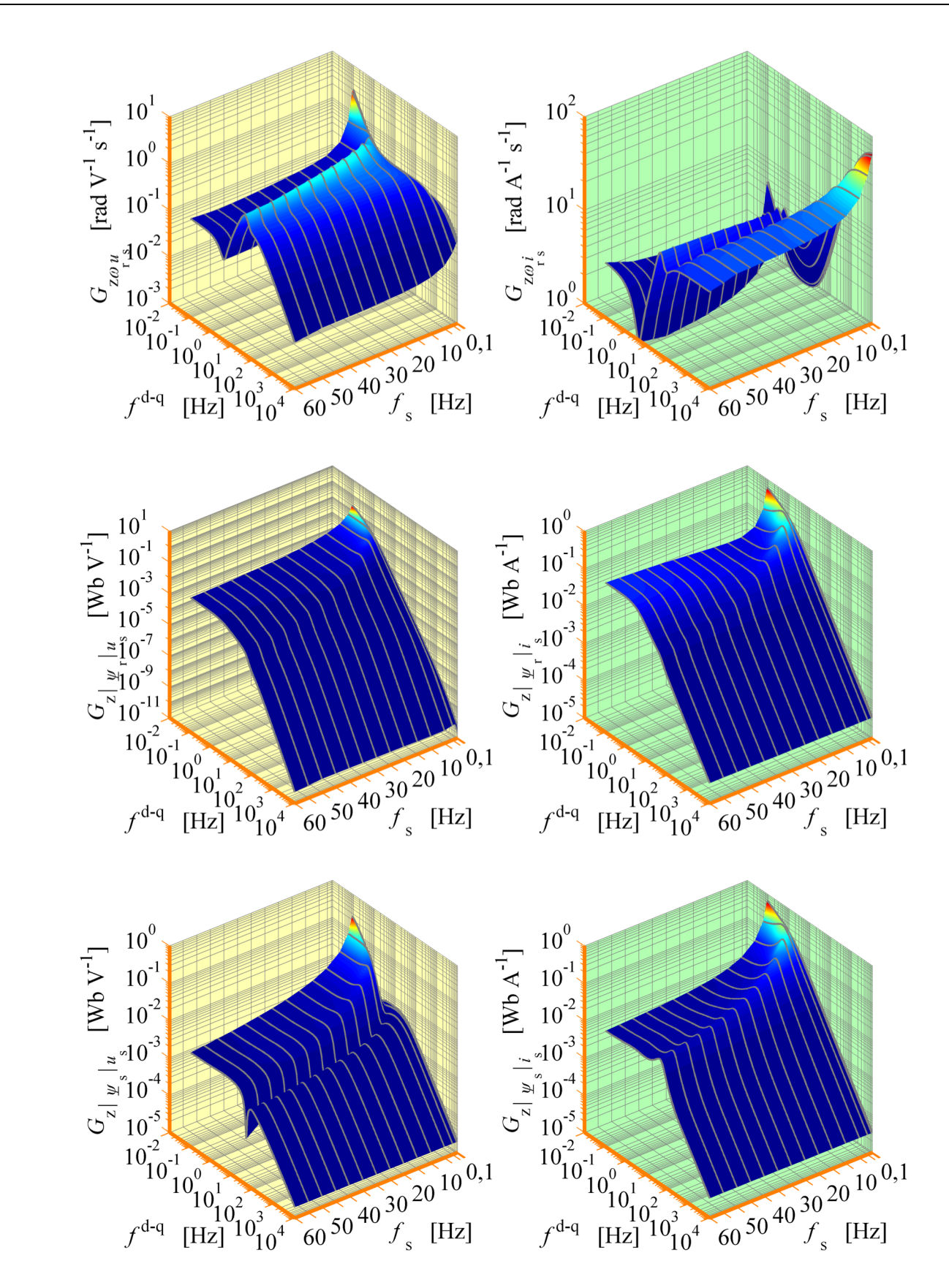

*Rys. 9.3.3. Charakterystyki amplitudowe wyznaczone dla realizacji [5.2.3](#page-59-0) estymatora MRAS dla wyjścia prędkości estymowanej oraz wyjść modułów estymowanych strumieni magnetycznych stojana i wirnika (opis warunków w jakich wyznaczono charakterystyki znajduje się w tekście).*

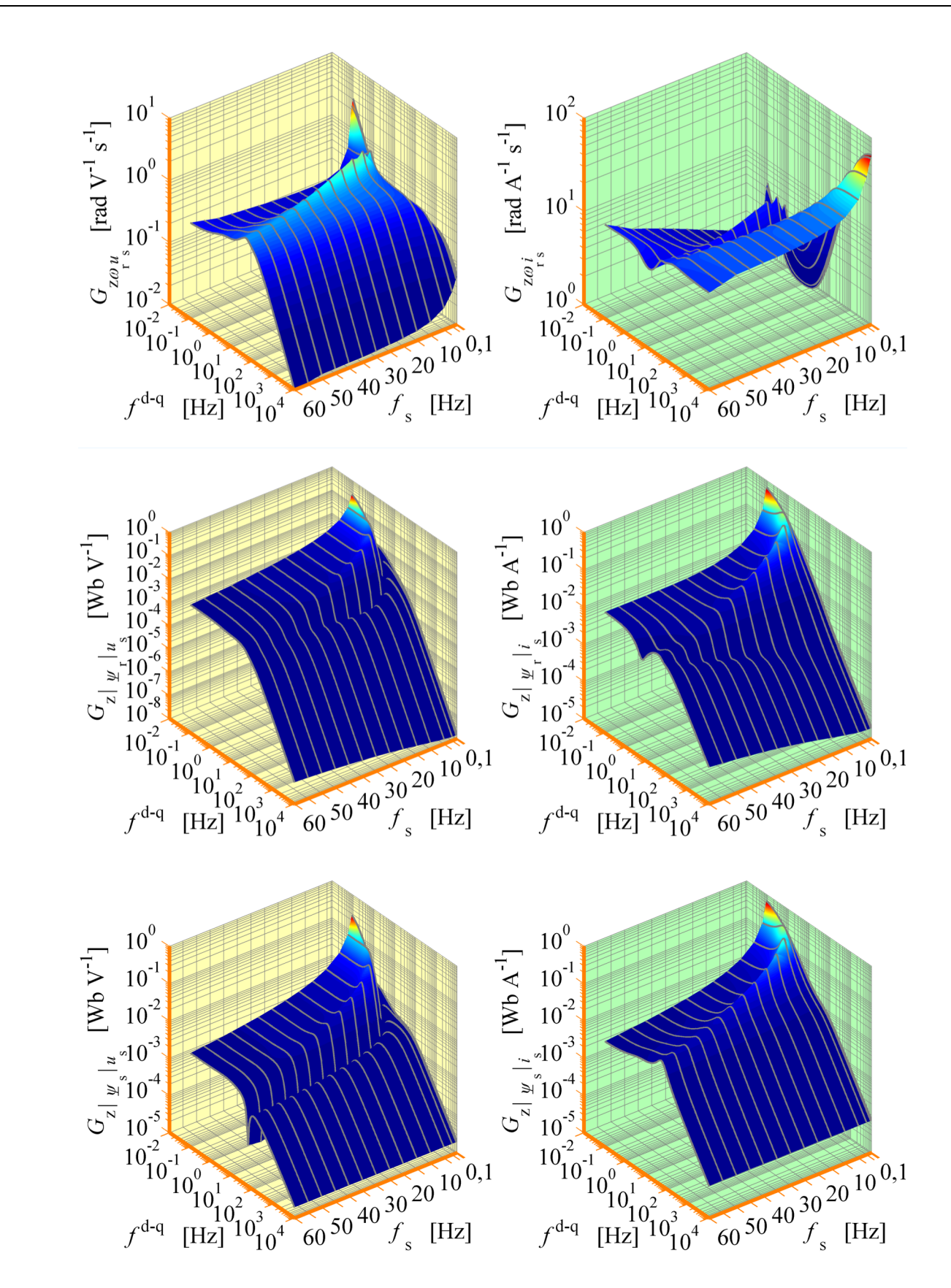

*Rys. 9.3.4. Charakterystyki amplitudowe wyznaczone dla realizacji [5.2.4](#page-60-1) estymatora MRAS dla wyjścia prędkości estymowanej oraz wyjść modułów estymowanych strumieni magnetycznych stojana i wirnika (opis warunków w jakich wyznaczono charakterystyki znajduje się w tekście).*

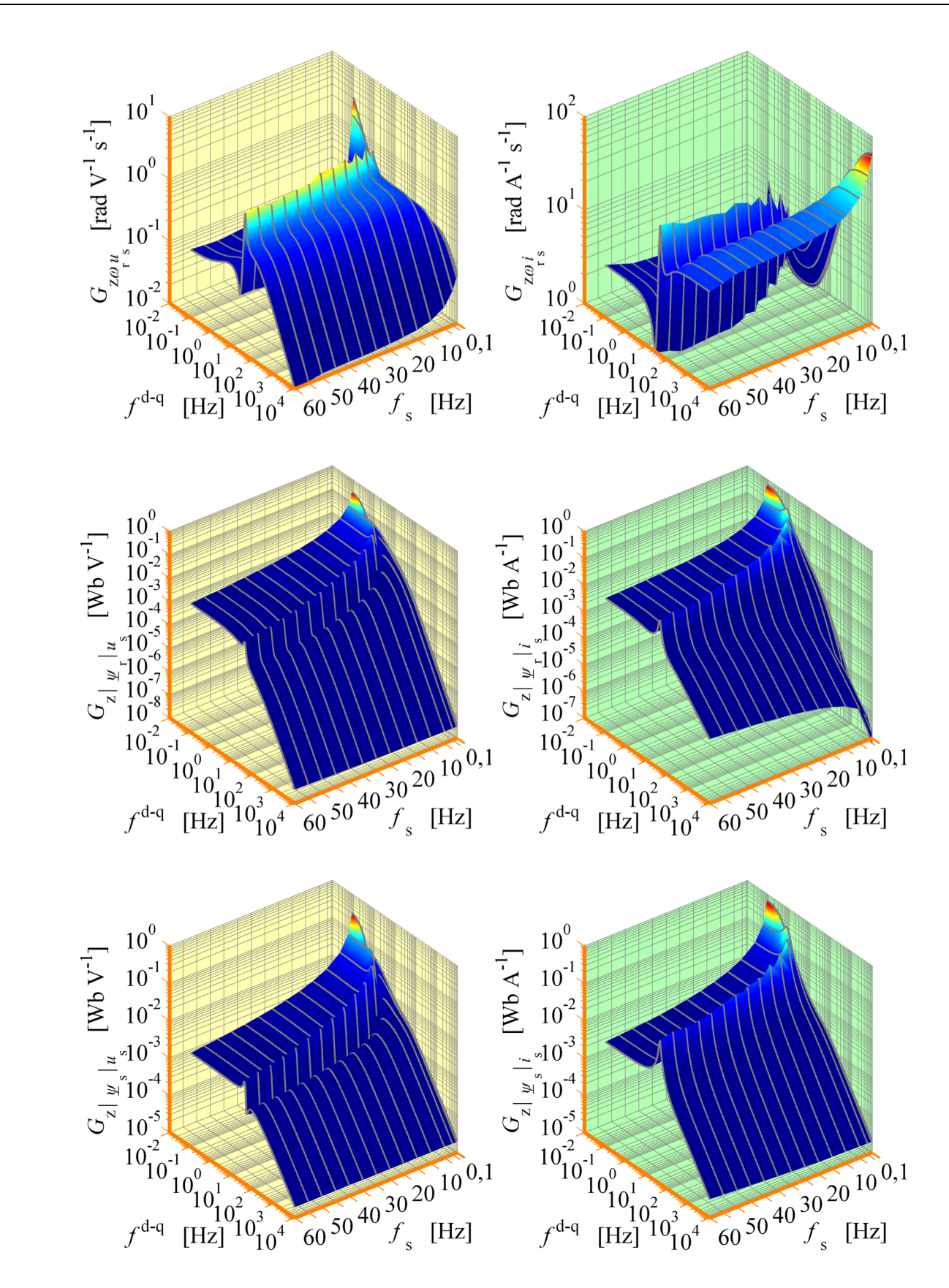

*Rys. 9.3.5. Charakterystyki amplitudowe wyznaczone dla realizacji [5.2.5](#page-60-2) estymatora MRAS dla wyjścia prędkości estymowanej oraz wyjść modułów estymowanych strumieni magnetycznych stojana i wirnika (opis warunków w jakich wyznaczono charakterystyki znajduje się w tekście).*

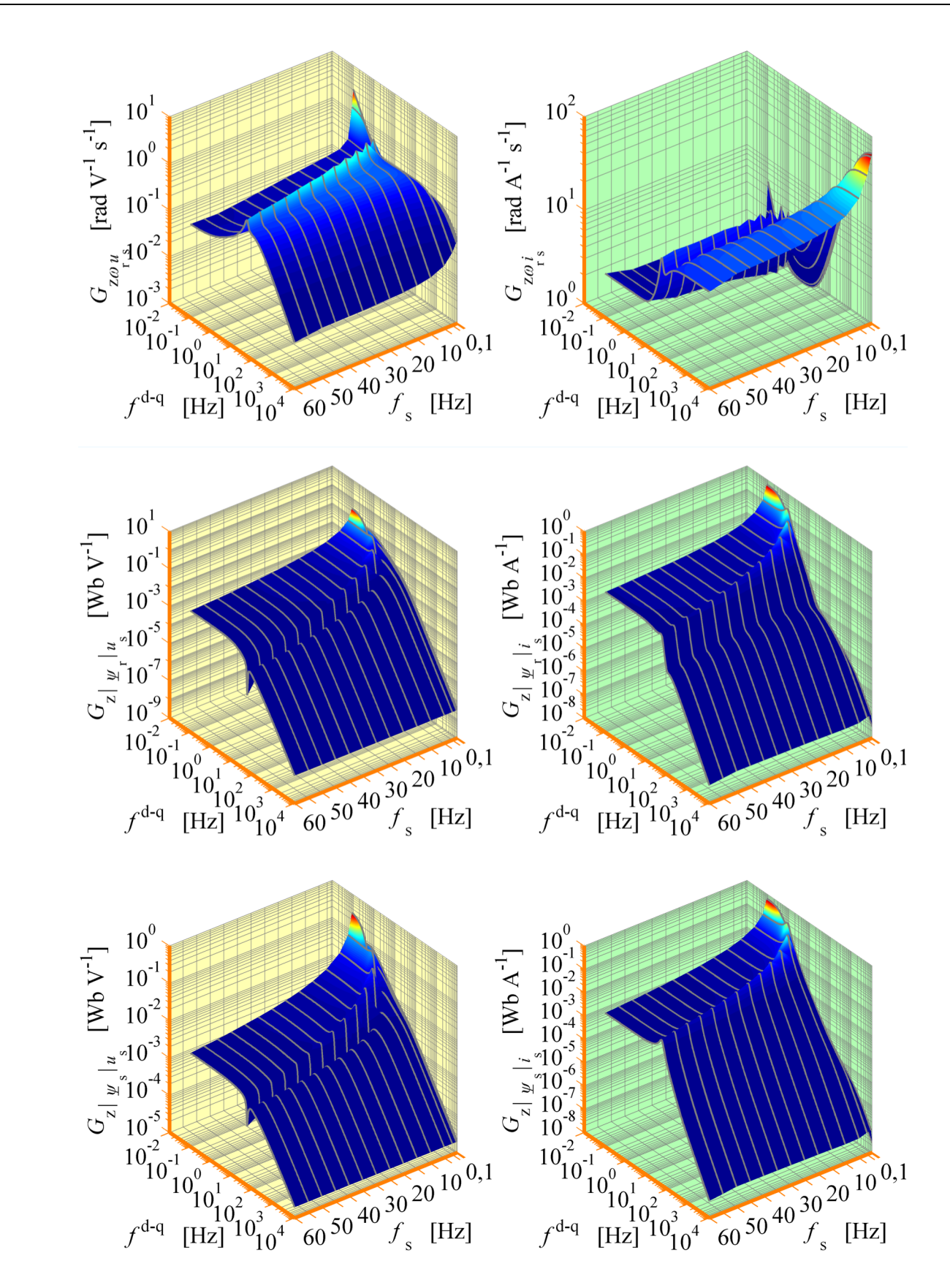

<span id="page-151-0"></span>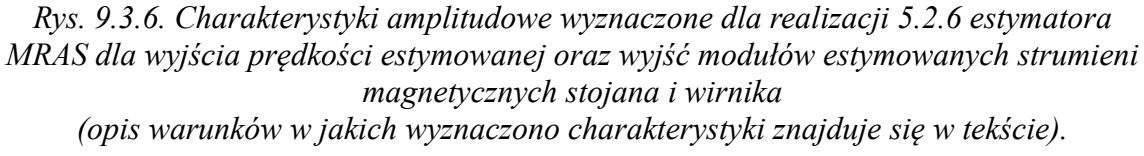

Dodatkowo na rysunku [9.3.7](#page-152-0) porównano charakterystyki amplitudowe dla realizacji [5.2.4](#page-60-1) estymatora MRAS wyznaczone dla dwóch wartości procentowego stanu obciążenia:  $m_{m%} = 0\%$  (kolor zielony) i  $m_{m%} = 100\%$  (kolor czerwony).

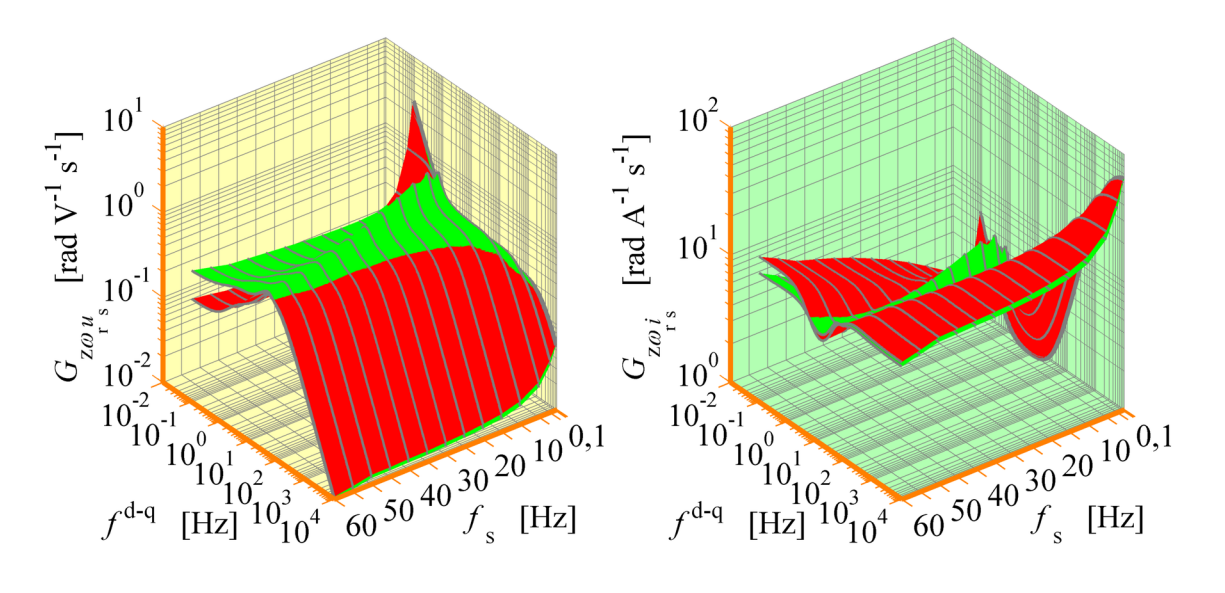

<span id="page-152-0"></span>*Rys. 9.3.7. Zmiana wybranych charakterystyk amplitudowych przy zmianach procentowego stanu obciążenia m*m%  *dla realizacji [5.2.4](#page-60-1) estymatora MRAS (opis w tekście).*

Analizując charakterystyki amplitudowe, przedstawione na rysunkach od [9.3.1](#page-146-0) do [9.3.7](#page-152-0) można napisać następujące wnioski:

- charakterystyki amplitudowe dla wszystkich badanych realizacji estymatora MRAS mają podobny kształt co oznacza, że odporność na zakłócenia dla tych realizacji jest zbliżona;
- zakłócenia o dużej częstotliwości (powyżej 10Hz) obecne w sygnałach napięć fazowych są dobrze tłumione i nie przenoszą się w znaczącym stopniu na żadne z wyjść estymatora MRAS (dla wyjścia prędkości estymowanej wzmocnienie wynosi 0,1  $\frac{\text{rad}}{\text{Vs}}$ i mniej, dla wyjść modułów estymowanych strumieni magnetycznych 0,001  $\frac{\text{Wb}}{\text{V}}$  i mniej);
- zakłócenia o małej częstotliwości (poniżej 10Hz) obecne w sygnałach napięć fazowych są tłumione tym gorzej im mniejsza jest częstotliwość napięcia zasilającego uzwojenie stojana; dla bardzo małych częstotliwości napięcia zasilającego wartości wzmocnienia dla wyjścia prędkości estymowanej dochodzą do 1  $\frac{\text{rad}}{\text{Vs}}$  a dla realizacji [5.2.2](#page-58-0) osiągają nawet wartość kilkudziesięciu  $\frac{\text{rad}}{\text{Vs}}$ ; dla wyjść modułów estymowanych strumieni magnetycznych wzmocnia te mają wartość około 1  $\frac{Wb}{V}$ ;

- zakłócenia o dużej częstotliwości (powyżej 10Hz) obecne w sygnałach prądów fazowych na wyjściu prędkości estymowanej są źle tłumione i przenoszą się do tego wyjścia w znaczącym stopniu; wartości wzmocnień wynoszą kilkadziesiąt a nawet blisko 100 $\frac{\text{rad}}{\text{As}}$  dla bardzo małych częstotliwości napięcia zasilającego uzwojenie stojana; na wyjściach modułów estymowanych strumieni magnetycznych tłumienie tych zakłóceń jest znacznie lepsze (wzmocnienia mają wartość około 0,01  $\frac{\text{Wb}}{\text{A}}$  i mniej); najgorszą jakość pod względem tłumienia tych zakłóceń na wyjściach modułów estymowanych strumieni magnetycznych wykazują realizacje [5.2.1](#page-57-2) oraz [5.2.2](#page-58-0) estymatora MRAS, najlepszą realizacja [5.2.6;](#page-61-0)
- zakłócenia o małej częstotliwości (poniżej 10Hz) obecne w sygnałach prądów fazowych są tłumione tym gorzej im mniejsza jest częstotliwość napięcia zasilającego uzwojenie stojana; co prawda dla bardzo małych częstotliwości napięcia zasilającego wartości wzmocnienia dla wyjścia prędkości estymowanej wynoszą tylko kilka  $\frac{rad}{As}$ ale dla realizacji [5.2.2](#page-58-0) osiągają nawet wartość bliską 100  $\frac{\text{rad}}{\text{As}}$ ; dla wyjść modułów estymowanych strumieni magnetycznych wzmocnienia te mają wartość około 1  $\frac{\text{Wb}}{\text{A}}$ ;
- na przedstawionych charakterystykach widoczne są częstotliwości rezonansowe, które zmieniają się wraz ze zmianą częstotliwości napięcia zasilającego uzwojenie stojana i dla których następuje znaczny wzrost wartości wzmocnień; częstotliwości rezonansowe wynikają z wartości biegunów transmitancji macierzowej; przykładową relację pomiędzy wartością biegunów  $\lambda_q$  a częstotliwością rezonansową  $f_{\text{reg}}^{\text{d-q}}$ <sup>d−q</sup> przedstawiono na rysunku [9.3.8](#page-154-1) (obliczenia wykonano dla realizacji [5.2.4](#page-60-1) estymatora MRAS dla  $\omega$ <sub>s</sub>=2 $\pi$ 25 $\frac{\text{rad}}{\text{s}}$  $\frac{\text{ad}}{\text{s}}$  i  $\omega_{\text{r}(0)} = \omega_{\text{s}}(1-0,1) \frac{\text{rad}}{\text{s}}$  $\frac{d\mathbf{u}}{s}$  );
- zmiany kształtu charakterystyk amplitudowych przy zmianach procentowego stanu obciążenia nie są duże; praktycznie można wnioski uzyskane dla jednej wartości procentowego stanu obciążenia uogólnić i potraktować je jako słuszne także dla pozostałych wartości.

Na rysunku [9.3.9](#page-154-0) przedstawiono wybrane charakterystyki amplitudowe, wyznaczone dla wyjść argumentów estymowanych strumieni magnetycznych stojana i wirnika dla realizacji [5.2.4](#page-60-1) estymatora MRAS. Charakterystyki te wyznaczono w takich samych warunkach, jak charakterystyki przedstawione na rysunkach od [9.3.1](#page-146-0) do [9.3.6.](#page-151-0) Jak widać z analizy tych charakterystyk nie wynikają żadne dodatkowe wnioski więc dla pozostałych realizacji estymatora MRAS charakterystyki te nie będą prezentowane.

Podsumowując można powiedzieć, że z punktu widzenia jakości odtwarzania prędkości silnika indukcyjnego w estymatorze MRAS najgroźniejsze są zakłócenia o częstotliwości

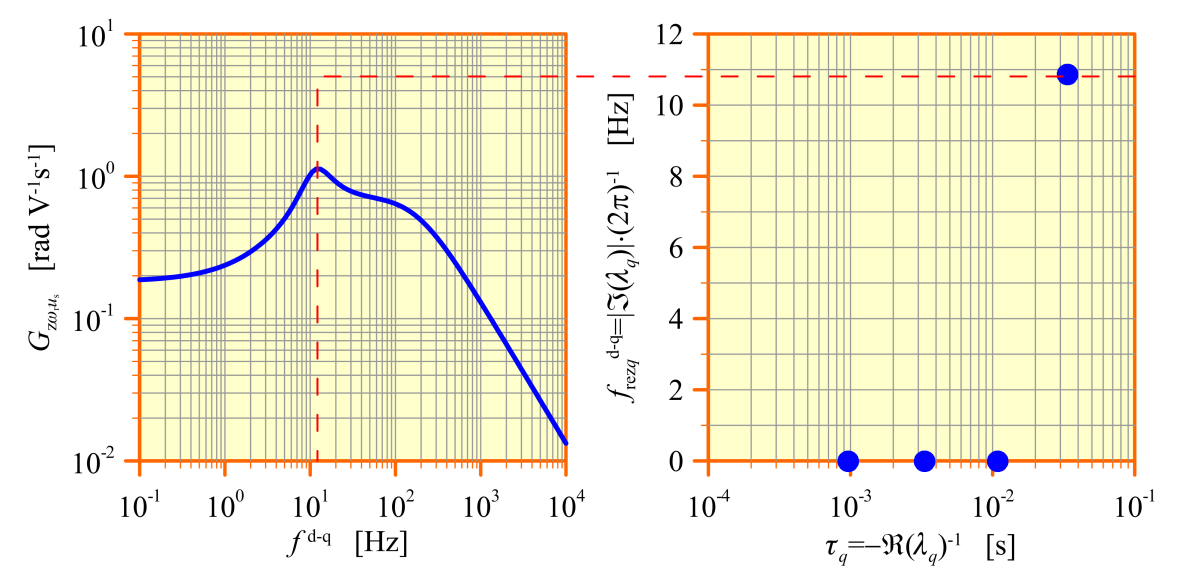

<span id="page-154-1"></span>*Rys. 9.3.8. Relacja pomiędzy częstotliwością rezonansową a wartościami biegunów.*

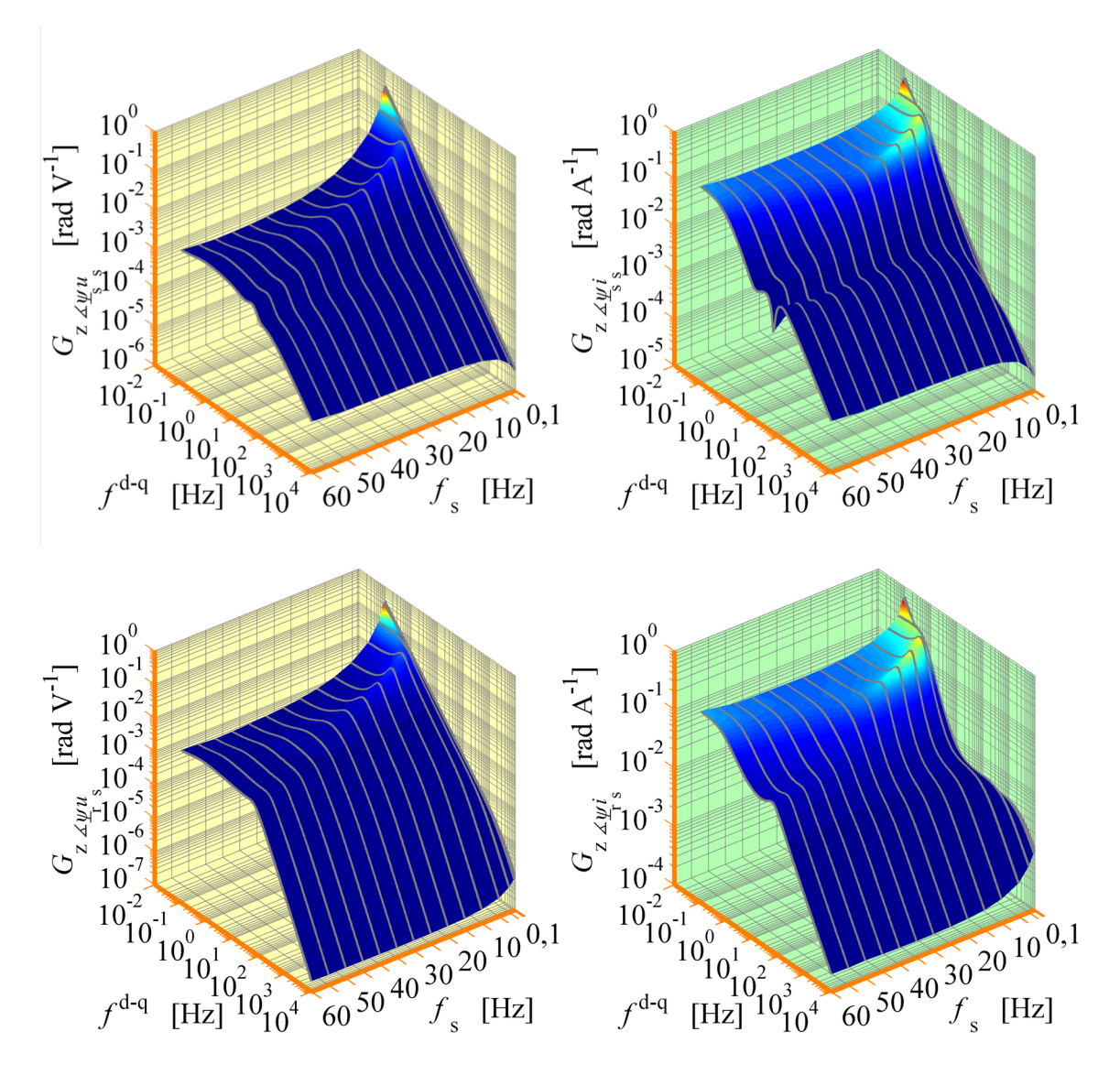

<span id="page-154-0"></span>*Rys. 9.3.9. Charakterystyki amplitudowe wyznaczone dla realizacji [5.2.4](#page-60-1) estymatora MRAS dla wyjść argumentów estymowanych strumieni magnetycznych stojana i wirnika (opis warunków w jakich wyznaczono charakterystyki znajduje się w tekście).*

powyżej 10Hz w sygnałach prądów fazowych uzwojenia stojana. Natomiast zakłócenia w sygnałach napięć fazowych uzwojenia stojana groźne są tylko przy bardzo niskich częstotliwościach napięcia zasilającego. Z punktu widzenia jakości odtwarzania modułów strumieni magnetycznych groźne są zakłócenia zarówno w sygnałach prądów jak i napięć fazowych uzwojenia stojana w zakresie bardzo niskich częstotliwości napięcia zasilającego. Należy podkreślić, że w przedstawionych wnioskach posłużono się wartościami częstotliwości zakłóceń *f* d−q , które obowiązują w układzie współrzędnych d−q. Dowolny punkt przedstawionych charakterystyk amplitudowych można zweryfikować za pomocą badań symulacyjnych, przedstawionych w podrozdziale [9.4.](#page-155-0)

#### <span id="page-155-0"></span>**9.4. Weryfikacja charakterystyk amplitudowych zlinearyzowanego estymatora MRAS w badaniach symulacyjnych**

Weryfikację charakterystyk amplitudowych wykonano za pomocą modelu symulacyjnego, przedstawionego na rysunku [9.4.1.](#page-157-0) Model ten jest zbudowany podobnie jak model z rysunku [8.4.1.](#page-131-1) W związku z tym aktualny jest opis jego zawartości przedstawiony w podrozdziale [8.4.](#page-131-0) Różnica w stosunku do modelu z rysunku [8.4.1](#page-131-1) widoczna jest po stronie wielkości wejściowych i wyjściowych modeli estymatorów MRAS. W obecnym modelu symulacyjnym wektory przyrostów wielkości wejściowych (wymuszeń) estymatorów MRAS ∆  $u_s^{\text{ABC}}$  oraz ∆  $i_s^{\text{ABC}}$  są wyrażone w fazowym układzie współrzędnych jako wielkości sinusoidalnie zmienne, trójfazowe, symetryczne (co umotywowano w podrozdziale [9.2\)](#page-141-3) i są dodawane do wektorów  $u_{s(0)}^{\text{ABC}}$  oraz  $i_{s(0)}^{\text{ABC}}$  fazowych napięć i prądów uzwojenia stojana, uzyskiwanych w blokach transformacji układu współrzędnych z parametrów ustalonego punktu pracy  $\boldsymbol{u}_{\text{s}(0)}^{\text{d}-\text{q}}$  oraz  $\boldsymbol{i}_{\text{s}(0)}^{\text{d}-\text{q}}$ d−q . W ten sposób uzyskiwane są wektory  $\tilde{u}_s^{\text{ABC}}$  oraz  $\tilde{i}_s^{\text{ABC}}$  zakłóconych fazowych napięć i prądów uzwojenia stojana, które po transformacji do układu współrzędnych d−q oraz α−β są wielkościami wejściowymi nieliniowych modeli estymatorów MRAS. Wielkości wejściowe dla zlinearyzowanego modelu estymatora MRAS, czyli wektory ∆  $u_s^{d-q}$  oraz ∆  $i_s^d$ d−q uzyskuje się przez transformację do układu współrzędnych d−q wektorów ∆  $u_s^{\text{ABC}}$  oraz ∆ *i*<sup>ABC</sup>. Po stronie wielkości wyjściowych estymatorów MRAS w obecnym modelu symulacyjnym wyznaczane są przyrosty estymowanej prędkości  $\Delta\,\hat{\boldsymbol{\omega}}_\text{r}$  oraz przyrosty modułów i argumentów estymowanych strumieni magnetycznych stojana i wirnika  $\Delta|\hat{\psi}_s|$ ,  $\Delta \angle \hat{\psi}_s$ ,  $\Delta|\hat{\psi}_r|$  i  $\Delta \angle \hat{\psi}_r$  dla wszystkich modeli estymatorów MRAS, obecnych w modelu symulacyjnym. Po przeminięciu krótkotrwałego stanu nieustalonego na początku symulacji (którego istnienie wyjaśniono w podrozdziale [8.4\)](#page-131-0) oraz po przeminięciu stanu nieustalonego, związanego z włączeniem zakłóceń w czasie *t* 1 , przebiegi wyznaczonych przyrostów są poddawane analizie w celu obliczenia ich amplitud a następnie obliczenia wzmocnień, zdefiniowanych równaniami od [\(9.2.1\)](#page-141-2) do [\(9.2.10\)](#page-142-0). Oczywiście w zastosowanym modelu symulacyjnym wzmocnienia wyznaczone dla każdego składowego modelu estymatora MRAS w przyjętym ustalonym punkcie pracy, przy

*badaniach symulacyjnych x x x x x x x x x x x x x x x x x x x x x x x x x x x x x x x x x x x x x x x*

zadanej pulsacji  $\omega$  zakłóceń, nałożonych na sygnały wejściowe, powinny być takie same (a przynajmniej bardzo zbliżone) a ponadto powinny również odpowiadać wzmocnieniom wyznaczonym przez programy komputerowe, opisane w podrozdziale [9.2.](#page-141-3)

Na rysunku [9.4.2](#page-158-0) przedstawiono przykładowe przebiegi wszystkich przyrostów wielkości wyjściowych estymatorów MRAS dla realizacji [5.2.4](#page-60-1) (dla współczynnika proporcjonalności  $k_{\lambda}$  = 1,75 ), uzyskane przy wykorzystaniu parametrów modelu silnika indukcyjnego, przedstawionych w załączniku A, przy pominięciu odchyłek i błędów identyfikacji tych parametrów, dla wybranego ustalonego punktu pracy ( $\omega_{\rm s}$ =2π50<sup>rad</sup>/<sub>s</sub>,  $\omega_{r(0)} = \omega_s (1-0.2)^{\text{rad}} /_{s}$ ) i dla wybranej pulsacji sygnału zakłócającego (aby zachować czytelność wykresów wybrano  $\omega = 2 \pi 70^{\text{rad}} /_{\text{s}}$ ). Założono, że amplituda sygnału zakłócającego, dodawanego do wielkości fazowych jest odpowiednio mała i jest równa 0,001V (w przypadku zakłócenia występującego w napięciach fazowych) lub 0,001A (w przypadku zakłócenia występującego w prądach fazowych).

Na rysunku [9.4.2](#page-158-0) widać, że przebiegi przyrostów wielkości wyjściowych wszystkich modeli estymatorów MRAS pokrywają się. Dodatkowo sprawdzono, że wzmocnienia zdefiniowane równaniami od [\(9.2.1\)](#page-141-2) do [\(9.2.10\)](#page-142-0) i obliczone przez programy komputerowe opisane w podrozdziale [9.2](#page-141-3) mają dokładnie taką samą wartość jak wzmocnienia wyznaczone poprzez analizę uzyskanych przebiegów. Wartości tych wzmocnień wraz z jednostkami, które wynikają z ich definicji, przedstawiono w tabeli [9.4.1.](#page-156-0) Badania symulacyjne przeprowadzono przy użyciu programu Simulink.

<span id="page-156-0"></span>*Tabela 9.4.1. Wartości wzmocnień wyznaczonych podczas badań symulacyjnych wykonanych za pomocą modelu symulacyjnego z rysunku [9.4.1](#page-157-0) (opis w tekście).*

| Zakłócenia w napięciach fazowych          |                                        | Zakłócenia w prądach fazowych                                                               |                                       |
|-------------------------------------------|----------------------------------------|---------------------------------------------------------------------------------------------|---------------------------------------|
| Oznaczenie<br>wzmocnienia                 | Wartość i jednostka<br>wzmocnienia     | Oznaczenie<br>wzmocnienia                                                                   | Wartość i jednostka<br>wzmocnienia    |
| $G_{Z\omega_r u_s}(\omega)$               | $0,75 \frac{\text{rad}}{\text{Vs}}$    | $G_{Z\omega_r i_s}(\omega)$                                                                 | 7,41 $\frac{\text{rad}}{\text{As}}$   |
| $G_{z \underline{\psi}_r u_s}(\omega)$    | $0,002316 \frac{Wb}{V}$                | $G_{\mathbf{z} \mathbf{\underline{\psi}}_{\mathbf{r}} i_{\mathbf{s}}}(\boldsymbol{\omega})$ | $0,01535 \frac{\text{Wb}}{\text{A}}$  |
| $G_{z \measuredangle \psi_r u_s}(\omega)$ | $0,003842 \frac{\text{rad}}{\text{V}}$ | $G_{z \measuredangle \psi_i i_s}(\omega)$                                                   | $0,03516 \frac{\text{rad}}{\text{A}}$ |
| $G_{z \psi_s u_s}(\omega)$                | $0,003316 \frac{Wb}{V}$                | $G_{z \psi_s i_s}(\omega)$                                                                  | $0,02022 \frac{WD}{A}$                |
| $G_{z \measuredangle \psi_s u_s}(\omega)$ | $0,001359 \frac{\text{rad}}{\text{V}}$ | $G_{_{Z\measuredangle \pmb{\psi}_{\rm s}i_{\rm s}}}(\pmb{\omega})$                          | $0,01807 \frac{\text{rad}}{\Delta}$   |

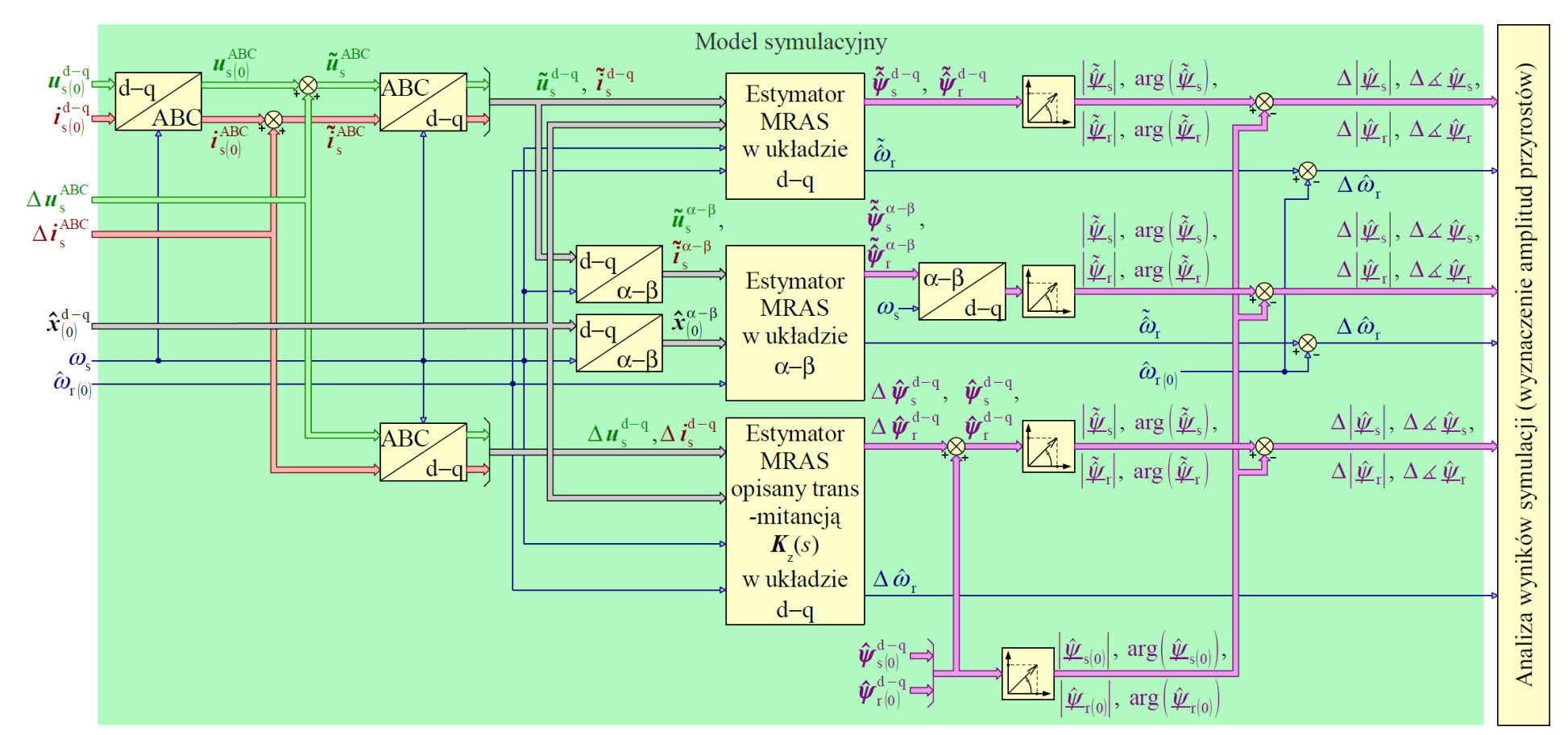

<span id="page-157-0"></span>Rys. 9.4.1. Schemat blokowy modelu symulacyjnego do weryfikacji charakterystyk amplitudowych zlinearyzowanego estymatora MRAS.

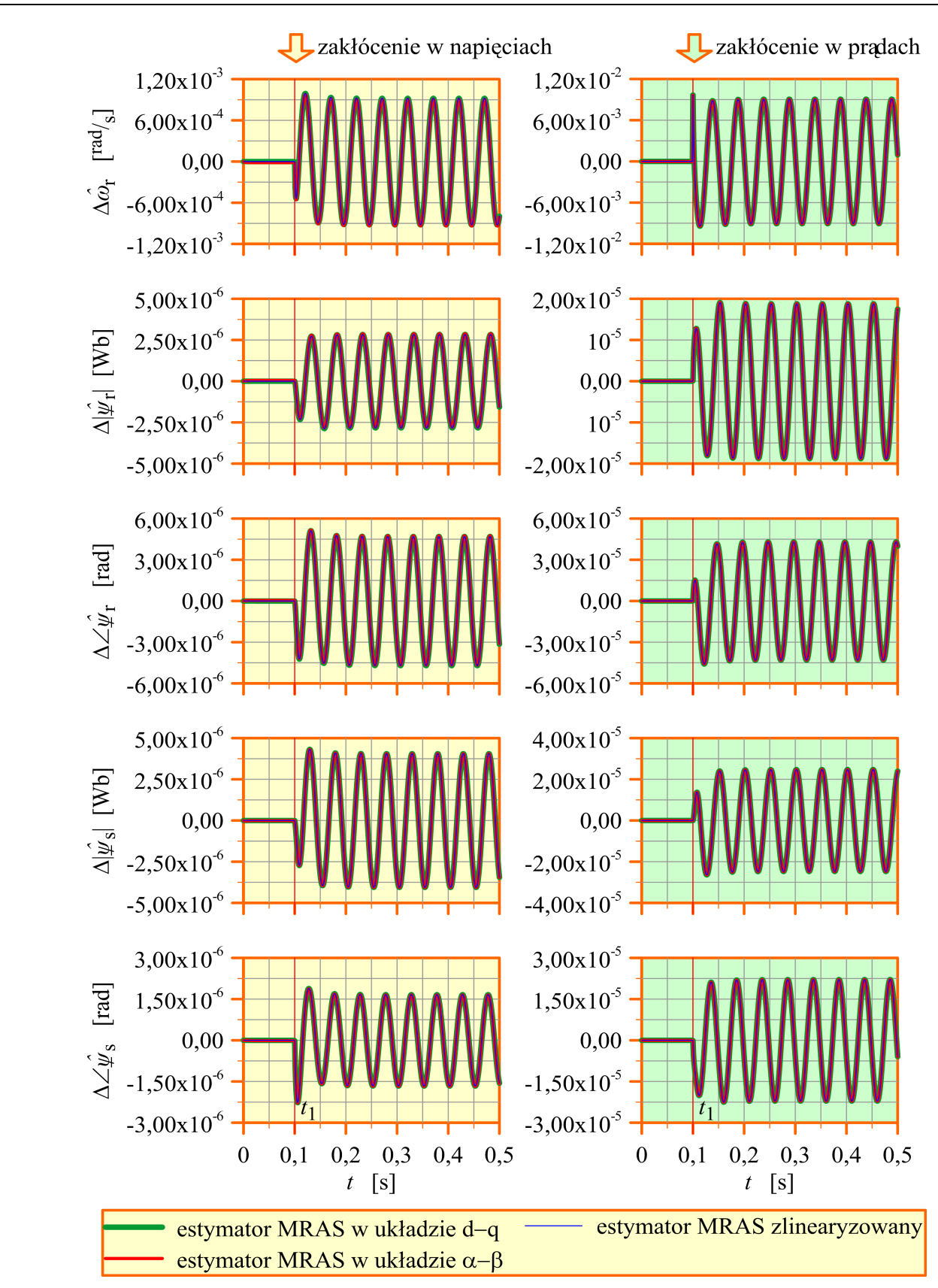

<span id="page-158-0"></span>*Rys. 9.4.2. Przykładowe wyniki badań symulacyjnych, wykonanych za pomocą modelu symulacyjnego z rysunku [9.4.1](#page-157-0) (opis w tekście).*

Należy zwrócić uwagę na fakt, że przebiegi widoczne na rysunku [9.4.2](#page-158-0) mają pulsację  $\omega^{d-q}$ =2  $\pi 20^{\text{rad}}$ /<sub>s</sub>, czyli inną niż pulsacja  $\omega$  sygnału zakłócającego co oznacza, że w es*badaniach symulacyjnych x x x x x x x x x x x x x x x x x x x x x x x x x x x x x x x x x x x x x x x*

tymatorze MRAS zachodzi zmiana pulsacji zakłócenia. Najłatwiej można to zjawisko wytłumaczyć, posługując się zlinearyzowanym estymatorem MRAS, do wejść którego sygnały są doprowadzane przez blok transformacji do wirującego układu współrzędnych d−q. To właśnie przy tej transformacji następuje zmiana pulsacji zakłócenia, zgodnie z zależnością [\(9.2.11\)](#page-143-0) o czym wspomniano już w podrozdziale [9.2.](#page-141-3) Oczywiście w zlinearyzowanym modelu estymatora MRAS (czyli w obiekcie liniowym) do zmiany pulsacji nie dochodzi. Pulsacja zakłócenia w sygnałach wyjściowych jest taka sama jak pulsacja zakłócenia w sygnałach wejściowych, przetransformowanych do układu współrzędnych d−q. Oznacza to, że jeżeli zakłócenie sygnałów wejściowych będzie mieć taką pulsację jak pulsacja napięcia zasilającego uzwojenie stojana (taka sytuacja ma miejsce na przykład wtedy, gdy wzmacniacze pomiarowe współpracujące z czujnikami pomiarowymi prądu lub napięcia mają niewłaściwe wzmocnienie), to zakłócenie sygnałów wyjściowych estymatora MRAS będzie stałowartościowe (pojawi się błąd odtwarzania o stałej wartości).

# **Rozdział 10**

## **Realizacja praktyczna układów sterowania silnika indukcyjnego z estymatorem MRAS**

Ze względu na to, że niniejsza praca dotyczy przede wszystkim estymatorów MRAS, w obecnym rozdziale skupiono się przede wszystkim na realizacji praktycznej tych estymatorów za pomocą układów cyfrowych. Do realizacji współczesnych układów sterowania silnika indukcyjnego, również tych, które wykorzystują układy odtwarzania zmiennych stanu, wykorzystuje się najczęściej systemy cyfrowe z procesorem sygnałowym. W takim systemie cyfrowym możliwe jest wykonanie w odpowiednio krótkim czasie wielu obliczeń matematycznych, które są wymagane w układach sterowania silnika indukcyjnego. Producenci procesorów sygnałowych uwzględniają te wymagania obliczeniowe produkując dedykowane procesory sygnałowe (najczęściej stałoprzecinkowe lub stałoprzecinkowe z dodatkową jednostką zmiennoprzecinkową), które oprócz wydajnego rdzenia zawierają wiele urządzeń peryferyjnych, niezbędnych do realizacji cyfrowych układów sterowania (takich jak przetwornik analogowo-cyfrowy, liczniki, urządzenia przechwytujące, generatory sygnałów z modulowaną szerokością impulsów, urządzenia współpracujące z enkoderami do pomiaru prędkości lub przemieszczeń). Do takich właśnie dedykowanych procesorów sygnałowych należą procesory serii C2000 firmy Texas Instruments [76]. Równania dyskretne estymatorów MRAS przedstawia się w układzie wielkości względnych [66] co pozwala zawęzić do pewnego określonego przedziału zakres wartości wszystkich wielkości, występujących w realizowanych układzie. Jest to szczególnie ważne przy wykorzystaniu arytmetyki stałoprzecinkowej. Do całkowania dyskretnych równań estymatora MRAS wykorzystuje się znane, stałokrokowe metody numeryczne [55] (na przykład metodę Eulera lub Rungego-Kutty drugiego lub czwartego rzędu).

#### **10.1. Równania dyskretne estymatora MRAS w układzie wielkości względnych**

Przy realizacji praktycznej estymatorów MRAS unika się zazwyczaj jakiegokolwiek uogólnienia ze względu na optymalizację programu realizowanego przez procesor. Z tego względu w niniejszym podrozdziale przedstawiono równania dyskretne dla jednej *x x x x x x x x x x x x x x x x x x x x x x x x x x x x x x x x x x x x x x x x xa*

realizacji estymatora MRAS (z pominięciem zapisu uogólnionego, przedstawionego w podrozdziale [5.2\)](#page-54-1). Równania te przedstawiono dla realizacji [5.2.3](#page-59-0) estymatora MRAS. Zostały one rozpisane oddzielnie dla poszczególnych składowych osiowych zmiennych stanu (rezygnacja z zapisu macierzowego ma tutaj także znaczenie praktyczne).

Dyskretne równania dla realizacji [5.2.3](#page-59-0) estymatora MRAS uzyskuje się przez odpowiednie przekształcenie i rozpisanie w stacjonarnym układzie współrzędnych α−β równań [\(5.2.2\)](#page-55-3), [\(5.2.4\)](#page-55-2) oraz [\(5.2.6\)](#page-55-1) z uwzględnieniem zależności [\(5.2.17\)](#page-59-2) oraz [\(5.2.18\)](#page-59-1). Przy założeniu, że wektor stanu jest określony przez zależność [\(3.4.8\)](#page-33-0), równania te mają następującą postać:

$$
\Delta \hat{i}_{s\alpha(\mathbf{r})}(k) = a_1 u_{s\alpha(\mathbf{r})}(k) + a_2 \hat{i}_{s\alpha(\mathbf{r})}(k) + a_3 \hat{\psi}_{r\alpha(\mathbf{r})}(k) - a_4 \hat{\omega}_{r(\mathbf{r})}(k) \hat{\psi}_{r\beta(\mathbf{r})}(k), \quad (10.1.1)
$$

$$
\Delta \hat{i}_{s\beta(r)}(k) = a_1 u_{s\beta(r)}(k) + a_2 \hat{i}_{s\beta(r)}(k) + a_3 \hat{\psi}_{r\beta(r)}(k) + a_4 \hat{\omega}_{r(r)}(k) \hat{\psi}_{r\alpha(r)}(k), \qquad (10.1.2)
$$

$$
\Delta \hat{\psi}_{r\alpha(r)}(k) = a_5 i_{s\alpha(r)}(k) + a_6 \hat{\psi}_{r\alpha(r)}(k) - a_7 \hat{\omega}_{r(r)}(k) \hat{\psi}_{r\beta(r)}(k), \qquad (10.1.3)
$$

$$
\Delta \hat{\psi}_{\mathbf{r}\beta(\mathbf{r})}(k) = a_5 i_{s\beta(\mathbf{r})}(k) + a_6 \hat{\psi}_{\mathbf{r}\beta(\mathbf{r})}(k) - a_7 \hat{\omega}_{\mathbf{r}(\mathbf{r})}(k) \hat{\psi}_{\mathbf{r}\alpha(\mathbf{r})}(k),
$$
\n(10.1.4)

<span id="page-161-2"></span><span id="page-161-0"></span>
$$
\Delta \phi_{2(r)}(k) = a_8 \varepsilon_{(r)}(k), \qquad (10.1.5)
$$

$$
\varepsilon_{(r)}(k) = \left[i_{s\alpha(r)}(k) - \hat{i}_{s\alpha(r)}(k)\right]\hat{\psi}_{r\beta(r)}(k) - \left[i_{s\beta(r)}(k) - \hat{i}_{s\beta(r)}(k)\right]\hat{\psi}_{r\alpha(r)}(k),\tag{10.1.6}
$$

<span id="page-161-3"></span><span id="page-161-1"></span>
$$
\phi_{1(r)}(k) = a_9 \varepsilon_{(r)}(k),\tag{10.1.7}
$$

$$
\hat{\omega}_{\mathbf{r}(\mathbf{r})}(k) = \phi_{1(\mathbf{r})}(k) + \phi_{2(\mathbf{r})}(k),\tag{10.1.8}
$$

gdzie dodatkowy dolny indeks (r) oznacza wartość względną wielkości, *k* jest numerem kroku całkowania, a współczynniki od *a*<sup>1</sup> do *a*<sup>9</sup> wyrażone w następujący sposób:

$$
a_1 = -\frac{L_{\mathbf{r}(\mathbf{r})}}{L_{\mathbf{m}(\mathbf{r})}^2 - L_{\mathbf{s}(\mathbf{r})}L_{\mathbf{r}(\mathbf{r})}}T_{\mathbf{s}(\mathbf{r})},\tag{10.1.9}
$$

$$
a_2 = -\frac{R_{r(r)} L_{m(r)}^2 + R_{s(r)} L_{r(r)}^2}{L_{r(r)} (L_{m(r)}^2 - L_{s(r)} L_{r(r)})} T_{s(r)},
$$
\n(10.1.10)

$$
a_3 = -\frac{R_{r(r)} L_{m(r)}}{L_{r(r)} \left( L_{m(r)}^2 - L_{s(r)} L_{r(r)} \right)} T_{s(r)},
$$
\n(10.1.11)

$$
a_4 = \frac{L_{m(r)}}{L_{m(r)}^2 - L_{s(r)}L_{r(r)}} T_{s(r)},
$$
\n(10.1.12)

$$
a_5 = \frac{R_{\rm r(r)} L_{\rm m(r)}}{L_{\rm r(r)}} T_{\rm s(r)},
$$
\n(10.1.13)

*x x x x x x x x x x x x x x x x x x x x x x x x x x x x x x x x x x x x x x x x xa*

$$
a_6 = -\frac{R_{r(r)}}{L_{r(r)}} T_{s(r)},
$$
\n(10.1.14)

$$
a_7 = T_{s(r)}, \t\t(10.1.15)
$$

$$
a_8 = \frac{1}{T_{I(r)}} T_{s(r)},
$$
\n(10.1.16)

<span id="page-162-0"></span>
$$
a_9 = K_{P(r)}, \t\t(10.1.17)
$$

gdzie *T*<sup>s</sup> jest okresem całkowania (jednocześnie okresem próbkowania w systemie cyfrowym). Wartości współczynników od  $a_1$  do  $a_9$  wyznacza się przed rozpoczęciem działania programu estymatora MRAS i wprowadza się je do algorytmu realizującego układ równań od [\(10.1.1\)](#page-161-0) do [\(10.1.8\)](#page-161-1).

Względne wartości wszystkich wielkości i parametrów występujących w równaniach od [\(10.1.1\)](#page-161-0) do [\(10.1.17\)](#page-162-0) wyznacza się z następującego równania:

$$
w_{(r)} = \frac{w}{W_{(odn)}},
$$
\n(10.1.18)

gdzie w roli wielkości *w* może wystąpić dowolna wielkość lub dowolny parametr, wystę-pujący w równaniach od [\(10.1.1\)](#page-161-0) do [\(10.1.17\)](#page-162-0) a  $W_{(\text{odn})}$  jest wielkością lub parametrem odniesienia. Zwykle jako podstawowe wielkości odniesienia przyjmuje się: napięcie odniesienia  $U_{(\rm odn)}$ , prąd odniesienia  $I_{(\rm odn)}$  i pulsację odniesienia  $\Omega_{(\rm odn)}$ . Na ich podstawie definiuje się pozostałe wielkości i parametry odniesienia w następujący sposób:

• impedancja odniesienia (wielkość odniesienia dla parametrów rezystancyjnych):

$$
Z_{\text{(odn)}} = \frac{U_{\text{(odn)}}}{I_{\text{(odn)}}},\tag{10.1.19}
$$

• indukcyjność odniesienia (wielkość odniesienia dla parametrów indukcyjnych):

$$
L_{(\text{odn})} = \frac{U_{(\text{odn})}}{I_{(\text{odn})} \Omega_{(\text{odn})}},
$$
\n(10.1.20)

• strumień magnetyczny odniesienia:

$$
\Psi_{\text{(odn)}} = \frac{U_{\text{(odn)}}}{\Omega_{\text{(odn)}}},\tag{10.1.21}
$$

• okres odniesienia:

*x x x x x x x x x x x x x x x x x x x x x x x x x x x x x x x x x x x x x x x x xa*

$$
T_{\text{(odn)}} = \frac{1}{\Omega_{\text{(odn)}}},\tag{10.1.22}
$$

• wielkość odniesienia dla parametru K<sub>P</sub> proporcjonalno-całkującego członu adaptacyjnego:

$$
K_{P(\text{odn})} = \frac{\Omega_{(\text{odn})}^2}{U_{(\text{odn})} I_{(\text{odn})}},
$$
\n(10.1.23)

• wielkość odniesienia dla parametru  $T_1$  proporcjonalno-całkującego członu adaptacyjnego:

$$
T_{I(\text{odn})} = \frac{U_{(\text{odn})} I_{(\text{odn})}}{\Omega_{(\text{odn})}^3}.
$$
\n(10.1.24)

Dodatkowo dla sygnału przestrajania prędkości ε wielkością odniesienia jest moment odniesienia, zdefiniowany następująco:

$$
M_{\text{(odn)}} = \frac{U_{\text{(odn)}} I_{\text{(odn)}}}{\Omega_{\text{(odn)}}}
$$
\n(10.1.25)

a dla pomocniczych wielkości  $\phi_1$  oraz  $\phi_2$  wielkością odniesienia jest pulsacja odniesienia.

#### **10.2. Metoda numeryczna stosowana do całkowania równań dyskretnych estymatora MRAS**

Do całkowania równań od [\(10.1.1\)](#page-161-0) do [\(10.1.5\)](#page-161-2) w systemie cyfrowym można użyć metody Rungego-Kutty czwartego rzędu. Metoda ta wyznacza dla kroku całkowania o numerze  $k+1$  dyskretne wartości estymowanych zmiennych stanu  $\hat{i}_{s\alpha(r)}(k+1)$ ,  $\hat{i}_{s\beta(r)}(k+1)$ ,  $\hat{\psi}_{r\alpha(r)}(k+1)$  oraz  $\hat{\psi}_{r\beta(r)}(k+1)$  i estymowanej prędkości  $\hat{\omega}_{r(r)}(k+1)$  w czterech następujących etapach:

• etap 1 – wyznaczenie wielkości pomocniczych od  $q_{11}(k+1)$  do  $q_{15}(k+1)$  z równań od [\(10.1.1\)](#page-161-0) do [\(10.1.8\)](#page-161-1), przy czym:

<span id="page-163-0"></span>
$$
q_{11}(k+1) = \Delta \hat{i}_{s\alpha(r)}(k), \qquad q_{12}(k+1) = \Delta \hat{i}_{s\beta(r)}(k),
$$
  
\n
$$
q_{13}(k+1) = \Delta \hat{\psi}_{r\alpha(r)}(k), \qquad q_{14}(k+1) = \Delta \hat{\psi}_{r\beta(r)}(k),
$$
  
\n
$$
q_{15}(k+1) = \Delta \phi_{2(r)}(k);
$$
\n(10.2.1)

na tym etapie należy w równaniach od [\(10.1.1\)](#page-161-0) do [\(10.1.8\)](#page-161-1) użyć dyskretnych wartości estymowanych zmiennych stanu, wyznaczonych w kroku całkowania o numerze *k*;

- etap 2 wyznaczenie wielkości pomocniczych od  $q_{21} (k+1)$  do  $q_{25} (k+1)$  z równań od [\(10.1.1\)](#page-161-0) do [\(10.1.8\)](#page-161-1), przy czym wielkości te zdefiniowane są w sposób analogiczny do przedstawionego w zależności [\(10.2.1\)](#page-163-0) (zmienia się tylko pierwsza cyfra w indeksie dolnym przy wielkościach *q* z "1" na "2"); na tym etapie należy w równaniach od [\(10.1.1\)](#page-161-0) do [\(10.1.7\)](#page-161-3) zamiast wartości estymowanych zmiennych stanu  $\hat{i}_{s\alpha(r)}(k)$ ,  $\hat{i}_{s\beta(r)}(k)$ ,  $\hat{\psi}_{r\alpha(r)}(k)$  oraz  $\hat{\psi}_{r\beta(r)}(k)$  użyć następujących wielkości:  $\hat{i}_{s\alpha(r)}^{r}$ (*k*)+0,5*q*<sub>11</sub>( $\hat{k}$ +1),  $\hat{i}_{s\beta(r)}(k)+0.5q_{12}(k+1)$ ,  $\hat{\psi}_{r\alpha(r)}(k)+0.5q_{13}(k+1)$  oraz  $\hat{\psi}_{\text{r}}(k)$  + 0,5  $q_{14}(k+1)$ . Ponadto w równaniu [\(10.1.8\)](#page-161-1) zamiast wartości wielkości pomocniczej  $\phi_{2(r)}(k)$  należy użyć wartości  $\phi_{2(r)}(k)+0.5q_{15}(k+1)$ ;
- etap 3 wyznaczenie wielkości pomocniczych od  $q_{31}(k+1)$  do  $q_{35}(k+1)$  z równań od [\(10.1.1\)](#page-161-0) do [\(10.1.8\)](#page-161-1), przy czym wielkości te zdefiniowane są w sposób analogiczny do przedstawionego w zależności [\(10.2.1\)](#page-163-0); na tym etapie należy w równaniach od [\(10.1.1\)](#page-161-0) do [\(10.1.7\)](#page-161-3) zamiast wartości estymowanych zmiennych stanu  $\hat{i}_{s\alpha(r)}(k)$ ,  $\hat{i}_{s\beta(r)}(k)$ ,  $\hat{\psi}_{r\alpha(r)}(k)$  oraz  $\hat{\psi}_{r\beta(r)}(k)$  użyć następujących wielkości:  $\hat{i}_{s\alpha(r)}^{r}$ (*k*)+0,5 $q_{21}$ ( $\hat{k}$ +1),  $\hat{i}_{s\beta(r)}$ ( $k$ )+0,5 $q_{22}$ ( $k+1$ ),  $\hat{\psi}_{r\alpha(r)}$ ( $k$ )+0,5 $q_{23}(k+1)$  oraz  $\hat{\psi}_{\text{r}}(k)$  + 0,5  $q_{24}(k+1)$ . Ponadto w równaniu [\(10.1.8\)](#page-161-1) zamiast wartości wielkości pomocniczej  $\phi_{2(r)}(k)$  należy użyć wartości  $\phi_{2(r)}(k)+0.5q_{25}(k+1)$ ;
- etap 4 wyznaczenie wielkości pomocniczych od  $q_{41}(k+1)$  do  $q_{45}(k+1)$  z równań od [\(10.1.1\)](#page-161-0) do [\(10.1.8\)](#page-161-1), przy czym wielkości te zdefiniowane są w sposób analogiczny do przedstawionego w zależności [\(10.2.1\)](#page-163-0); na tym etapie należy w równaniach od [\(10.1.1\)](#page-161-0) do [\(10.1.7\)](#page-161-3) zamiast wartości estymowanych zmiennych stanu  $\hat{i}_{s}(\mathbf{k})$ ,  $\hat{i}_{s\beta(r)}(k)$ ,  $\hat{\psi}_{r\alpha(r)}(k)$  oraz  $\hat{\psi}_{r\beta(r)}(k)$  użyć następujących wielkości:  $\hat{i}_{s\alpha(r)}^{r(r)}(k) + q_{31}(k+1)$ ,  $\hat{i}_{s\beta(r)}(k) + q_{32}(k+1)$ ,  $\hat{\psi}_{r\alpha(r)}(k) + q_{33}(k+1)$  oraz  $\hat{\psi}_{\text{r}}(k) + q_{34}(k+1)$ . Ponadto w równaniu [\(10.1.8\)](#page-161-1) zamiast wartości wielkości pomocniczej  $\phi_{2(r)}(k)$  należy użyć wartości  $\phi_{2(r)}(k)+q_{35}(k+1)$ ; na tym etapie są wyznaczane również nowe wartości estymowanych zmiennych stanu w następujący sposób:

$$
\hat{i}_{s\alpha(r)}(k+1) = \hat{i}_{s\alpha(r)}(k) + \frac{1}{6} \left[ q_{11}(k+1) + q_{41}(k+1) \right] + \frac{1}{3} \left[ q_{21}(k+1) + q_{31}(k+1) \right],\tag{10.2.2}
$$

$$
\hat{i}_{s\beta(r)}(k+1) = \hat{i}_{s\beta(r)}(k) + \frac{1}{6} \left[ q_{12}(k+1) + q_{42}(k+1) \right] + \frac{1}{3} \left[ q_{22}(k+1) + q_{32}(k+1) \right],\tag{10.2.3}
$$

$$
\hat{\Psi}_{r\alpha(r)}(k+1) = \hat{\Psi}_{r\alpha(r)}(k) + \frac{1}{6} \left[ q_{13}(k+1) + q_{43}(k+1) \right] + \frac{1}{3} \left[ q_{23}(k+1) + q_{33}(k+1) \right], \quad (10.2.4)
$$

$$
\hat{\Psi}_{\mathrm{r}\,\beta(\mathrm{r})}(k+1) = \hat{\Psi}_{\mathrm{r}\,\beta(\mathrm{r})}(k) + \frac{1}{6} \left[ q_{14}(k+1) + q_{44}(k+1) \right] + \frac{1}{3} \left[ q_{24}(k+1) + q_{34}(k+1) \right];\tag{10.2.5}
$$

ponadto wyznaczana jest nowa wartość wielkości pomocniczej  $\phi_{2(r)}(k+1)$  w następujący sposób:

$$
\hat{\phi}_{2(r)}(k+1) = \hat{\phi}_{2(r)}(k) + \frac{1}{6} \left[ q_{15}(k+1) + q_{45}(k+1) \right] + \frac{1}{3} \left[ q_{25}(k+1) + q_{35}(k+1) \right]
$$
(10.2.6)

a następnie na jej podstawie wyznaczana jest nowa wartość estymowanej prędkości  $\hat{\boldsymbol{\omega}}_{\mathbf{r}(\mathbf{r})}(k+1)$  z równania [\(10.1.8\)](#page-161-1).

Na każdym z tych czterech etapów w równaniach od [\(10.1.1\)](#page-161-0) do [\(10.1.8\)](#page-161-1) należy użyć dyskretnych wartości wielkości dostępnych pomiarowo, które pobrano w kroku całkowania o numerze *k*. Chodzi tutaj o następujące wielkości:  $u_{s\alpha(r)}(k)$ ,  $u_{s\beta(r)}(k)$ ,  $i_{s\alpha(r)}(k)$ oraz *i*<sub>sβ(r)</sub>(k). Wszystkie wymienione etapy wykonywane są dla każdego kroku całkowania. W mniej wymagających zastosowaniach wykorzystuje się metodę Rungego-Kutty drugiego rzędu (która wyznacza wynik w dwóch etapach) lub metodę Eulera (wyznacza wynik w jednym etapie).

Poprawność opracowania dyskretnego modelu estymatora MRAS, w tym również poprawność zastosowania wymienionych powyżej metod numerycznych, zweryfikowano w programie Simulink, budując dyskretny model estymatora MRAS i porównując jego działanie do modelu z czasem ciągłym, którego równania całkowane były za pomocą zmiennokrokowych metod wbudowanych w program Simulink. Uzyskano zadowalającą zgodność wyników z obu modeli estymatorów MRAS.

#### **10.3. Stanowisko do badania układu sterowania silnika indukcyjnego z estymatorem MRAS**

Badania laboratoryjne estymatorów MRAS przeprowadzono w bezczujnikowym układzie multiskalarnego sterowania silnika indukcyjnego, opisanego między innymi w pracach [40], [42]. Układ ten działa w oparciu o multiskalarne zmienne stanu [1], zdefiniowane w następujący sposób:

$$
x_{11} = \omega_r, \tag{10.3.1}
$$

$$
x_{12} = \psi_{r\alpha} i_{s\beta} - \psi_{r\beta} i_{s\alpha}, \qquad (10.3.2)
$$

$$
x_{21} = \psi_{r\alpha}^2 + \psi_{r\beta}^2, \tag{10.3.3}
$$

$$
x_{22} = \psi_{r\alpha} i_{s\alpha} + \psi_{r\beta} i_{s\beta}.
$$
 (10.3.4)

Widać, że zmienna *x*12 ma wartość proporcjonalną do momentu elektromagnetycznego silnika indukcyjnego a zmienna *x*21 ma wartość równą kwadratowi modułu wektora strumienia magnetycznego wirnika. Zmienna *x*22 nie ma prostej interpretacji fizykalnej.

Układ multiskalarnego sterowania zawiera w swojej strukturze dwa odsprzężone, kaskadowe tory regulacji, wyposażone regulatory proporcjonalno-całkujące. W pierwszym z

tych torów regulowane są zmienne *x*11 (w regulatorze nadrzędnym) oraz *x*12 (w regulatorze podrzędnym). Wartość zadana  $x_{11(zad)}$  jest jednocześnie wartością zadaną  $\omega_{(zad)}$ prędkości silnika. Wartość zadana *x*12(zad) jest sygnałem wyjściowym regulatora nadrzędnego w pierwszym torze regulacji. W drugim z tych torów regulowane są zmienne *x*21 (w regulatorze nadrzędnym) oraz *x*<sub>22</sub> (w regulatorze podrzędnym). Wartość zadana *x*<sub>21(zad)</sub> jest jednocześnie kwadratem zadanego modułu wektora strumienia magnetycznego wirnika. Wartość zadana *x*<sub>22(zad)</sub> jest sygnałem wyjściowym regulatora nadrzędnego w drugim torze regulacji. Wielkości wyjściowe układu multiskalarnego sterowania to składowe osiowe napięcia zasilania uzwojenia stojana, zadane dla falownika napięcia. Układ multiskalarnego sterowania korzysta z sygnałów pomiarowych prądów uzwojenia stojana. W wersji klasycznej wykorzystuje także sygnał zmierzonej prędkości silnika. W wersji bezczujnikowej jest wyposażony w układ odtwarzania prędkości (na przykład w estymator MRAS). Sygnały wyjściowe układu multiskalarnego sterowania są podawane również do wejścia napięcia zasilania uzwojenia stojana układu odtwarzania. Schemat blokowy bezczujnikowego układu multiskalarnego sterowania silnika indukcyjnego przedstawiono na rysunku [10.3.1.](#page-166-0)

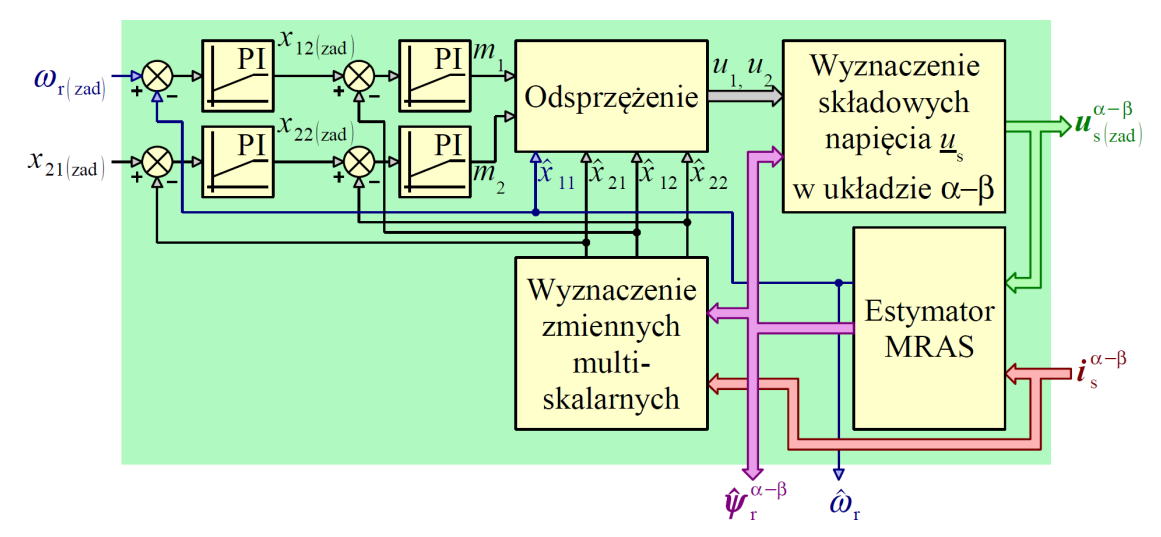

<span id="page-166-0"></span>*Rys. 10.3.1. Schemat blokowy bezczujnikowego układu multiskalarnego sterowania silnika indukcyjnego, wyposażonego w estymator MRAS.*

W układach sterowania silnika indukcyjnego realizowanych praktycznie wykorzystuje się regulatory proporcjonalno-całkujące z korekcją całkowania, która działa w czasie, gdy regulator pracuje w obszarze ograniczenia sygnału wyjściowego. Korekcja całkowania korzystnie wpływa na dynamikę całego układu sterowania. Schemat blokowy regulatora proporcjonalno-całkującego z korekcją całkowania, opisanego w pracy [71] przedstawiono na rysunku [10.3.2](#page-167-1) (gdzie *K*k jest współczynnikiem korekcji całkowania).

Do badań laboratoryjnych wykorzystano stanowisko badawcze, którego schemat blokowy przedstawiono na rysunku [10.3.3.](#page-167-0) Stanowisko to jest wyposażone w uniwersalny, zmiennoprzecinkowy procesor sygnałowy z serii SHARC firmy Analog Devices, wykorzystujący 32-bitową arytmetykę zmiennoprzecinkową.

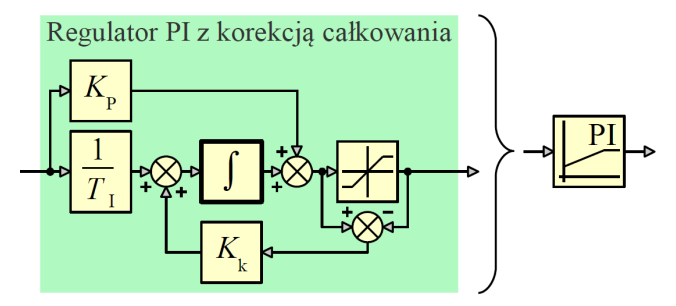

<span id="page-167-1"></span>*Rys. 10.3.2. Schemat blokowy regulatora proporcjonalno-całkującego z korekcją całkowania.*

Procesor sygnałowy współpracuje z falownikiem napięcia pracującym w oparciu o zasadę modulacji szerokości impulsów. Częstotliwość fali nośnej będąca zarazem częstotliwością próbkowania całego układu cyfrowego wynosi 6666,7Hz (okres fali nośnej wynosi 150µs). Przy rejestracji przebiegów zastosowano decymację ze względu na ograniczony rozmiar pamięci procesora sygnałowego. Moc znamionowa silnika indukcyjnego zainstalowanego w stanowisku wynosi 3kW.

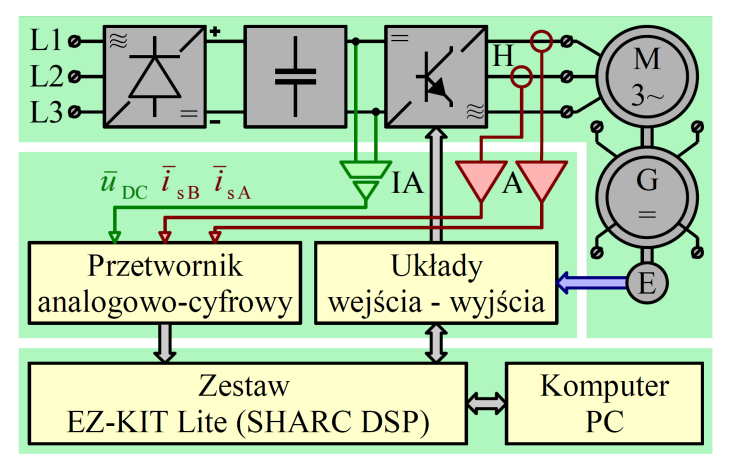

<span id="page-167-0"></span>*Rys. 10.3.3. Schemat blokowy stanowiska laboratoryjnego (H – czujniki hallotronowe prądu, A – wzmacniacze pomiarowe, IA – wzmacniacz z izolacją galwaniczną, E – enkoder optyczny).*

Opisane stanowisko laboratoryjne zostało opracowane i zbudowane w Katedrze Automatyki Napędu Elektrycznego Politechniki Gdańskiej, gdzie również znajduje się obecnie. Badania laboratoryjne były wykonane dzięki współpracy z pracownikiem Katedry Automatyki Napędu Elektrycznego Politechniki Gdańskiej, który jest współautorem między innymi prac [10], [9], [12], w których autor niniejszej pracy również ma swój wkład.

Program dla procesora sygnałowego realizujący algorytm sterowania i algorytm estymatora MRAS przygotowano w języku C w środowisku programistycznym opracowanym również w Katedrze Automatyki Napędu Elektrycznego Politechniki Gdańskiej. Do całkowania wykorzystano metodę Eulera.

## **Rozdział 11**

### **Badania estymatora MRAS**

W niniejszym rozdziale przedstawiono wyniki badań obliczeniowych, symulacyjnych i laboratoryjnych wraz z opisem zastosowanych metod badań i wnioskami, które zostały wypracowane. W badaniach obliczeniowych uwzględniono autorski sposób definiowania obszaru pracy silnika indukcyjnego oraz autorski sposób uwzględniania odchyłek i błędów identyfikacji parametrów modelu matematycznego silnika indukcyjnego. Wnioski wypracowano w oparciu o analizę statystyczną uzyskanych wyników.

#### <span id="page-168-0"></span>**11.1. Wybór obszaru pracy silnika indukcyjnego**

Ze względu na fakt, że badane estymatory MRAS są układami dynamicznymi nieliniowymi ich badanie (stabilności i błędów odtwarzania zmiennych stanu) w stanie ustalonym powinno być wykonane dla różnych ustalonych punktów pracy silnika indukcyjnego i estymatora MRAS. Punkty te składają się na pewien obszar pracy. W przypadku badań estymatora MRAS pracującego autonomicznie (w układzie sterowania silnika indukcyjnego bez sprzężeń zwrotnych od wielkości elektromagnetycznych i prędkości obrotowej) obszar pracy zdefiniowano przez przedział częstotliwości *f*s napięcia zasilania uzwojenia stojana oraz przedział procentowego stanu obciążenia  $m_{m\%}$ , który był dobierany dla każdej wartości *f*<sub>s</sub>, tak aby maksymalny moment obciążenia  $m_{m(max)}$ , użyty w badaniu, był odpowiednią, zawsze taką samą częścią momentu krytycznego *m*k, wyznaczonego dla tej wartości  $f_s$  (przyjęto, że  $m_{m(max)}=0,4m_k$ ). W skrócie ta metoda określenia procentowego stanu obciążenia  $m_{m%}$  będzie nazywana "momentową". Napięcie *u*s zasilania uzwojenia stojana było obliczane dla każdej wartości *f*s, zgodnie z klasycznym algorytmem sterowania skalarnego z zachowaniem stałego stosunku częstotliwości i napięcia zasilania uzwojenia stojana. Procentowy stan obciążenia może być również zdefiniowany w taki sposób, że maksymalny moment obciążenia, użyty w badaniu będzie zawsze odpowiadał pewnej ustalonej wartości prądu uzwojenia stojana (na przykład 1,5*I*sn). Oczywiście ten moment maksymalny musi być także wyznaczony oddzielnie dla każdej wartości *f*s. Taką definicję procentowego momentu obciążenia przyjęto w publikacji [57]. W skrócie ta metoda będzie nazywana "prądową". Definicję procentowego stanu obciążenia wprowadzono po to, żeby warunki pracy silnika przy

różnych częstotliwościach napięcia zasilania uzwojenia stojana były jak najbardziej podobne (ze względu na rzeczywisty kształt charakterystyki elektromechanicznej silnika dla różnych wartości *f*s przy wybranej metodzie zasilania nie wystarczy wybrać tylko pewnego maksymalnego momentu obciążenia). Wyznaczenie maksymalnego momentu obciążenia jako pewnej ustalonej części momentu krytycznego (w metodzie "momentowej) lub jako momentu odpowiadającemu pewnej wartości skutecznej prądu uzwojenia stojana (w metodzie "prądowej") dla każdej wartości  $f_s$  wydaje się autorowi poprawne z punktu widzenia zachowania podobieństwa warunków pracy silnika przy różnych wartościach *f*s.

Na rysunku [11.1.1](#page-169-0) przedstawiono przykład jak zmienia się wyznaczona wartość maksymalnego poślizgu  $s_{\omega(\text{max})}$  odpowiadająca procentowemu stanowi obciążenia  $m_{\text{m/s}}$ =100% przy zmianach częstotliwości *f*s dla obu metod definiowania procentowego stanu obciążenia. Na rysunku [11.1.2a](#page-170-0) przedstawiono przykładowe charakterystyki elektromechaniczne silnika indukcyjnego, uzyskane przy wybranej metodzie zasilania dla zakresu pracy silnikowej i generatorowej. Na charakterystykach tych zaznaczono czerwonym kolorem te ich fragmenty, które zostały uwzględnione w badaniach (punkty znajdujące się na tych fragmentach składają się na przyjęty w badaniach obszar pracy silnika indukcyjnego, uzyskany metodą "momentową"). Widać, że maksymalny moment obciążenia, odpowiadający procentowemu stanowi obciążenia równemu 100% lub −100% zmienia się wraz ze zmianą *f*s (zaznaczono to zielonymi liniami na rysunku [11.1.2a](#page-170-0)). Procentowemu stanowi obciążenia równemu 0% odpowiada pewien ustalony, minimalny moment obciążenia, który można interpretować jako moment oporów ruchu wirnika. Na rysunku [11.1.2b](#page-170-0) przedstawiono charakterystyki prądu uzwojenia stojana odpowiadające przyjętym charakterystykom elektromechanicznym (również kolorem czerwonym zaznaczono fragmenty składające się na przyjęty obszar pracy).

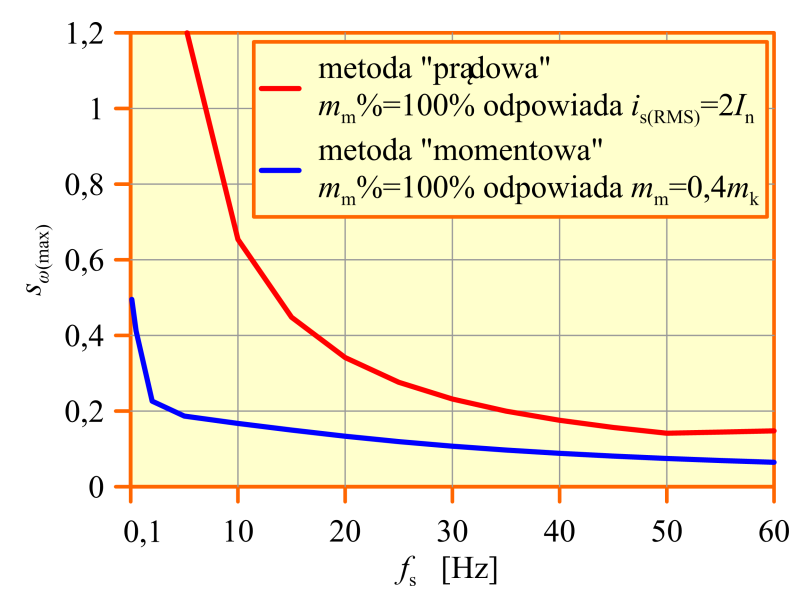

<span id="page-169-0"></span>*Rys. 11.1.1. Zmiana wyznaczonej wartości maksymalnego poślizgu s*ω(max) *odpowiadającej procentowemu stanowi obciążenia m*m%*=100% przy zmianach częstotliwości f*s *dla obu metod definiowania procentowego stanu obciążenia.*

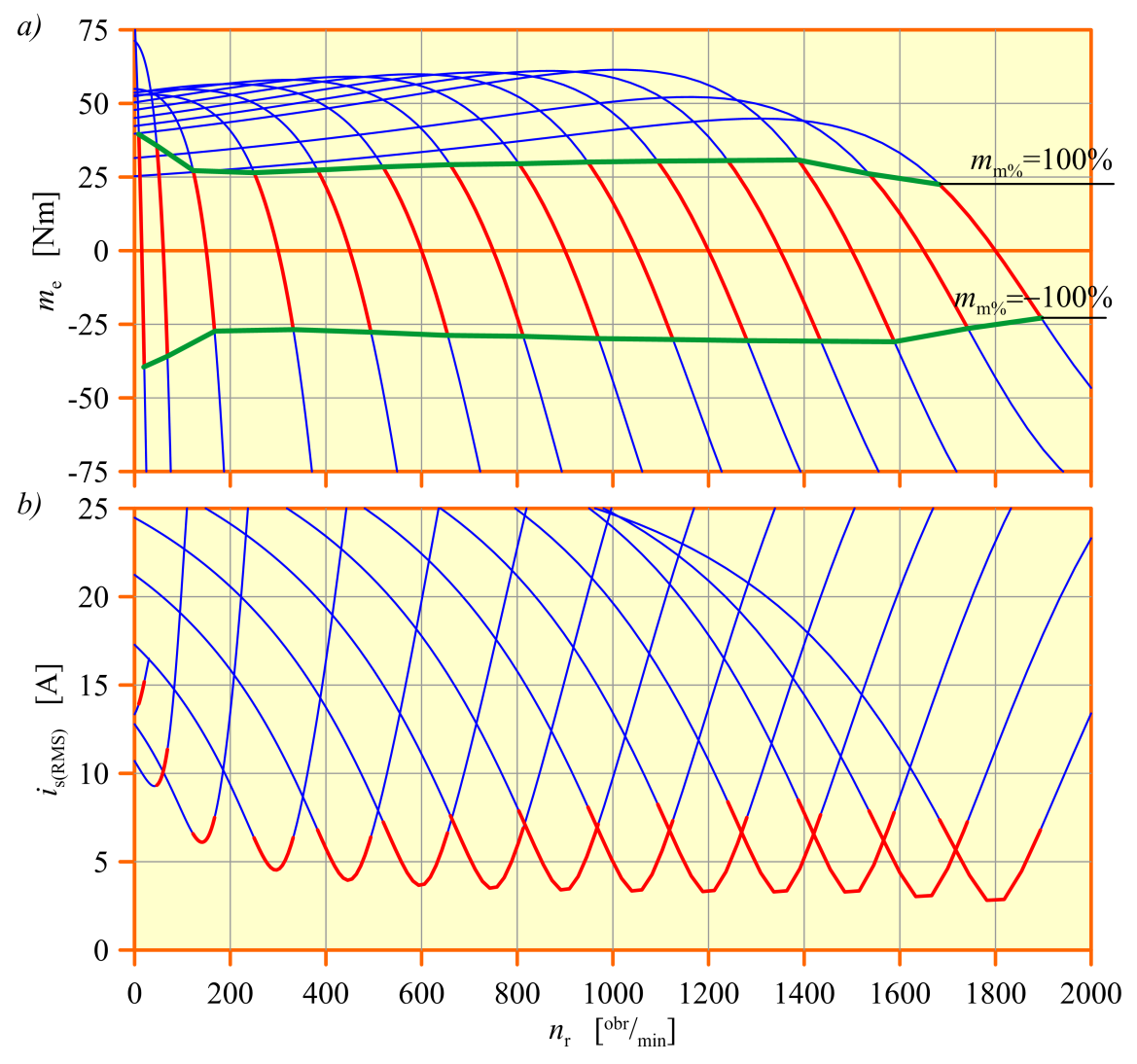

<span id="page-170-0"></span>*Rys. 11.1.2. Obszar pracy silnika indukcyjnego, uwzględniony w badaniach estymatora MRAS pracującego autonomicznie; a) charakterystyki elektromechaniczne silnika indukcyjnego; b) charakterystyki prądu uzwojenia stojana (opis w tekście).*

Charakterystyki przedstawione na rysunku [11.1.1](#page-169-0) oraz [11.1.2](#page-170-0) uzyskano przy zmianach *f*<sup>s</sup> w zakresie od 0,1Hz do 60Hz dla parametrów modelu matematycznego silnika indukcyjnego przedstawionych w załączniku A. W badaniach przyjęto, że silnik indukcyjny zasilany jest zgodnie z klasycznym algorytmem sterowania skalarnego. Przyjętą charakterystykę sterowania przedstawiono na rysunku [11.1.3.](#page-171-0) W zastosowanej metodzie zasilania uwzględniono ograniczenie wartości napięcia stojana do wartości znamionowej w sytuacji, gdy częstotliwość jest większa od znamionowej (obszar oznaczony  $\bullet$  na rysunku [11.1.3\)](#page-171-0). Uwzględniono również kompensację spadku napięcia na rezystancji uzwojenia stojana przy bardzo małych wartościach  $f_s$  (obszar oznaczony  $\bullet$  na rysunku [11.1.3\)](#page-171-0). W obszarze oznaczonym  $\bullet$  na rysunku [11.1.3](#page-171-0) zachowany jest stały stosunek częstotliwości i napięcia zasilania uzwojenia stojana.

Wektor wartości momentu obciążenia uwzględnionego w badaniach uzyskano dla każdej wartości *f*s dzieląc na równe części zakres momentów obciążenia ograniczony od dołu przez moment odpowiadający procentowemu stanowi obciążenia równemu 0% a od góry

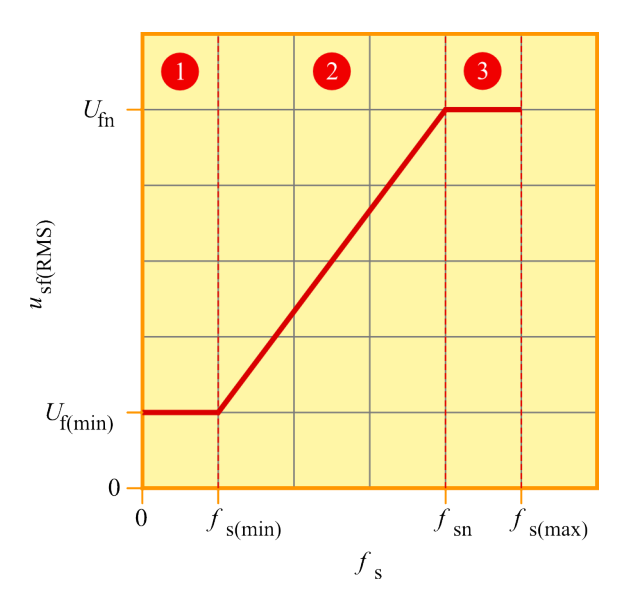

przez moment odpowiadający procentowemu stanowi obciążenia równemu 100%.

<span id="page-171-0"></span>*Rys. 11.1.3. Przyjęta charakterystyka sterowania skalarnego silnika indukcyjnego (wykres sporządzono bez zachowania skali; opis w tekście).*

Jeżeli badania były prowadzone również dla zakresu pracy generatorowej silnika indukcyjnego, to moment obciążenia odpowiadający procentowemu stanowi obciążenia równemu −100% miał taką samą wartość bezwzględną jak maksymalny moment obciążenia wyznaczony dla pracy silnikowej (odpowiadający procentowemu stanowi obciążenia równemu 100%).

Na podstawie wyznaczonej charakterystyki elektromechanicznej silnika indukcyjnego oraz wyznaczonych wartości momentu obciążenia, uwzględnianych w badaniach, wyznaczana jest prędkość wirnika w ustalonym punkcie pracy silnika indukcyjnego. Prędkość ta jest jednym z parametrów ustalonego punktu pracy, który wykorzystywany jest w liniowej aproksymacji równań estymatora MRAS.

W badaniach prowadzonych dla układów sterowania silnika indukcyjnego działających w zamkniętej pętli regulacji i wyposażonych w prądowy estymator MRAS, obszar pracy definiowany jest w odmienny sposób. Definiuje się go przez określenie zakresu zmian prędkości wirnika, zadawanej dla układu sterowania oraz przez określenie zakresu zmian momentu obciążenia przy czym maksymalny moment obciążenia przyjęty w badaniach (odpowiadający procentowemu stanowi obciążenia *m*m%=100%) jest pewną ustaloną częścią maksymalnego momentu obciążenia *m*m(max), dopuszczalnego przez układ sterowania (w stanach dynamicznych). Przyjęto, że  $m_{m%}=100\%$  dla  $m_{m}=0,4m_{m(max)}$ . Na rysunku [11.1.4](#page-172-0) przedstawiono przykładowe charakterystyki układu napędowego pracującego w zamkniętej pętli regulacji prędkości (w zakresie pracy silnikowej) z możliwością ograniczenia momentu obciążenia do wartości  $m_{m(max)}$ . Na charakterystykach zaznaczono kolorem czerwonym te ich fragmenty, które składają się na obszar pracy uwzględniony w badaniach. Linię odpowiadającą  $m_{m%}$ =100% zaznaczono kolorem zielonym.

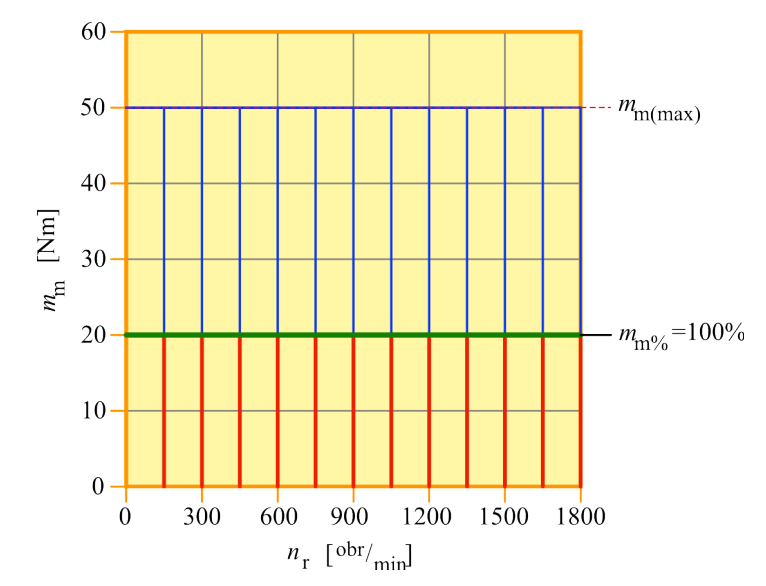

<span id="page-172-0"></span>*Rys. 11.1.4. Obszar pracy silnika indukcyjnego, uwzględniony w badaniach estymatora MRAS pracującego w układzie sterowania działającym w zamkniętej pętli regulacji.*

Należy zaznaczyć, że w wykonanych analizach jakości odtwarzania zmiennych stanu pominięto nietypowe stany pracy silnika indukcyjnego, które można scharakteryzować w następujący sposób:

- przypadek 1 −  $\omega$ =0 i jednocześnie  $\omega \neq 0$  (na przykład w stanie hamowania dynamicznego);
- przypadek 2 −  $\omega \neq 0$  i jednocześnie  $\omega = 0$  (praca silnika w stanie zwarcia);
- przypadek 3  $\omega$ =0 i jednocześnie  $\omega$ =0 (stan zatrzymania silnika przy braku napięcia zasilającego lub przy zasilaniu uzwojenia stojana napięciem stałym).

Wymienione powyżej przypadki stanów pracy silnika indukcyjnego są oczywiście realne, ale wymagają one odmiennej interpretacji zjawisk zachodzących w silniku niż w stanie zakresie pracy silnikowej lub generatorowej. Analiza jakości odtwarzania zmiennych stanu w tych stanach pracy wymaga odmiennego podejścia i z tego powodu nie została przedstawiona w niniejszej pracy. Zagadnienie działania układów odtwarzania zmiennych stanu w tym stanach pracy silnika indukcyjnego jest poruszane w literaturze przedmiotu [2], [54].

#### <span id="page-172-1"></span>**11.2. Odchyłki i błędy identyfikacji parametrów modelu matematycznego silnika indukcyjnego**

Badanie stabilności i błędów odtwarzania estymatora MRAS w stanie ustalonym, dla różnych jego realizacji, wykonano przy uwzględnieniu jednoczesnych, losowych zmian wszystkich parametrów modelu matematycznego silnika indukcyjnego przy czym zmiany te można interpretować na dwa sposoby:

- jako błędy identyfikacji modelu matematycznego silnika indukcyjnego; w takim przypadku w trakcie badań należy je zadawać w modelu układu odtwarzania zmiennych stanu (taki sposób interpretacji przyjęto między innymi w pracy [57]); w modelu silnika indukcyjnego zadaje się wtedy wartości parametrów traktowane jako referencyjne; jeżeli badany układ odtwarzania pracuje w układzie sterowania silnika indukcyjnego, to błędy identyfikacji modelu matematycznego silnika indukcyjnego należy zadawać w układzie odtwarzania i w pozostałych elementach układu sterowania;
- jako odchyłki wartości parametrów modelu matematycznego silnika indukcyjnego, wynikające z dużych zmian stanu jego nagrzania lub nasycenia; w takim przypadku w trakcie badań należy je zadawać w modelu silnika; w modelu układu odtwarzania zmiennych stanu i ewentualnie w elementach układu sterowania zadaje się wtedy wartości parametrów traktowane jako referencyjne.

Należy zwrócić uwagę na fakt, że analizę jakości układów odtwarzania należy wykonać oddzielnie dla odchyłek parametrów modelu matematycznego silnika indukcyjnego i oddzielnie dla ich błędów identyfikacji ze względu na to, że w ustalonym punkcie pracy silnika indukcyjnego dla układu odtwarzania pracującego autonomicznie:

- w przypadku błędów identyfikacji parametrów modelu matematycznego silnika indukcyjnego i przy zmianach parametrów zadawanych w układzie odtwarzania analizowane są odpowiedzi w stanie ustalonym układu odtwarzania poddawanego cały czas tym samym wymuszeniom (prądom i napięciom uzwojenia stojana) ale o zmieniających się parametrach wewnętrznych;
- w przypadku odchyłek parametrów modelu matematycznego silnika indukcyjnego przy zmianach parametrów zadawanych w modelu silnika analizowane są odpowiedzi w stanie ustalonym układu odtwarzania poddawanego zmieniającym się wymuszeniom (dokładniej mówiąc zmiany parametrów w modelu silnika spowodują, że przy ustalonym napięciu zmieni się prąd uzwojenia stojana) ale o stałych parametrach wewnętrznych.

Natomiast w przypadku układu odtwarzania pracującego w układzie sterowania silnika indukcyjnego z zamkniętą pętlą regulacji:

- w przypadku błędów identyfikacji parametrów modelu matematycznego silnika indukcyjnego i przy zmianach parametrów zadawanych w układzie odtwarzania i układzie sterowania analizowane są odpowiedzi w stanie ustalonym układu sterowania, który steruje obiektem (silnikiem) o niezmiennych parametrach i którego parametry wewnętrzne zmieniają się;
- w przypadku odchyłek parametrów modelu matematycznego silnika indukcyjnego i przy zmianach parametrów zadawanych w modelu silnika analizowane są odpowiedzi w stanie ustalonym układu sterowania, który steruje obiektem (silnikiem) o zmieniają-

cych się parametrach i którego parametry wewnętrzne nie zmieniają się.

W wyżej przedstawionych przypadkach trudno przewidzieć (biorąc dodatkowo pod uwagę nieliniowość układu odtwarzania i układu sterowania), czy uzyskane wyniki badania jakości dla odchyłek i błędów identyfikacji parametrów modelu matematycznego silnika indukcyjnego będą takie same czy różne. Celowe jest więc wykonanie badań, które pozwolą to wyjaśnić.

W trakcie badań realizacji [5.2.5](#page-60-2) estymatora MRAS, w którym elementy macierzy *K* korekcyjnego sprzężenia zwrotnego w proporcjonalnym obserwatorze Luenbergera w modelu przestrajanym dobrano metodą optymalizacyjną (opisaną w podrozdziale [4.2\)](#page-48-0) przy uwzględnianiu błędów identyfikacji modelu matematycznego silnika indukcyjnego należy dobór elementów macierzy *K* wykonać dla każdego uwzględnianego zbioru tych błędów identyfikacji za każdym razem zachowując podobne właściwości dynamiczne proporcjonalnego obserwatora Luenbergera. Kontrola tych właściwości jest możliwa dzięki wskaźnikowi wzmocnienia macierzy *K*, którego definicję, właściwości i znaczenie opisano w publikacji [11].

Zdecydowano, że parametry  $R_s$ ,  $R_r$ ,  $L_{so}$ ,  $L_{to}$ ,  $L_m$  modelu matematycznego silnika będą losowane z założeniem pewnych ograniczeń a uzyskane wyniki badania jakości odtwarzania zostaną poddane analizie statystycznej. Jest to zupełnie odmienny sposób traktowania zmian parametrów modelu matematycznego silnika indukcyjnego niż prezentowany w literaturze przedmiotu, gdzie zadawane są zazwyczaj zmiany tylko jednego, wybranego parametru. Losowanie całego zbioru parametrów modelu matematycznego silnika indukcyjnego i analiza statystyczna wyników jest podejściem "matematycznym" do analizy jakości układów odtwarzania zmiennych stanu (badana jest reakcja pewnego układu na losową zmianę jego parametrów) ale autorowi wydaje się, że uzyskane w ten sposób wyniki są obiektywne.

Losowanie parametrów modelu matematycznego silnika indukcyjnego realizowane było w zadanych granicach i z właściwą korelacją zmian rezystancji przy założeniu równomiernego rozkładu prawdopodobieństwa. Oczywiście ze względu na poprawność analizy statystycznej wylosowane zbiory parametrów nie powinny być ze sobą silnie skorelowane. Pomimo tego zdecydowano się na skorelowanie losowanych wartości rezystancji uzwojenia stojana i wirnika, ponieważ uznano, że sytuacja w której jedna z tych wartości rośnie a druga maleje względem wartości referencyjnej jest niefizykalna. Istotne jest to, że model silnika indukcyjnego jest stabilny dla każdego wylosowanego zestawu parametrów (co można łatwo sprawdzić przez analizę wartości własnych macierzy stanu z równania [\(2.2.1\)](#page-23-0), zakładając  $\omega_x=0$  oraz traktując  $\omega_x$  jako parametr zmienny w szerokim zakresie). Dla parametrów rezystancyjnych losowano wartości w zakresie od 75% do 125% ich wartości, którą traktowano jako wartość referencyjna. Dla parametrów indukcyjnych zakres ten przyjęto od 90% do 110%. Badanie zostało wykonane dla dużej ilości *N* losowych zbiorów parametrów w założonym obszarze pracy silnika indukcyjnego. Dla większości badań przyjęto *N*=1000 a tylko dla badań bardzo czasochłonnych (gdy obliczenia prowadzone za pomocą przygotowanych programów komputerowych trwały bardzo długo) przyjęto *N*=100.

Pisząc że zmiany parametrów modelu matematycznego uwzględniano w modelu silnika indukcyjnego lub w modelu układu odtwarzania zmiennych stanu autor nie ma na myśli wyłącznie modeli budowanych w graficznych środowiskach symulacyjnych, takich jak program Simulink (choć takie rozumienie tego stwierdzenia jest bardzo intuicyjne). Chodzi także o wszystkie programy komputerowe, które zostały opracowane w ramach badań i które korzystają z równań modelu matematycznego silnika indukcyjnego i równań układów odtwarzania zmiennych stanu.

W trakcie badań estymatora MRAS pracującego autonomicznie z uwzględnieniem odchyłek parametrów modelu matematycznego silnika indukcyjnego należy obszar pracy silnika przyjęty w badaniach wyznaczyć oddzielnie (metodą opisaną w podrozdziale [11.1\)](#page-168-0) dla każdego uwzględnianego zbioru tych odchyłek. Na rysunku [11.2.1](#page-175-0) przedstawiono jak zmienia się poślizg  $s_{\omega(\text{max})}$  obliczony metodą "momentową" (dla  $m_{\text{m(max)}}=0,4m_k$ ), odpowiadający procentowemu stanowi obciążenia  $m_{m%}=100\%$  przy zmianach częstotliwości *f*s napięcia zasilania uzwojenia stojana oraz dla przykładowych trzydziestu wylosowanych zbiorów parametrów modelu matematycznego silnika indukcyjnego.

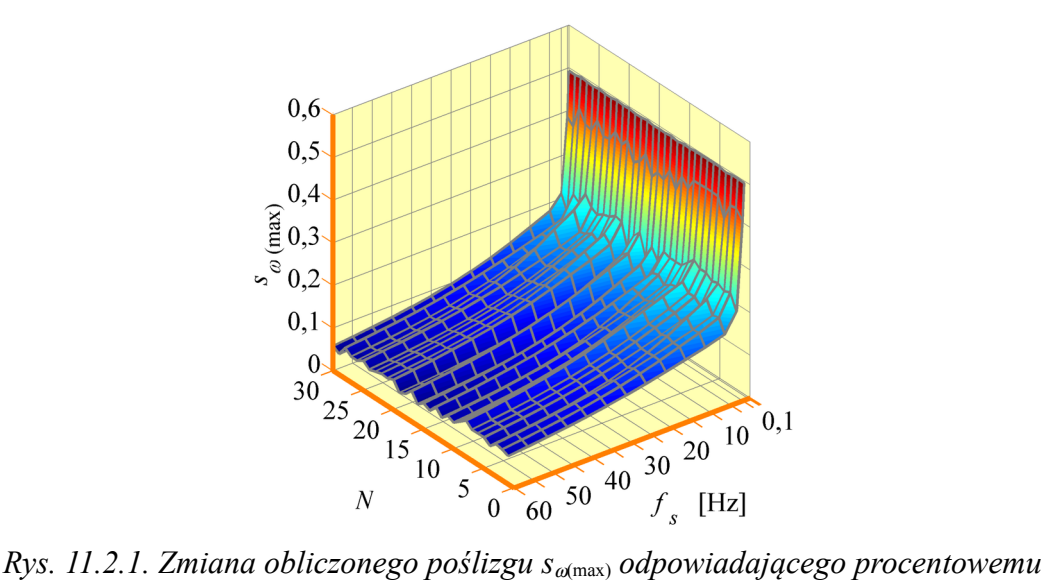

<span id="page-175-0"></span>*stanowi obciążenia m*m%*=100% przy zmianach częstotliwości f*s *dla przykładowych trzydziestu wylosowanych zbiorów parametrów modelu matematycznego silnika indukcyjnego.*

Statystyczna analiza wyników dotyczących stabilności układów odtwarzania zmiennych stanu, otrzymanych dla każdego badanego punktu z założonego obszaru pracy silnika indukcyjnego i dla każdego wylosowanego zbioru parametrów modelu matematycznego silnika indukcyjnego polega na wyznaczeniu powierzchni prawdopodobieństwa wystąpienia niestabilności.

Statystyczna analiza wyników dotyczących jakości odtwarzania w stanie ustalonym układów odtwarzania zmiennych stanu, otrzymanych dla każdego badanego punktu z założonego obszaru pracy silnika indukcyjnego i dla każdego wylosowanego zbioru parametrów modelu matematycznego silnika indukcyjnego polega na wyznaczeniu powierzchni mediany [29] bezwzględnego lub względnego błędu odtwarzania dla wszystkich wielkości wyjściowych układu odtwarzania.

Otrzymane wyniki analizy statystycznej prezentowane są w postaci wykresów trójwymiarowych, gdzie na osiach układu współrzędnych występują parametry założonego obszaru pracy silnika indukcyjnego oraz uzyskane wartości prawdopodobieństwa wystąpienia niestabilności albo mediany bezwzględnego lub względnego błędu odtwarzania.

Bazując na wynikach analizy statystycznej można wyznaczyć tak zwany wielokryterialny "obszar dobrej jakości" odtwarzania zmiennych stanu, który wykorzystuje prawdopodobieństwa wystąpienia pewnych określonych wartości kryteriów oceny jakości odtwarzania. Przypadek takiej analizy przedstawiono w publikacji [59].

Dodatkowo można uzupełnić analizę statystyczną o badanie korelacji wartości błędów odtwarzania zmiennych stanu i wylosowanych zmian parametrów modelu matematycznego silnika indukcyjnego. Badanie tej korelacji może ułatwić wyciągnięcie ogólnych wniosków dotyczących dużej (lub małej) odporności danego układu odtwarzania zmiennych stanu na zmiany wybranego parametru. W literaturze często pisze się, że dany układ odtwarzania jest mało odporny na zmiany na przykład rezystancji uzwojenia stojana ale często te wnioski są wynikiem analizy wykonanej tylko przy zmianach jednego parametru modelu silnika. Podobne (a może nawet bardziej wiarygodne) stwierdzenie można napisać, jeżeli w badaniach potwierdzi się wyraźną korelację zmian danego parametru z uzyskanymi wartościami błędów odtwarzania.

#### **11.3. Analiza błędów odtwarzania estymatora MRAS w stanie ustalonym przy jednoczesnych zmianach wszystkich parametrów modelu silnika indukcyjnego**

Analiza błędów odtwarzania w stanie ustalonym została wykonana dla wszystkich badanych realizacji estymatora MRAS w następujących krokach:

- krok 1 wylosowano *N*=1000 zbiorów parametrów modelu matematycznego silnika indukcyjnego, traktując wartości tych parametrów przedstawione w załączniku A jako referencyjne; losowanie wykonano zgodnie ze wskazówkami zawartymi w podrozdziale [11.2;](#page-172-1)
- krok 2 wyznaczono obszar pracy silnika indukcyjnego metodą "momentową" (dla *m*<sub>m(max)</sub>=0,4*m*<sub>k</sub>) zgodnie ze wskazówkami zawartymi w podrozdziale [11.1](#page-168-0) dla referen-

cyjnych wartości parametrów modelu matematycznego silnika indukcyjnego oraz dla każdego wylosowanego zbioru tych parametrów;

- krok 3 − w oparciu o metodę przedstawioną w podrozdziale [7.4](#page-99-0) dla każdego ustalonego punktu pracy składającego się na założony obszar pracy silnika indukcyjnego i dla każdego wylosowanego zbioru parametrów modelu matematycznego silnika indukcyjnego wyznaczono parametry ustalonego punktu pracy silnika indukcyjnego i estymatora MRAS (w tym estymowaną prędkość); następnie wyznaczono moduły i argumenty wektorów estymowanych strumieni magnetycznych stojana i wirnika; krok ten powtórzono dwukrotnie traktując za pierwszym razem losowe zmiany parametrów modelu silnika jak odchyłki tych parametrów a za drugim razem – jak błędy identyfikacji tych parametrów (zgodnie ze wskazówkami zawartymi w podrozdziale [11.2\)](#page-172-1);
- krok 4 dla obu sposobów interpretacji zmian parametrów modelu matematycznego silnika indukcyjnego, dla każdego ustalonego punktu pracy, składającego się na założony obszar pracy silnika indukcyjnego i dla każdego wylosowanego zbioru parametrów modelu matematycznego silnika indukcyjnego wyznaczono względny, procentowy błąd odtwarzania prędkości silnika  $\delta_{\rm (r)}\omega_{\rm r(0)}$  , względne, procentowe błędy odtwarzania modułów wektorów estymowanych strumieni magnetycznych stojana  $\delta_{(r)}|\psi_{s(0)}|$  i wirnika  $\delta_{(r)}|\psi_{r(0)}|$  oraz bezwzględne błędy odtwarzania argumentów wektorów estymowanych strumieni magnetycznych stojana  $\delta \angle \psi_{s(0)}$  i wirnika  $\delta \angle \psi_{r(0)}$ ; błędy te są zdefiniowane w następujący sposób:

$$
\delta_{(r)}\omega_{r(0)} = abs\left(\frac{\hat{\omega}_{r(0)} - \omega_{r(0)}}{\omega_{r(0)}}\right)100\%,\tag{11.3.1}
$$

$$
\delta_{(r)}\left|\Psi_{s(0)}\right| = abs \left(\frac{\left|\hat{\Psi}_{s(0)}\right| - \left|\Psi_{s(0)}\right|}{\left|\Psi_{s(0)}\right|}\right)100\%,\tag{11.3.2}
$$

$$
\delta_{(r)}\left|\Psi_{r(0)}\right| = abs\left(\frac{\left|\hat{\Psi}_{r(0)}\right| - \left|\Psi_{r(0)}\right|}{\left|\Psi_{r(0)}\right|}\right)100\%,\tag{11.3.3}
$$

$$
\delta \angle \psi_{s(0)} = abs\Big(\angle \hat{\psi}_{s(0)} - \angle \psi_{s(0)}\Big), \tag{11.3.4}
$$

$$
\delta \angle \psi_{r(0)} = abs\Big(\angle \hat{\psi}_{r(0)} - \angle \psi_{r(0)}\Big), \tag{11.3.5}
$$

gdzie funkcja abs(·) oblicza wartość bezwzględną;

• krok 5 − dla obu sposobów interpretacji zmian parametrów modelu matematycznego silnika indukcyjnego, dla każdego ustalonego punktu pracy, składającego się na założony obszar pracy silnika indukcyjnego wyznaczono medianę ze zbioru wartości błędów odtwarzania zmiennych stanu, wyznaczonych dla wszystkich wylosowanych

zbiorów parametrów modelu matematycznego silnika indukcyjnego w tym punkcie pracy; dla estymatora MRAS pracującego autonomicznie przy obliczaniu mediany automatycznie pominięto te wartości błędów odtwarzania, które zostały wyznaczone dla zbiorów parametrów modelu matematycznego silnika indukcyjnego, dla których estymator MRAS okazał się niestabilny w tym punkcie pracy (jest to możliwe dzięki informacji o stabilności uzyskiwanej w osobnych badaniach);

• krok 6 − otrzymane wyniki analizy statystycznej przedstawiono w postaci wykresów trójwymiarowych, gdzie na osiach układu współrzędnych występują parametry założonego obszaru pracy silnika indukcyjnego oraz uzyskane wartości mediany błędów odtwarzania; taki wykres opracowano dla błędów odtwarzania wszystkich wielkości wyjściowych estymatora MRAS.

Do analizy błędów odtwarzania w stanie ustalonym przygotowano program komputerowy w środowisku Matlab. Algorytm tego programu zawiera kroki od pierwszego do piątego, przedstawione powyżej. Krok szósty, czyli graficzna prezentacja wyników, wykonywany jest przez osobny program, również pracujący w środowisku Matlab i służący do graficznej prezentacji wyników pochodzących z różnych badań.

W statystycznej analizie błędów zdecydowano, że do oszacowania średnich wartości błędów użyta zostanie mediana (wartość środkowa, drugi kwartyl) zamiast średniej arytmetycznej. W literaturze dotyczącej statystyki [29] mediana jest często opisywana jako cecha próby statystycznej znacznie bardziej niż średnia arytmetyczna odporna na elementy odstające. W związku z tym mediana lepiej obrazuje średnią wartość próby losowej niż klasyczna średnia arytmetyczna. Ma to znaczenie szczególnie przy analizie błędów regulacji w układzie sterowania pracującym w zamkniętej pętli regulacji, dla którego wcześniej nie sprawdzono czy jest stabilny (w osobnych badaniach, tak jak dla estymatora MRAS pracującego autonomicznie), w wybranym punkcie pracy ustalonej i dla wybranego zbioru parametrów modelu matematycznego silnika indukcyjnego. Wartości błędów uzyskiwane dla niestabilnego układu sterowania są bardzo duże i mogą być traktowane w próbie losowej (zbiorze wyznaczonych błędów odtwarzania) jako elementy odstające. Brak wcześniej uzyskiwanej informacji o stabilności układu sterowania (którego obszar stabilności nie musi pokrywać się z obszarem wyznaczonym dla estymatora MRAS pracującego autonomicznie) nie pozwala na automatyczne odrzucenie tych wartości błędów. Wyznaczona mediana będzie na nie odporna i w związku z tym wynik analizy błędów odtwarzania nie będzie przekłamany.

Wybrane wyniki badań obliczeniowych analizy błędów odtwarzania w stanie ustalonym przedstawiono na rysunkach od [11.3.1](#page-180-0) do [11.3.6](#page-185-0) dla różnych realizacji estymatora MRAS. Na rysunku [11.3.1](#page-180-0) przedstawiono powierzchnie mediany względnego, procentowego błędu  $\delta_{\rm (r)}\omega_{\rm r(0)}$  odtwarzania prędkości silnika indukcyjnego wyznaczone przy potraktowaniu zmian parametrów modelu matematycznego silnika indukcyjnego jako odchyłki tych parametrów. Na rysunku [11.3.2](#page-181-0) przedstawiono powierzchnie mediany tego

samego błędu wyznaczone przy potraktowaniu zmian parametrów modelu matematycznego silnika indukcyjnego jako błędy identyfikacji tych parametrów. Widać, że różnice w odpowiadających sobie wynikach na rysunkach [11.3.1](#page-180-0) i [11.3.2](#page-181-0) są bardzo małe (są one widoczne szczególnie w zakresie małych wartości *f*s dopiero po umieszczeniu obu powierzchni w jednym układzie współrzędnych). Również dla błędów odtwarzania pozostałych wielkości wyjściowych estymatora MRAS różnice te są bardzo małe, więc na kolejnych rysunkach przedstawiono wyniki analizy błędów odtwarzania tylko przy traktowaniu zmian parametrów modelu silnika jako odchyłki tych parametrów. W nawiązaniu do uwag zamieszczonych w podrozdziale [11.2,](#page-172-1) można stwierdzić, że dla estymatora MRAS pracującego autonomicznie nie jest konieczne oddzielne badanie jakości odtwarzania dla odchyłek i błędów identyfikacji parametrów modelu silnika indukcyjnego. Na rysunkach od [11.3.3](#page-182-0) do [11.3.6](#page-185-0) przedstawiono następujące wyniki:

- rysunek [11.3.3](#page-182-0) powierzchnie mediany względnego, procentowego błędu  $\delta_{\rm (r)}|\psi_{\rm s(0)}|$ odtwarzania modułu wektora strumienia magnetycznego stojana;
- rysunek [11.3.4](#page-183-0) powierzchnie mediany względnego, procentowego błędu  $\delta_{\rm r}|\psi_{\rm r(0)}|$ odtwarzania modułu wektora strumienia magnetycznego wirnika;
- rysunek [11.3.5](#page-184-0) powierzchnie mediany bezwzględnego błędu  $\delta \angle \psi_{s(0)}$  odtwarzania argumentu wektora strumienia magnetycznego stojana;
- rysunek [11.3.6](#page-185-0) powierzchnie mediany bezwzględnego błędu  $\delta \angle \psi_{r(0)}$  odtwarzania argumentu wektora strumienia magnetycznego wirnika.

Dodatkowo postanowiono sprawdzić, czy wybór elementów wektora zmiennych stanu prądowego estymatora MRAS ma wpływ na wyniki analizy błędów odtwarzania. Z teorii sterowania wiadomo, że właściwości dynamiczne obiektu są niezależne od wyboru zmiennych stanu, które służą do sformułowania równań tego obiektu. Należy sprawdzić, czy wrażliwość na odchyłki i błędy identyfikacji parametrów modelu matematycznego silnika indukcyjnego również jest niezależna od wyboru zmiennych stanu (autorowi nie wydaje się to intuicyjne). W tym celu na rysunku [11.3.7](#page-186-0) przedstawiono wyniki analizy błędów odtwarzania uzyskane dla realizacji [5.2.4](#page-60-1) estymatora MRAS, gdy wektor zmiennych stanu zdefiniowany był zależnością [\(3.4.4\)](#page-33-1). Równania estymatora MRAS w takim przypadku uzyskuje się przez transformację zmiennych stanu metodą przedstawioną w podrozdziale [2.3](#page-26-0) dla równania [\(5.2.1\)](#page-54-0) z uwzględnieniem postaci macierzy w nim występujących, przedstawionych w podrozdziale [5.2.4.](#page-60-1) Wyniki z rysunku [11.3.7](#page-186-0) porównano z odpowiednimi wykresami przedstawionymi na rysunkach od [11.3.1d](#page-180-0) do [11.3.6d](#page-185-0), które uzyskano dla przypadku, gdy wektor zmiennych stanu zdefiniowany był zależnością [\(3.4.8\)](#page-33-0). Widać, że wyniki te są identyczne. Można więc stwierdzić, że wrażliwość prądowego estymatora MRAS na odchyłki i błędy identyfikacji parametrów modelu matematycznego silnika indukcyjnego jest niezależna od wyboru zmiennych stanu.
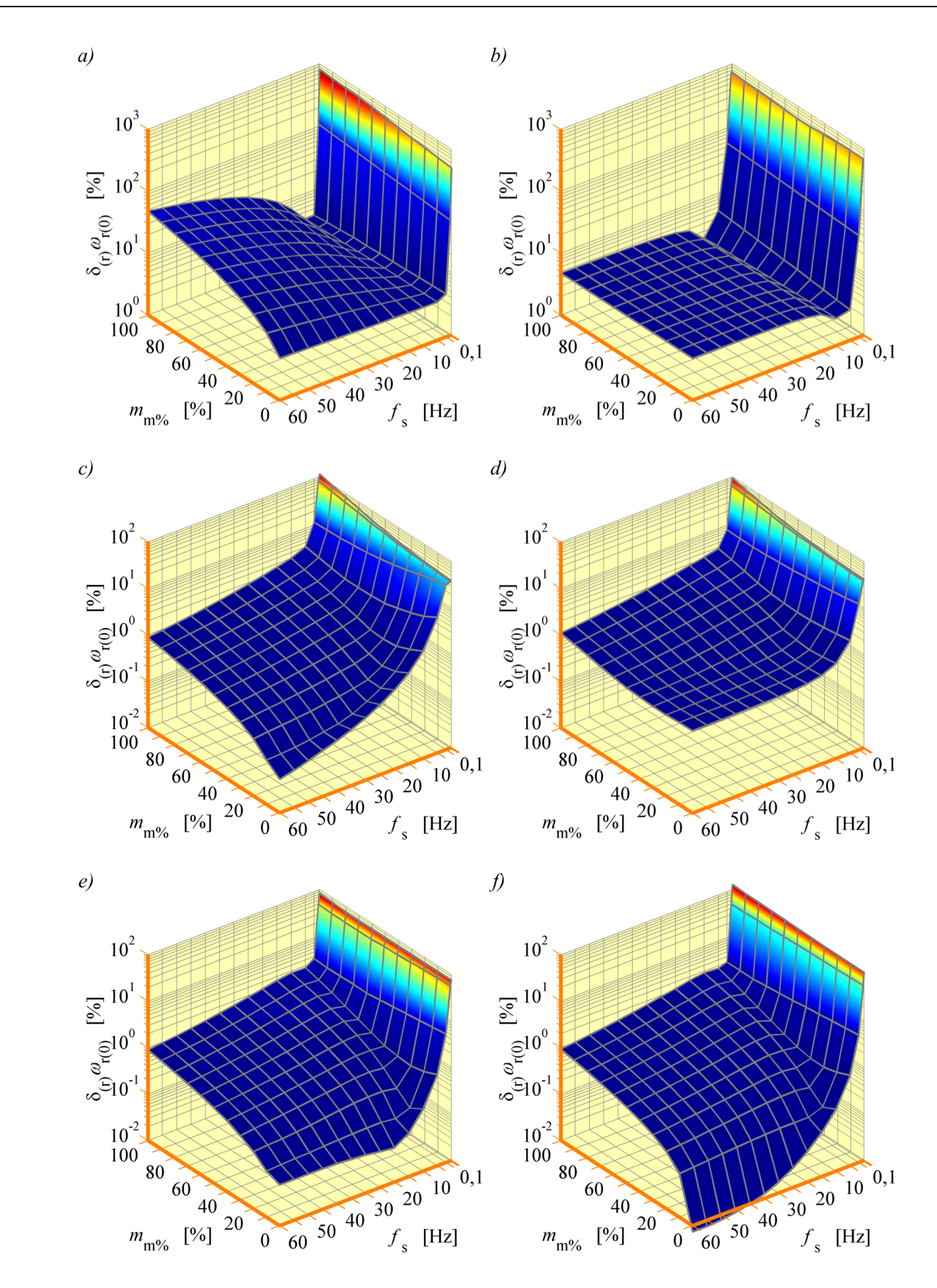

<span id="page-180-0"></span>*Rys. 11.3.1. Powierzchnie mediany względnego, procentowego błędu odtwarzania prędkości silnika indukcyjnego dla różnych realizacji prądowego estymatora MRAS; a) realizacja [5.2.1;](#page-57-0) b) realizacja [5.2.2;](#page-58-0) c) realizacja [5.2.3;](#page-59-0) d) realizacja [5.2.4;](#page-60-1) e) realizacja [5.2.5;](#page-60-0) f) realizacja [5.2.6](#page-61-0) (przy odchyłkach parametrów modelu silnika).*

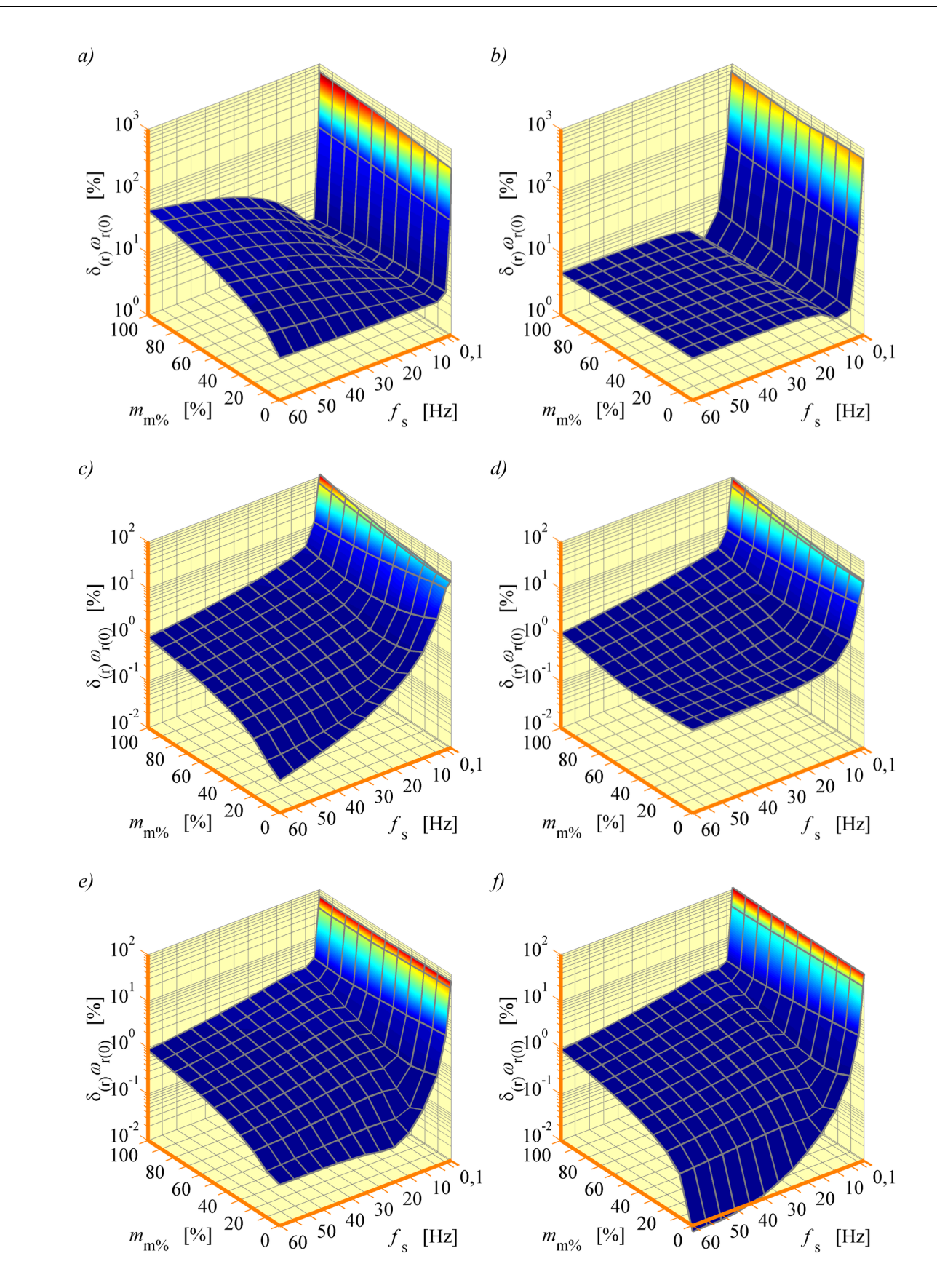

*Rys. 11.3.2. Powierzchnie mediany względnego, procentowego błędu odtwarzania prędkości silnika indukcyjnego dla różnych realizacji prądowego estymatora MRAS; a) realizacja [5.2.1;](#page-57-0) b) realizacja [5.2.2;](#page-58-0) c) realizacja [5.2.3;](#page-59-0) d) realizacja [5.2.4;](#page-60-1) e) realizacja [5.2.5;](#page-60-0) f) realizacja [5.2.6](#page-61-0) (przy błędach identyfikacji par. modelu silnika).*

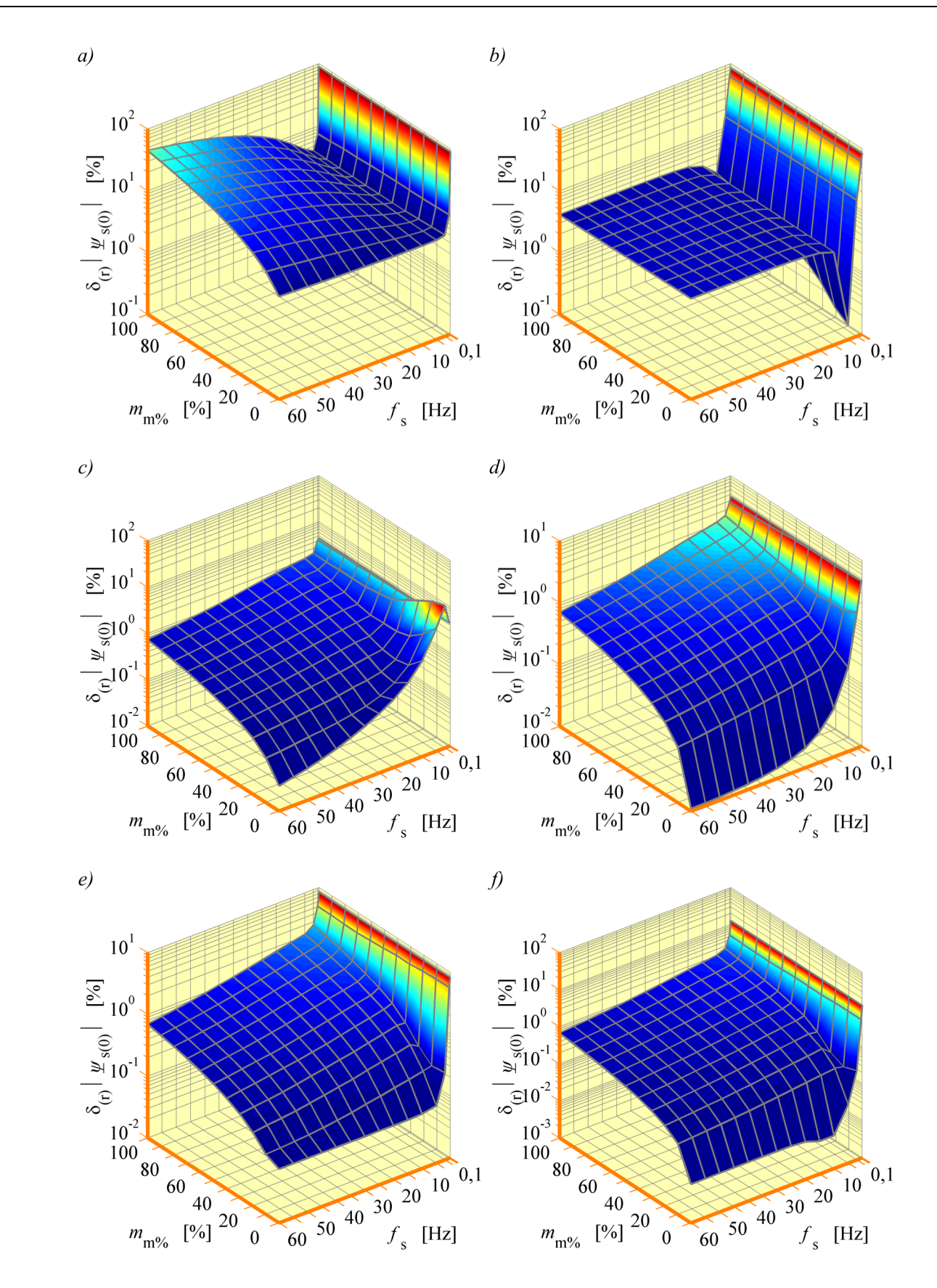

*Rys. 11.3.3. Powierzchnie mediany względnego, procentowego błędu odtwarzania modułu strumienia stojana dla różnych realizacji prądowego estymatora MRAS; a) realizacja [5.2.1;](#page-57-0) b) realizacja [5.2.2;](#page-58-0) c) realizacja [5.2.3;](#page-59-0) d) realizacja [5.2.4;](#page-60-1) e) realizacja [5.2.5;](#page-60-0) f) realizacja [5.2.6](#page-61-0) (przy odchyłkach parametrów modelu silnika).*

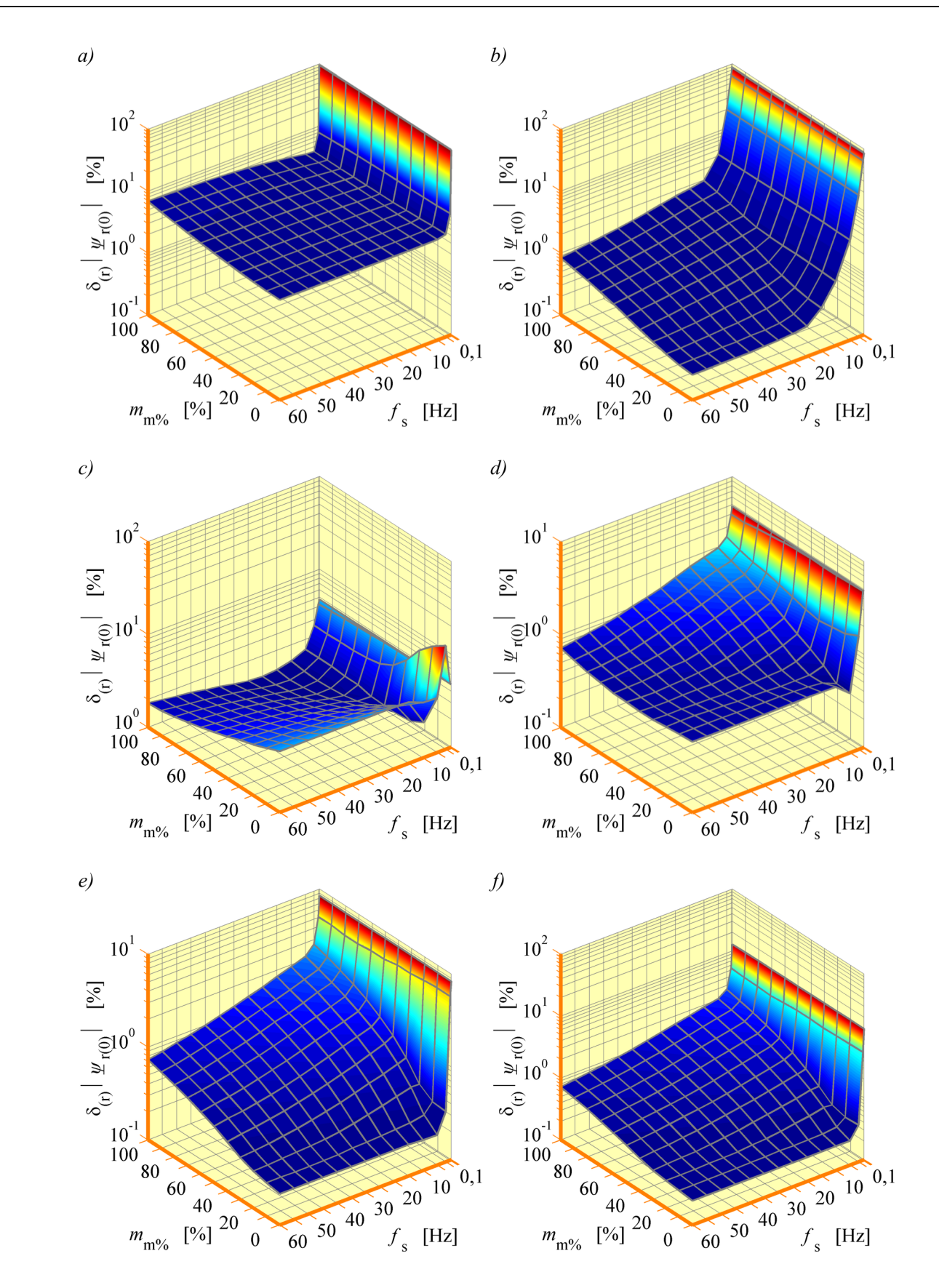

*Rys. 11.3.4. Powierzchnie mediany względnego, procentowego błędu odtwarzania modułu strumienia wirnika dla różnych realizacji prądowego estymatora MRAS; a) realizacja [5.2.1;](#page-57-0) b) realizacja [5.2.2;](#page-58-0) c) realizacja [5.2.3;](#page-59-0) d) realizacja [5.2.4;](#page-60-1) e) realizacja [5.2.5;](#page-60-0) f) realizacja [5.2.6](#page-61-0) (przy odchyłkach parametrów modelu silnika).*

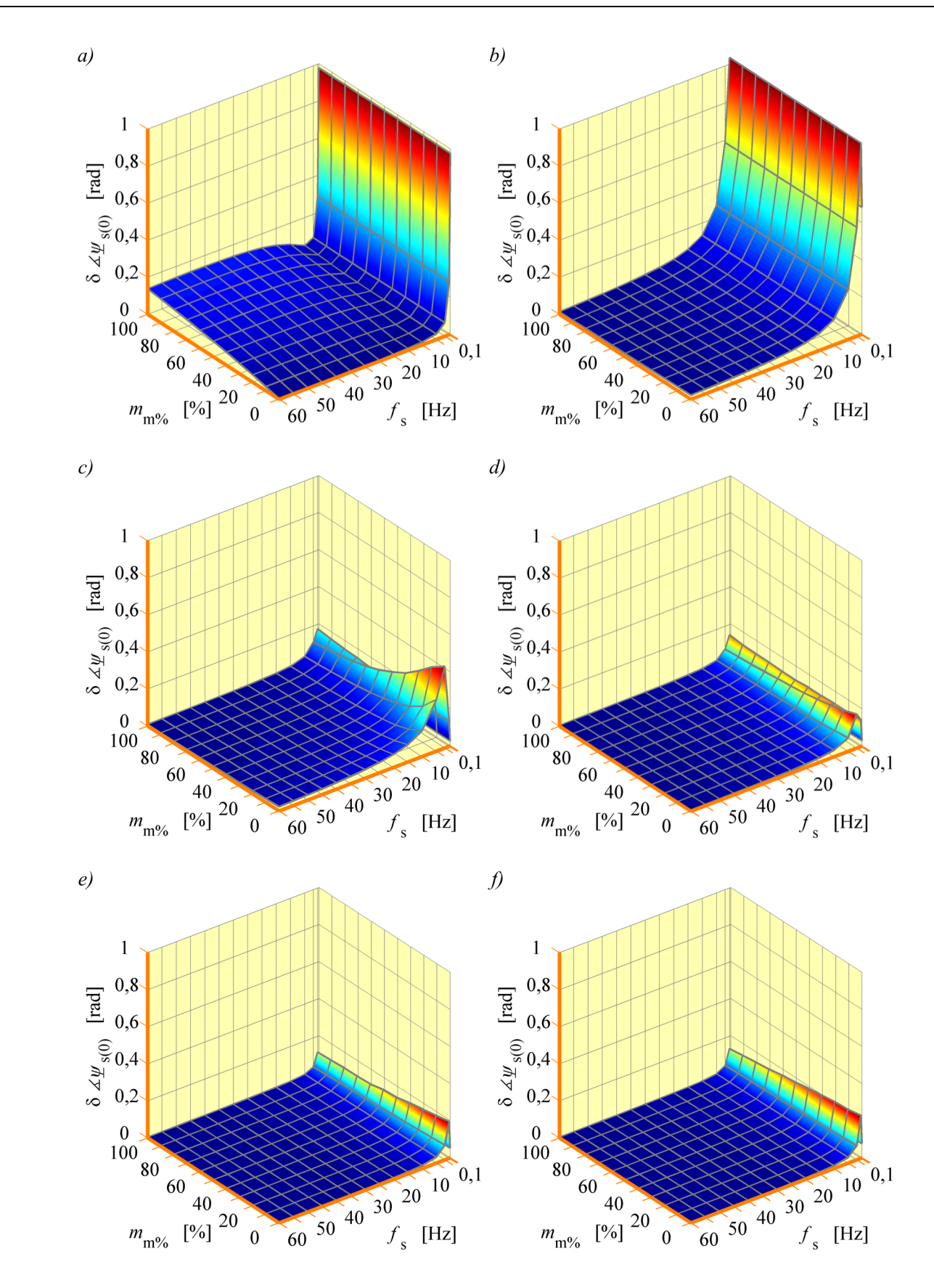

*Rys. 11.3.5. Powierzchnie mediany bezwzględnego błędu odtwarzania argumentu wektora strumienia stojana dla różnych realizacji prądowego estymatora MRAS; a) realizacja [5.2.1;](#page-57-0) b) realizacja [5.2.2;](#page-58-0) c) realizacja [5.2.3;](#page-59-0) d) realizacja [5.2.4;](#page-60-1) e) realizacja [5.2.5;](#page-60-0) f) realizacja [5.2.6](#page-61-0) (przy odchyłkach parametrów modelu silnika).*

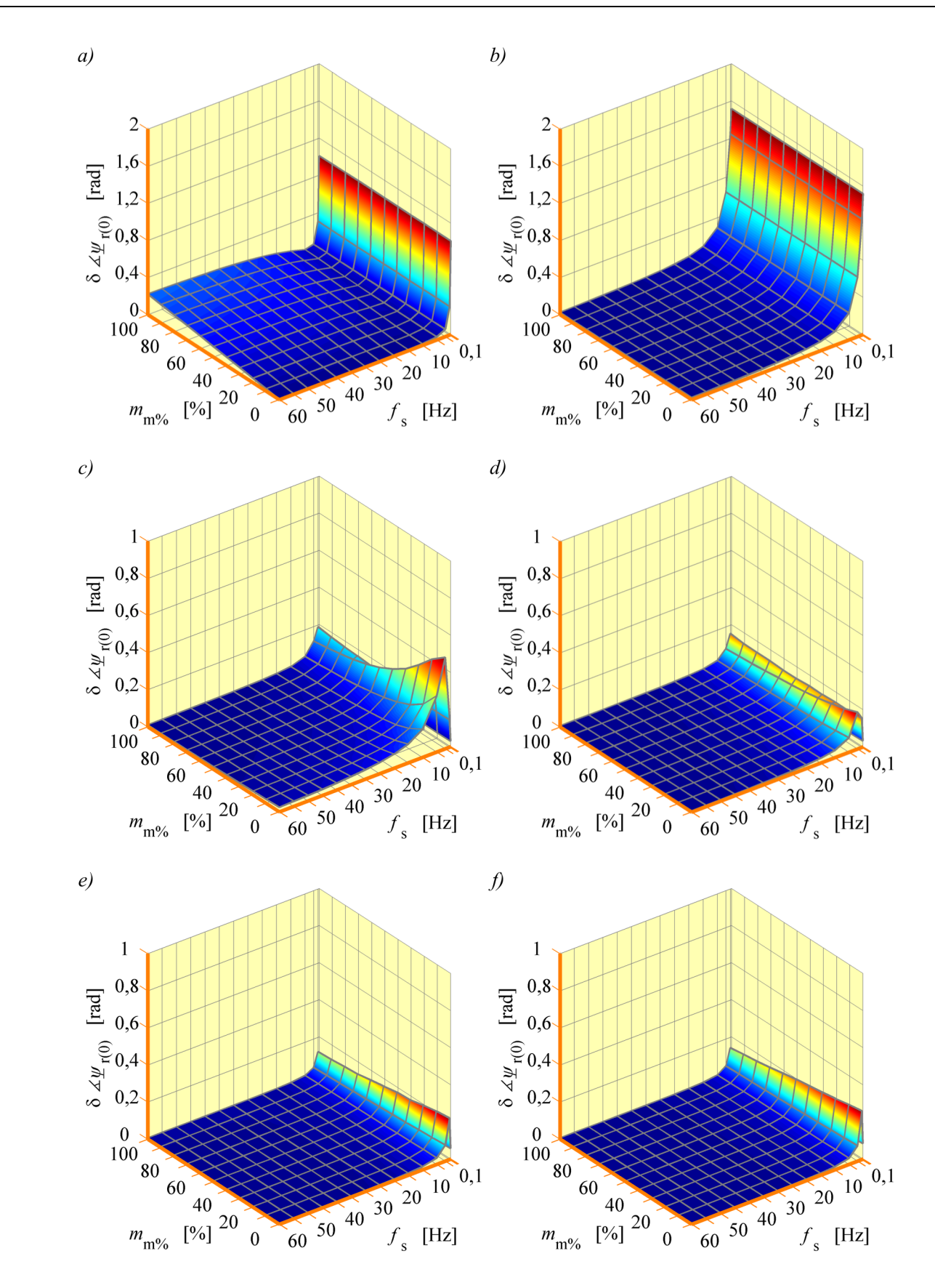

*Rys. 11.3.6. Powierzchnie mediany bezwzględnego błędu odtwarzania argumentu wektora strumienia wirnika dla różnych realizacji prądowego estymatora MRAS; a) realizacja [5.2.1;](#page-57-0) b) realizacja [5.2.2;](#page-58-0) c) realizacja [5.2.3;](#page-59-0) d) realizacja [5.2.4;](#page-60-1) e) realizacja [5.2.5;](#page-60-0) f) realizacja [5.2.6](#page-61-0) (przy odchyłkach parametrów modelu silnika).*

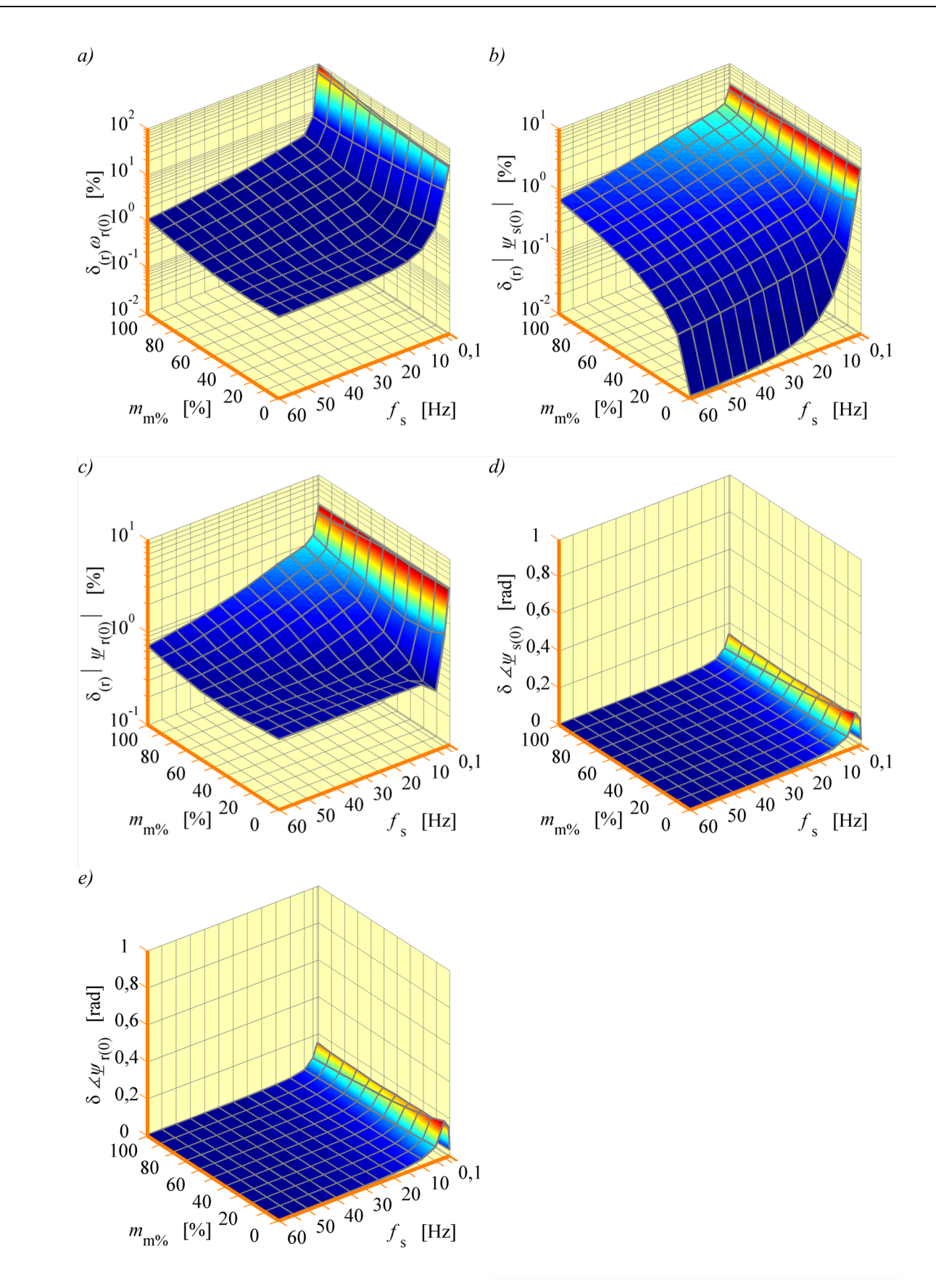

<span id="page-186-0"></span>*Rys. 11.3.7. Powierzchnie mediany błędów odtwarzania dla realizacji [5.2.4](#page-60-1) prądowego estymatora MRAS, gdy wektor zmiennych stanu zdefiniowany jest zależnością [\(3.4.4\)](#page-33-0) (opis w tekście).*

Na rysunkach od [11.3.1](#page-180-0) do [11.3.7](#page-186-0) na wykresach wartości mediany względnych błędów odtwarzania prezentowane są w skali logarytmicznej.

Analizując wykresy przedstawione na rysunkach od [11.3.1](#page-180-0) do [11.3.7](#page-186-0) można wysnuć następujące wnioski:

- najlepszą odporność na zmiany parametrów modelu matematycznego silnika indukcyjnego wykazują realizacje estymatora MRAS, wykorzystujące proporcjonalny obserwator Luenbergera w roli modelu przestrajanego; widać to szczególnie w wynikach analizy jakości odtwarzania strumieni magnetycznych stojana i wirnika;
- różnice w wynikach analizy statystycznej, uzyskiwanych dla różnych realizacji estymatorów MRAS nie są znaczne (z wyjątkiem realizacji wykorzystującej model napięciowy estymatora strumienia magnetycznego, dla której uzyskane wyniki są wyraźnie gorsze); jest tak prawdopodobnie dlatego, że badane realizacje estymatora MRAS mają podobną strukturę;
- wszystkie badane realizacje estymatora MRAS cechuje znaczne pogorszenie jakości odtwarzania przy małych częstotliwościach napięcia zasilającego uzwojenia stojana (ponownie najgorsze wyniki uzyskiwano dla realizacji wykorzystującej model napięciowy estymatora strumienia magnetycznego);
- wyraźna zmiana wartości mediany błędów odtwarzania następuje zarówno przy zmianach częstotliwości *f*s napięcia zasilania uzwojenia stojana jak i przy zmianach procentowego stanu obciążenia  $m_{m\%}$ , co potwierdza, że analiza jakości odtwarzania zmiennych stanu musi być wykonana dla każdego ustalonego punktu pracy oddzielnie.

Podsumowując można powiedzieć, że z analizy wartości uzyskiwanych błędów odtwarzania wynika, że badane realizacje prądowego estymatora MRAS nie mogą być używane w układach sterowania silnika indukcyjnego, od których wymaga się zachowania bardzo wysokiej jakości regulacji prędkości silnika indukcyjnego w szerokim zakresie zmian tej prędkości i obciążenia silnika.

Badanie korelacji wartości błędów odtwarzania zmiennych stanu i wylosowanych zmian parametrów modelu matematycznego silnika indukcyjnego wykonano w następujących krokach:

- krok 1 dla uzyskanych wcześniej wartości błędów odtwarzania wyznaczono rangi ich wartości w każdym ustalonym punkcie pracy, uwzględnianym w badaniach (każdej wartości błędu odtwarzania, wyznaczonej dla danego zbioru losowego parametrów modelu silnika, przypisano właściwą rangę);
- krok 2 wyznaczenie rang dla wartości bezwzględnych losowanych zmian poszczególnych parametrów modelu matematycznego silnika indukcyjnego;
- krok 3 obliczenie współczynnika korelacji rangowej [29] w każdym ustalonym punkcie pracy, uwzględnianym w badaniach, pomiędzy wartościami błędu odtwarzania, wyznaczonymi dla wszystkich zbiorów losowanych parametrów modelu silnika a wartościami bezwzględnymi losowanych zmian poszczególnych parametrów modelu matematycznego silnika indukcyjnego;
- krok 4 graficzna prezentacja wyników.

Na rysunku [11.3.8](#page-189-0) przedstawiono przykładowe wyniki badania korelacji wartości błędów odtwarzania  $\delta_{(\mathrm{r})}|\omega_{\mathrm{r}(0)},\quad \delta_{(\mathrm{r})}|\bm{\mathcal{\psi}}_{\mathrm{s}(0)}| \;,\quad \delta_{(\mathrm{r})}|\bm{\mathcal{\psi}}_{\mathrm{r}(0)}| \;,\quad \delta\bm{\mathcal{\mathcal{\psi}}}_{\mathrm{s}(0)},\quad \delta\bm{\mathcal{\mathcal{\psi}}}_{\mathrm{r}(0)} \quad \mathrm{i}$ wylosowanych zmian wszystkich parametrów modelu matematycznego silnika indukcyjnego, wykonanego dla realizacji [5.2.4](#page-60-1) estymatora MRAS. Każdy zestaw wyników składa się z dwóch wykresów. Na pierwszym z nich (po lewej stronie) przedstawiono powierzchnię wartości współczynnika korelacji rangowej w całym uwzględnianym obszarze pracy. Na drugim wykresie (po prawej stronie) przedstawiono trójwymiarowy rozrzut wartości punktów otrzymanych przez skorelowanie rang dla wartości błędów odtwarzania z rangami wartości bezwzględnych losowanych zmian parametrów modelu silnika. Rozrzut ten przedstawiono przy zmianach częstotliwości napięcia zasilania uzwojenia stojana a kolor punktów jest związany z wartością procentowego stanu obciążenia (im ciemniejszy, tym większa wartość procentowego stanu obciążenia). Na rysunku użyto następujących oznaczeń: funkcja rank(·) przyporządkowuje rangi do próby losowej, funkcja kor{·,·} oblicza współczynnik korelacji rangowej.

Dla porównania na rysunku [11.3.9](#page-190-0) przedstawiono teoretyczne wyniki badania korelacji wartości błędów odtwarzania modułu wektora strumienia stojana  $\psi_s$  i wylosowanych odchyłek rezystancji *R*s uzwojenia stojana dla prądowego estymatora MRAS w przypadku idealnej korelacji dodatniej, braku korelacji oraz idealnej korelacji ujemnej. Korelacja dodatnia oznacza wzrost wartości błędów odtwarzania przy wzroście wartości losowych odchyłek parametru. Korelacja ujemna oznacza spadek wartości błędów odtwarzania przy wzroście wartości losowych odchyłek parametru. Brak korelacji oznacza, że wartości błędów odtwarzania są niezależne od wartości losowych odchyłek parametru.

Analizując zestawienia wyników dla wszystkich badanych realizacji estymatora MRAS, analogiczne jak te, które przedstawiono na rysunku [11.3.8](#page-189-0) dla realizacji [5.2.4](#page-60-1) można wysnuć wnioski zebrane w tabelach od [11.3.1](#page-191-0) do [11.3.6.](#page-193-0) Objaśnienia do tabeli [11.3.1](#page-191-0) obowiązują także dla tabel od [11.3.2](#page-192-0) do [11.3.6.](#page-193-0)

Wyciągając wniosek, że dany układ odtwarzania jest wrażliwy na zmiany jakiegoś parametru trzeba zwrócić uwagę, jakie w tym układzie odtwarzania powstają błędy. Może się zdarzyć, że dwa różne układy odtwarzania będą wrażliwe na zmiany tego samego parametru, ale błędy odtwarzania w nich powstające mogą mieć zupełnie inne wartości.

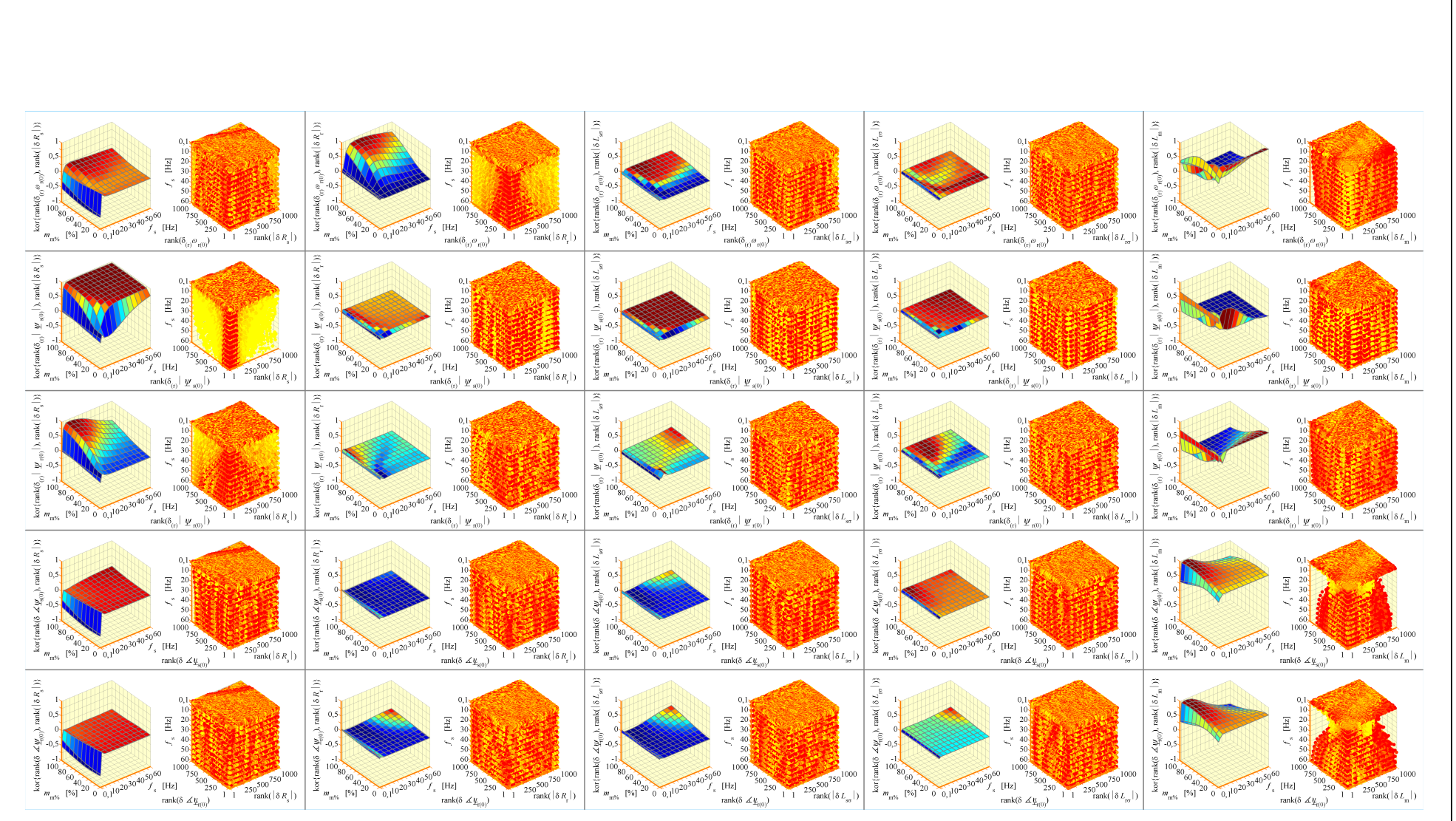

<span id="page-189-0"></span>Rys. 11.3.8. Korelacja wartości błędów odtwarzania i losowych odchyłek parametrów modelu matematycznego silnika indukcyjnego *dla realizacji [5.2.4](#page-60-2) estymatora MRAS*

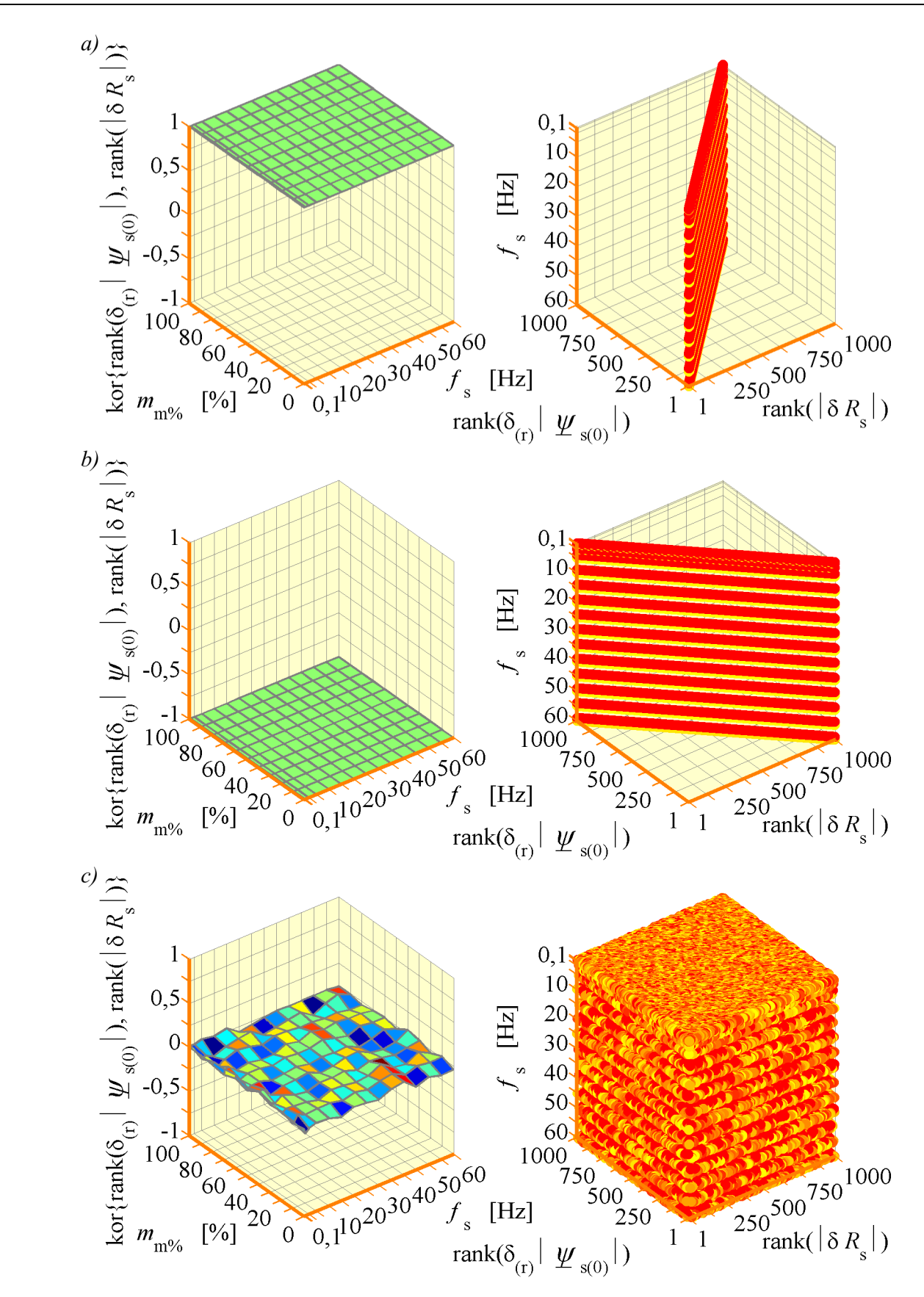

<span id="page-190-0"></span>*Rys. 11.3.9. Teoretyczna postać wyników badania korelacji wartości błędów odtwarzania modułu wektora strumienia stojana* ψs *i wylosowanych odchyłek rezystancji R*<sup>s</sup> *uzwojenia stojana dla prądowego estymatora MRAS w przypadku: a) idealnej korelacji dodatniej; b) idealnej korelacji ujemnej; c) braku korelacji.*

<span id="page-191-0"></span>*Tabela 11.3.1. Zestawienie wniosków z badania korelacji wartości błędów odtwarzania i losowych odchyłek parametrów modelu matematycznego silnika indukcyjnego dla realizacji [5.2.1](#page-57-0) estymatora MRAS.*

| Odchyłka                                    | Błąd odtwarzania wielkości wyjściowej estymatora MRAS |                                                                   |                             |                             |                             |  |
|---------------------------------------------|-------------------------------------------------------|-------------------------------------------------------------------|-----------------------------|-----------------------------|-----------------------------|--|
| parametru modelu<br>silnika<br>indukcyjnego | $\delta_{\rm (r)}\omega_{\rm r(0)}$                   | $\delta_{\rm (r)} \boldsymbol{\mathcal{\mathscr{U}}}_{\rm s(0)} $ | $\delta_{(r)} \psi_{r(0)} $ | $\delta \angle \psi_{s(0)}$ | $\delta \angle \psi_{r(0)}$ |  |
| $\delta R_{\rm s}$                          |                                                       |                                                                   |                             |                             |                             |  |
| $\delta R_{\rm r}$                          |                                                       |                                                                   |                             |                             |                             |  |
| $\delta L_{\rm so}$                         |                                                       |                                                                   |                             |                             |                             |  |
| $\delta L_{\rm ro}$                         |                                                       |                                                                   |                             |                             |                             |  |
| $\delta L_{\rm m}$                          |                                                       |                                                                   |                             |                             |                             |  |

Objaśnienia: brak korelacji lub korelacja bardzo słaba w całym obszarze pracy

> (tak jak dla kor $\left\{\text{rank}\left(\delta_{(r)}\middle|\boldsymbol{\mathcal{Y}}_{\text{s(0)}}\middle|\right)\text{, rank}\left(\left|\delta\,R_{\text{r}}\right|\right)\right\}\right.$ na rysunku [11.3.8\)](#page-189-0)

> silna korelacja w całym obszarze pracy lub jego dużej części

> (tak jak dla kor $\left\{\left.\text{rank}\left(\delta_{(r)}\middle|\boldsymbol{\mathcal{Y}}_{\text{r(0)}}\right|\right)\!,\text{rank}\left(\left|\delta\,R_{s}|\right)\right|\right\}\,$ na rysunku [11.3.8\)](#page-189-0)

> bardzo silna korelacja w całym obszarze pracy lub jego dużej części

> (tak jak dla kor $\left\{\left.\text{rank}\left(\delta_{\left(\text{r}\right)}\middle|\boldsymbol{\mathcal{Y}}_{\text{s(0)}}\middle|\right)\right.,\text{rank}\left(\left|\delta\,R_{\text{s}}\right|\right)\right\}\right.$ na rysunku [11.3.8\)](#page-189-0)

> bardzo silna lub silna korelacja tylko przy małych wartościach *f*<sup>s</sup>

> (tak jak dla kor $\left\{\text{rank}\left(\delta_{\left(r\right)}\omega_{\text{r(0)}}\right),\text{rank}\left(\left|\delta\,R_{\text{s}}\right|\right)\right\}$  na rysunku [11.3.8\)](#page-189-0)

> bardzo silna lub silna korelacja tylko przy małych wartościach  $m_{\text{m\%}}$

> bardzo silna lub silna korelacja tylko przy małych wartościach  $m_{m%}$  lub przy małych wartościach  $f_s$

> (tak jak dla kor¦rank $\left\{\delta_{\scriptscriptstyle(\rm r)}\omega_{\scriptscriptstyle\rm r(0)}\right\}$ ,rank $\left(\left|\delta L_{\scriptscriptstyle\rm m}\right|\right)\right\}$ na rysunku [11.3.8\)](#page-189-0)

<span id="page-192-0"></span>*Tabela 11.3.2. Zestawienie wniosków z badania korelacji wartości błędów odtwarzania i losowych odchyłek parametrów modelu matematycznego silnika indukcyjnego dla realizacji [5.2.2](#page-58-0) estymatora MRAS.*

| Odchyłka                                    | Błąd odtwarzania wielkości wyjściowej estymatora MRAS |                                                                              |                                                         |                             |                             |
|---------------------------------------------|-------------------------------------------------------|------------------------------------------------------------------------------|---------------------------------------------------------|-----------------------------|-----------------------------|
| parametru modelu<br>silnika<br>indukcyjnego | $\delta_{\rm (r)}\bm{\omega}_{\rm r(0)}$              | $\delta_{\rm (r)} \boldsymbol{\mathcal{\mathscr{U}}}_{\rm s(0)}  \; \rangle$ | $\delta_{\rm (r)} \boldsymbol{\mathcal{U}}_{\rm r(0)} $ | $\delta \angle \psi_{s(0)}$ | $\delta \angle \psi_{r(0)}$ |
| $\delta R_{\rm s}$                          |                                                       |                                                                              |                                                         |                             |                             |
| $\delta R_{\rm r}$                          |                                                       |                                                                              |                                                         |                             |                             |
| $\delta L_{\rm so}$                         |                                                       |                                                                              |                                                         |                             |                             |
| $\delta L_{\rm ro}$                         |                                                       |                                                                              |                                                         |                             |                             |
| $\delta L_{\rm m}$                          |                                                       |                                                                              |                                                         |                             |                             |

*Tabela 11.3.3. Zestawienie wniosków z badania korelacji wartości błędów odtwarzania i losowych odchyłek parametrów modelu matematycznego silnika indukcyjnego dla realizacji [5.2.3](#page-59-0) estymatora MRAS.*

| Odchyłka                                    | Błąd odtwarzania wielkości wyjściowej estymatora MRAS |                                                    |                             |                             |                             |
|---------------------------------------------|-------------------------------------------------------|----------------------------------------------------|-----------------------------|-----------------------------|-----------------------------|
| parametru modelu<br>silnika<br>indukcyjnego | $\delta_{\rm (r)}\omega_{\rm r(0)}$                   | $\delta_{\rm (r)} \bm{\mathit{\Psi}}_{\rm s (0)} $ | $\delta_{(r)} \psi_{r(0)} $ | $\delta \angle \psi_{s(0)}$ | $\delta \angle \psi_{r(0)}$ |
| $\delta R_{\rm s}$                          |                                                       |                                                    |                             |                             |                             |
| $\delta R_{\rm r}$                          |                                                       |                                                    |                             |                             |                             |
| $\delta L_{\rm so}$                         |                                                       |                                                    |                             |                             |                             |
| $\delta L_{\rm ro}$                         |                                                       |                                                    |                             |                             |                             |
| $\delta L_{\rm m}$                          |                                                       |                                                    |                             |                             |                             |

*Tabela 11.3.4. Zestawienie wniosków z badania korelacji wartości błędów odtwarzania i losowych odchyłek parametrów modelu matematycznego silnika indukcyjnego dla realizacji [5.2.4](#page-60-1) estymatora MRAS.*

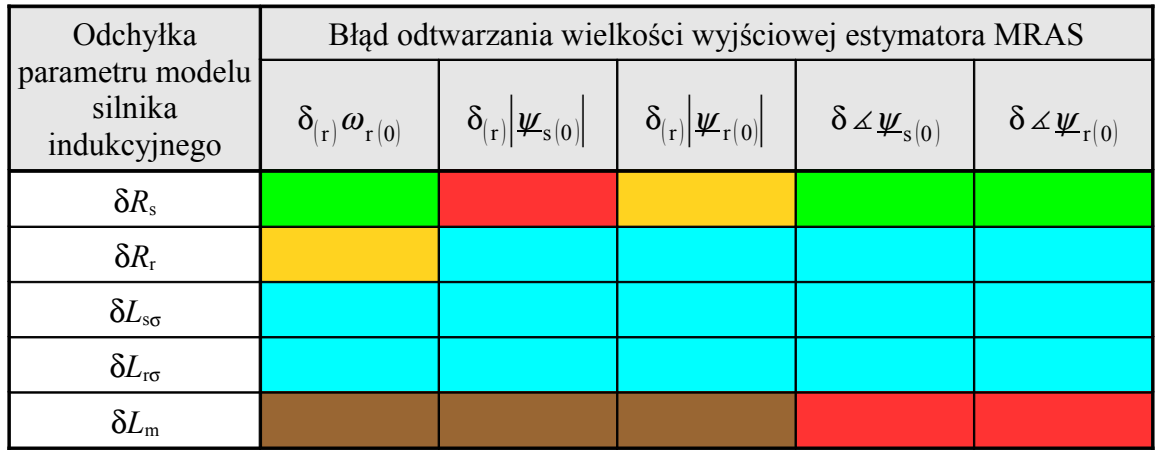

*Tabela 11.3.5. Zestawienie wniosków z badania korelacji wartości błędów odtwarzania i losowych odchyłek parametrów modelu matematycznego silnika indukcyjnego dla realizacji [5.2.5](#page-60-0) estymatora MRAS.*

| Odchyłka                                    | Błąd odtwarzania wielkości wyjściowej estymatora MRAS |                                                                    |                                                                          |                             |                                 |
|---------------------------------------------|-------------------------------------------------------|--------------------------------------------------------------------|--------------------------------------------------------------------------|-----------------------------|---------------------------------|
| parametru modelu<br>silnika<br>indukcyjnego | $\delta_{\rm (r)}\bm{\omega}_{\rm r(0)}$              | $\delta_{\rm (r)} \boldsymbol{\mathcal{\mathscr{U}}}_{\rm s (0)} $ | $\delta_{\rm (r)} \mathcal{\mathcal{\mathcal{\mathcal{L}}}}_{\rm r(0)} $ | $\delta \angle \psi_{s(0)}$ | $\delta \angle \psi_{\rm r(0)}$ |
| $\delta R_{\rm s}$                          |                                                       |                                                                    |                                                                          |                             |                                 |
| $\delta R_{\rm r}$                          |                                                       |                                                                    |                                                                          |                             |                                 |
| $\delta L_{\rm so}$                         |                                                       |                                                                    |                                                                          |                             |                                 |
| $\delta L_{\rm ro}$                         |                                                       |                                                                    |                                                                          |                             |                                 |
| $\delta L_{\rm m}$                          |                                                       |                                                                    |                                                                          |                             |                                 |

<span id="page-193-0"></span>*Tabela 11.3.6. Zestawienie wniosków z badania korelacji wartości błędów odtwarzania i losowych odchyłek parametrów modelu matematycznego silnika indukcyjnego dla realizacji [5.2.6](#page-61-0) estymatora MRAS.*

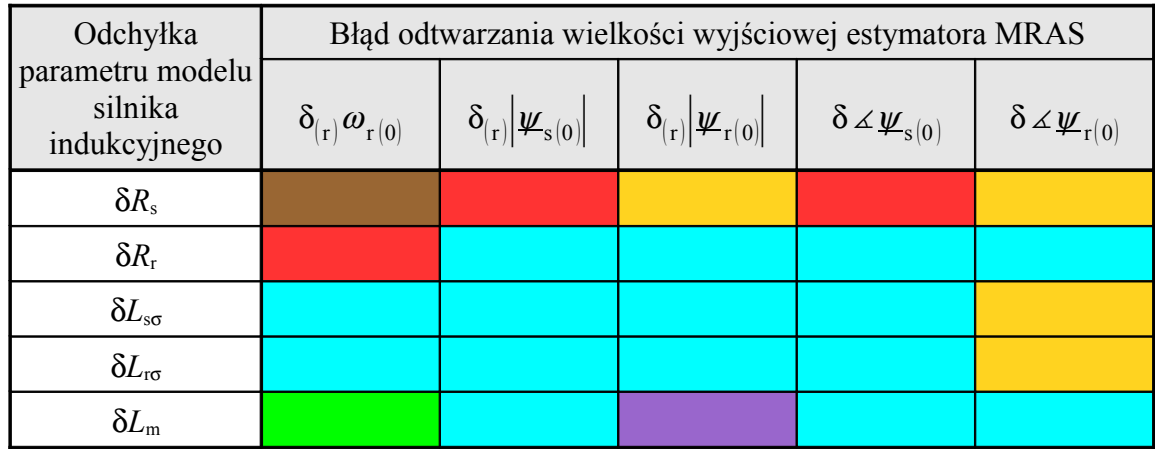

## **11.4. Badanie stabilności estymatora MRAS przy jednoczesnych zmianach wszystkich parametrów modelu silnika indukcyjnego**

Analiza stabilności została wykonana dla wszystkich badanych realizacji estymatora MRAS w następujących krokach:

- krok 1 wylosowano *N*=1000 zbiorów parametrów modelu matematycznego silnika indukcyjnego, traktując wartości tych parametrów przedstawione w załączniku A jako referencyjne; losowanie wykonano zgodnie ze wskazówkami zawartymi w podrozdziale [11.2;](#page-172-0)
- krok 2 wyznaczono obszar pracy silnika indukcyjnego metodą "momentową" (dla

 $m_{\text{m(max)}}=0.4m_k$ ) zgodnie ze wskazówkami zawartymi w podrozdziale [11.1](#page-168-0) dla referencyjnych wartości parametrów modelu matematycznego silnika indukcyjnego oraz dla każdego wylosowanego zbioru tych parametrów.

Następne kroki są powtarzane dla każdego ustalonego punktu pracy, składającego się na założony obszar pracy silnika indukcyjnego i dla każdego wylosowanego zbioru parametrów modelu matematycznego silnika indukcyjnego. Są to następujące kroki:

- krok 3 − dla wybranej realizacji estymatora MRAS wyznaczenie macierzy, zdefiniowanych zależnościami od [\(5.2.9\)](#page-56-0) do [\(5.2.12\)](#page-57-2) oraz od [\(5.2.14\)](#page-57-1) do [\(5.2.20\)](#page-60-3), występujących w równaniach od [\(5.2.1\)](#page-54-0) do [\(5.2.7\)](#page-55-0), opisujących estymator MRAS;
- krok 4 − wyznaczenie parametrów ustalonego punktu pracy silnika indukcyjnego i estymatora MRAS metodą opisaną w podrozdziale [7.4;](#page-99-0)
- krok 5 − wyznaczenie macierzy zdefiniowanych zależnościami [\(7.3.5\)](#page-96-3) oraz [\(7.3.7\)](#page-96-2), występujących w równaniach [\(7.3.4\)](#page-96-1) oraz [\(7.3.6\)](#page-96-0), opisujących zlinearyzowany estymator MRAS;
- krok 6 − wyznaczenie podmacierzy transmitancji macierzowej *K*<sup>z</sup> (*s*) (opisanej równaniem [\(8.1.4\)](#page-103-0)), zdefiniowanych zależnościami od [\(8.1.14\)](#page-106-0) do [\(8.1.19\)](#page-107-0);
- krok 7 wyznaczenie biegunów elementów transmitancji macierzowej oraz analiza ich położenia na płaszczyźnie zespolonej w celu określenia stabilności prądowego estymatora MRAS w uwzględnionym ustalonym punkcie pracy i dla wybranego, losowego zbioru parametrów modelu matematycznego silnika indukcyjnego.

Otrzymane wyniki poddano analizie statystycznej i zaprezentowano w postaci wykresów trójwymiarowych, gdzie na osiach układu współrzędnych występują parametry założonego obszaru pracy silnika indukcyjnego oraz uzyskane wartości prawdopodobieństwa wystąpienia niestabilności estymatora MRAS.

Prawdopodobieństwo *Pmn* wystąpienia niestabilności estymatora MRAS w punkcie pracy określonym przez *m*–tą wartość procentowego stanu obciążenia  $m_{m%}$  i *n*–tą wartość częstotliwości *f*s napięcia zasilającego uzwojenie stojana, wyznaczono z następującej zależności:

• dla braku stabilności asymptotycznej:

$$
P_{mn}\{\Re\left(\lambda_q\right)\geq 0\} = \frac{N_{\text{nstab}}}{N},\tag{11.4.1}
$$

gdzie: *N*nstab jest liczbą losowych zbiorów parametrów modelu matematycznego silnika indukcyjnego, dla których estymator MRAS nie jest asymptotycznie stabilny w określonym punkcie pracy (to znaczy przynajmniej jeden biegun λ*q* elementów jego

macierzy transmitancji operatorowej nie jest położony w lewej półpłaszczyźnie zespolonej) a *N* jest liczbą wylosowanych zbiorów parametrów;

• dla braku stabilności zwykłej:

$$
P_{mn}\left\{\Re\left(\lambda_q\right)\geq 0\right\} = \frac{N_{\text{nstab}}}{N},\tag{11.4.2}
$$

gdzie: *N*nstab jest liczbą losowych zbiorów parametrów modelu matematycznego silnika indukcyjnego, dla których estymator MRAS nie jest stabilny w określonym punkcie pracy (to znaczy przynajmniej jeden biegun λ*q* elementów jego macierzy transmitancji operatorowej jest położony w prawej półpłaszczyźnie zespolonej, pozostałe bieguny mogą być położone w lewej półpłaszczyźnie lub na osi liczb urojonych).

Na rysunku [11.4.1](#page-195-0) przedstawiono przykładowy rozrzut położenia biegunów na płaszczyźnie zespolonej w jednym ustalonym punkcie pracy przy uwzględnieniu odchyłek parametrów modelu matematycznego silnika indukcyjnego dla przypadku, gdy estymator MRAS jest stabilny (rysunek [11.4.1a](#page-195-0)) i niestabilny (rysunek [11.4.1b](#page-195-0)). Obliczenia wykonano dla realizacji [5.2.4](#page-60-1) estymatora MRAS dla rad  $rac{a}{s}$ i

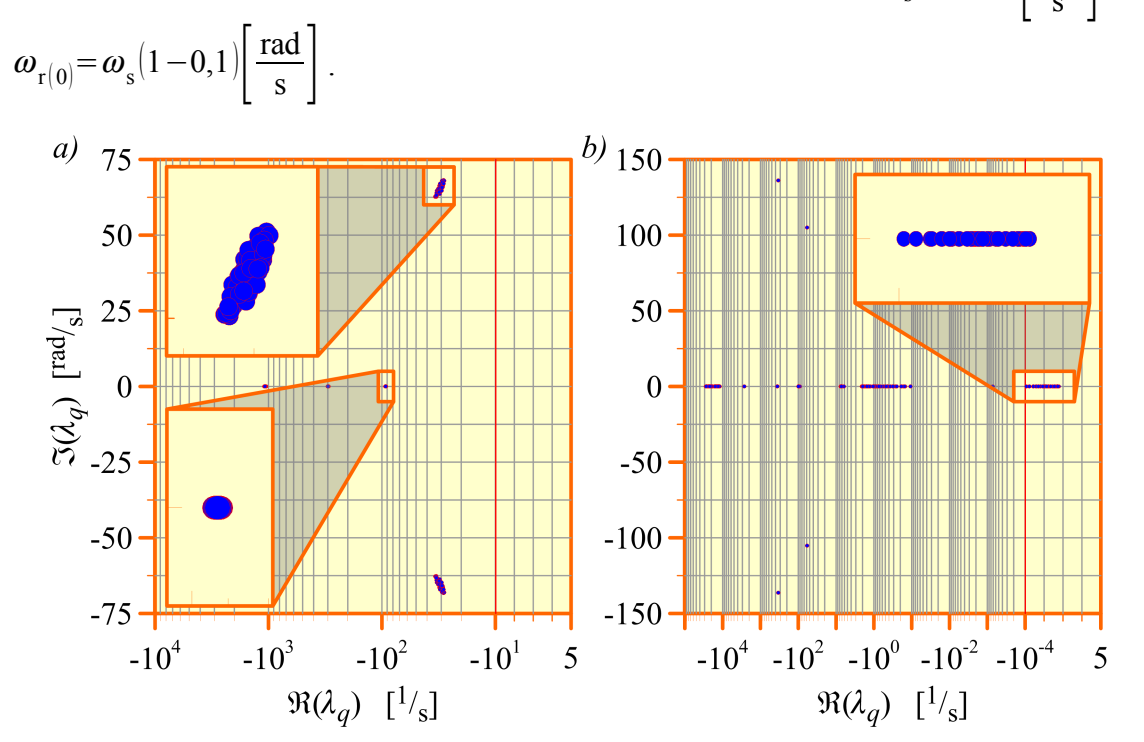

<span id="page-195-0"></span>*Rys. 11.4.1. Rozrzut położenia biegunów na płaszczyźnie zespolonej w jednym ustalonym punkcie pracy przy uwzględnieniu odchyłek parametrów modelu matematycznego silnika indukcyjnego dla realizacji [5.2.4](#page-60-1) estymatora MRAS; a) estymator MRAS stabilny; b) estymator MRAS niestabilny.*

Należy zwrócić uwagę na fakt, że odchyłki parametrów modelu silnika, zadawane podczas obliczeń w równaniach modelu silnika mają wpływ na położenie biegunów estymatora MRAS na płaszczyźnie zespolonej. Jest tak dlatego, że położenie biegunów estymatora MRAS zależy między innymi od parametrów ustalonego punktu pracy silnika indukcyjnego (występują one w równaniach zlinearyzowanego estymatora MRAS). Z kolei te parametry ustalonego punktu pracy zależą od zadawanych odchyłek parametrów w równaniach modelu silnika.

Uzyskane powierzchnie wystąpienia niestabilności przy braku stabilności asymptotycznej dla różnych realizacji prądowego estymatora MRAS przedstawiono na rysunku [11.4.2.](#page-197-0) Dla realizacji [5.2.1](#page-57-0) estymatora MRAS dodatkowo przedstawiono powierzchnię wystąpienia niestabilności przy braku stabilności zwykłej (powierzchnia koloru niebieskiego na rysunku [11.4.2a](#page-197-0)).

Analizując wykresy przedstawione na rysunku [11.4.2](#page-197-0) można wysnuć następujące wnioski:

- po uwzględnieniu w badaniach jednoczesnych odchyłek wszystkich parametrów modelu matematycznego silnika indukcyjnego stwierdzono, że dla niektórych realizacji estymatora MRAS możliwa jest niestabilność w zakresie bardzo małych wartości częstotliwości napięcia zasilania uzwojenia stojana nawet w zakresie pracy silnikowej;
- realizacja [5.2.1](#page-57-0) jest zawsze stabilna a realizacja [5.2.2](#page-58-0) jest zawsze stabilna asymptotycznie w całym założonym obszarze pracy;
- pomijając realizacje [5.2.1](#page-57-0) i [5.2.2](#page-58-0) estymatora MRAS, prawdopodobieństwo wystąpienia niestabilności jest najmniejsze dla realizacji wykorzystujących proporcjonalny obserwator Luenbergera w roli modelu przestrajanego (jest ono również niewielkie dla realizacji wykorzystującej symulator zmiennych stanu ale realizacja ta z innych względów nie ma znaczenia praktycznego);
- nie stwierdzono dużych różnic pomiędzy powierzchniami prawdopodobieństwa wystąpienia niestabilności dla realizacji od [5.2.3](#page-59-0) do [5.2.6.](#page-61-0)

W obliczeniach wykorzystano parametry modelu matematycznego silnika indukcyjnego przedstawione w załączniku A oraz parametry dodatkowe przedstawione w załączniku B.

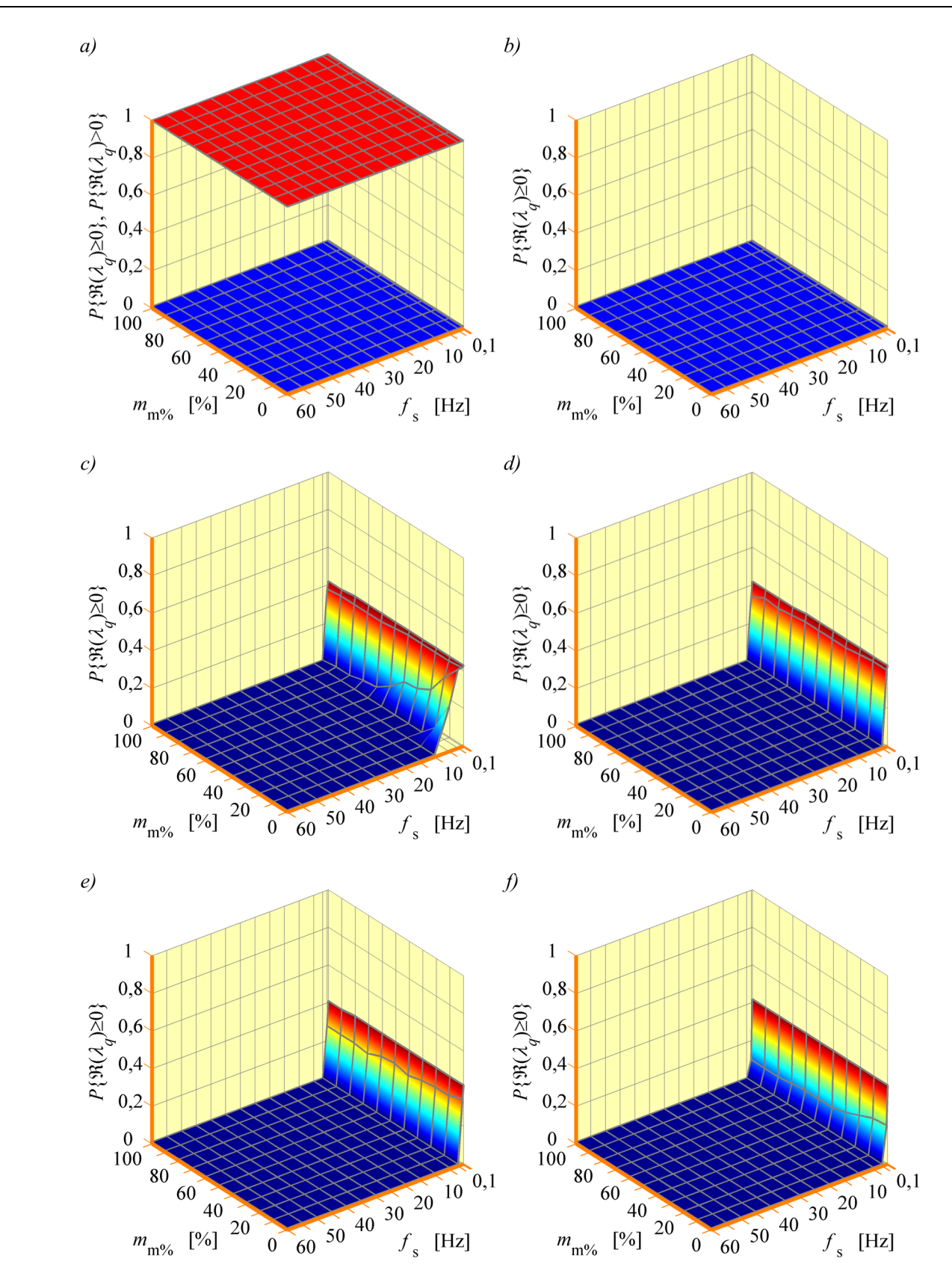

<span id="page-197-0"></span>*Rys. 11.4.2. Powierzchnie prawdopodobieństwa wystąpienia niestabilności dla różnych realizacji prądowego estymatora MRAS; a) realizacja [5.2.1;](#page-57-0) b) realizacja [5.2.2;](#page-58-0) c) realizacja [5.2.3;](#page-59-0) d) realizacja [5.2.4;](#page-60-1) e) realizacja [5.2.5;](#page-60-0) f) realizacja [5.2.6.](#page-61-0)*

## **11.5. Analiza błędów regulacji w układach sterowania wykorzystujących estymator MRAS – badania symulacyjne**

Analiza błędów regulacji w stanie ustalonym w układach sterowania silnika indukcyjnego, wykorzystujących estymator MRAS została wykonana w badaniach symulacyjnych dla układu multiskalarnego sterowania, opisanego w podrozdziale [10.3](#page-165-0) a ponadto dla układu sterowania polowo zorientowanego [79], [88] (z orientacją względem wektora strumienia magnetycznego wirnika), układu bezpośredniego sterowania momentem [79], [60] i układu sterowania skalarnego z regulatorem prędkości [75] (z charakterystyką sterowania przedstawioną na rysunku [11.1.3\)](#page-171-0). Analizę wykonano z uwzględnieniem odchyłek i błędów identyfikacji parametrów modelu matematycznego silnika indukcyjnego w następujących krokach:

- krok 1 − wylosowano *N*=100 zbiorów parametrów modelu silnika, traktując wartości tych parametrów przedstawione w załączniku A jako referencyjne; losowanie wykonano zgodnie ze wskazówkami zawartymi w podrozdziale [11.2;](#page-172-0)
- krok 2 − wyznaczono obszar pracy silnika indukcyjnego zgodnie ze wskazówkami zawartymi w podrozdziale [11.1](#page-168-0) dla układu sterowania działającego z zamkniętą pętlą regulacji (przyjęto, że  $m_{\text{m/s}}$ =100% dla  $m_{\text{m}}$ =0,4 $m_{\text{m(max)}}$ ).

Następne kroki są powtarzane dla każdego ustalonego punktu pracy, składającego się na założony obszar pracy układu sterowania i dla każdego wylosowanego zbioru parametrów modelu matematycznego silnika indukcyjnego. Są to następujące kroki:

- krok 3 wykonanie symulacji za pomocą uproszczonego modelu symulacyjnego, którego schemat blokowy dla układu multiskalarnego sterowania silnika indukcyjnego przedstawiono na rysunku [11.5.1](#page-199-0) (dla pozostałych układów sterowania model ten zbudowany był w podobny sposób); krok ten powtórzono dwukrotnie traktując za pierwszym razem losowe zmiany parametrów modelu silnika jak odchyłki tych parametrów a za drugim razem – jak błędy identyfikacji tych parametrów (zgodnie ze wskazówkami zawartymi w podrozdziale [11.2\)](#page-172-0);
- dla obu sposobów interpretacji zmian parametrów modelu matematycznego silnika indukcyjnego, wyznaczono składową stałą  $\delta^-_{(r)}\omega_{r(0)}$  (lub  $\delta^-_{(r)}n_{r(0)}$ ) i zmienną  $\delta^{\approx}_{(r)}\omega_{r(0)}$ (lub  $\delta_{(r)}^{\approx} n_{r(0)}$ ) względnego, procentowego błędu regulacji prędkości silnika; składowe te są zdefiniowane w następujący sposób:

$$
\delta_{(r)}^{\equiv} \omega_{r(0)} = \delta_{(r)}^{\equiv} n_{r(0)} = abs \left( \frac{\delta^{\equiv} n_{r(0)}}{n_{r(0)(zad)}} \right) 100\%, \tag{11.5.1}
$$

$$
\delta_{(r)}^{\approx} \omega_{r(0)} = \delta_{(r)}^{\approx} n_{r(0)} = \frac{\delta^{\approx} n_{r(0)}}{n_{r(0)(\text{zad})}} 100\%,\tag{11.5.2}
$$

gdzie składowa stała δ<sup>=</sup> n<sub>r(0)</sub> oraz zmienna δ<sup>≈</sup> n<sub>r(0)</sub> bezwzględnego błędu regulacji prędkości silnika jest zdefiniowana graficznie na rysunku [11.5.2,](#page-199-1) na którym przedstawiono przykładowe wyniki badań symulacyjnych, wykonanych za pomocą modelu symulacyjnego z rysunku [11.5.1.](#page-199-0)

<span id="page-199-0"></span>*Rys. 11.5.1. Uproszczony model symulacyjny użyty do badania układu multiskalarnego sterowania silnika indukcyjnego.*

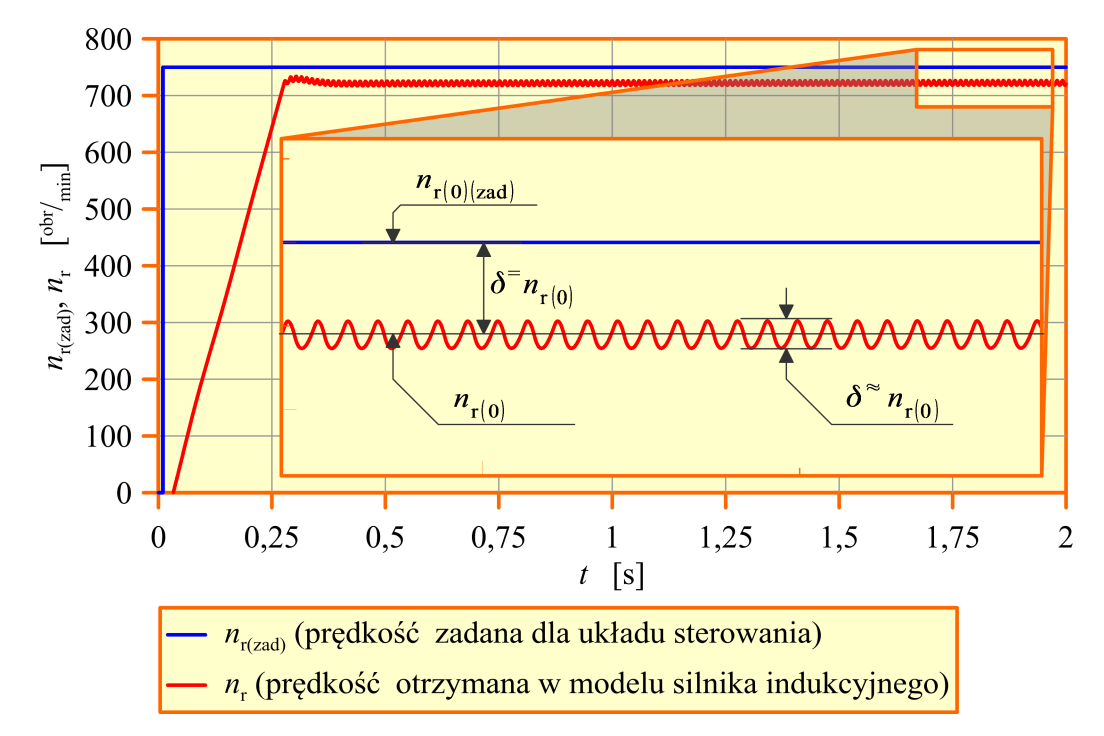

<span id="page-199-1"></span>*Rys. 11.5.2. Przykładowe wyniki badań symulacyjnych układu multiskalarnego sterowania silnika indukcyjnego z graficznymi definicjami składowych bezwzględnego błędów regulacji prędkości.*

Dla obu sposobów interpretacji zmian parametrów modelu matematycznego silnika indukcyjnego, dla każdego ustalonego punktu pracy, składającego się na założony obszar pracy układu regulacji wyznaczono medianę ze zbioru wartości składowych błędu regulacji prędkości, wyznaczonych dla wszystkich wylosowanych zbiorów parametrów modelu matematycznego silnika indukcyjnego w tym punkcie pracy. Zgodnie z uwagami zawartymi w podrozdziale [11.3](#page-176-0) mediana jest poprawnym oszacowaniem wartości średniej błędu nawet w przypadku, gdy układ sterowania w jakimś ustalonym punkcie pracy dla jakiegoś wylosowanego zbioru parametrów był niestabilny i otrzymane wartości błędu regulacji były bardzo duże. Wyniki analizy statystycznej przedstawiono w postaci wykresów trójwymiarowych, gdzie na osiach układu współrzędnych występują parametry założonego obszaru pracy układu sterowania oraz uzyskane wartości mediany składowych błędu regulacji prędkości.

Zastosowany w analizie błędów regulacji w stanie ustalonym model symulacyjny jest

bardzo uproszczony, ponieważ założono, że jedyną przyczyna powstawania błędów w ustalonym punkcie pracy będą w nim zmiany parametrów modelu silnika. Dodatkowo maksymalne uproszczenie modelu symulacyjnego skróciło czas symulacji, co przy dużej ilości wykonywanych obliczeń ma istotne znaczenie. Ze względu na czasochłonność obliczeń konieczne okazało się ograniczenie do stu ilości wylosowanych zbiorów parametrów modelu silnika. Badania wykonano za pomocą programu komputerowego, przygotowanego w środowisku Matlab. Wyraźne skrócenie czasu obliczeń otrzymano także dzięki wykorzystaniu możliwości kompilacji do pliku wykonywalnego modelu symulacyjnego, przygotowanego w programie Simulink. Komunikacja pomiędzy przygotowanym programem komputerowym a modelem symulacyjnym w postaci pliku wykonywalnego odbywała się za pomocą plików z rozszerzeniem "mat".

W przykładowych wynikach badań symulacyjnych, przedstawionych na rysunku [11.5.2](#page-199-1) wyraźnie widoczna jest składowa stała oraz zmienna błędu regulacji prędkości. Wyniki te otrzymano przy losowych odchyłkach parametrów modelu matematycznego silnika indukcyjnego. Należy zaznaczyć, że w badaniach symulacyjnych wykonywanych z pominięciem zmian parametrów obie składowe błędu w ustalonym punkcie pracy miały zerowe wartości. Analizę przebiegów zarejestrowanych w modelu symulacyjnym z uwzględnieniem zmian parametrów wykonywano zawsze przynajmniej po takim czasie, który był potrzebny do osiągnięcia ustalonego punktu pracy w modelu symulacyjnym bez zmian parametrów (założono, że po tym czasie wszystkie składowe przejściowe rejestrowanych wielkości powinny już zaniknąć). Czas ten był uzależniony od punktu pracy układu sterowania.

Do poprawnego wyznaczenia składowych błędu regulacji prędkości konieczna jest znajomość okresu składowej zmiennej tego błędu. Do określenia tego okresu wykorzystano metodę bazującą na analizie funkcji autokorelacji (położenie pierwszego maksimum tej funkcji dla argumentu różnego od zera wyznacza okres sygnału poddanego analizie w próbkach) [81]. Długość ramki sygnału (przebiegu błędu δn<sub>r</sub> prędkości silnika obliczonego jako różnica zarejestrowanego w czasie symulacji przebiegu prędkości zadanej i prędkości silnika) musi wynosić co najmniej kilka okresów. Składowa stała δ<sup>=</sup> n<sub>r(0)</sub> jest obliczana jako wartość średnia za okres z przebiegu błędu regulacji prędkości. Składowa zmienna δ<sup>≈</sup> n<sub>r(0)</sub> jest wartością międzyszczytową tego przebiegu. Na rysunku [11.5.3](#page-202-0) przedstawiono wybrane powierzchnie mediany składowej stałej i zmiennej błędu regulacji prędkości i składowej zmiennej błędu regulacji modułu wektora strumienia magnetycznego wirnika (składowa stała tego błędu miała wartości bliskie zeru) dla układu multiskalarnego sterowania silnika indukcyjnego, wyposażonego w estymator MRAS (realizacja [5.2.4\)](#page-60-1) dla odchyłek (rysunek [11.5.3a](#page-202-0)) i błędów identyfikacji (rysunek [11.5.3b](#page-202-0)) parametrów modelu matematycznego silnika indukcyjnego. Składowe błędu regulacji modułu wektora strumienia magnetycznego wirnika zostały obliczone w sposób analogiczny jak składowe błędu regulacji prędkości silnika. Widać, że różnice w wynikach uzyskanych dla różnej interpretacji zmian parametrów modelu matematycznego silnika

indukcyjnego są znacznie większe niż w przypadku wyników analiz wykonanych dla estymatora MRAS pracującego autonomicznie. Jest tak zapewne dlatego, że w przypadku analiz układów sterowania pracujących w zamkniętej pętli regulacji błędy identyfikacji parametrów modelu silnika zadawane są we wszystkich elementach układu sterowania.

Na rysunku [11.5.4](#page-203-0) przedstawiono wybrane powierzchnie mediany składowej stałej i zmiennej błędu regulacji prędkości dla układu multiskalarnego sterowania silnika indukcyjnego, wyposażonego w estymator MRAS, dla różnych realizacji tego estymatora, przy uwzględnieniu odchyłek parametrów modelu matematycznego silnika indukcyjnego (należy zwrócić uwagę, że osie wartości składowych błędu mają inną skalę dla różnych realizacji). Widać, że najlepsze wyniki otrzymano dla tych realizacji estymatora MRAS, które wykorzystują proporcjonalny obserwator Luenbergera w roli modelu przestrajanego (dla realizacji [5.2.4](#page-60-1) wyniki znajdują się na wcześniejszym rysunku [11.5.3,](#page-202-0) dla realizacji [5.2.5](#page-60-0) wyniki znajdują się na rysunku [11.5.4\)](#page-203-0).

Na rysunku [11.5.5](#page-204-0) przedstawiono wybrane powierzchnie mediany składowych błędu regulacji prędkości dla różnych układów sterowania silnika indukcyjnego, wyposażonych w estymator MRAS (realizacja [5.2.4\)](#page-60-1) przy uwzględnieniu odchyłek parametrów modelu matematycznego silnika indukcyjnego. Są to wyniki analiz dla: układu bezpośredniego sterowania momentem (rysunek [11.5.5a](#page-204-0)), układu sterowania polowo zorientowanego (rysunek [11.5.5b](#page-204-0)) i układu sterowania skalarnego z regulatorem prędkości (rysunek [11.5.5c](#page-204-0)). Analizując rysunek [11.5.3](#page-202-0) oraz [11.5.5](#page-204-0) można stwierdzić, że wśród układów optymalizacji dynamicznej najlepsze wyniki uzyskano dla układu multiskalarnego sterowania silnika indukcyjnego. Należy podkreślić, że wszystkie badania wykonano dla tego samego wylosowanego zbioru parametrów modelu silnika (żeby wykluczyć wpływ losowania parametrów na uzyskiwane wyniki analiz dla różnych układów sterowania). Widać również, że we wszystkich układach sterowania znaczne pogorszenie jakości regulacji następuje w zakresie bardzo małych prędkości silnika.

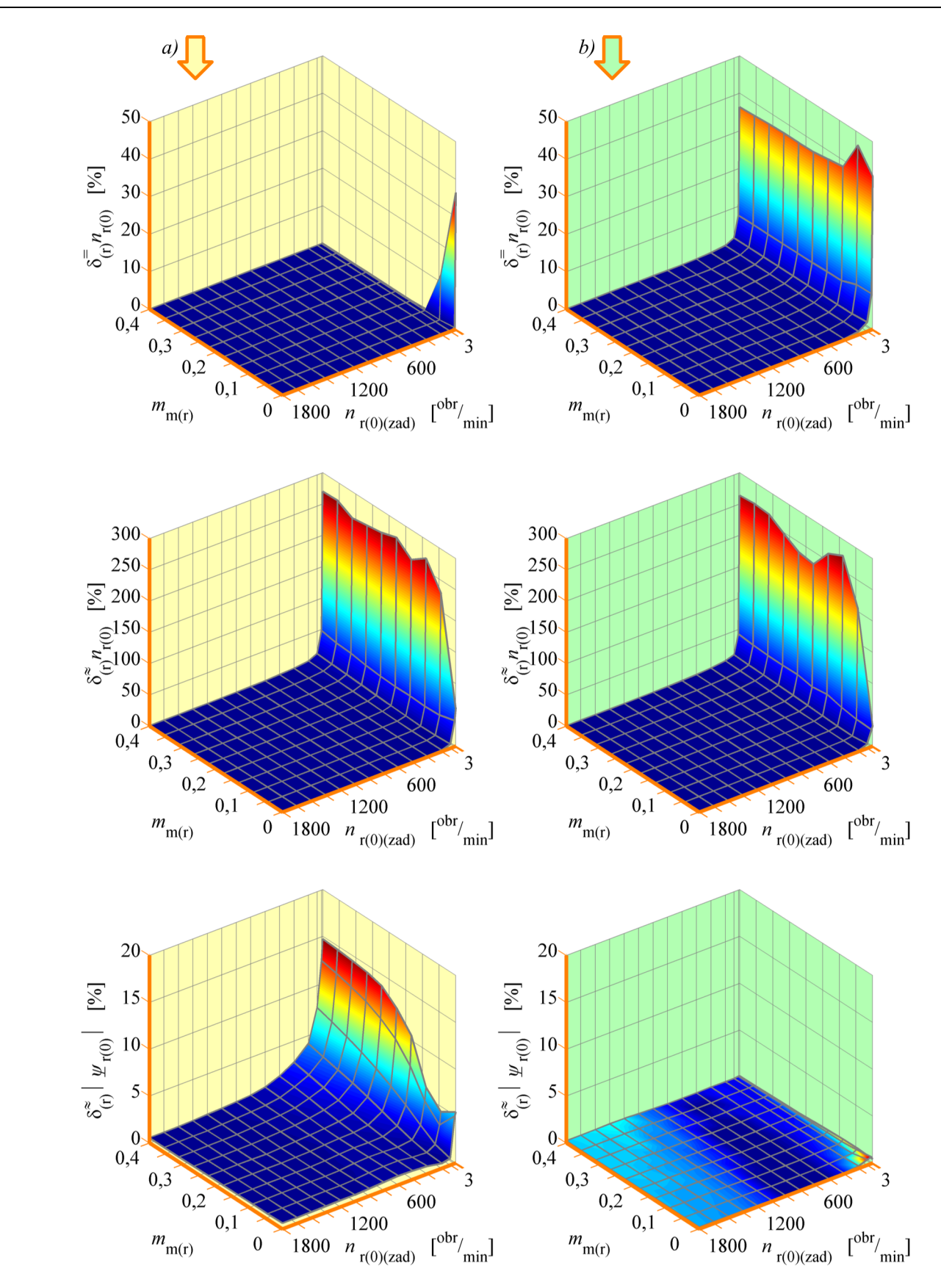

<span id="page-202-0"></span>*Rys. 11.5.3. Powierzchnie mediany składowych błędu regulacji prędkości i modułu wektora strumienia magnetycznego wirnika dla układu multiskalarnego sterowania silnika indukcyjnego, wyposażonego w estymator MRAS (realizacja [5.2.4\)](#page-60-1) dla: a) odchyłek; b) błędów identyfikacji parametrów modelu silnika.*

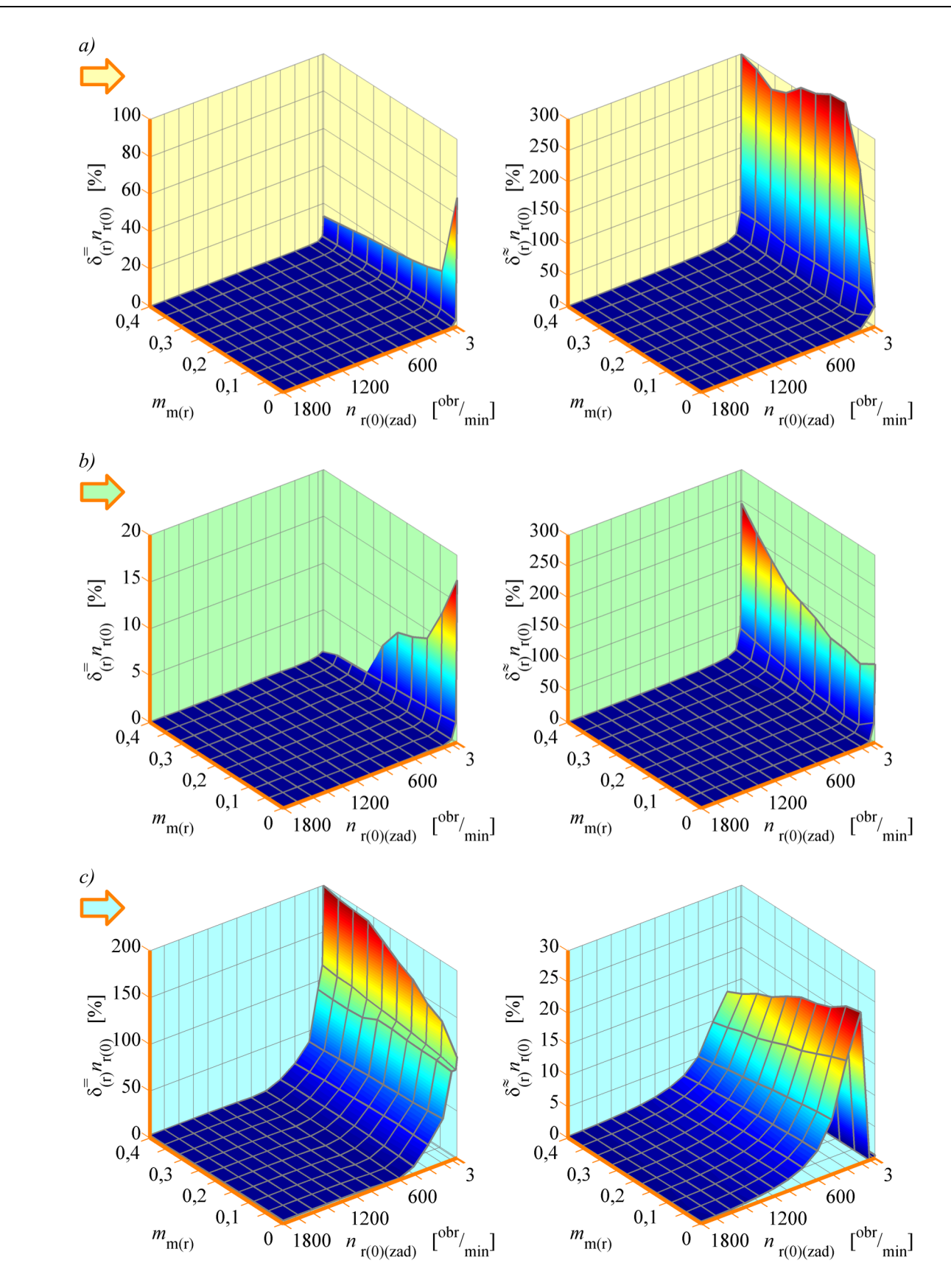

<span id="page-203-0"></span>*Rys. 11.5.4. Powierzchnie mediany składowych błędu regulacji prędkości dla układu multiskalarnego sterowania silnika indukcyjnego, wyposażonego w estymator MRAS dla różnych realizacji tego estymatora: a) realizacja [5.2.3;](#page-59-0) b) realizacja [5.2.5;](#page-60-0) c) realizacja [5.2.2.](#page-58-0)*

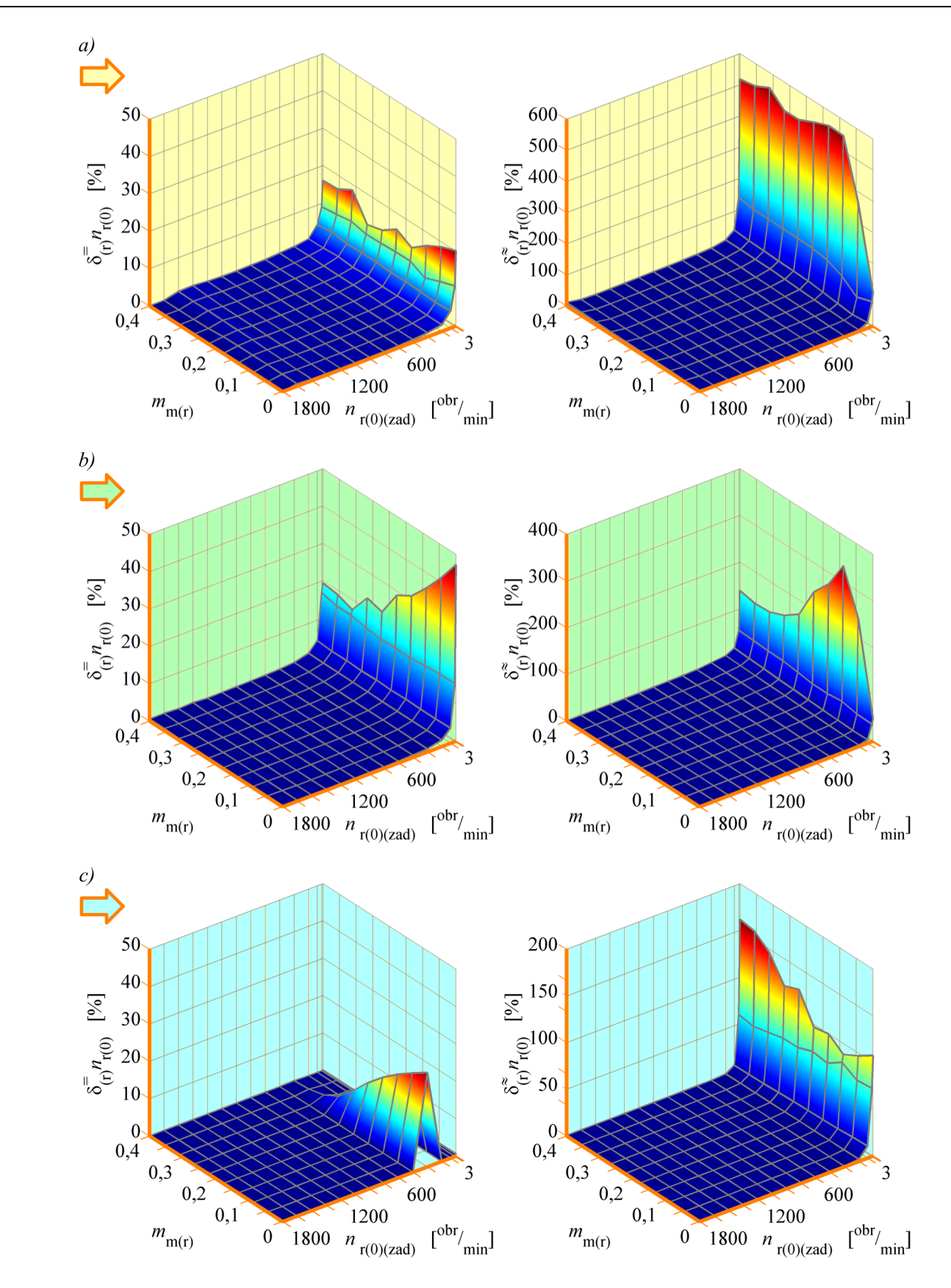

<span id="page-204-0"></span>*Rys. 11.5.5. Powierzchnie mediany składowych błędu regulacji prędkości dla różnych układów sterowania silnika indukcyjnego, wyposażonych w estymator MRAS (realizacja [5.2.4\)](#page-60-1); a) układ bezpośredniego sterowania momentem; b) układ sterowania polowo zorientowanego; c) układ sterowania skalarnego z regulatorem prędkości.*

Autor ma świadomość, że opisane badania symulacyjne układów sterowania silnika indukcyjnego wymagają doprecyzowania w przyszłości. Należy przede wszystkim wyjaśnić, czy uzyskiwana w badaniach składowa zmienna błędu regulacji jest prawdziwą reakcją układu sterowania, czy też jest związana z niedoskonałością zastosowanych modeli symulacyjnych lub z działaniem metod numerycznych, zaimplementowanych w programie Simulink i programie Real-Time Workshop (który służy do kompilacji modeli symulacyjnych do pliku wykonywalnego).

Do badania stanów nieustalonych w układzie multiskalarnego sterowania silnika indukcyjnego, wyposażonego w estymator MRAS przygotowano szczegółowy model symulacyjny, którego schemat blokowy przedstawiono na rysunku [11.5.6.](#page-206-0) Model ten uwzględnia dyskretyzację czasu i wartości wielkości mierzonych przez przetwornik analogowo-cyfrowy, na wejściu którego uwzględniono model filtru antyaliasingowego. Ponadto zastosowano model przekształtnika energoelektronicznego, pracującego z modulacją szerokości impulsów (w oparciu o metodę wektora przestrzennego SV-PWM). Uwzględniono również model enkodera obrotowego (o dwóch tysiącach impulsów na obrót) i kalkulatora prędkości silnika, który zbudowano jako dyskretny układ dynamiczny w sposób opisany w pracy [82]. W części modelu z czasem dyskretnym do całkowania użyto metody Rungego-Kutty czwartego rzędu. W części modelu z czasem ciągłym całkowanie było realizowane przez metodę zmiennokrokową, wbudowaną w program Simulink. Założono, że model symulacyjny umożliwi porównanie jakości regulacji w układzie z pomiarem prędkości za pomocą enkodera obrotowego i układzie bezczujnikowym z estymatorem MRAS. Do zmiany konfiguracji układu sterowania służą przełączniki S3a oraz S3b. W położeniu "2" tych przełączników układ działa jako bezczujnikowy. W położeniu "1" załączony jest pomiar prędkości za pomocą enkodera a z estymatora MRAS wykorzystywany jest tylko model przestrajany, który pracuje wtedy jako układ odtwarzania strumienia magnetycznego wirnika (prędkość mierzona przez enkoder jest również doprowadzona do wejścia prędkości modelu przestrajanego). Badania przeprowadzono dla dwóch różnych stanów nieustalonych: powolnego nawrotu przy małych prędkościach i nagłego przyśpieszania z jednoczesnym odwzbudzaniem. Do wyboru badanego stanu nieustalonego służą przełączniki S1 oraz S2.

Badania symulacyjne wykonano przy uwzględnieniu zakłóceń w modelach czujników pomiarowych oraz przy odchyłkach rezystancji uzwojeń silnika indukcyjnego o +20%. Przykładowe wyniki badań symulacyjnych przedstawiono na rysunku [11.5.7](#page-207-0) oraz [11.5.8.](#page-208-0)

Na rysunku [11.5.7a](#page-207-0) przedstawiono wyniki uzyskane dla układu sterowania z pomiarem prędkości za pomocą enkodera obrotowego. Przedstawiono na nim przebieg względnego błędu  $\delta_{\rm (r)}\omega_{\rm r}$  regulacji prędkości (kolorem jasnoszarym) oraz przebieg względnego błędu  $\delta_{(r)}\bar{\omega}_r$  pomiaru prędkości (kolorem ciemnoszarym). Na rysunku [11.5.7b](#page-207-0) przedstawiono wyniki uzyskane dla bezczujnikowego układu sterowania z estymatorem MRAS (realizacja [5.2.5\)](#page-60-0). Przedstawiono na nim przebieg względnego błędu  $\delta_{\rm (r)}\omega_{\rm r}$ 

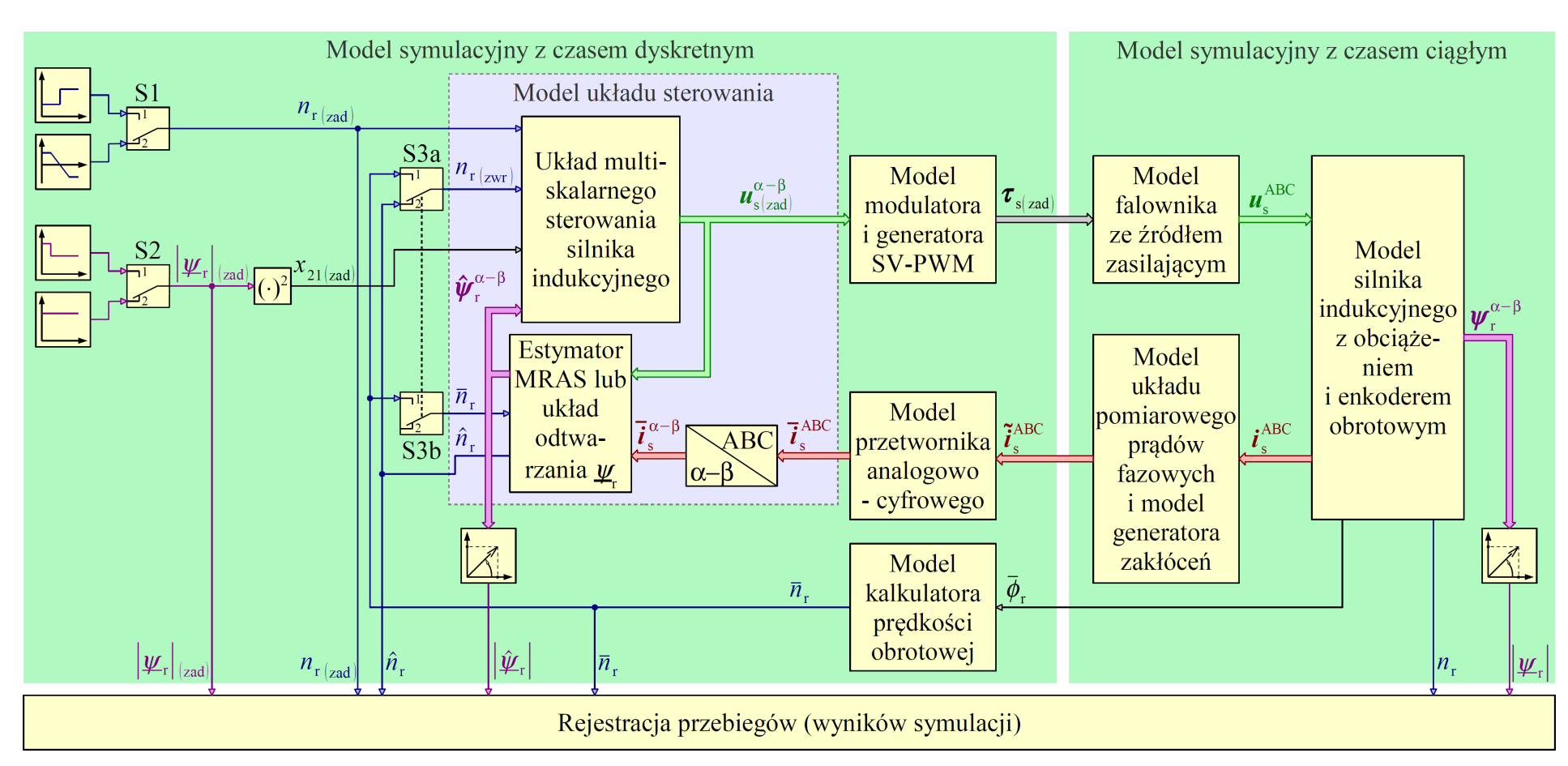

<span id="page-206-0"></span>Rys. 11.5.6. Schemat blokowy modelu symulacyjnego do badania stanów nieustalonych układu multiskalarnego sterowania silnika indukcyjnego, *wyposażonego <sup>w</sup> estymator MRAS.*

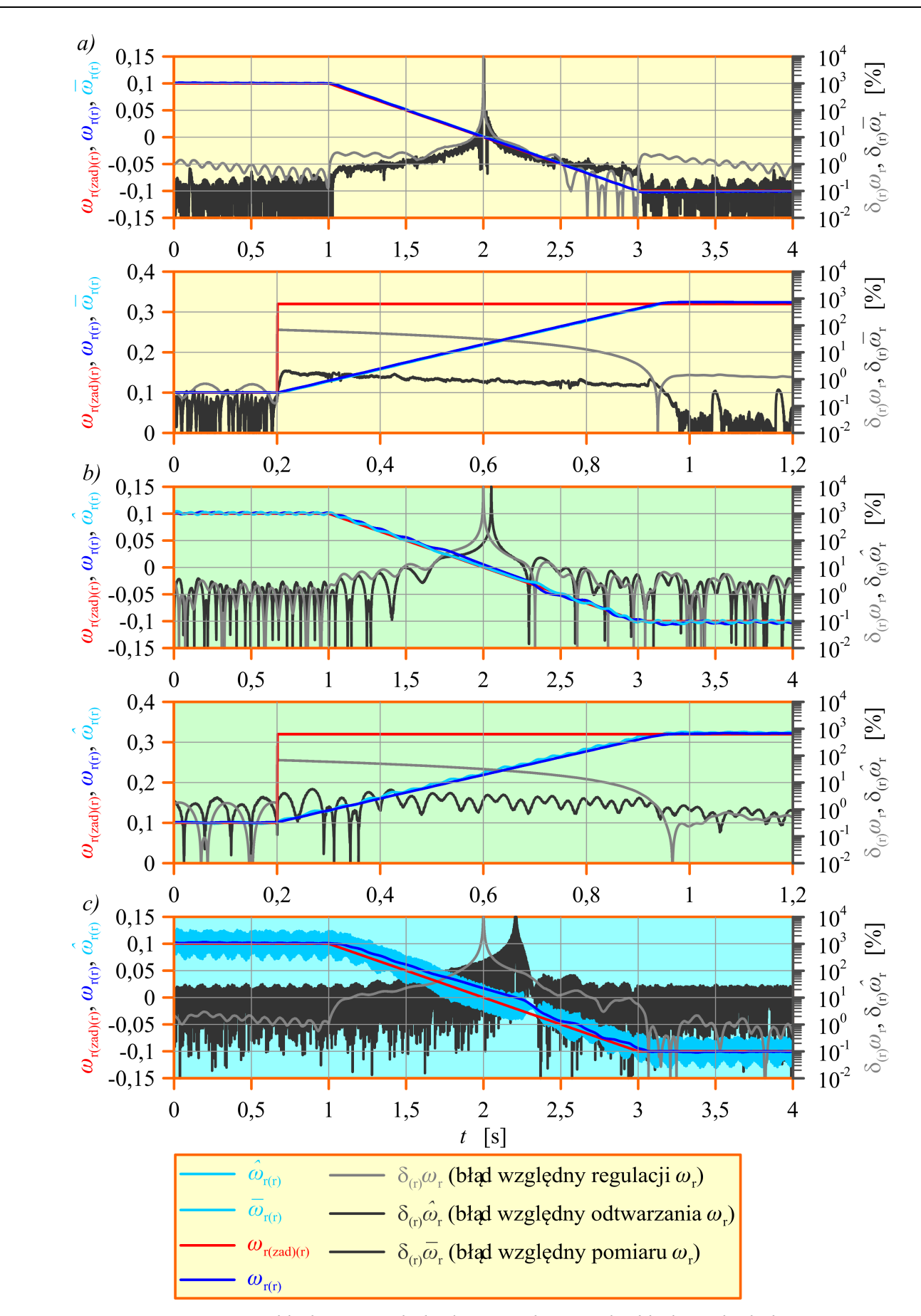

<span id="page-207-0"></span>*Rys. 11.5.7. Przykładowe wyniki badań symulacyjnych układu multiskalarnego sterowania silnika indukcyjnego: a) z pomiarem prędkości za pomocą enkodera; b) i c) wyposażonego w estymator MRAS (realizacja [5.2.5\)](#page-60-0); (opis w tekście).*

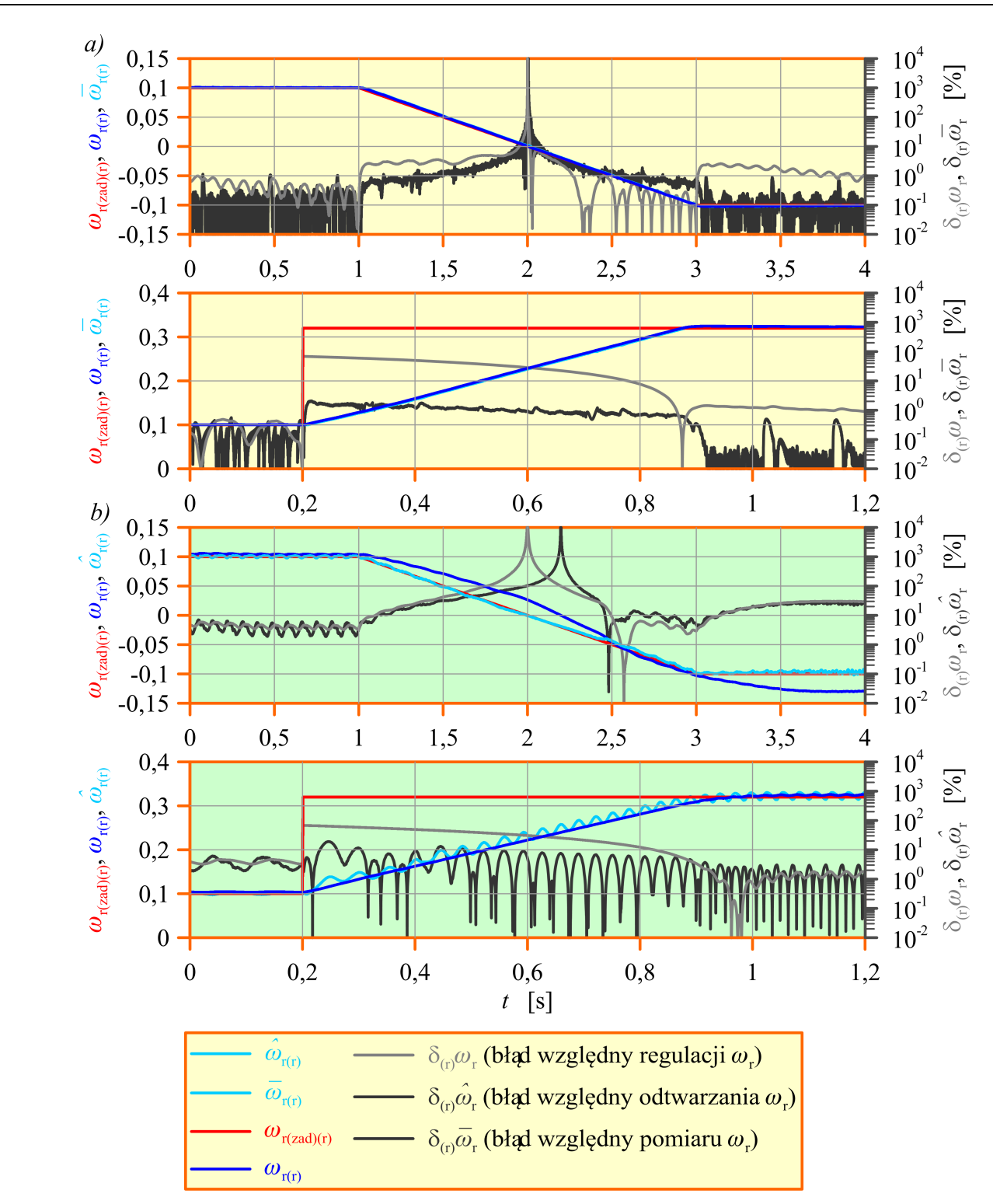

<span id="page-208-0"></span>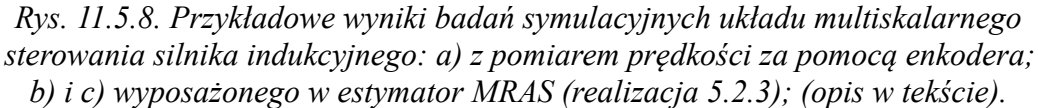

regulacji prędkości (kolorem jasnoszarym) oraz przebieg względnego błędu  $\delta_{\rm (r)}\hat{\omega}_{\rm r}$  odtwarzania prędkości (kolorem ciemnoszarym). Wyniki uzyskano przy dobranych eksperymentalnie wartościach parametrów  $K_P$  oraz  $T_I$  członu adaptacyjnego. Na rysunku [11.5.7c](#page-207-0) przedstawiono efekt wzmacniania zakłóceń przy niewłaściwie dobranych wartościach parametrów  $K_P$  oraz  $T_I$  członu adaptacyjnego w bezczujnikowym układzie sterowania z estymatorem MRAS (realizacja [5.2.5\)](#page-60-0). Na rysunku [11.5.8](#page-208-0) przedstawiono wyniki uzyskane dla układu sterowania w którym zastosowano realizację [5.2.3](#page-59-0) estymatora MRAS. Należy zaznaczyć, że na rysunku [11.5.7](#page-207-0) oraz [11.5.8](#page-208-0) podane są względne wartości prędkości silnika  $\omega_{\rm r}$ , prędkości zadanej dla układu sterowania  $\omega_{\rm r (zad)}$ , prędkości mierzonej  $\bar{\omega}_{\text{r}}$  i prędkości estymowanej  $\hat{\omega}_{\text{r}}$ . Dla obu realizacji estymatora MRAS widoczne jest nieznaczne pogorszenie jakości regulacji dla bezczujnikowego układu sterowania przy czym lepsze wyniki uzyskano dla realizacji [5.2.5](#page-60-0) estymatora MRAS z proporcjonalnym obserwatorem Luenbergera w roli modelu przestrajanego. Wykorzystanie badanych estymatorów MRAS jest uzasadnione w takich układach sterowania, w których uzyskane w badaniach wartości błędów regulacji (większe niż w układach z pomiarem prędkości) będą akceptowalne.

## **11.6. Analiza błędów regulacji w układach sterowania wykorzystujących estymator MRAS – badania laboratoryjne**

Badania laboratoryjne wykonano w układzie multiskalarnego sterowania silnika indukcyjnego (o mocy 3kW) za pomocą stanowiska, którego opis i schemat blokowy przedstawiono w podrozdziale [10.3.](#page-165-0) Stanowisko to zostało opracowane i zbudowane w Katedrze Automatyki Napędu Elektrycznego Politechniki Gdańskiej, gdzie również znajduje się obecnie. Badania laboratoryjne były wykonane dzięki współpracy z pracownikiem Katedry Automatyki Napędu Elektrycznego Politechniki Gdańskiej, który jest współautorem między innymi prac [10], [9], [12], w których autor niniejszej pracy również ma swój wkład. Badania przeprowadzono dla różnych stanów ustalonych i nieustalonych układu sterowania. Przykładowe wyniki badań laboratoryjnych przedstawiono na rysunkach od [11.6.1](#page-211-0) do [11.6.8,](#page-219-0) na których wartości prędkości mierzonej  $\bar{\omega}_r$  i prędkości estymowanej  $\hat{\omega}_r$  oraz wartości multiskalarnych zmiennych stanu  $x_{12}$ i *x*21 podano jako względne.

Na rysunku [11.6.1](#page-211-0) oraz [11.6.2](#page-212-0) przedstawiono wybrane wyniki laboratoryjnego badania jakości regulacji bezczujnikowego układu multiskalarnego sterowania silnika indukcyjnego dla realizacji [5.2.4](#page-60-1) estymatora MRAS w następujących stanach pracy:

- rozruch od stanu zatrzymania do prędkości  $\omega_{r(r)(rad)}=0.5$ ;
- stan ustalony przy prędkości  $\omega_{\rm r(r)|\rm rad}$  = 0,1 ;
- nawrót z prędkości  $\omega_{r(r)|zad} = 0.5$  do prędkości  $\omega_{r(r)|zad} = -0.5$ ;
- nawrót z prędkości  $\omega_{r(r)|\text{zad}} = 0.05$  do prędkości  $\omega_{r(r)|\text{zad}} = -0.05$ ;
- hamowanie z prędkości  $\omega_{r(r)|zad} = 0.5$  do stanu zatrzymania.

Jakość odtwarzania prędkości w estymatorze MRAS można ocenić na rysunku [11.6.1.](#page-211-0) Ze względu na to, że prędkość zadana nie była rejestrowana nie przedstawiono przebiegu błędu regulacji prędkości. Jakość tej regulacji można ocenić precyzyjnie tylko w stanach ustalonych dla znanych wartości  $\omega_{\rm r(r)|zad)}$ . Wartości względnego błędu odtwarzania prędkości  $\delta_{(r)}\hat{\omega}_r$  odniesiono do prędkości zmierzonej  $\bar{\omega}_r$ . Na rysunku [11.6.2](#page-212-0) widać jak była regulowana zmienna *x*<sub>21</sub>=| $|\psi_r|^2$  oraz jaki przebieg miała zmienna *x*<sub>12</sub>∼*m*<sub>e</sub>. Jakość regulacji zmiennej *x*21 świadczy bezpośrednio o jakości regulacji modułu wektora strumienia magnetycznego wirnika, który w poprawnie działającym układzie sterowania powinien być równy wartości zadanej. Natomiast na jakość regulacji zmiennej *x*12 duży wpływ ma jakość odtwarzania prędkości silnika. Zaburzenia w przebiegu tej zmiennej świadczą o złej jakości odtwarzania prędkości silnika. Z analizy obu rysunków wynika, że działanie układu regulacji było poprawne a błędy regulacji prędkości miały akceptowalne wartości. Wydaje się jednak, że wartości parametrów K<sub>P</sub> oraz T<sub>I</sub> członu adaptacyjnego nie były optymalne ze względu na jakość odtwarzania prędkości. W przebiegu prędkości odtwarzanej widać znaczne zakłócenia, szczególnie w stanie ustalonym przy prędkości  $\omega_{r(r) (zad)} = 0.1$ . Przy bardzo małej prędkości zadanej  $\omega_{r(r) (zad)} = 0.01$ układ sterowania nie działał poprawnie. Wyniki badań przedstawione na rysunku [11.6.1](#page-211-0) oraz [11.6.2](#page-212-0) uzyskano przy następujących wartościach parametrów:

- parametry członu adaptacyjnego:  $K_{P(r)}=0.001$ ,  $K_{I(r)}=T_{I(r)}^{-1}=0.64$  (wartości dobrane w badaniach symulacyjnych);
- współczynnik proporcjonalności biegunów dla realizacji [5.2.4](#page-60-1) estymatora MRAS:  $k_{\lambda}$  = 1,75 (dobrany w badaniach symulacyjnych);
- zadana wartość zmiennej  $x_{21(r)}$ :  $x_{21(r)}|_{\text{zad}} = 0.95$ ;
- ograniczenia na wyjściu regulatora zmiennej  $x_{12(r)}$ :  $x_{12(r)(min)} = -0.6$ ,  $x_{12(r)(max)} = 0.6$ .

Dodatkowo na rysunku [11.6.9a](#page-219-1) przedstawiono obliczone zmiany położenia biegunów na płaszczyźnie zespolonej przy zmianach  $\omega_{\rm r}$  w szerokim zakresie dla proporcjonalnego obserwatora Luenbergera zastosowanego w roli modelu przestrajanego dla realizacji [5.2.4](#page-60-1) estymatora MRAS (bez uwzględniania zmian parametrów modelu matematycznego silnika indukcyjnego).

Na rysunku [11.6.3](#page-213-0) oraz [11.6.4](#page-214-0) przedstawiono wybrane wyniki laboratoryjnego badania jakości regulacji bezczujnikowego układu multiskalarnego sterowania silnika indukcyjnego dla realizacji [5.2.5](#page-60-0) estymatora MRAS w takich samych stanach stanach pracy (z wyjątkiem stanu ustalonego przy prędkości  $\omega_{r(r)|rad} = 0,1$ ) i takich samych wartościach parametrów jak powyżej dla realizacji [5.2.4](#page-60-1) estymatora MRAS. Widać, że jakość regulacji jest zadowalająca (podobnie jak realizacji [5.2.4](#page-60-1) estymatora MRAS) ale, co ważne, układ sterowania pracował poprawnie również przy bardzo małej prędkości zadanej  $\omega_{\rm r(r)|\rm (zad)}=0.01$ .

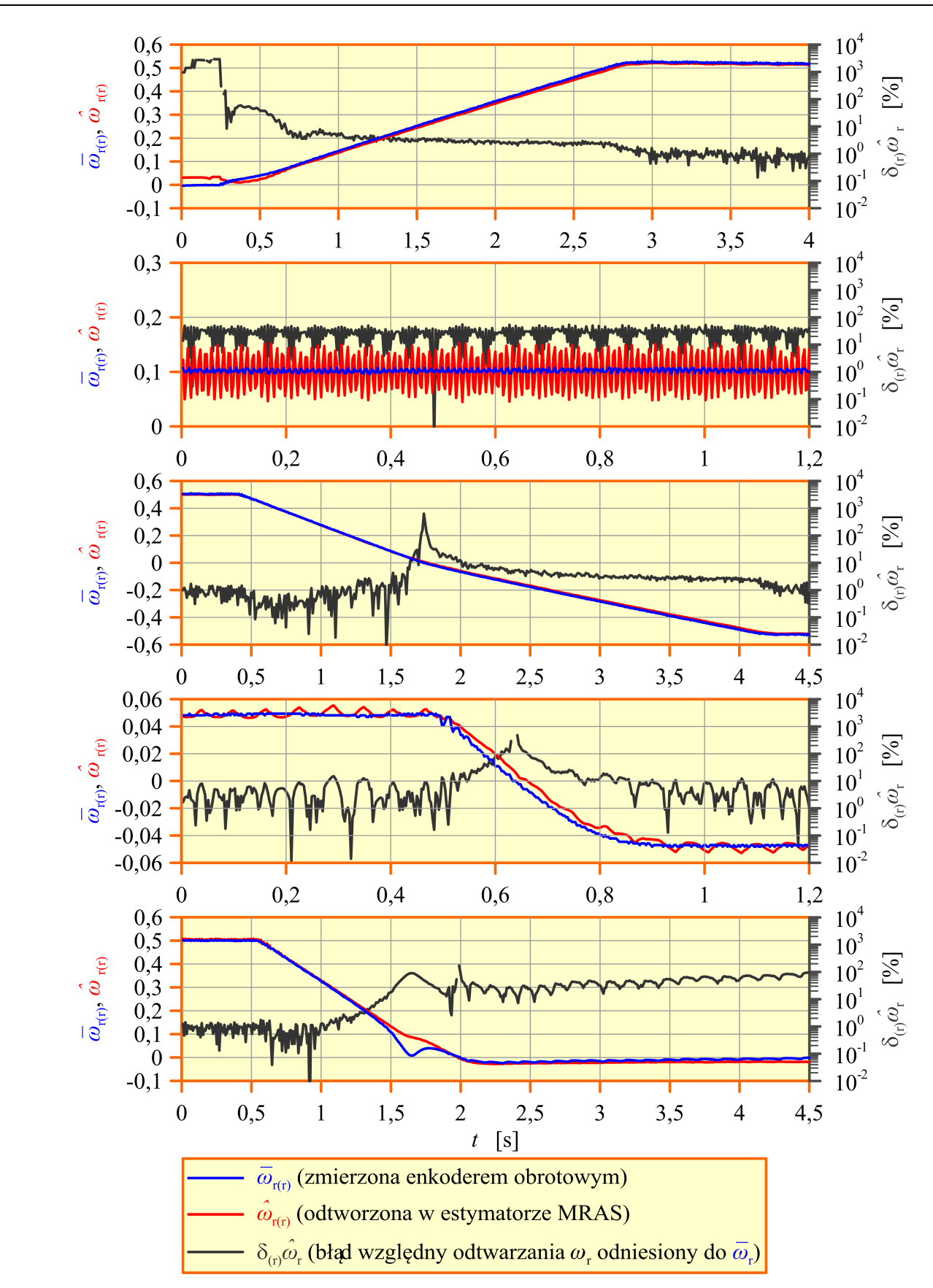

<span id="page-211-0"></span>*Rys. 11.6.1. Wybrane wyniki laboratoryjnego badania jakości regulacji układu multiskalarnego sterowania silnika indukcyjnego dla realizacji [5.2.4](#page-60-1) estymatora MRAS w różnych stanach nieustalonych i stanie ustalonym (opis w tekście).*

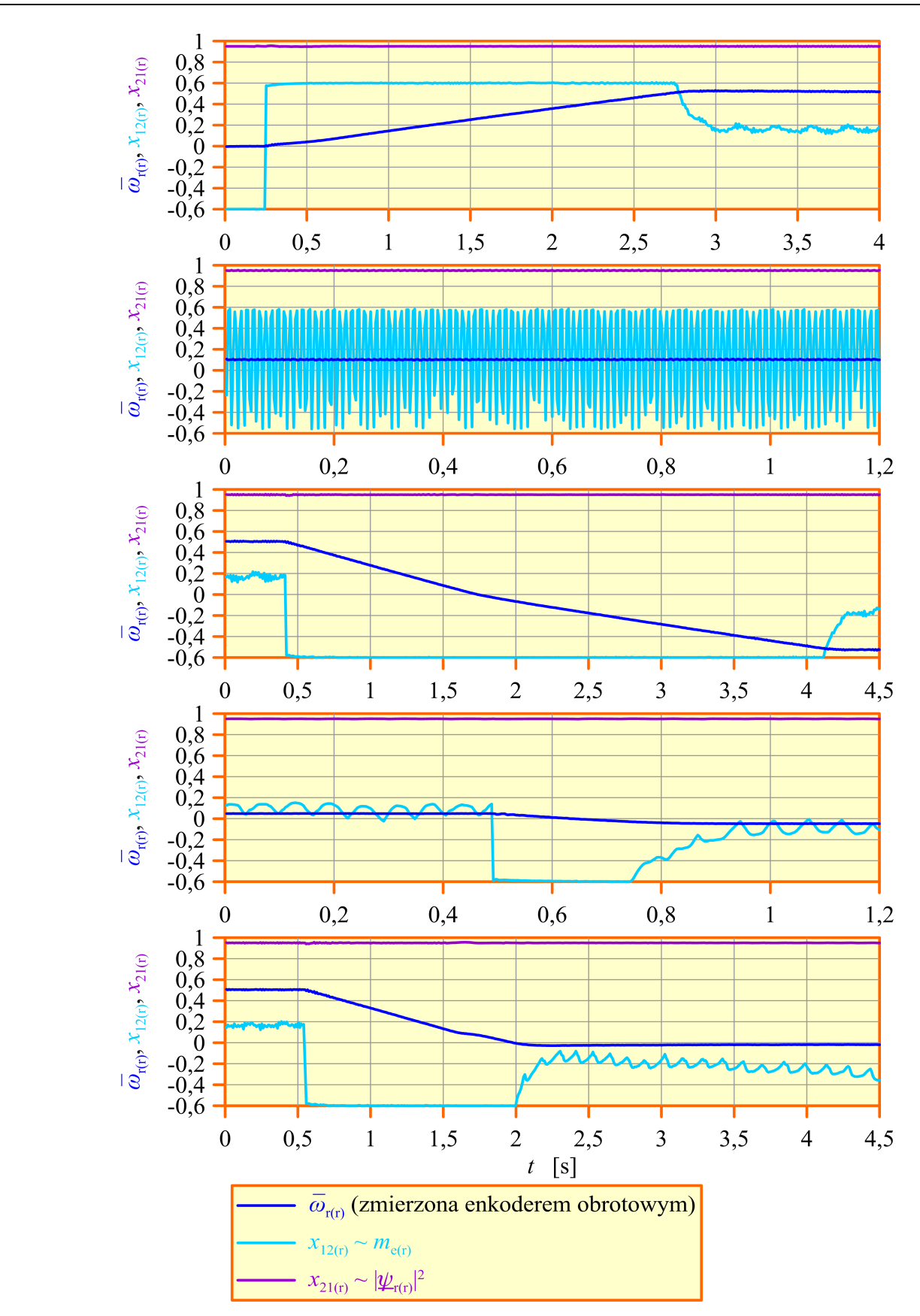

<span id="page-212-0"></span>*Rys. 11.6.2. Wybrane wyniki laboratoryjnego badania jakości regulacji układu multiskalarnego sterowania silnika indukcyjnego dla realizacji [5.2.4](#page-60-1) estymatora MRAS w różnych stanach nieustalonych (opis w tekście).*

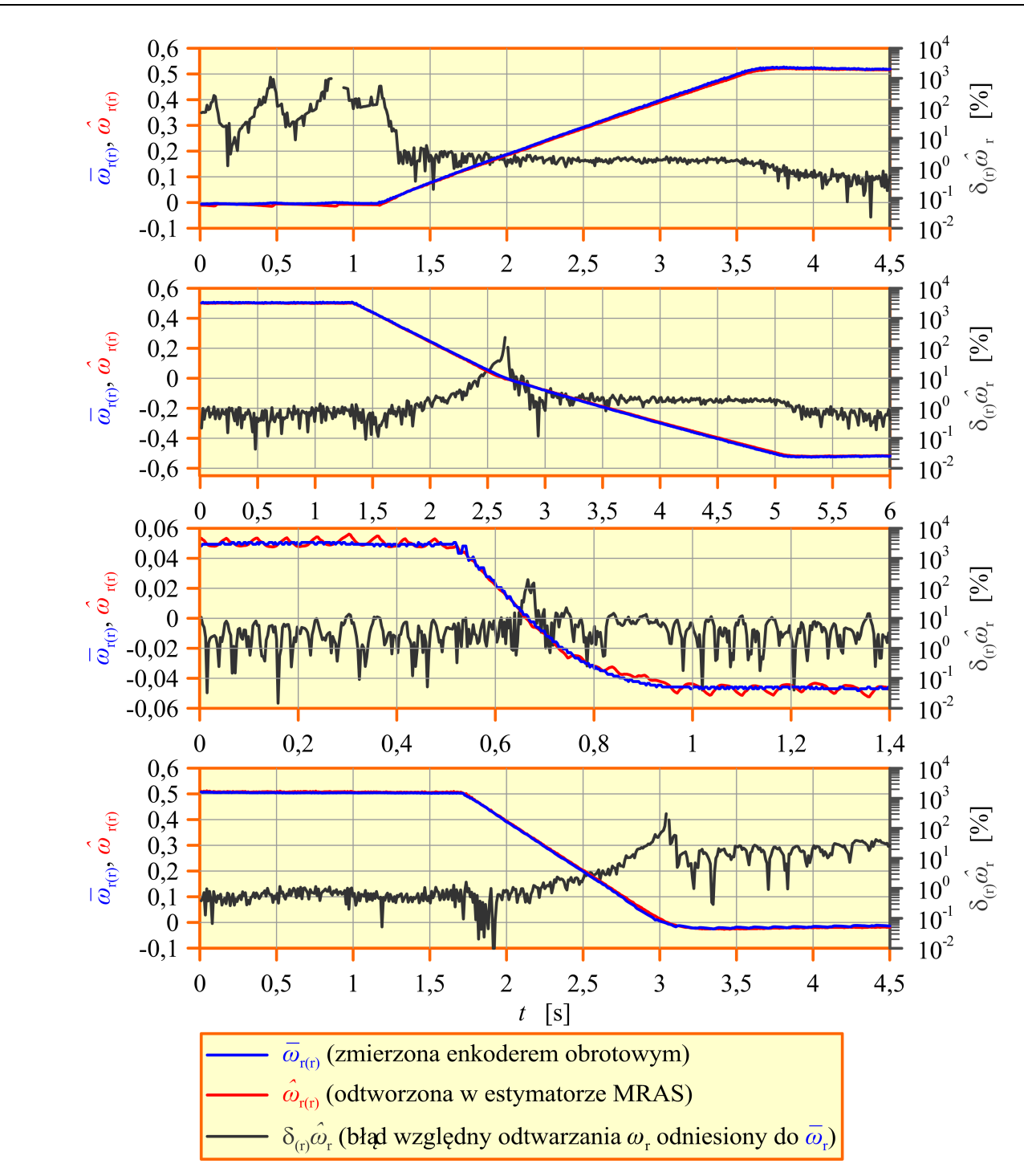

<span id="page-213-0"></span>*Rys. 11.6.3. Wybrane wyniki laboratoryjnego badania jakości regulacji układu multiskalarnego sterowania silnika indukcyjnego dla realizacji [5.2.5](#page-60-0) estymatora MRAS w różnych stanach nieustalonych (opis w tekście).*

Dodatkowo na rysunku [11.6.9b](#page-219-1) przedstawiono obliczone zmiany położenia biegunów na płaszczyźnie zespolonej przy zmianach  $\omega_{\rm r}$  w szerokim zakresie dla proporcjonalnego obserwatora Luenbergera zastosowanego w roli modelu przestrajanego dla realizacji [5.2.5](#page-60-0) estymatora MRAS. Synteza macierzy *K* korekcyjnego sprzężenia zwrotnego była przeprowadzona z zachowaniem postaci tej macierzy określonej równaniem [\(4.1.22\)](#page-43-0). Względne wartości elementów macierzy *K* były następujące:  $k_{11(r)} = -0.3717$ ,  $k_{31(r)} = -0.0261$ ,  $k_{212(r)} = 0$ ,  $k_{232(r)} = 0.3$ .

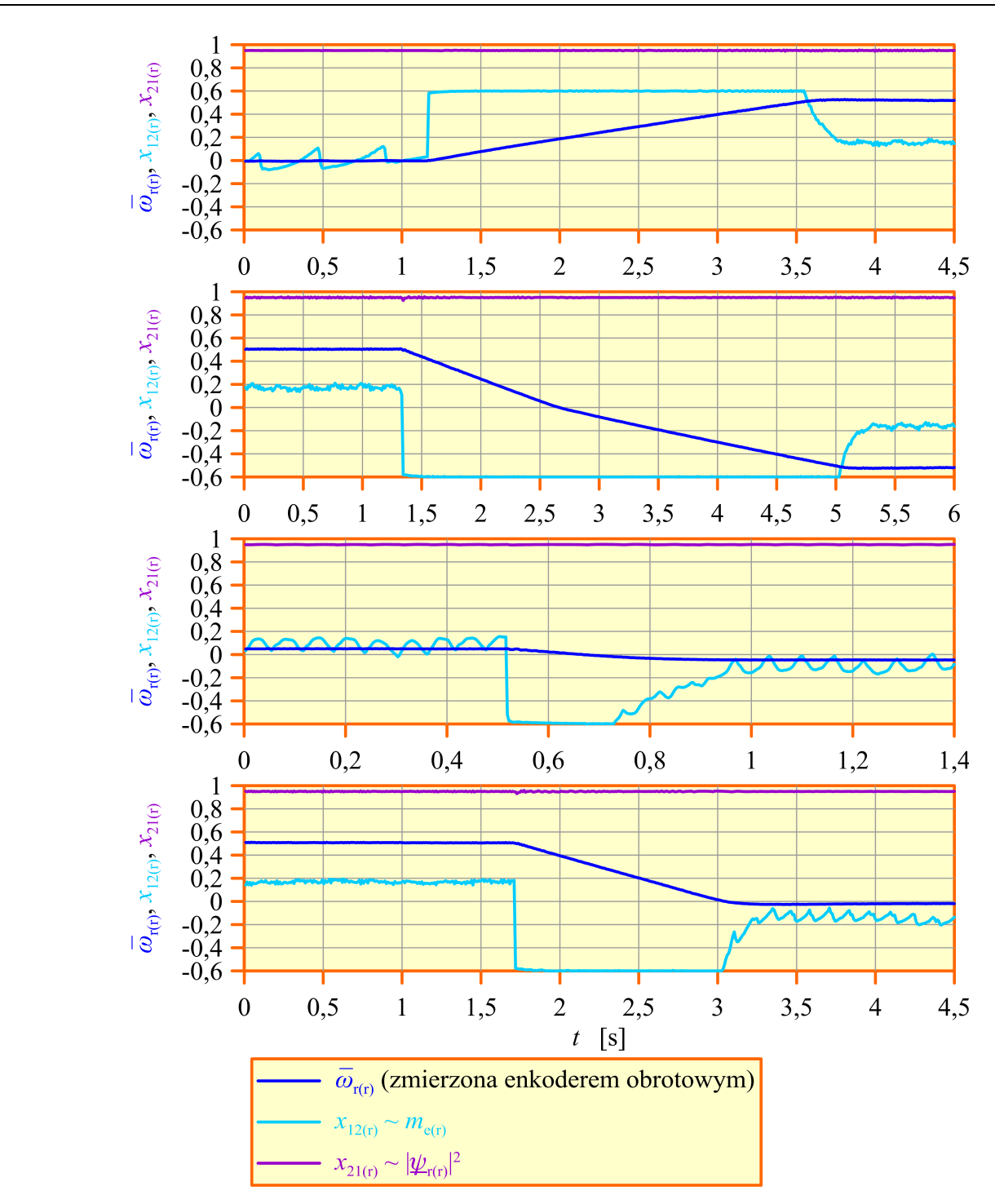

<span id="page-214-0"></span>*Rys. 11.6.4. Wybrane wyniki laboratoryjnego badania jakości regulacji układu multiskalarnego sterowania silnika indukcyjnego dla realizacji [5.2.5](#page-60-0) estymatora MRAS w różnych stanach nieustalonych (opis w tekście).*

Na rysunku [11.6.5](#page-215-0) oraz [11.6.6](#page-216-0) przedstawiono wybrane wyniki laboratoryjnego badania jakości regulacji bezczujnikowego układu multiskalarnego sterowania silnika indukcyjnego dla realizacji [5.2.6.](#page-61-0) estymatora MRAS w następujących stanach pracy:

- przyspieszanie od prędkości  $\omega_{r(r)(zad)} = 0.05$  do prędkości  $\omega_{r(r)(zad)} = 0.5$ ;
- hamowanie z prędkości  $\omega_{r(r)|(zad)} = 0.5$  do prędkości  $\omega_{r(r)|(zad)} = 0.05$ .

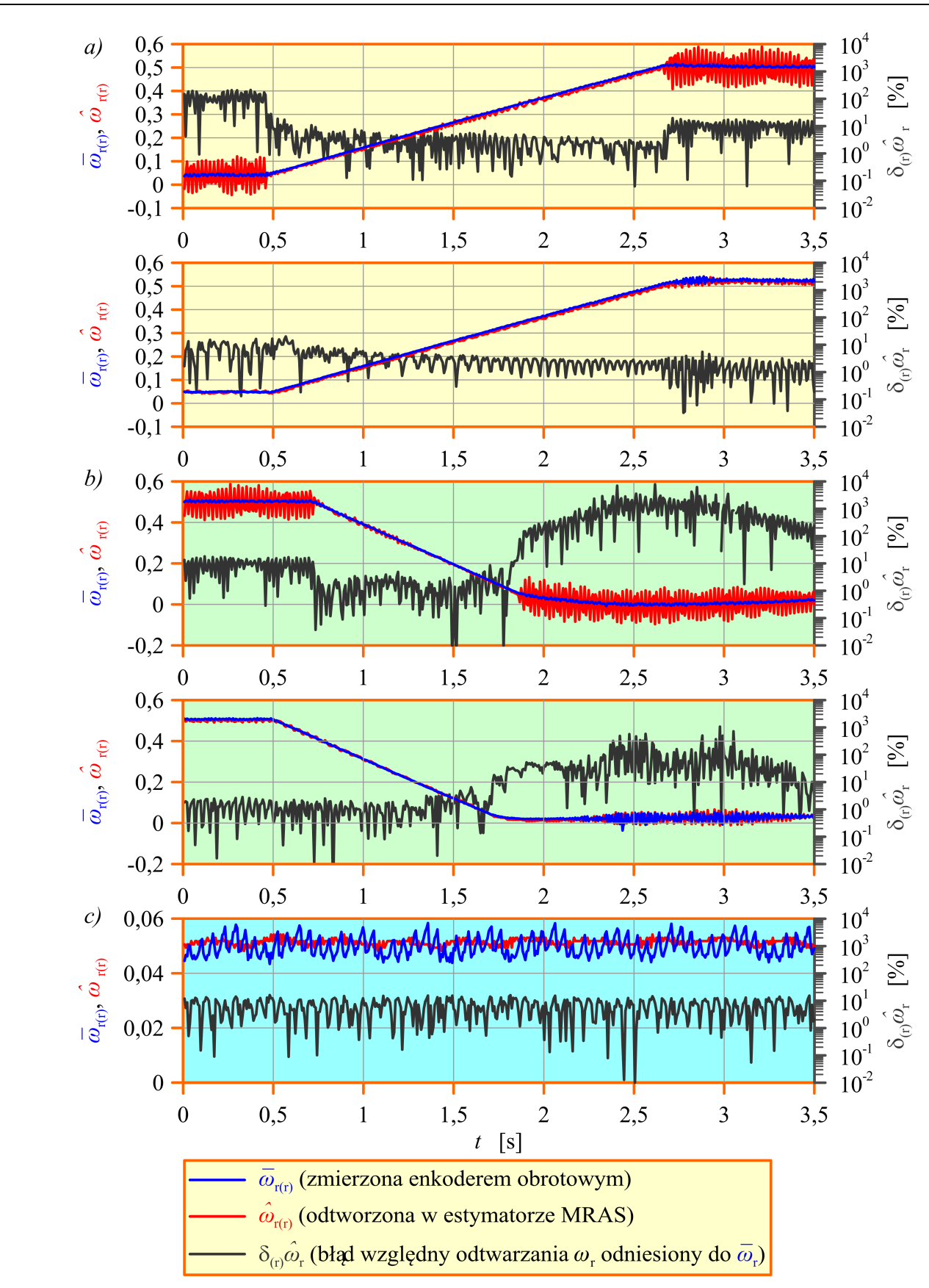

<span id="page-215-0"></span>*Rys. 11.6.5. Wybrane wyniki laboratoryjnego badania jakości regulacji układu multiskalarnego sterowania silnika indukcyjnego dla realizacji [5.2.6](#page-61-0) estymatora MRAS w różnych stanach nieustalonych (opis w tekście).*
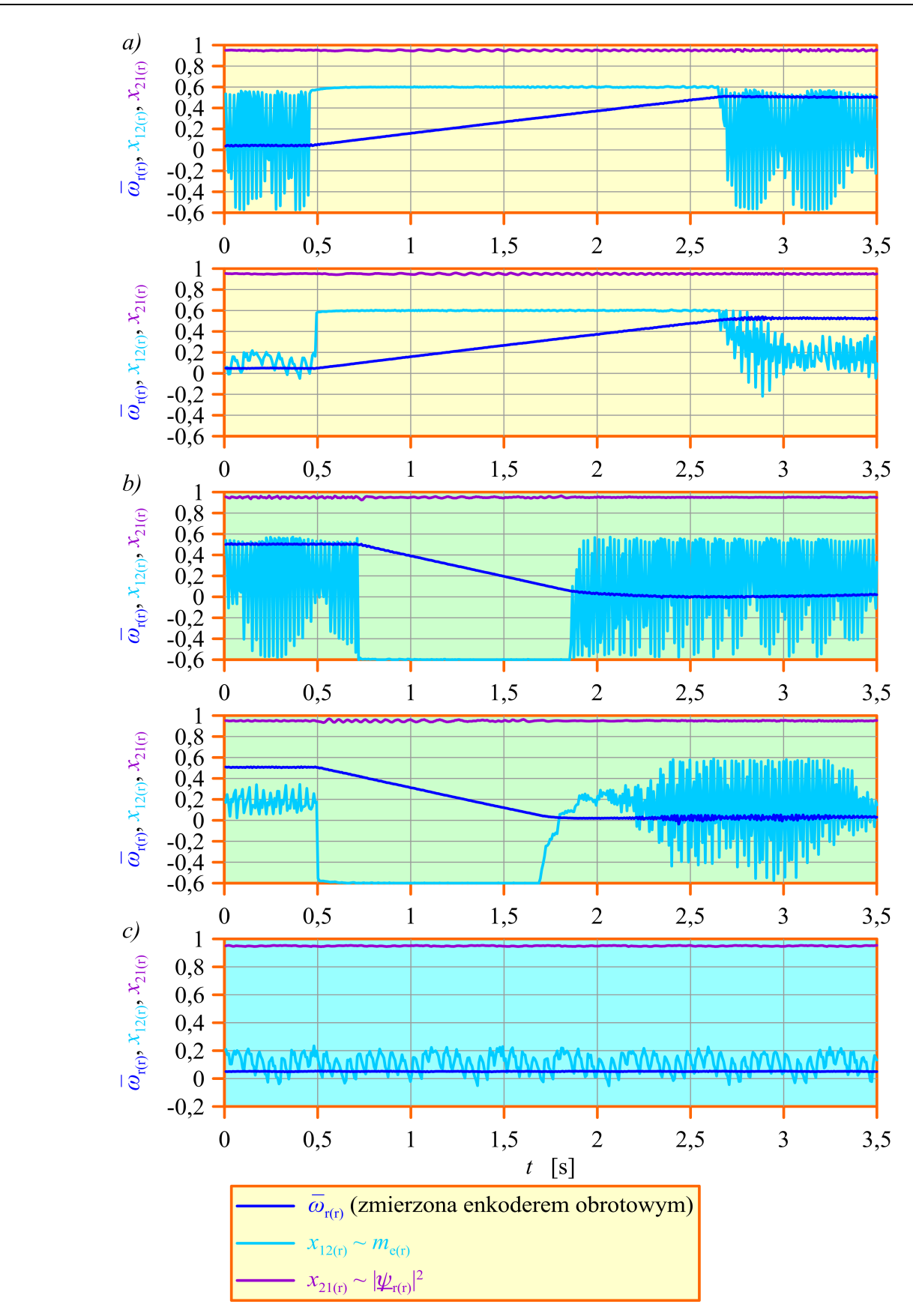

<span id="page-216-0"></span>*Rys. 11.6.6. Wybrane wyniki laboratoryjnego badania jakości regulacji układu multiskalarnego sterowania silnika indukcyjnego dla realizacji [5.2.6](#page-61-0) estymatora MRAS w różnych stanach nieustalonych (opis w tekście).*

*– badania laboratoryjne x x x x x x x x x x x x x x x x x x x x x x x x x x x x x x x x x x x x x x x x*

Dobrane w badaniach symulacyjnych wartości parametrów członu adaptacyjnego  $K_{P(r)} = 0.001$ ,  $K_{I(r)} = T_{I(r)}^{-1} = 0.64$  okazały się nieoptymalne co widać na górnych wykresach na rysunkach [11.6.5a](#page-215-0), [11.6.5b](#page-215-0) oraz [11.6.6a](#page-216-0), [11.6.6b](#page-216-0). Wartości te skorygowano eksperymentalnie (ostatecznie wybrano  $K_{P(r)}=0.01$ ,  $K_{I(r)}=T_{I(r)}^{-1}=0.15$ ). Dla tych skorygowanych wartości parametrów uzyskano wyniki przedstawione na dolnych wykresach na rysunkach [11.6.5a](#page-215-0), [11.6.5b](#page-215-0), [11.6.6a](#page-216-0), [11.6.6b](#page-216-0) oraz na rysunkach [11.6.5c](#page-215-0) i [11.6.6c](#page-216-0). Widać, że po korekcie wartości parametrów jakość odtwarzania prędkości znacznie wzrosła. Dzięki temu wzrosła także jakość regulacji zmiennej *x*12. Jakość regulacji prędkości była w obu przypadkach porównywalna ale wydaje się ona być gorsza niż w przypadku układów sterowania wykorzystujących estymator MRAS z proporcjonalnym obserwatorem Luenbergera w roli modelu przestrajanego.

Na rysunku [11.6.7](#page-218-0) oraz [11.6.8](#page-219-0) przedstawiono wybrane wyniki laboratoryjnego badania jakości regulacji bezczujnikowego układu multiskalarnego sterowania silnika indukcyjnego dla realizacji [5.2.3](#page-59-0) estymatora MRAS w następujących stanach pracy:

- przyspieszanie od prędkości  $\omega_{r(r)|zad} = 0,1$  do prędkości  $\omega_{r(r)|zad} = 0,32$  z jednoczesnym odwzbudzaniem (skokowym zmniejszeniem wartości  $x_{21(r)}(z_{rad})$ );
- nawrót z prędkości  $\omega_{r(r)|zad} = 0,1$  do prędkości  $\omega_{r(r)|zad} = -0,1$ .

Ponownie dobrane w badaniach symulacyjnych wartości parametrów członu adaptacyjnego *K*<sub>P(r)</sub>=0,01, *K*<sub>I(r)</sub>=*T*<sub>*I*(*r*)</sub>=0,064 okazały się nieoptymalne co widać na rysunku [11.6.7a](#page-218-0). Układ sterowania nie wykonał nawrotu (pomimo poprawnego przebiegu zmiennej *x*21 na rysunku [11.6.8\)](#page-219-0). Prawdopodobnie ze względu na duże odchyłki parametrów modelu matematycznego silnika indukcyjnego, jakość odtwarzania prędkości silnika była zbyt niska. Po eksperymentalnej korekcie wartości parametrów (ostatecznie wybrano *K*<sub>P(r)</sub>=0,001, *K*<sub>I(r)</sub>=*T*<sup>-1</sup><sub>*I*(*r*)</sub>=0,64) układ wykonał nawrót ale w przebiegu prędkości odtwarzanej na rysunku [11.6.7b](#page-218-0) widać silne oscylacje. Prawdopodobnie wystąpił efekt wzmacniania zakłóceń, widoczny również w wynikach badań symulacyjnych, przedstawionych na rysunku [11.5.7c](#page-207-0) dla układu sterowania wykorzystującego realizację [5.2.5](#page-60-0) estymatora MRAS. Wyniki badań przedstawione na rysunku [11.6.7](#page-218-0) oraz [11.6.8](#page-219-0) uzyskano przy następujących wartościach parametrów:

- zadana wartość zmiennej  $x_{21(r)}$ :  $x_{21(r)}$ <sub>(r)</sub> $|z_{\text{rad}}|=1$  lub  $x_{21(r)}$ <sub>(r)</sub> $|z_{\text{rad}}|=0,7$  w stanie odwzbudzania;
- ograniczenia na wyjściu regulatora zmiennej  $x_{12(r)}$ :  $x_{12(r)(min)} = -0.8$ ,  $x_{12(r)(max)} = 0.8$ .

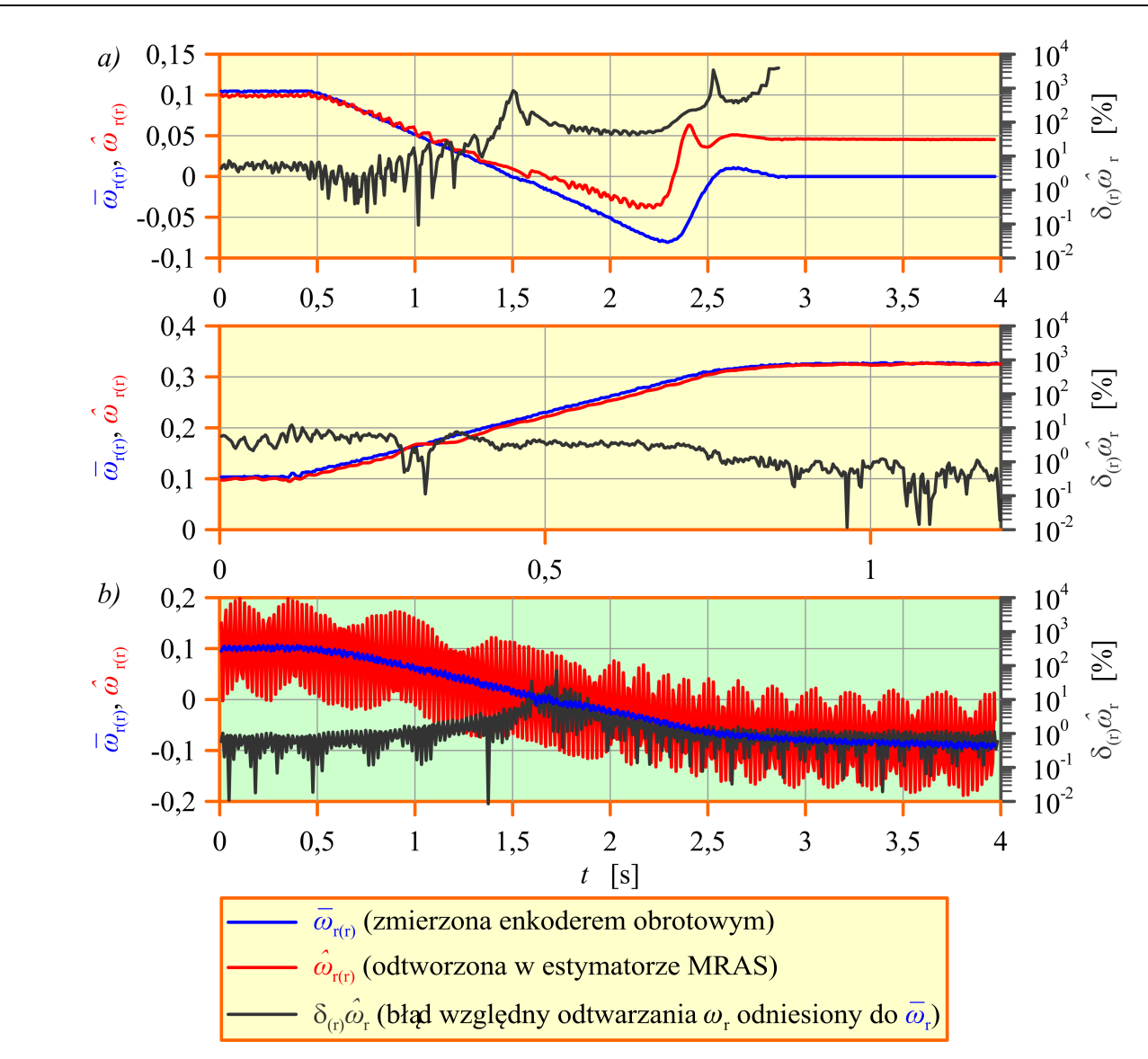

<span id="page-218-0"></span>*Rys. 11.6.7. Wybrane wyniki laboratoryjnego badania jakości regulacji układu multiskalarnego sterowania silnika indukcyjnego dla realizacji [5.2.3](#page-59-0) estymatora MRAS w różnych stanach nieustalonych (opis w tekście).*

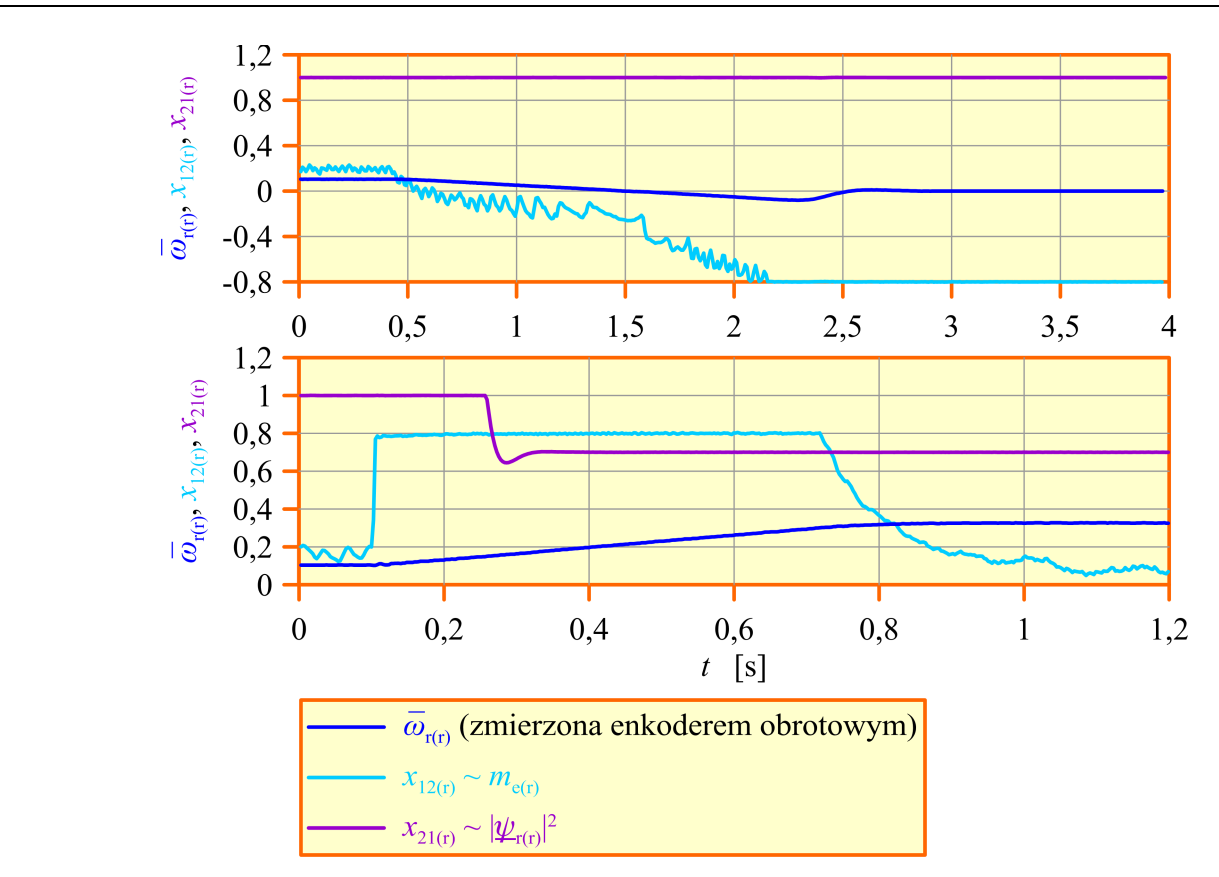

<span id="page-219-0"></span>*Rys. 11.6.8. Wybrane wyniki laboratoryjnego badania jakości regulacji układu multiskalarnego sterowania silnika indukcyjnego dla realizacji [5.2.3](#page-59-0) estymatora MRAS.*

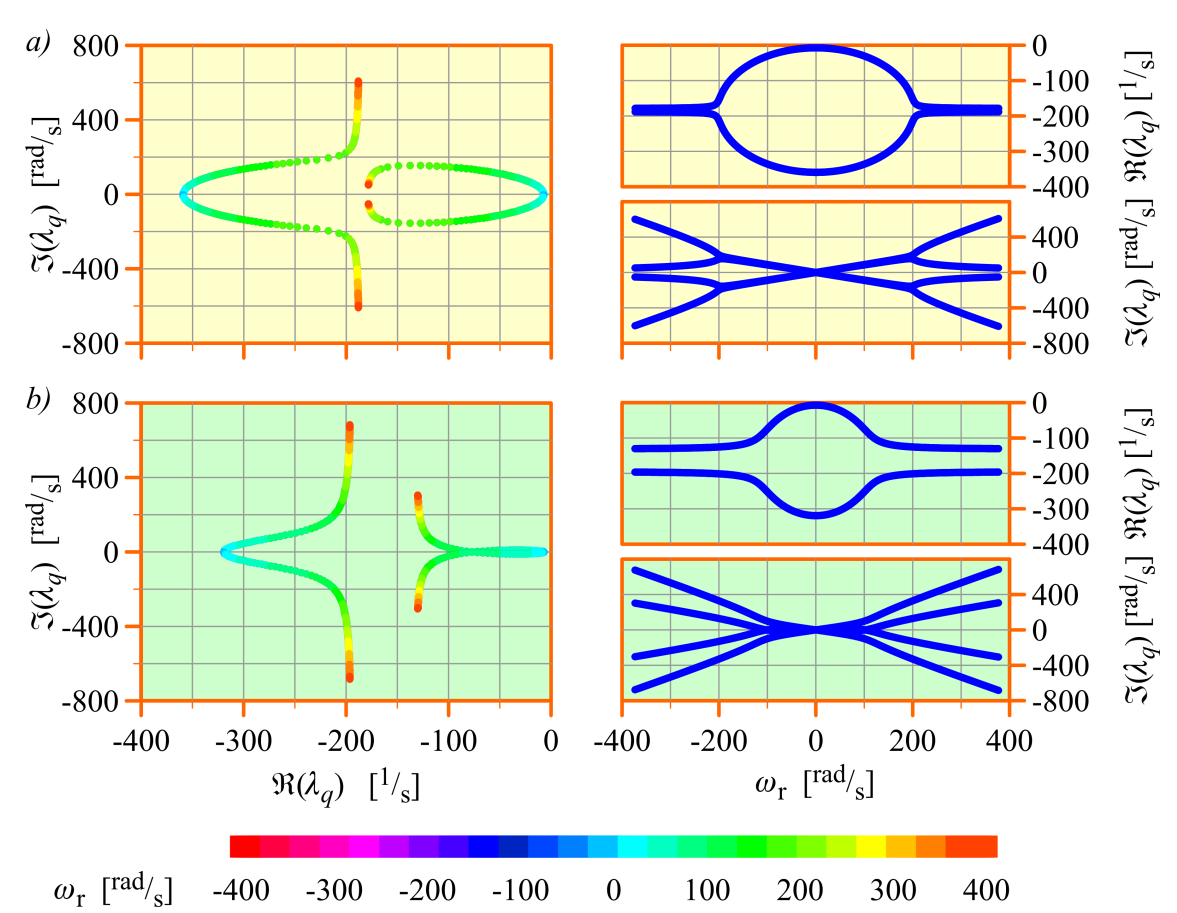

*Rys. 11.6.9. Wpływ prędkości* <sup>ω</sup>r *na położenie biegunów* λ*q na płaszczyźnie zespolonej dla modeli przestrajanych estymatorów MRAS; a) realizacja [5.2.4;](#page-60-1) b) realizacja [5.2.5.](#page-60-0)*

## **Rozdział 12**

### **Podsumowanie**

W niniejszym rozdziale zebrano najważniejsze wnioski uzyskane w trakcie badań i opisane bardziej szczegółowo we wcześniejszych rozdziałach. Wnioski te dotyczą kolejnych etapów realizacji celów sformułowanych w podrozdziale [1.1.](#page-6-0)

#### **12.1. Podsumowanie wyników badań**

W części badań dotyczącej stabilności różnych realizacji prądowego estymatora MRAS sprawdzono, że dla badanych estymatorów nie ma możliwości udowodnienia globalnej stabilności asymptotycznej w oparciu o drugą metodę Lapunowa. Po przeprowadzeniu linearyzacji równań prądowego estymatora MRAS (co wiązało się z koniecznością przetransformowania jego równań do prostokątnego układu współrzędnych, wirującego z prędkością synchroniczną) przeprowadzono badania stabilności w oparciu o pierwszą metodę Lapunowa, słuszną dla układów liniowych. W trakcie badań stwierdzono, że w zakresie pracy silnikowej, przy prawidłowo dobranych parametrach członu adaptacyjnego, wszystkie badane realizacje estymatora MRAS są stabilne asymptotycznie z wyjątkiem realizacji [5.2.1,](#page-57-0) która ma bieguny o zerowej części rzeczywistej (czyli nie jest stabilna asymptotycznie). Stwierdzono również, że nawet przy pominięciu odchyłek i błędów identyfikacji modelu matematycznego silnika indukcyjnego, badane realizacje estymatora MRAS mogą być niestabilne w zakresie pracy generatorowej silnika indukcyjnego. Stabilność niektórych realizacji związana jest również z doborem parametrów członu adaptacyjnego estymatora MRAS. Wnioski te wynikają z wyznaczonych obszarów stabilności, zaprezentowanych w podrozdziale [8.3.](#page-124-0) Po uwzględnieniu w badaniach jednoczesnych odchyłek wszystkich parametrów modelu silnika indukcyjnego stwierdzono, że dla niektórych realizacji estymatora MRAS możliwa jest niestabilność w zakresie bardzo małych wartości częstotliwości napięcia zasilającego nawet w zakresie pracy silnikowej silnika indukcyjnego. Ze statystycznej analizy wyników wywnioskowano, że realizacja [5.2.1](#page-57-0) jest zawsze stabilna a realizacja [5.2.2](#page-58-0) jest zawsze stabilna asymptotycznie w całym założonym obszarze pracy. Natomiast pomijając realizacje [5.2.1](#page-57-0) i [5.2.2](#page-58-0) estymatora MRAS prawdopodobieństwo wystąpienia niestabilności jest najmniejsze dla realizacji wykorzystujących proporcjonalny obserwator Luenbergera w roli

modelu przestrajanego (jest ono również niewielkie dla realizacji wykorzystującej symulator zmiennych stanu ale realizacja ta z innych względów nie ma znaczenia praktycznego).

Należy zaznaczyć, że bezczujnikowy układ sterowania silnika indukcyjnego wyposażony w estymator MRAS i działający w zamkniętej pętli regulacji ma inne właściwości dynamiczne niż sam estymator MRAS. Badanie właściwości dynamicznych takich układów sterowania metodami analitycznymi jest skomplikowane ze względu na ich złożoność i nieliniowość. Autor niniejszej pracy prowadził badania, których celem było przygotowanie do analizy właściwości dynamicznych układów sterowania. W wyniku tych badań wyznaczono transmitancję macierzową całego systemu silnik indukcyjny – estymator MRAS dla wybranej realizacji tego estymatora. Autor planuje kontynuację tych badań w ramach których zostanie wyznaczona transmitancja macierzowa całego systemu silnik indukcyjny – estymator MRAS dla uogólnionego opisu tego estymatora a także transmitancja macierzowa elementów układu sterowania. Umożliwi to przeprowadzenie badań dla układu sterowania, podobnych do opisanych w niniejszej pracy dla estymatora MRAS pracującego autonomicznie (analizy stabilności, analizy charakterystyk częstotliwościowych i innych analiz).

W części badań dotyczącej odporności na zakłócenia sygnałów wejściowych różnych realizacji prądowego estymatora MRAS zdefiniowano i wyznaczono charakterystyki amplitudowe tego estymatora. Stwierdzono, że charakterystyki amplitudowe dla wszystkich badanych realizacji estymatora MRAS mają podobny kształt co oznacza, że odporność na zakłócenia dla tych realizacji jest zbliżona. Z charakterystyk tych wynika, że z punktu widzenia jakości odtwarzania prędkości silnika indukcyjnego w estymatorze MRAS najgroźniejsze są zakłócenia o częstotliwości powyżej 10Hz w sygnałach prądów fazowych uzwojenia stojana. Natomiast zakłócenia w sygnałach napięć fazowych uzwojenia stojana groźne są tylko przy bardzo niskich częstotliwościach napięcia zasilającego. Z punktu widzenia jakości odtwarzania modułów strumieni magnetycznych groźne są zakłócenia zarówno w sygnałach prądów jak i napięć fazowych uzwojenia stojana w zakresie bardzo niskich częstotliwości napięcia zasilającego. Należy podkreślić, że w przedstawionych wnioskach posłużono się wartościami częstotliwości zakłóceń, które obowiązują w układzie współrzędnych d−q wirującym z prędkością synchroniczną. Ponadto stwierdzono, że na wyznaczonych charakterystykach widoczne są częstotliwości rezonansowe, które zmieniają się wraz ze zmianą częstotliwości napięcia zasilającego uzwojenie stojana i dla których następuje znaczne pogorszenie odporności prądowego estymatora MRAS na zakłócenia sygnałów wejściowych. Ważnym spostrzeżeniem jest to, że zmiany kształtu charakterystyk amplitudowych przy zmianach stanu obciążenia silnika nie są duże Praktycznie można wnioski uzyskane dla jednego stanu obciążenia uogólnić i potraktować je jako słuszne dla dowolnego stanu obciążenia silnika. Natomiast przy zmianach częstotliwości napięcia zasilającego uzwojenie stojana zmiany tych charakterystyk są znaczne i dlatego trzeba je rozpatrywać oddzielnie przynajmniej dla

kilku wartości z wybranego przedziału zmian tej częstotliwości.

W części badań dotyczącej odporności wybranych realizacji estymatorów MRAS na odchyłki lub błędy identyfikacji parametrów modelu matematycznego silnika indukcyjnego stwierdzono, że najlepszą odporność wykazują realizacje estymatora MRAS, wykorzystujące proporcjonalny obserwator Luenbergera w roli modelu przestrajanego. Należy podkreślić, że różnice w wynikach analizy statystycznej, uzyskiwanych dla różnych realizacji estymatorów MRAS nie są znaczne (z wyjątkiem realizacji wykorzystującej model napięciowy estymatora strumienia magnetycznego, dla której uzyskane wyniki są wyraźnie gorsze). Wszystkie badane realizacje estymatora MRAS cechuje znaczne pogorszenie jakości odtwarzania przy małych częstotliwościach napięcia zasilającego uzwojenia stojana (ponownie najgorsze wyniki uzyskiwano dla realizacji wykorzystującej model napięciowy estymatora strumienia magnetycznego). Z analizy wartości uzyskiwanych błędów odtwarzania wynika, że badane realizacje prądowego estymatora MRAS nie mogą być używane w układach sterowania silnika indukcyjnego, od których wymaga się zachowania bardzo wysokiej jakości regulacji prędkości silnika indukcyjnego w szerokim zakresie zmian tej prędkości i obciążenia silnika. Ponadto w badaniach stwierdzono, że wrażliwość prądowego estymatora MRAS (niezależnie od realizacji) na odchyłki i błędy identyfikacji parametrów modelu matematycznego silnika indukcyjnego jest niezależna od wyboru zmiennych stanu, za pomocą których sformułowano jego równania. Stwierdzono także, że dla estymatora MRAS pracującego autonomicznie nie jest konieczne oddzielne badanie jakości odtwarzania dla odchyłek i błędów identyfikacji parametrów modelu silnika indukcyjnego (uzyskiwane wyniki w obu przypadkach są podobne).

W części badań (symulacyjnych i laboratoryjnych) dotyczących układów sterowania silnika indukcyjnego wykorzystujących estymator MRAS stwierdzono, że w układzie bezczujnikowym następuje pogorszenie jakości regulacji w stosunku do układu wykorzystującego pomiar prędkości za pomocą enkodera obrotowego. Ponownie stwierdzono, że wykorzystanie badanych estymatorów MRAS jest uzasadnione w układach sterowania, jeżeli uzyskane w badaniach wartości błędów regulacji są akceptowalne. Największą odporność na odchyłki lub błędy identyfikacji parametrów modelu matematycznego silnika indukcyjnego wykazywały te układy sterowania, które wykorzystywały realizacje estymatora MRAS, z proporcjonalnym obserwatorem Luenbergera w roli modelu przestrajanego. Odmiennie niż dla estymatorów MRAS pracujących autonomicznie, dla układów sterowania pracujących z zamkniętą pętlą regulacji stwierdzono znaczne różnice w uzyskiwanych wartościach błędów regulacji przy potraktowaniu zmian parametrów modelu silnika jako odchyłek lub jako błędów identyfikacji tych parametrów. Zauważono, że w niektórych przypadkach parametry członu adaptacyjnego dobrane w badaniach symulacyjnych muszą być korygowane eksperymentalnie w badaniach laboratoryjnych (jest tak szczególnie w przypadku estymatorów MRAS, które nie wykorzystują proporcjonalnego obserwatora Luenbergera w roli modelu przestrajanego). Dla realizacji

estymatora MRAS, która wykorzystuje w roli modelu przestrajanego proporcjonalny obserwator Luenbergera, którego synteza była wykonana metodą lokowania biegunów, współczynnik proporcjonalności biegunów dobrany w badaniach symulacyjnych okazał się optymalny również w badaniach laboratoryjnych. Zarówno w badaniach symulacyjnych jak i laboratoryjnych stwierdzono pogorszenie jakości regulacji przy bardzo małych prędkościach silnika (co jest zgodne z wynikami badań, uzyskanymi dla estymatora MRAS pracującego autonomicznie). Zauważono również, że przy wykorzystaniu odpowiednio szczegółowego modelu symulacyjnego można w badaniach symulacyjnych odwzorować niektóre reakcje układu sterowania, występujące w badaniach laboratoryjnych (na przykład efekt wzmacniania zakłóceń).

Z przeprowadzonych badań wynika, że najlepszą jakością odtwarzania cechują się te realizacje prądowego estymatora MRAS, które wykorzystują proporcjonalny obserwator Luenbergera w roli modelu adaptacyjnego, co potwierdzają również przeprowadzone badania laboratoryjne (szczególnie dla estymatora MRAS z proporcjonalnym obserwatorem Luenbergera w roli modelu przestrajanego, którego syntezę przeprowadzono metodą optymalizacyjną). Jednak z praktycznego punktu widzenia wadą tych realizacji jest to, że do ich poprawnej pracy trzeba dobrać parametr (lub parametry), które nie są intuicyjne dla większości użytkowników układów sterowania silnika indukcyjnego. Jeżeli synteza obserwatora wykonywana jest metodą optymalizacyjną, to dodatkowym utrudnieniem jest konieczność wykorzystania algorytmu genetycznego.

W pracy przedstawiono jedynie wybrane wyniki badań obliczeniowych, symulacyjnych i laboratoryjnych ze względu na ograniczoną objętość pracy. Wybrano takie wyniki, które pozwalają formułować wnioski ważne ze względu na realizację celów niniejszej pracy. Opisanymi w pracy metodami można również badać inne układy odtwarzania zmiennych stanu (inne estymatory MRAS lub zupełnie inne struktury tych układów). Badane w pracy układy miały podobną strukturę, dlatego różnice w uzyskiwanych wynikach w większości przypadków nie były duże. W przypadku badania układów o zupełnie innej strukturze lub innych estymatorów MRAS należy spodziewać się większych różnic w wynikach (taki przypadek opisano w publikacji [59], w której autor niniejszej pracy ma swój wkład).

Należy uwzględnić również to, że układach realizowanych praktycznie wszystkie opisane źródła błędów odtwarzania zmiennych stanu występują jednocześnie a ponadto występują jeszcze błędy związane z realizacją systemu cyfrowego (dyskretyzacją czasu, ograniczoną rozdzielczością bitową, ograniczeniami wykorzystanej arytmetyki). Z tego względu rzeczywiście uzyskiwane wartości błędów odtwarzania mogą być większe niż te, które uzyskano w badaniach, przedstawionych w niniejszej pracy. Autor pracy zakłada, że prezentowane wyniki nie dają dokładnej informacji ilościowej ale raczej pozwalają jakościowo ocenić zjawiska występujące w badanych realizacjach prądowego estymatora MRAS.

W ramach dalszych badań autor planuje przeprowadzić analizę właściwości dynamicznych wybranych bezczujnikowych układów sterowania silnika indukcyjnego, wyposażonych w estymator MRAS (o czym wspomniano już wcześniej). Zdaniem autora celowe jest także uwzględnienie w badaniach estymatorów MRAS, które wykorzystują w roli modelu przestrajanego obserwatory Luenbergera inne niż proporcjonalne (na przykład obserwatory proporcjonalne z dodatkowymi układami całkującymi w torze sprzężenia zwrotnego [11]). Autor w swoich przyszłych pracach zamierza również uszczegółowić i dopracować badania symulacyjne bezczujnikowych układów sterowania silnika indukcyjnego oraz położyć większy nacisk na badania laboratoryjne.

#### **12.2. Oryginalne osiągnięcia**

Do oryginalnych osiągnięć zawartych w niniejszej pracy zdaniem autora można zaliczyć:

- opracowanie uogólnionego opisu w przestrzeni stanu różnych realizacji prądowego estymatora MRAS;
- przeprowadzenie analizy stabilności w oparciu o pierwszą metodę Lapunowa dla wybranych realizacji prądowych estymatorów MRAS z uwzględnieniem linearyzacji ich równań oraz opisanie liniowych aproksymacji tych estymatorów za pomocą transmitancji operatorowej w prostokątnym układzie współrzędnych wirującym z prędkością synchroniczną;
- wypracowanie wniosków dotyczących transformacji równań proporcjonalnego obserwatora Luenbergera, odtwarzającego strumienie magnetyczne stojana i wirnika do prostokątnego układu współrzędnych wirującego z dowolną prędkością oraz wypracowanie wniosków dotyczących linearyzacji układu o złożonej strukturze jakim jest prądowy estymator MRAS;
- zdefiniowanie i wyznaczenie charakterystyk amplitudowych różnych realizacji prądowego estymatora MRAS, obrazujących wpływ zakłóceń sygnałów wyjściowych na jakość odtwarzania zmiennych stanu;
- opracowanie statystycznych metod analizy stabilności i analizy błędów odtwarzania zmiennych stanu w obecności jednoczesnych odchyłek lub błędów identyfikacji parametrów modelu matematycznego silnika indukcyjnego a także wykonanie badań w oparciu o opracowane metody.

Ponadto w trakcie badań autor opracował własne modele symulacyjne, które pozwoliły na weryfikację niektórych uzyskanych wniosków i przygotował autorskie programy komputerowe, które posłużyły do przeprowadzenia badań i opracowania wyników.

# **Załącznik A**

### **Dane znamionowe oraz parametry modelu matematycznego silnika indukcyjnego AAUZD**

Zamieszczone w niniejszej pracy wyniki badań obliczeniowych, symulacyjnych i laboratoryjnych uzyskano dla tego samego silnika typu AAUZD.

Dane znamionowe silnika typu AAUZD:

 $P_n = 3$  kW,  $U_n = 380$  V ( $\Delta$ ),  $I_n = 6,98$  A,  $f_n = 50$  Hz,  $n_n = 1425$  <sup>obr</sup>/<sub>min</sub>,  $M_n = 20,104$  Nm.

Parametry modelu matematycznego silnika typu AAUZD, w wartościach bezwzględnych, dla równoważnego połączenia w gwiazdę:

 $R_s = 1,80143 \Omega$ ,  $R_r = 1,88520 \Omega$ ,  $L_s = L_r = 0,22459 \text{ H}$ ,  $L_m = 0,21561 \text{ H}$ .

Obliczone na podstawie równań [\(2.1.20\)](#page-22-0) wartości współczynników *a*m, *b*m, *c*m:

 $a_m = -5,4571, b_m = c_m = -5,6844.$ 

Wartości podstawowych wielkości odniesienia:

 $\Omega_{\text{odn}} = 2\pi f_n = 314.16 \text{ rad/s}, U_{\text{odn}} = U_n, I_{\text{odn}} = \sqrt{3} I_n.$ 

# **Załącznik B.**

## **Wartości dodatkowych parametrów estymatorów MRAS**

Jeżeli w tekście nie zaznaczono inaczej, to w badaniach obliczeniowych, symulacyjnych i laboratoryjnych wykorzystano przedstawione poniżej parametry dodatkowe estymatorów MRAS.

Wartości elementów macierzy *K* korekcyjnego sprzężenia zwrotnego proporcjonalnego obserwatora Luenbergera, uzyskane metodą optymalizacyjną, o postaci zdefiniowanej równaniem [\(4.1.22\)](#page-43-0), wykorzystywane w realizacji [5.2.5](#page-60-0) estymatora MRAS, są następujące:

 $k_{11(r)} = -0.182930402930403$ ,

 $k_{31(r)} = 0$ ,

 $k_{212(r)} = 0$ ,

 $k_{232(r)} = -0.037435897435897.$ 

Są to względne wartości elementów macierzy *K*. W celu uzyskania wartości bezwzględnych należy zastosować przeliczenie zgodnie z zależnością [\(4.2.2\)](#page-50-0).

Wartość współczynnika proporcjonalności *k*λ, wykorzystywanego w realizacji [5.2.4](#page-60-1) estymatora MRAS:

 $k_{\lambda} = 1.75$ ;

Wartości parametrów proporcjonalno-całkującego członu adaptacyjnego dla wszystkich realizacji estymatorów MRAS:

 $K_{\rm P}$  = 10,  $T_{\rm I}$  = 0,001.

## **Bibliografia**

- 1. Abu-Rub H., Guziński J., Krzemiński Z., Toliyat H. A.: *Speed observer system for advanced sensorless control of induction motor*. IEEE Trans. on Energy Conversion, 2 (18), 2003, 219-224
- 2. Akatsu K., Kawamura A.: *Sensorless Very Low-Speed and Zero-Speed Estimation with Online Rotor Resistance Estimation of Induction Motor Without Signal Injection*. IEEE Trans. On Ind. Appl., Vol. 36 (2000), No.3, 764-771
- 3. Amerongen Van J.: *MRAS Model Reference Adaptive Systems*. Journal A, Vol. 22, no 4/1981
- 4. Amerongen Van J., Udink Ten Cate A. J.: *Model Reference Adaptive Autopilots for Ships*. Automatica, Vol. 11, Pergamon Press, 1975
- 5. Asher G. M.: *Sensorless Estimation for Vector Controlled Induction Motor Drives*. IEE (1998), 1-5
- 6. Beguenane R., El Hachemi Benbouzid M., Tadjine M., Tayebi A.: *Speed and Rotor Time Constant Estimation via MRAS Strategy for Induction Motor Drives*. IEEE 1997
- 7. Ben-Brahim L., Kawamura A.: *A fully digitized field oriented controlled induction motor drive using only current sensors*. IEEE Transactions on Industrial Electronics 39 (1992) (3), 241–249
- 8. Ben-Brahim L., Kawamura A.: *Digitized control of induction motor current with Deadbeat response using predictive state observer*. IEEE Transactions on Power Electronics 7 (1992) (3), 551–559
- 9. Bialoń T., Lewicki A., Pasko M.: *Zastosowanie całkującego obserwatora Luenbergera w multiskalarnym układzie sterowania silnika indukcyjnego*. Przegląd Elektrotechniczny, R.85, No.3, 2009, 52-55
- 10. Bialoń T., Lewicki M., Niestrój R., Pasko M.: *Badania porównawcze obserwatorów z dodatkowymi integratorami w estymatorze typu MRAS strumieni magnetycznych i prędkości obrotowej silnika indukcyjnego*. Przegląd Elektrotechniczny, R.86, No.2, 2010, 101-196

- 11. Białoń T.: *Zastosowanie obserwatorów Luenbergera do odtwarzania zmiennych stanu silnika indukcyjnego*. Rozprawa doktorska, Politechnika Śląska, Gliwice 2010
- 12. Białoń T., Lewicki A., Niestrój R., Pasko M. : *Stability of a proportional observer with additional integrators on the example of the flux observer of induction motor*. Przegląd Elektrotechniczny, R.87, No.4, 2011, 142-145
- 13. Białoń T., Pasko M.: *Wielokryterialny dobór parametrów proporcjonalnego obserwatora strumieni magnetycznych silnika indukcyjnego przy wykorzystaniu algorytmu genetycznego*. Zeszyty Problemowe "Maszyny Elektryczne" BOBRME-Komel Nr. 91, Katowice 2011, 51-54
- 14. Bronsztejn I. N., Siemiendiajew K. A.: *Matematyka. Poradnik encyklopedyczny*. Wydawnictwo Naukowe PWN, Warszawa 1998
- 15. Bubnicki Z.: *Teoria i algorytmy sterowania*. Wydawnictwo Naukowe PWN, Warszawa 2002
- 16. Busłowicz M.: *Asymptotyczna stabilność dynamicznych układów liniowych stacjonarnych z opóźnieniem*. Zeszyty naukowe Politechniki Białostockiej, Białystok 1987
- 17. Campbell J. A., Sumner M., Curtis M.: *An improved sensorless vector controlled induction motor drive employing artificial neural networks for stator resistance estimation*. IEE Conf. on Power Electronics and Variable Speed Drives, London 2000, 274-279
- 18. Choy I., Kwon S. H., Lim J., Hong S. W.: *Robust Speed Estimation for Tacholess induction motor drives*. Electronics Letters, Vol. 32 (1996), No.19, 1-2
- 19. Damiano A., Gatto G., Marongiu I., Scano M.: *An adaptive rotor flux observer with time varying gain for direct field oriented induction motor drives*. IEE Conf. on Power Electronics and Variable Speed Drives, London 2000, 163-169
- 20. Dymkowska J.: *Różniczka n-tego rzędu funkcji dwóch zmiennych. Wzór Taylora dla funkcji dwóch zmiennych*. Wykład udostępniony w Internecie, www.pg.gda.pl
- 21. Farzad N., Gene M.: *Digital Control Using Digital Signal Procesing*. New Jersey 1998
- 22. Goldberg D. E.: *Algorytmy genetyczne i ich zastosowania*. Wydawnictwa Naukowo-Techniczne, Warszawa 2003
- 23. Griva G., Profumo F. i inni: *General Adaptation Law for MRAS High Performance Sensorless Induction Motor Drives*. IEEE 2001
- 24. Habetler T. G., Griva G., Profumo F., Pastorelli M.: *Stator Resistance Tuning in a Stator-Flux Field-Oriented Drive Using an Instantaneous Hybrid Flux Estimator*. IEEE Trans. On Power Electr., Vol. 13 (1998), No.1, 125-133
- 25. Hinkkanen M., Luomi J.: *Modified integrator for voltage model flux estimation of induction motors*. IEEE Trans. on Industrial Electronics, 4 (50), 2003, 818-820

- 26. Hinkkanen M., Luomi J.: *Parameter Sensitivity of Full-Order Flux Observers for Induction Motors*. IEEE Trans. on Ind. Appl., 4 (39), 2003, 1127-1135
- 27. Holtz J.: *Sensorless Control of Induction Motor Drives*. Proceedings of the IEEE, Vol. 90, No. 8, August 2002
- 28. http://brain.fuw.edu.pl: *Wzór Taylora dla funkcji wielu zmiennych*. Skrypt internetowy dla kierunku neuroinformatyka
- 29. http://www.itl.nist.gov/div898/handbook: *NIST/SEMATECH e-Handbook of Statistical Methods*. 2010
- 30. Hu J., Wu B.: *New Integration Algorithms for Estimating Motor Flux over a Wide Speed Range*. IEEE Trans. on Power Electronics, 5 (13), 1998, 969-977
- 31. Ioannou P. A., Sun J.: *Robust Adaptive Control*. Prentice Hall, 1996
- 32. Jansen P. L., Lorenz D.: *A Physically Insightful Approach to the Design and Accuracy Assessment of Flux Observers for Field Oriented Induction Machine Drives*. IEEE Trans. On Ind. Appl., 30 (1994), No.1, 101-110
- 33. Jiang J., Holtz J.: *High Dynamic Speed Sensorless AC Drive with On-Line Parameter Tuning and Steady State Accuracy*. IEEE Trans. On Ind. Electr., Vol. 44 (1997), No.2, 240-246
- 34. Kaczorek T.: *Teoria sterowania i systemów*. Wydawnictwo Naukowe PWN, Warszawa 1999
- 35. Kaczorek T.: *Teoria układów regulacji automatycznej*. Wydawnictwa Naukowo- -Techniczne, Warszawa 1977
- 36. Kaczorek T.: *Teoria układów regulacji automatycznej. Część I i II*. Wydawnictwa Politechniki Warszawskiej, Warszawa 1971
- 37. Kaczorek T.: *Wektory i macierze w automatyce i elektrotechnice*. Wydawnictwa Naukowo-Techniczne, Warszawa 1998
- 38. Kazmierkowski M. P.: *Improved Direct Torque and Flux Vector Control of PWM Inverter-Fed Induction Motor Drives*. IEEE Trans. On Ind. Electr., Vol. 42 (1995), No.4, 344-349
- 39. Kojabadi H. M., Chang L.: *Comparative study of pole placement methods in adaptive flux observers*. Contol Engineering Practice, 6 (13), 2005, 749-757
- 40. Krzemiński Z.: *Cyfrowe sterowanie maszynami asynchronicznymi*. Wydawnictwo Politechniki Gdańskiej, Gdańsk, 2001
- 41. Krzemiński Z.: *Nonlinear control of induction motor*. Proceedings of the 10th IFAC World Congress, Munich 1987, 349-354

- 42. Krzemiński Z.: *Observer of induction motor speed based on exact disturbance model*. 13th Power Electronics and Motion Control Conference EPE-PEMC, Poznań 2008, 2294-2299
- 43. Krzemiński Z.: *Odtwarzanie prędkości obrotowej silnika asynchronicznego*. Przegląd Elektrotechniczny, 2 (LXXVI), 2000, 35-37
- 44. Krzemiński Z.: *Struktury układów nieliniowego sterowania silnikiem asynchronicznym*. Wydawnictwo Politechniki Częstochowskiej, Częstochowa 1991
- 45. Krzemiński Z., Gackowski M.: *Optymalizacja wzmocnień obserwatora prędkości maszyny indukcyjnej*. IX SENE, Łodź, 2009, CD
- 46. Krzemiński Z., Lewicki A., Włas M.: *Properties of control systems based on nonlinear models of the induction motor*. EPNC, Poznań 2004, 24-26
- 47. Kubota H., Matsuse K.: *Speed sensorless field oriented control of induction machines using flux observer*. XX Int. Conf. on Ind. Electronics, Control and Instrumentation IECON, Bologna 1994, 1611-1615
- 48. Kubota H., Matsuse K., Nakano T.: *DSP-based speed adaptive flux observer of induction motor*. IEEE Trans. on Ind. Appl., 2 (29), 1993, 344-348
- 49. Kubota H., Matsuse K., Nakano T.: *Field oriented induction motor drives without speed sensor based on adaptive flux observer and disturbance torque compensation*. Int. Conf. on Ind. Electronics, Control and Instrumentation IECON, Kobe 1991, 1855-1860
- 50. Kubota H., Matsuse K., Nakano T.: *New adaptive flux observer of induction motor for wide speed range motor drives*. 16th Conf. of IEEE Industrial Electronics Society IECON, Pacific Grove, 1990, 921-926
- 51. Landau I. D.: *Adaptive control the model reference approach*. Marcel Dekker, Inc., 1979
- 52. Lascu C., Trzynadlowski A. M.: *A DSP-Based Torque Monitor for Induction Motors*.
- 53. Levi E., Wang M.: *A Speed Estimator for High Performance Sensorless Control of Induction Motors in the Field Weakening Region*. IEEE Trans. On Power Electr., Vol. 17 (2002), No.3, 365-378
- 54. Lorenz R. D.: *Sensorless Drive Control Methods for Stable, high Performance, Zero Speed Operation*. 9th International Conference EPE-PEMC 2000, 1-1 – 1-10
- 55. Majchrzak E., Mochnacki B.: *Metody numeryczne. Podstawy teoretyczne, aspekty praktyczne i algorytmy*. Wydawnictwo Politechniki Śląskiej, Gliwice 2004
- 56. Munro N.: *Symbolic methods in control system analysis and design*. Institution of Electrical Engineers, London 1999

- 57. Niestrój R.: *Analiza błędów i wrażliwości wybranych układów odtwarzania zmiennych stanu silnika indukcyjnego*. XLII International Symposium on Electrical Machines SME'2006, Kraków, 3-6.07.2006, 151-154
- 58. Niestrój R. Białoń T. Pasko M.: *Stability analysis of the MRAS-type estimator for taking into consideration parameter changes of the model of the induction motor*. Przegląd Elektrotechniczny, R.87, No.3, 2011, 51-54
- 59. Niestrój R., Białoń T.: *Estymator typu MRAS z proporcjonalnym obserwatorem Luenbergera do odtwarzania zmiennych stanu silnika indukcyjnego*. Materiały konferencyjne SME 2008, Wrocław, 372-377
- 60. Orłowska-Kowalska T.: *Bezczujnikowe układy napędowe z silnikami indukcyjnymi*. Oficyna Wydawnicza Politechniki Wrocławskiej, Wrocław 2003
- 61. Orłowska-Kowalska T.: *Obserwatory zmiennych stanu i parametrów w układach sterowania silników indukcyjnych klatkowych*. Wydawnictwo Politechniki Wrocławskiej, Wrocław 1990
- 62. Orłowska-Kowalska T.: *Odtwarzanie sygnałów sprzężeń zwrotnych w napędach bezczujnikowych z silnikami indukcyjnymi*. Przegląd Elektrotechniczny, 10 (LXXIV), 1998, 258-263
- 63. Orłowska-Kowalska T., Dybkowski M.: *Analiza dynamiki prądowego estymatora MRAS strumienia i prędkości wirnika silnika indukcyjnego*. Przegląd Elektrotechniczny, nr 6/2008, 165-168
- 64. Orłowska-Kowalska T., Dybkowski M.: *Zastosowanie estymatorów typu MRAS do odtwarzania strumienia i prędkości wirnika oraz parametrów uzwojenia stojana w bezczujnikowym napędzie indukcyjnym*. Prace Naukowe Instytutu Maszyn, Napedów i Pomiarów Elektrycznych Politechniki Wrocławskiej, Nr 62, Wrocław 2008
- 65. Parmee I. C.: *Evolutionary and Adaptive Computing in Engineering Design*. Springer-Verlag, London 2001
- 66. Paszek W.: *Dynamika maszyn elektrycznych prądu przemiennego*. Helion, Gliwice 1998
- 67. praca zbiorowa: *Special Issue On Power Electronics and Motion Control*. Proceedings of the IEEE, August 1994, Vol.82, No.8
- 68. Rutkowska D., Piliński M., Rutkowski L.: *Sieci neuronowe, algorytmy genetyczne i systemy rozmyte*. Wydawnictwo Naukowe PWN, Warszawa 1999
- 69. Santina M. S., Stubberud A. R., Hostetter G. H.: *Digital control system design*. Saunders College Publishing, Orlando 1994
- 70. Schauder C.: *Adaptive Speed Identification for Vector Control of Induction Motors without Rotational Transducers*. IEEE Trans. On Ind. Appl., Vol. 28 (1992), No.5, 1054-1061

- 71. Shin H. B.: *New Antiwindup PI Controller for Variable-Speed Motor Drives*. IEEE Transactions On Industrial Electronics, Vol. 45, No. 3, June 1998
- 72. Sobczuk D. L.: *Application of ANN for Control of PWM Inverter Fed Induction Motor Drives*. Rozprawa doktorska, Politechnika Warszawska, Warszawa 1999
- 73. Sobczuk D. L., Grabowski P. Z.: *DSP implementation of neural network speed estimator for inverter fed induction motor*. IEEE Ind. Electronics Conf., Aachen 1998, 981-985
- 74. Soylemez M. T., Munro N.: *Robust pole assignment in uncertain systems*. IEE Proceedings, 3 (144), 1997, 217-224
- 75. Texas Instruments Inc.: *ACI3\_1 System Document. C2000 Foundation Software*. December 2005
- 76. Texas Instruments Inc.: *Digital Motor Control Methodology for C2000 Real-Time Control Microcontrollers*. January 2010
- 77. Trzynadlowski A. M.: *Control of Induction Motors*. Academic Press, New York 2001
- 78. Vas P.: *Artificial-Intelligence-Based Electrical Machines and Drives: Application of Fuzzy, Neural, Fuzzy-Neural, and Genetic-Algorithm-Based Techniques*. Oxford University Press, New York 1999
- 79. Vas P.: *Sensorless Vector And Direct Torque Control*. Oxford University Press, 1998
- 80. Wierzbicki A.: *Modele i wrażliwość układów sterowania*. WNT, Warszawa 1977
- 81. www: *Algorytmy detekcji częstotliwości podstawowej*. Materiały internetowe prezentacja, http://sound.eti.pg.gda.pl
- 82. www.analog.com: *AN401-19*. Nota aplikacyjna
- 83. Żywiec A., Rzeźnikiewicz G., Niestrój R.: *Uniwersalny sterownik maszyn elektrycznych wykorzystujący procesor sygnałowy TMS 320 C50*. Zeszyty Naukowe Politechniki Śląskiej "ELEKTRYKA", Z.168, Gliwice 1999, ss.187-199
- 84. Żywiec A., Białoń T.: *Synteza obserwatora sprzężeń elektromagnetycznych silnika indukcyjnego przy wykorzystaniu algorytmów genetycznych*. 39th International Symposium on Electrical Machines, SME'2003, 9-11 June 2003, Gdańsk - Jurata
- 85. Żywiec A., Niestrój R.: *Estymacja sprzężeń elektromagnetycznych silnika indukcyjnego w układzie z procesorem sygnałowym*. Zeszyty Naukowe Politechniki Śląskiej "Elektryka" z.188, Wydawnictwo Politechniki Śląskiej, Gliwice 2004, 25-40
- 86. Żywiec A., Niestrój R.: *Implementation of vector control algorithms of induction motor for TMS320C50 and TMS320F240 digital signal processors*. Proceedings of IX International Workshop on Electrical Machines, 12-13 Sep 2001, Prague, pp.46- 55

- 87. Żywiec A., Niestrój R., Białoń T.: *Odtwarzanie zmiennych stanu silnika indukcyjnego w układzie z procesorem sygnałowym*. Przegląd Elektrotechniczny, R.80, No.9, 2004, 834-837
- 88. Żywiec A., Niestrój R., Rzeźnikiewicz G.: *Mikroprocesorowy układ polowo zorientowanego sterowania wektorowego silnikiem indukcyjnym*. Zeszyty Naukowe Politechniki Śląskiej "ELEKTRYKA", Z.171, Gliwice 2000, ss.159-172
- 89. Żywiec A., Niestrój R., Rzeźnikiewicz G.: *Solutions of Universal Microprocessor Controller Subsystems of Electric Machines*. Proceedings of International Workshop on Electrical Machines, 13-14 Sep 2000, Prague, pp.98-108
- 90. Żywiec A., Niestrój R., Rzeźnikiewicz G.: *Vector Control System of Induction Motor with Digital Signal Processor*. Proceedings of International Workshop on Electrical Machines, 8-9 Sep 1999, Prague, pp.68-76